TUPACIGUARA-MG CEP 38.480-000

**Edital** 

A Prefeitura Municipal de Tupaciguara, órgão central do Poder Executivo Municipal, através do Departamento de Licitação, torna público, para conhecimento dos interessados, que realizará o **processo licitatório nº. 035/2022**, modalidade **Pregão Presencial nº. 008/2022**, do tipo **"MENOR PREÇO GLOBAL"**, que se regerá pelas disposições da Lei nº. 10.520/02, pelo Decreto Municipal nº. 398/09, com aplicação subsidiária da Lei nº. 8.666/93, Lei Complementar nº. 123/2006, conforme ainda pelo estabelecido no presente edital e seus anexos.

### **Data de sessão de credenciamento e julgamento das propostas:**

Aos dias 12 de Maio de 2022, às 09:00hs, no Departamento de Licitação, localizado no 2º piso do Centro Administrativo da Prefeitura Municipal de Tupaciguara, situado na Praça Antônio Alves de Faria, s/nº, Bairro Tiradentes, CEP 38.480/000, Tupaciguara/MG.

### **1 - Do Objeto**

1.1 - A presente licitação tem por objeto a **contratação de empresa especializada para prestação de serviços de locação de sistema, implantação, conversão das bases de dados, bem como assistência técnica e treinamento para atender as necessidades da Administração Municipal, conforme especificações e descrições técnicas constantes no Termo de Referência.** 

# **2 - Das Condições de Participação**

2.1 - Poderão participar da presente licitação qualquer empresa do ramo objeto deste certame, desde que satisfaça as exigências constantes deste Edital e seus anexos.

2.2 - Não poderão participar da licitação as empresas que:

a) Encontram-se sob processo de falência, concordata, dissolução, fusão, cisão ou incorporação.

b) Estejam cumprindo suspensão temporária de participação em licitação e impedimento de contratar com a Administração.

c) Tenham sido declaradas inidôneas para licitar ou contratar com a Administração Pública.

d) Se apresentem constituídos na forma de empresas em consórcio $^{1}$ .

e) Empresas cujos diretores, gerentes, sócios e responsáveis técnicos sejam servidores ou dirigentes da Prefeitura, membro efetivo ou substituto da Comissão Permanente de Licitação, bem como do Pregoeiro ou Membro da Equipe de Apoio.

# f) **Empresas que estejam suspensas ou impedidas de contratar pelo Conselho Nacional de Empresas**

<sup>1</sup> Conforme precedentes do Tribunal de Contas do Estado de Minas Gerais, tal vedação é ato discricionário da Administração Pública Municipal, devendo ser devidamente justificado nos autos, sendo que a presente restrição não caracteriza cerceamento de participação, devido ao fato de que conforme pesquisa de mercado há um universo de fornecedores que possam atender o objeto do certame de forma individual, sem a necessidade de consorciamento; cabe ainda salientar que o consorciamento pode ser considerado antieconômico para a contratação, pois a união de empresas para fornecimento do objeto retiraria a possibilidade de competição entre os mesmos, elevando os preços para a contratação dos serviços a serem prestados.

# **Inidôneas e Suspensas (CEIS) e Cadastro Nacional de Condenações Civis e Sistema de Cadastramento Unificado de Fornecedores - SICAF.**

g) **Empresas e/ou profissionais que estejam irregular perante Cadastro Nacional de Condenações Civis no que tange ao registro de ato de improbidade administrativa e inelegibilidade supervisionado pelo Conselho Nacional de Justiça.** 

2.3 - A observância das vedações do item anterior é de inteira responsabilidade do licitante, que pelo descumprimento, se sujeita às penalidades cabíveis.

# **3 - Da Impugnação do Ato Convocatório**

3.1 - Qualquer cidadão poderá solicitar esclarecimentos, providências ou impugnar o ato convocatório do presente pregão, protocolizando o pedido até 05 (cinco) dias úteis antes da data fixada para o recebimento das propostas, no endereço descriminado no preâmbulo deste Edital, cabendo ao Pregoeiro decidir sobre a petição no prazo de 24 (vinte e quatro) horas.

3.1.1 - Caso seja acolhida a petição contra o ato convocatório, será designada nova data para a realização do certame.

3.2 - Decairá do direito de impugnar os termos do presente Edital, o licitante que não apontar as falhas ou irregularidades supostamente existentes no Edital até o segundo dia útil que anteceder à data de realização do Pregão. Sendo intempestiva a comunicação do suposto vício, não suspenderá o curso do certame.

3.3 - A impugnação poderá ser encaminhada para o endereço constante no preâmbulo, ou por meio eletrônico através do e-mail licitacaogestao20212024@gmail.com.

# **4 - Do Adiamento**

4.1 - Todos e quaisquer adiamentos ocorridos durante o procedimento serão consignados em ata, designando-se nova data e horário para continuidade da sessão, os quais serão publicados na página do Diário Oficial dos Municípios Mineiros - AMM, que pode ser acessada pelo endereço eletrônico www.diariomunicipal.com.br/amm-mg.

# **5 - Da Representação e do Credenciamento**

5.1 - A licitante deverá se apresentar para credenciamento junto ao Pregoeiro por um representante munido de documento que o credencie a participar deste procedimento licitatório.

5.2 - Cada licitante credenciará apenas um representante que será o único admitido a intervir nas fases do procedimento licitatório e a responder, para todos os atos e efeitos previstos neste Edital.

5.3 - Por credenciamento entende-se a apresentação conjunta dos seguintes documentos:

I - declaração dando ciência de que cumpre os requisitos de habilitação, conforme anexo. Referida declaração deverá estar por fora dos envelopes.

II - cópia do contrato social com objeto pertinente e compatível ao objeto licitado, autenticado.

III - cópia do documento de identidade ou qualquer outro que identifique o representante (autenticado).

IV - procuração por instrumento público ou particular, conforme modelo anexo, que comprove a outorga de poderes, na forma da lei, para formular ofertas e lances de preços e praticar todos os demais atos pertinentes ao certame em nome da licitante.

5.4 - **Caso a procuração seja particular, deverá ter firma reconhecida e estar acompanhada de documento comprobatório dos poderes do outorgante, tal como cópia do contrato social/alteração contratual e** 

### **documento de identificação, devidamente autenticados.**

5.5 - Em caso de sócio administrador a comprovação dos poderes se dará por meio de cópia autenticada do contrato social.

5.6 - **Em se tratando de Microempresa - ME ou Empresa de Pequeno Porte - EPP, a comprovação desta condição será efetuada mediante declaração de enquadramento de microempresa e empresa de pequeno porte (conforme anexo) e deverá ocorrer quando do credenciamento, sob pena de não aplicação dos efeitos da Lei Complementar nº. 123/2006.** 

5.7 - A não apresentação ou incorreção de quaisquer dos documentos de credenciamento não impedirá a licitante de participar do certame licitatório, ficando, porém impedida de manifestar-se durante as sessões, inclusive quanto à formulação de lances verbais e manifestação de interesse na interposição de recursos.

5.8 - Não será admitida a participação de um mesmo representante para mais de uma licitante.

5.9 - O representante legal poderá ser substituído em qualquer fase do processo, desde que apresente a documentação solicitada, em conformidade com os ditames deste instrumento convocatório.

5.10 - Declarado encerrado o credenciamento pelo Pregoeiro, não serão admitidos novos proponentes a não ser como ouvintes.

# **6 - Da visita técnica facultativa**

6.1 - A visita técnica é **FACULTATIVA** e poderá ser realizada a partir da data da última publicação do Edital até o último dia anterior a data designada para a sessão e deverá ser agendada pelo telefone 34.3281-0013 (Central de Processamento de Dados).

6.1.1 - No ato da visita técnica, o representante deverá comprovar que detém os poderes necessários para atuar em nome do licitante, mediante apresentação dos documentos de identificação e do estatuto ou contrato social da licitante e instrumento público ou particular de procuração.

6.2 - O representante de um licitante não poderá realizar visita técnica para outros.

6.3 - O licitante que realizar a visita técnica receberá, através do seu representante, atestado de comparecimento, não lhe sendo concedido o direito de reclamações e pleitos futuros, alegando desconhecimentos sobre a execução.

6.4 - Caso o licitante opte por não realizar a visita técnica, o Atestado de Comparecimento na Visita Técnica deverá ser substituído, no envelope de habilitação, pela Declaração de Conhecimento Pleno de execução do objeto licitado (modelo anexo), não lhe sendo concedido o direito de reclamações e pleitos futuros, alegando desconhecimentos sobre a execução.

6.5 - Caso opte pela realização da visita técnica, o representante da empresa será acompanhado por responsável designado pelo Município de Tupaciguara, conhecedor da execução do objeto e terá por finalidade inteirar-se de todos os aspectos referentes à sua execução e elucidação de dúvidas e /ou informações técnicas necessárias à formulação da proposta e das condições para a execução dos serviços.

# **7 - Da Apresentação e Recebimento dos Envelopes**

7.1 - No dia, hora e local designados no preâmbulo deste Edital, na presença dos representantes das licitantes e demais pessoas que queiram assistir ao ato, o Pregoeiro receberá dos representantes credenciados, os seguintes documentos:

a) Declaração dando ciência de que cumpre plenamente os requisitos de habilitação, conforme anexo (a referida declaração deverá estar por fora dos envelopes).

b) Envelope contendo a proposta comercial (Envelope nº. 1)

c) Envelope contendo os documentos de habilitação (Envelope nº. 2)

7.2 - Poderá o licitante participar do procedimento, enviando os envelopes através da Empresa Brasileira de Correios e Telégrafos ou por representante não credenciado, ficando obrigado a apresentar os envelopes até a hora e data estabelecida no preâmbulo, e na forma do item 7.1 deste edital.

7.3 - A participação na forma do item 7.2 impede a apresentação de lances por parte do licitante.

7.4 - Os conjuntos de documentos relativos à proposta comercial e à habilitação deverão ser entregues separadamente, em envelopes indevassáveis, identificados com o nome da licitante, o número e objeto da licitação e, respectivamente, os títulos dos conteúdos "Proposta Comercial" e "Documentos de Habilitação", na forma dos incisos I e II a seguir:

I - Envelope contendo os documentos relativos à Proposta Comercial:

 Prefeitura Municipal de Tupaciguara Processo Licitatório nº. 035/2022 Pregão Presencial nº. 008/2022 Razão Social CNPJ nº. Envelope nº. 1 - Proposta Comercial

II - Envelope contendo os Documentos de Habilitação:

 Prefeitura Municipal de Tupaciguara Processo Licitatório nº. 035/2022 Pregão Presencial nº. 008/2022 Razão Social CNPJ nº. Envelope nº. 2 - Documentos de Habilitação

7.5 - Todos os documentos deverão estar em nome da matriz ou em nome da filial, exceto aqueles que comprovadamente só possam ser emitidos em nome da matriz.

7.6 - Não serão aceitos documentos com indicação de CNPJ diferentes, salvo aqueles legalmente permitidos.

7.7 - As certidões extraídas via internet ficarão sujeitas a diligências a serem efetuadas a critério do Pregoeiro.

7.8 - Os documentos poderão ser apresentados em cópias, desde que autenticadas em cartório ou por um dos membros da Comissão Permanente de Licitação, quando cotejada com o documento original, ou publicados em órgão da imprensa oficial, quando for o caso de empresa estrangeira.

7.8.1 - Caso algum documento seja apresentado sem autenticação, o mesmo poderá ser autenticado durante a sessão se apresentado o documento original.

7.9 - Os documentos exigidos para habilitação, deste Edital, não poderão, em hipótese alguma, serem substituídos por protocolos que configurem o seu requerimento, não podendo, ainda, serem remetidos posteriormente ao prazo fixado para a abertura do certame.

7.10 - Não serão aceitos documentos apresentados por meio de fitas, discos magnéticos, filmes ou cópias em fac-símile, mesmo que autenticadas, admitindo-se fotos, gravuras, desenhos, gráficos ou catálogos apenas como forma de ilustração das propostas comerciais.

7.11 - Não serão aceitos documentos com rasuras ou emendas, que a critério do Pregoeiro e Equipe de Apoio, comprometam a sua autenticidade.

**7.12 - Os documentos que não contiverem prazo de validade reputar-se-ão válidos somente aqueles com 90 dias após a data de emissão.**

**7.13 - Conforme acórdão nº. 1211/2021 do TCU, caso a empresa participante tenha algum documento ausente, comprobatório de condição atendida pelo licitante quando apresentou sua proposta, que não foi juntado com os demais comprovantes de habilitação e/ou proposta, por equívoco ou falha, a empresa poderá solicitar sua inclusão que será avaliada pelo Pregoeiro.** 

# **8 - Da Proposta Comercial**

8.1 - A proposta de preços deverá ser apresentada em 01 (uma) via, de preferência emitida por computador, redigida com clareza, sem emendas, rasuras ou entrelinhas, devidamente datada, numerada e assinada na última folha e rubricada nas demais pelo proponente ou representante legal, contendo:

a) Razão Social da licitantee número do Cadastro Nacional de Pessoa Jurídica - CNPJ;

b) Endereço com CEP, telefone, *e-mail* (se houver) da licitante;

c) Descrição do objeto da licitação, obedecidas às especificações constantes do objeto deste Edital;

d) Preço mensal da locação dos módulos, em moeda corrente nacional, com apenas 02 (duas) casa decimais, sendo que a proposta que apresentar mais casas serão desconsideradas;

e) Valor global, referente ao período de vigência do contrato, em moeda corrente nacional, com apenas 02 (duas) casa decimais, sendo que a proposta que apresentar mais casas serão desconsideradas;

f) Nome, cargo, RG e CPF do responsável pela licitante que irá assinar o contrato administrativo de prestação de serviços;

g) Prazo de validade da proposta não inferior a **60 (sessenta) dias**, contados da data de sua apresentação.

i) Assinatura (s) do (s) representante (s) legal (is) do (s) proponente(es) na última página da proposta.

8.2 - Observações gerais sobre a proposta:

a) Observar modelo de proposta constante em anexo a este instrumento convocatório.

b) Nos preços deverão estar inclusos, além dos insumos que os compõem, todos os tributos que incidirem sobre o contrato.

c) Na proposta apresentada estará incluso, todos os impostos, taxas, seguros, encargos sociais e trabalhistas, custos diretos e indiretos, mão de obra, materiais (se for o caso), despesas com transporte, hospedagem, bem como quaisquer outras necessárias ou que possam incidir sobre a realização do objeto.

d) Serão corrigidos automaticamente pelo pregoeiro quaisquer erros de soma e (ou) multiplicação.

e) A falta de assinatura e/ou rubrica da proposta poderá ser suprida pelo representante legal presente à reunião de abertura dos envelopes de proposta com poderes para esse fim.

f) O Pregoeiro reserva-se o direito de verificar, sempre que julgar necessário, se os preços praticados pela licitante vencedora estão compatíveis com os de mercado.

g) Para efeito de julgamento, não será aceita, sob qualquer título, oferta de outros serviços que não sejam aqueles solicitados no Termo de Referência.

h)Não se admitirá proposta que apresentar preços global ou unitário irrisórios, simbólicos ou de valor zero, incompatíveis com os preços dos insumos e salários de mercado, acrescidos dos respectivos encargos, ainda que este Pregão não tenha estabelecido limites mínimos, exceto quando se referirem a materiais e

instalações de propriedade da própria licitante, para os quais ele renuncie à parcela ou à totalidade da remuneração.

i) Para que possa subsidiar a elaboração de sua proposta, o interessado poderá solicitar os valores estimados para contratação do objeto desse certame mediante pedido de esclarecimento/informação no endereço eletrônico licitacaogestao20212024@gmail.com, junto ao Departamento de Licitação, na medida em que as cotações de mercado se encontram juntadas no processo licitatório.

j) Na formulação de sua proposta o licitante deve atentar que ao tempo de eventual contratação não será pago valor adicional para implantação, migração e/ou conversão de dados, suporte técnico remoto (*help desk*) e presencial que serão ilimitados e para os treinamentos de usuários, tendo em conta que o valor da locação deverá suportar tais custos.

# **9 - Dos Documentos de Habilitação**

9.1 - A documentação relativa à habilitação consiste em:

# **9.1.1 - Habilitação jurídica:**

a) registro comercial, no caso de empresa individual.

b) ato constitutivo, estatuto ou contrato social e suas alterações se houver ou a última consolidada, devidamente registrada, em se tratando de sociedades empresárias ou por ações, acompanhadas da documentação de eleição de seus administradores.

c) Inscrição do ato constitutivo, no caso de sociedades simples, acompanhado de prova da diretoria em exercício.

d) Decreto de autorização, em se tratando de empresa ou sociedade estrangeira em funcionamento no País, e ato de registro ou autorização para funcionamento expedido pelo órgão competente, quando as atividades assim o exigir.

e) Os documentos em apreço deverão estar acompanhados de todas as alterações ou da consolidação respectiva.

# **9.1.2 - Regularidade Fiscal e Trabalhista**

a) Prova de inscrição no Cadastro Nacional de Pessoas Jurídicas (CNPJ) atualizado, relativo ao domicílio ou sede do licitante, pertinente e compatível com o objeto desta licitação.

b) Prova de inscrição no cadastro de contribuintes estadual ou municipal, se houver relativo à sede ou domicílio do licitante pertinente ao seu ramo de atividade e compatível com o objeto contratual.

c) Prova de regularidade relativa a Tributos Federais e Dívida Ativa da União, conjunta, com prova de regularidade relativa à Seguridade Social (INSS), conforme MF nº. 358 de 05/09/2014.

d) Certificado de Regularidade de Situação perante o Fundo de Garantia do Tempo de Serviço - FGTS ou documento equivalente que comprove a regularidade.

e) Prova de regularidade com a Fazenda Estadual e Municipal, referente ao domicílio da empresa.

f) Prova de inexistência de débitos inadimplidos perante a Justiça do Trabalho, mediante apresentação de certidão expedida no sítio eletrônico do Tribunal Superior do Trabalho - TST.

9.1.2.1 - Para fins de comprovação de regularidade fiscal e trabalhista serão admitidas a apresentação de certidões negativa e positiva com efeitos de negativa, nos termos da legislação tributária vigente.

## **9.1.3 - Qualificação Econômico-Financeira**

a) Certidão Negativa de Falência e Concordata, expedida pelo cartório distribuidor da comarca da sede da pessoa jurídica.

b) Balanço Patrimonial e demonstrações contábeis do **último exercício social**, já exigíveis e apresentados na forma da lei, devidamente chancelados pela Junta Comercial competente ou apresentá-los de forma eletrônica, e, caso não estejam concluídos, os do exercício precedente que comprovem a boa situação da empresa, vedada a sua substituição por balancetes ou balanços provisórios, podendo ser atualizados por índices oficiais quando encerrado há mais de 03 (três) meses da data da apresentação das propostas.

b.1) Em se tratando de Sociedade civil ou comercial, o balanço deverá ser apresentado por cópia do Livro Diário da empresa, devidamente registrado, com os Termos de Abertura e de Encerramento e assinado pelo responsável pela empresa designado no Ato Constitutivo da sociedade, e também pelo contador, constando nome completo e registro profissional.

b.2) A licitante que apresentar Balanço Patrimonial e/ou Demonstração do Resultado do Exercício em meio eletrônico, deverá atender:

I - A norma NBC T 2.8 - Das Formalidades da Escrituração Contábil em Forma Eletrônica, emitida pelo Conselho Federal de Contabilidade da República Federativa do Brasil; e

II - Seguir as normas quanto ao Sistema Público de Escrituração Digital SPED, disposto no Decreto Federal nº 6.022, de 22 de janeiro de 2007 e na Instrução Normativa RFB nº 787, de 19 de novembro de 2007 da Receita Federal e suas alterações posteriores.

b.3) No caso específico de Sociedade por Ações, o balanço deverá ser apresentado em publicação no Diário Oficial do Estado.

b.4) Em se tratando de Microempresas (ME) ou de Empresas de Pequeno Porte (EPP), consideradas como tais aquelas que apresentarem em seu CNPJ, no campo relativo ao nome empresarial, a anotação (ME) ou (EPP), embora legalmente dispensadas de escrituração fiscal, será exigida a apresentação de balanço patrimonial nos moldes dos itens b.1 e b.2 para que comprovem a boa situação econômica - financeira das mesmas, sob pena de inabilitação.

c) A boa situação econômico-financeira da licitante será avaliada por meio dos seguintes limites de seus índices extraídos do seu Balanço Patrimonial que deverão estar perfeitamente explicitados pela licitante em cálculo demonstrativo firmado por seu Contador:

I - Índice de Liquidez Corrente:

ILC = Ativo Circulante ≥ 1,00 Passivo Circulante

II - Índice de Liquidez Geral:

ILG = Ativo Circulante + Realizável a Longo Prazo ≥ 1,00 Passivo Circulante + Exigível a Longo Prazo

### **9.1.4 - Qualificação técnica:**

a) Comprovação de aptidão e desempenho anterior, por meio de 01 (um) ou mais atestado, emitidos por

pessoa jurídica de direito público ou privado, comprovando ter executado a qualquer tempo objeto compatível com o desta licitação.

a.1) O (s) atestado(s) apresentado(s) deverá(ão) conter as seguintes informações básicas:

-Nome do contratado e do contratante;

-Identificação do contrato (tipo ou natureza );

-Serviço executado (discriminação e quantidades).

-Constar nas informações CNPJ da matriz ou filial.

a.2) O atestado ou certidão que não atender a todas as características acima citadas nas condições acima, não será considerado.

b) Declaração de disponibilidade de pessoal técnico adequado para a realização do objeto da licitação, assinada pelo representante legal da empresa.

### **9.1.5 - Outras Comprovações**

a) Declaração de cumprimento ao inciso XXXIII do artigo 7º da Constituição Federal de que não emprega menor de dezoito anos em trabalho noturno, perigoso ou insalubre, nem menores de dezesseis anos, salvo na condição de aprendiz, a partir de quatorze anos, conforme documento anexo.

b) Apresentar atestado de visita técnica fornecido, ou Declaração de Conhecimento Pleno do local de execução do objeto licitado (modelo anexo).

### **10 - Do Julgamento das Propostas**

10.1 - Verificada a conformidade com os requisitos estabelecidos neste Edital, o autor da oferta de valor mais baixo e o das ofertas com preços de até 10% (dez por cento) superiores àquela, em cada item, poderão fazer novos lances verbais e sucessivos, na forma dos itens subseqüentes, até a proclamação do vencedor.

10.2 - Não havendo, pelo menos, 03 (três) ofertas nas condições definidas no subitem anterior, poderão os autores das melhores propostas, até o máximo de 03 (três), oferecerem novos lances verbais e sucessivos, quaisquer que sejam os preços oferecidos nas propostas escritas.

10.3 - No curso da sessão, os autores das propostas que atenderem aos requisitos dos itens anteriores serão convidados, individualmente, a apresentar novos lances verbais e sucessivos, em valores distintos e decrescentes, a partir do autor da proposta classificada de maior preço, até proclamação do vencedor.

10.4 - A oferta dos lances deverá ser efetuada no momento em que for conferida a palavra à licitante, na ordem decrescente dos preços, sendo admitida a disputa para toda a ordem de classificação.

10.5 - Na fase de lances, o Pregoeiro poderá estipular lances mínimos para o melhor andamento da sessão.

10.6 - É vedada a oferta de lance com vista ao empate.

10.7 - Serão desconsideradas quaisquer alternativas de preço ou qualquer outra condição não prevista neste edital.

10.8 - Não poderá haver desistência dos lances já ofertados, sujeitando-se o proponente desistente às penalidades previstas neste Edital.

10.9 - A desistência em apresentar lance verbal, quando convocada pelo Pregoeiro, implicará a exclusão da licitante da etapa de lances verbais e na manutenção do último preço por ela apresentado, para efeito de ordenação das propostas.

10.10 - Caso não se realize lance verbal, será verificada a conformidade entre a proposta escrita de **MENOR PREÇO GLOBAL** com a proponente, para que seja obtido o menor preço.

10.11 - O encerramento da etapa competitiva dar-se-á quando, convocadas pelo Pregoeiro, as licitantes manifestarem seu desinteresse em apresentar novos lances.

10.12 - Em caso de participação de licitante que detenha a condição de microempresa ou de empresa de pequeno porte, nos termos da Lei Complementar nº. 123/2006 será observado o seguinte:

a) Será assegurada preferência de contratação para as microempresas e empresas de pequeno porte, entendendo-se por empate aquela situação em que as propostas apresentadas pela microempresa e empresa de pequeno porte sejam iguais ou até 5% (cinco por cento) superiores a proposta melhor classificada apresentada por empresa que não estiver amparada pela Lei Complementar nº. 123/2006.

b) A microempresa ou empresa de pequeno porte mais bem classificada terá a oportunidade de apresentar novo lance de preço no prazo máximo de 05 (cinco) minutos após a notificação por parte do Pregoeiro, sob pena de preclusão.

c) Não ocorrendo à contratação da microempresa ou empresa de pequeno porte, na forma da alínea anterior, serão convocadas as ME's ou EPP's remanescentes, na ordem classificatória, para o exercício do mesmo direito.

d) No caso de equivalência de valores apresentados pelas microempresas e empresas de pequeno porte que se enquadrem no disposto na alínea "b", será realizado sorteio entre elas para que se identifique aquela que primeiro poderá apresentar a melhor oferta.

e) Na hipótese da não contratação nos termos previstos na alínea "b", o objeto licitado será adjudicado em favor da proposta originalmente vencedora do certame.

10.13 - Encerrada a etapa competitiva e ordenadas as ofertas, de acordo com o menor preço apresentado, o Pregoeiro verificará a aceitabilidade da proposta de valor mais baixo, comparando-o com os valores consignados em planilha de custos, decidindo, motivadamente, a respeito.

10.14 - A classificação dar-se-á pela ordem crescente de preço propostos e aceitáveis.

10.15 - Será declarado vencedor a licitante que apresentar a proposta de acordo com as especificações deste edital, com o preço de mercado e que ofertar o **MENOR PREÇO GLOBAL.**

10.16 - Será desclassificada a proposta:

a) Que não atender totalmente qualquer um dos quesitos constantes neste Edital.

b) Que atender, parcialmente ou com restrições, as exigências previstas neste Edital.

c) Apresentadas fora do prazo ou em local diverso do fixado no presente Edital.

d) Que após as fases de lances e negociação, estejam com o valor acima do orçado pela Administração.

e) Que apresente preços simbólicos, irrisórios ou de valor zero, incompatíveis com os preços de mercado, superestimados ou manifestamente inexeqüíveis, assim considerados nos termos do disposto no § 3º do artigo 44 e inciso II do artigo 48, da Lei Federal nº. 8.666/93.

f) Apresente preço baseado em outras propostas, inclusive com o oferecimento de redução sobre a de menor valor.

g) Contenham em seu texto rasuras, emendas, borrões, entrelinhas, irregularidades ou defeitos de linguagem ou outros que impossibilitem o julgamento.

10.17 - No julgamento das propostas, ocorrendo divergências ou inversão de numeração dos itens, o Pregoeiro poderá fazer as devidas correções que julgar necessária para aproveitamento da proposta, bem como poderá relevar erros ou omissões formais que não afetem a compreensão dos termos da proposta.

10.18 - Havendo divergência entre valores unitários e valores globais, considerar-se-ão como válidos os valores unitários, caso haja discrepância entre os valores em algarismo e por extenso prevalecerão os últimos.

10.19 - Caso todas as propostas sejam desclassificadas, considerando-se o critério de menor preço global, o processo será remetido à autoridade superior para deliberação quanto à reabertura do certame ou aplicação da norma contida no § 3º do artigo 48 da Lei nº. 8.666/93.

10.20 - No caso de empate entre duas ou mais propostas, e não havendo lances, será efetuado sorteio em ato público, para o qual todas as licitantes serão convocadas.

10.21 - Da reunião lavrar-se-á ata circunstanciada, na qual serão registradas as ocorrências relevantes e que, ao final, será assinada pelo pregoeiro e os licitantes presentes.

10.22 - Em caso de divergência entre informações contidas em documentação impressa e na proposta específica, prevalecerão as da proposta.

10.23 - Não se considerará qualquer vantagem não prevista neste Edital e seus anexos.

# **11 - Do Julgamento da habilitação**

11.1 - Concluída a fase de classificação das propostas, será aberto o Envelope nº. 2 - "Habilitação" do licitante cuja proposta tenha sido classificada em primeiro lugar.

11.2 - As ME e EPP deverão apresentar toda a documentação exigida para a habilitação, inclusive os documentos comprobatórios da regularidade fiscal, mesmo que estes apresentem alguma restrição.

11.3 - Havendo restrição na comprovação da regularidade fiscal, será assegurado para as ME e EPP o prazo de 05 (cinco) dias úteis, cujo termo inicial corresponderá ao momento em que o proponente apresentar preço inferior ao menor preço ofertado na etapa de lances, prorrogáveis por igual período, a critério da Administração Pública, para regularização da documentação, pagamento ou parcelamento do débito, e emissão de eventuais certidões negativas ou positivas com efeito de certidão negativa.

11.3.1 - A prorrogação do prazo para a regularização fiscal dependerá de requerimento, devidamente fundamentado, a ser dirigido ao Pregoeiro.

11.3.2 - Entende-se por tempestivo o requerimento apresentado dentro dos cinco dias úteis inicialmente concedidos.

11.3.3 - A não regularização da documentação, no prazo previsto neste item, implicará decadência do direito à contratação, sem prejuízo das sanções cabíveis.

11.4 - O detentor da melhor proposta que desatender às exigências de habilitação previstas neste Edital será inabilitado, e o Pregoeiro examinará as ofertas subseqüentes e procederá à habilitação do licitante seguinte, na ordem de classificação, repetindo esse procedimento, sucessivamente, se necessário, até apuração de uma proposta que atenda ao Edital, sendo a respectiva licitante declarada vencedora, ocasião em que o Pregoeiro poderá negociar com o proponente, para que seja obtido o melhor preço.

11.5 - Na sessão pública do Pregão será lavrada ata circunstanciada, contendo, sem prejuízo de outros, o registro das licitantes credenciadas, as propostas escritas e verbais apresentadas, na ordem de classificação, a análise da documentação exigida para habilitação e dos recursos interpostos.

11.6 - A sessão pública não será suspensa, salvo motivo excepcional, devendo toda e qualquer informação, acerca do objeto, ser esclarecida previamente junto ao Pregoeiro.

11.7 - Caso haja necessidade de adiamento da sessão pública, será marcada nova data para continuação, intimando, posteriormente, a nova data aos licitantes por meio de publicação na página do Diário Oficial dos Municípios Mineiros.

11.8 - É facultada ao Pregoeiro ou à autoridade superior, em qualquer fase da licitação, a promoção de

diligência destinada a esclarecer ou complementar a instrução do processo, vedada a inclusão posterior de documento ou informação que deva constar no ato da sessão pública.

**11.9 - A empresa vencedora do lote deverá no prazo máximo de 02 (dois) dias úteis apresentar nova proposta com os valores vencedores, contendo os preços unitários de cada item afim de que a somatória desses itens atinja o valor total do lote atingido após a fase de lances verbais.** 

## **12 - Do Teste de Conformidade**

12.1 - O teste de conformidade visa à verificação dos sistemas ofertados pela licitante vencedora com as especificações e demais exigências deste edital.

12.1.1 - O teste de conformidade se dará em dia e horário determinado pelo responsável do Setor de Centro de Processamento de Dados da Prefeitura Municipal de Tupaciguara/MG, no dia da sessão pública de julgamento, sendo que a licitante terá até 05 (cinco) dias para demonstração do sistema.

12.1.2 - A licitante vencedora deverá atender integralmente todos os itens em ordem sequencial do Termo de Referência do edital.

12.2 - A amostra será avaliada para verificação do atendimento às especificações constantes do Termo de Referência, com emissão de parecer técnico pela Comissão nomeada para este fim ou pelo responsável do Setor de Centro de Processamento de Dados da Prefeitura Municipal de Tupaciguara/MG.

12.3 - Os requisitos técnicos do sistema demonstrados pela licitante serão avaliados pela Comissão nomeada para este fim ou pelo responsável do Setor de Centro de Processamento de Dados da Prefeitura Municipal de Tupaciguara/MG.

12.3.1 - A deliberação quanto à conformidade ou não do requisito será lavrada em ata circunstanciada, na qual serão registradas as ocorrências relevantes e que, ao final, deverá obrigatoriamente ser aasinada pela Comissão a ser designada ou pelo responsável do Setor do Centro de Processamento de Dados da Prefeitura Municipal e será encaminhada ao Pregoeiro que ficará encarregado de dar publicidade à mesma.

12.3.2 - No teste de conformidade a licitante que não conseguir apresentar no mínimo **95%** (noventa e cinco por cento) dos requisitos (funcionalidades) exigidos no Termo de Referência e 100% ( cem por cento) dos requisitos obrigatórios do ambiente tecnológico estará desclassificada na prova de conformidade. Neste caso, a comissão nomeada para este fim ou o responsável pelo Setor do Centro de Processamento de Dados irá solicitar a próxima licitante da lista para apresentação, até que uma licitante tenha alcançado o mínimo exigido.

12.4 - O licitante que não atingir o percentual constante do subitem 12.3.2 será desclassificada do certame.

12.5 - No caso de desclassificação da licitante, o Pregoeiro convocará a 2ª. melhor oferta proposta, sendo aplicáveis todas as disposições, na busca da proposta mais vantajosa.

12.6 - Para a apresentação, a licitante deverá apresentar todos os itens de sistemas em equipamento(s) de uso próprio e de sua responsabilidade, com o sistema (software) licitado instalado e com a respectiva funcionalidade à Comissão nomeada ou ao responsável do Setor do Centro de Processamento de Dados.

12.7 - Serão desclassificadas as propostas que tenha sua amostra considerada em desacordo com as especificações e exigências deste Edital e da legislação aplicável, por meio de parecer técnico emitido pela Comissão nomeada ou pelo responsável do Setor do Centro de Processamento de Dados da Prefeitura Municipal de Tupaciguara/MG, ou que não sejam entregues no prazo determinado, sem justificativa aceita pelo Pregoeiro.

12.8 - Depois de vencido o prazo de apresentação da prova de conceito, não será permitido fazer ajustes ou

modificações na ferramenta apresentada para fins de adequá-la às especificações constantes deste Edital. 12.9 - Fica reconhecido o direito dos licitantes concorrentes acompanharem os procedimentos relativos à prova de conceito. Os licitantes que forem assistir a prova de conceito não poderão interrompê-la de nenhum modo.

12.10 - Se o licitante for aprovado na prova de conceito e sua proposta estiver em conformidade com este Edital, ela será aceita, caso ele seja reprovado, sua proposta será desclassificada.

12.11 - A licitante que apresentou a melhor proposta, vencedora provisória, caso não atenda o Termo de Referência, consequentemente será desclassificada, e deverão ser chamados os demais licitantes para verificação da habilitação e submissão à prova de conceito, de acordo com a ordem de classificação, até que se constate aquela que cumpra os requisitos necessários e, assim cumprindo, será declarada vencedora e apta à adjudicação do objeto e assinatura do contrato.

12.12 - Constatado o atendimento pleno às exigências editalícias, será declarado o proponente vencedor, sendo-lhe adjudicado o objeto do certame.

# **13 - Dos Recursos Administrativos**

13.1 - Encerrado o julgamento das propostas e da habilitação, o Pregoeiro proclamará a vencedora, proporcionando, a seguir, a oportunidade às licitantes para que manifestem imediata e motivadamente a intenção de interpor recurso, sob pena de decadência do direito por parte da licitante.

13.2 - Constará, na ata da sessão, a síntese das razões de recurso apresentadas, bem como o registro de que todas as demais licitantes ficam intimadas para manifestar-se sobre as razões do recurso no prazo de 03 (três) dias corridos, após o término do prazo da recorrente, proporcionando, a todos, vista imediata do processo no Departamento.

13.3 - Tendo a licitante manifestado, motivadamente, a intenção de recorrer na sessão pública, terá o prazo de 03 (três) dias corridos para apresentação das razões de recurso.

13.4 - As demais licitantes, já intimadas na sessão pública supracitada, terão o prazo de 03 (três) dias corridos para apresentarem as contrarrazões, prazo este que começará a correr do término do prazo da recorrente, sendo-lhes assegurada vista imediata dos autos, no Departamento.

13.5 - A manifestação na sessão pública e a motivação, no caso de recurso, são pressupostos de admissibilidade dos recursos.

13.6 - As razões e contrarrazões do recurso deverão ser encaminhadas, por escrito, ao Pregoeiro, no endereço mencionado no preâmbulo deste Edital.

13.7 - O início da contagem dos prazos, bem como seu término, dar-se-á sempre em dias úteis.

13.8 - A falta de apresentação de razões, mencionadas no item 13.1, importará a decadência do direito de recurso, culminando com a adjudicação do objeto do certame à licitante vencedora.

13.9 - O acolhimento do recurso importará apenas a invalidação dos atos insuscetíveis de aproveitamento.

13.10 - A decisão proferida em grau de recurso será definitiva e dela dar-se-á conhecimento, mediante publicação na página do Diário Oficial dos Municípios Mineiros - AMM que pode ser acessado pela página http://www.diariomunicipal.com.br/amm-mg.

13.11 - Não serão conhecidas as contrarrazões a recursos intempestivamente apresentadas.

# **14 - Da Adjudicação e da Homologação**

14.1 - A ausência de manifestação de recorrer durante a sessão, ou a decadência do prazo para a

interposição do recurso, ou julgados os que caso tenham sido postulados, e constatado o atendimento das exigências fixadas no Edital, a licitante será declarada vencedora, sendo-lhe adjudicado o objeto do certame.

14.2 - Adjudicado o objeto da licitação, a licitação será homologada pela autoridade competente e o vencedor será convocado para a assinatura do contrato.

14.3 - Até a assinatura do contrato, a proposta da licitante vencedora poderá ser desclassificada se a Prefeitura Municipal tiver conhecimento de fato desabonador à sua habilitação, conhecido após o julgamento.

14.4 - Ocorrendo a desclassificação da proposta da licitante vencedora por fatos referidos no item anterior, a Prefeitura Municipal poderá convocar as licitantes remanescentes, observada a ordem de classificação de acordo com a Lei Federal nº. 10.520/2002.

# **15 - Da Contratação**

15.1 - A licitante vencedora será convocada pela Administração Municipal para assinatura do contrato, conforme minuta em anexo, no prazo de 05 (cinco) dias após o recebimento da data da notificação.

15.2 - É assegurada a prorrogação do prazo de que trata o item anterior, por igual período, desde que solicitado pela parte durante seu transcurso e ocorra motivo justificado e aceito pela Administração.

15.3 - A recusa injustificada do adjudicatário em assinar o contrato ou retirar o documento equivalente implicará em multa de 2% (dois por cento) sobre o valor do objeto adjudicado.

15.4 - Não atendendo ao chamamento para a assinatura do contrato ou documento equivalente, a proponente perderá todos os direitos que porventura tenha obtido como vencedora da licitação, sendo adjudicado à proponente a seguir classificada, nos termos da proposta vencedora, inclusive quanto aos preços e prazos.

15.5 - A quantidade inicialmente contratada poderá ser acrescida ou suprimida dentro dos limites previstos no parágrafo 1º do artigo 65, da Lei nº. 8.666/93, podendo a supressão exceder tal limite, nos termos do parágrafo 2º, inciso II do mesmo artigo, conforme redação introduzida pela Lei nº. 9.648, de 27 de maio de 1998.

# **16 - Das obrigações e responsabilidades da contratada**

16.1 - Os sistemas deverão ser instalados/migrados pela contratada, de imediato, após a assinatura do contrato, e emissão de ordem de serviço sendo certo que todas as despesas necessárias correrão exclusivamente por conta da contratada.

16.2 - Todas as despesas necessárias ao fiel cumprimento do objeto do contrato correrão exclusivamente por conta da contratada, inclusive aquelas relacionadas com os programas em si, os serviços de instalação, funcionamento, conversão total de dados, apresentação, treinamento de pessoal, além dos deslocamentos, diárias, estadias, e, custo com pessoal para atendimentos técnicos "*in-loco*", quando requisitado pelo contratante.

16.3 - Por questão de segurança e para facilitar a participação dos usuários, o contratado disponibilizará, local e estrutura necessária para realização dos treinamentos, sendo disponibilizados computadores, mesas e cadeiras para acomodação dos usuários e demais equipamentos, como projetor multimídia, tela de projeção, equipamentos de áudio e vídeo, e materiais didáticos.

16.4 - No caso de necessidade de atendimento *in-loco*, o contratante notificará a contratada que terá o prazo máximo de 12 (doze) horas para resolução do problema identificado. Em caso de necessidade de deslocamentos, hospedagem e alimentação dos técnicos, as despesas correrão exclusivamente por conta da contratada.

16.5 - Imediatamente após a emissão da ordem de serviço, a contratada deverá dar início aos trabalhos de implantação e/ou conversão dos dados contidos atualmente em uso pelo contratante. O prazo máximo para que esteja totalmente implantada e plenamente operante em todas suas funções, e, com todos os dados convertidos, não poderá ser superior a 30 (trinta) dias, contados da data da assinatura do contrato.

16.6 - Depois de implantado e/ou convertido os dados, a empresa contratada deverá realizar a apresentação oficial aos usuários e técnicos do contratante, visando apurar o efetivo atendimento de todas as condições exigidas pelo edital e o funcionamento pleno para todas as áreas licitadas.

16.6.1 - Constatadas irregularidades no funcionamento, o contratante poderá determinar à contratada a correção da falha, devendo ser adequada inteiramente ao exigido pelo edital, no prazo máximo de 15 (quinze) dias, contados da notificação por escrito, mantido o preço inicialmente contratado.

16.6.1.1 - No caso de recusa da empresa em corrigir o problema, na reincidência, ou mesmo em caso de ultrapassado o prazo concedido, o contratante poderá, com fundamento nos artigos 77, e 78, I, II, III, IV, V, VII, e, VIII da Lei nº. 8.666/93, determinar a rescisão unilateral do contrato, e aplicar à contratada as penalidades legais definidas.

16.6.1.2 - O período de implantação/conversão de dados, apresentação e correção de eventuais falhas não será computado para efeito de pagamento, não sendo devido, portanto, o pagamento de mês de locação até a efetiva entrada em funcionamento.

16.6.1.3 - Será acrescido à vigência do contrato o período de implantação.

16.7 - São obrigações da contratada, além daquelas implícitas nas cláusulas do edital, anexos e contrato:

- a) Implantação/conversão do objeto desse contrato, de acordo com as melhores técnicas e com pessoal capacitado e nos prazos estipulados.
- b) Manter à frente do serviço, pessoa qualificada, para representar a contratada junto à fiscalização.
- c) Manter o técnico da CONTRATANTE, encarregado de acompanhar os trabalhos, a par do andamento do projeto, prestando-lhe todas as informações necessárias.
- d) Corrigir eventuais problemas de funcionamento.
- e) Caso necessite, ministrar palestras e treinamento ao pessoal da CONTRATANTE.
- f) Prestar manutenção devida.
- g) Na expiração contratual, fornecer à CONTRATANTE, cópias dos arquivos atualizados, os quais se destinarão à conversão para outro programa que venha a ser contratado.
- h) O fiel cumprimento de todas as cláusulas e condições expressadas no edital, anexos e contrato.
- i) Manter sigilo absoluto das informações processadas.
- j) Executar o serviço pactuado, de conformidade com os parâmetros delineados em proposta apresentada e aos rigores previsíveis.
- k) Proceder a substituição do pessoal, quando necessário, que por qualquer motivo fique impossibilitado de realizar os fornecimentos.
- l) Disponibilizar um número de telefone que possibilite o atendimento durante o horário comercial diretamente com o assistente e eventual suporte presencial. Este número atuará como central de atendimento das ocorrências do serviço. Uma vez identificada à ocorrência, esta deverá ser encaminhada para os procedimentos de atendimento e solução de eventuais defeitos.

16.8 - Responsabilizar-se por danos causados diretamente ao contratante ou a terceiros, decorrentes de sua culpa ou dolo na execução do contrato, ou por seu empregado ou preposto, não excluindo ou reduzindo essa responsabilidade à fiscalização ou o acompanhamento pelo contratante.

16.9 - Assumir toda responsabilidade pelos encargos trabalhistas, previdenciários, fiscais e comerciais oriundos dos fornecimentos, objeto deste Edital.

16.10 - Cientificar ao Município do andamento do serviço, quando for o caso.

16.11 - Participar o Poder Público, com a antecedência necessária, eventuais diligências a seu encargo.

16.12 - A contratada se obriga a manter, durante toda a execução do contrato, em compatibilidade com as obrigações por ela assumidas, todas as condições de habilitação e qualificação exigidas na licitação, conforme art. 55, XIII, da Lei nº. 8.666/93.

16.13 - O objeto poderá ser rejeitado, no todo ou em parte, quando em desacordo com as especificações constantes no termo de referência, devendo ser refeito/corrigido, à custa da contratada, sob pena de aplicação das penalidades previstas neste edital.

16.13.1 - O objeto será recebido definitivamente, por servidor ou comissão designada, mediante termo circunstanciado, assinado pelas partes, após vistoria que comprove a adequação do serviço aos termos contratuais.

16.13.2 - Nos termos do art. 67, § 1º, da Lei nº. 8.666, de 1993, este órgão público designará um representante para acompanhar e fiscalizar a execução do contrato, anotando em registro próprio todas as ocorrências relacionadas com a execução do serviço, e determinando o que for necessário à regularização das falhas ou defeitos observados.

**16.14 - Atender às normas técnicas e legais aplicáveis, conforme instruções e normativas estabelecidas pelo Tribunal de Contas de Minas Gerais.** 

# **17 - Das obrigações e responsabilidades da contratante**

17.1 - Efetuar o pagamento devido, de acordo com o estipulado.

17.2 - Acompanhar e fiscalizar, através da secretaria requisitante a execução dos serviços.

17.3 - Fornecer o material necessário à execução dos serviços.

17.4 - Garantir aos funcionários da CONTRATADA livre acesso às suas instalações para a execução dos serviços, objeto deste contrato, prestando-lhes todos os esclarecimentos e orientações necessários à realização dos serviços.

### **18 - Do Reajuste e do Reequilíbrio Econômico Financeiro**

18.1 - O valor a ser contratado poderá ser alterado, com as devidas justificativas, observado o disposto no art. 65 da Lei nº. 8.666/93 e posteriores alterações e demais normas de direito aplicáveis. Em caso de reajuste, terá por base no INPC-IBGE verificado no período, sendo nula, de pleno direito, qualquer estipulação de reajuste de periodicidade inferior a um ano.

18.1.1 - Referido reajuste deve ser solicitado, mediante requerimento formal entregue no Departamento de Compras e Licitações, localizada na Praça Antônio Alves de Faria s/nº., bairro Tiradentes, CEP 38.480/000, de segunda a sexta-feira, exceto feriados, das 08: 00 - 11:00 hs e das 13:00 - 17:00hs.

18.2 - Na hipótese de sobrevirem fatos imprevisíveis, impeditivos da execução do ajustado, ou ainda, em caso de força maior, caso fortuito ou fato do príncipe, configurando álea econômica extraordinária, o contrato poderá ser alterado para restabelecer a relação que as partes pactuaram inicialmente entre os

#### **PREFEITURA MUNICIPAL DE TUPACIGUARA**  Praça Antonio Alves Faria s/nº CNPJ: 18.260.489.0001/04 TEL: 34-3281-0000 Email: licitacaogestao20212024@gmail.com TUPACIGUARA-MG CEP 38.480-000

encargos do contratado e a retribuição da Administração, com a justa remuneração do serviço. 18.3 - O reequilíbrio econômico financeiro deverá ser provocado pelas partes e ser comprovado através de planilha de custo e apresentação de notas fiscais do fornecedor, anteriores e posteriores ao desequilíbrio.

## **19 - Fiscalização**

19.1 - O Município de Tupaciguara, através de representante \_\_\_\_\_\_\_\_\_\_\_\_\_\_\_\_\_\_\_\_\_\_\_\_\_\_\_\_, exercerá a fiscalização do contrato, e registrará todas as ocorrências e as deficiências verificadas em relatório, cuja cópia será encaminhada à licitante vencedora, objetivando a imediata correção das irregularidades apontadas.

19.2 - As exigências e a atuação da fiscalização pelo Município de Tupaciguara em nada restringe a responsabilidade, única, integral e exclusiva da licitante vencedora, no que concerne à execução do objeto do contrato.

### **20 - Do Preço e do Pagamento**

20.1 - O pagamento será efetuado até o 10º dia útil do mês subseqüente à prestação dos serviços em moeda corrente do país, através de ordem bancária ou depósito bancário. No caso de depósito bancário, constar no corpo da Nota Fiscal o nome do banco, número da agência e conta corrente.

20.2 - Nenhum pagamento será efetuado à empresa vencedora enquanto pendente de liquidação qualquer obrigação financeira que lhe tenha sido imposta, em virtude de penalidade ou inadimplência, podendo a CONTRATANTE deduzir do montante a pagar os valores correspondentes à multa e indenizações devidas pela CONTRATADA, que foram constituídas após procedimento administrativo que lhe tenha sido assegurada a ampla defesa e contraditório.

20.2.1 - Para efetuação do pagamento, será necessária a apresentação de nota fiscal de prestação de serviços, à Comissão de Recebimento, acompanhada da seguinte documentação:

I. Certidão negativa de débitos com FGTS;

II. Certidão negativa de débitos com INSS;

III. Certidão Negativa de Débitos Trabalhistas;

20.3 - A liberação do pagamento, contudo, ficará sujeita ao aceite pelo Departamento responsável.

20.4 - É vedada a fixação de preços mínimos, critérios ou faixas de variação em relação a preços de referência.

20.5 - Os valores devidos à CONTRATADA poderão ser retidos pelo contratante, no caso de falta de regularidade de observância de direitos trabalhistas, fundiários e previdenciários dos trabalhadores da contratada, havendo determinação legal ou judicial nesse sentido, inclusive em caso de infringência de direitos de caráter rescisório inerentes à prestação dos serviços objetos do contrato.

20.6 - Ocorrendo atraso nos pagamentos por parte do contratante, imputável exclusivamente à Administração, a contratada fará jus à atualização monetária a partir do primeiro dia imediatamente posterior ao término do prazo para pagamento, cujo índice será o INPC-IBGE calculado sobre o período em que perdurar a condição de inadimplência.

### **21 - Das Penalidades**

21.1 - A licitante que ensejar o retardamento da execução do certame, não mantiver a proposta, falhar ou fraudar na execução do contrato, comportar-se de modo inidôneo, fizer declaração falsa ou cometer fraude fiscal, garantido o direito prévio da ampla defesa, ficará impedida de licitar e contratar com a Administração Municipal, pelo prazo de até 02 (dois) anos, enquanto perdurarem os motivos determinantes da punição ou até que seja promovida a reabilitação perante a própria autoridade que aplicou a penalidade.

21.1.1 - As penalidades serão obrigatoriamente registradas e, no caso de suspensão de licitar, a licitante deverá ser descredenciada por igual período, sem prejuízo da multa prevista e as demais cominações legais. 21.2 - A contratada ficará sujeita às seguintes penalidades:

I - por atraso injustificado na entrega do objeto licitado, multa de 1% (um por cento) sobre o valor total da contratação, por dia de atraso, até o limite de 15%.

II - pela inexecução total ou parcial do acordado através do instrumento contratual, garantida a defesa prévia:

a) Advertência.

b) Multa administrativa, graduável conforme a gravidade da infração, não excedendo em seu total a 2% sobre o valor do contrato, cumulável com as demais sanções.

c) Suspensão temporária de participação em licitação e impedimento de contratar com o Município, por prazo não superior a 02 (dois) anos.

d) Declaração de inidoneidade para licitar ou contratar com a Administração Pública, enquanto perdurarem os motivos determinantes da punição ou até que seja promovida a reabilitação perante a autoridade que aplicou a penalidade, depois do ressarcimento à Administração pelos prejuízos resultantes e depois de decorrido o prazo da sanção aplicada.

21.3 - A recusa injustificada da licitante vencedora em assinar o instrumento contratual e retirar a ordem de serviço, caracterizará descumprimento total da obrigação, ensejando as penalidades cabíveis.

21.4 - No processo de aplicação de penalidades é assegurado o direito ao contraditório e à ampla defesa, no prazo de 05 (cinco) dias úteis.

# **22 - Da Dotação Orçamentária e vigência**

22.1 - As despesas decorrentes desta licitação correrão por conta das seguintes dotações orçamentárias:

02.02.00.04.122.0002.20.015.3.3.90.40 - Serviço de Tecnologia da Informação e Comunicação Pessoal - Ficha 675 - 01.0000.0000.0000

02.02.00.04.122.0002.20.015.3.3.90.40 - Serviço de Tecnologia da Informação e Comunicação Pessoal - Ficha 675 - 01.0070.0070.0070

02.02.00.04.122.0002.20.015.3.3.90.40 - Serviço de Tecnologia da Informação e Comunicação Pessoal - Ficha 675 - 01.0084.0084.0084

22.2 - O contrato terá vigência até 31/12/2022, podendo ser prorrogado no limite de 48 (quarenta e oito) meses, nos termos do art. 57, IV, da Lei Federal nº. 8.666/93, mediante termo aditivo, caso haja interesse das partes, podendo ser reajustado pelo INPC-IBGE, desde que respeitado o princípio da anualidade.

# **23 - Das Disposições Gerais**

23.1 - Nenhuma indenização será devida às licitantes pela elaboração ou pela apresentação de documentação referente ao presente Edital.

23.2 - A apresentação das propostas implicará na plena aceitação, por parte da licitante, das condições estabelecidas neste Edital e seus anexos.

23.3 - Na contagem dos prazos estabelecidos neste Edital excluem-se o dia do início e inclui-se o do

vencimento, observando-se que só se iniciam e vencem prazos em dia de expediente na Prefeitura Municipal de Tupaciguara.

23.4 - O Prefeito Municipal poderá revogar a presente licitação em face de razões de interesse público, derivadas de fato superveniente devidamente comprovado, pertinente e suficiente para justificar tal conduta, devendo anulá-la por ilegalidade, de ofício ou por provocação de qualquer pessoa, mediante ato escrito e fundamentado.

23.5 - É facultada ao Pregoeiro ou à autoridade superior, em qualquer fase da licitação, a promoção de diligência destinada a esclarecer ou complementar a instrução do processo.

23.6 - Os documentos e a proposta, exigidos bem como os seus anexos, têm que estar preferencialmente de acordo com o presente Edital, sendo que cada anexo tem sua forma para ser apresentado.

23.7 - As normas que disciplinam este Pregão serão sempre interpretadas em favor da ampliação da disputa entre os interessados, desde que não comprometam o interesse da Administração e a segurança da aquisição.

23.8 - A homologação do objeto desta licitação não implicará direito à contratação.

23.9 - No caso de alteração deste Edital, no curso do prazo estabelecido para o recebimento das propostas de preços e documentos de habilitação, este prazo será reaberto, exceto quando, inquestionavelmente, a alteração não afetar a formulação das propostas.

23.10 - O Município de Tupaciguara poderá cancelar de pleno direito a nota de empenho que vier a ser emitida em decorrência desta licitação, bem como rescindir o respectivo contrato, independentemente de interpelação judicial ou extrajudicial desde que motivado o ato e assegurado à licitante vencedora o contraditório e a ampla defesa quando esta:

- a) Venha a ser atingida por protesto de título, execução fiscal ou outros fatos que comprometam sua capacidade econômico-financeira;
- b) For envolvida em escândalo público e notório;
- c) Quebrar o sigilo profissional;
- d) Utilizar, em benefício próprio ou de terceiras informações não divulgadas ao público e às quais tenha acesso por força de suas atribuições e que contrariem as disposições estabelecidas pela Prefeitura Municipal de Tupaciguara;
- e) Na hipótese de ser anulada a adjudicação em função de qualquer dispositivo legal que a autorize.

23.11 - O Município de Tupaciguara poderá, por despacho fundamentado do Pregoeiro e até a entrega da nota de empenho, excluir qualquer licitante, sem prejuízo de outras sanções cabíveis, sem que a esta assista o direito de reclamar indenização ou ressarcimento, se chegar ao seu conhecimento, em qualquer fase do processo licitatório, fato ou circunstância que desabone a idoneidade da licitante.

23.12 - A nulidade do processo licitatório induz à do contrato, sem prejuízo do disposto no parágrafo único do artigo 59, da Lei Federal nº. 8.666/93.

23.13 - Havendo indício de conluio entre os licitantes ou de qualquer outro ato de má-fé, a Prefeitura Municipal de Tupaciguara comunicará os fatos verificados ao Ministério Público para as providências cabíveis.

23.14 - As decisões proferidas no presente processo serão publicadas no Diário Oficial dos Municípios Mineiros - AMM.

23.15 - Na hipótese de não haver expediente no dia da abertura da presente licitação, ficará esta transferida para o primeiro dia útil subseqüente, no mesmo local e horário, anteriormente estabelecidos.

23.16 - O licitante é responsável pela fidelidade e legitimidade das informações prestadas e dos documentos apresentados em qualquer fase da licitação. A falsidade de qualquer documento apresentado ou a inveracidade das informações nele contidas implicará a imediata desclassificação do licitante que o tiver apresentado, ou caso tenha sido vencedora, o cancelamento da autorização de serviços, sem prejuízos das demais sanções cabíveis.

23.17 - Quaisquer dúvidas porventura existentes sobre o disposto no presente Edital deverão ser objeto de consulta, por escrito, ao Pregoeiro, no Departamento de Licitação, localizado no 2º piso do Centro Administrativo, situado na Praça Antônio Alves de Faria s/nº., Bairro Tiradentes, Tupaciguara/MG, até 05 (cinco) dias anteriores à data de abertura da licitação. Demais informações poderão ser obtidas pelos telefones (034) 3281-0057 - E-mail: licitacaogestao20212024@gmail.com

23.18 - Para dirimir, na esfera judicial, as questões oriundas do presente Edital, será competente o juízo da Comarca de Tupaciguara/MG.

23.19 - Cópias do Edital e seus anexos serão fornecidos, gratuitamente, mediante recibo, nos horários de 08h00min as 11h00min e 13h00min as 17h00min, no endereço referido no preâmbulo deste Edital.

23.20 - Os casos omissos serão resolvidos com aplicação subsidiária da Lei nº. 8.666/93 e os princípios gerais de direito.

23.21 - Fazem parte integrante deste Edital:

Anexo I - Modelo de Proposta.

Anexo II - Termo de referência.

Anexo III - Roteiro para Realização da Prova de Conceito.

Anexo IV - Modelo de Procuração.

Anexo V - Modelo de Declaração requisitos habilitação.

Anexo VI - Declaração que a licitante atende o inciso V art 27 da Lei 8.666/93.

Anexo VII - Minuta do Contrato.

Anexo VIII - Declaração de enquadramento de microempresa e empresa de pequeno porte.

Anexo IX- Modelo de Declaração de Conhecimento Pleno do Local de Execução do Objeto

Tupaciguara/MG, 25 de Abril de 2022.

Gustavo Henrique de Oliveira Santos Pregoeiro

\_\_\_\_\_\_\_\_\_\_\_\_\_\_\_\_\_\_\_\_\_\_\_\_\_\_\_\_\_\_\_\_

Praça Antonio Alves Faria s/nº CNPJ: 18.260.489.0001/04 TEL: 34-3281-0000 Email: licitacaogestao20212024@gmail.com TUPACIGUARA-MG CEP 38.480-000

#### **ANEXO I**

#### **Proposta de Preço**

Empresa: with the contract of the contract of the contract of the contract of the contract of the contract of the contract of the contract of the contract of the contract of the contract of the contract of the contract of

CNPJ: \_\_\_\_\_\_\_\_\_\_\_\_\_\_\_\_\_\_\_\_\_\_\_\_\_\_\_\_\_\_\_\_\_\_\_\_\_\_\_\_\_\_\_

Endereço: \_\_\_\_\_\_\_\_\_\_\_\_\_\_\_\_\_\_\_\_\_\_\_\_\_\_\_\_\_\_\_\_\_\_\_\_\_\_\_\_

Email/Telefone: \_\_\_\_\_\_\_\_\_\_\_\_\_\_\_\_\_\_\_\_\_\_\_\_\_\_\_\_\_\_\_\_\_\_\_

Responsável para assinatura de contrato \_\_\_\_\_\_\_\_\_\_\_\_\_\_\_\_

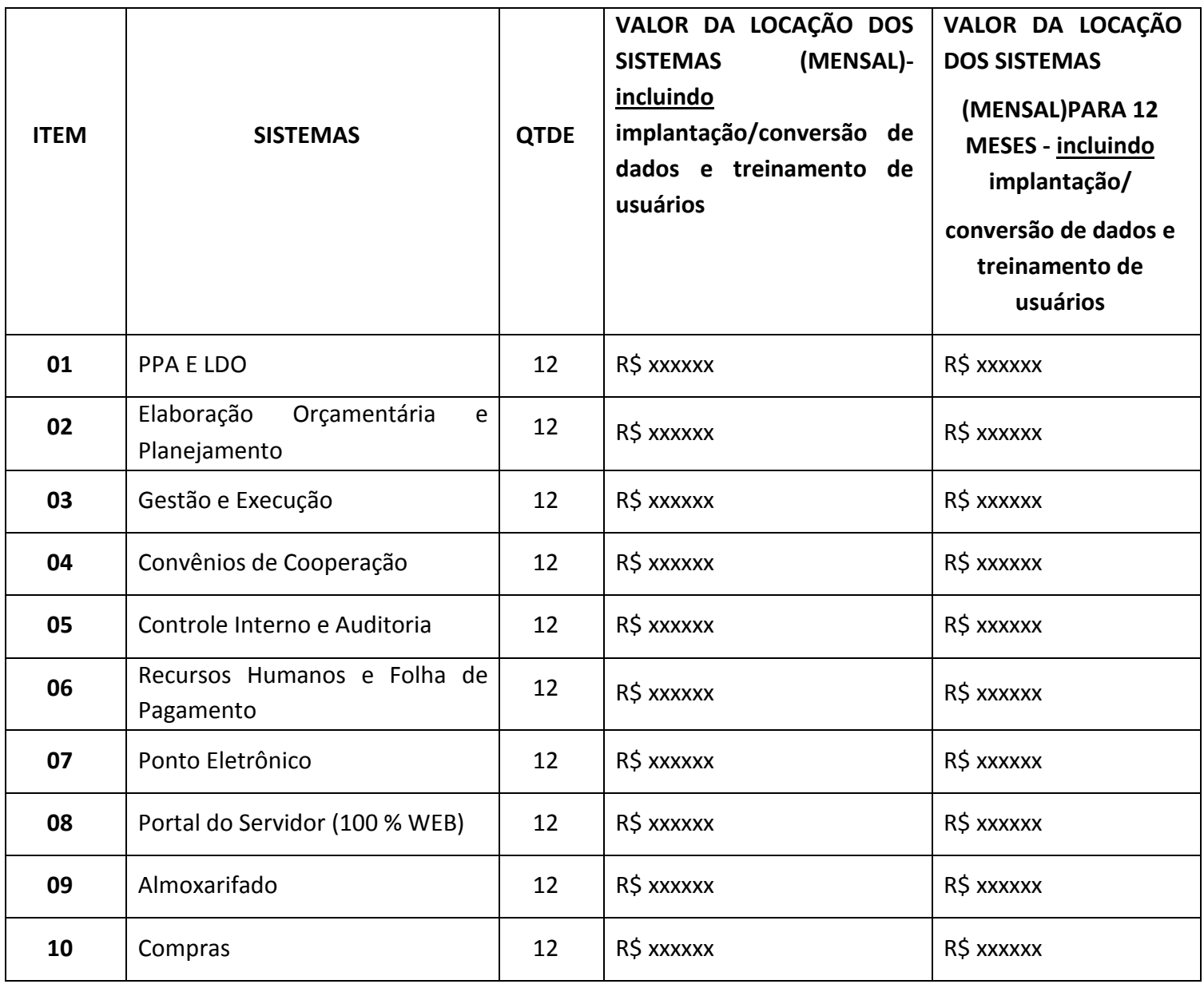

#### **PREFEITURA MUNICIPAL DE TUPACIGUARA**

Praça Antonio Alves Faria s/nº CNPJ: 18.260.489.0001/04 TEL: 34-3281-0000 Email: licitacaogestao20212024@gmail.com TUPACIGUARA-MG CEP 38.480-000

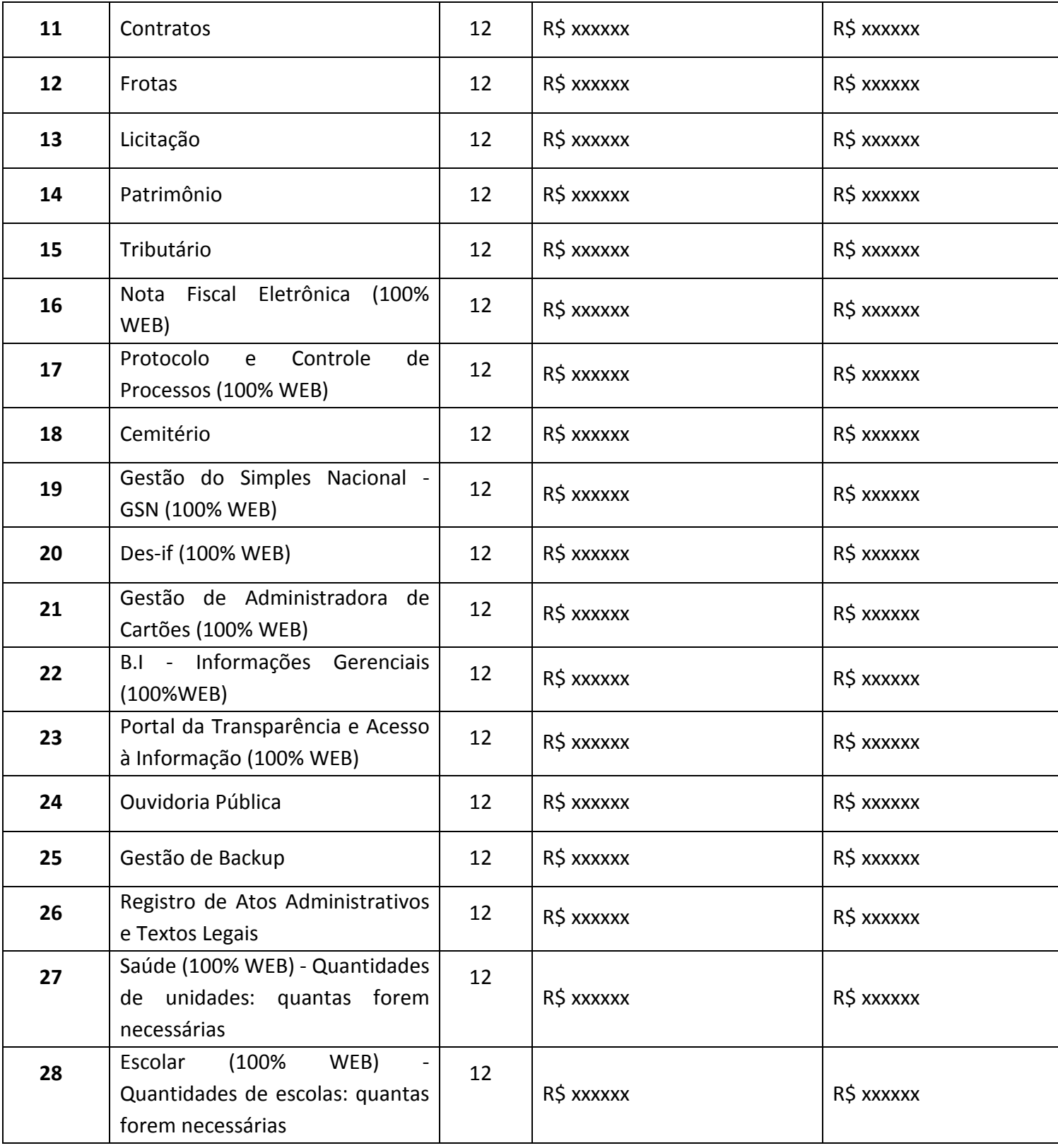

# VALOR DA LOCAÇÃO DO SISTEMA (MENSAL): \_\_\_

# VALOR (TOTAL) DA LOCAÇÃO DO SISTEMA PARA 12 (DOZE) MESES:

**OBS:** No preço proposto, que constituirá a única e completa remuneração, deverão ser computados todos os custos, inclusive impostos diretos e indiretos, obrigações tributárias, trabalhistas e previdenciárias, bem

#### **PREFEITURA MUNICIPAL DE TUPACIGUARA**

Praça Antonio Alves Faria s/nº CNPJ: 18.260.489.0001/04 TEL: 34-3281-0000 Email: licitacaogestao20212024@gmail.com TUPACIGUARA-MG CEP 38.480-000

como quaisquer outras obrigações inerentes ao fornecimento do objeto.

**VALIDADE DA PROPOSTA:** Não inferior a 60 dias contados da data-limite prevista para entrega da proposta, conforme art. 64, § 3º da Lei nº 8.666/93.

\_\_\_\_\_\_\_\_\_\_\_\_\_\_/\_\_\_\_, \_\_\_\_\_ de \_\_\_\_\_\_\_\_\_\_\_ de \_\_\_\_\_\_.

**Assinatura / Carimbo da Empresa** 

(legível)

#### **Anexo II**

### **Termo de Referência**

1.1. **OBJETO:** Contratação de empresa especializada para prestação de serviços de locação de sistema, implantação, conversão das bases de dados, bem como assistência técnica e treinamento para atender as necessidades da Administração Municipal, conforme especificação e descrição técnica.

O sistema deverá, obrigatoriamente, ser desenvolvido para ambiente gráfico e funcionar em servidor dedicado, com banco de dados.

1.1.1. **Entende-se por Implantação:** a carga dos dados, a instalação e disponibilização do software nos servidores e estações de trabalho disponibilizadas pelo Município e as configurações e parametrizações de funcionamento do sistema e treinamento dos servidores designados no prazo máximo de 30 (trinta) dias contados da data do recebimento da ordem de serviço.

1.1.2. **Entende-se por Conversão das bases de dados:** a migração dos dados existentes nos softwares em uso para o software recém locado, permitindo a continuidade do acesso a essas informações.

1.1.3. **Entende-se Assistência Técnica/Suporte técnico operacional**: Instalação e configuração dos softwares administrativos objeto dessa licitação, configuração do sistema de banco de dados (se necessário), atendimentos via telefone e acesso remoto para dirimir eventuais dúvidas de utilização e/ou operacionalização dos softwares, bem como correções de erros de funcionamento dos mesmos, e caso estes erros não possam ser resolvidos nestas vias de comunicação, deverão ser resolvidos in-loco, sem qualquer custo adicional para a licitante.

1.1.4. **Entende-se por Treinamento:** aquisição sistemática de conhecimentos, conceito, regras ou habilidades necessárias a operacionalização dos softwares que são objeto da presente licitação.

1.1.5. **Entende-se por Atualizações de versão:** adequação do software às alterações das legislações federal, estadual e municipal, quando necessária alterações no arquivo executável, alterações de layout, etc.

# 1.2. **SECRETARIA REQUISITANTE:**

Secretaria Municipal de Administração.

# **2. JUSTIFICATIVA / FINALIDADE:**

O presente certame em síntese visa a contratação de empresa especializada para a locação de sistemas de gestão pública. Referida locação é imprescindível ao compartilhamento das informações de cada órgão ou setor, bem como da manutenção e o funcionamento da máquina administrativa municipal.

Diante de um novo cenário de exigências em relação aos processos administrativos da gestão pública tem por objetivo qualificar e instrumentalizar os departamentos, setores, secretarias e usuários de ferramentas que atendam às expectativas de atendimento às demandas legais e tecnológicas.

A busca de uma solução que contemple os preceitos legais e tecnológicos está alicerçado na necessidade de melhorar e evoluir os processos de gestão, com integração de sistemas, com serviços aos cidadãos, com o cumprimento às prestações de contas, com a otimização de rotinas e procedimentos internos e com a interação entre a administração pública e a sociedade.

Assim, a implementação, com padronização de sistemas, facilitará todo o processo de administração, gerenciamento e capacitação, proporcionando aos gestores, condições de avaliação comportamental da gestão, utilizando matrizes de informações gerenciais, qualificadas e detalhadas.

Para tanto, com serviços voltados ao bem estar dos cidadãos e com ferramentas modernas de gestão da informação é o que estabelecemos como premissa para este processo.

A situação evidenciada tem adequação com a hipótese de licitação na modalidade Pregão Presencial, para a contratação pretendida pela Administração, haja vista que a ausência do objeto em questão pode ocasionar prejuízo e comprometer a prestação dos serviços públicos à municipalidade.

Quanto a escolha da licitação em lote único, onde uma única empresa deve apresentar os diversos sistemas informatizados para as diferentes áreas, e distintas entre si, trata-se de um direito discricionário da Administração Municipal e visa aspectos operacionais, com vistas a otimizar as atividades de gestão do evento, o que traz mais vantagens e benefícios para a Administração Pública, garantindo melhores condições para operacionalização, execução e acompanhamento do contrato que terá mais qualidade sem sofrer solução de continuidade.

Os diversos sistemas apesar de serem utilizados em diferentes áreas e distintas entre si, para atendimento ao interesse público e até mesmo às informações que devem ser repassadas aos Munícipes e ao Tribunal de Contas do Estado de Minas Gerais, devem ser interligados, dependendo uns dos outros de forma unificada.

Se várias empresas participarem do certame e cada uma ganhar um sistema, haverá uma grande dificuldade da administração municipal administrar os contratos além de correr o risco de haver prejuízo para o município.

A escolha da licitação para locação dos sistemas de gestão, com critério de julgamento de menor preço, representado pelo menor valor total do objeto em lote único não é restritivo de participação de empresas, não é novidade na jurisprudência dos Tribunais de Contas, favorecendo, inclusive, a administração não só no que diz respeito à própria realização do pregão, como também, e principalmente, no gerenciamento da execução contratual.

 O menor preço e lote único propicia à Administração a obtenção de melhores propostas, tendo em vista o vulto maior nos valores e itens, possibilitando também ao Pregoeiro maior capacidade na negociação dos preços praticados.

 O agrupamento dos vários itens (sistemas) num lote único não compromete a competitividade do certame, já que várias empresas, que atuam no mercado de locação de sistemas de gestão da administração estão em condições e aptas para cotar e fornecer todos os itens, principalmente levando-se em consideração a modalidade adotada, resultando em considerável ampliação da competitividade, gerando, consequentemente, inúmeras repercussões positivas num processo de licitação pública, dentre estas, a de aumentar a probabilidade de a Administração Pública firmar contrato mais vantajoso, haja vista que ela recebe mais propostas, beneficiando a eficiência em contratos administrativos.

A finalidade do objeto licitado que é pressuposto para a indivisibilidade, pois o prévio planejamento por uma dada empresa com todos os serviços e bens formam um conjunto indivisível.

O Tribunal de Contas da União se pronuncia no sentido de que "...a questão da viabilidade do fracionamento deve ser decidida com base em cada caso, pois cada obra tem as suas especificidades, devendo o gestor decidir analisando qual a solução mais adequada para o caso (Acórdão nº 732/2008)".

 Desta feita, o Professor Jorge Ulisses Jacoby Fernandes, no Parecer nº. 2086/00, elaborado no Processo nº. 194/2000 do TCDF, ensina ainda que:

> "Desse modo a regra do parcelamento deve ser coordenada com o requisito que a própria lei definiu: só se pode falar em parcelamento quando há viabilidade técnica para sua adoção. Não se imagina, quando o objeto é fisicamente único, como um automóvel, que o administrador esteja vinculado a parcelar o objeto. Nesse sentido, um exame atento dos tipos de objeto licitados pela Administração Pública evidencia que embora sejam divisíveis, há interesse técnico na manutenção da unicidade, da licitação ou do item da mesma. Não é, pois, a simples divisibilidade, mas a viabilidade técnica que dirige o processo decisório. Observa-se que, na aplicação dessa norma, até pela disposição dos requisitos, fisicamente dispostos no seu conteúdo, a avaliação sob o aspecto técnico precede a avaliação sob o aspecto econômico. É a visão jurídica que se harmoniza com a lógica. Se um objeto, divisível, sob o aspecto econômico for mais vantajoso, mas houver inviabilidade técnica em que seja licitado em separado, de nada valerá a avaliação econômica. Imagine-se ainda esse elementar exemplo do automóvel: se por exemplo as peças isoladamente custassem mais barato, mesmo assim, seria recomendável o não parcelamento, pois sob o aspecto técnico é a visão do conjunto que iria definir a garantia do fabricante, o ajuste das partes compondo todo único, orgânico e harmônico. Por esse motivo, deve o bom administrador, primeiramente, avaliar se o objeto é divisível. Em caso afirmativo, o próximo passo será avaliar a conveniência técnica de que seja licitado inteiro ou dividido".

Consequentemente, além da economicidade, celeridade, e finalidade, a indispensabilidade pelo nexo de correlação entre o todo e o fim circunstanciam a necessidade por um lote único para locação dos sistemas de gestão municipal.

O desmembramento ou fracionamento do objeto licitado, ensejaria dificuldade quanto a este indispensável nexo, pois, as empresas trabalham de formas distintas, o que prejudicaria o planejamento e celeridade.

Há que se atentar ainda para o fato de que o § 1º do art. 23 da lei nº. 8.666/93 é expresso ao prescrever que os serviços serão divididos quando a técnica e a economicidade sejam viáveis.

Em outro sentido, havendo a quebra da técnica e possível lesão à economicidade, é viável a indivisibilidade dos serviços, não se afigurando qualquer lesão à competitividade.

A aquisição dos serviços licitados em um único lote decorre também de aspectos operacionais, com vistas a otimizar as atividades de gestão do evento, o que traz mais vantagens e benefícios para a Administração Pública, garantindo melhores condições para operacionalização, execução e acompanhamento do contrato que terá mais qualidade sem sofrer solução de continuidade.

Por se tratar o objeto da licitação de locação de sistemas de gestão pública serem idênticos somente subdivididos em áreas e locais para instalação a prestação dos serviços por lote único trará nítida desoneração burocrática, diminuição do risco de desorganização, maior possibilidade de se atingir o fim almejado, redução do comprometimento operacional e, consequentemente, possibilidade de êxito em sua realização.

Todos os sistemas licitados formam um conjunto de serviços dirigido a uma única finalidade que é implantação de sistemas de gestão da administração pública, sendo fundamental a sua indivisibilidade.

Assim, também pretende-se, a utilização de sistemas integrados, haja vista que tais softwares possibilitam uma organização com maior confiabilidade dos dados que poderão ser monitorados em tempo real, diminuindo sobremaneira retrabalhos, o que é conseguido por intermédio de integrações entre os sistemas e a disponibilização das informações aos servidores responsáveis pelas tarefas que alimentam toda a cadeia dos processos de gestão e que, em ultima instância, fazem com que as diversas áreas/setores da Prefeitura Municipal possam interagir.

Outro benefício que sistemas integrados e desse porte permitem e conferem que podemos citar, é a capacidade de integração dos processos e das informações, sendo possível diagnosticar as áreas mais e menos eficientes e focar em procedimentos que possam ter o desempenho melhorado, de forma a planejar, executar e controlar as diversas atividades administrativas da Prefeitura municipal com maior eficiência, eficácia e efetividade. As integrações entre os sistemas vem ao encontro da Portaria nº. 828 do STN sobre os procedimentos contábeis e patrimoniais e do Sistema de Custos a ser adotado pelas Prefeituras.

 Outra necessidade de que as instituições públicas devem buscar sistema único é evitar a pulverização de responsabilidades em diversos fornecedores de sistema e garantindo que as atividades serão executadas um única vez, trazendo com isso qualidade nas informações e evitando desperdício de pessoal e financeiro.

 A instalação de sistemas que não se interagem, de diversos fornecedores, é antieconômica, antiprodutiva, sobrecarrega a administração, as informações não se integram, há necessidade de retrabalhos, enfim, diversos são os fatores que justificam a necessidade de sistemas integrados.

O próprio BID, o Banco Central do Brasil e o Ministério da Fazenda, através do projeto PNAFM recomenda que as prefeituras adquiram sistemas integrados e, sempre que possível, de um único fornecedor.

Solução integrada em T.I, é aquela que, para todos os processos de trabalho e módulos constituintes permita:

- Interface de apresentação, layout de relatórios e documentação homogêneos;
- Troca de informações entre vários processos de trabalho e módulos constituintes sem que seja necessário a migração de dados, redundância de informação ou mecanismo de integração de dados entre os módulos;
- Procedimento uniforme de operação, monitoramento e gerenciamento e etc.

Tais requisitos evidenciam ainda mais que sistemas integrados de gestão pública possuem inúmeras vantagens sobre a implantação de fabricantes variados e diversos, onde para cada rotina seria necessário proceder a procedimentos diferenciados e apartados, ocasionando trabalhos adicionais, necessidade de aprendizado em diversos sistemas, padrões diferentes, enfim, tudo o que administrativa e tecnicamente não se deve adotar nos tempos atuais onde a busca de resultados e eficiência deve ser a tônica da gestão pública.

Destarte, por todas as razões acima expostas, e ainda por questões de compatibilidade, padronização, integração e outras relacionadas à conveniência administrativa, a locação de todos os sistemas ocorrerá com uma única licitante, podendo estar inseridos em executável único ou em vários, a critério da licitante desde que compatíveis para exportação.

# **4. EXPECTATIVA DE QUANTIDADES, ESTIMATIVA DE PREÇOS E DISPONIBILIDADE ORÇAMENTÁRIA E FINANCEIRA PARA A DESPESA**

# 4.1. Os sistemas de gestão a serem locados e as quantidades licitadas estão abaixo descritas.

4.2. Conforme exigência legal, a Prefeitura Municipal de Tupaciguara realizou pesquisa de preços de mercado e estimativa de custos junto às empresas do ramo do objeto licitado, tendo apurado os preços unitários e a média estimativa global nos valores abaixo descritos:

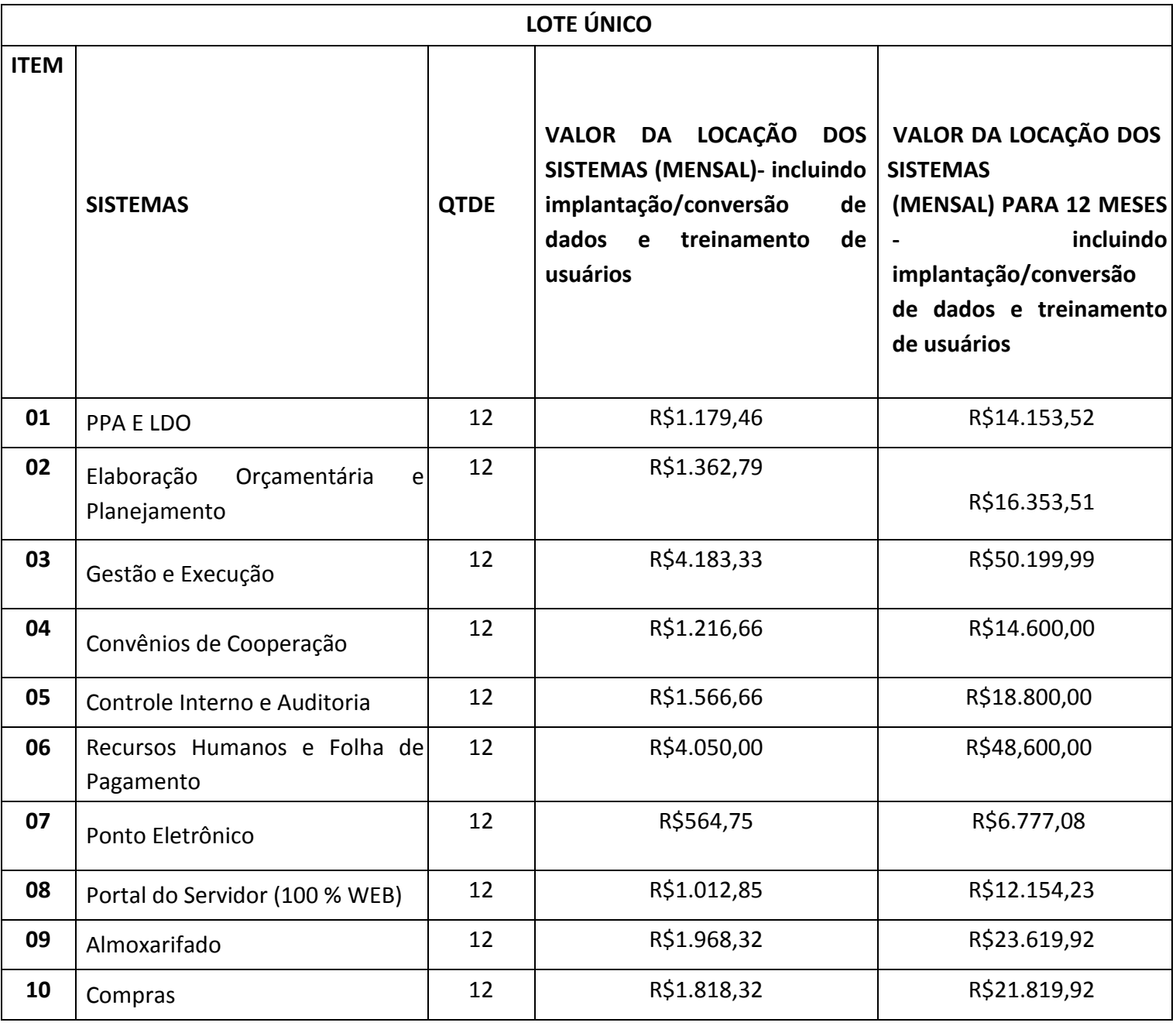

#### **PREFEITURA MUNICIPAL DE TUPACIGUARA**

Praça Antonio Alves Faria s/nº CNPJ: 18.260.489.0001/04 TEL: 34-3281-0000 Email: licitacaogestao20212024@gmail.com TUPACIGUARA-MG CEP 38.480-000

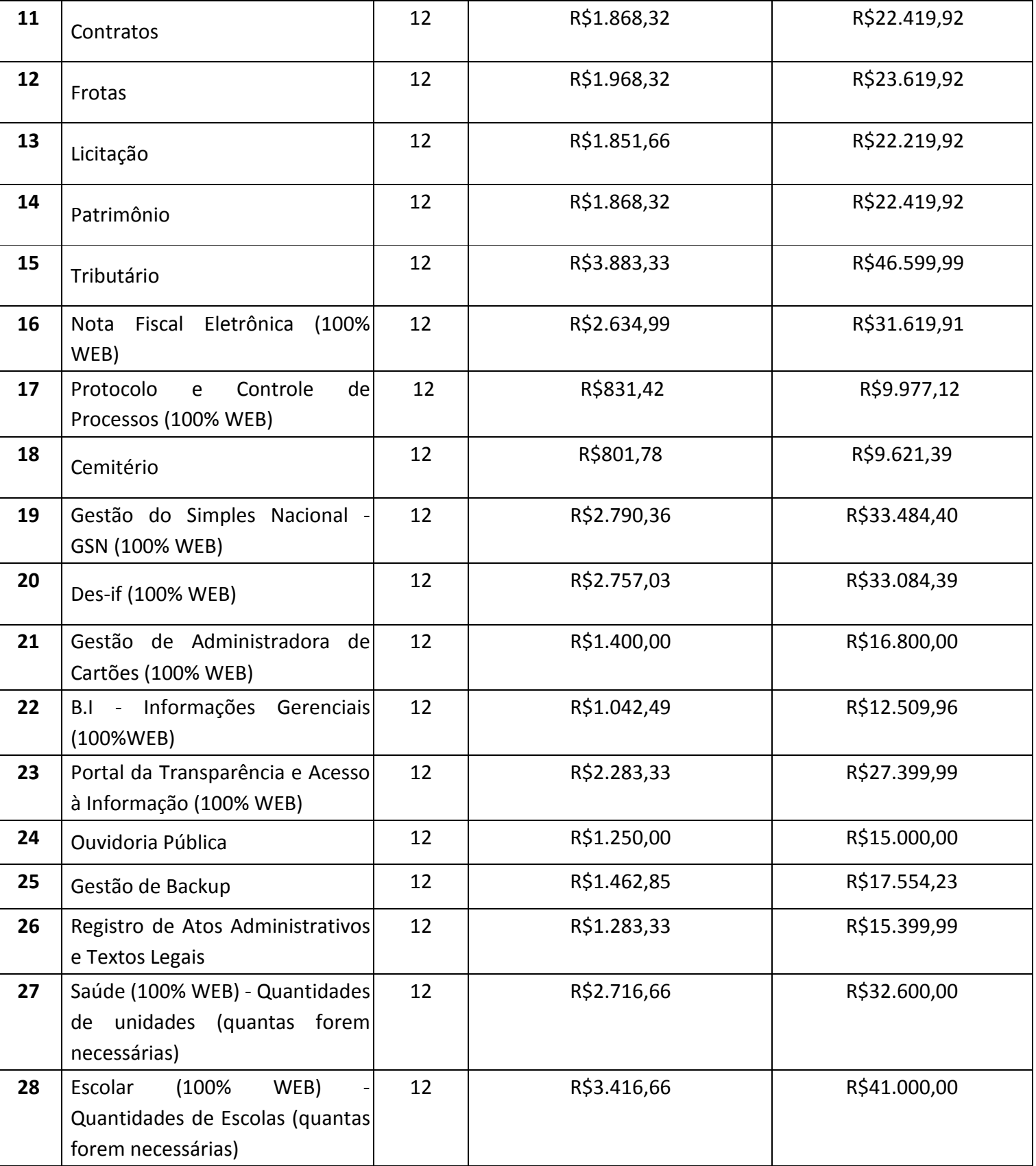

O valor mensal para 12 (doze) meses estimado é de R\$ 660.409,33 ( seiscentos e sessenta mil, quatrocentos e nove reais e trinta e três centavos).

### **DOS SISTEMAS: (CARACTERIZAÇÃO GERAL DOS SISTEMAS):**

#### **DO AMBIENTE TECNOLÓGICO (REQUISITOS OBRIGATÓRIOS):**

O sistema operacional será o *Microsoft Windows Server 2008 - Enterprise Edition, equivalente ou superior*  como servidor de banco de dados e nas estações clientes *Microsoft Windows 7 Professional* padrão tecnológico.

O Sistema Gerenciador de Banco de Dados será o *SQL SERVER 2008, equivalente ou superior e* a licença de uso será de inteira responsabilidade da **CONTRATADA**, ficando para o departamento de informática a guarda da senha para administração do banco.

A comunicação entre os servidores e estações utilizará o protocolo *TCP/IP.*

Caso o *softwares* atuais necessitem de um *software* básico complementar para sua perfeita execução, será de inteira responsabilidade da **CONTRATADA** que deverá também especificar a licença necessária à sua completa operação.

O processo de Instalação do Módulo do Sistema deverá ser efetuado de forma padronizada e parametrizada, preferencialmente, através de aplicações, evitando que os usuários tenham que efetuar procedimentos manuais para instalação dos mesmos e configuração de ambiente. Todo o processo de criação e configuração dos parâmetros de acesso ao banco de dados deverá estar embutido nas aplicações.

O *softwares* componentes deverá permitir, sem comprometer a integridade do Sistema proposto, a sua adaptação às necessidades da **CONTRATANTE**, por meio de parametrizações e/ou customizações.

Tendo opção para o módulo *WEB,* o servidor de aplicação será o *IIS*, versão *6.0* , equivalente **ou superior**, podendo o sistema operacional ser *MS Windows Server*.

Os navegadores (browsers) compatíveis com as aplicações *WEB* deverão ser o *MS Internet Explorer 8.0, Mozilla Firefox 3.5, Google Chrome 7.0*, equivalente **ou versões superiores**.

A caracterização operacional será transacional.

Deverá operar por transações (ou formulários '*on-line'*) que, especializadamente, executam ou registram as atividades administrativas básicas. Os dados recolhidos em uma transação deverão ficar imediatamente disponíveis em toda a rede, em um servidor central. Isto significa que cada dado deverá ser recolhido uma única vez, diretamente no órgão onde é gerado. As tarefas deverão ser compostas por telas gráficas específicas. Os dados transcritos pelos usuários deverão ser imediatamente validados e o efeito da transação deverá ser imediato.

O sistema deverá permitir a sua total operabilidade com ou sem uso do *mouse*. (habilitação das teclas '*tab*' e '*hot-keys*').

Deverá ser um sistema multiusuário, com controle de execução de atividades básicas, integrado, '*on-line'*. Deverá participar diretamente da execução destas atividades, através de estações cliente e impressoras remotas, instaladas diretamente nos locais onde estas atividades se processam. Deverá recolher automaticamente os dados relativos a cada uma das operações realizadas e produzir localmente toda a documentação necessária.

O sistema deverá ter o recurso, através de parametrização das opções *CRUD*, de não permitir que seja eliminada nenhuma transação já concretizada. Caso seja necessária uma retificação de qualquer

informação, preferencialmente, esta deverá ser estornada para que fique registrada permanentemente.

### **Segurança de Acesso e Rastreabilidade.**

As tarefas deverão ser acessíveis somente a usuários autorizados especificamente a cada uma delas. O sistema deve contar com um catálogo de perfis de usuários que definam padrões de acesso específicos por grupos de usuários. Para cada tarefa autorizada, o administrador de segurança deverá poder especificar o nível do acesso (somente consulta ou também atualização dos dados).

As autorizações ou desautorizações, por usuário, grupo ou tarefa, deverão ser dinâmicas e ter efeito imediato.

O acesso aos dados deve poder também ser limitado para um determinado setor do organograma, de forma que usuários de setores que descentralizam o controle de recursos não visualizem ou possam alterar dados de outros setores.

As principais operações efetuadas nos dados deverão ser logadas (deve-se registrar histórico), de forma a possibilitar auditorias futuras.

Quanto ao acesso aos dados, o gerenciador deverá oferecer mecanismos de segurança que impeçam usuários não autorizados de efetuar consultas ou alterações em alguns dados de forma seletiva.

Interface Gráfica.

Para melhorar a assimilação inicial de usuários novatos, as telas das tarefas deverão fornecer ajuda automática ao usuário na medida em que ele navega pelos campos do formulário, sem necessidade de se recorrer ao *'Help on-line'.*

A aparência das telas deverá seguir o padrão do ambiente gráfico *Windows (Microsoft).*

O Sistema deverá permitir a customização dos menus de acesso às funcionalidades, podendo atribuí-los a usuários específicos ou a agrupamentos de direitos.

O processo de atualização do sistema deverá ocorrer normalmente, sem interromper a execução das funcionalidades dos aplicativos no ambiente de produção, permitindo que todos os usuários continuem operando o Sistema durante a atualização.

# **RECUPERAÇÃO DE FALHAS E SEGURANÇA DE DADOS:**

A recuperação de falhas deverá ser automática, ocorrendo de forma transparente ao usuário. O sistema deverá conter mecanismos de proteção que impeçam a perda de transações já efetivadas pelo usuário.

O sistema deverá permitir a realização de *backups* dos dados de forma *on-line* (com o banco de dados em utilização).

As transações no sistema, preferencialmente, devem ficar registradas permanentemente com a indicação do usuário, data, hora exata, *hostname* e endereço *IP*, informação da situação antes e depois, para eventuais necessidades de auditoria posterior.

As regras de integridade dos dados devem estar alojadas no servidor de banco de dados e não nas aplicações – *Front-End*, de tal forma que um usuário que acesse o banco de dados por outras vias não o torne inconsistente.

Em caso de falha operacional ou lógica, o sistema deverá recuperar-se automaticamente, sem intervenção de operador, de modo a resguardar a última transação executada com êxito, mantendo a integridade

#### **PREFEITURA MUNICIPAL DE TUPACIGUARA**  Praça Antonio Alves Faria s/nº CNPJ: 18.260.489.0001/04 TEL: 34-3281-0000 Email: licitacaogestao20212024@gmail.com

TUPACIGUARA-MG CEP 38.480-000

interna da base de dados correspondente ao último evento completado antes da falha.

# **CARACTERIZAÇÃO OPERACIONAL:**

Transacional.

O sistema deverá permitir a sua total operabilidade com ou sem uso do *mouse*. (habilitação das teclas '*tab*' e '*hot-keys*')

Interface Gráfica.

# **DOCUMENTAÇÃO:**

Permitir documentar as alterações ou parametrizações realizadas no sistema proposto de forma homogênea e coerente com a documentação original dos sistemas.

Implementar controles de alterações e de versões dos objetos do sistema proposto.

Permitir completo reaproveitamento das parametrizações efetuadas na implantação de novas versões dos *softwares.* 

# **REQUISITOS GERAIS EXIGIDOS PARA O SISTEMA APLICATIVO:**

Todo o processo de levantamento de requisitos e análise, durante o processo de customização, deverá ser feito em conjunto com os funcionários da **CONTRATANTE**, incluindo os técnicos do setor de Informática, para todos os itens a serem adaptados pelo licitante.

A **CONTRATADA** deverá disponibilizar o suporte na sede do Município:

Durante todo o processo de levantamento para customização;

Durante a implantação no tocante ao ambiente operacional de produção;

Na primeira execução de rotinas de cada sistema durante o período de vigência do contrato.

Permitir a visualização dos relatórios em tela, bem como possibilitar que sejam gravados em disco, em formatos como *HTML, PDF, DOC, XLS, TXT, PDF* ou outros, que permitam ser visualizados posteriormente ou impressos, além de Permitir a seleção e configuração da impressora local ou de rede disponível.

Os relatórios deverão Permitir a inclusão do brasão do Município.

Suporte do Sistema ofertados, nos aspectos relacionados ao gerador de relatórios e linguagem em que estes foram desenvolvidos, permitindo que a equipe técnica da Prefeitura Municipal de xxxxx possa efetuar *checklist* de problemas ocorridos antes da abertura de chamado para suporte do proponente.

# **TREINAMENTO:**

A **CONTRATADA** deverá apresentar o Plano de Treinamento para todos os usuários num prazo máximo de 30 (Trinta) dias contados da data do recebimento da Ordem de Serviços Inicial.

Os Planos de Treinamento devem conter os seguintes requisitos mínimos:

Nome e objetivo de cada módulo de treinamento;

Público alvo;

Conteúdo programático;

Conjunto de material a ser distribuído em cada treinamento, incluindo apostilas, documentação técnica,

etc.;

Carga horária de cada módulo do treinamento;

Processo de avaliação de aprendizado;

Recursos utilizados no processo de treinamento (equipamentos, *softwares*, filmes, slides, livros, fotos, etc.) O prazo de implantação dos sistemas não poderá ser superior a 30 (Trinta) dias, a migração, conversão de dados e o treinamento deverão ser realizados no prazo máximo de 30 (Trinta) dias, contados da data do recebimento da Ordem de Serviços Inicial.

A **CONTRATADA** se obriga a apresentar cronograma para a realização dos treinamentos, considerando que: Caberá a **CONTRATANTE** o fornecimento de mobiliário e equipamentos de informática, assim como locais adequados, necessários à realização dos treinamentos;

As despesas relativas à participação dos instrutores e de pessoal próprio, tais como: hospedagem, alimentação, transporte, diárias, etc. serão de responsabilidade da **CONTRATADA**;

Os equipamentos disponíveis serão no mínimo de um microcomputador para cada dois participantes, fornecidos pela **CONTRATANTE**;

Deverá haver disponibilidade de uma impressora, na sala de treinamento, para testes de relatórios.

Será fornecido Certificado de Participação aos participantes que tiverem comparecido a mais de 70% das atividades de cada curso.

A realização do treinamento deverá obedecer às seguintes condições:

O treinamento e o respectivo material didático deverão ser em idioma português, sendo o material impresso, um por participante;

Todo material necessário à realização e ao acompanhamento do curso, a saber: bloco de papel, caneta, material didático, entre outros, deverá ser fornecido pela **CONTRATADA** na época do treinamento.

O curso de utilização e operação dos *softwares* licitados será:

Mínimo de 4 (quatro) horas por turma e no máximo 12 (doze) horas.

A **CONTRATANTE** resguardar-se-á o direito de acompanhar, adequar e avaliar o treinamento contratado com instrumentos próprios, sendo que, se o treinamento for julgado insuficiente, caberá à **CONTRATADA**, sem ônus para a **CONTRATANTE**, ministrar o devido reforço.

Quando solicitado pela **CONTRATANTE,** a **CONTRATADA** deverá providenciar alterações no programa de treinamento, incluindo recursos, instrutores, conteúdo, etc.

### **O treinamento para os usuários deve abranger os seguintes módulos:**

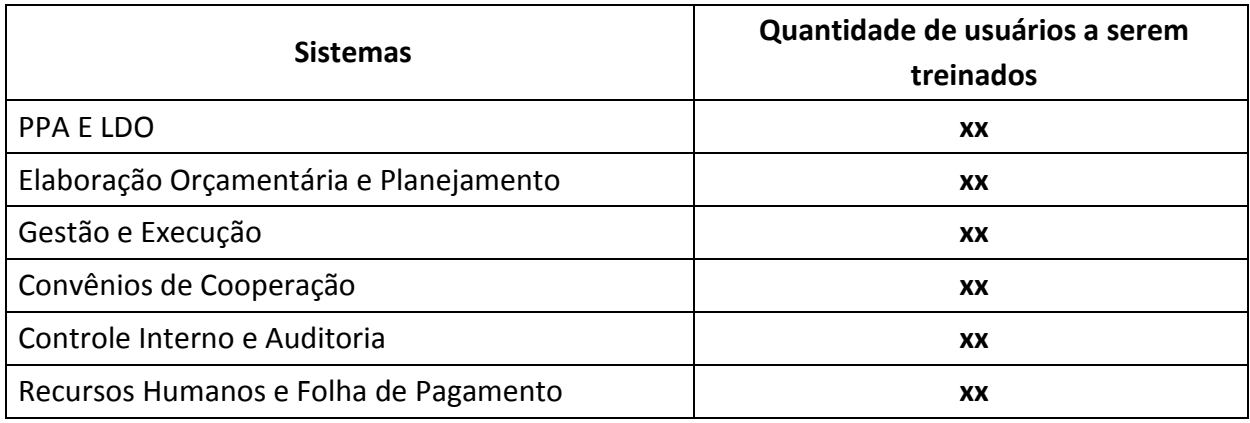

#### **PREFEITURA MUNICIPAL DE TUPACIGUARA**

Praça Antonio Alves Faria s/nº CNPJ: 18.260.489.0001/04 TEL: 34-3281-0000 Email: licitacaogestao20212024@gmail.com TUPACIGUARA-MG CEP 38.480-000

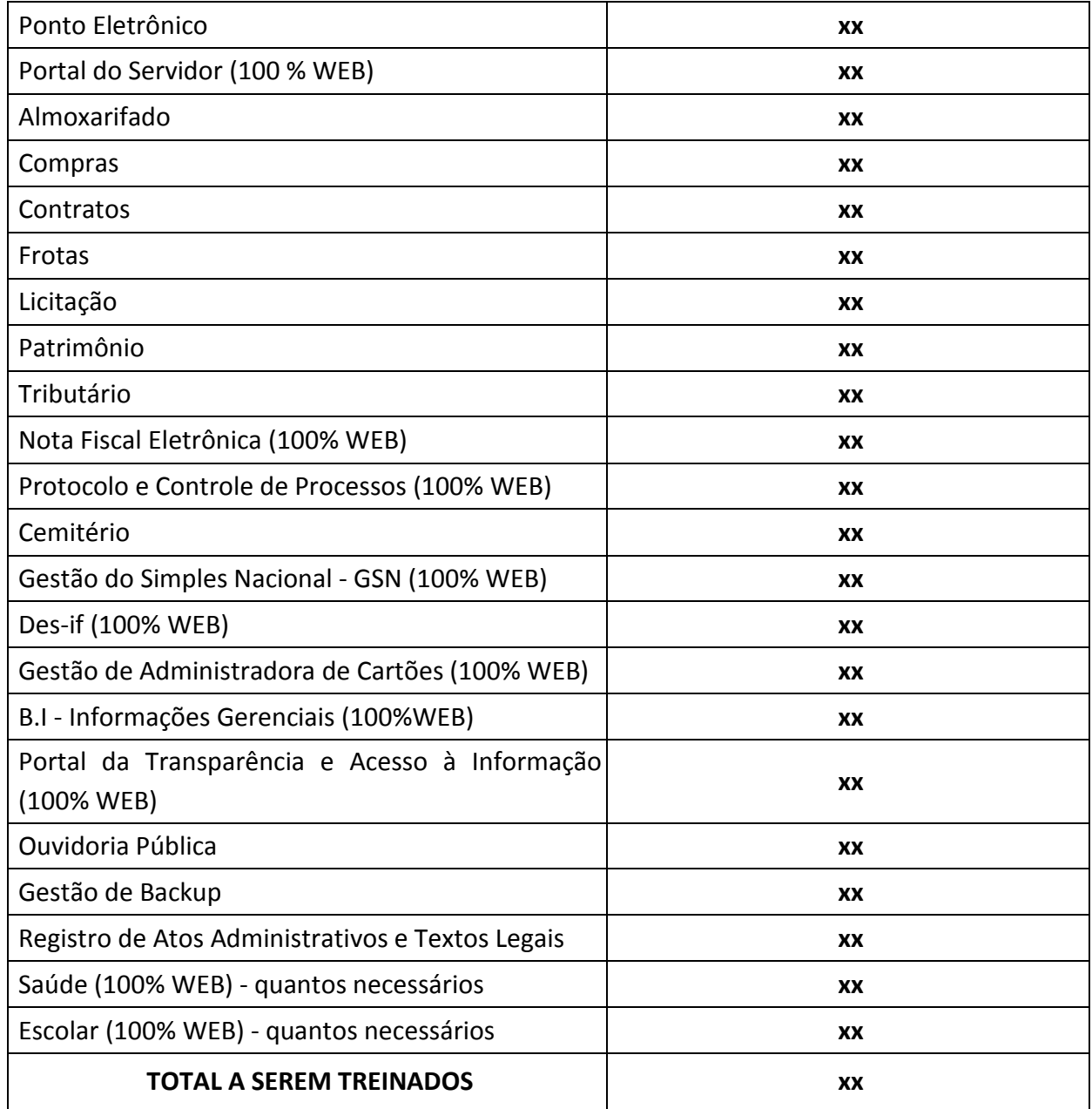

#### **SUPORTE:**

As solicitações de atendimento, as quais serão ilimitadas, por parte do cliente deverão ser protocoladas junto ao fornecedor contendo a data e hora da solicitação, a descrição do problema, o nível de prioridade para o atendimento desta solicitação e uma numeração de controle. Para cada problema uma única solicitação deverá ser protocolada, com possibilidade de utilização de formulários via *browser* na internet.

Para fins de garantia da operacionabilidade e funcionalidade dos sistemas locados, as solicitações de atendimento e o suporte delas resultantes serão ilimitadas e sem custo adicional, enquanto perdurar a contratação.

Deverá ser garantido o atendimento, em português, para pedidos de suporte no horário das 08h00 às 18h00, de segundas às sextas feiras. Deverá fornecer controle informatizado de todas as ordens de serviço geradas para manutenção dos sistemas, com número, motivo,

sistema e data de abertura e encerramento.

O atendimento a solicitação do suporte deverá ser realizado por um atendente apto a prover o devido suporte ao sistema, com relação ao problema relatado, ou redirecionar o atendimento a quem o faça.

A **CONTRATADA** deverá estar apta a acessar remotamente o sistema do cliente de forma a poder verificar condições de erros que não possam ser reproduzidas em ambientes internos da empresa fornecedora do sistema.

Ferramentas que possibilitem a monitoração, e correção se necessário, do desempenho, em termos de utilização e tempos de resposta para os usuários, do sistema deverão fazer parte do contrato de manutenção e suporte.

### **MANUTENÇÃO:**

O contrato inclui a obrigação da manutenção, atualização de versões do *software* licitado, assim como a correção, eletrônica e/ou manual, de erros/falhas de programação das versões em uso para garantir a operacionalidade dos mesmos nas funcionalidades descritas anteriormente, mantendo as parametrizações e customizações existentes.

# **ESPECIFICAÇÃO E DESCRIÇÃO DOS SISTEMAS INFORMATIZADOS:**

### **PPA E LDO**

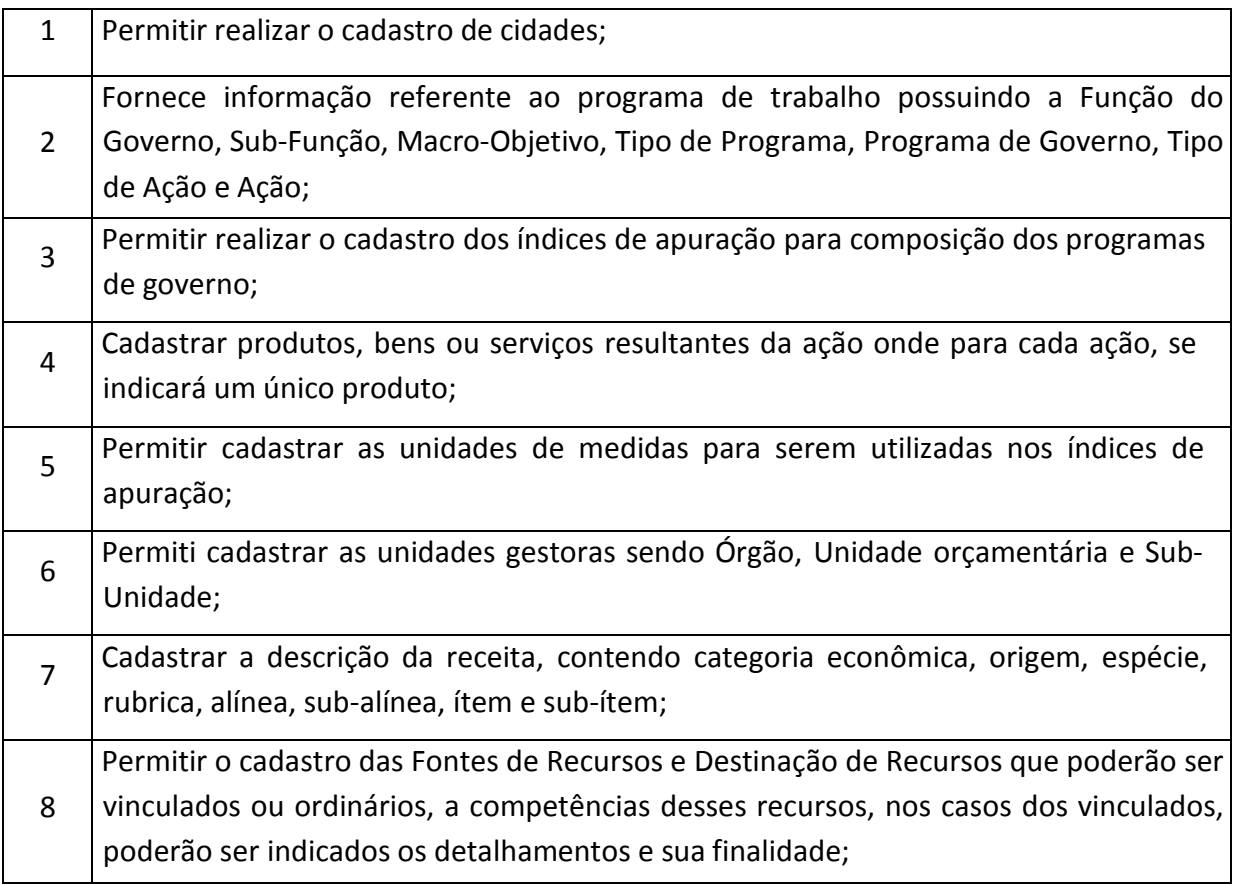

#### **PREFEITURA MUNICIPAL DE TUPACIGUARA**

Praça Antonio Alves Faria s/nº CNPJ: 18.260.489.0001/04 TEL: 34-3281-0000 Email: licitacaogestao20212024@gmail.com TUPACIGUARA-MG CEP 38.480-000

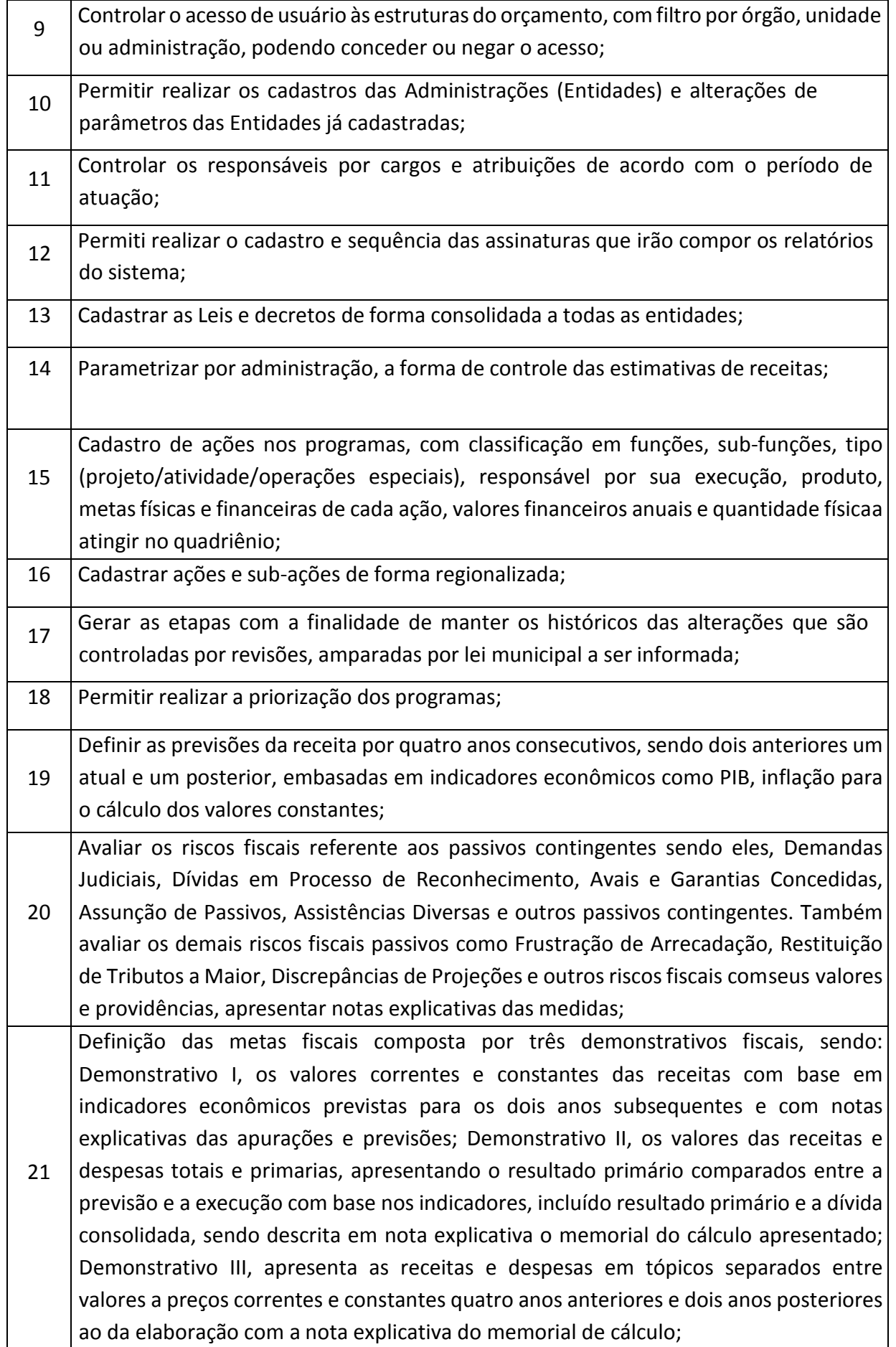

#### **PREFEITURA MUNICIPAL DE TUPACIGUARA**

Praça Antonio Alves Faria s/nº CNPJ: 18.260.489.0001/04 TEL: 34-3281-0000 Email: licitacaogestao20212024@gmail.com TUPACIGUARA-MG CEP 38.480-000

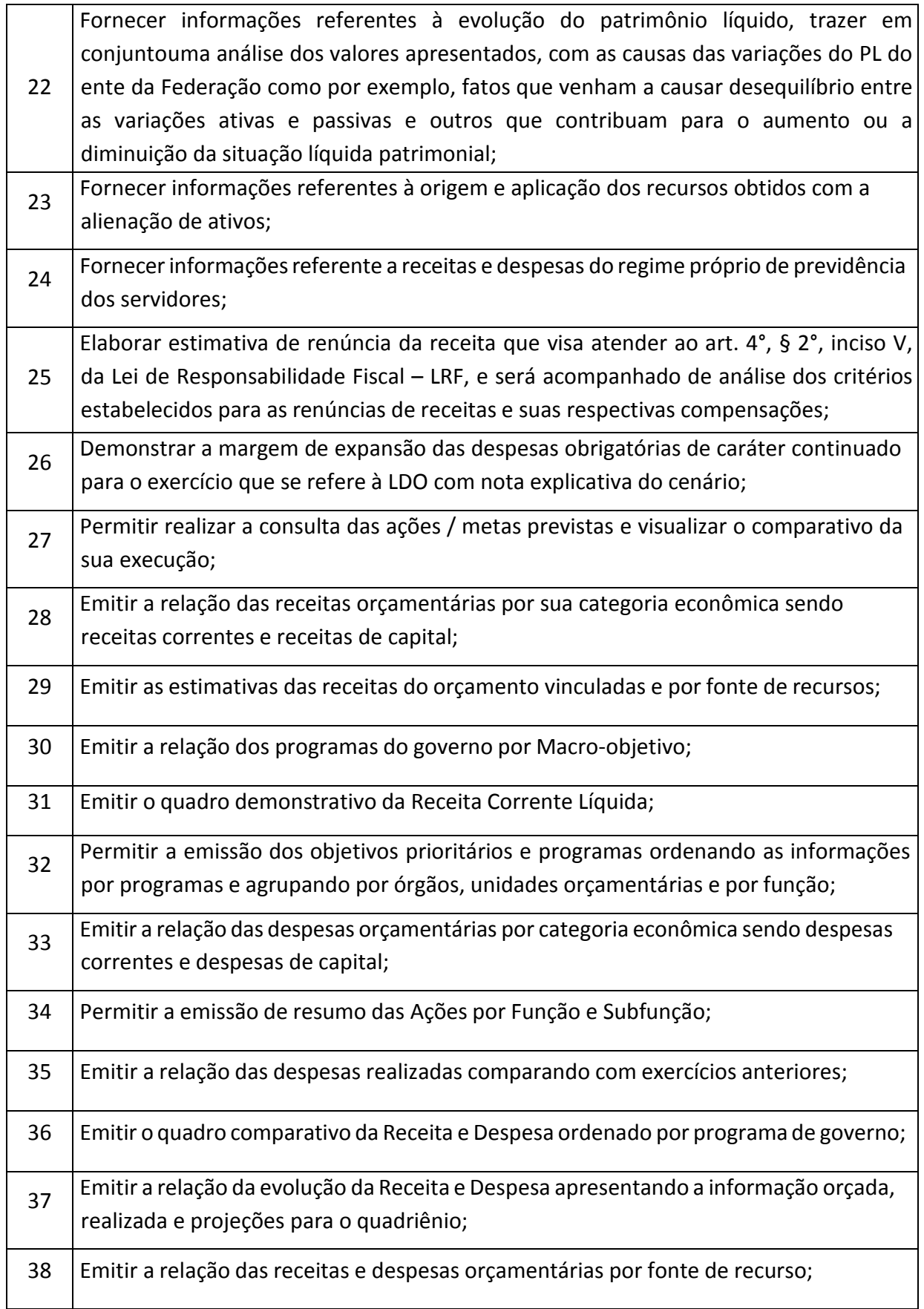
Praça Antonio Alves Faria s/nº CNPJ: 18.260.489.0001/04 TEL: 34-3281-0000 Email: licitacaogestao20212024@gmail.com TUPACIGUARA-MG CEP 38.480-000

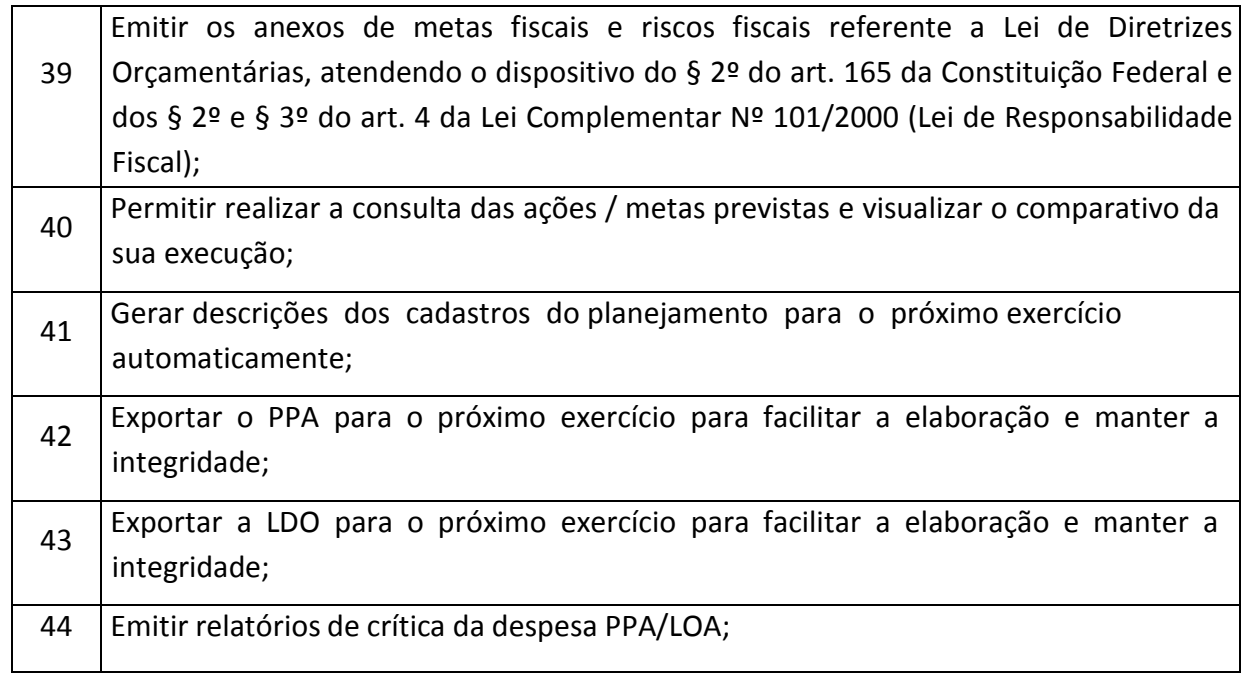

# **ELABORAÇÃO ORÇAMENTÁRIA E PLANEJAMENTO**

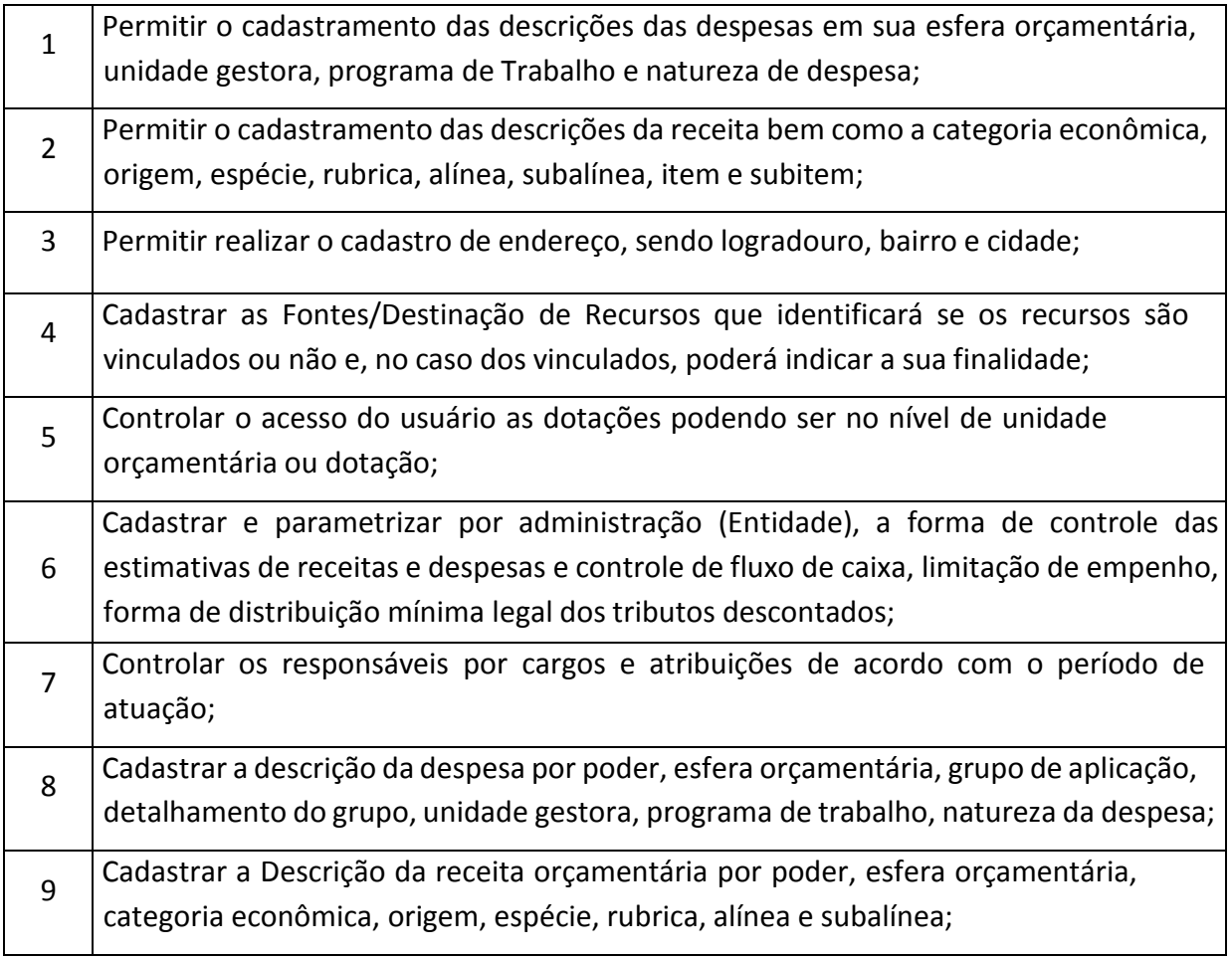

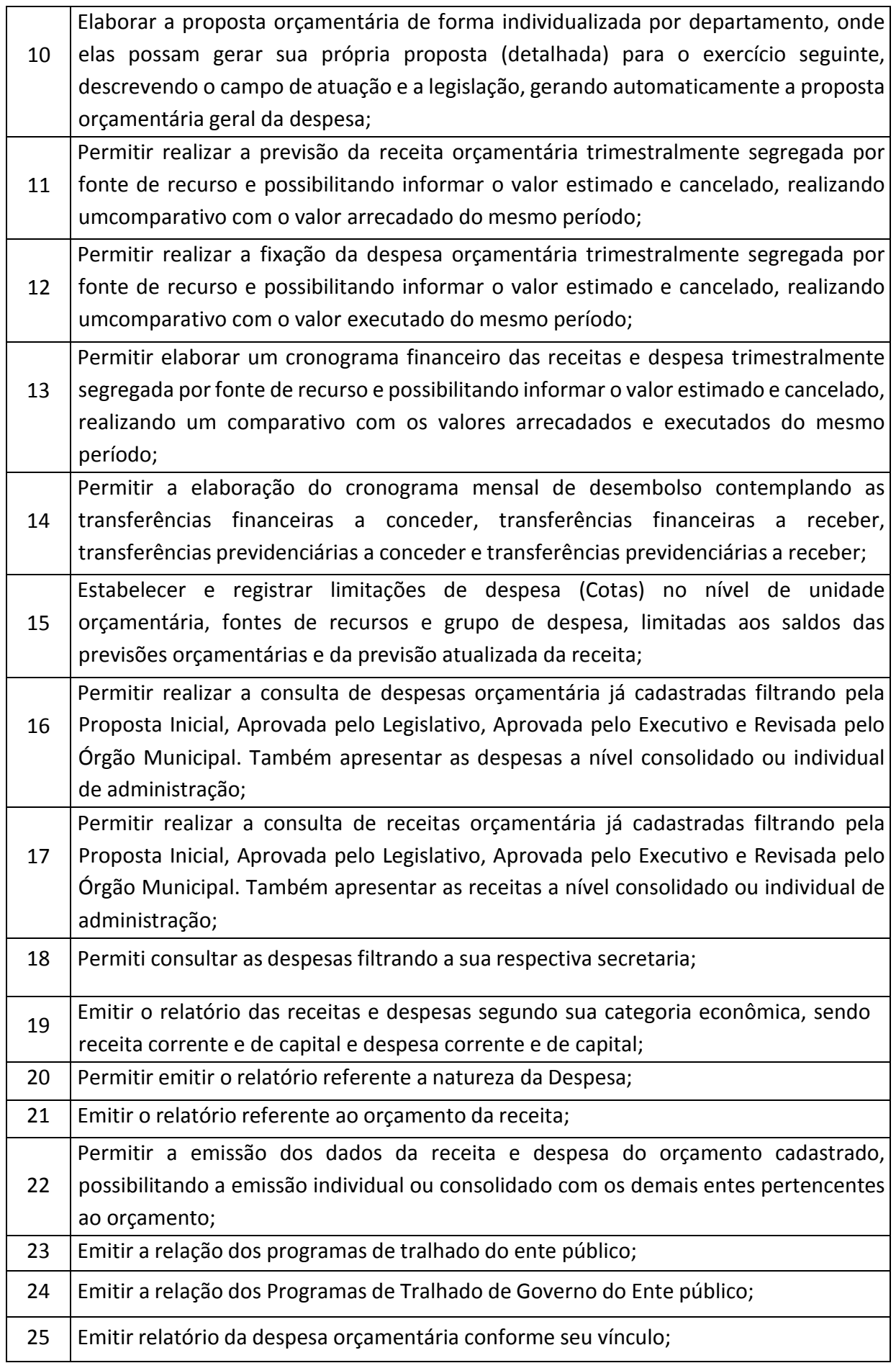

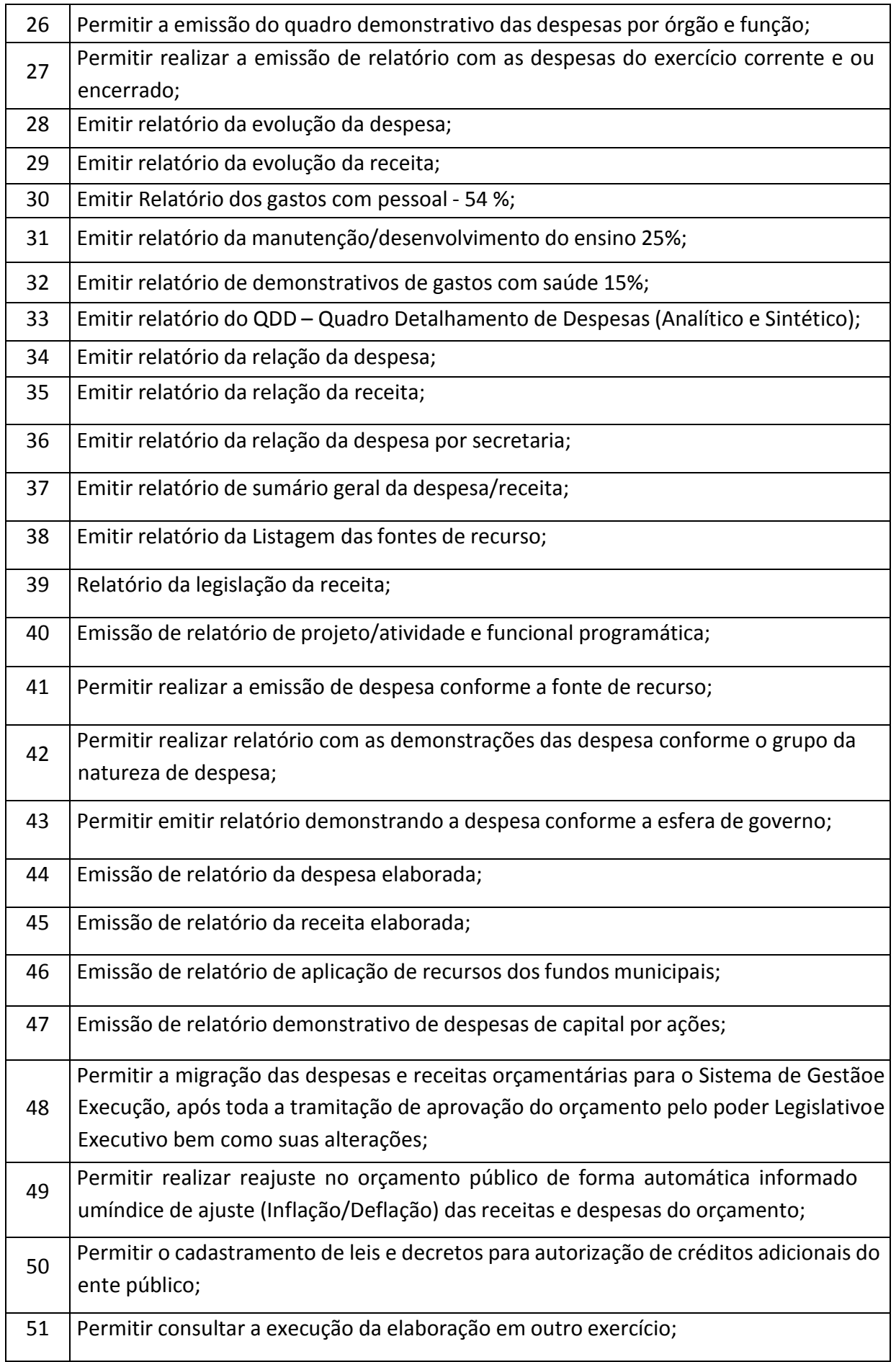

Praça Antonio Alves Faria s/nº CNPJ: 18.260.489.0001/04 TEL: 34-3281-0000 Email: licitacaogestao20212024@gmail.com TUPACIGUARA-MG CEP 38.480-000

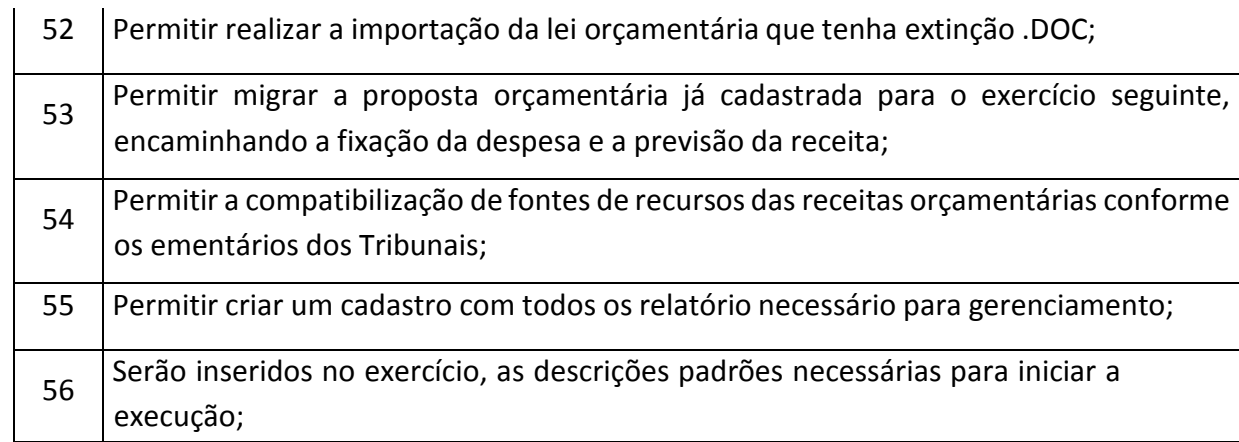

# **GESTÃO E EXECUÇÃO**

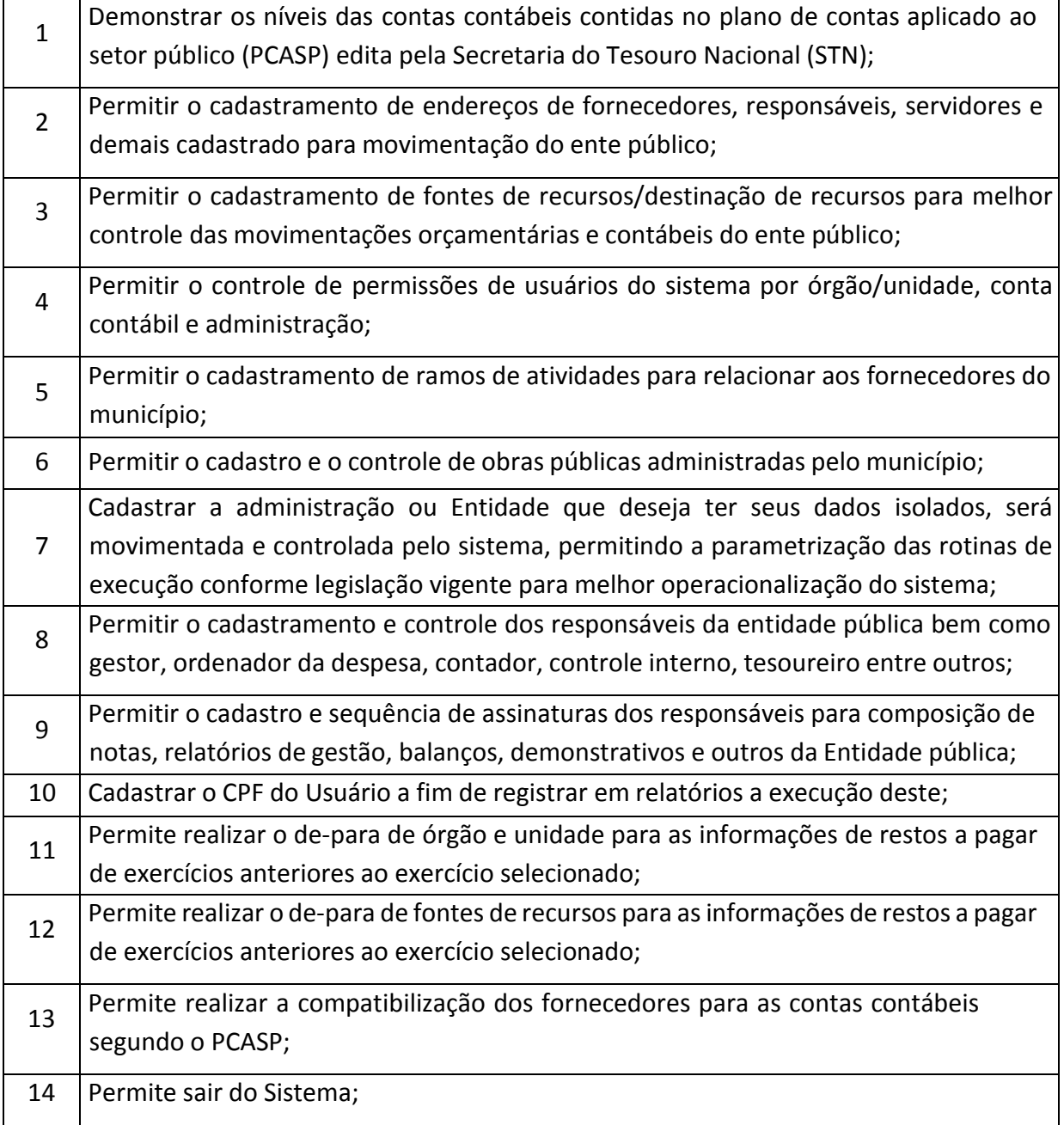

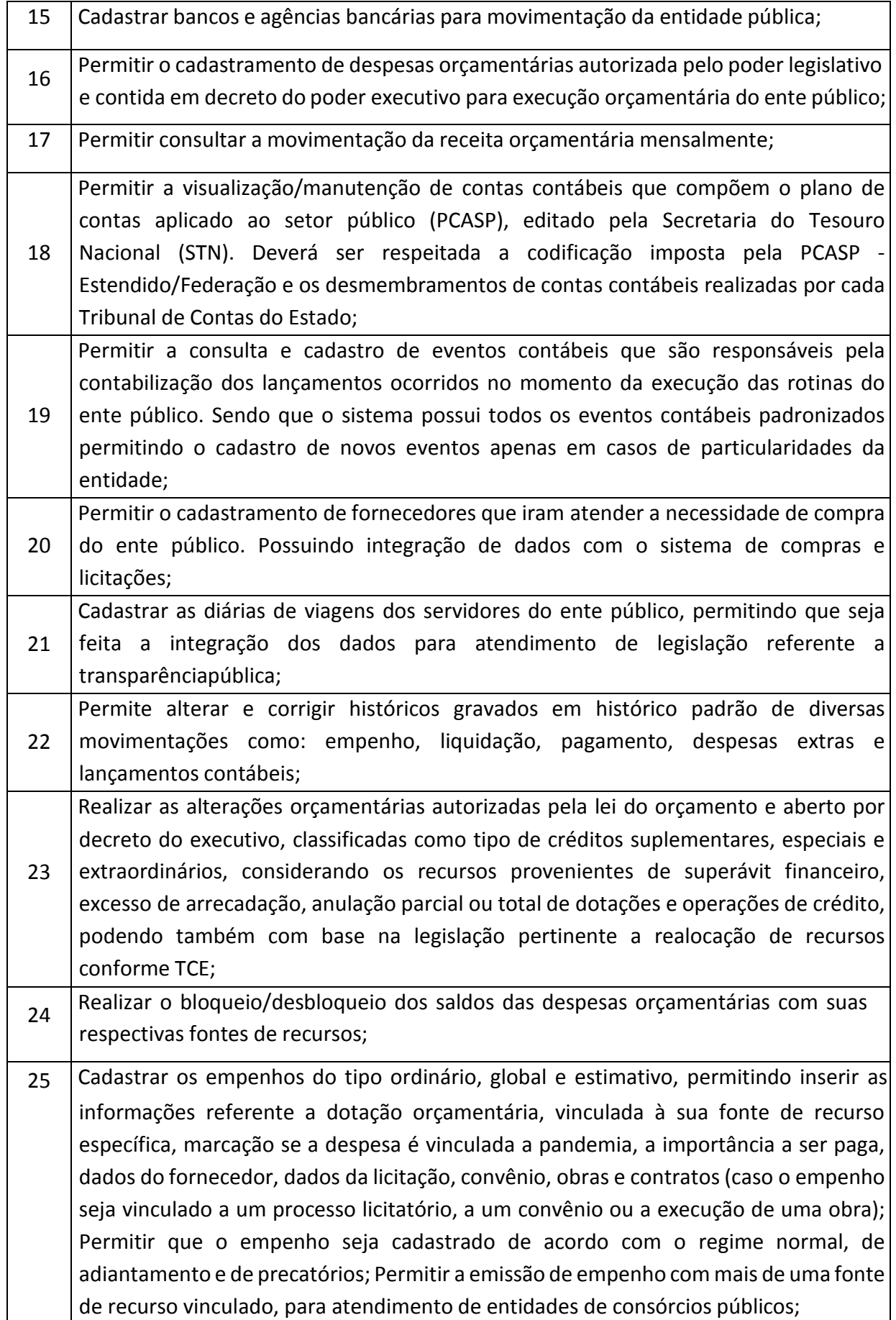

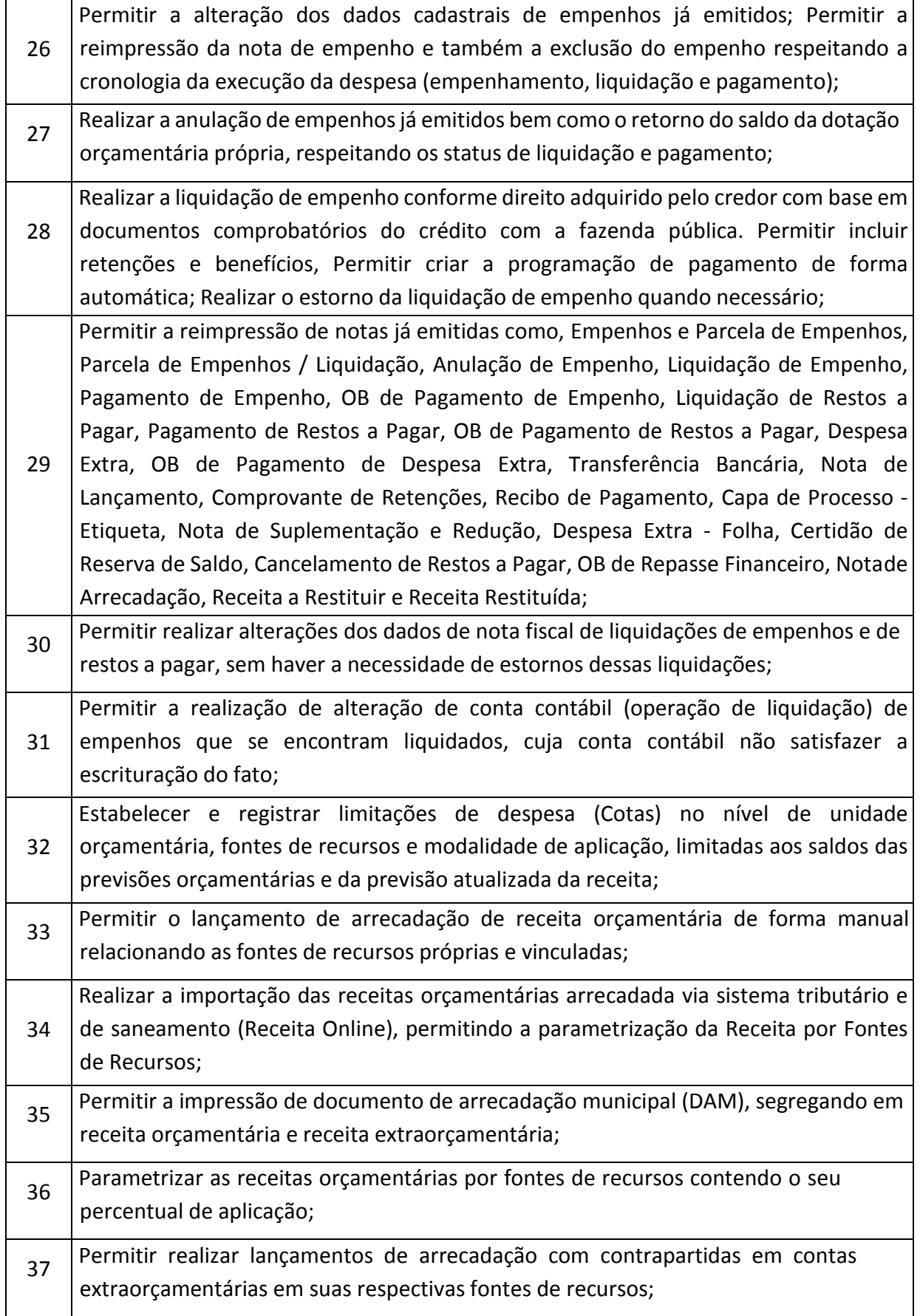

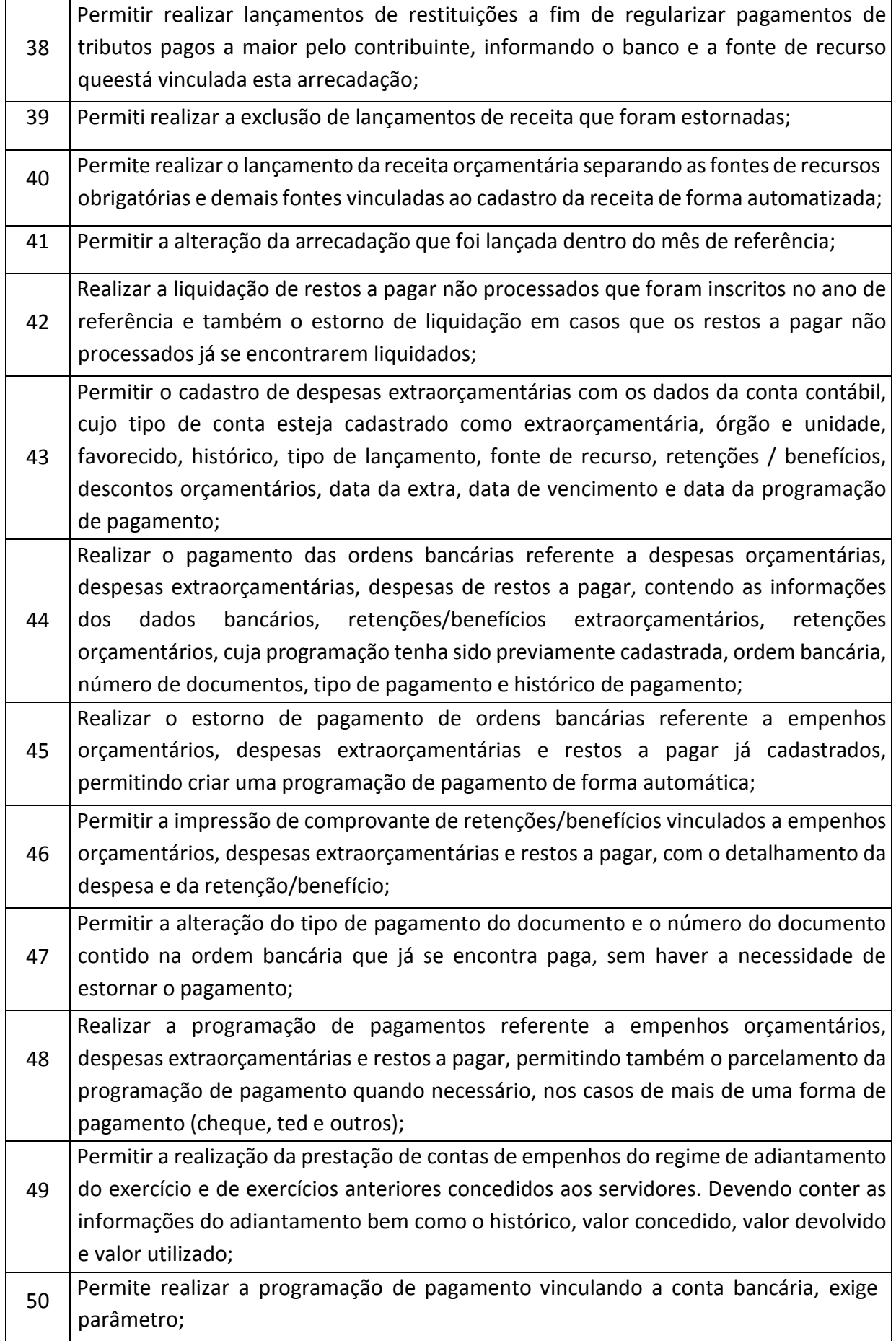

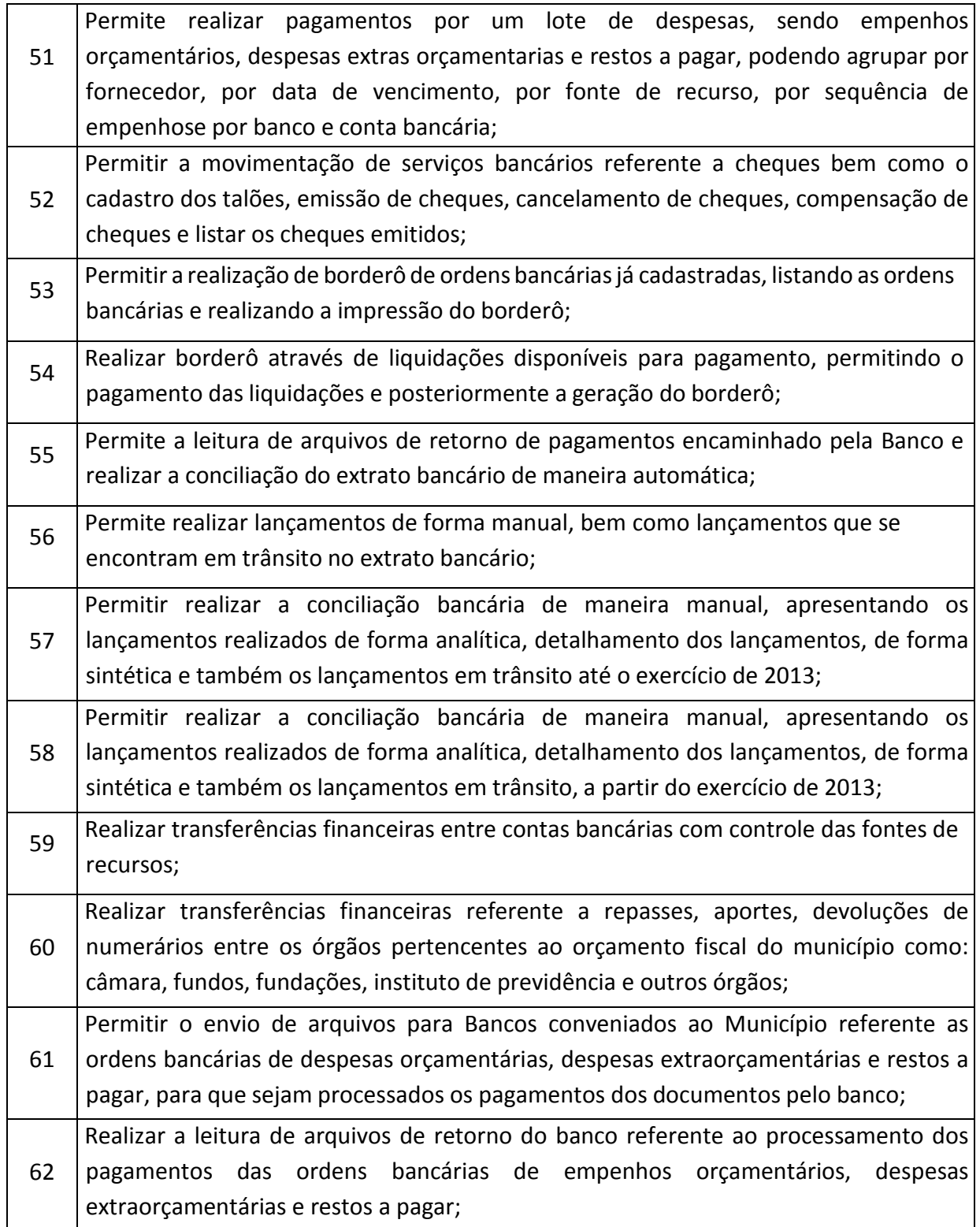

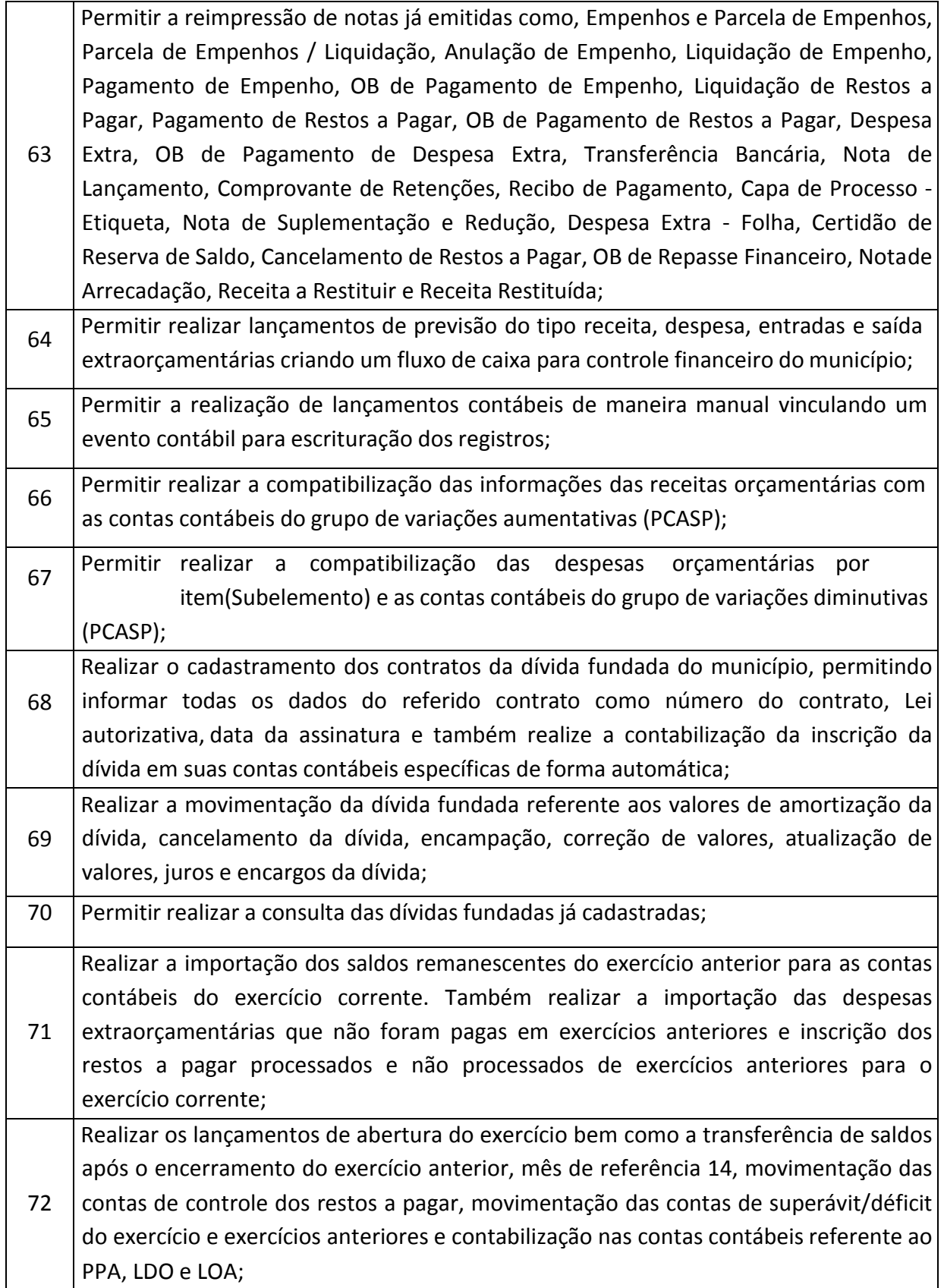

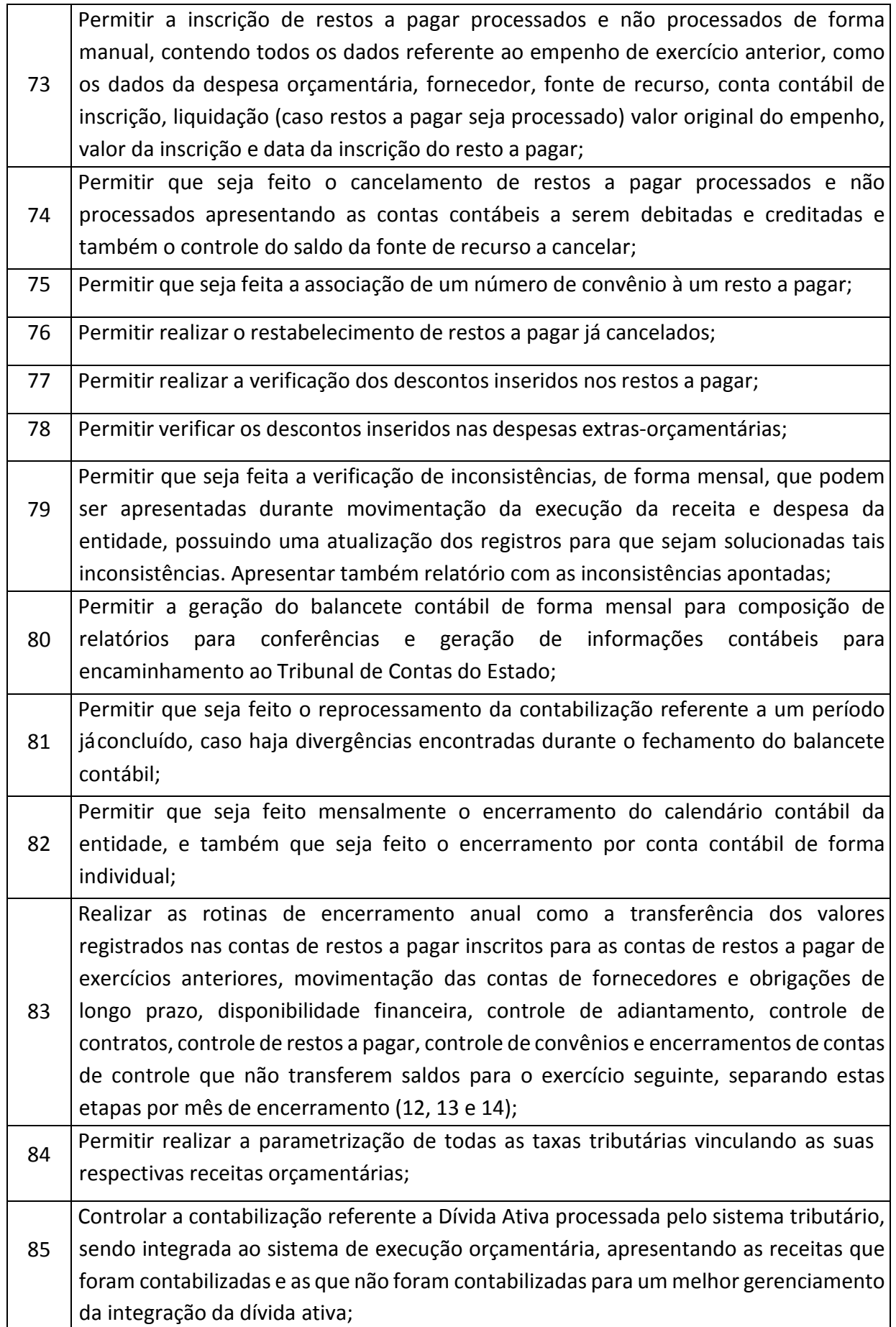

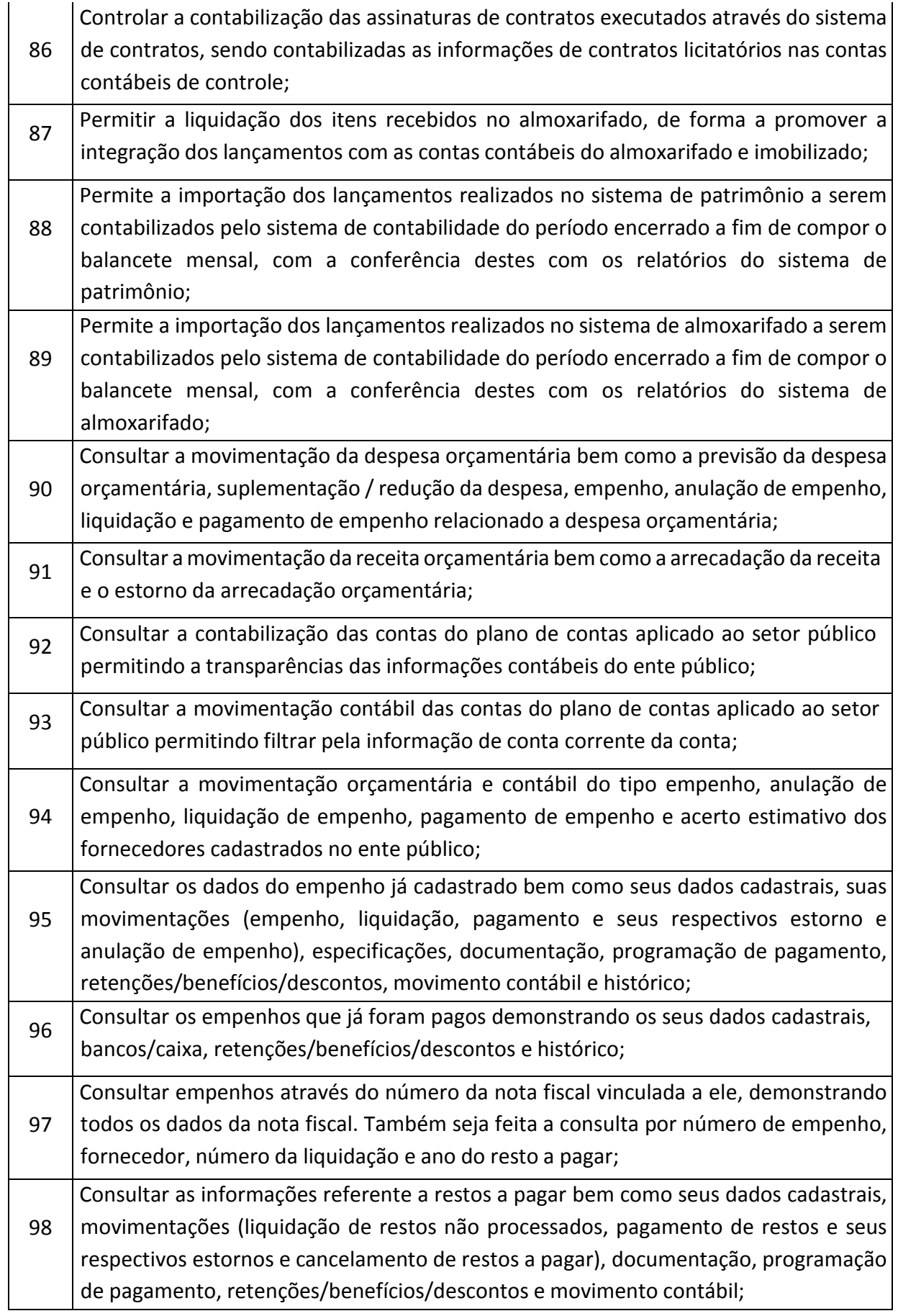

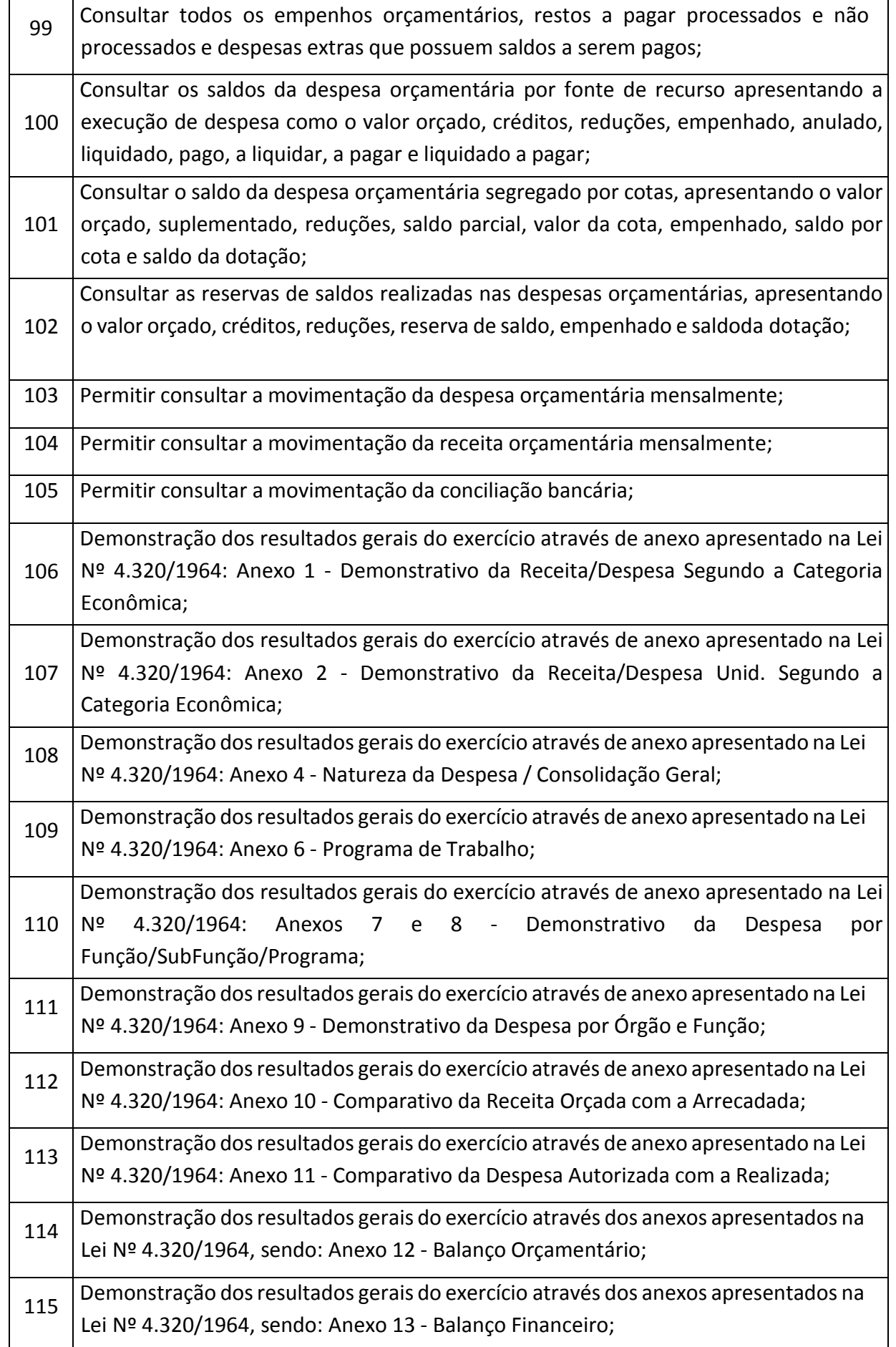

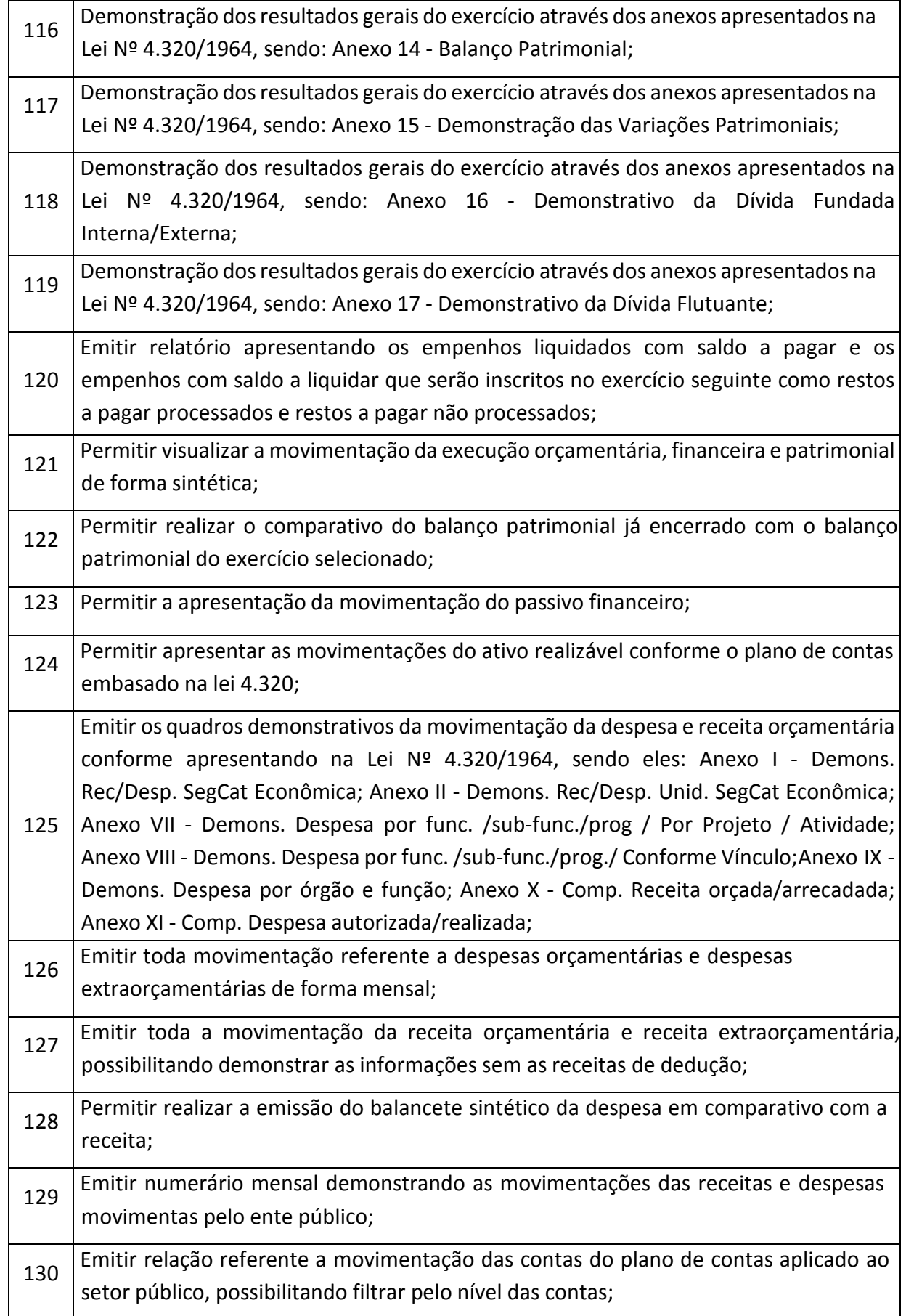

TUPACIGUARA-MG CEP 38.480-000

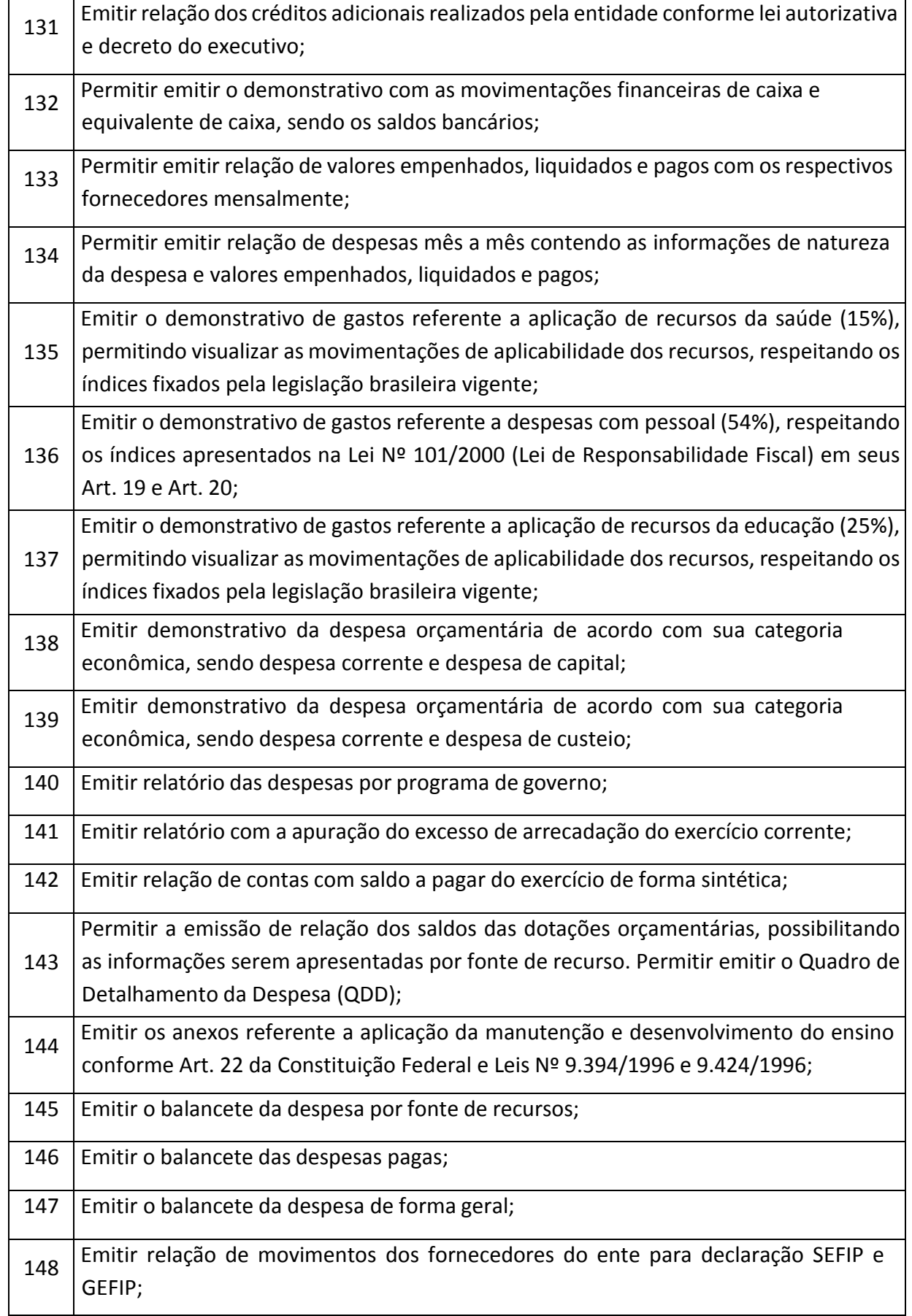

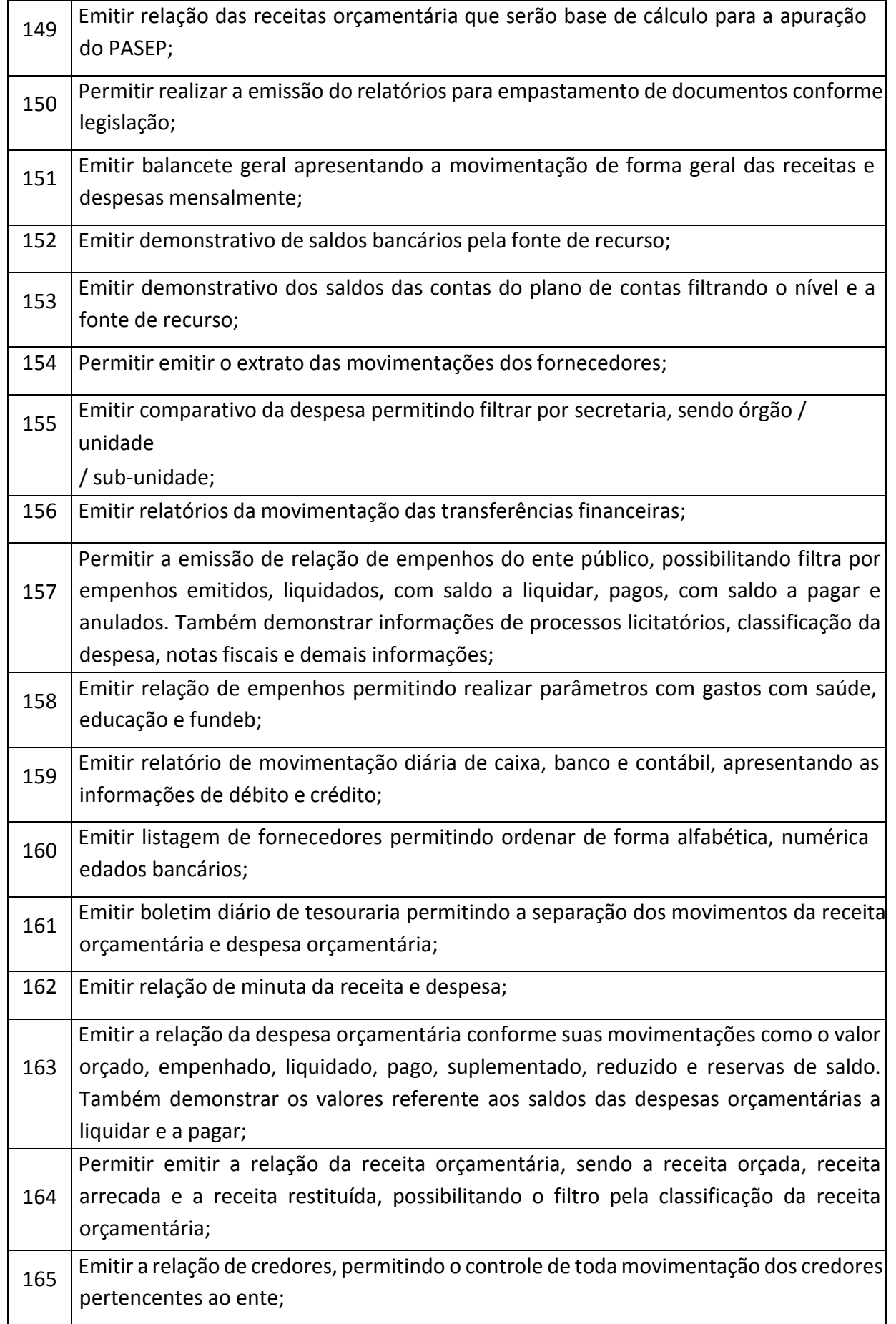

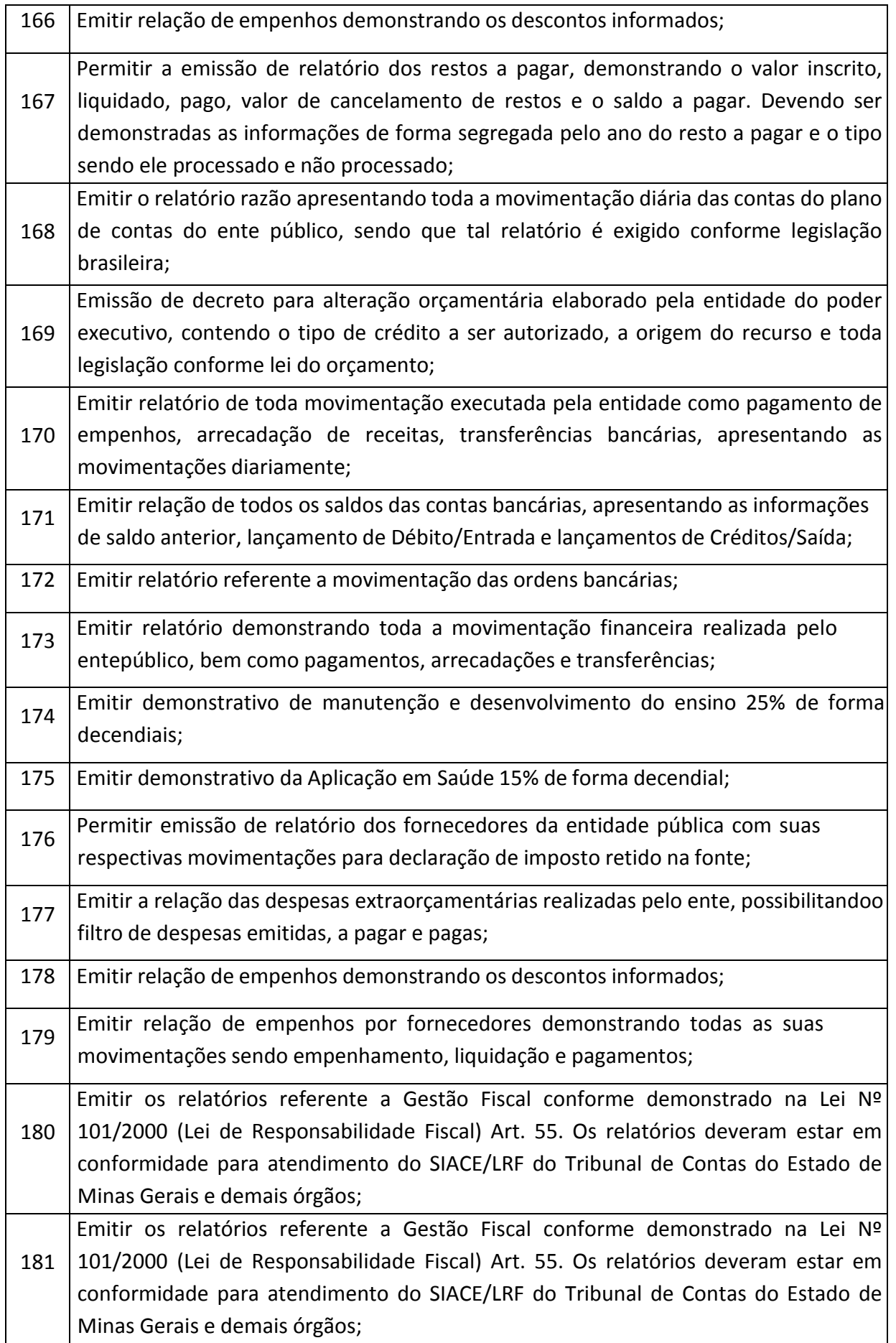

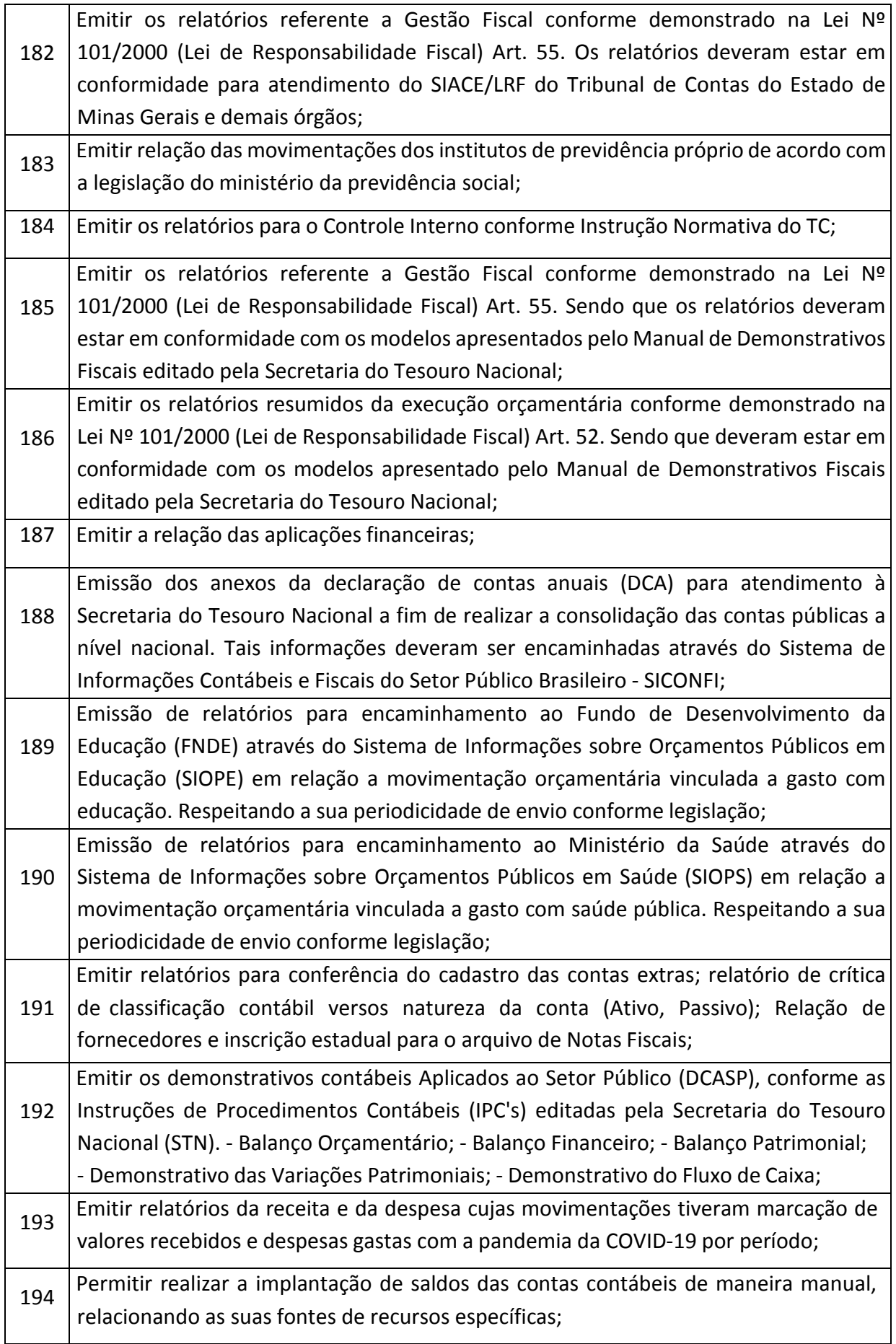

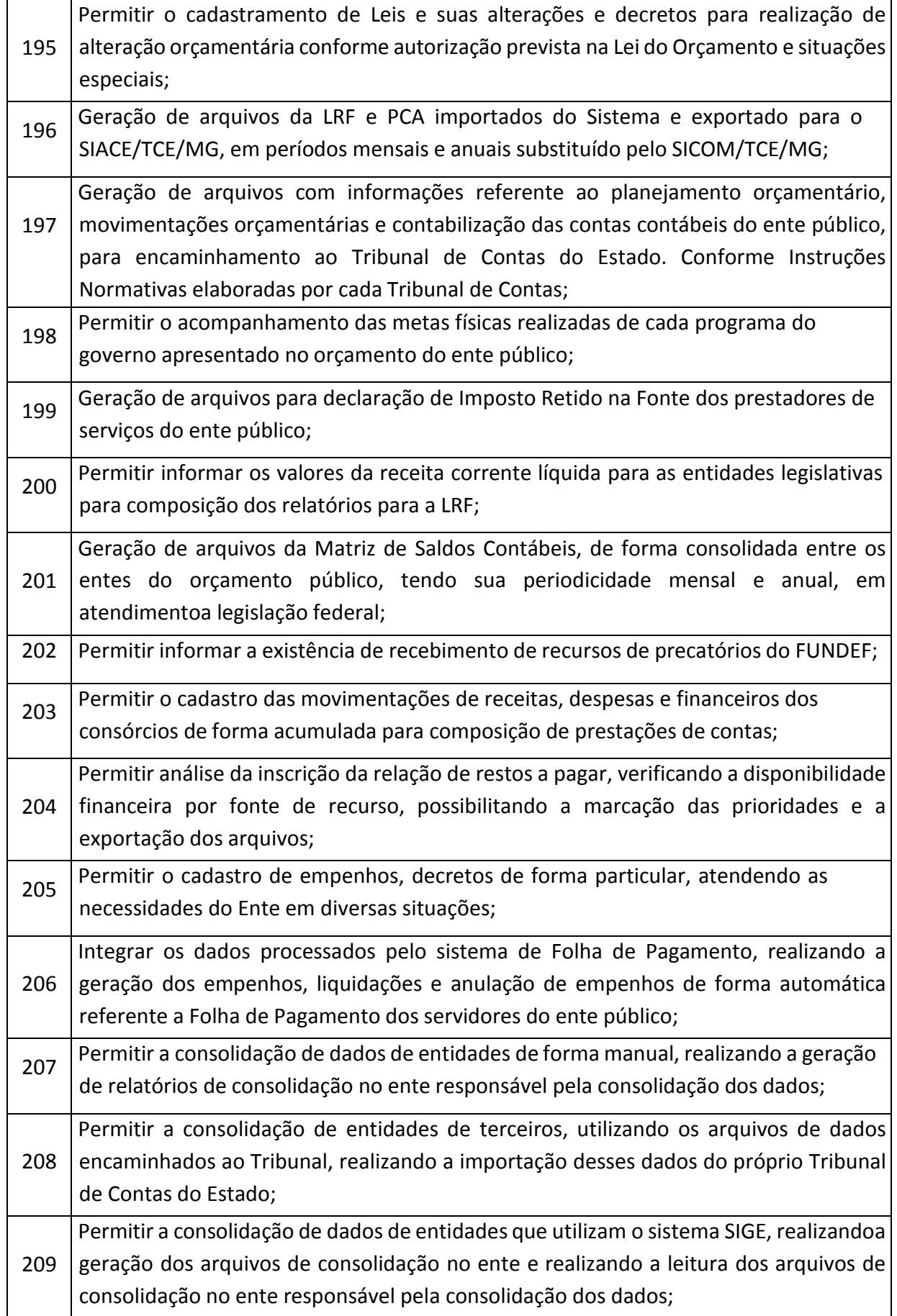

Praça Antonio Alves Faria s/nº CNPJ: 18.260.489.0001/04 TEL: 34-3281-0000 Email: licitacaogestao20212024@gmail.com TUPACIGUARA-MG CEP 38.480-000

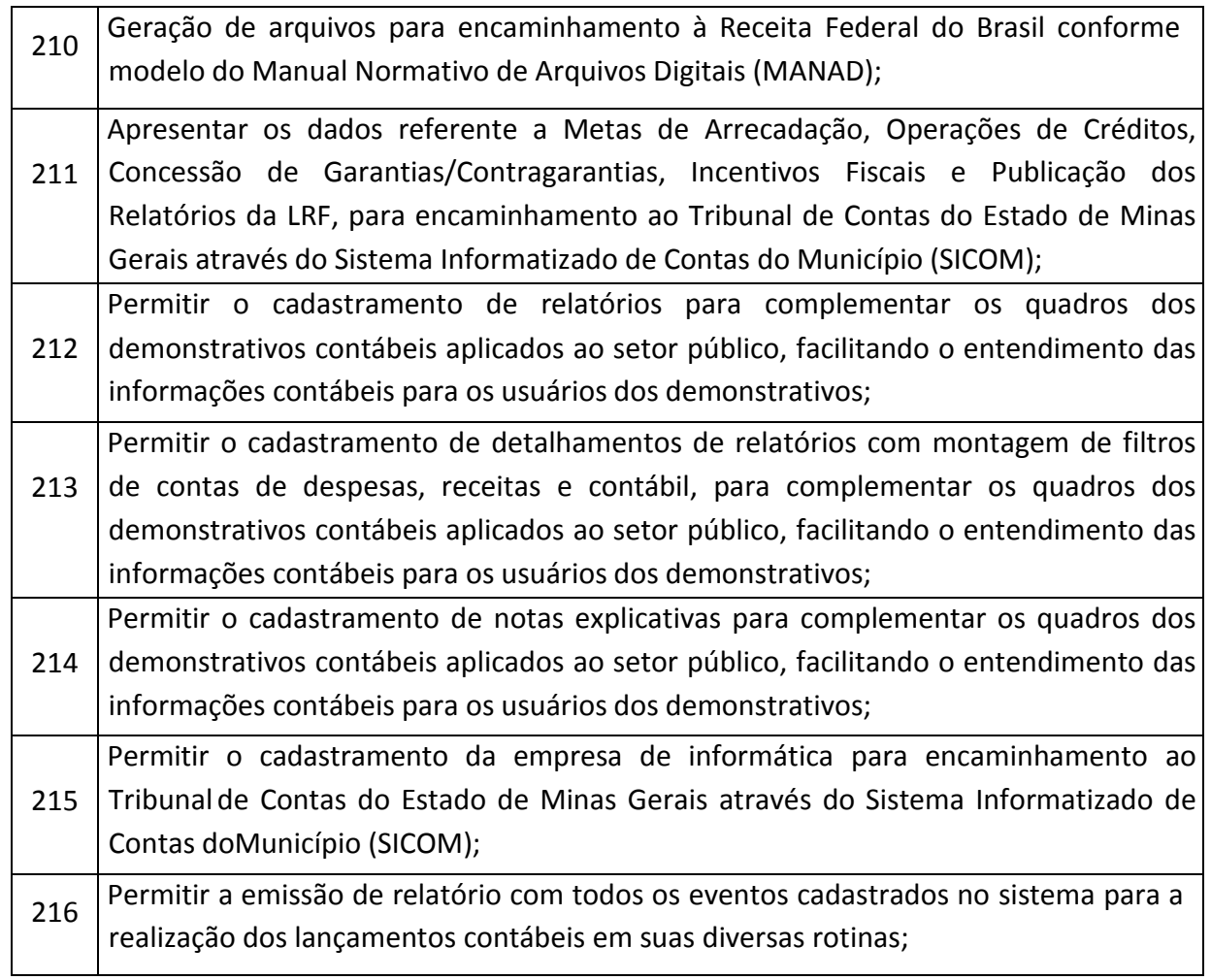

## **CONVÊNIOS DE COOPERAÇÃO**

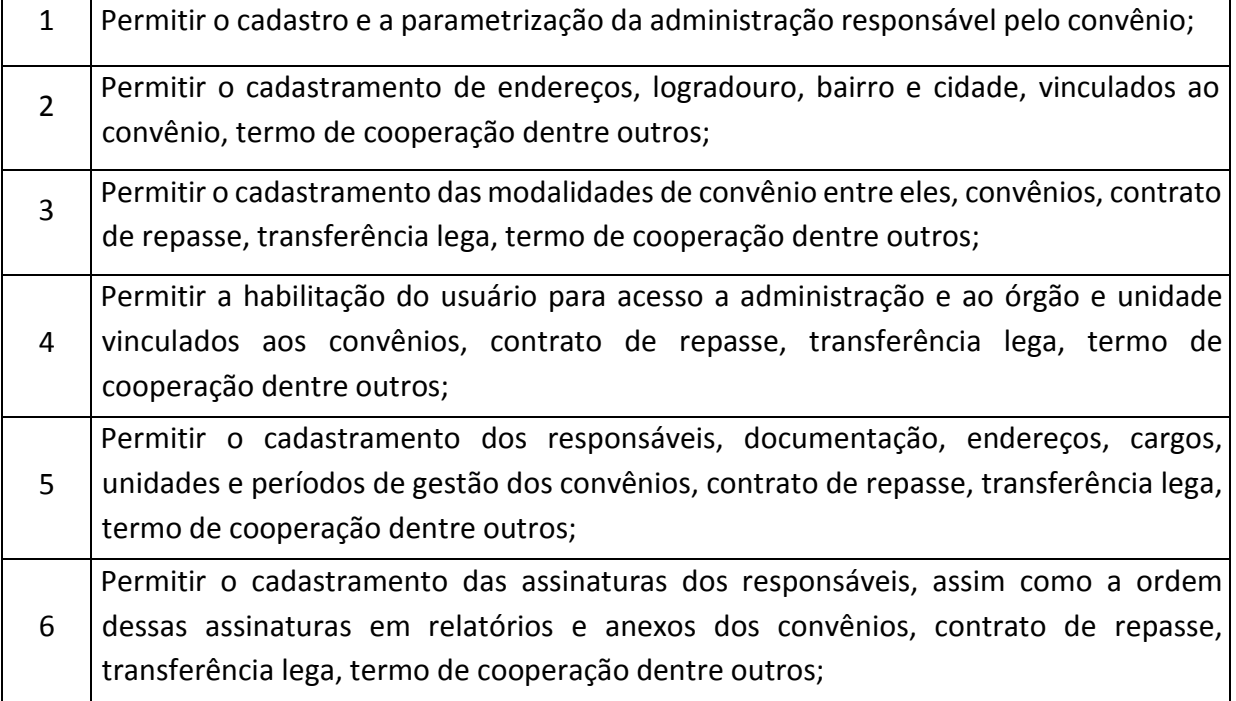

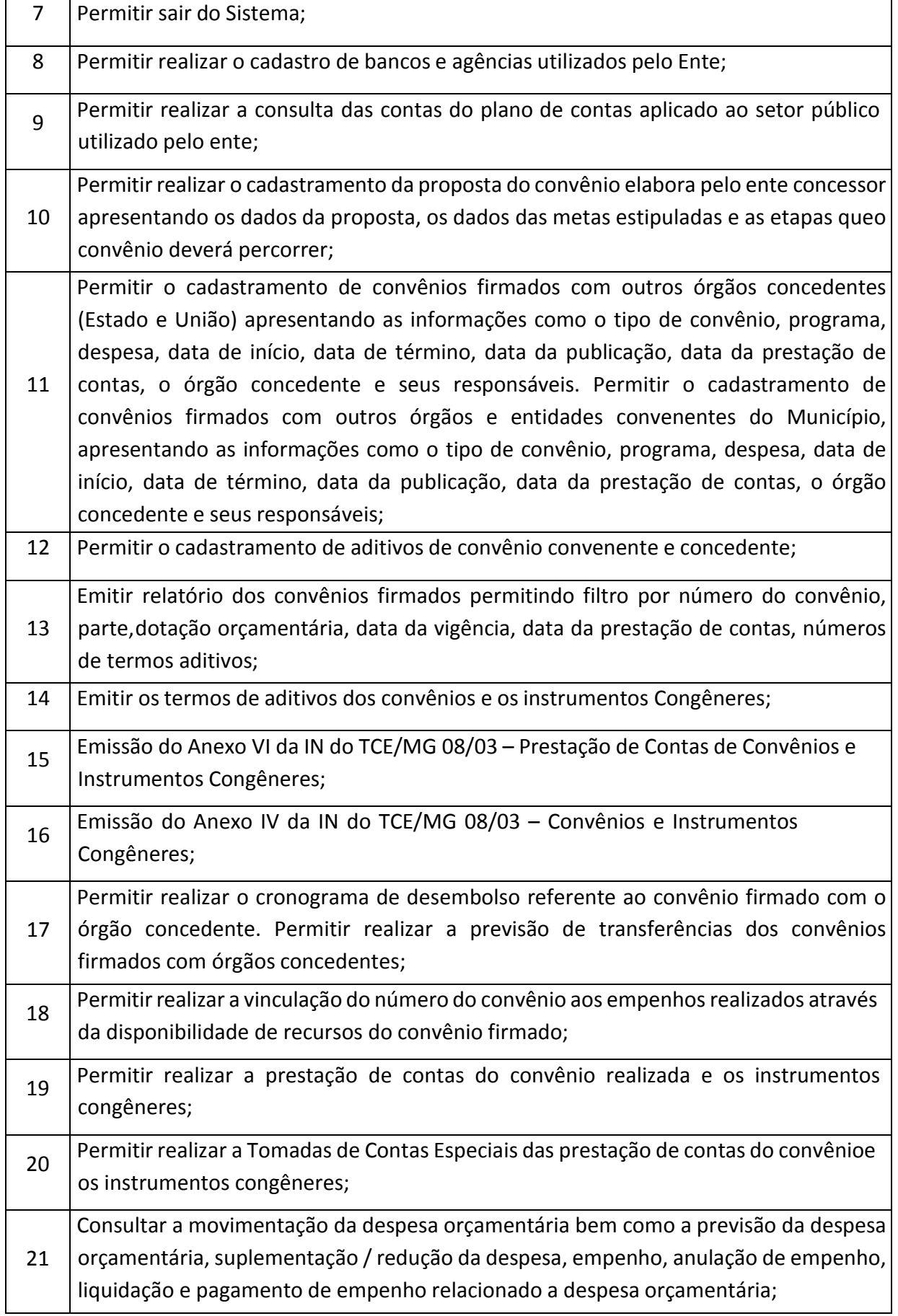

Praça Antonio Alves Faria s/nº CNPJ: 18.260.489.0001/04 TEL: 34-3281-0000 Email: licitacaogestao20212024@gmail.com TUPACIGUARA-MG CEP 38.480-000

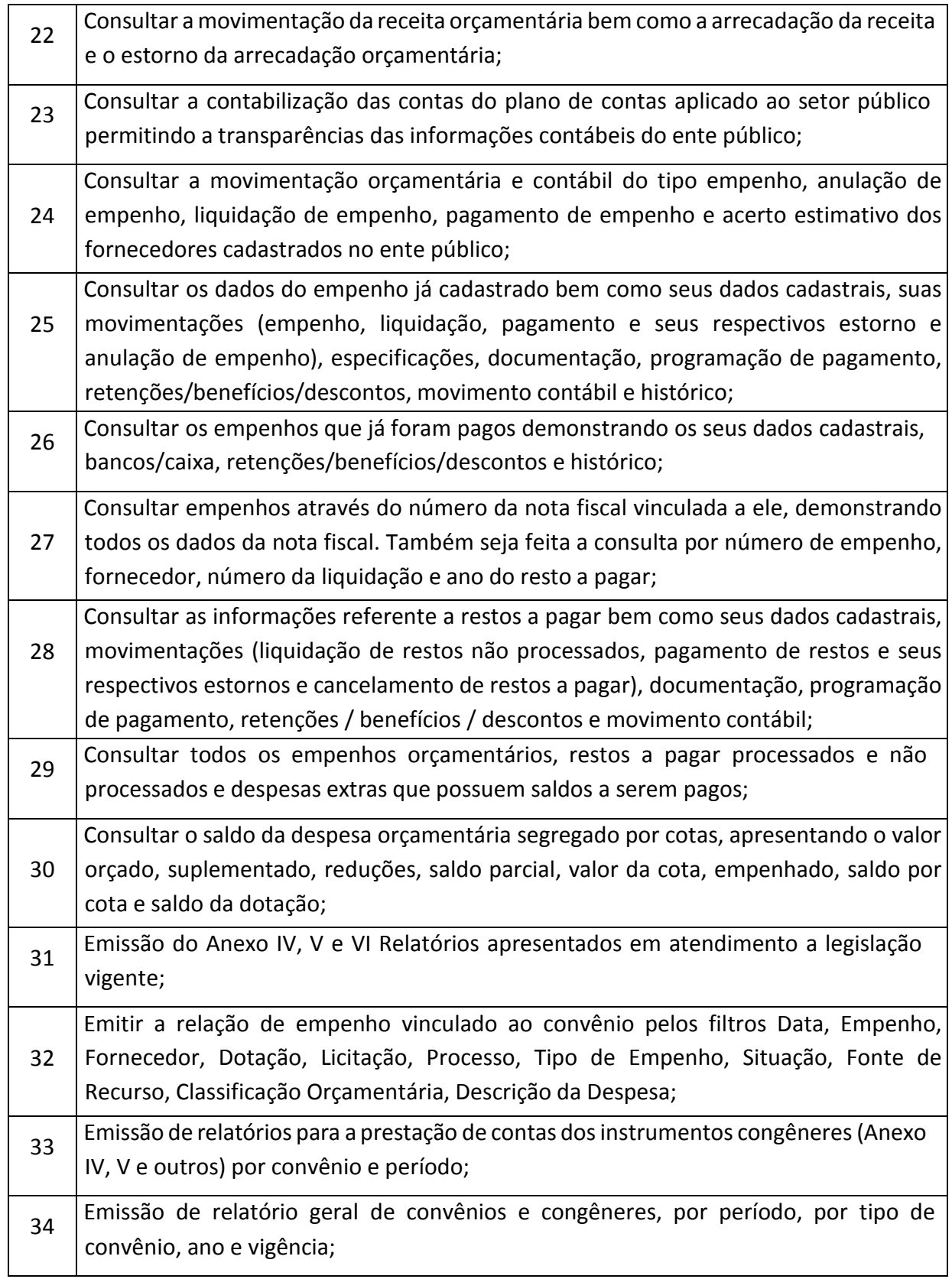

### **CONTROLE INTERNO E AUDITORIA**

 $\frac{1}{1}$  Imprimir os "papéis de trabalho" ou a check-list da auditoria, permitindo realizar amesma de forma manual, para posterior inserção no sistema.

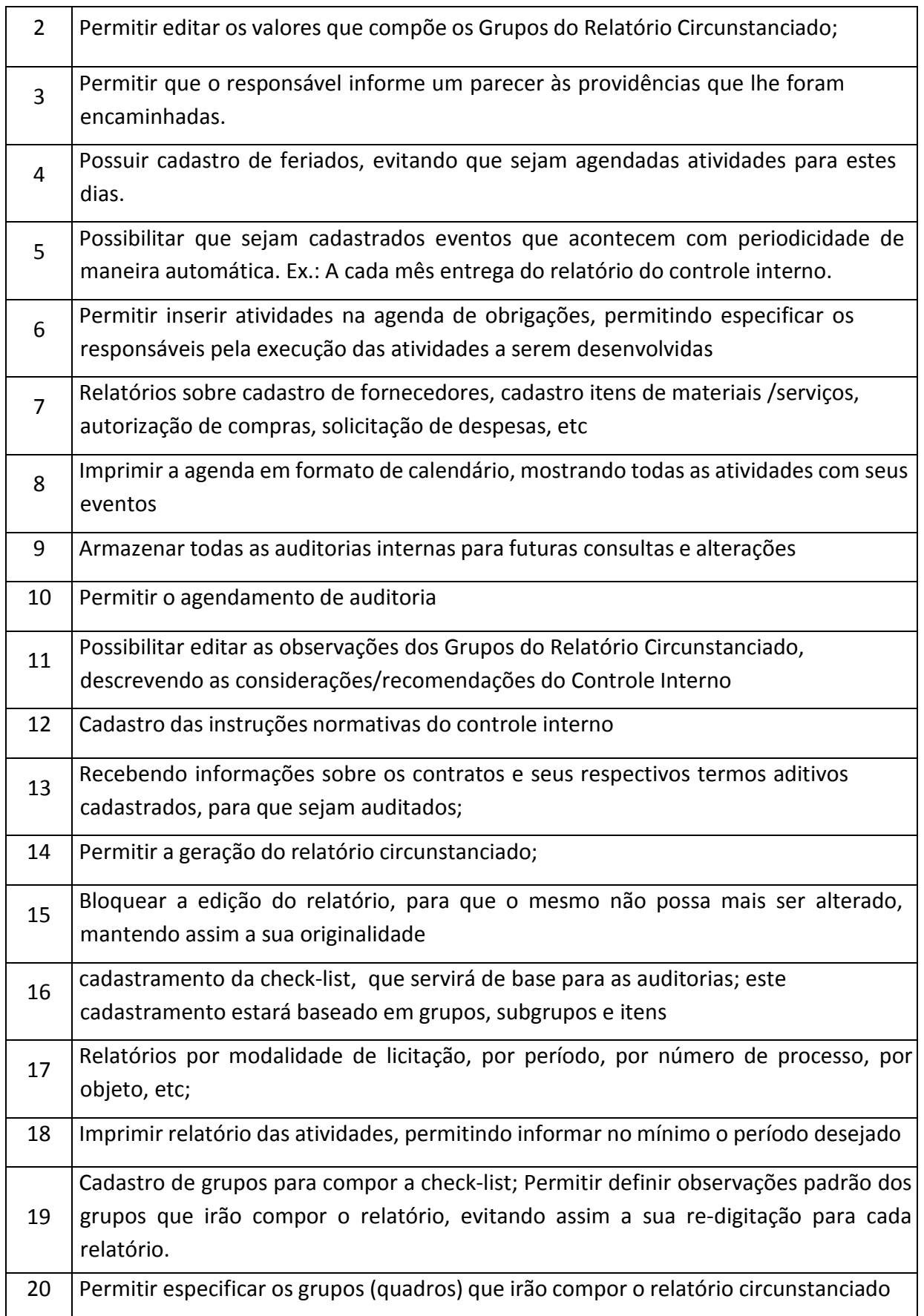

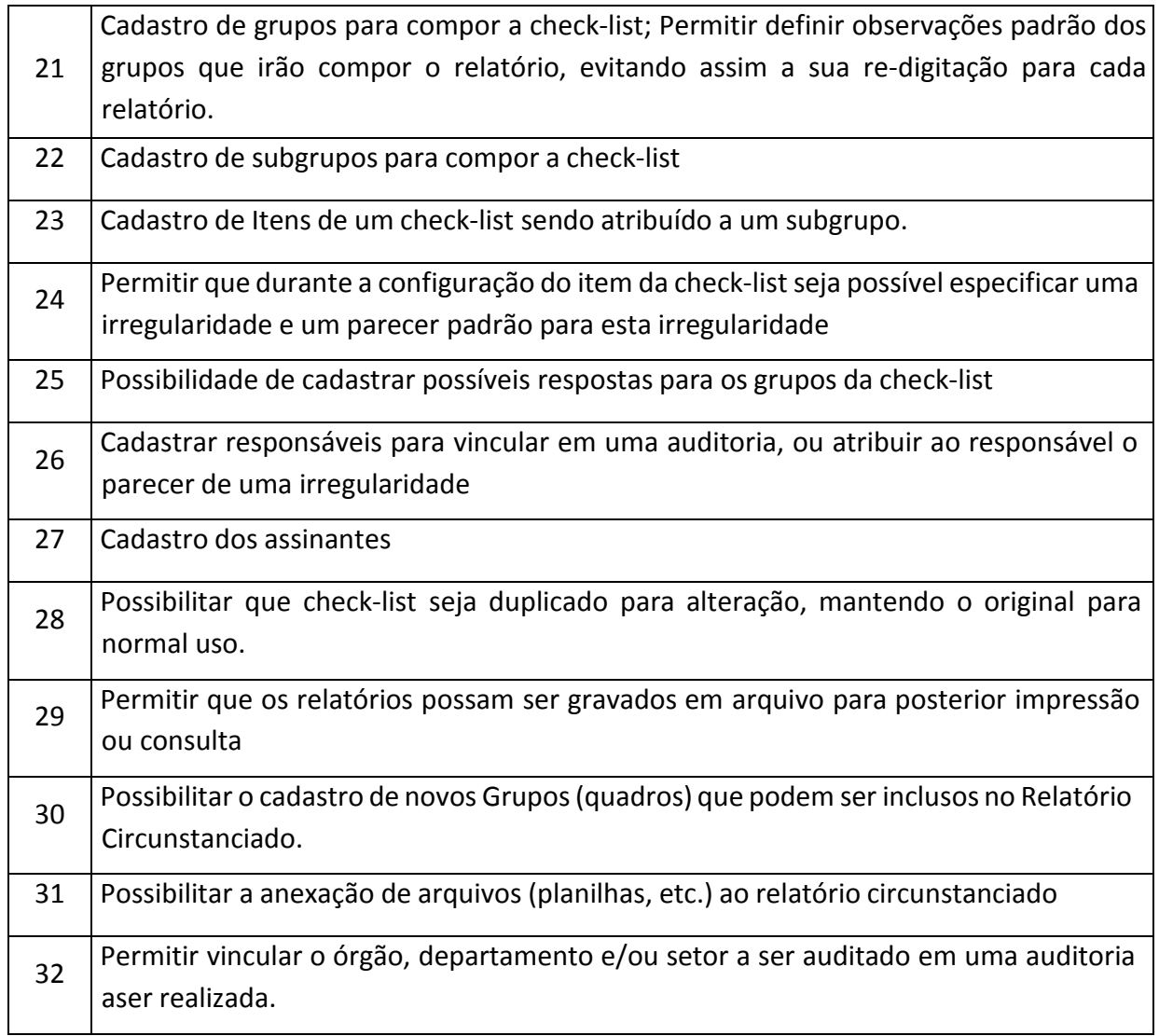

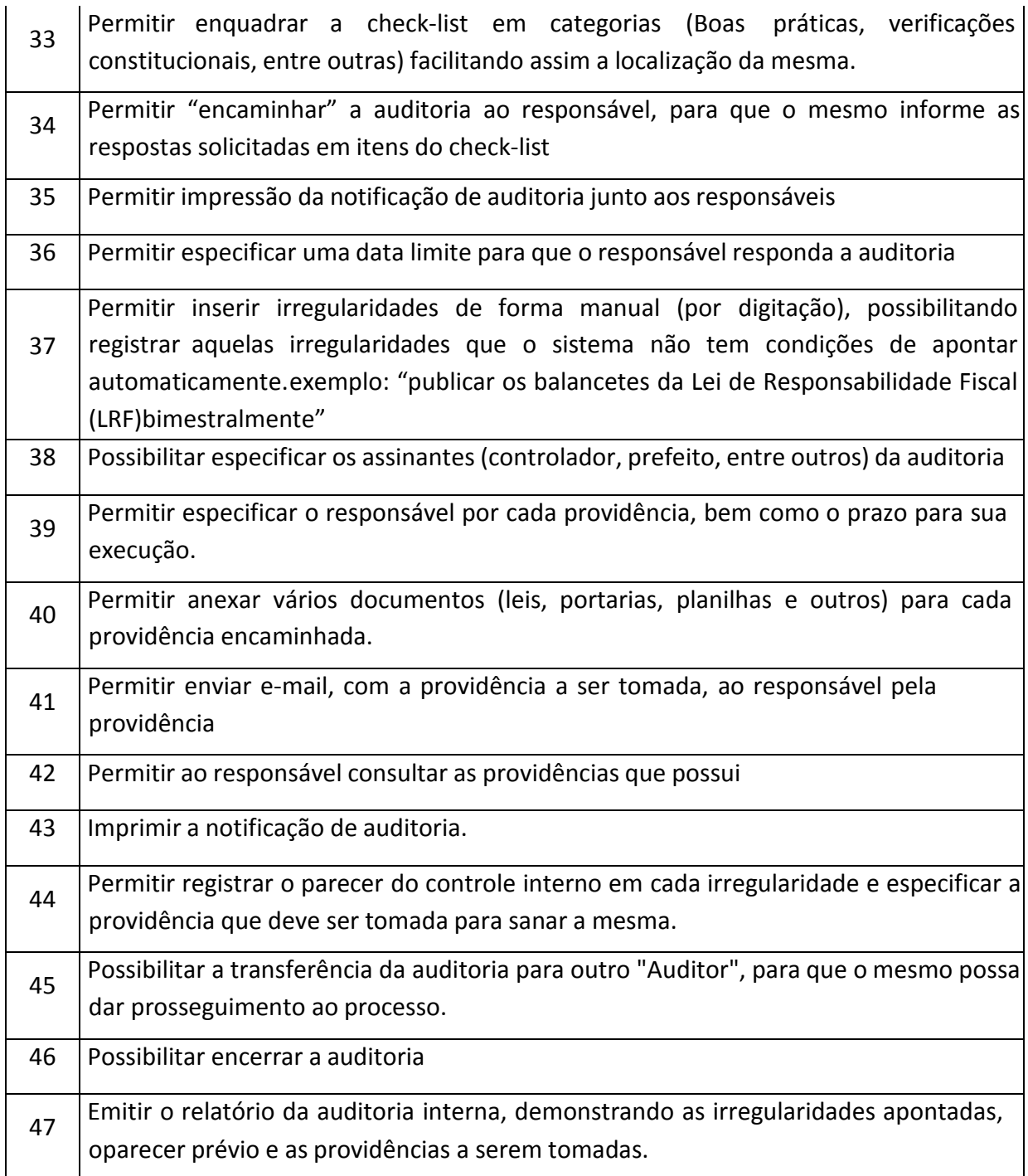

### **RECURSOS HUMANOS E FOLHA DE PAGAMENTO**

1 Calcular e processar os valores relativos à contribuição individual e patronal para previdência, IRRF, FGTS, PIS/PASEP, SEFIP, gerando os arquivos necessários paraenvio das informações ao órgão responsável de acordo com a legislação vigente;

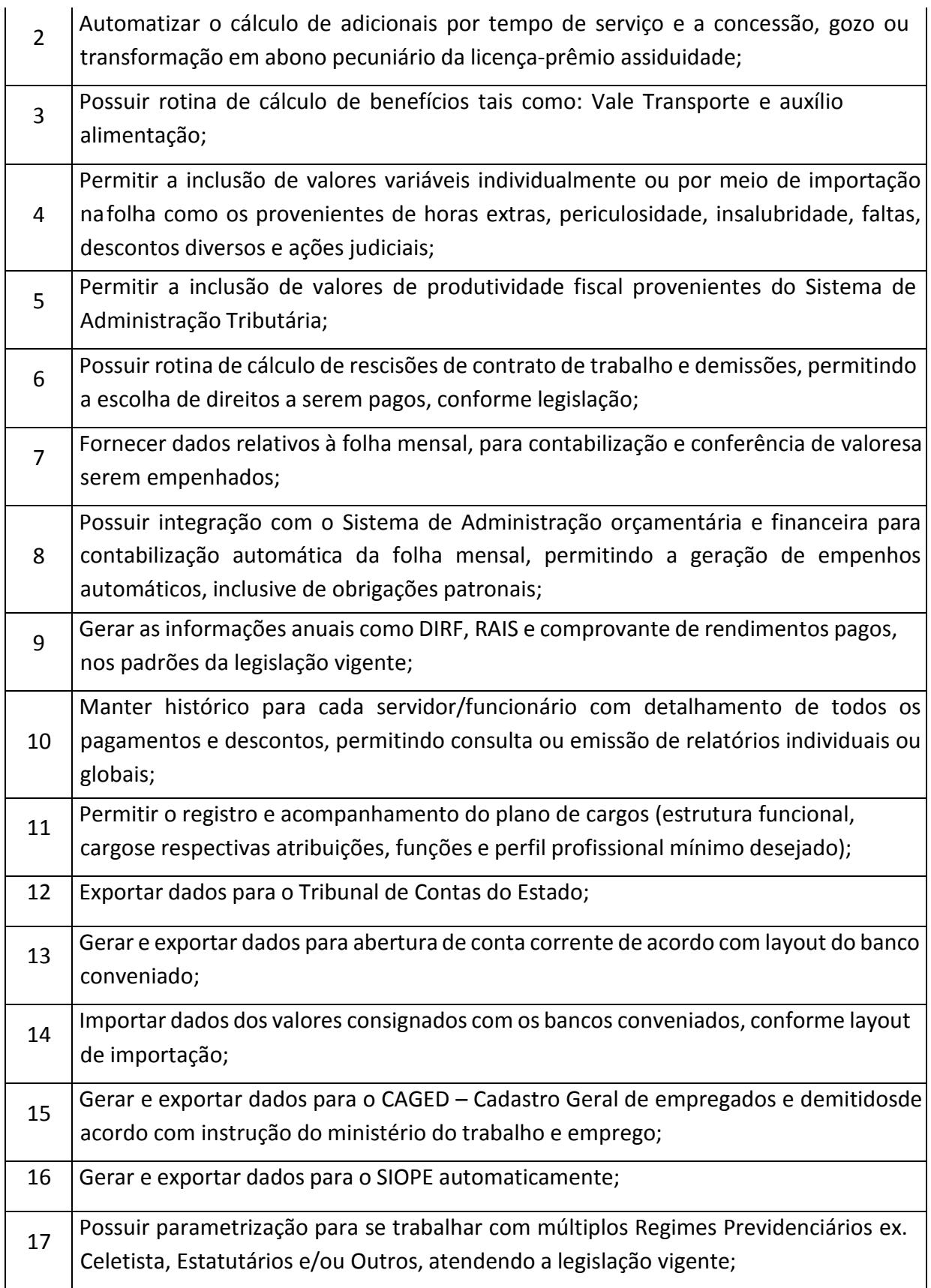

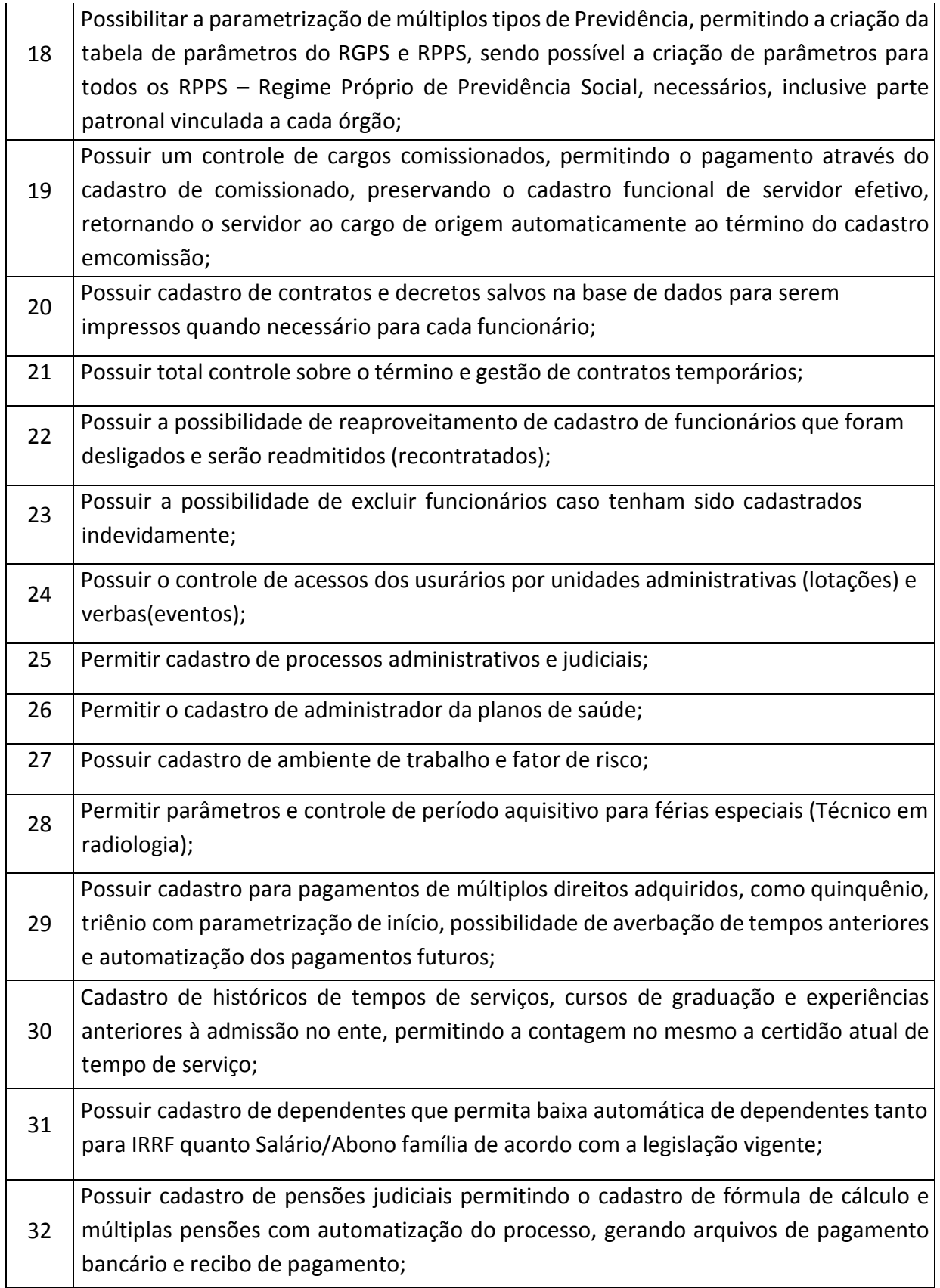

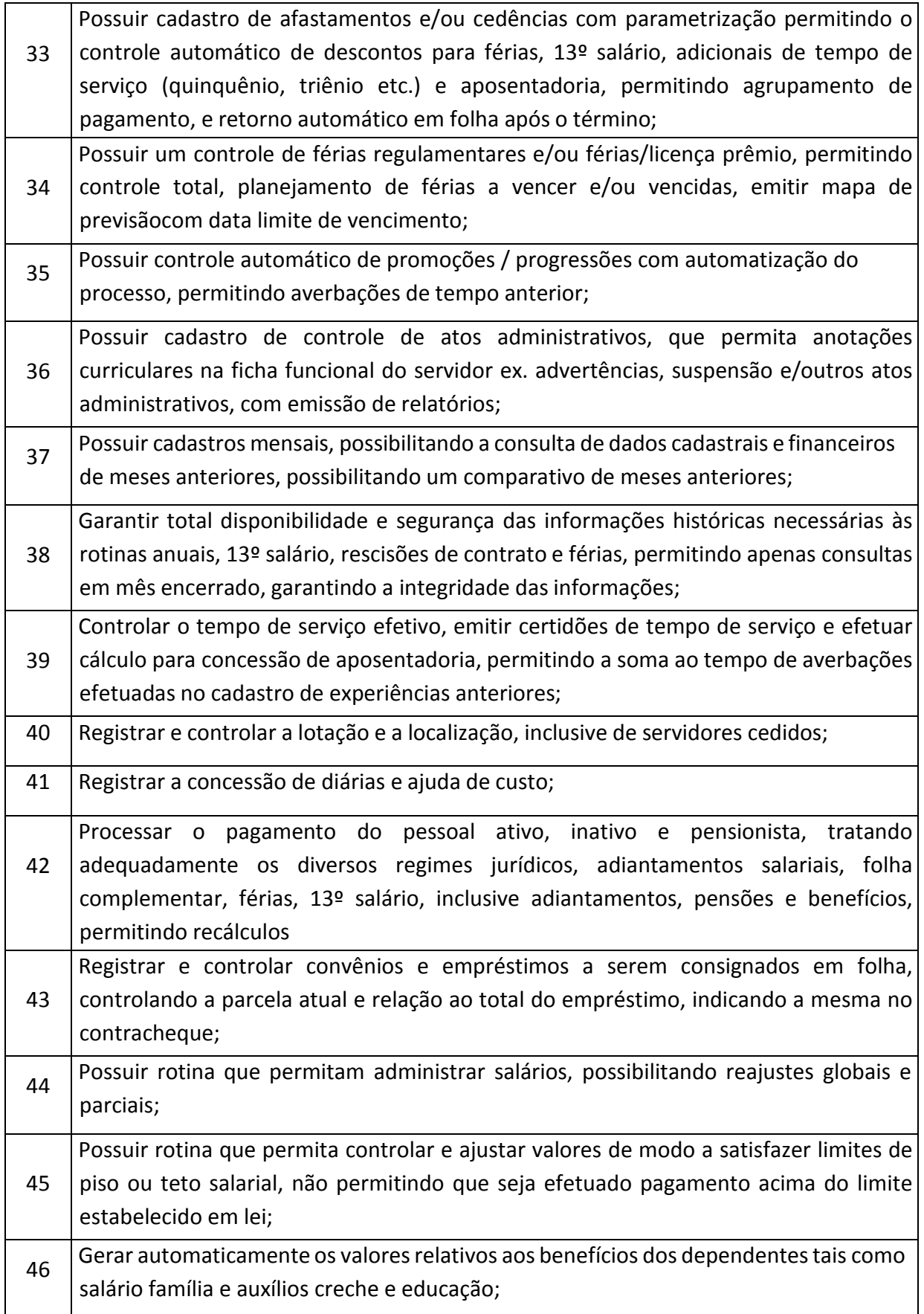

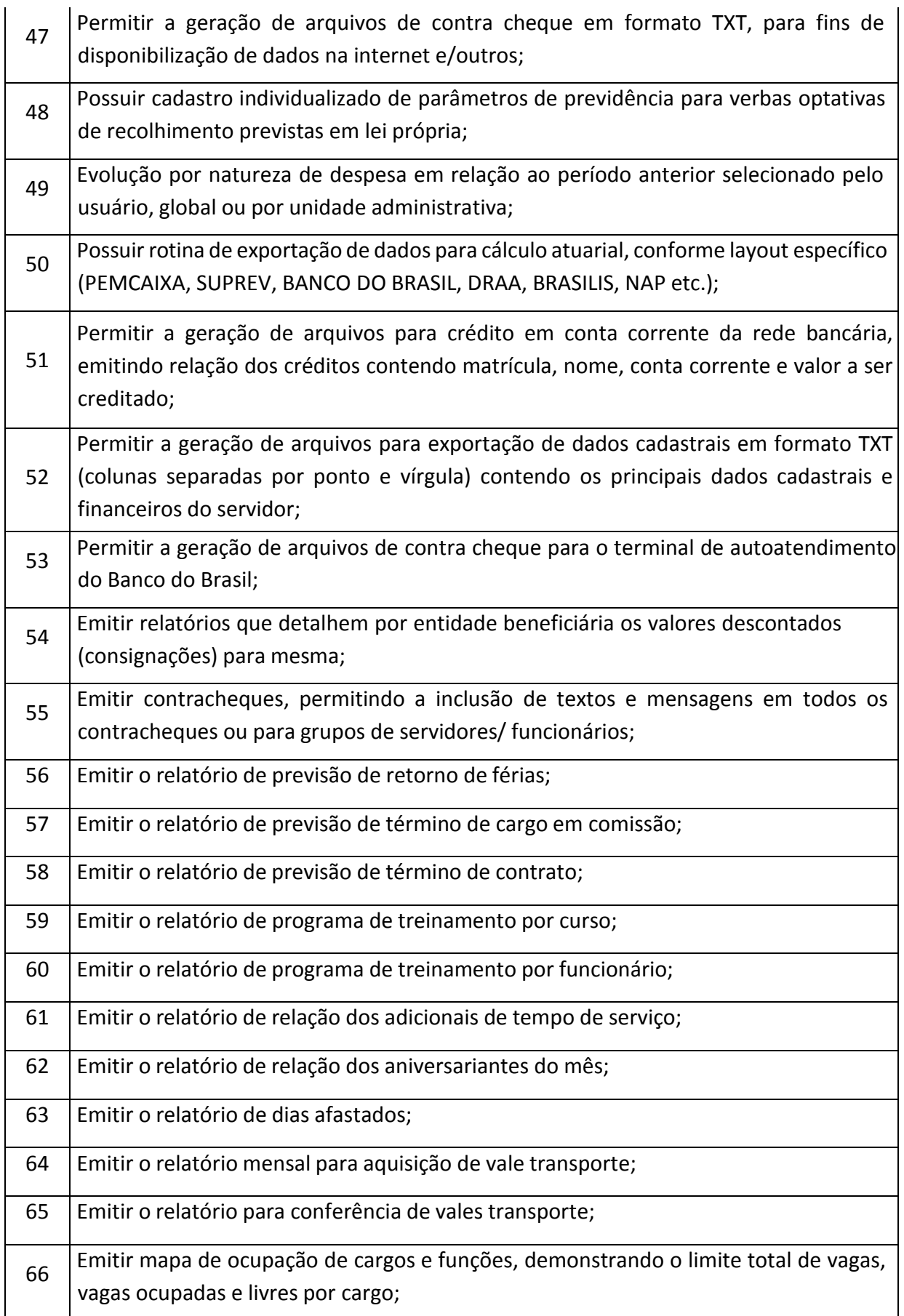

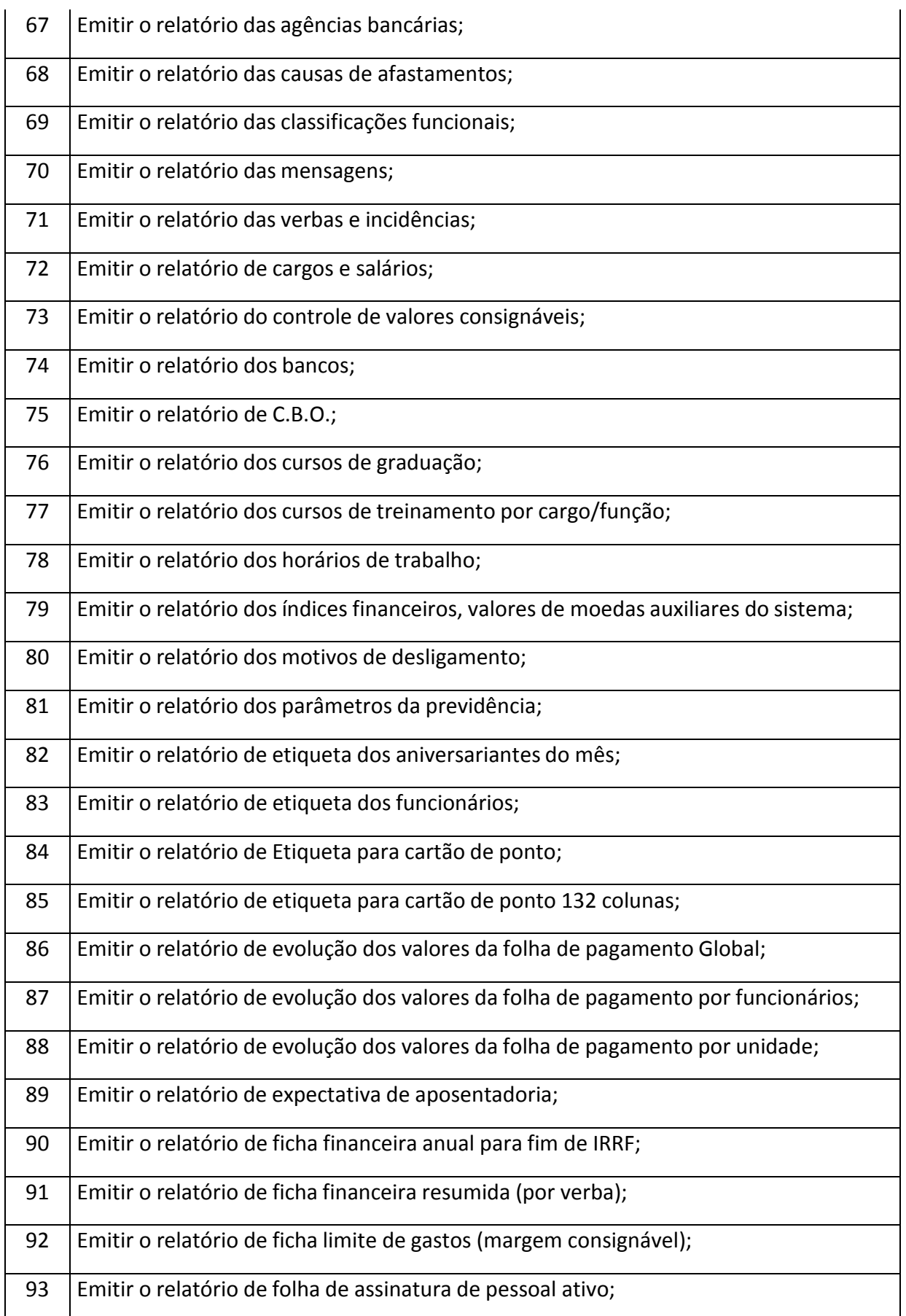

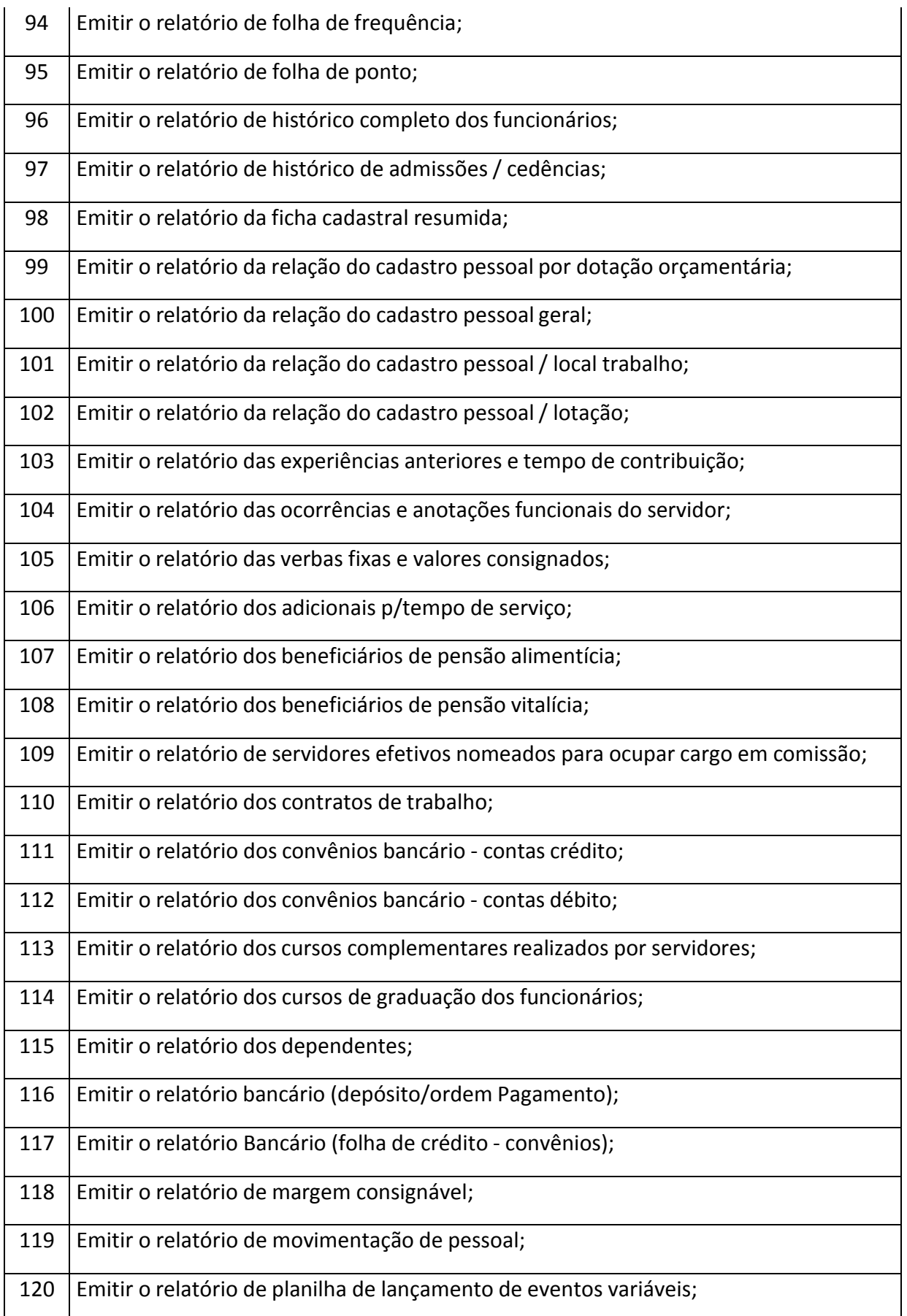

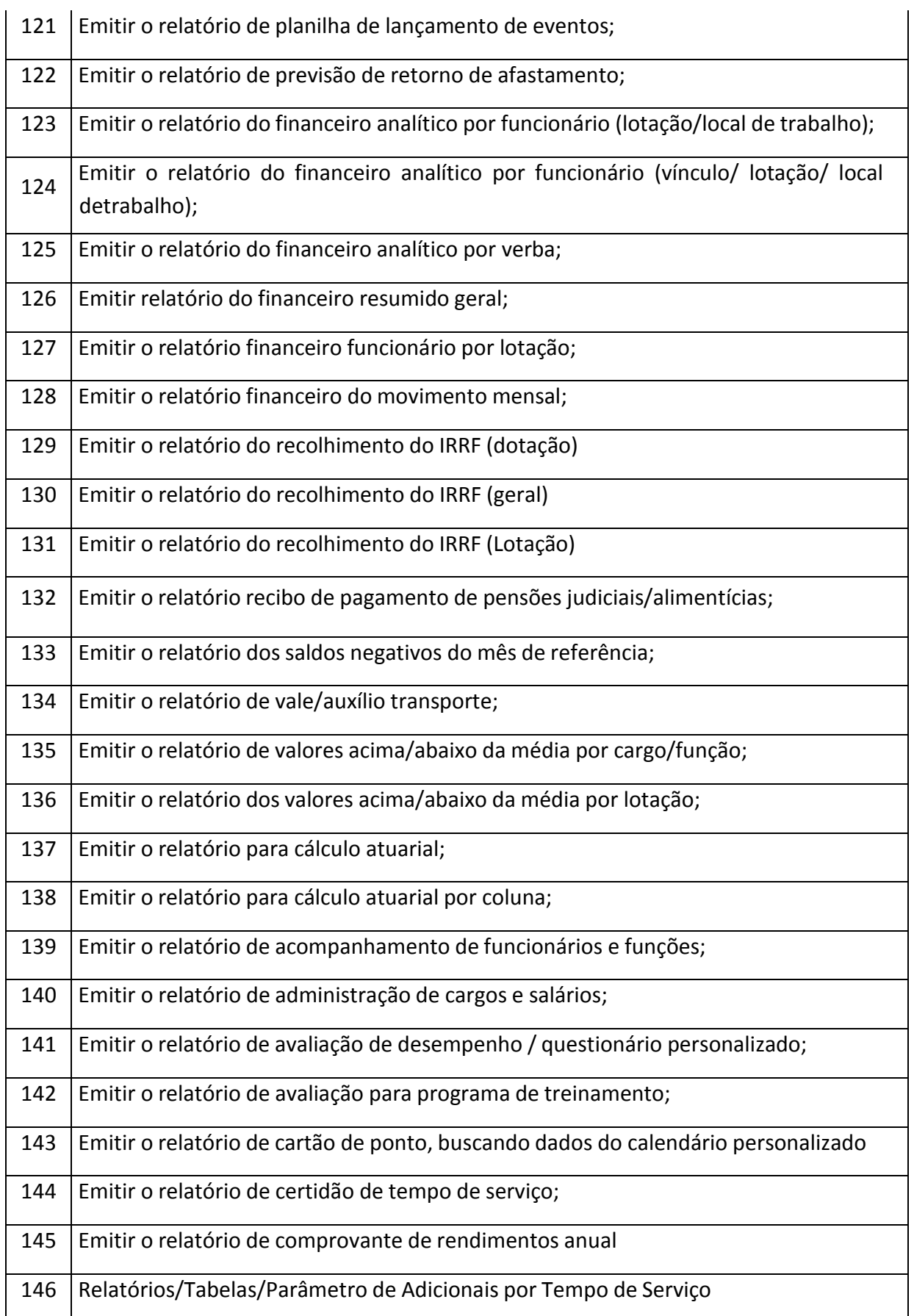

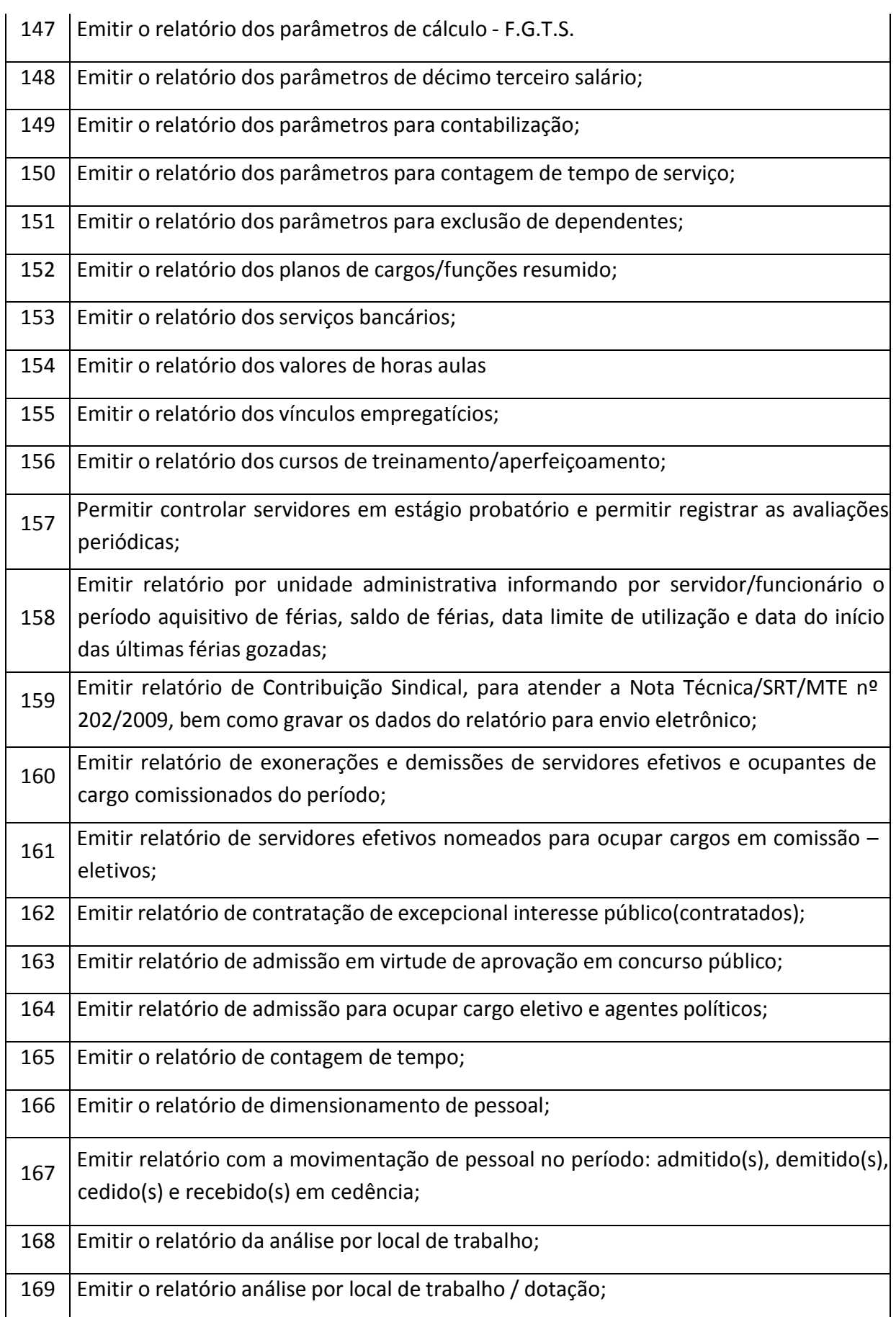

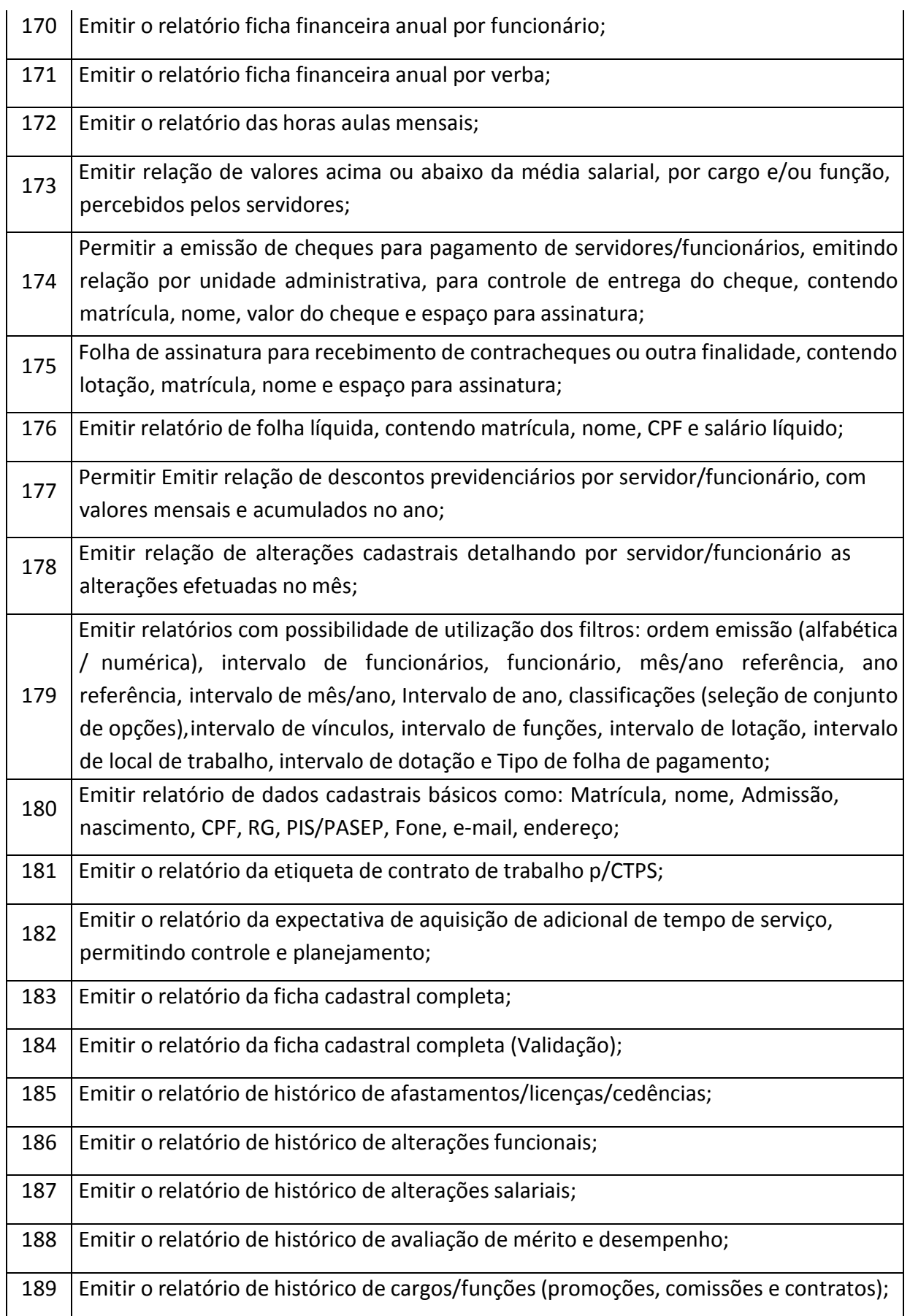

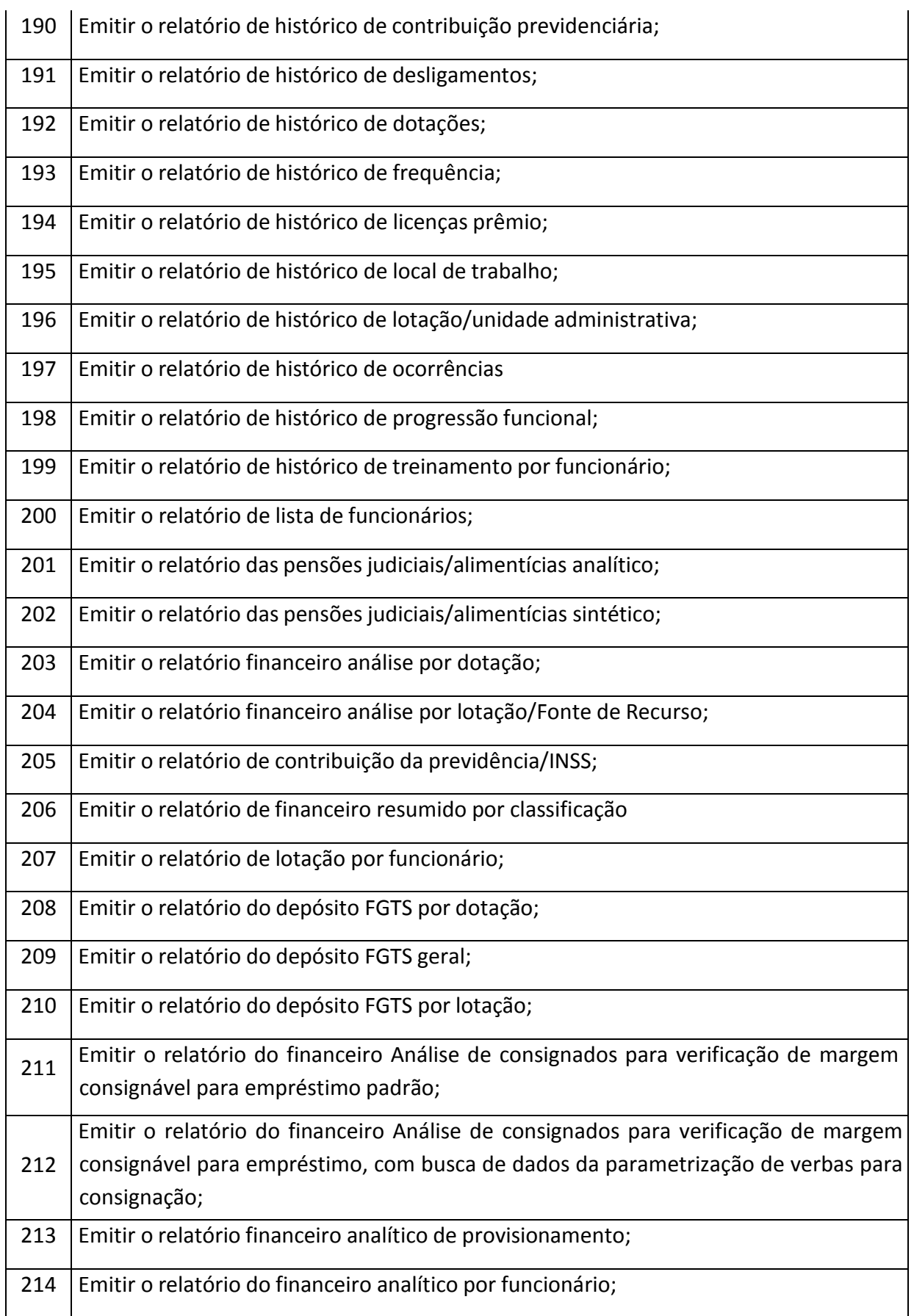

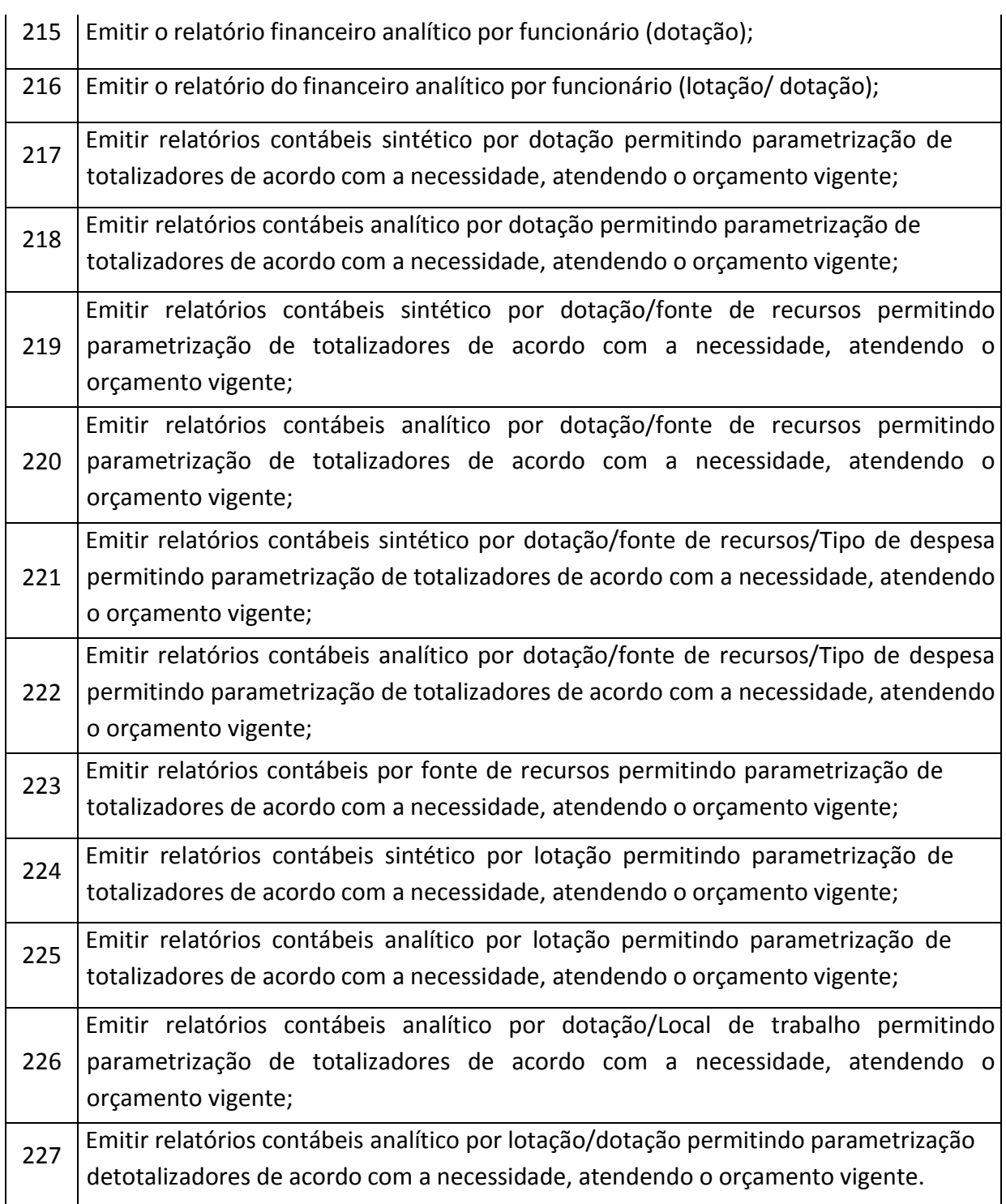

# **PONTO ELETRÔNICO**

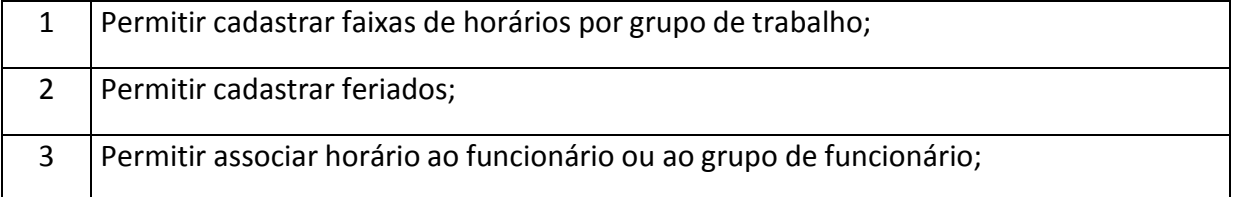

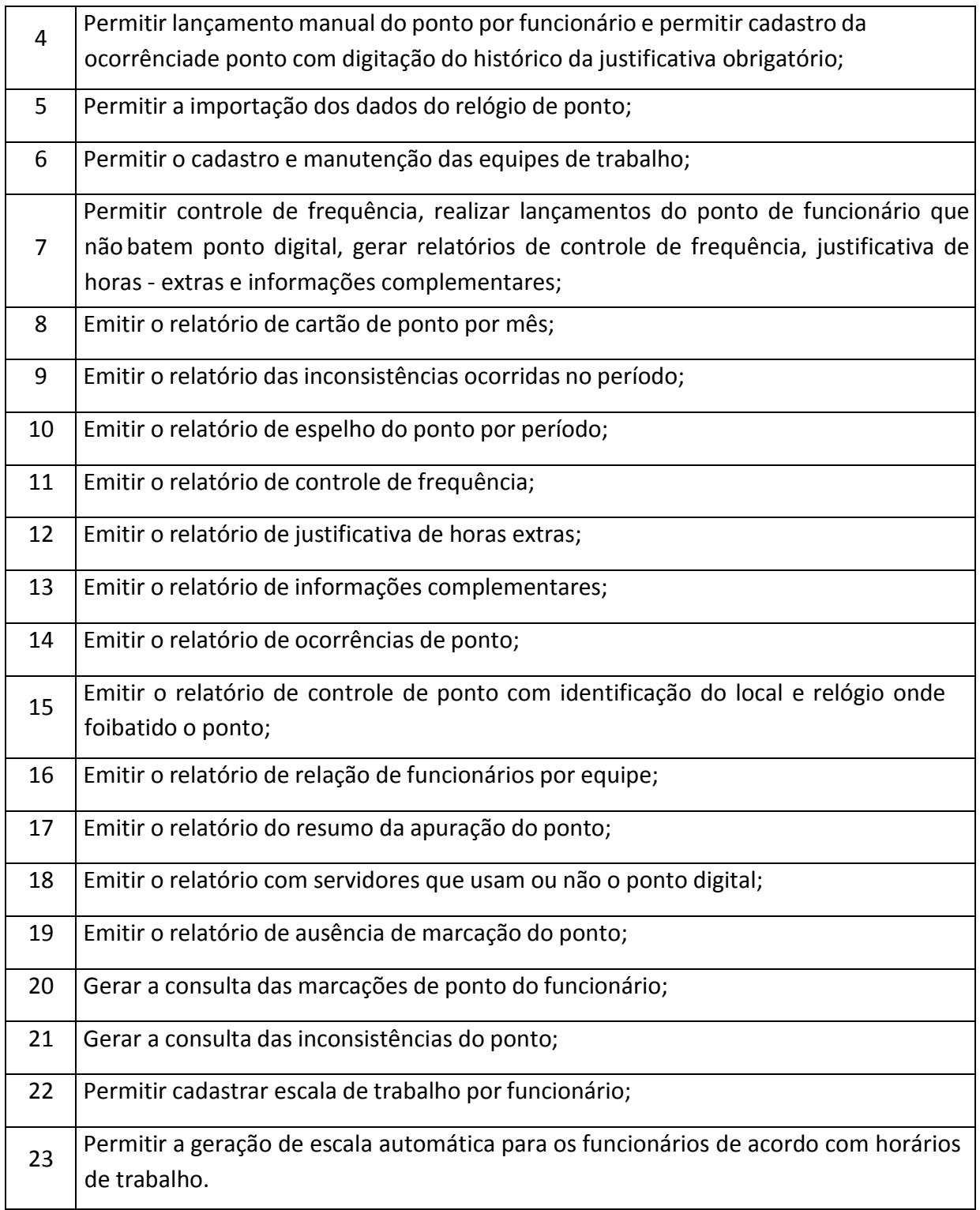

### **PORTAL DO SERVIDOR (100 % WEB)**

1 Permitir consultar histórico de atividades dos servidores utilizando filtros (CPF, Matrícula ou IP), deverá ser exibidos data e hora da atividade, IP, host e a Ação realizada;
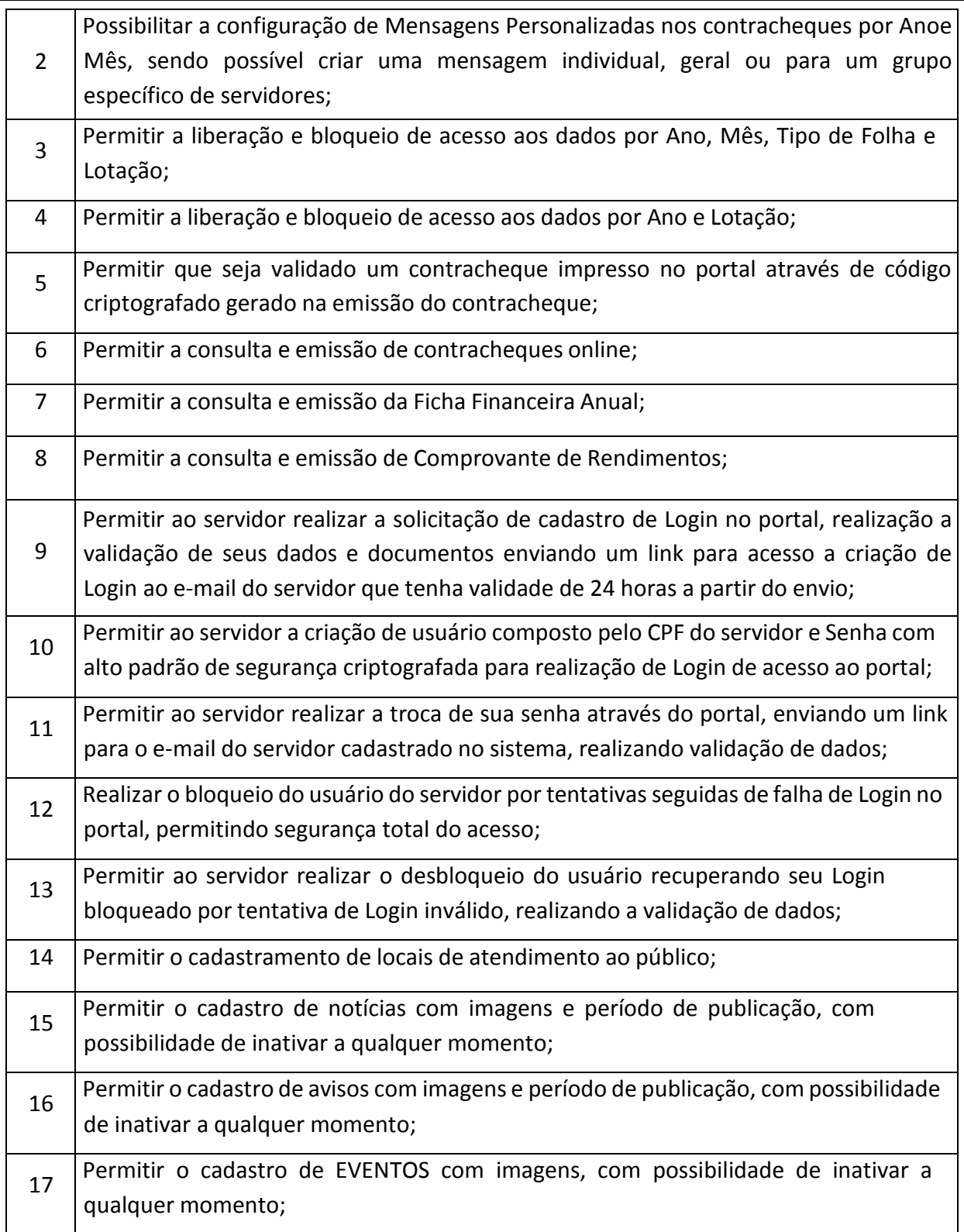

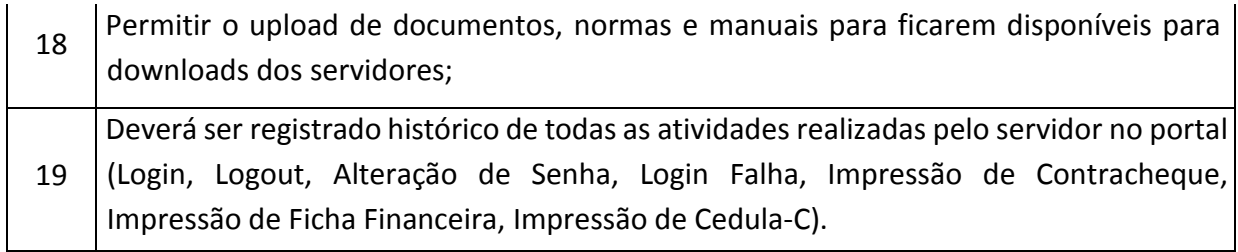

## **ALMOXARIFADO**

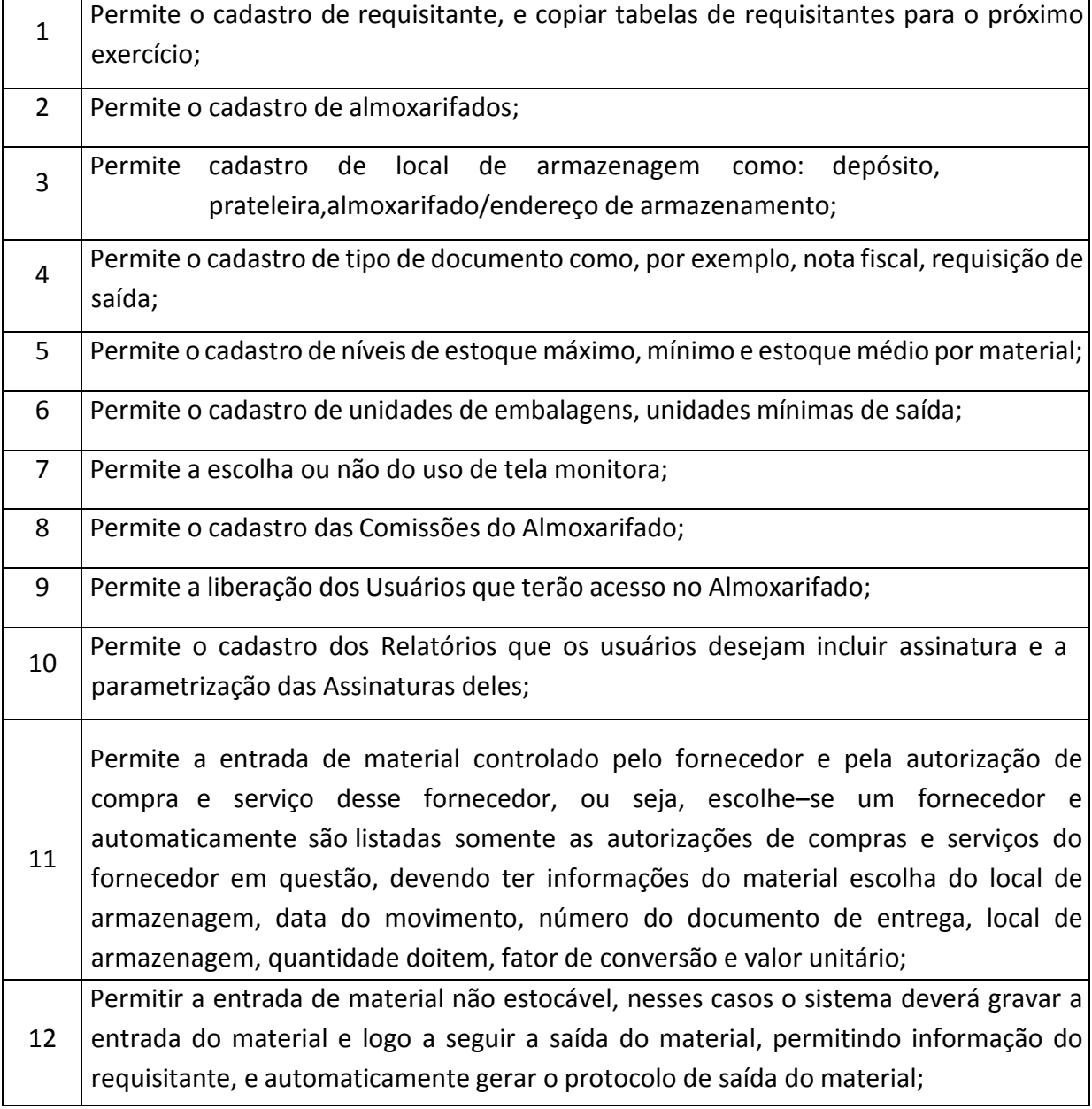

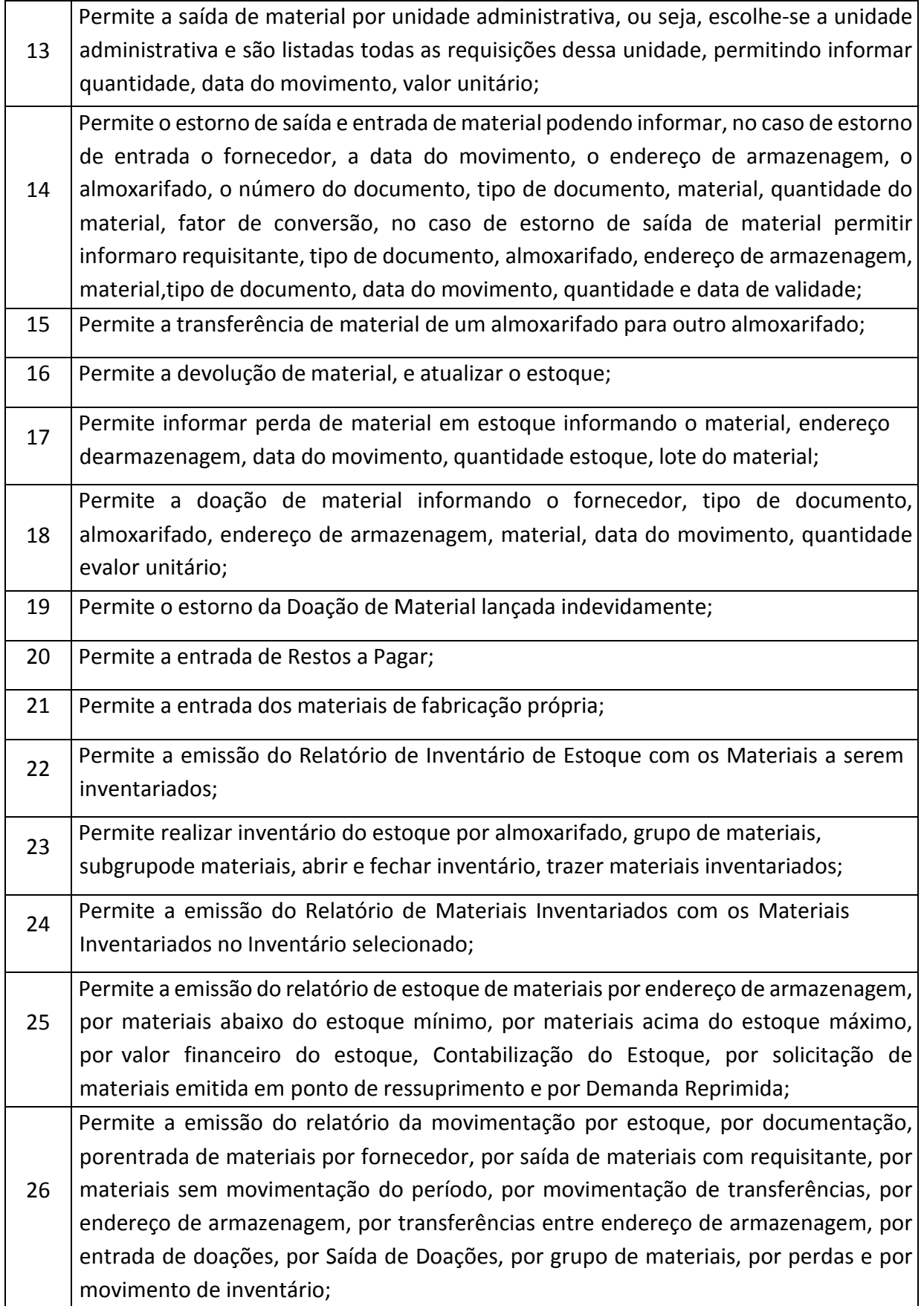

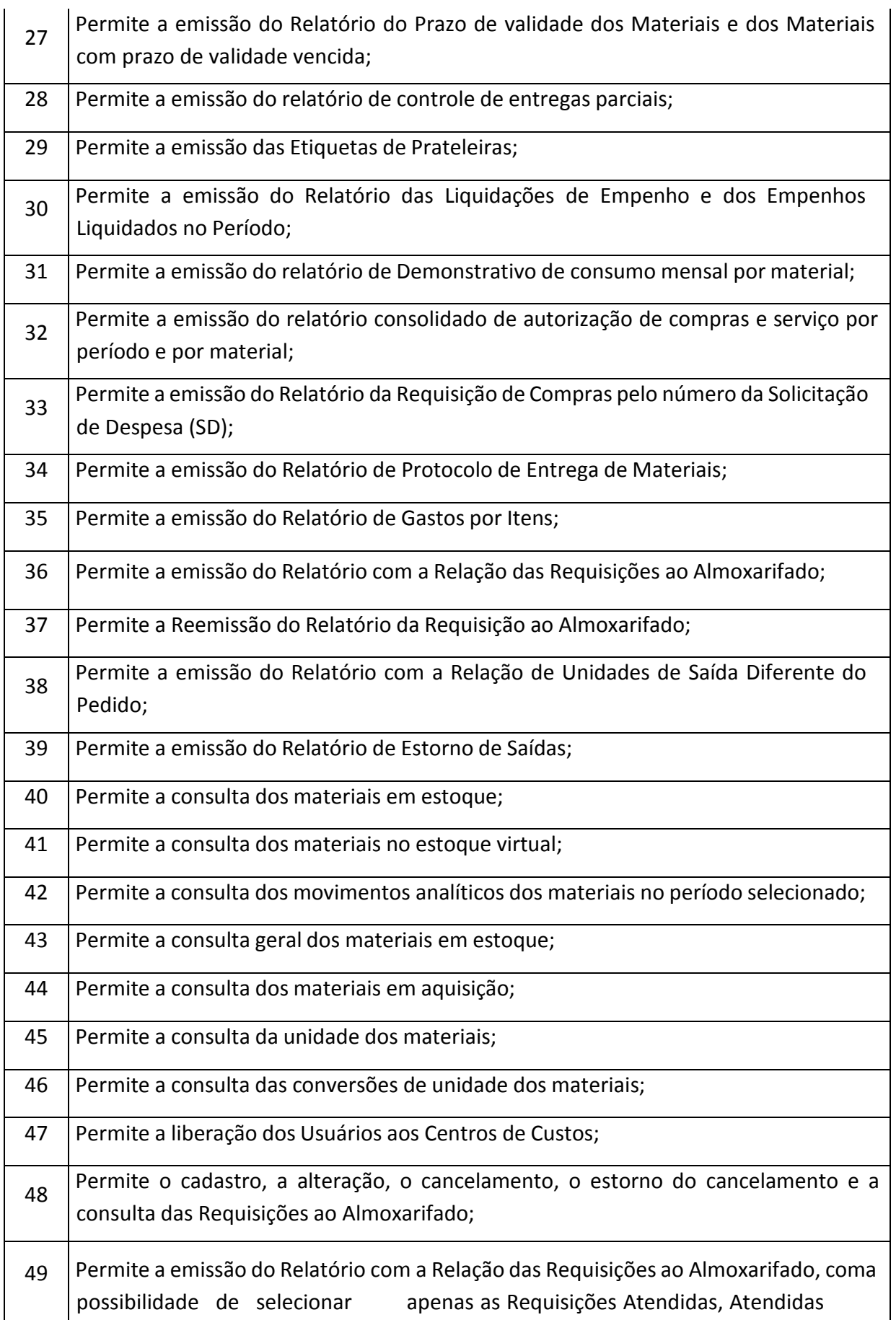

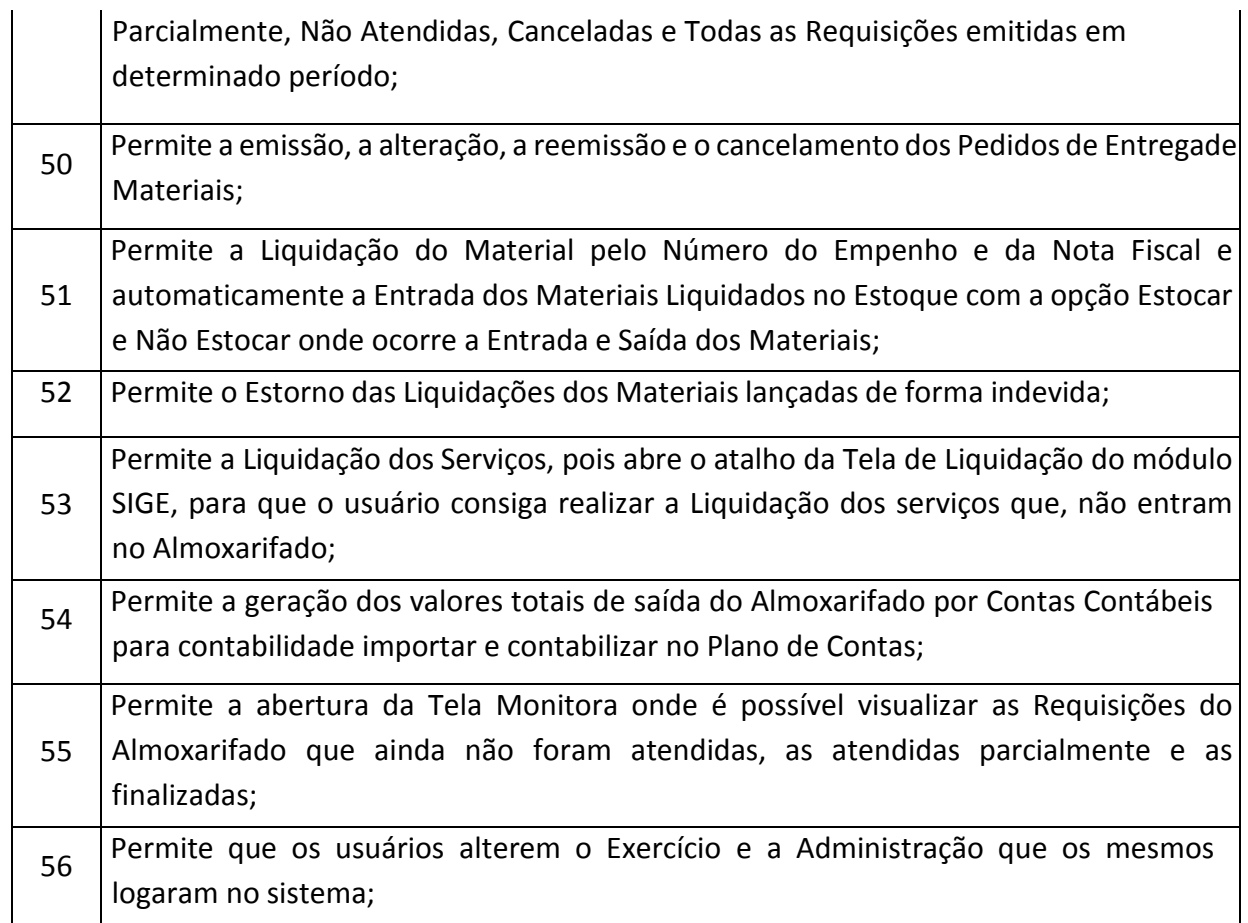

## **COMPRAS**

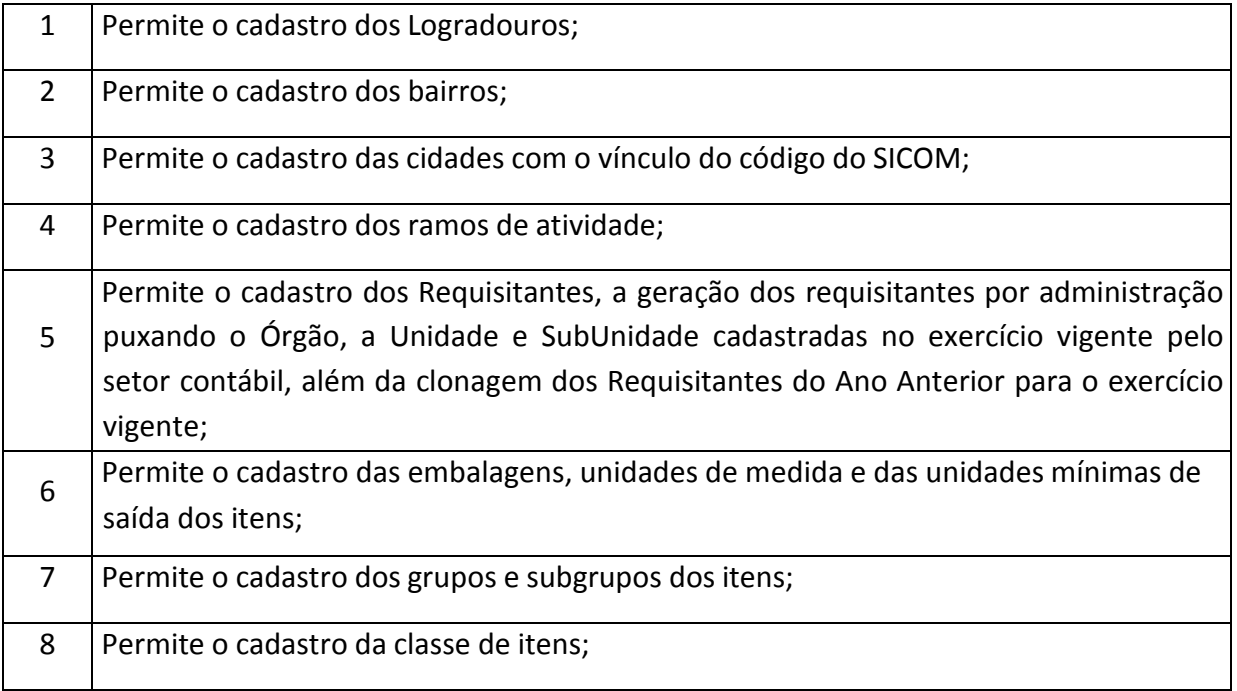

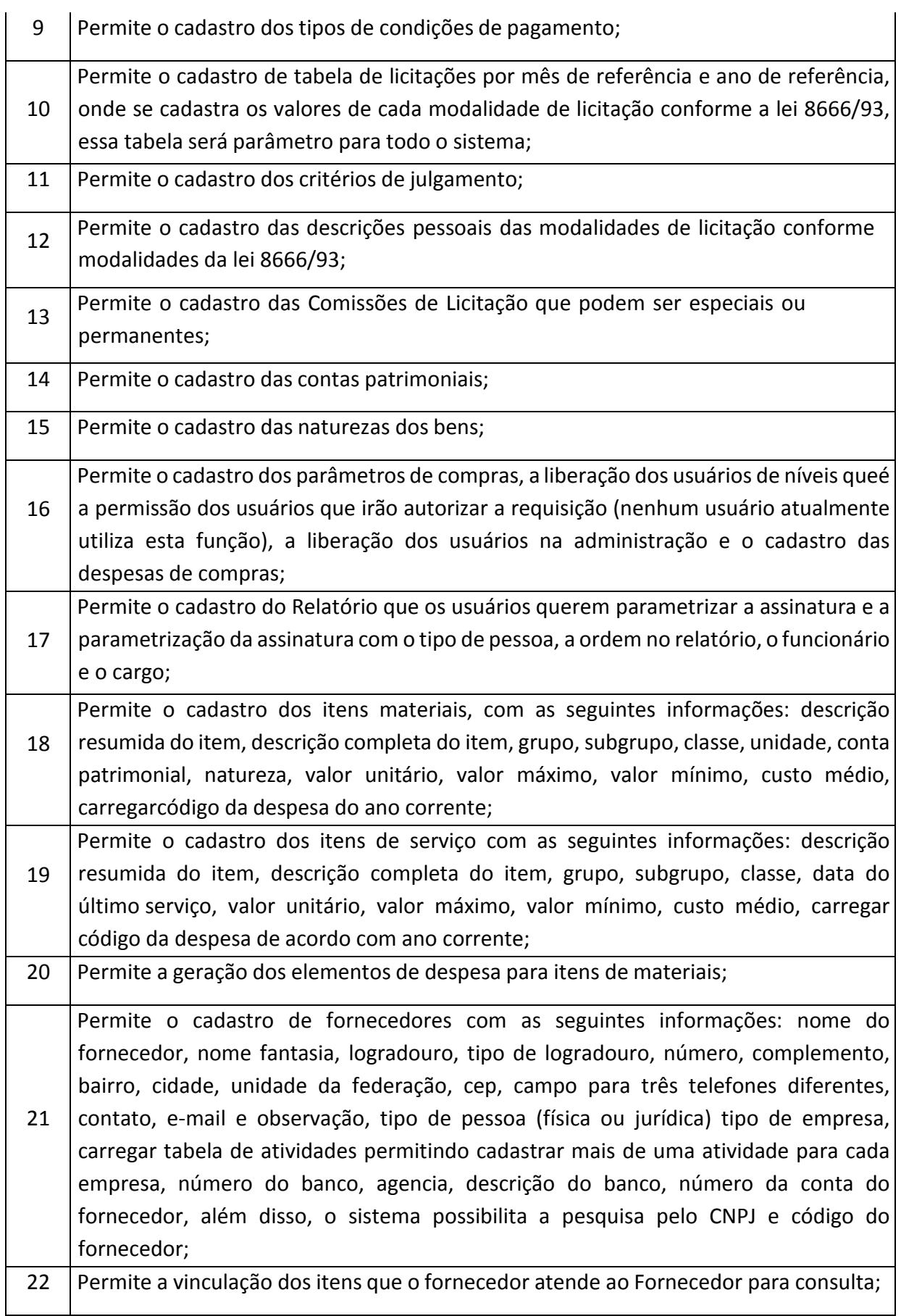

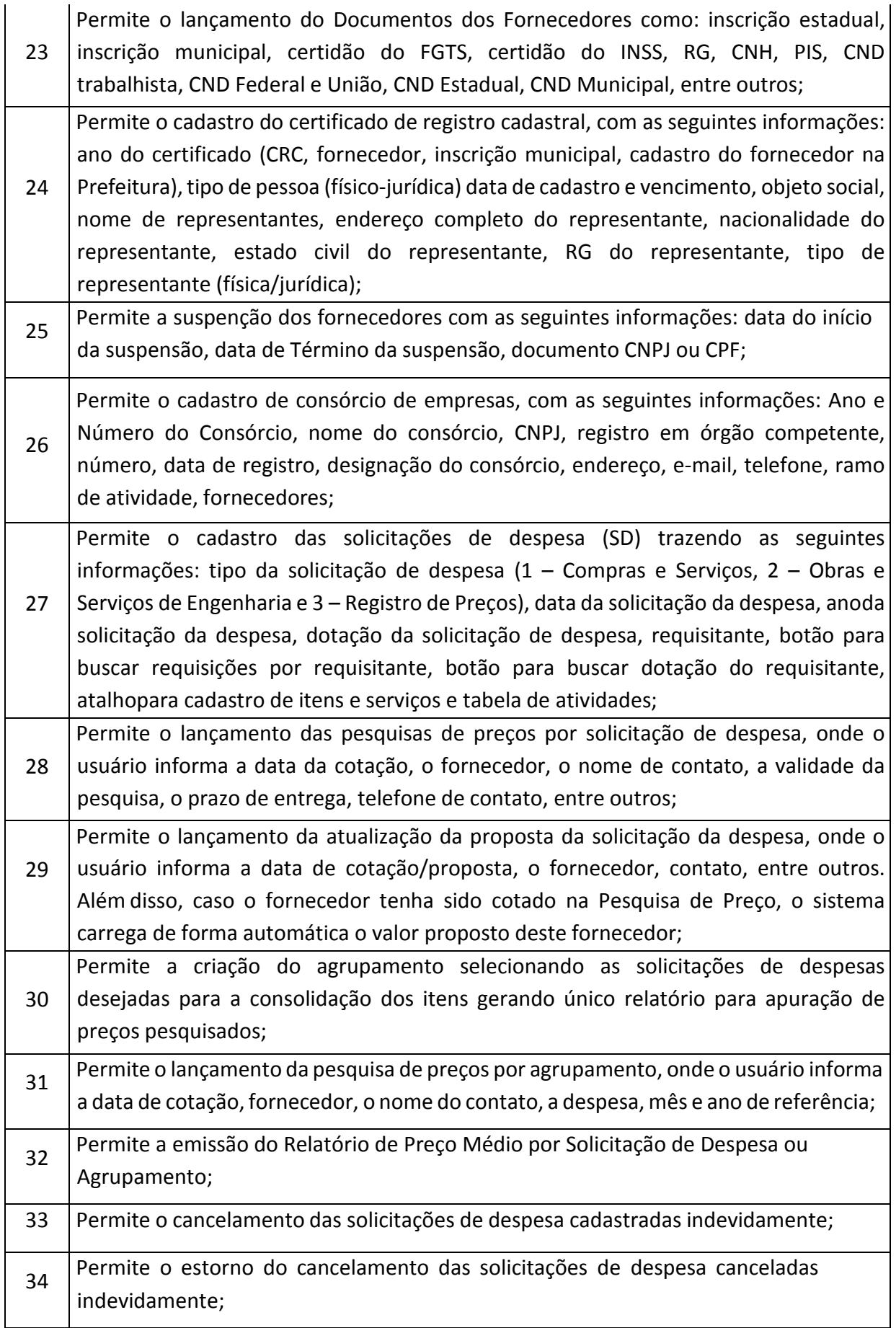

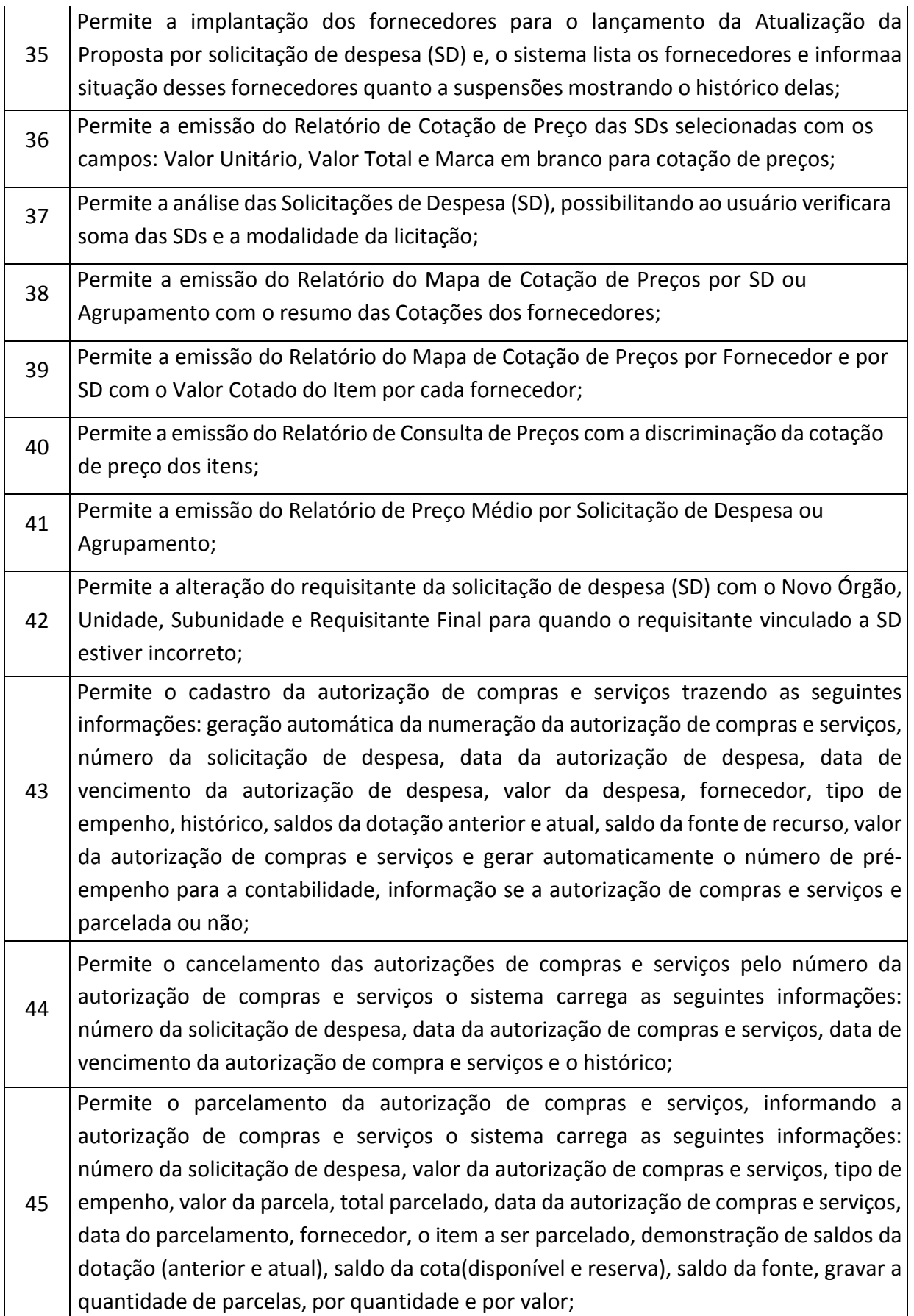

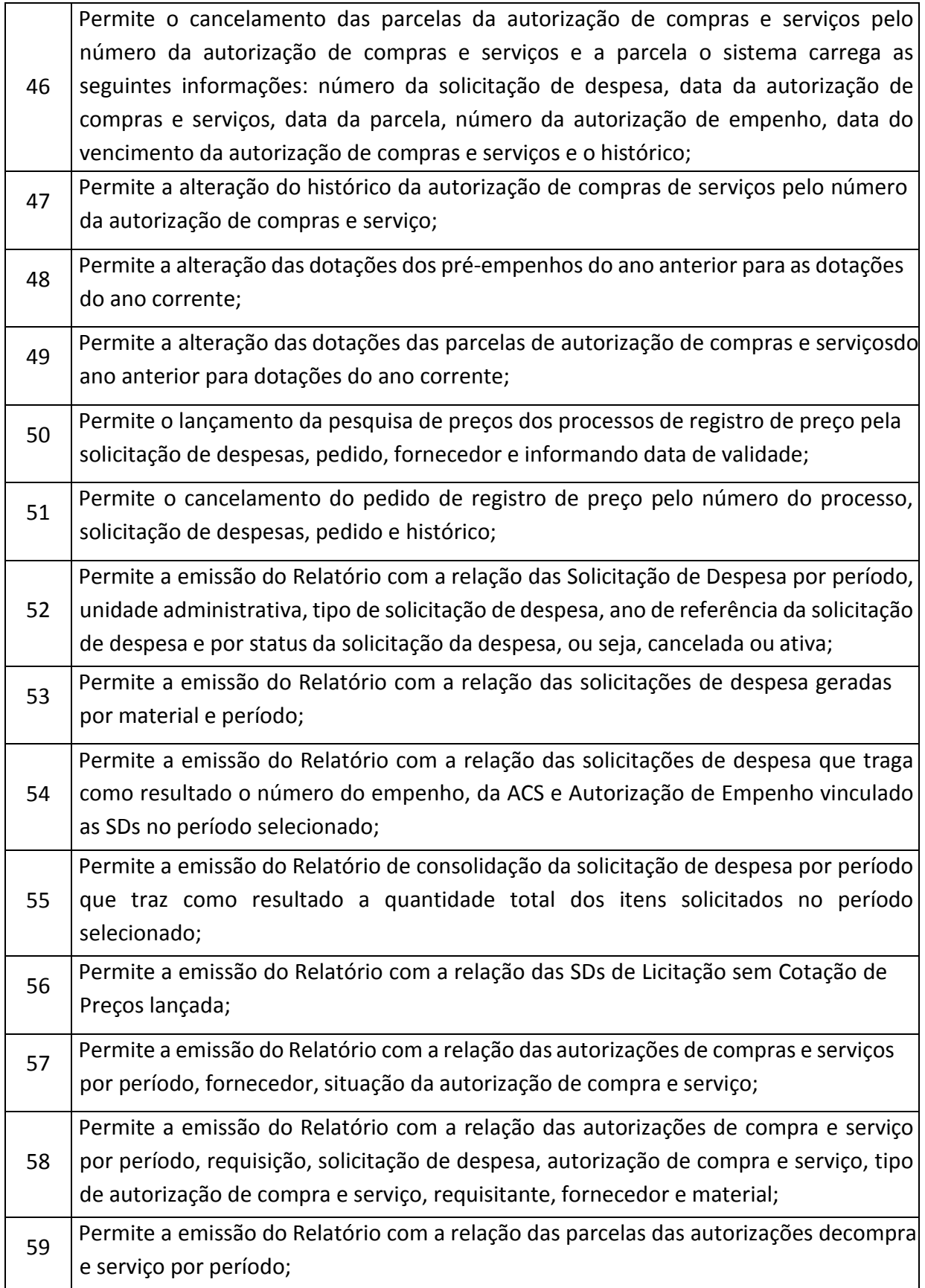

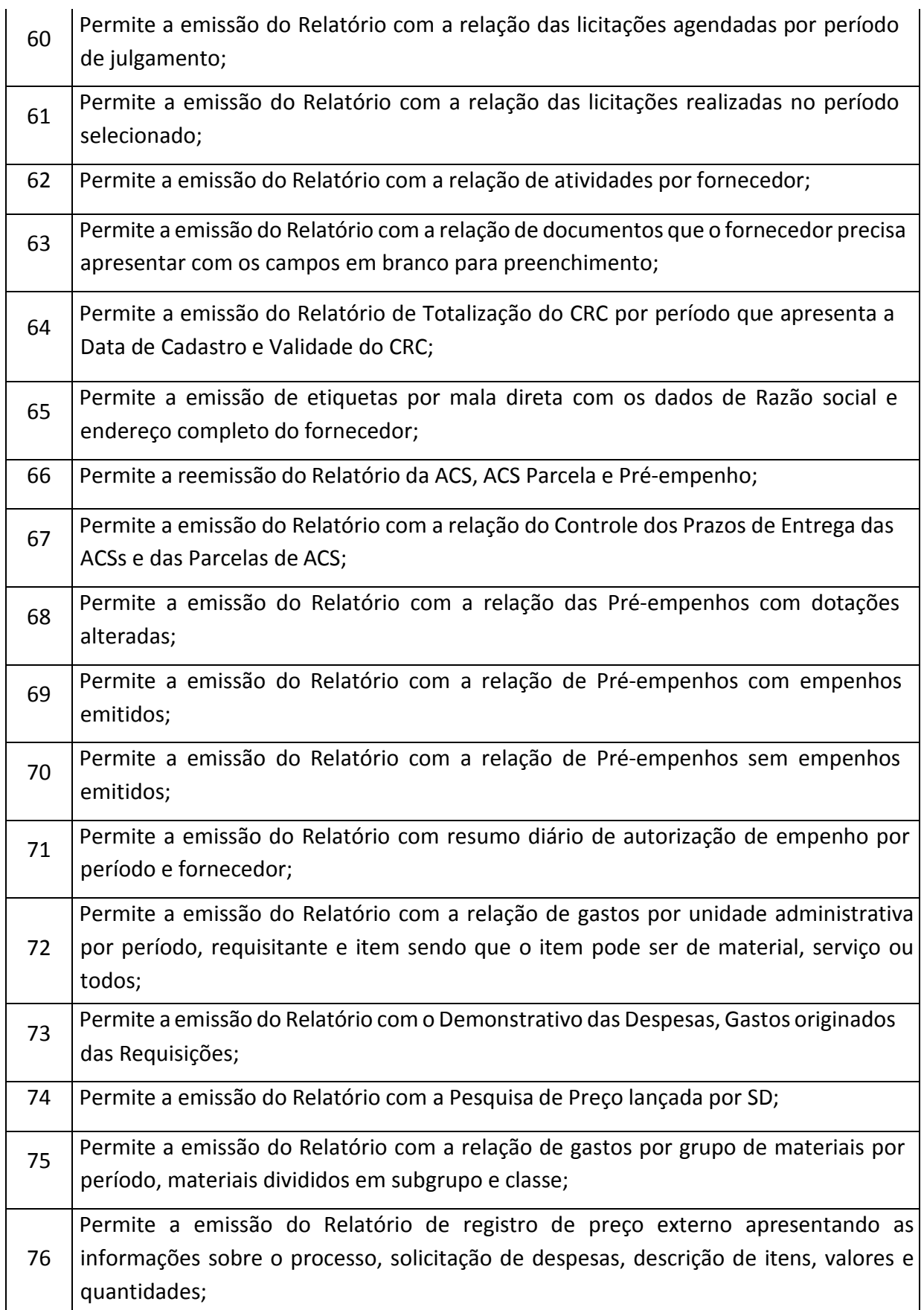

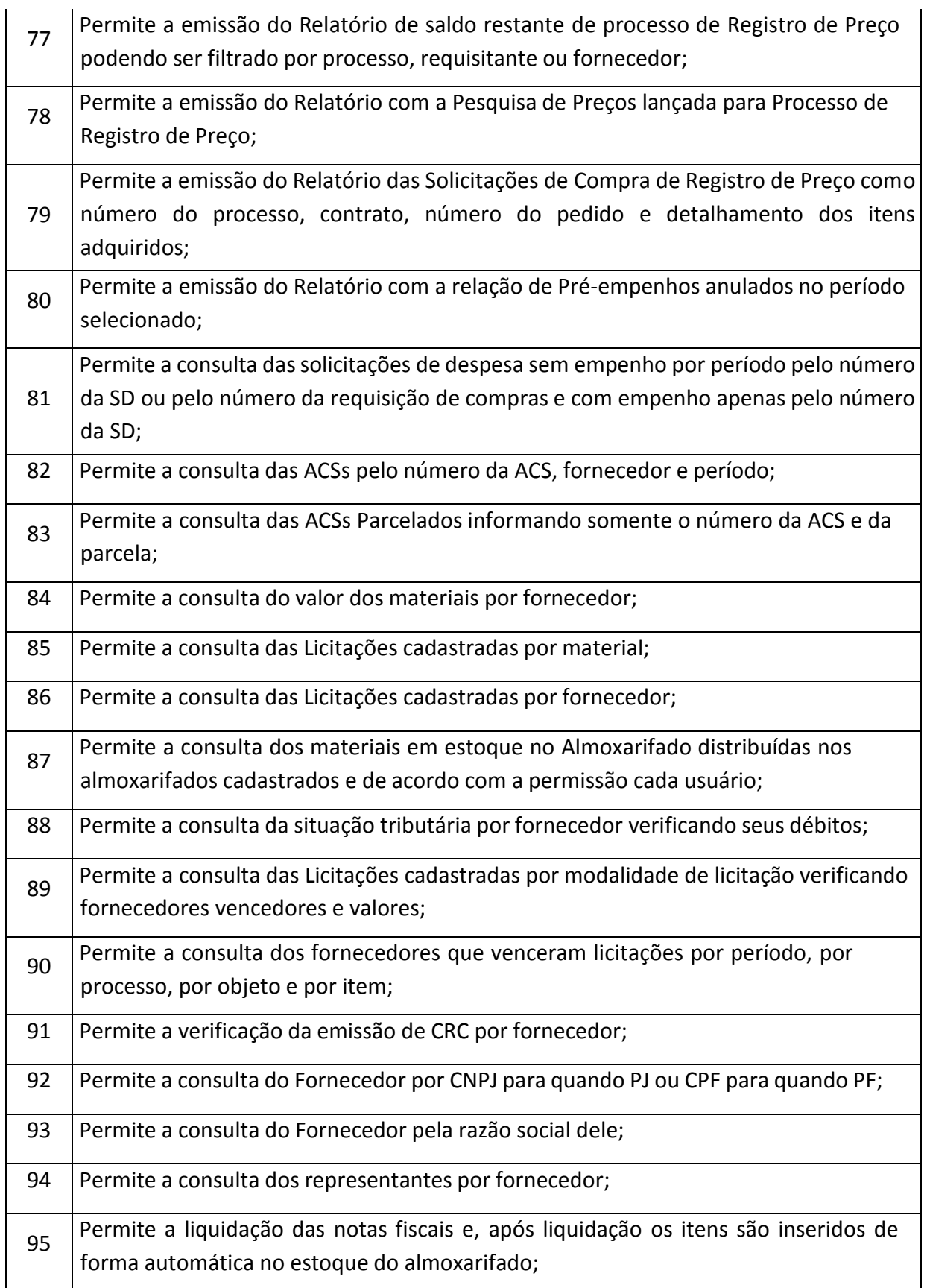

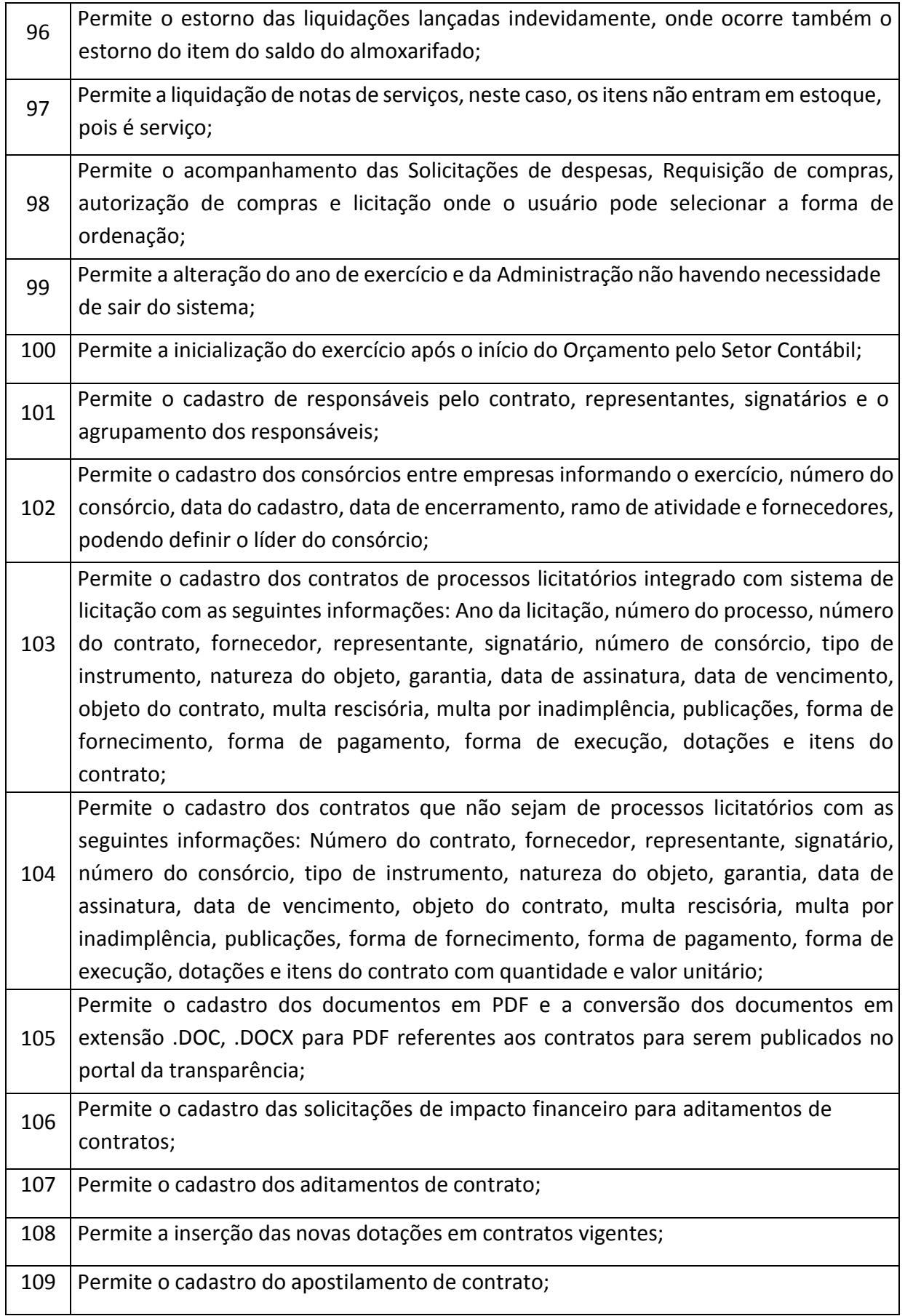

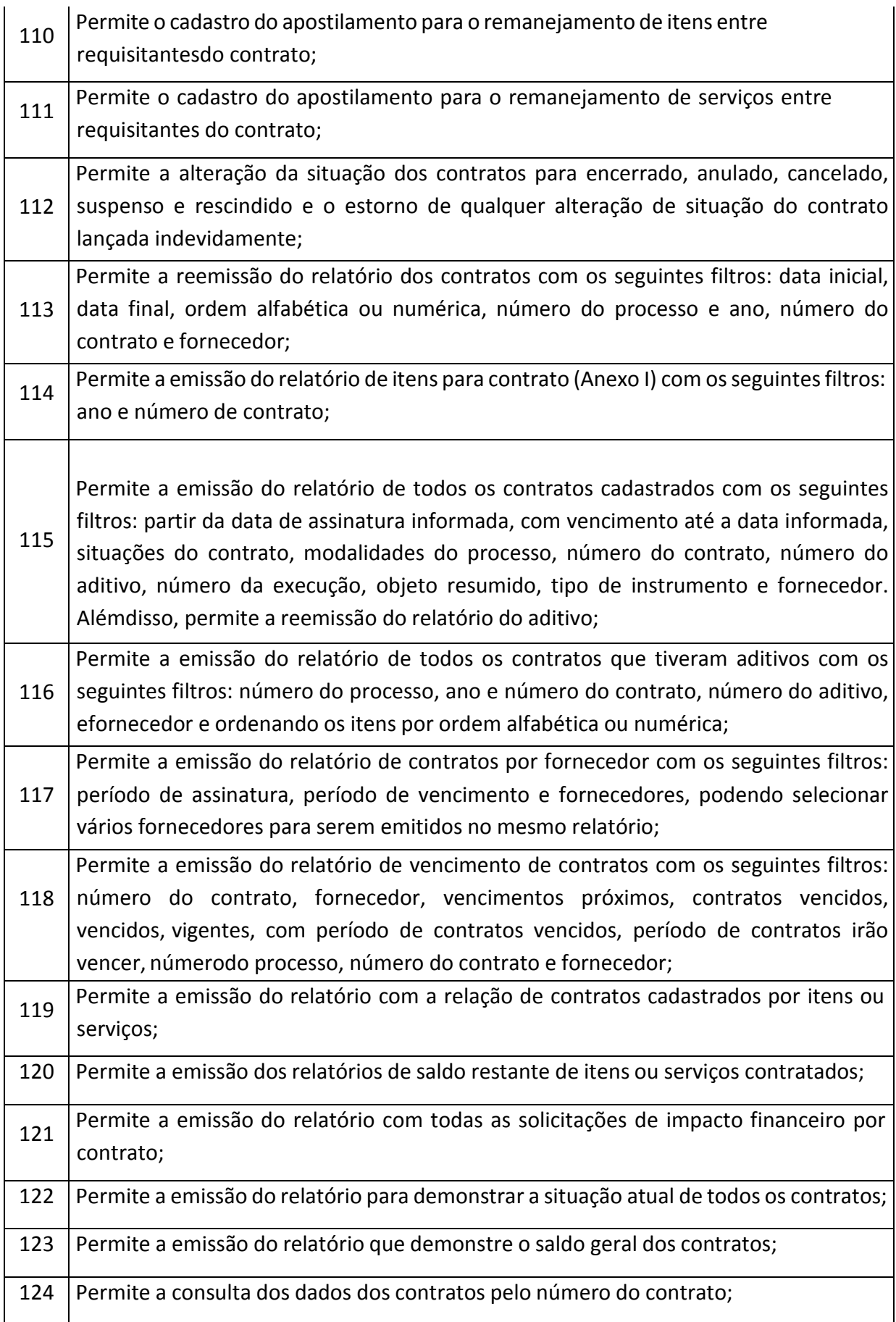

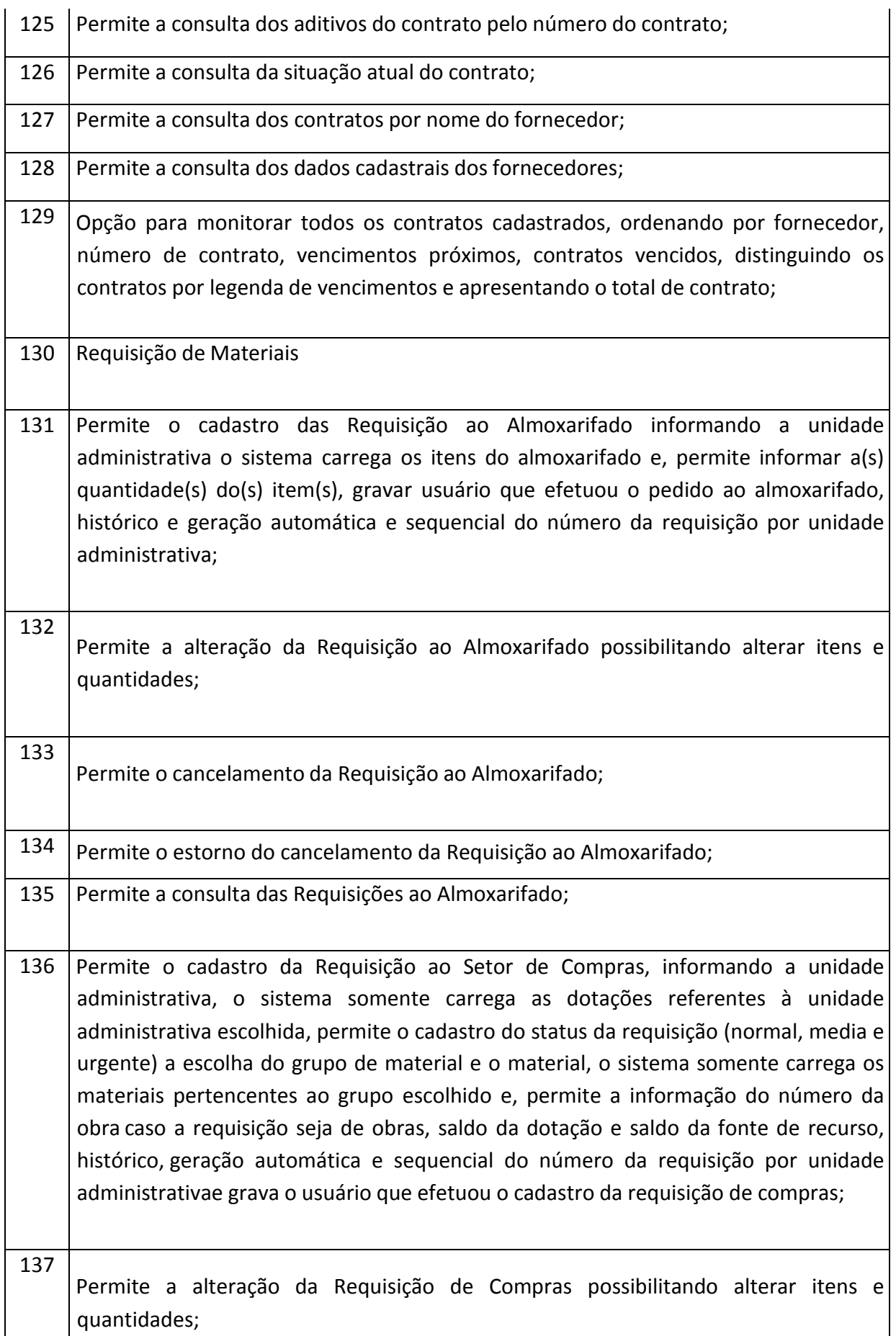

#### **PREFEITURA MUNICIPAL DE TUPACIGUARA**

Praça Antonio Alves Faria s/nº CNPJ: 18.260.489.0001/04 TEL: 34-3281-0000 Email: licitacaogestao20212024@gmail.com TUPACIGUARA-MG CEP 38.480-000

ן

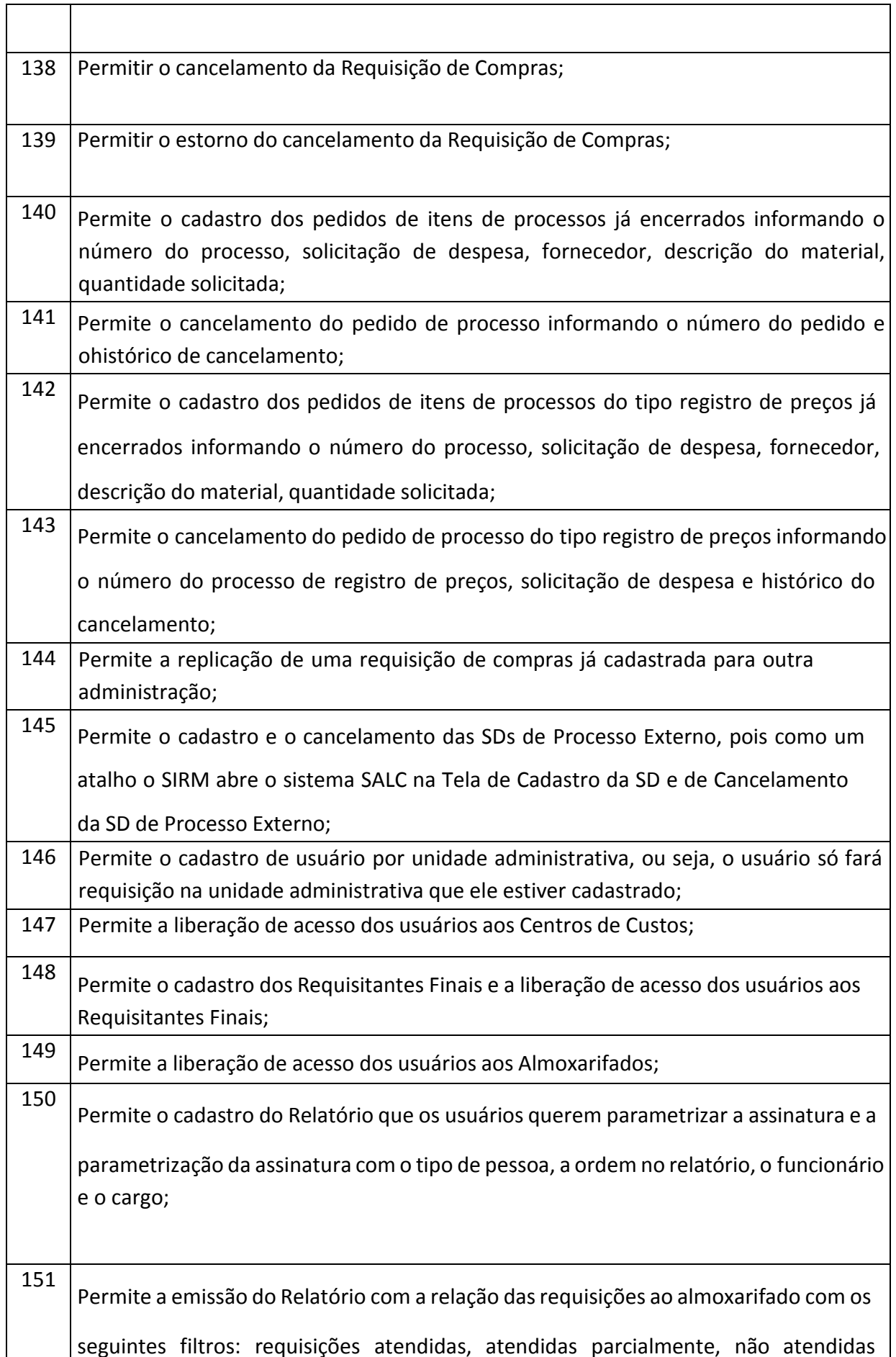

#### **PREFEITURA MUNICIPAL DE TUPACIGUARA**

Praça Antonio Alves Faria s/nº CNPJ: 18.260.489.0001/04 TEL: 34-3281-0000 Email: licitacaogestao20212024@gmail.com TUPACIGUARA-MG CEP 38.480-000

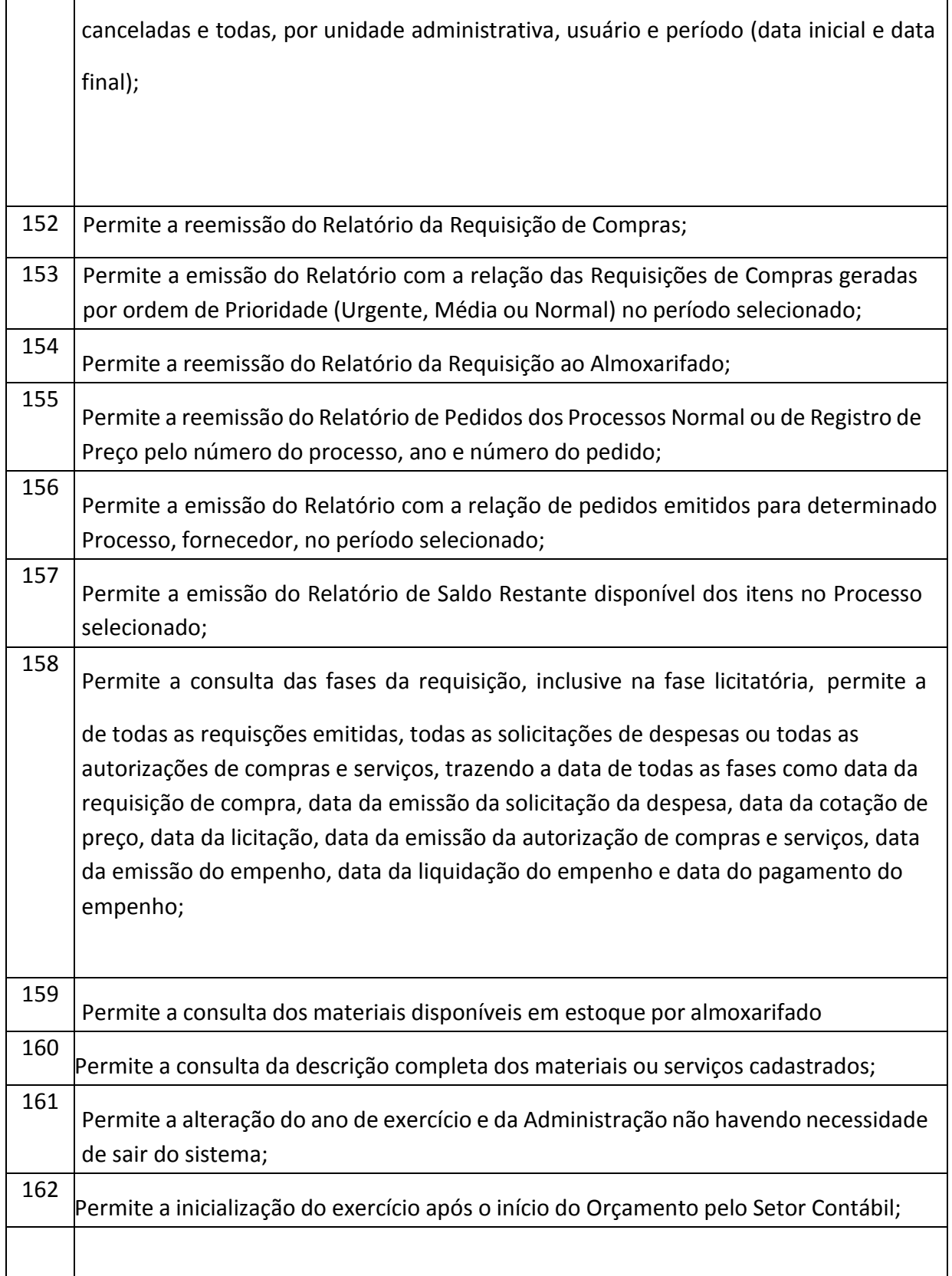

## **CONTRATOS**

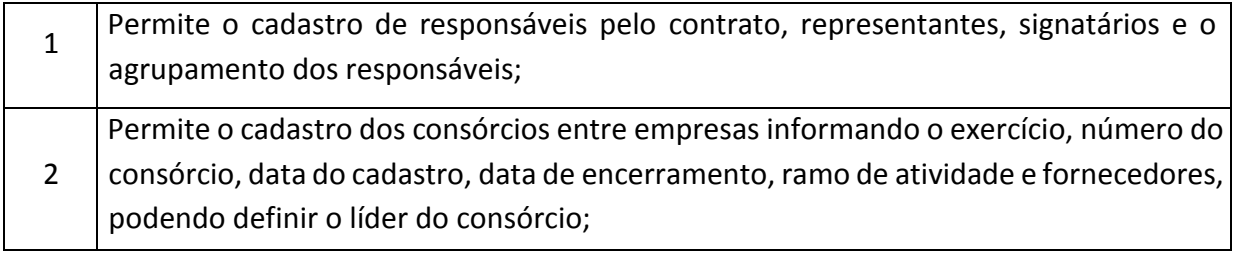

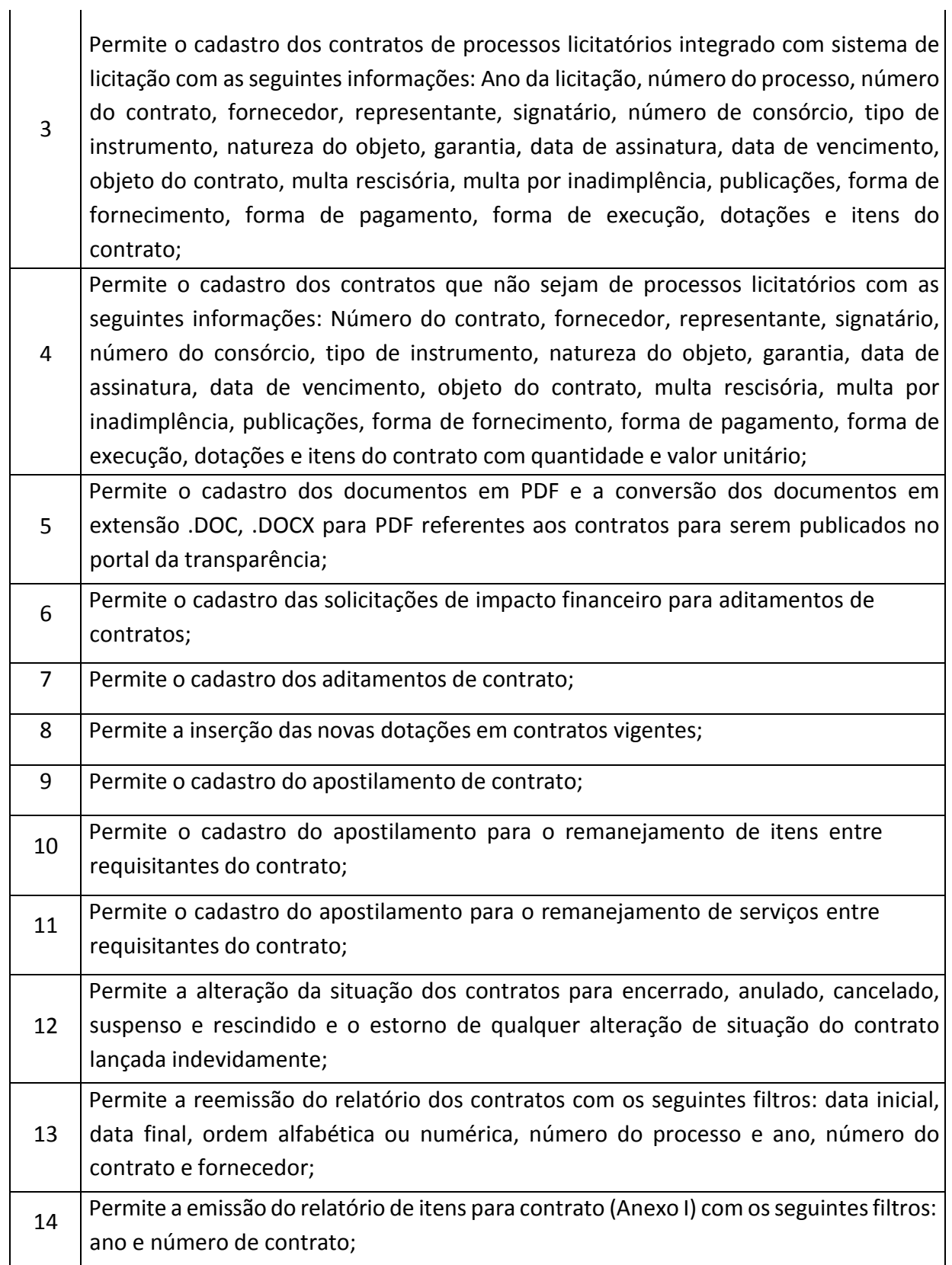

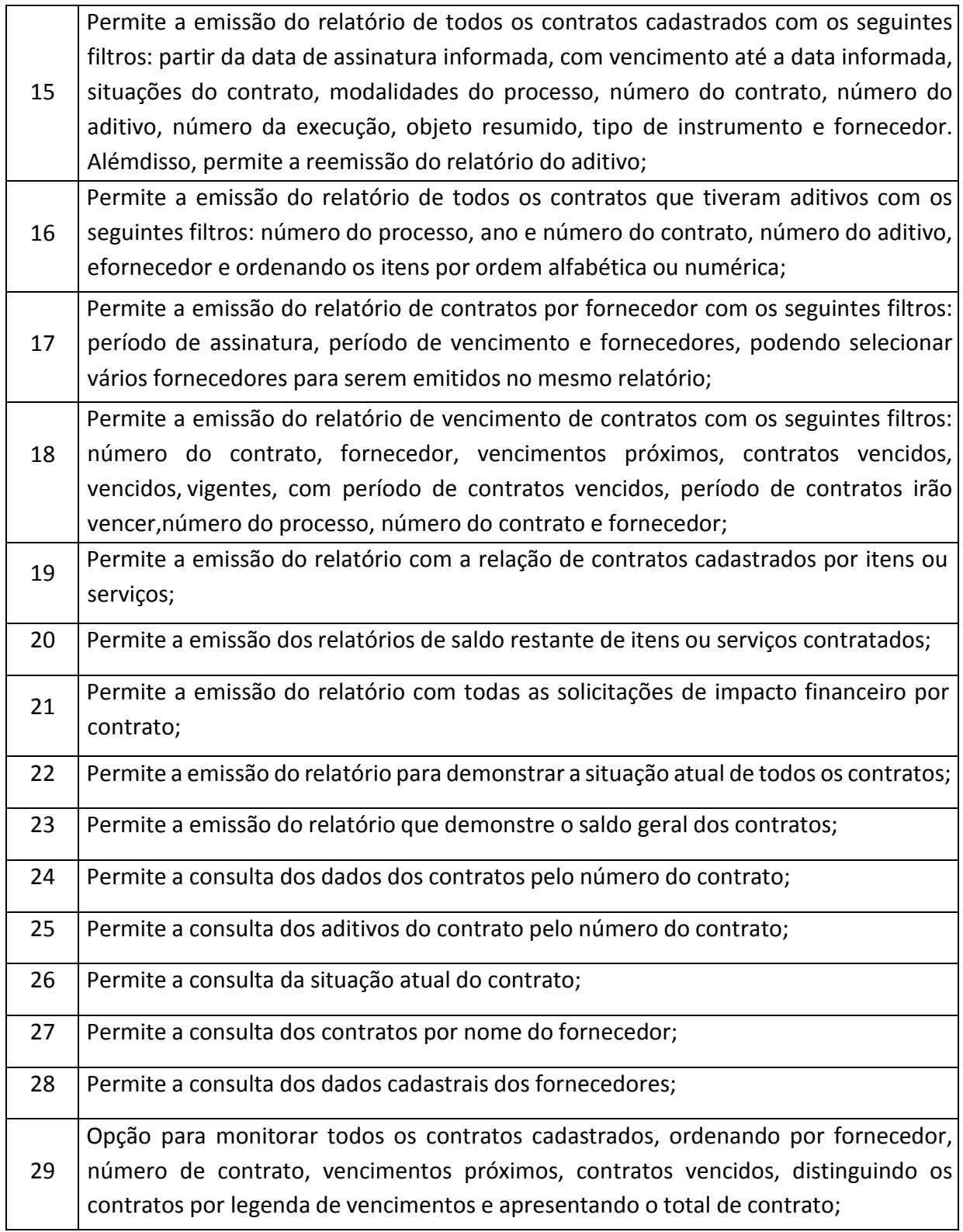

# **FROTAS**

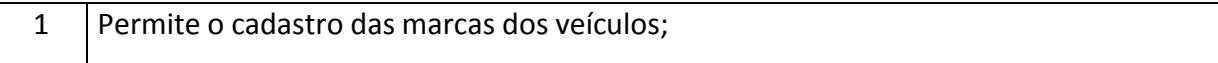

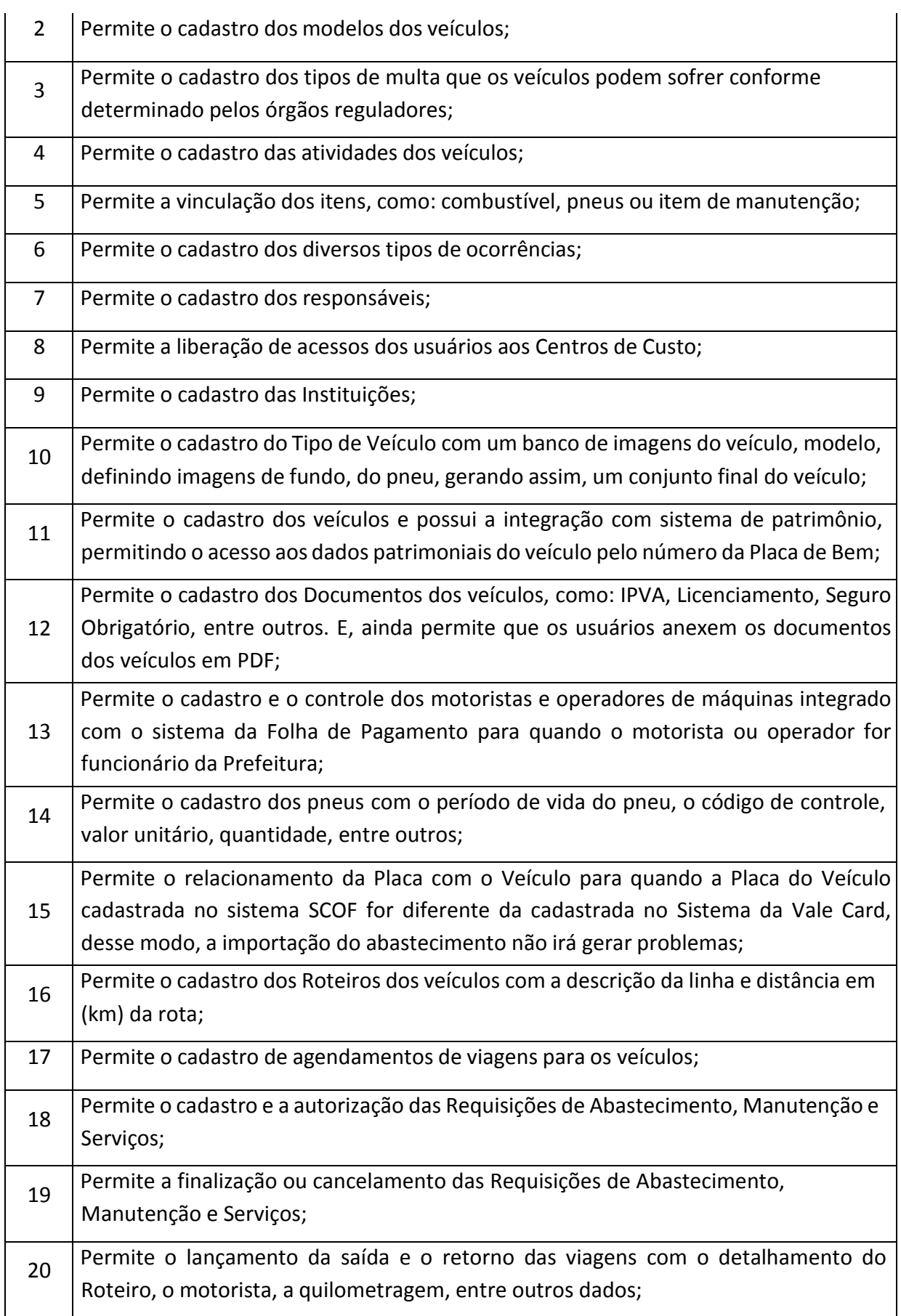

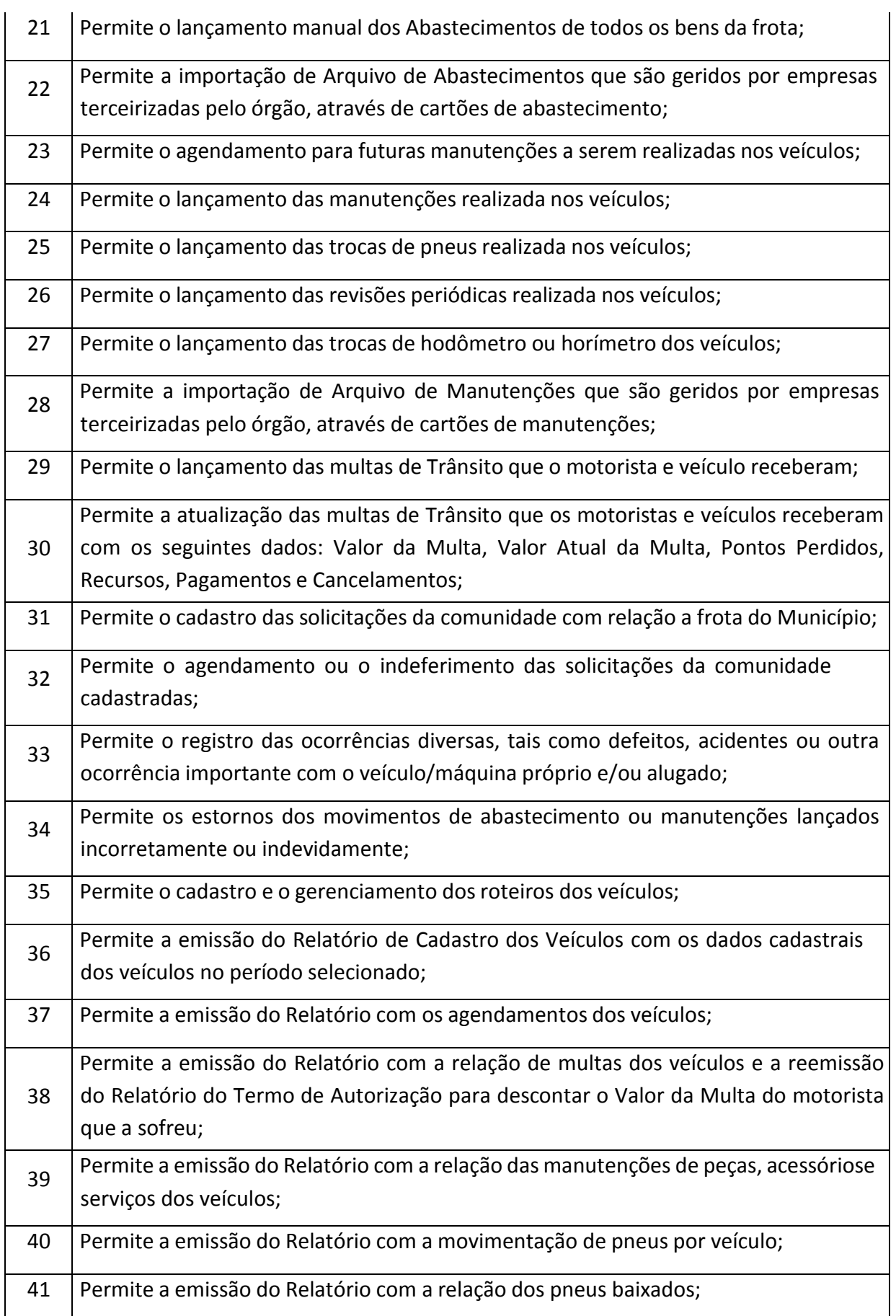

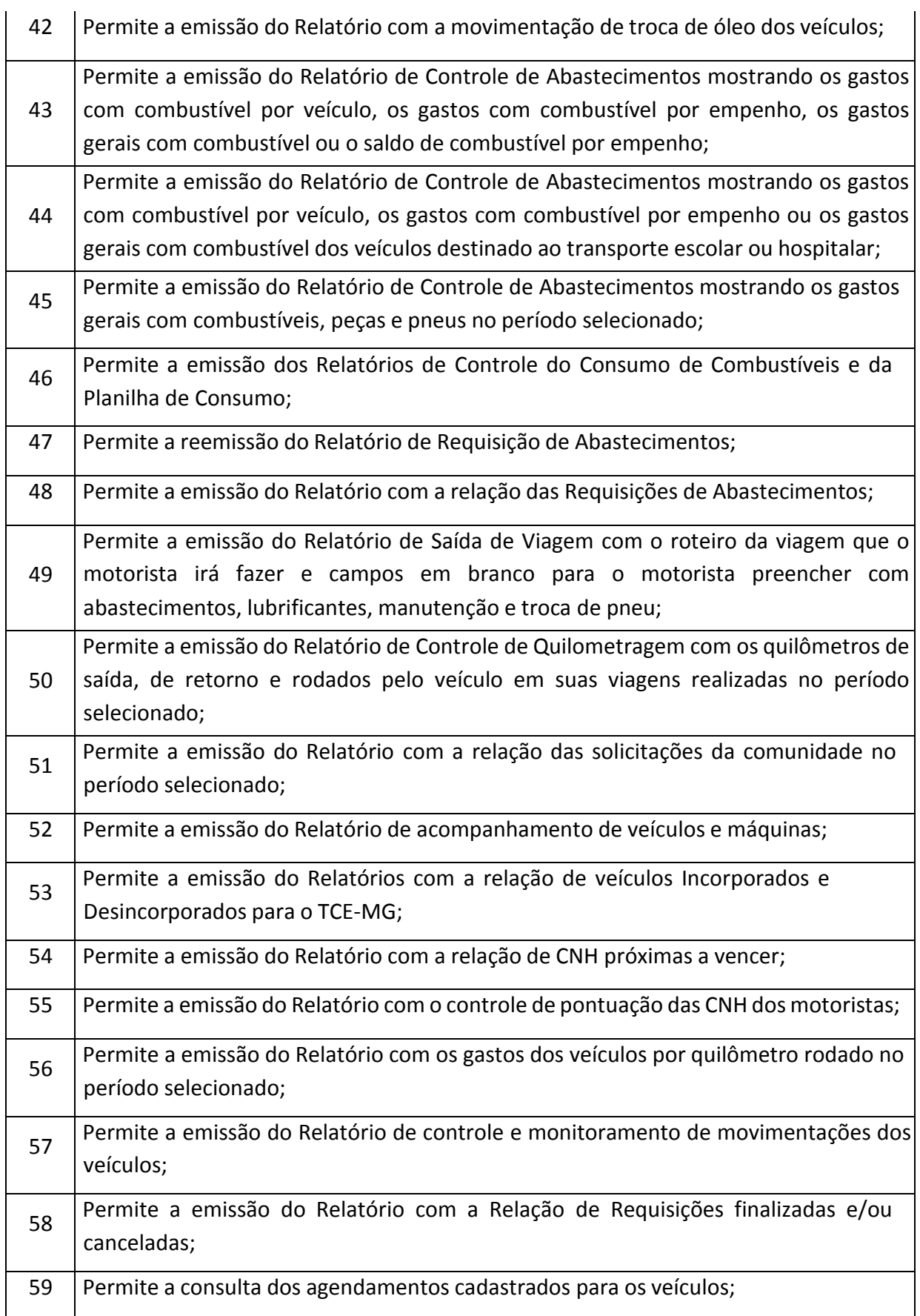

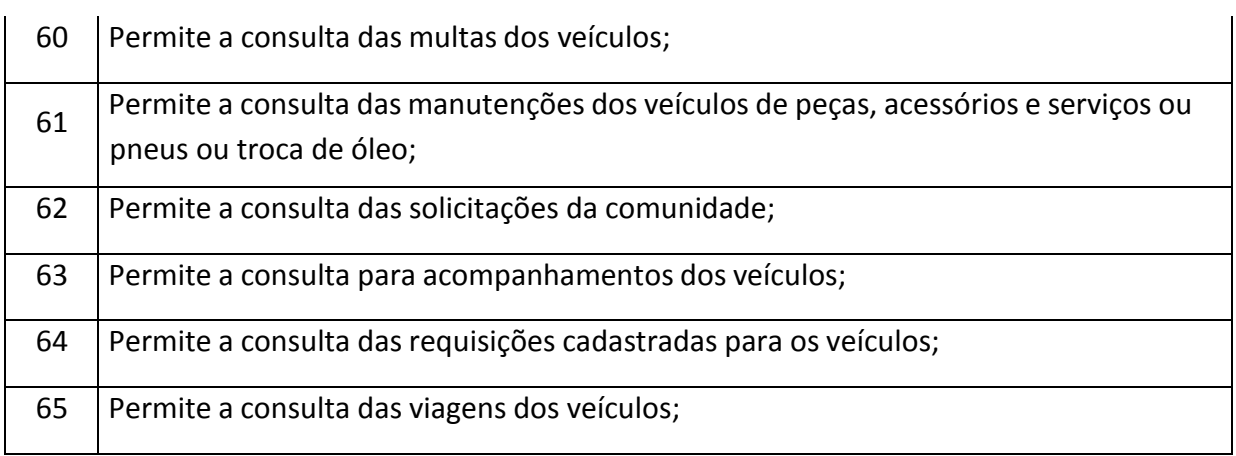

# **LICITAÇÃO**

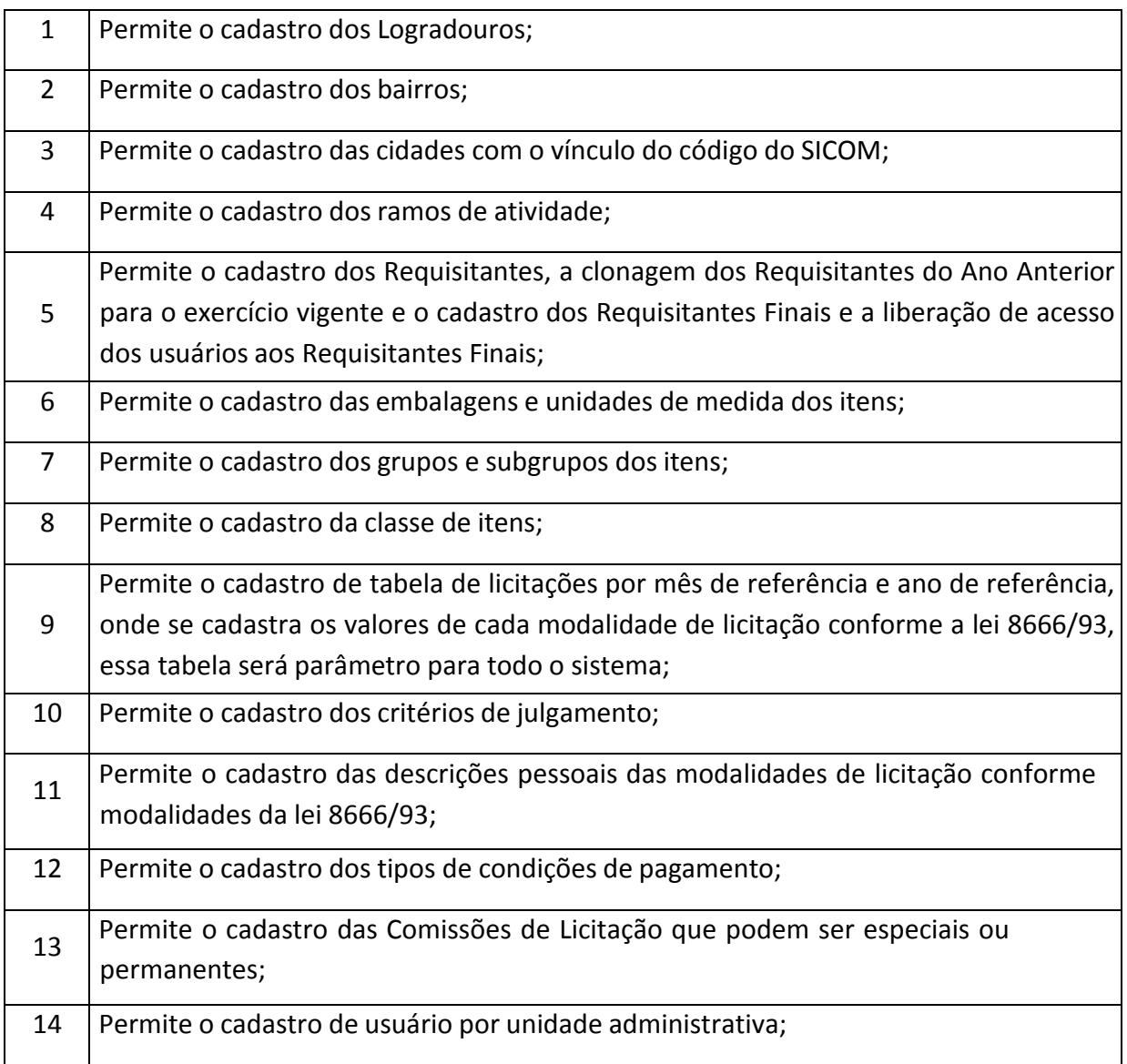

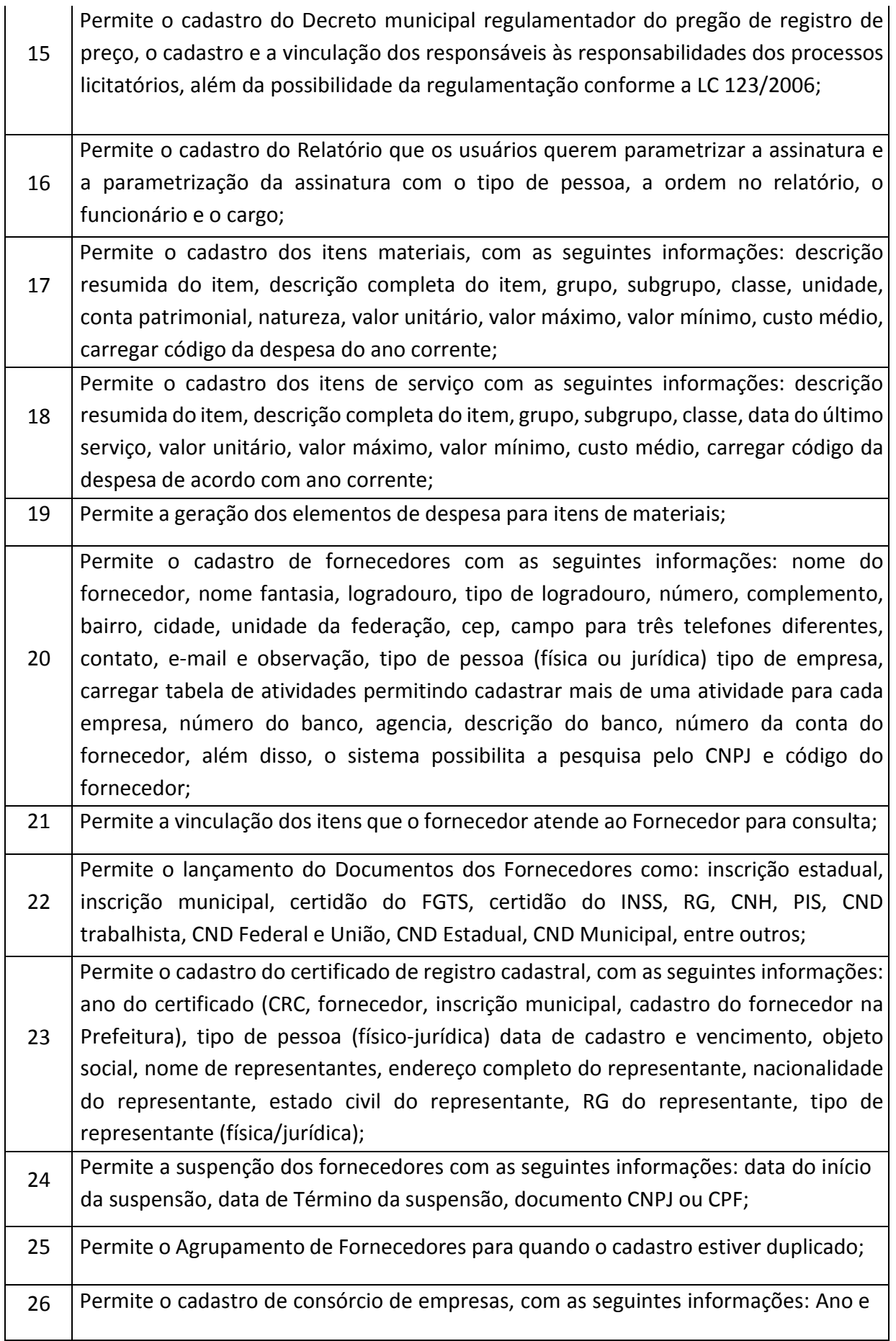

### **PREFEITURA MUNICIPAL DE TUPACIGUARA**

Praça Antonio Alves Faria s/nº CNPJ: 18.260.489.0001/04 TEL: 34-3281-0000 Email: licitacaogestao20212024@gmail.com TUPACIGUARA-MG CEP 38.480-000

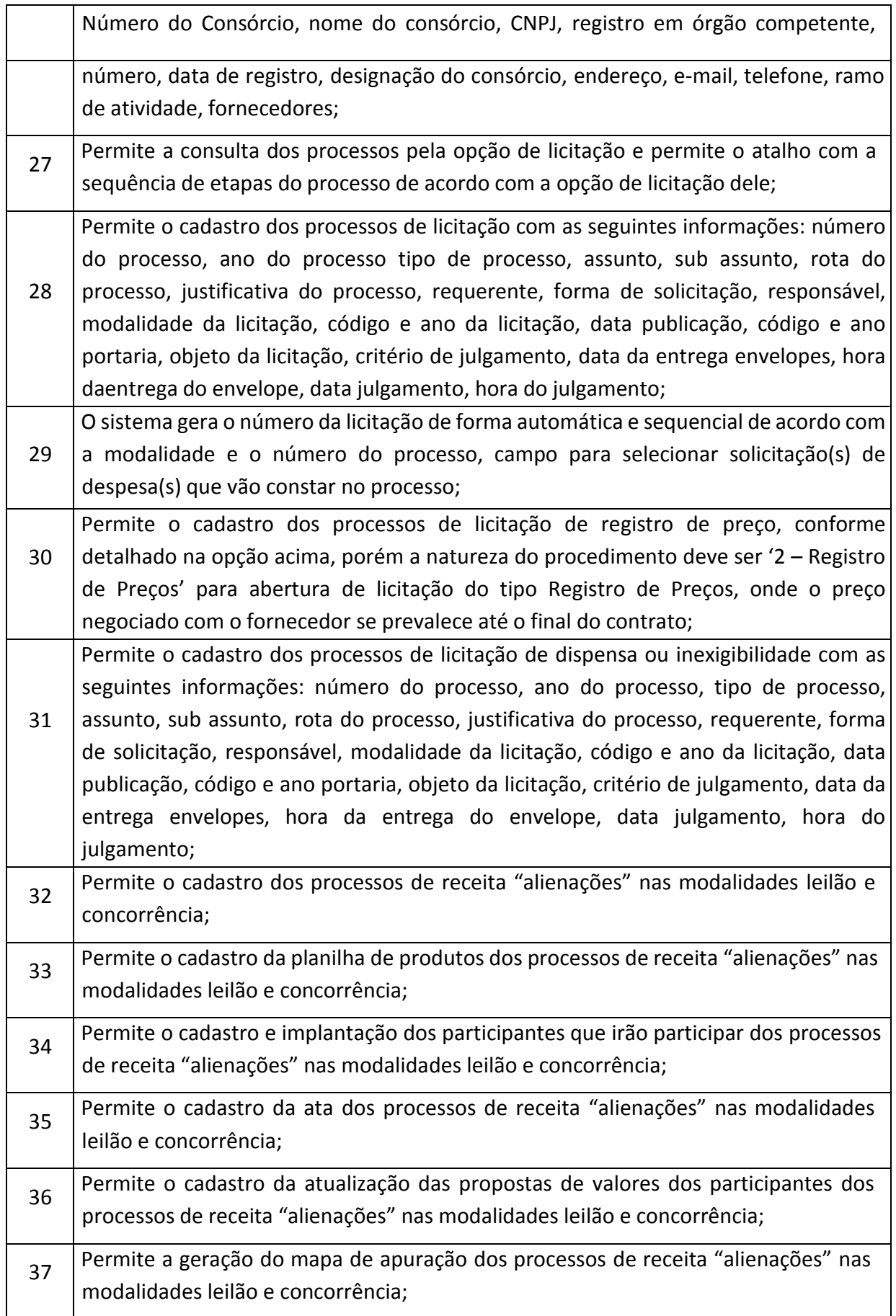

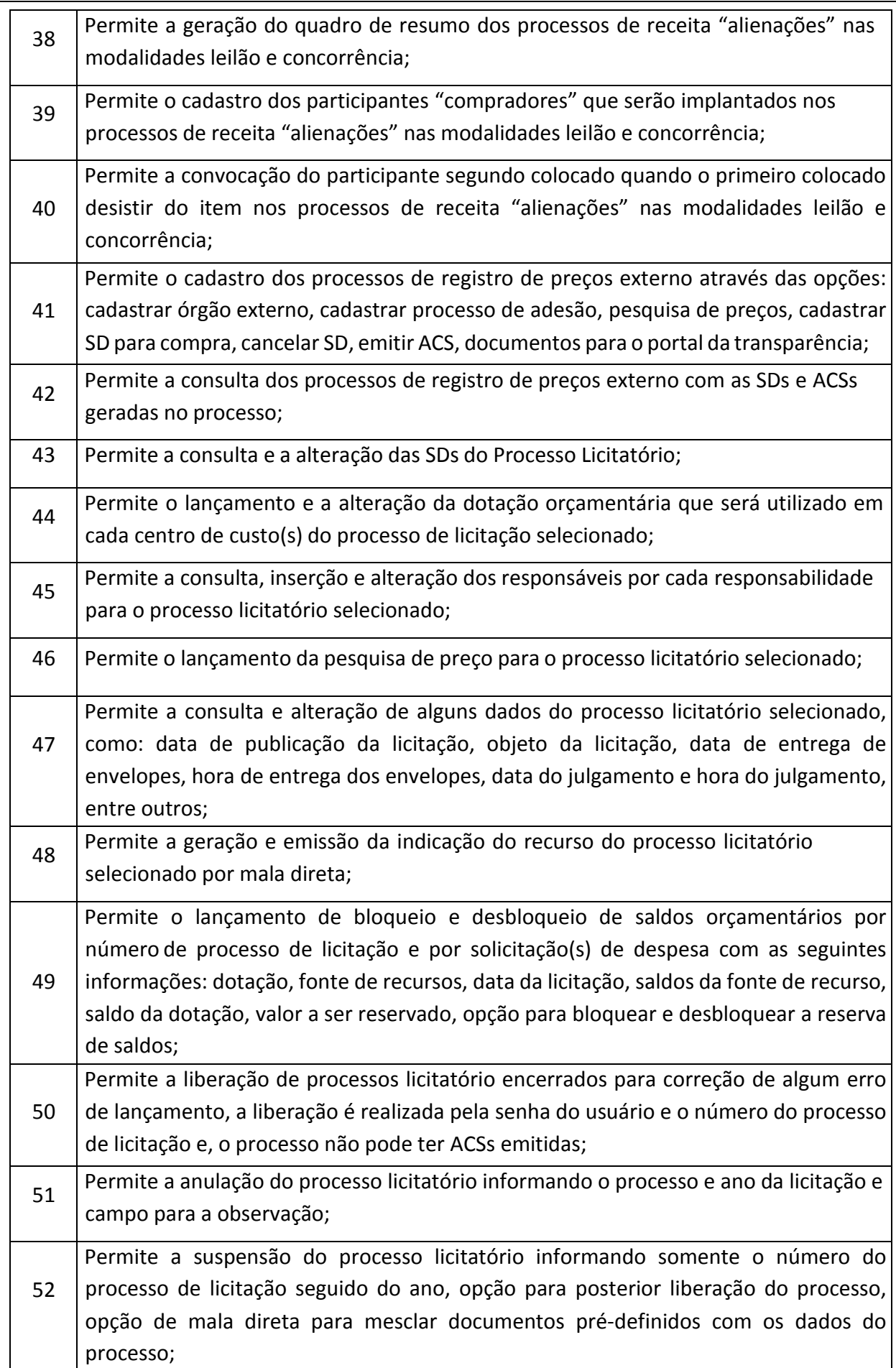

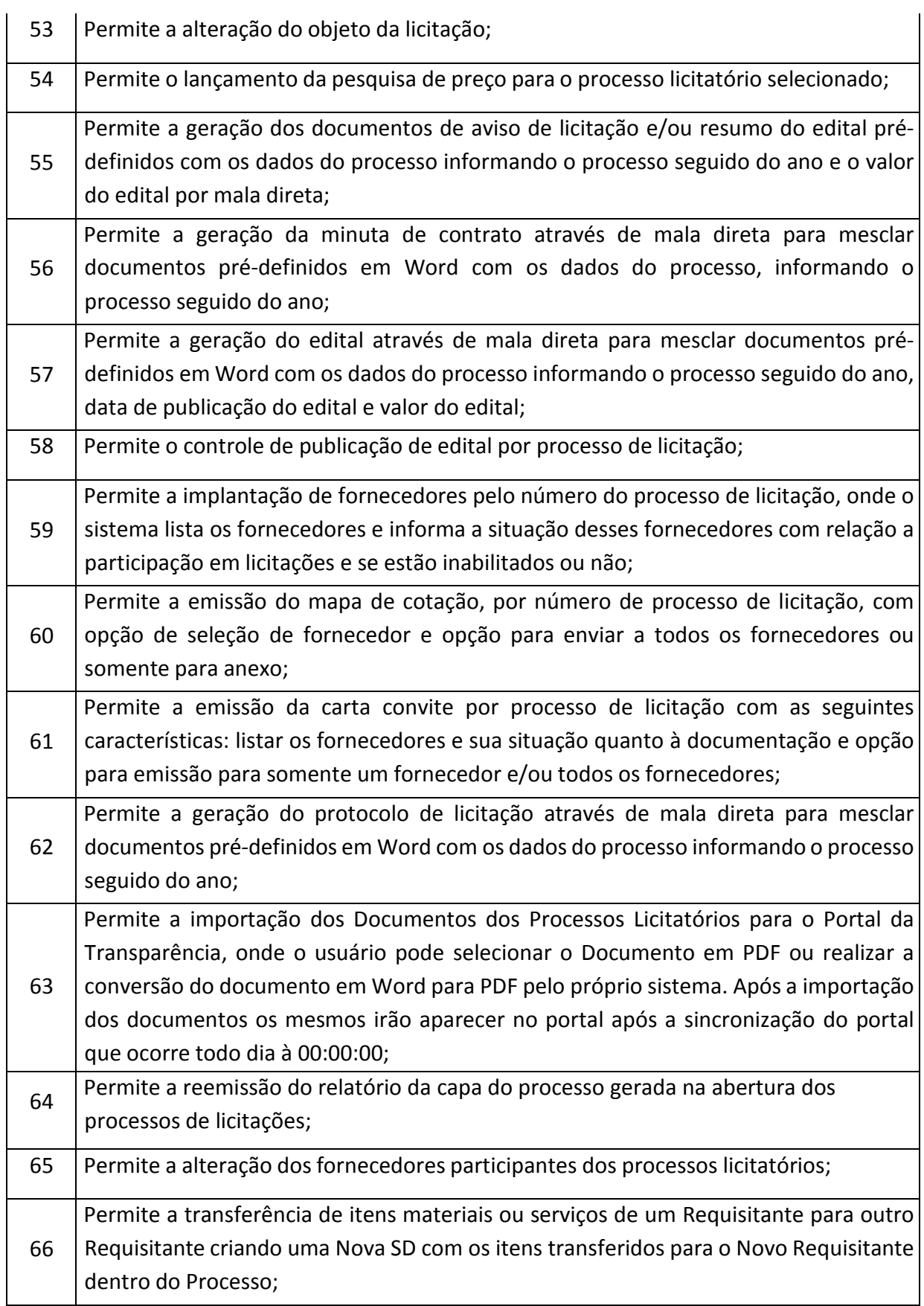

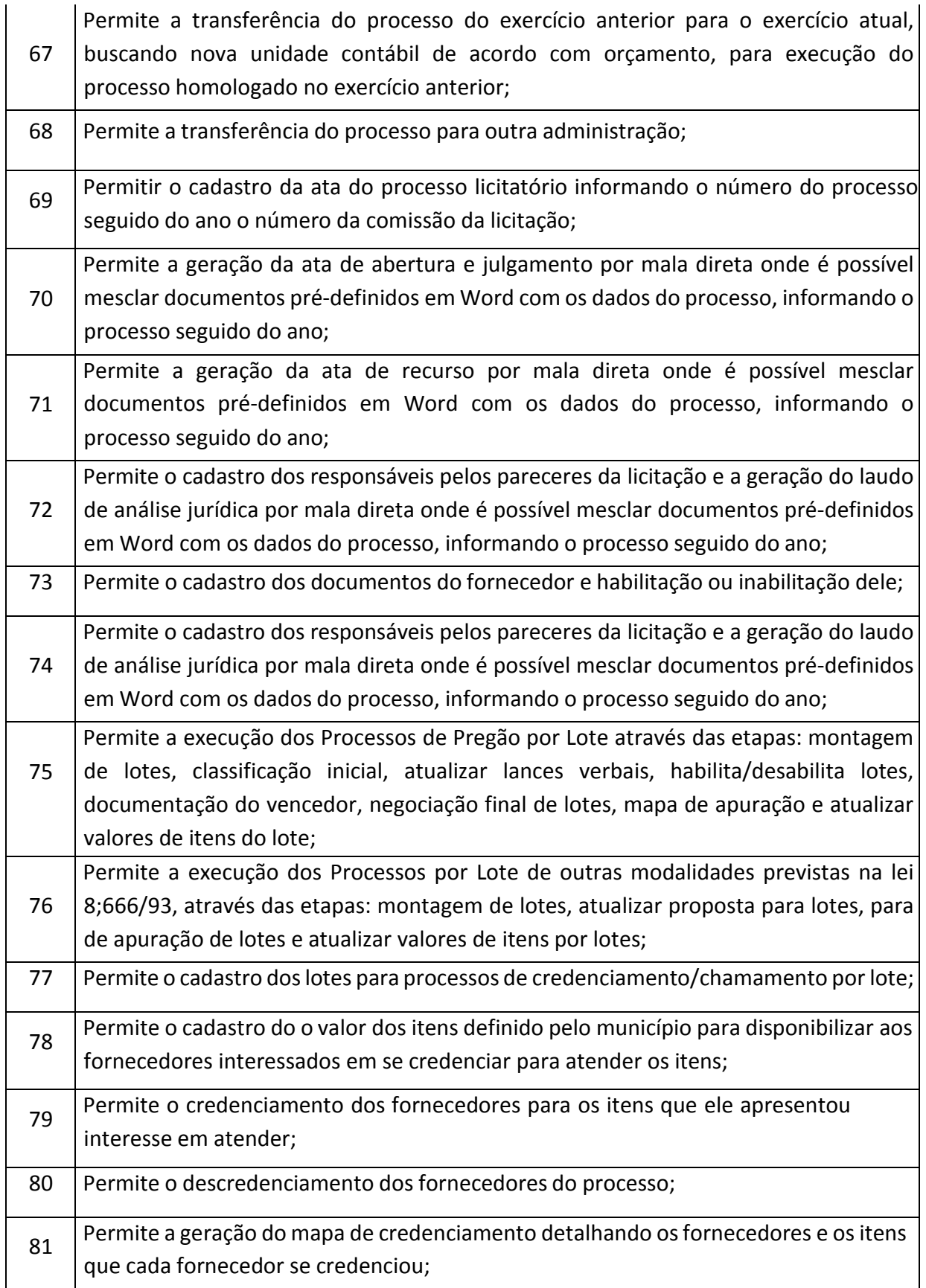

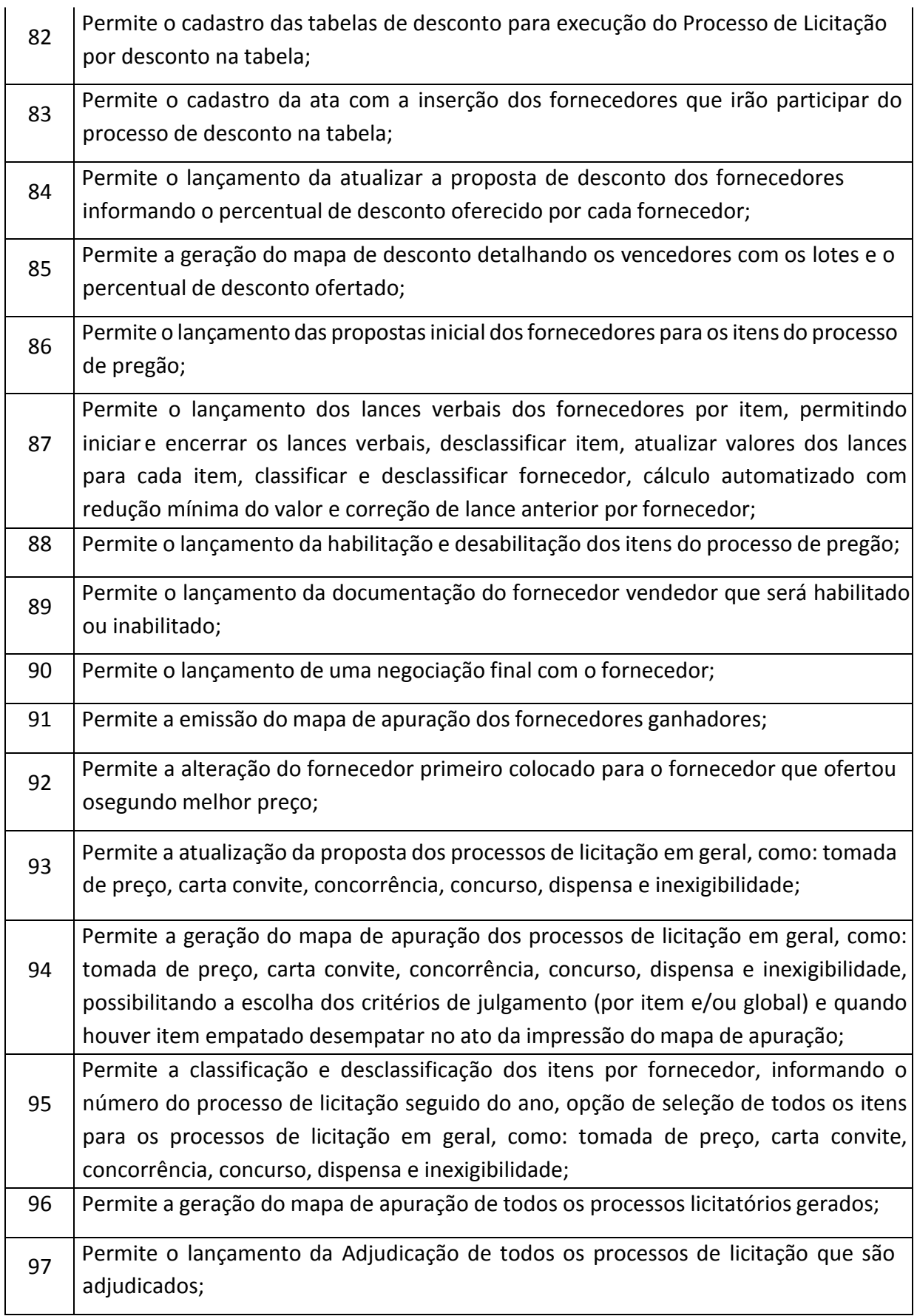

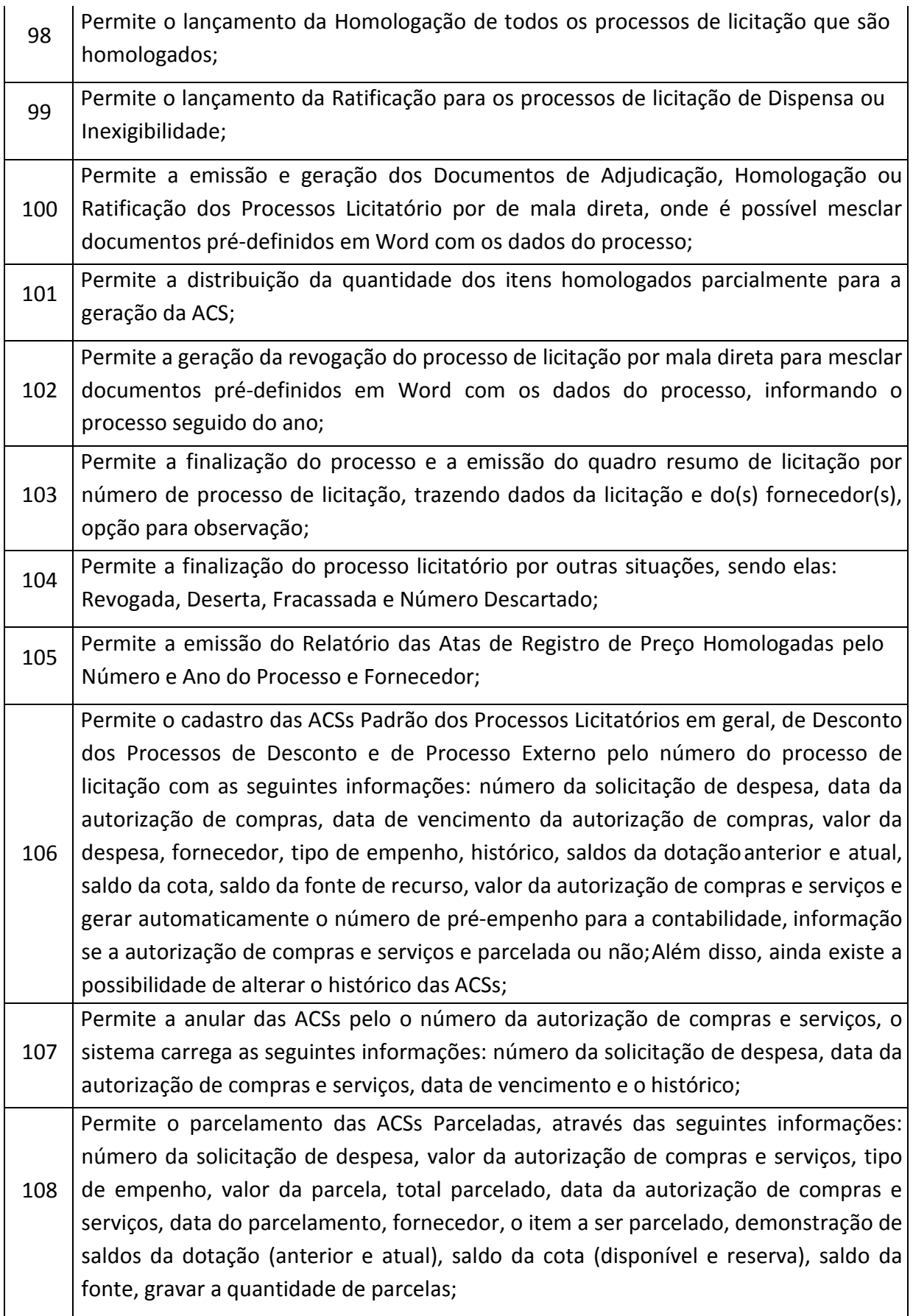

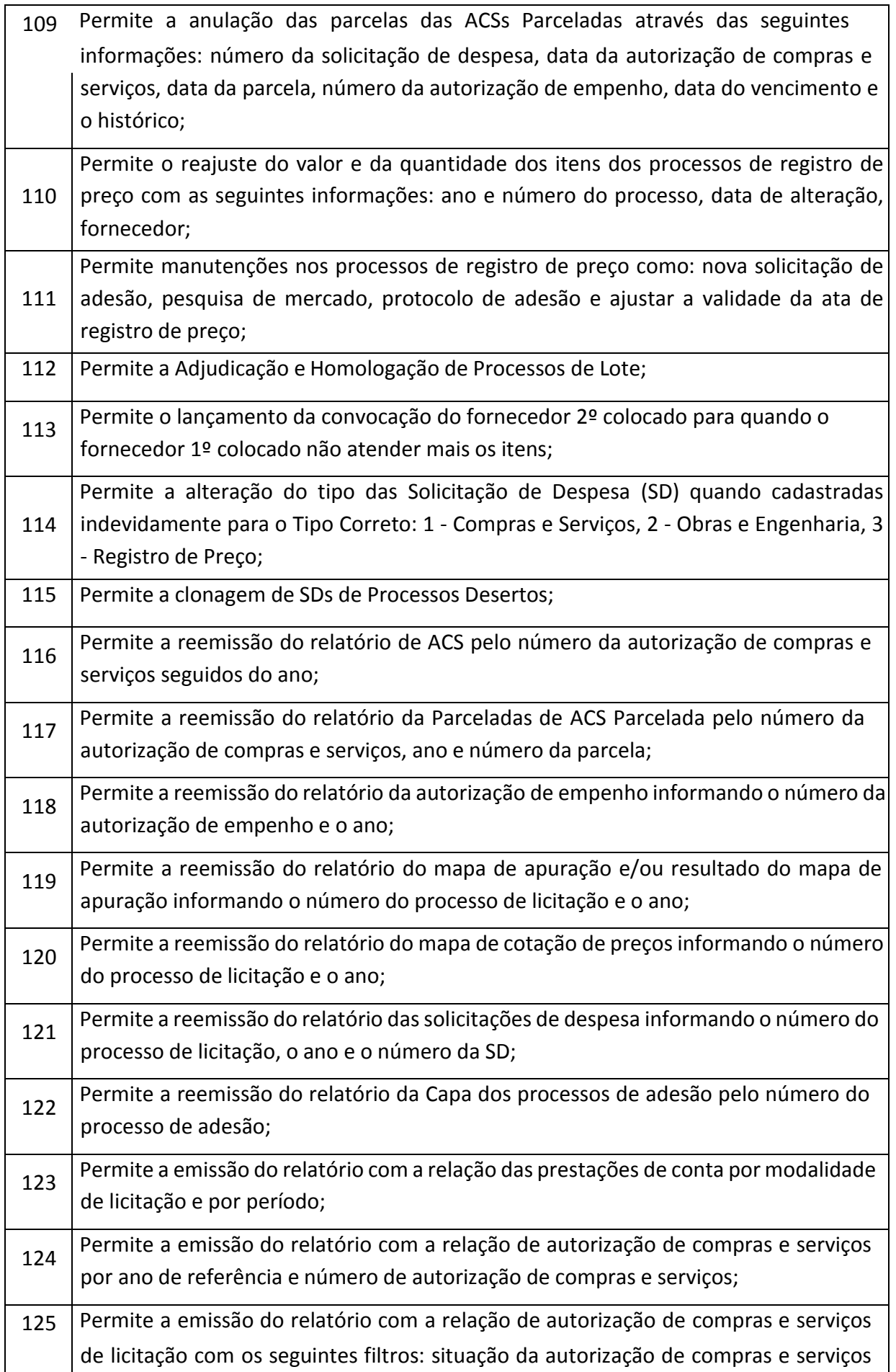

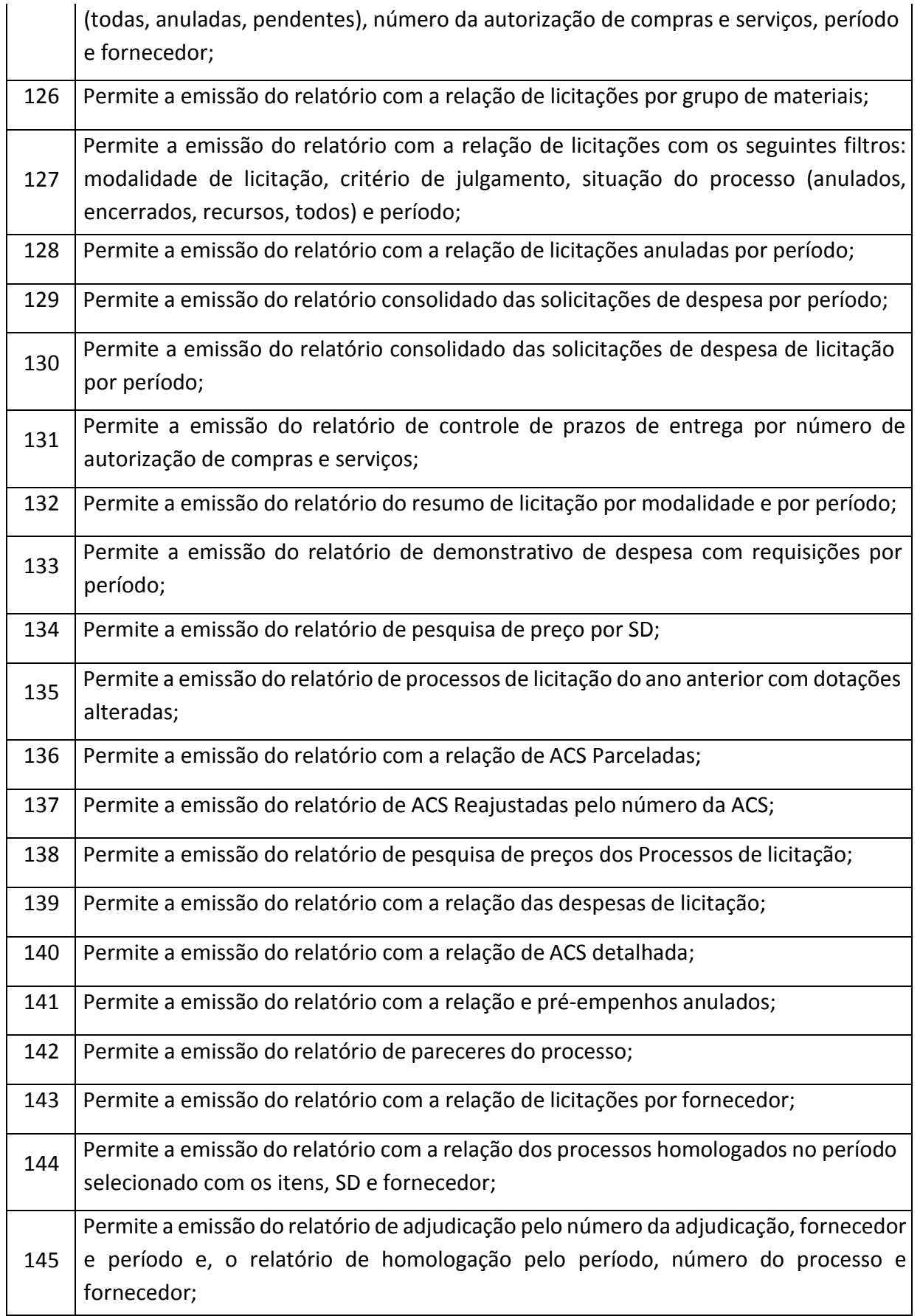

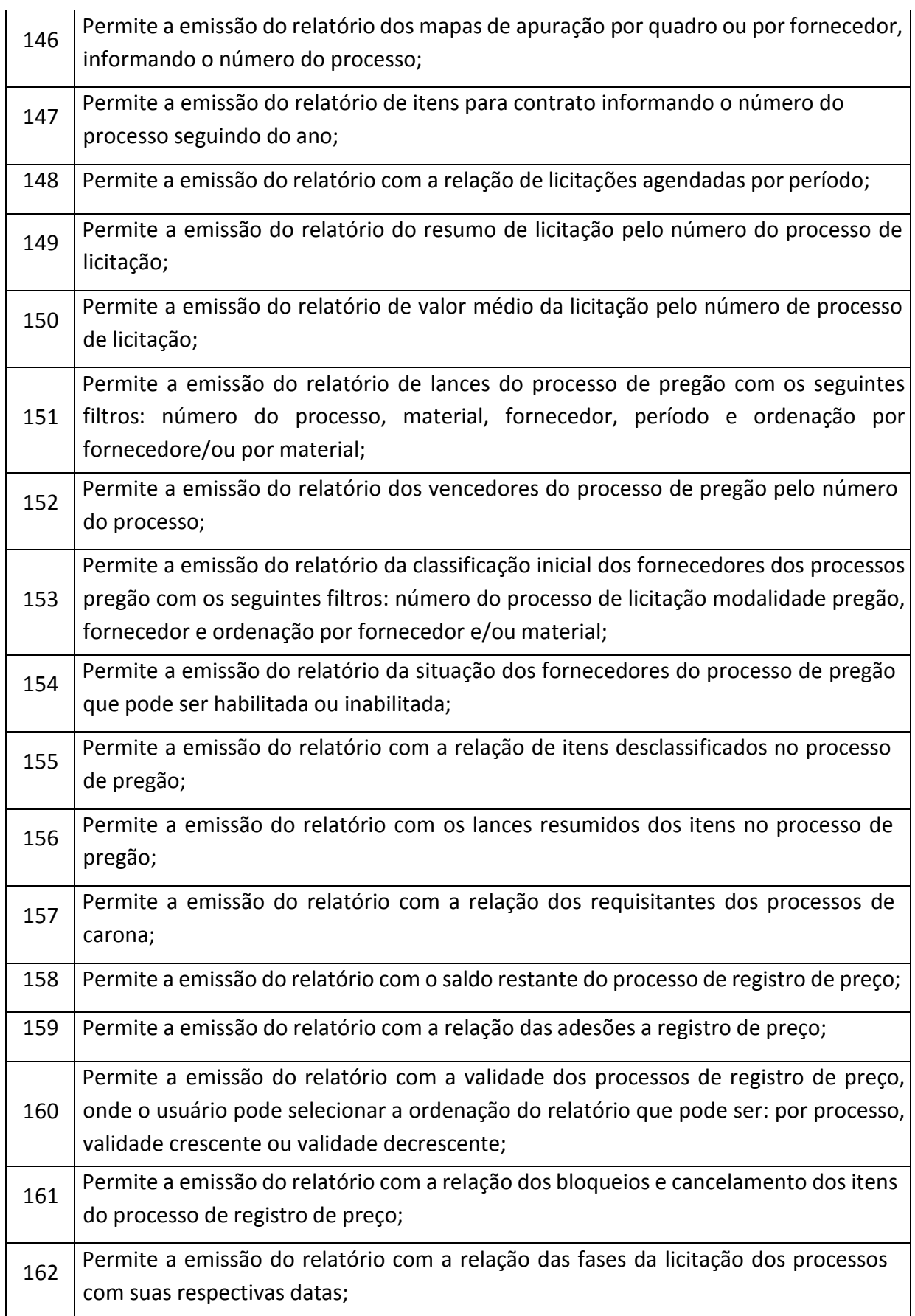

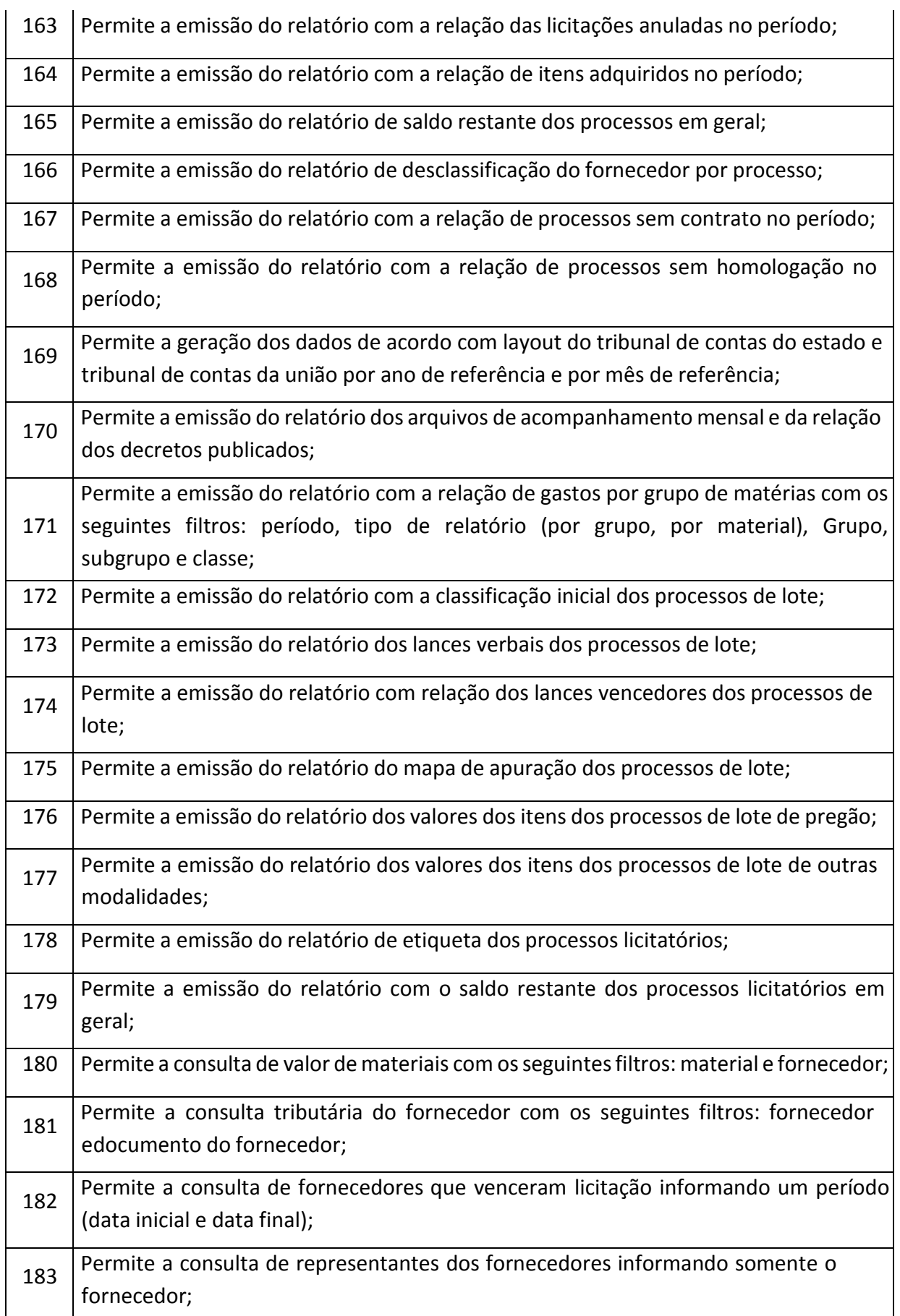

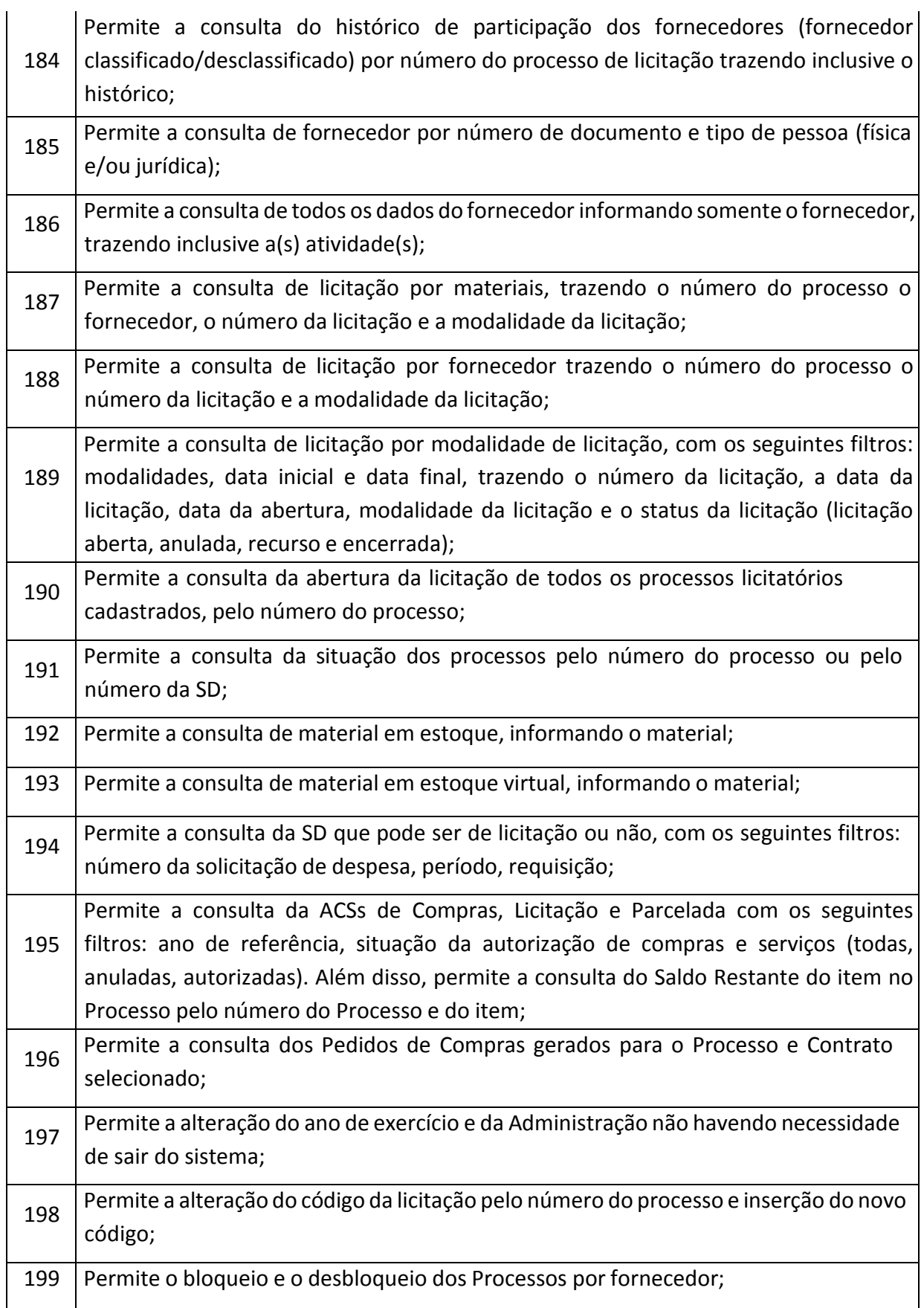

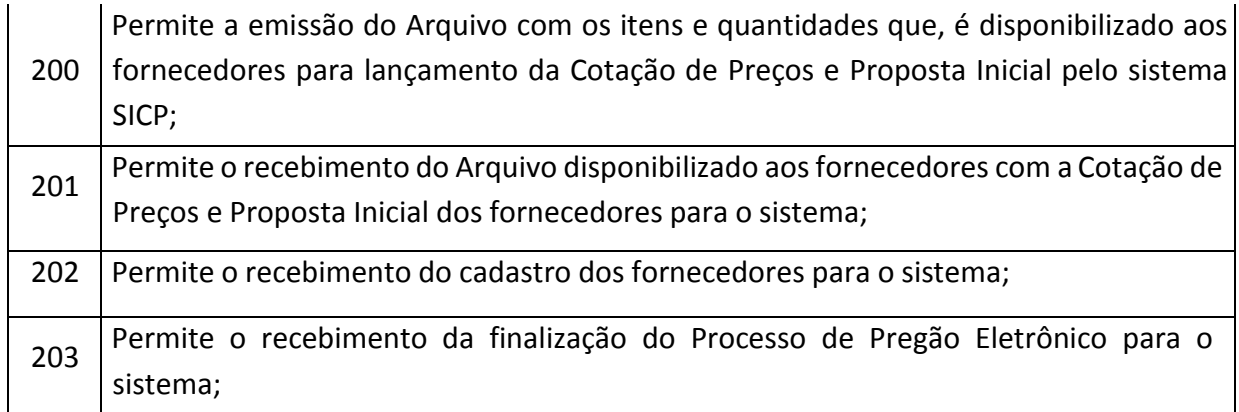

# **PATRIMÔNIO**

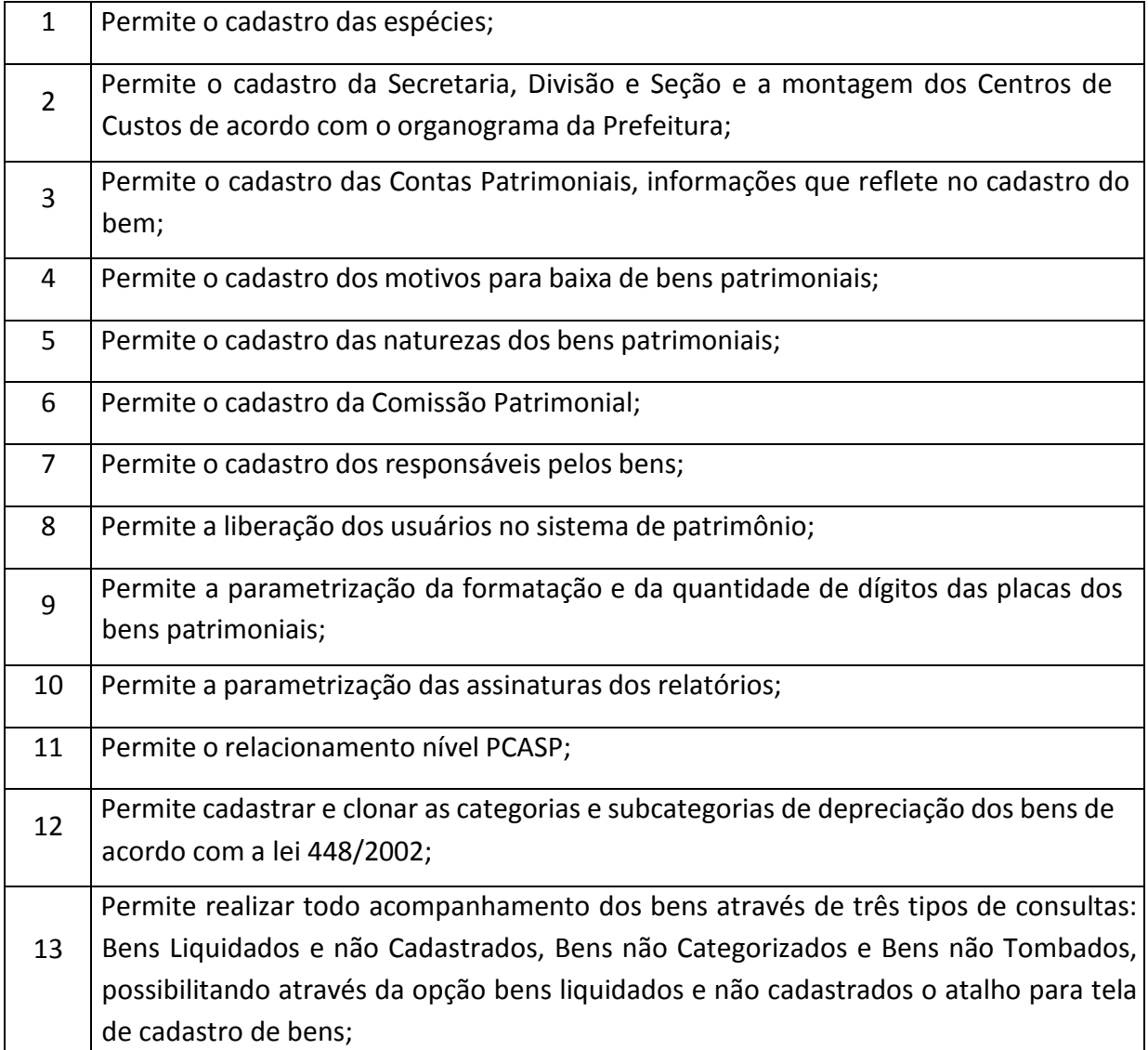
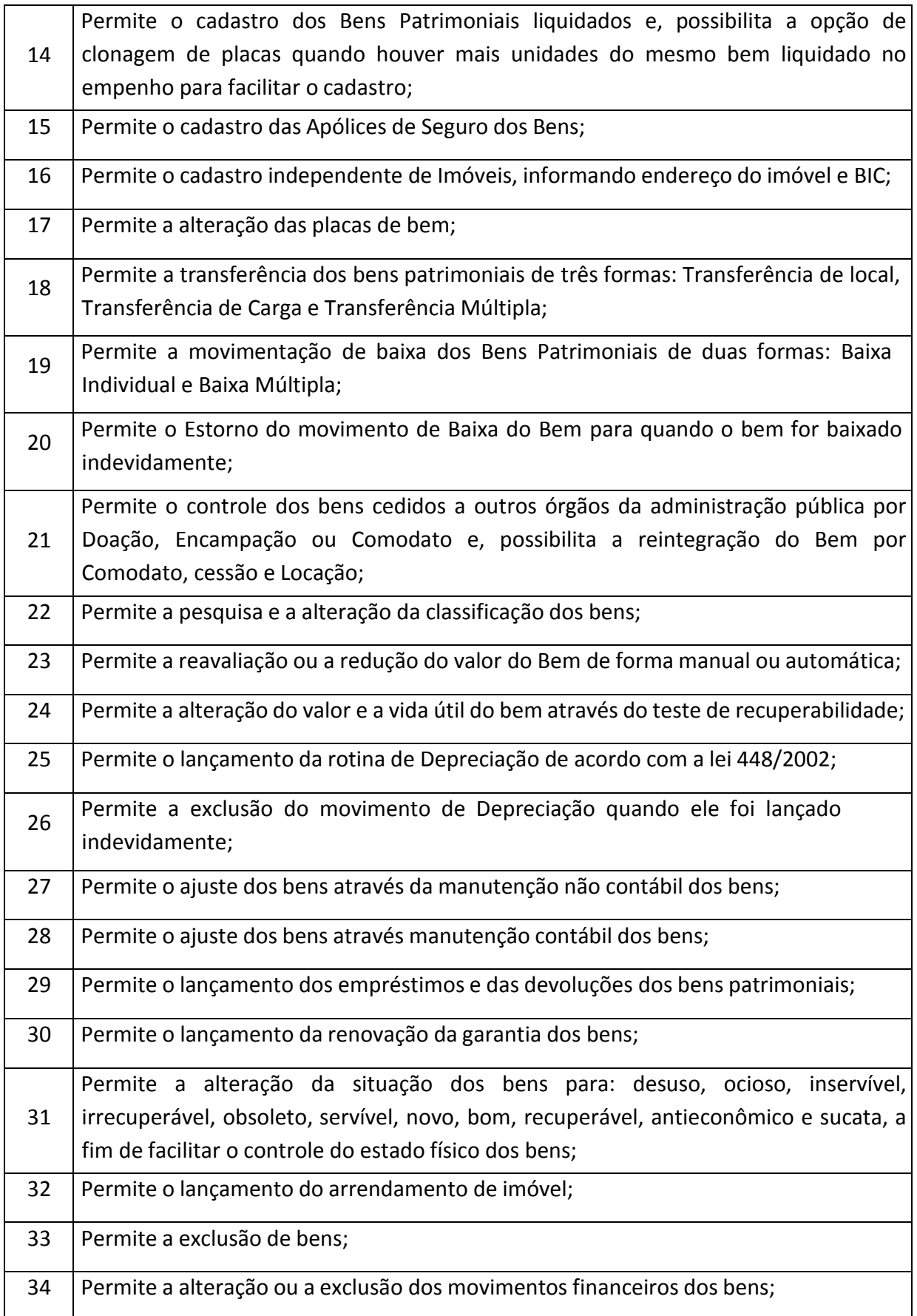

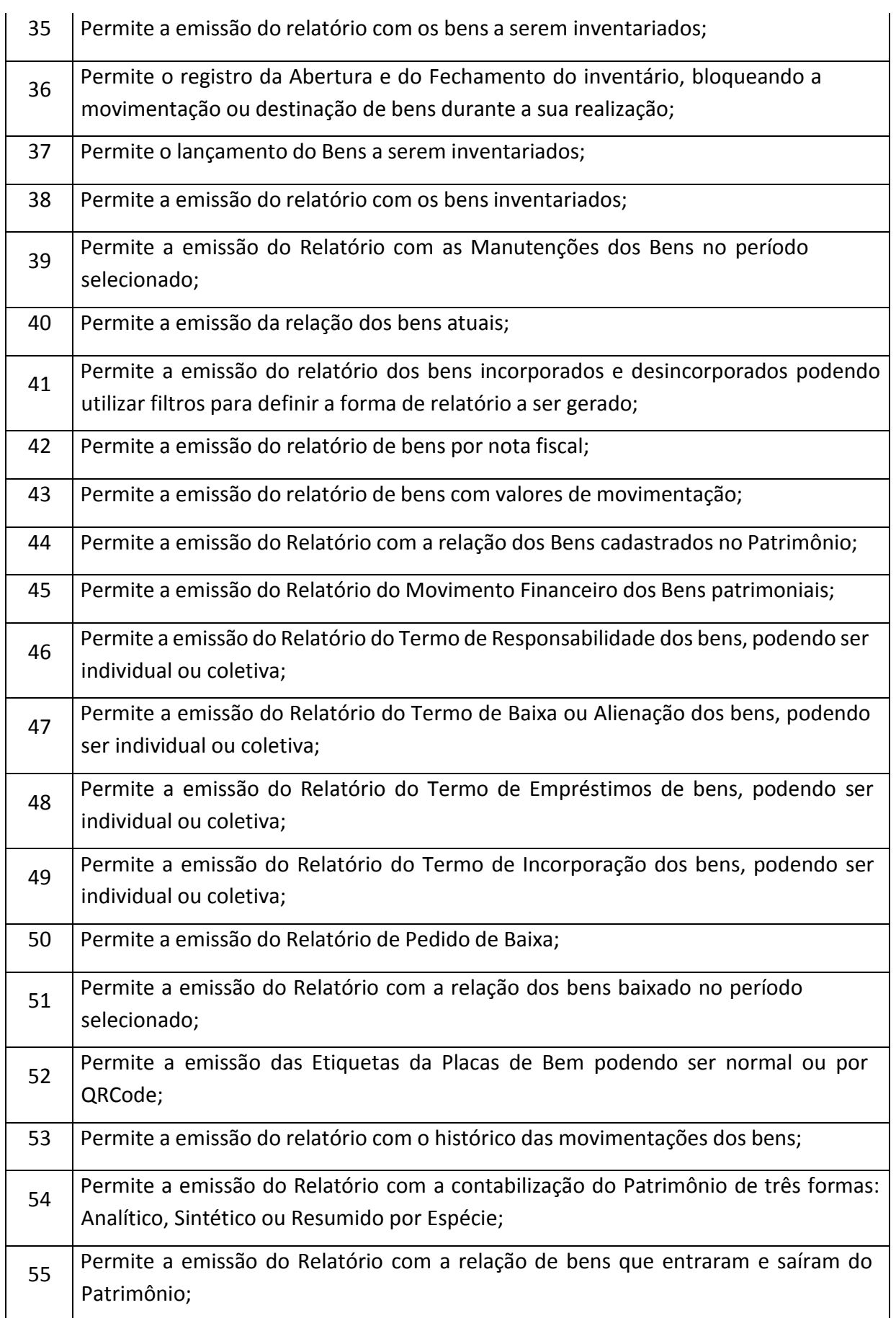

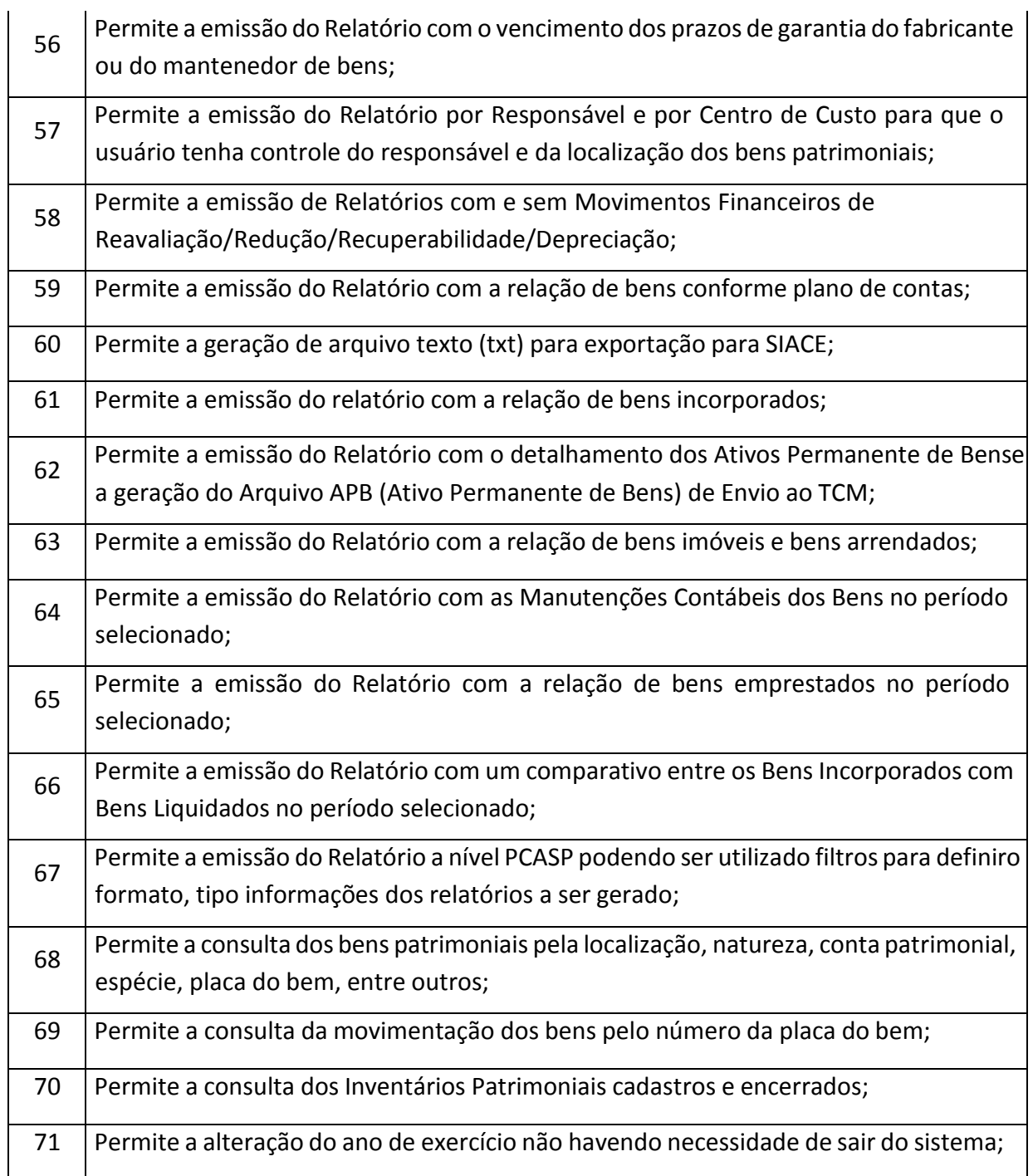

# **TRIBUTÁRIO**

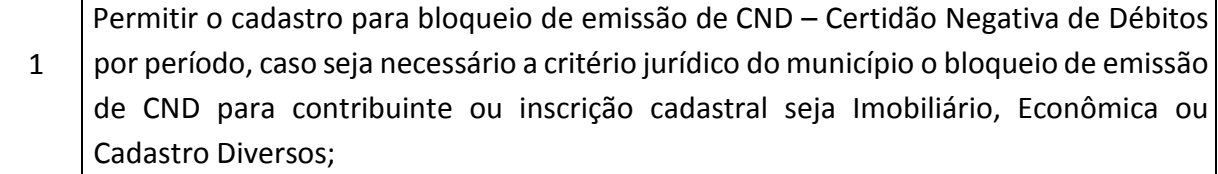

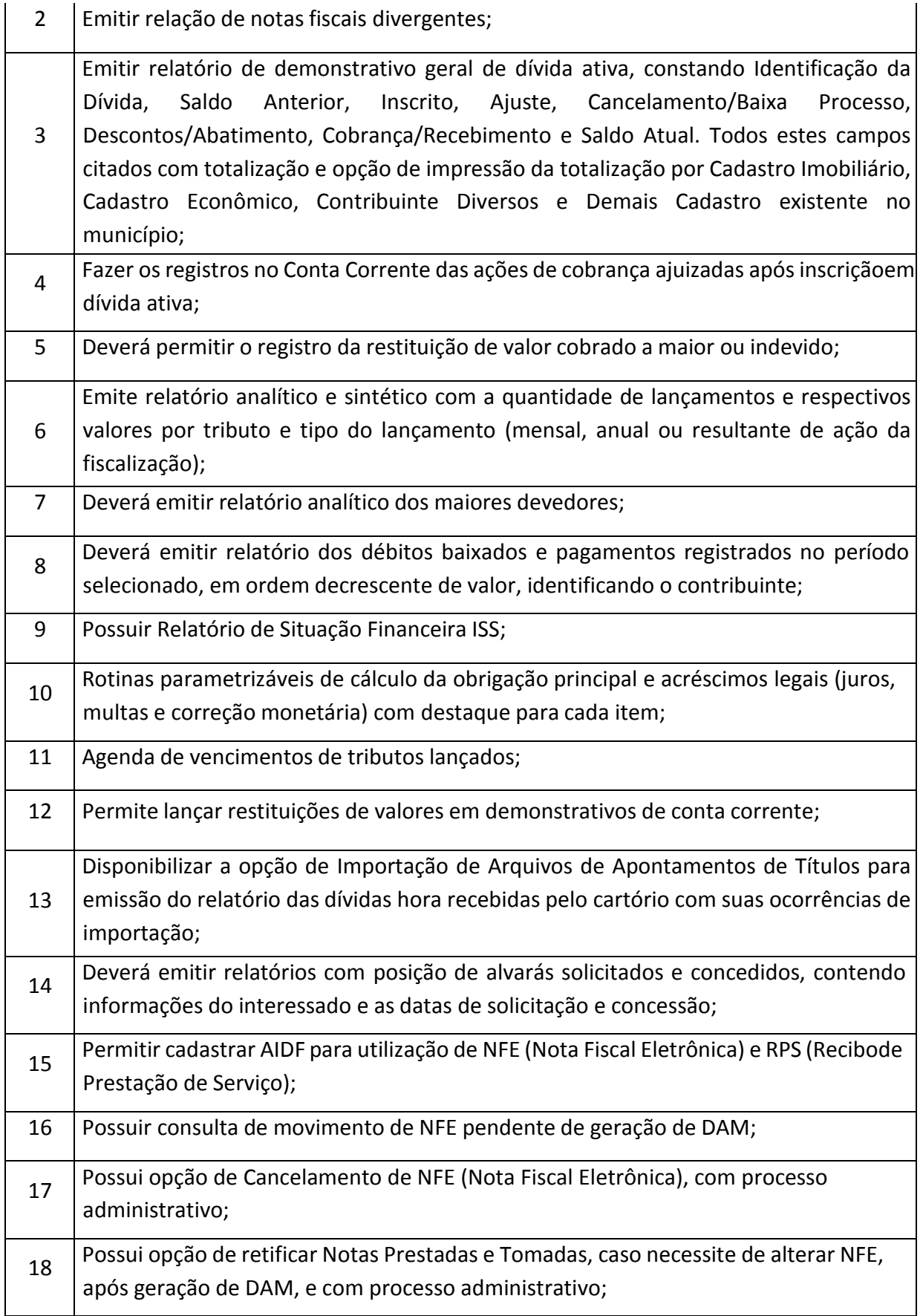

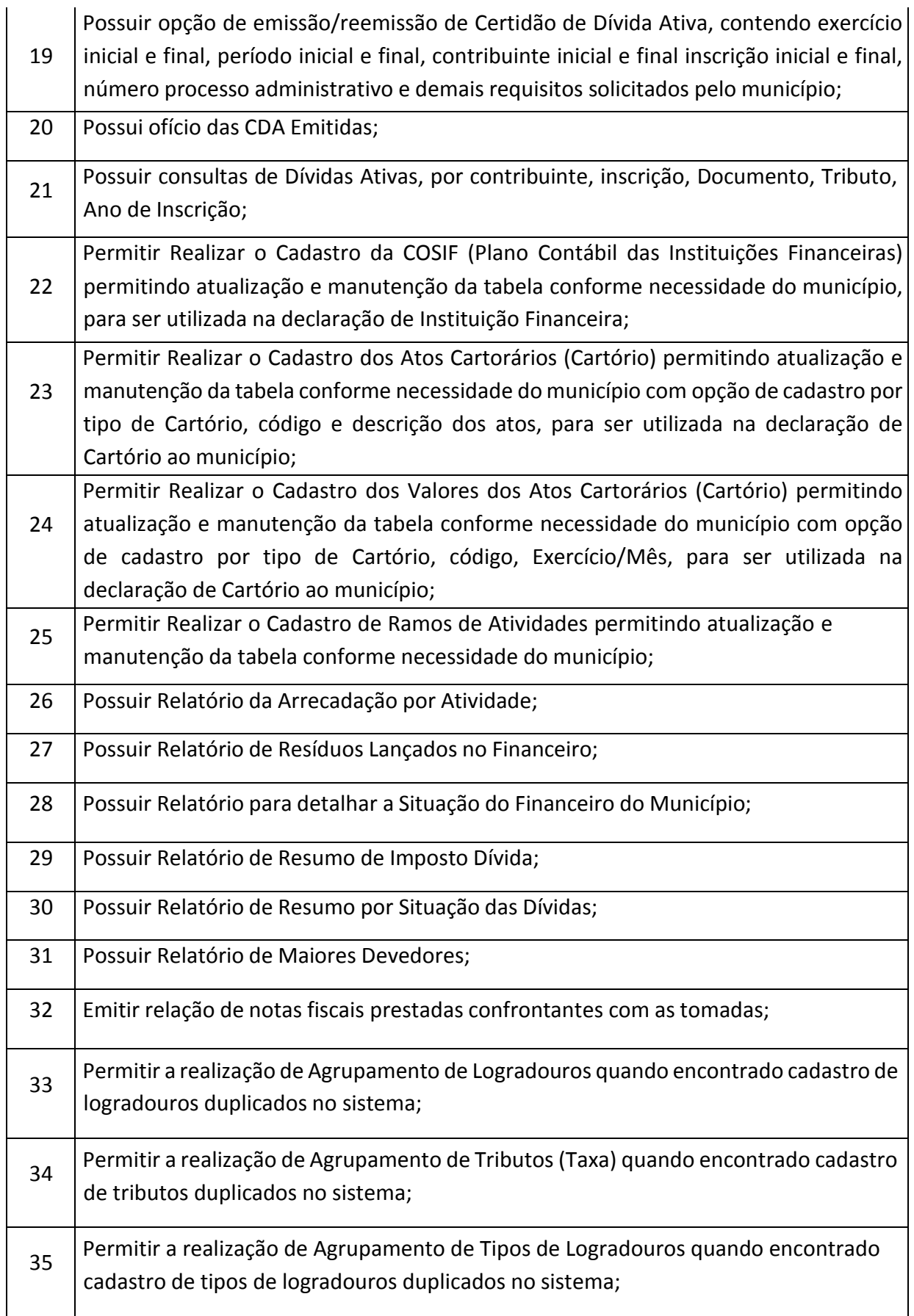

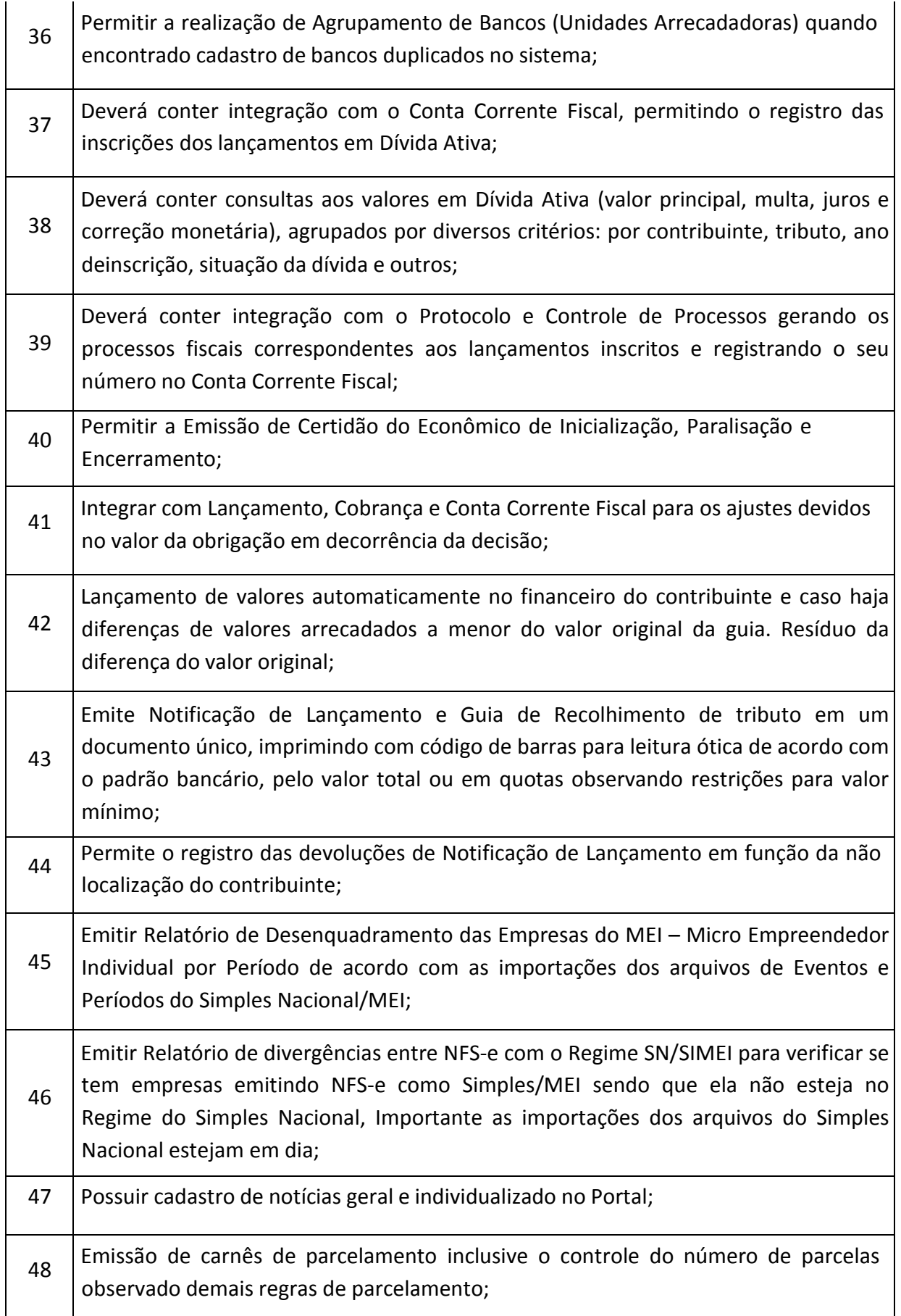

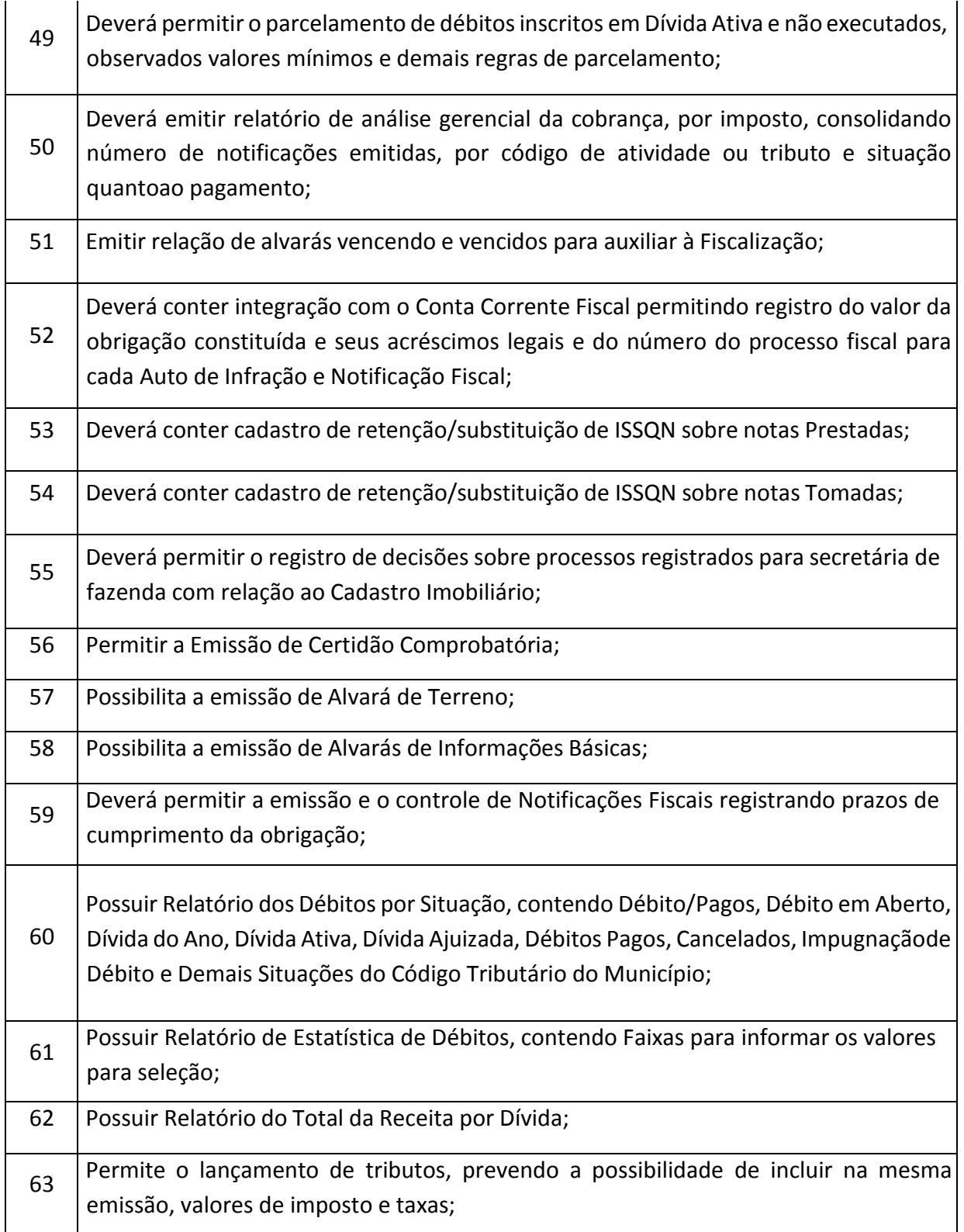

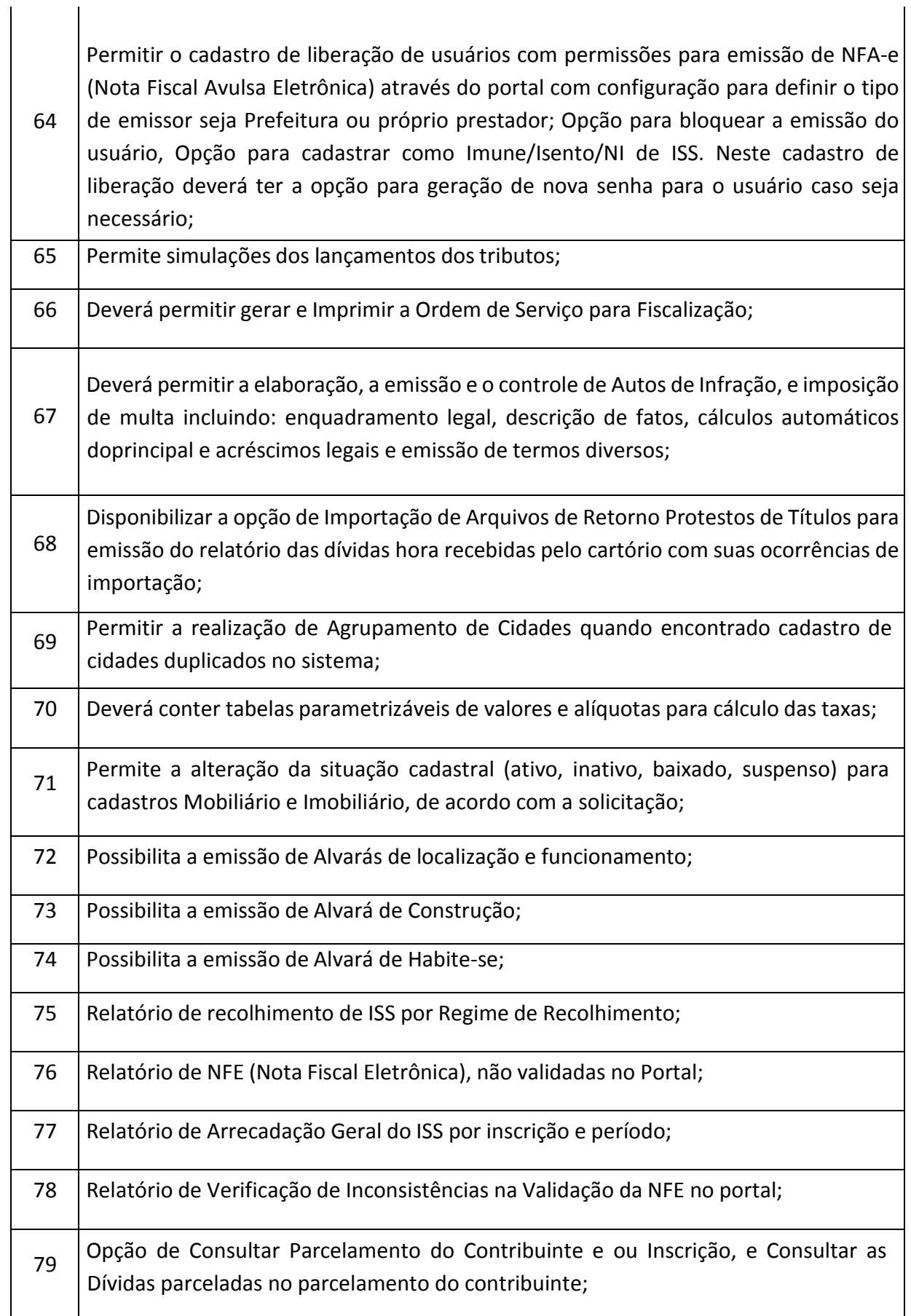

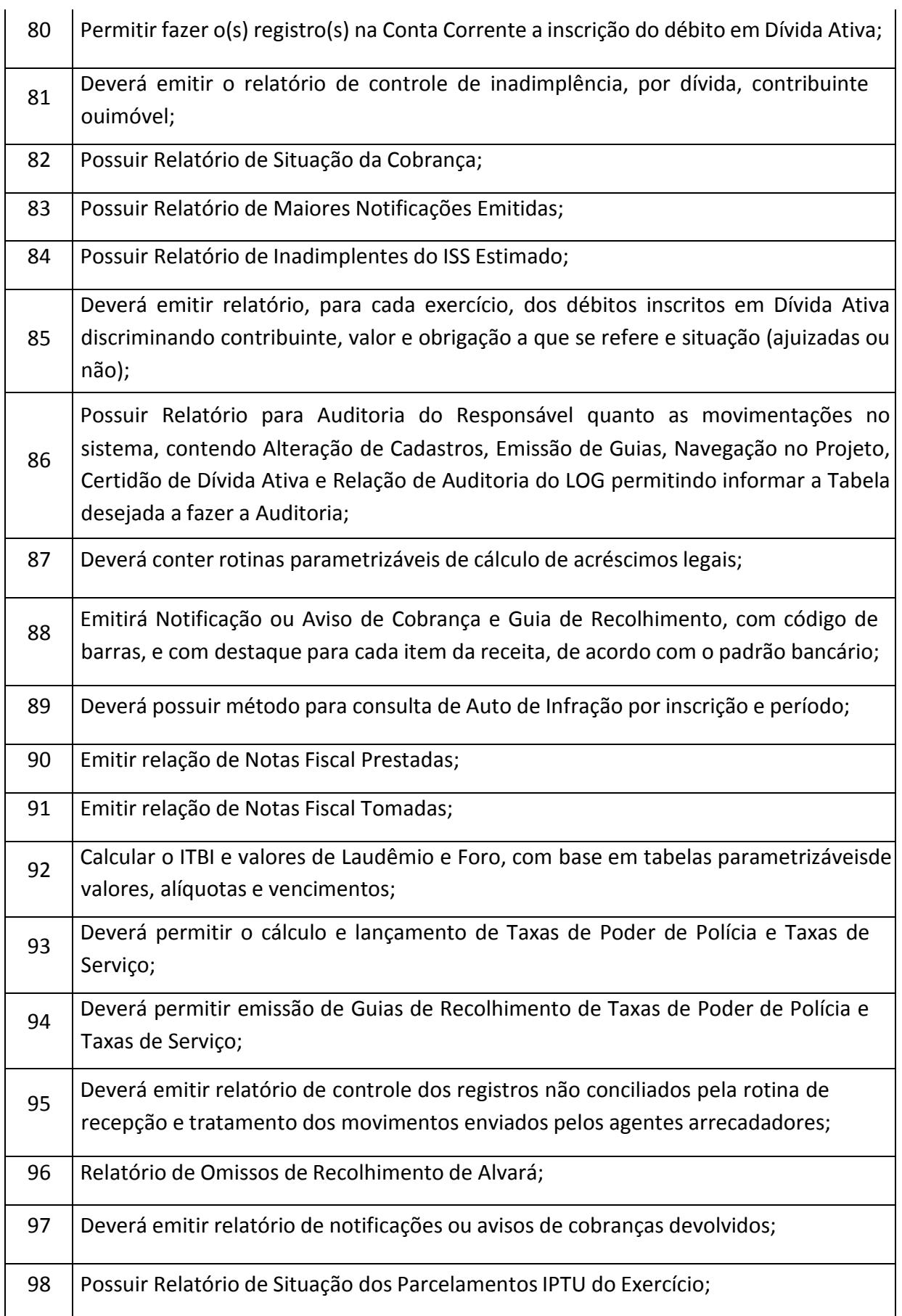

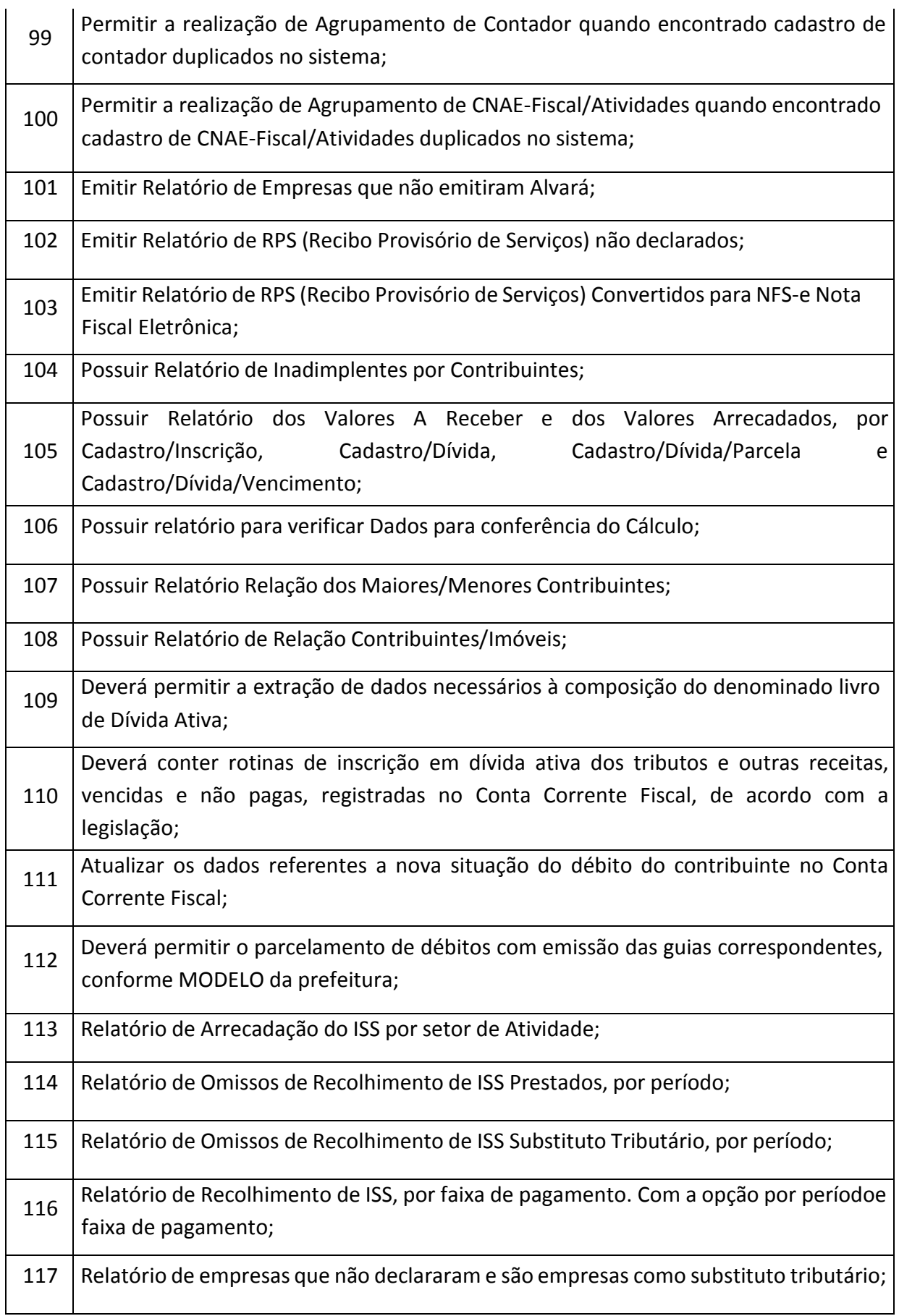

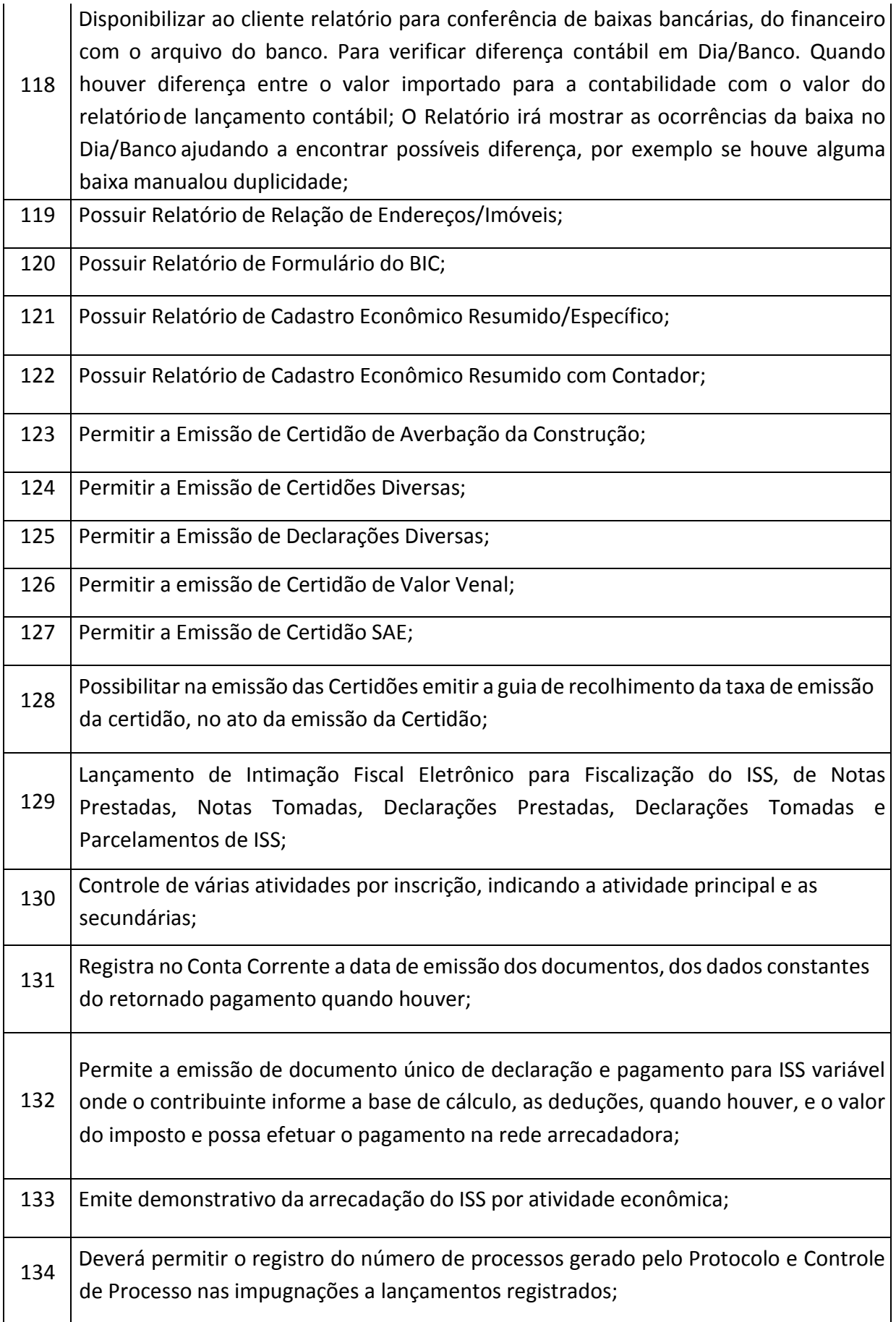

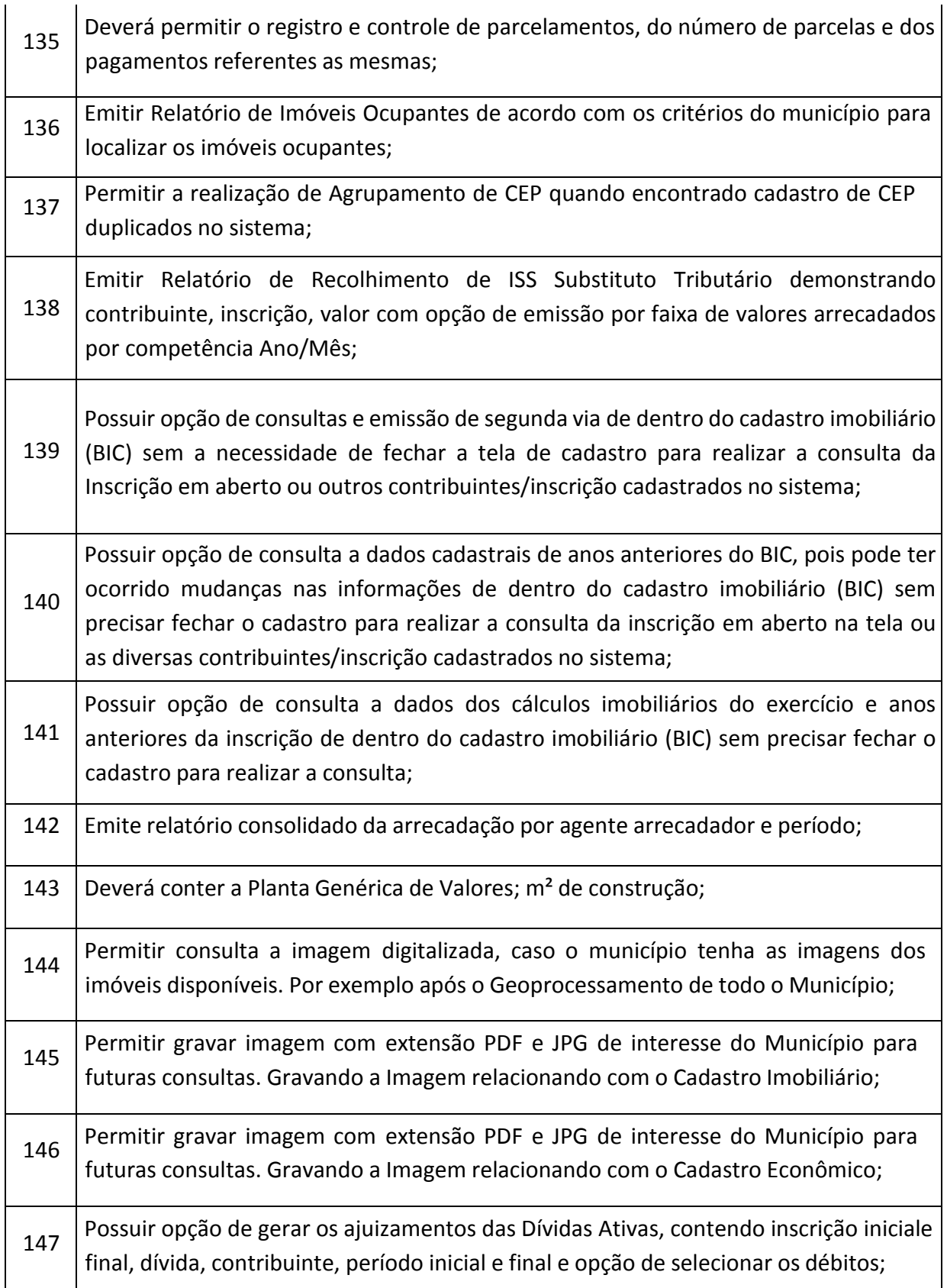

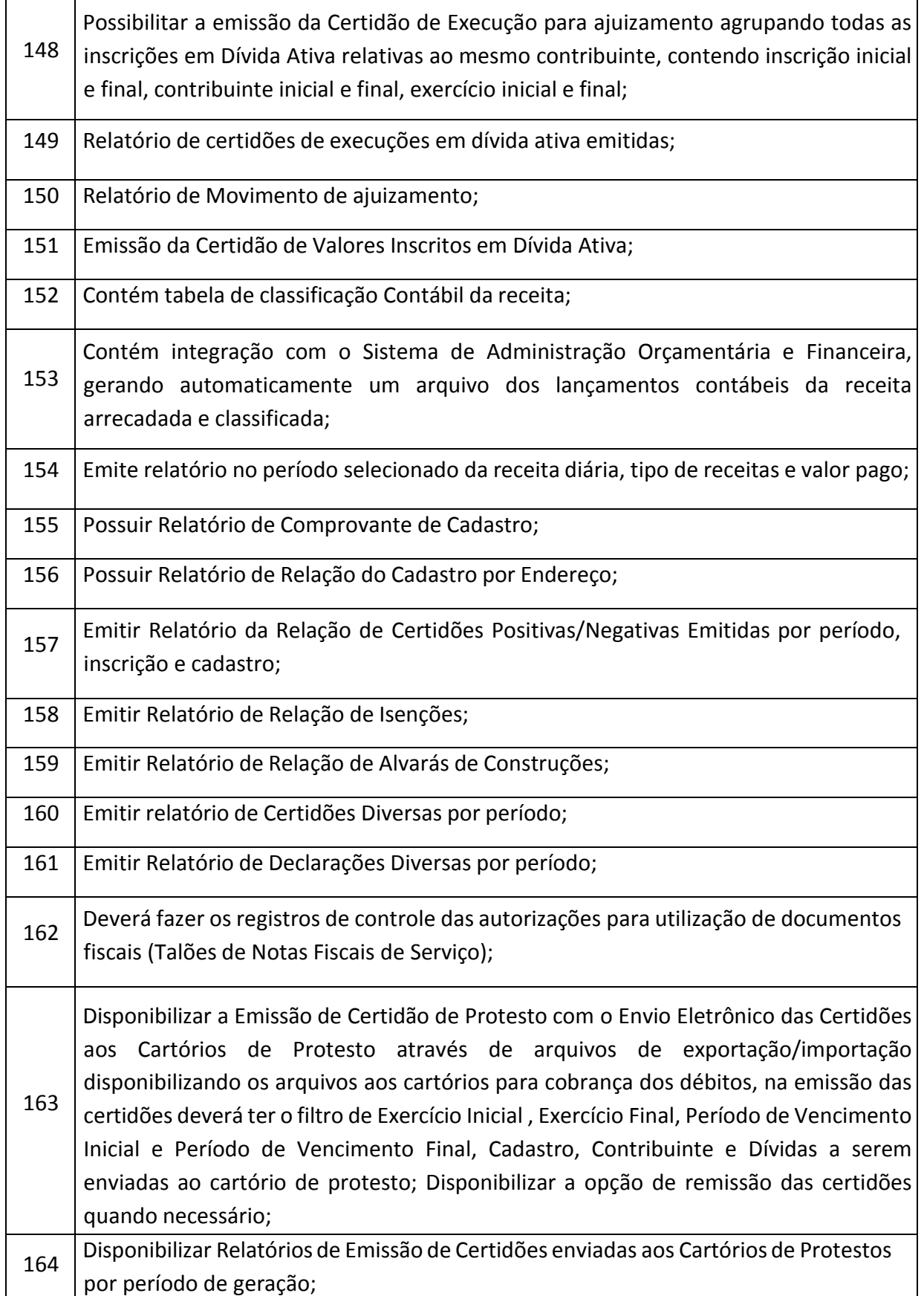

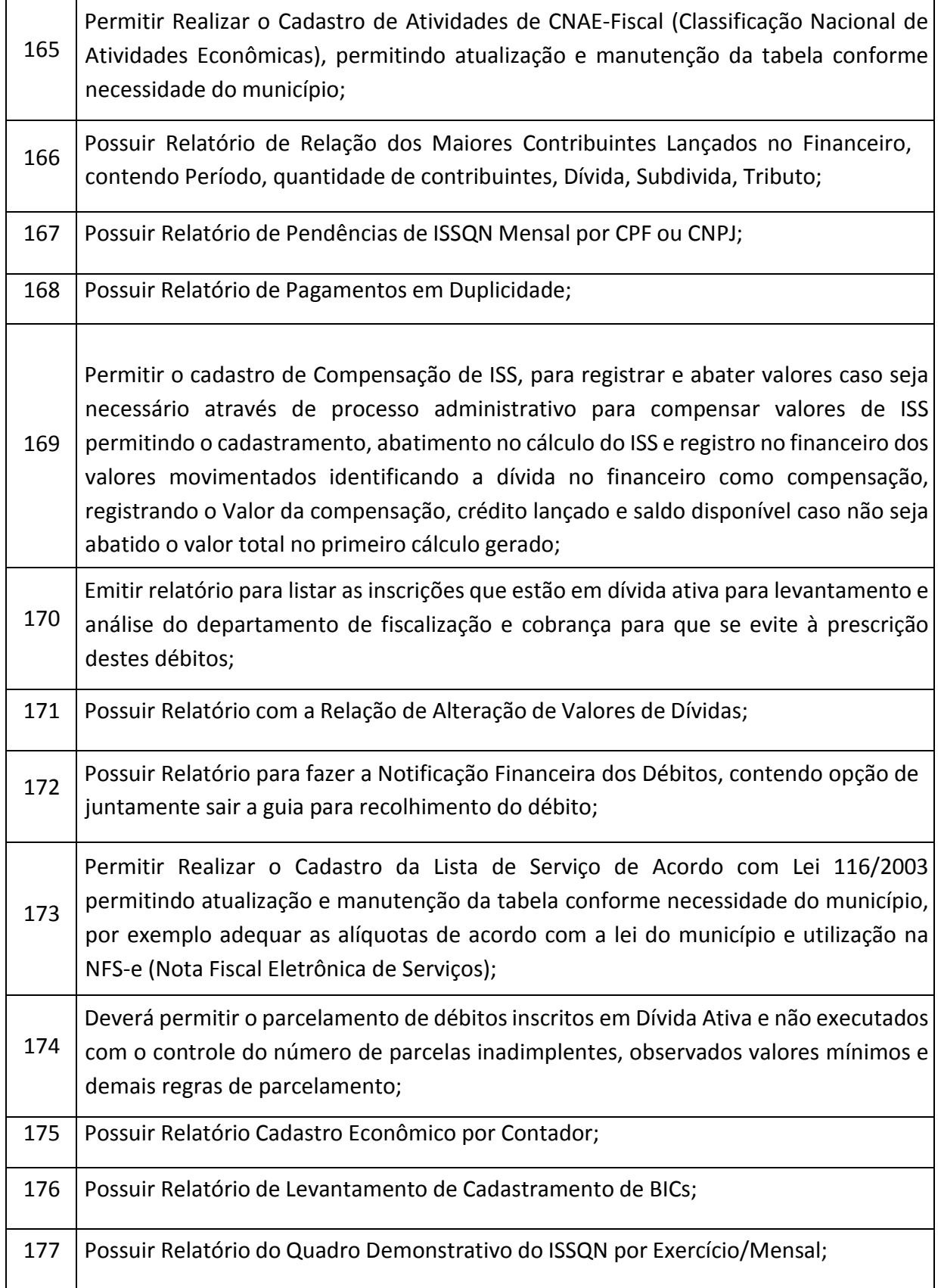

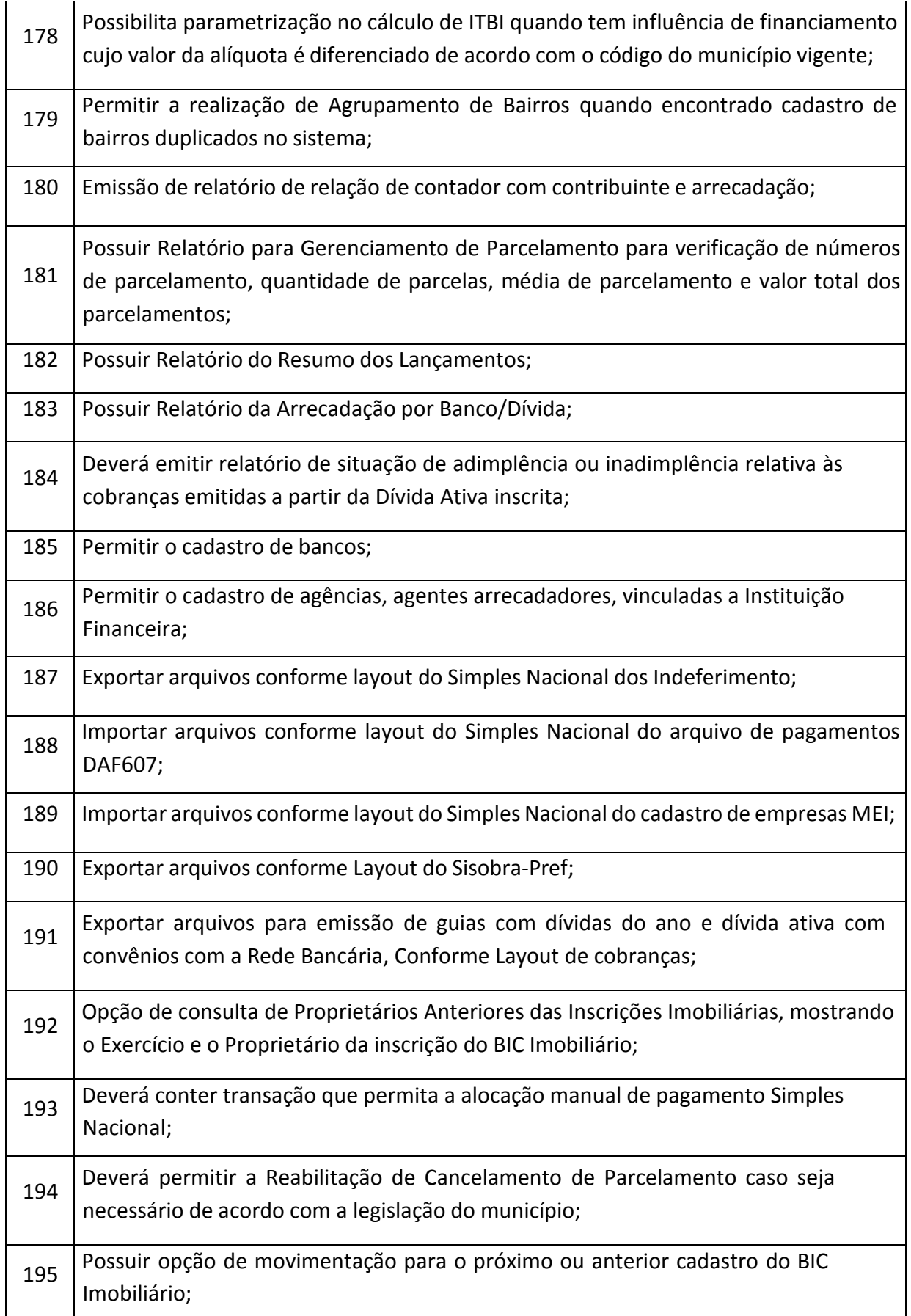

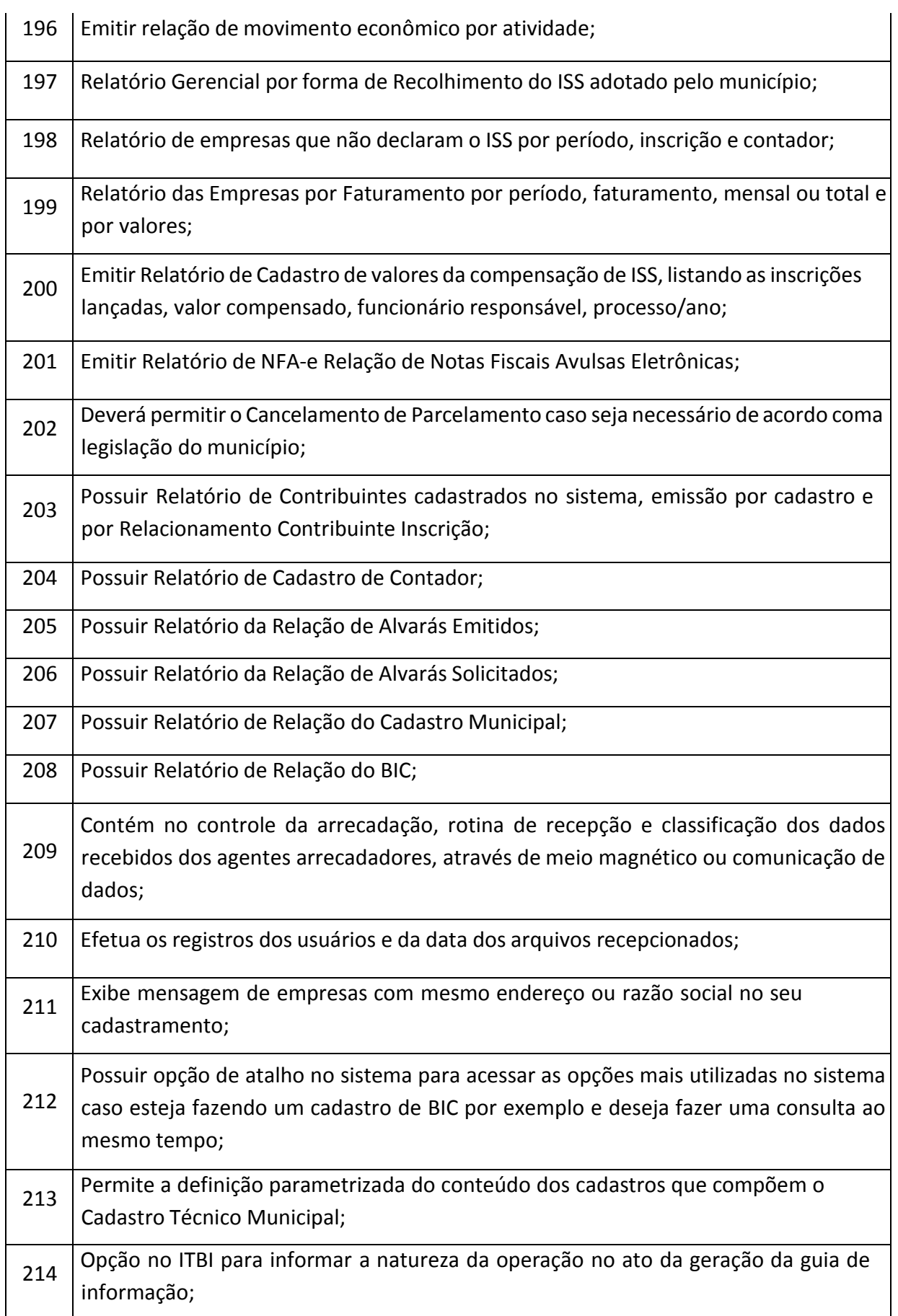

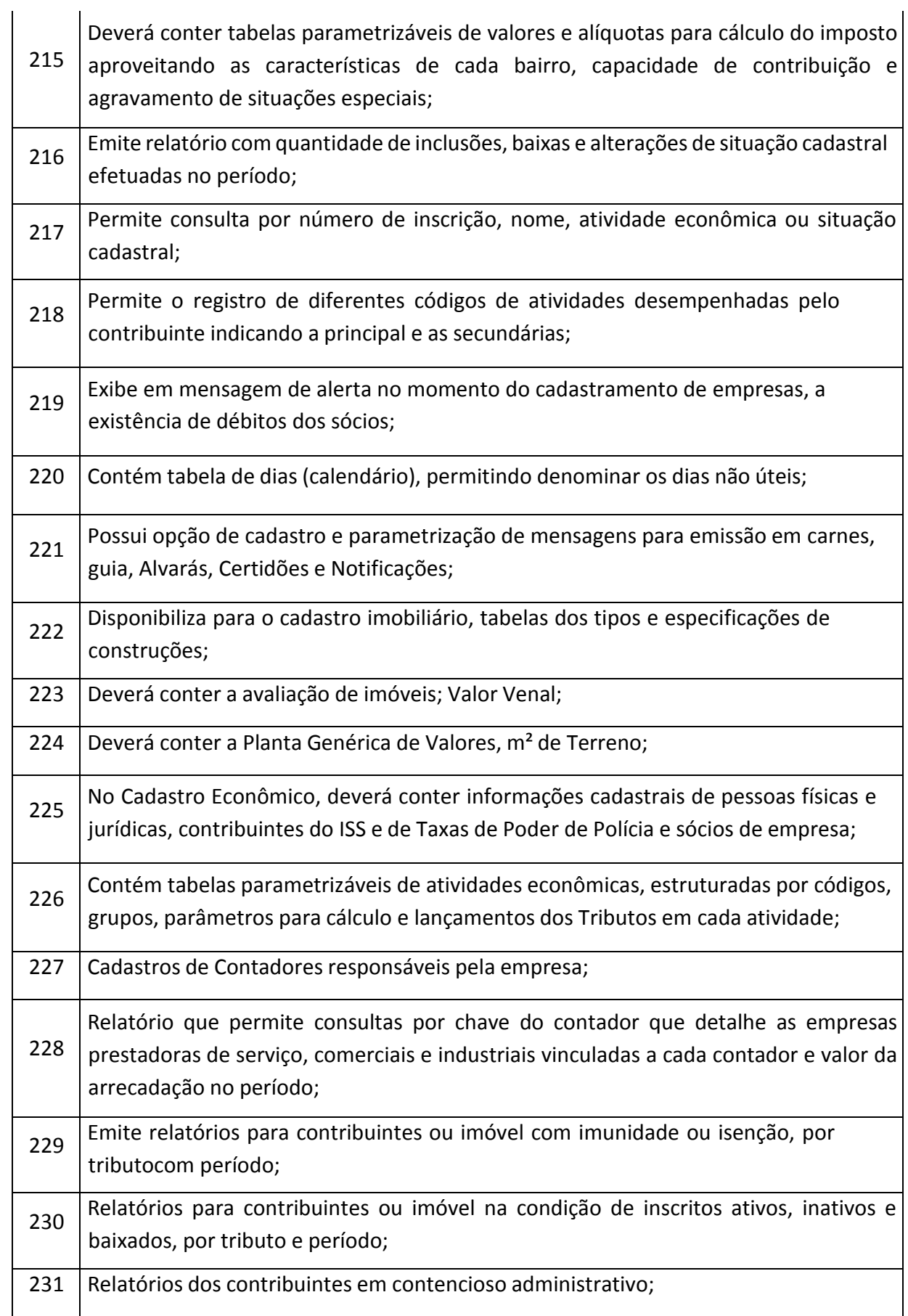

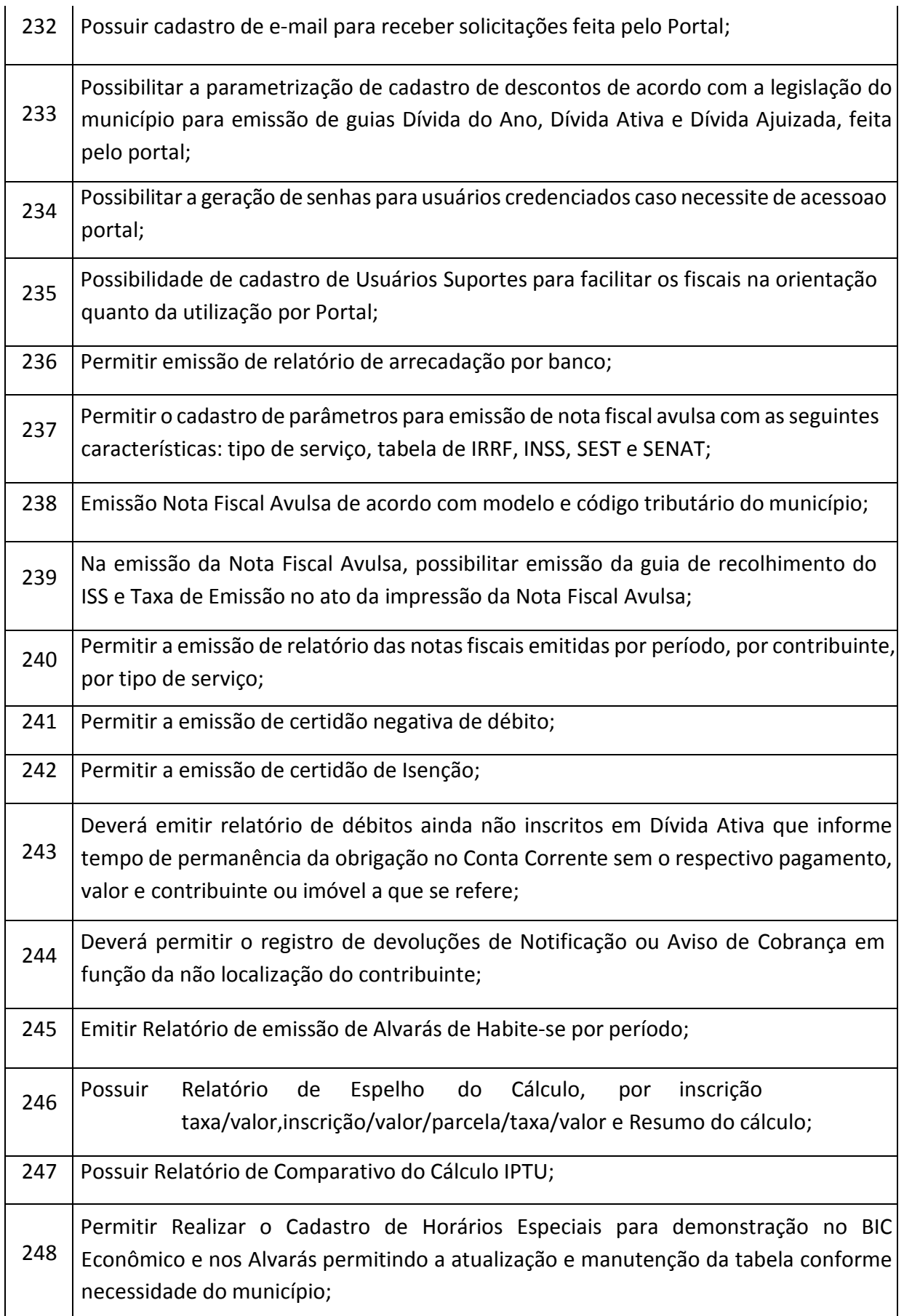

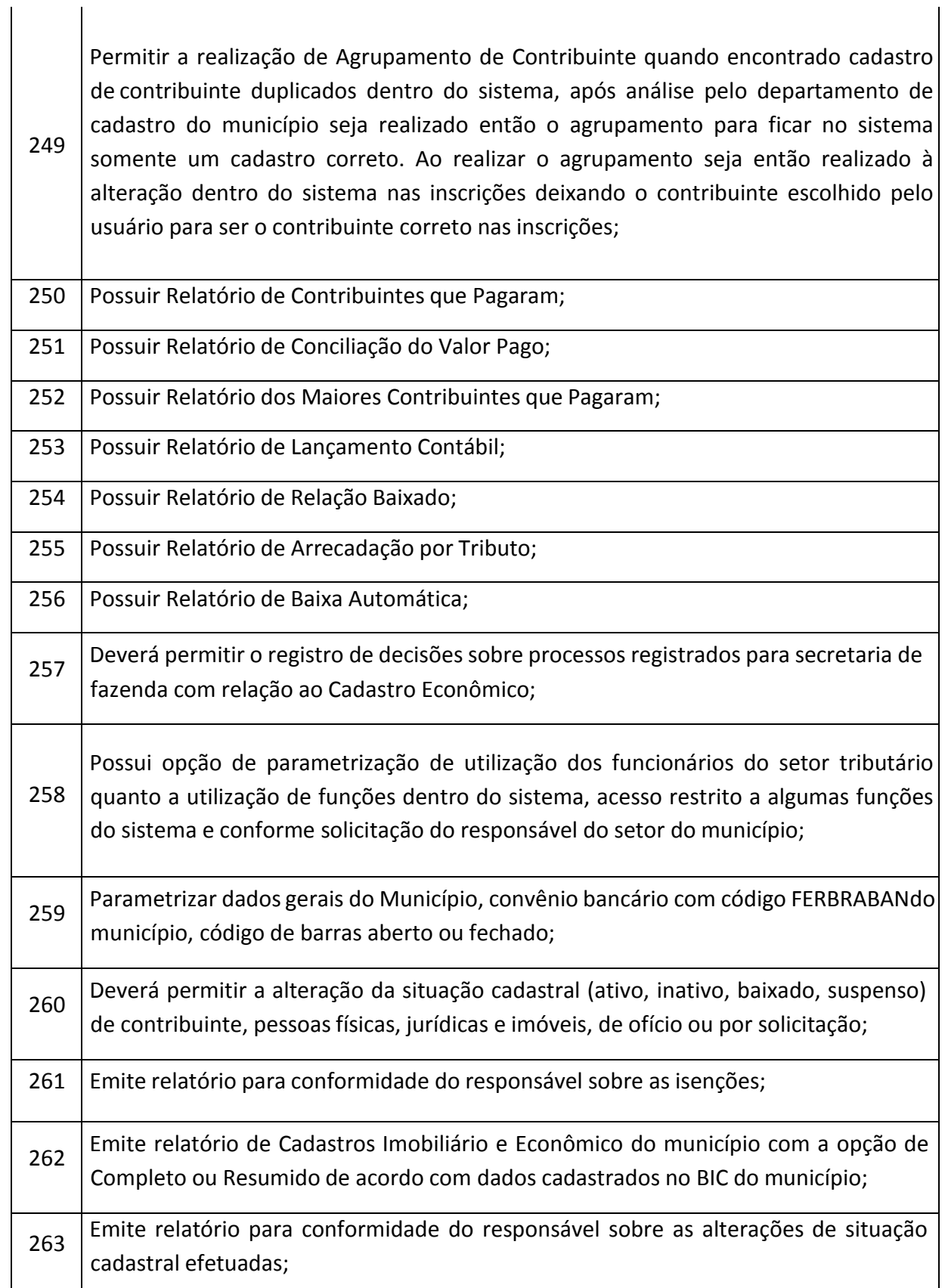

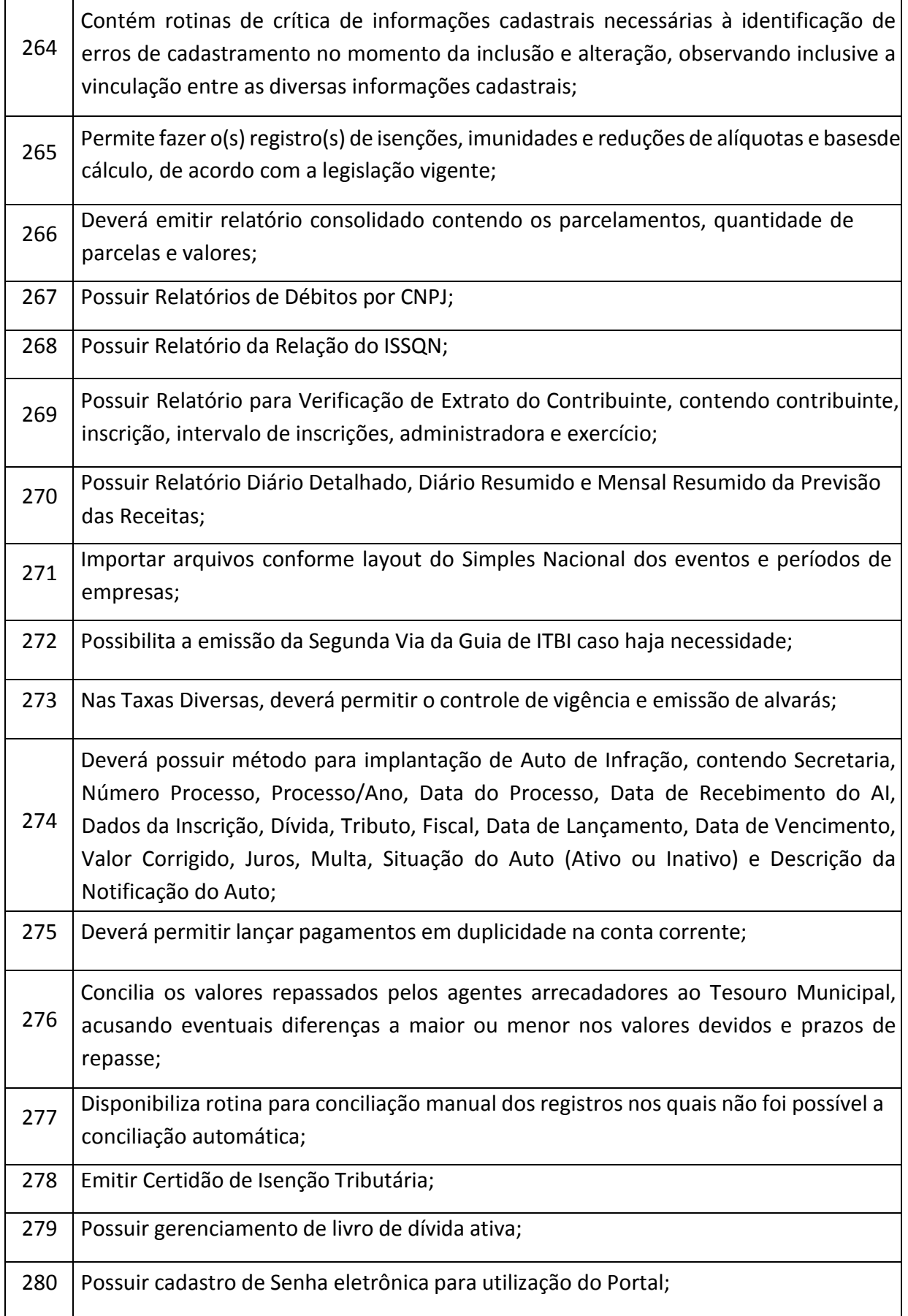

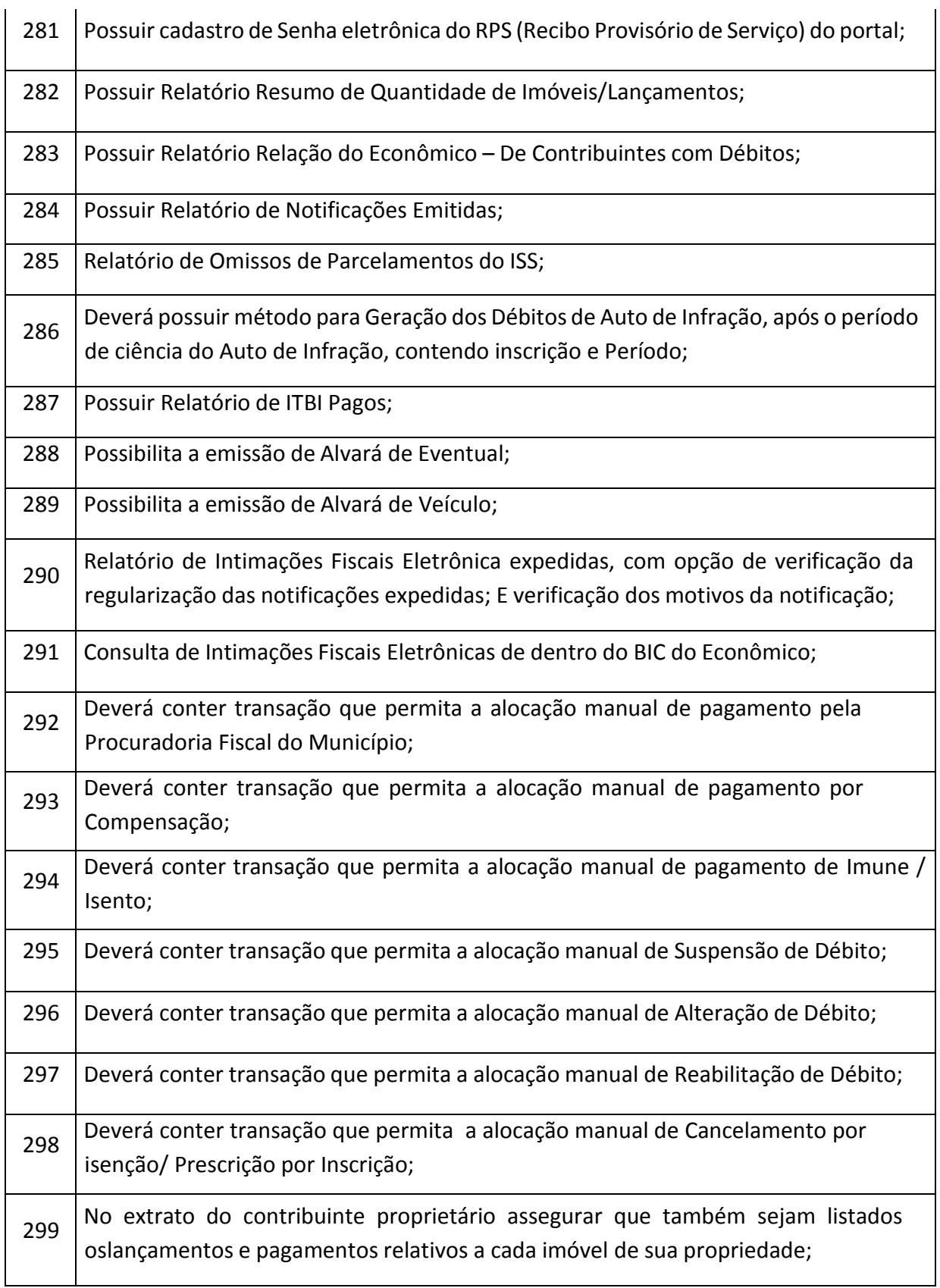

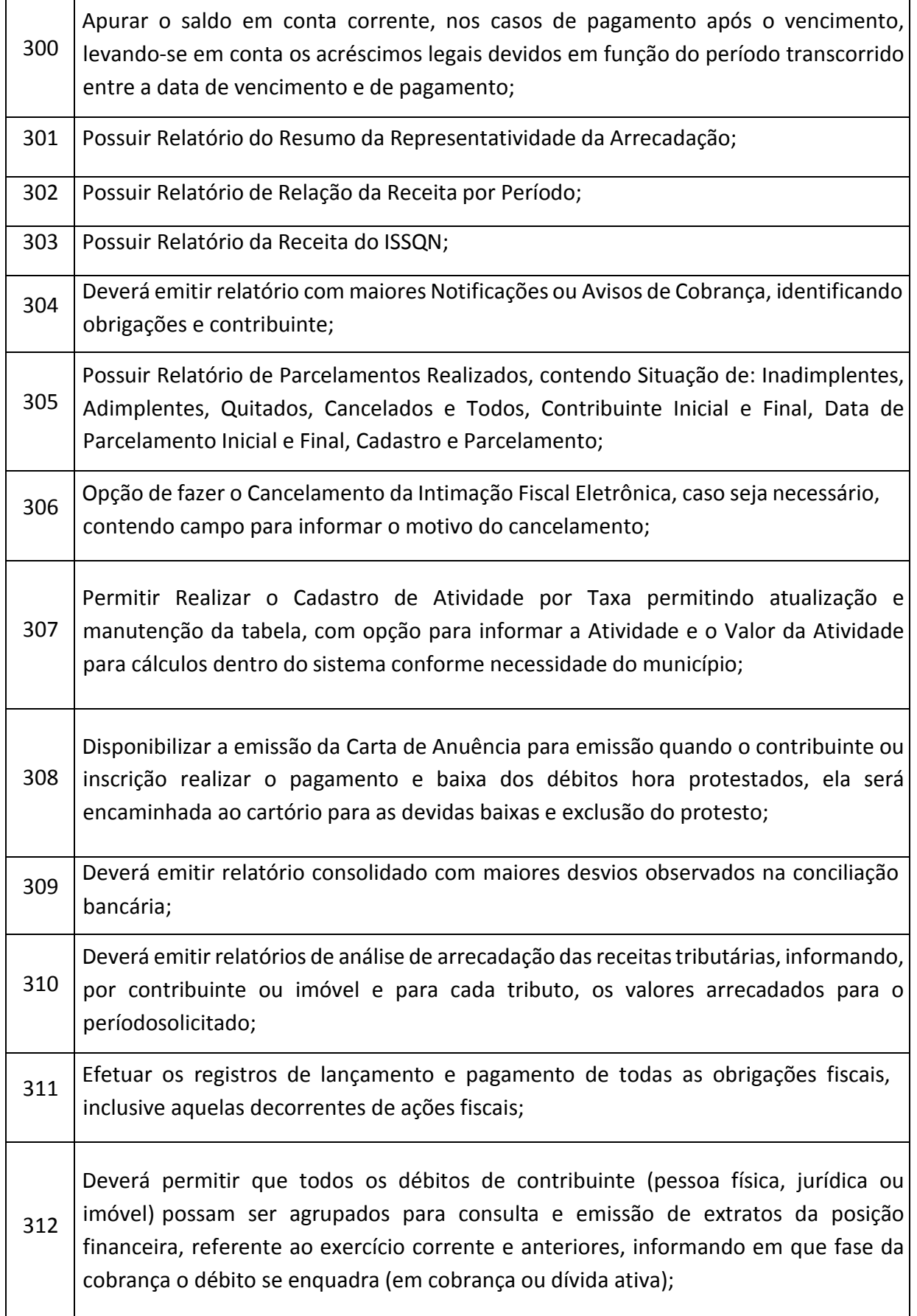

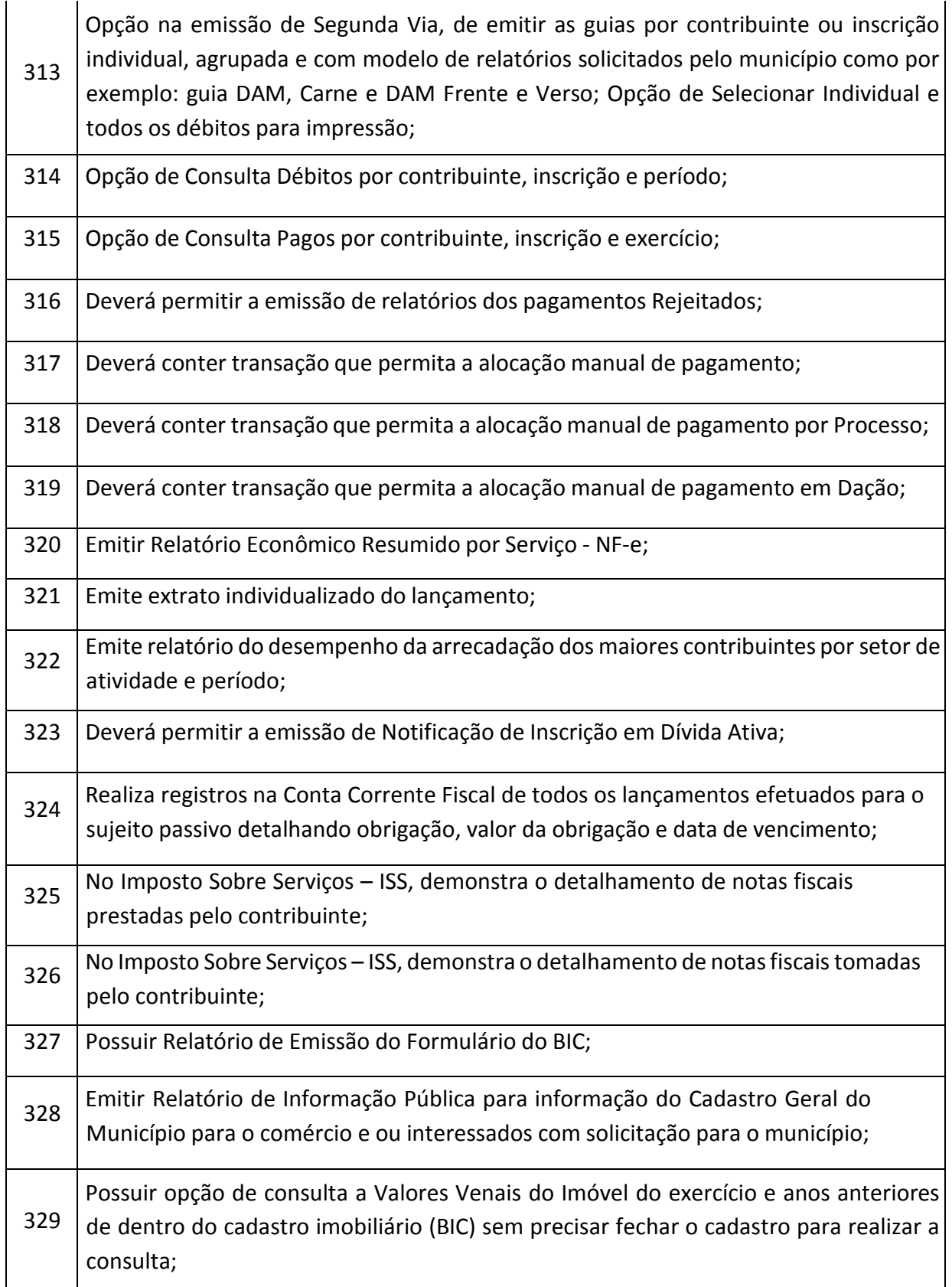

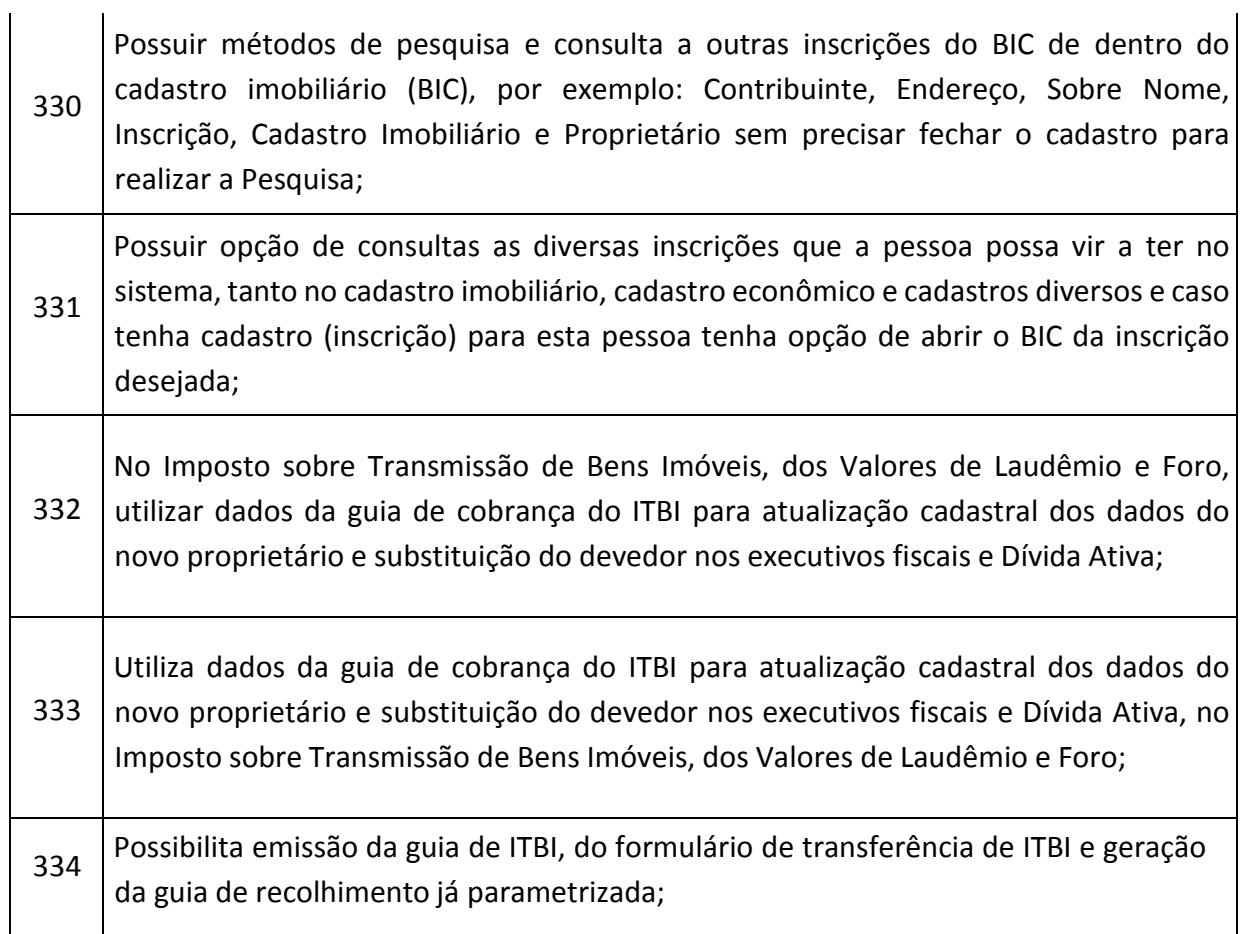

## **NOTA FISCAL ELETRÔNICA (100 % WEB)**

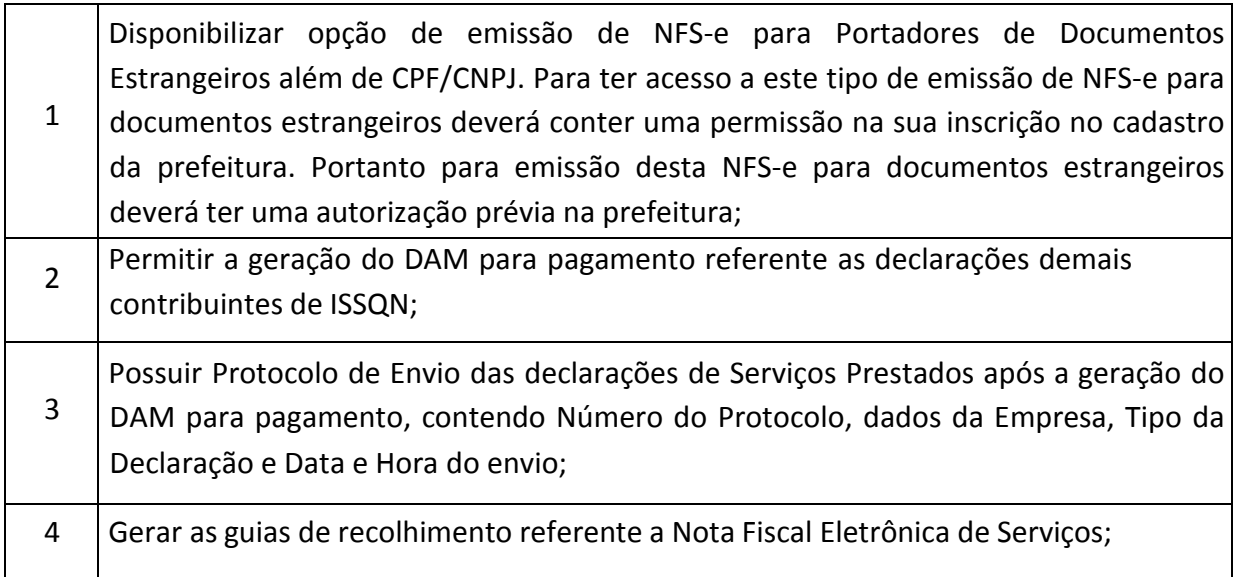

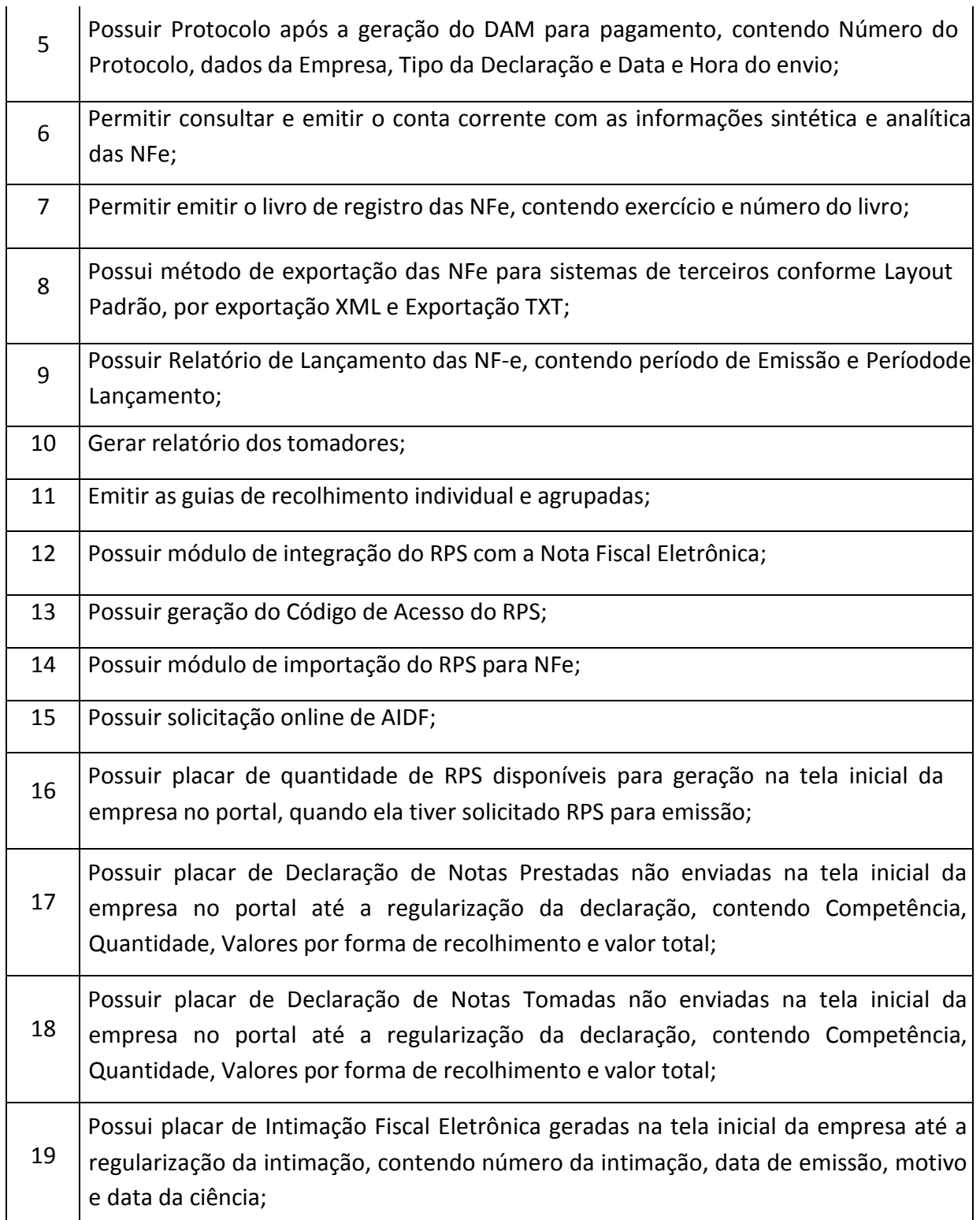

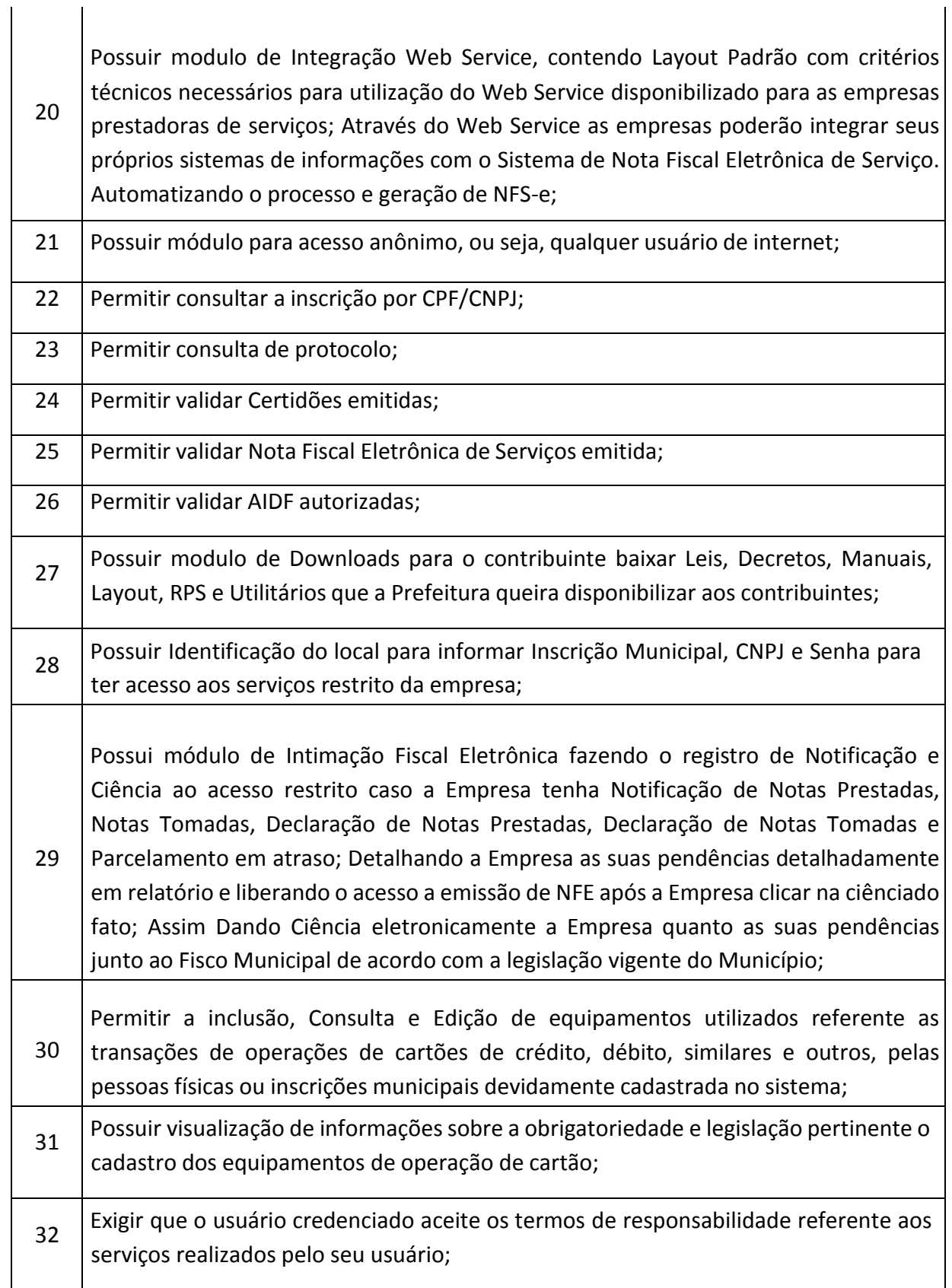

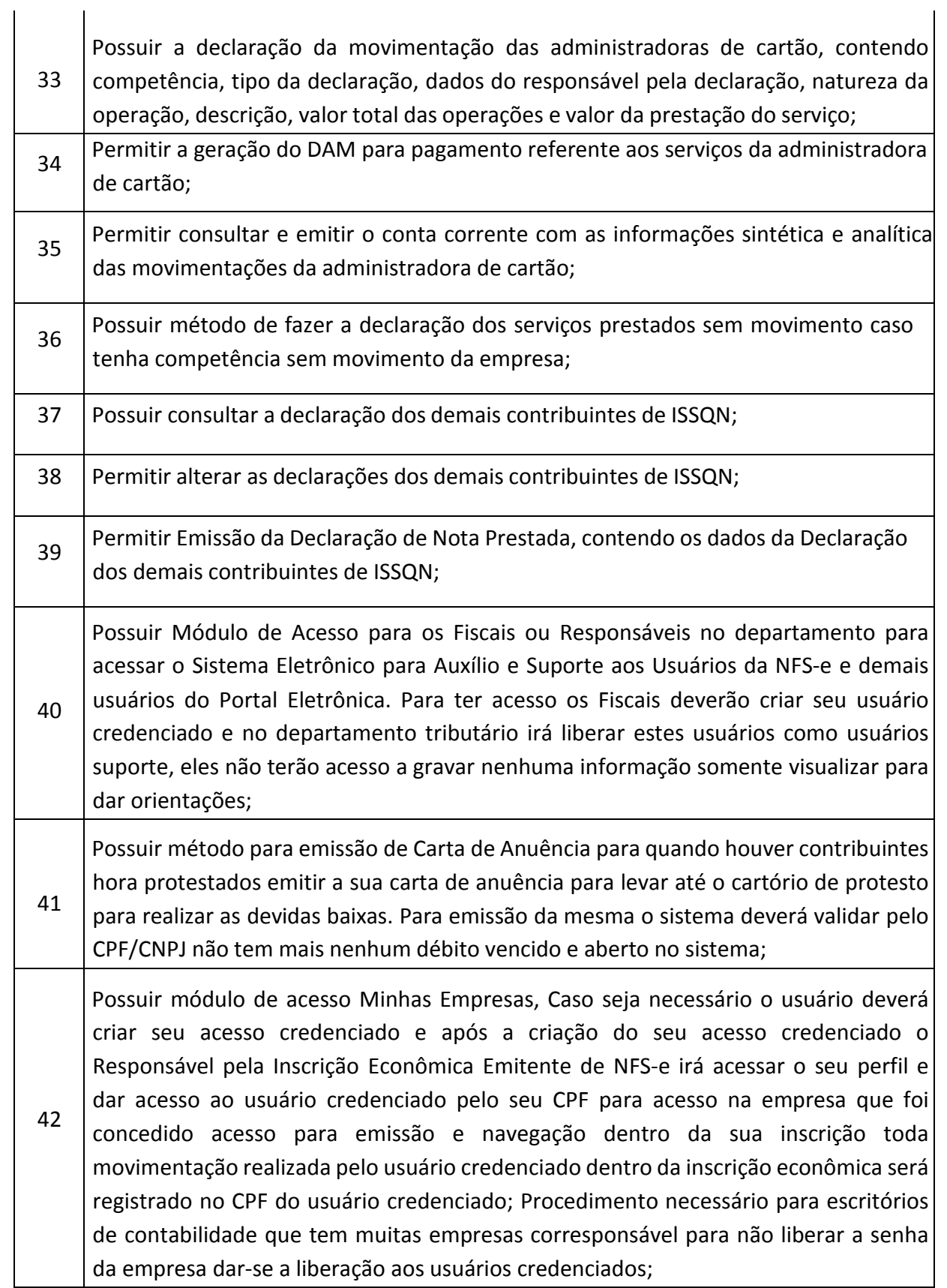

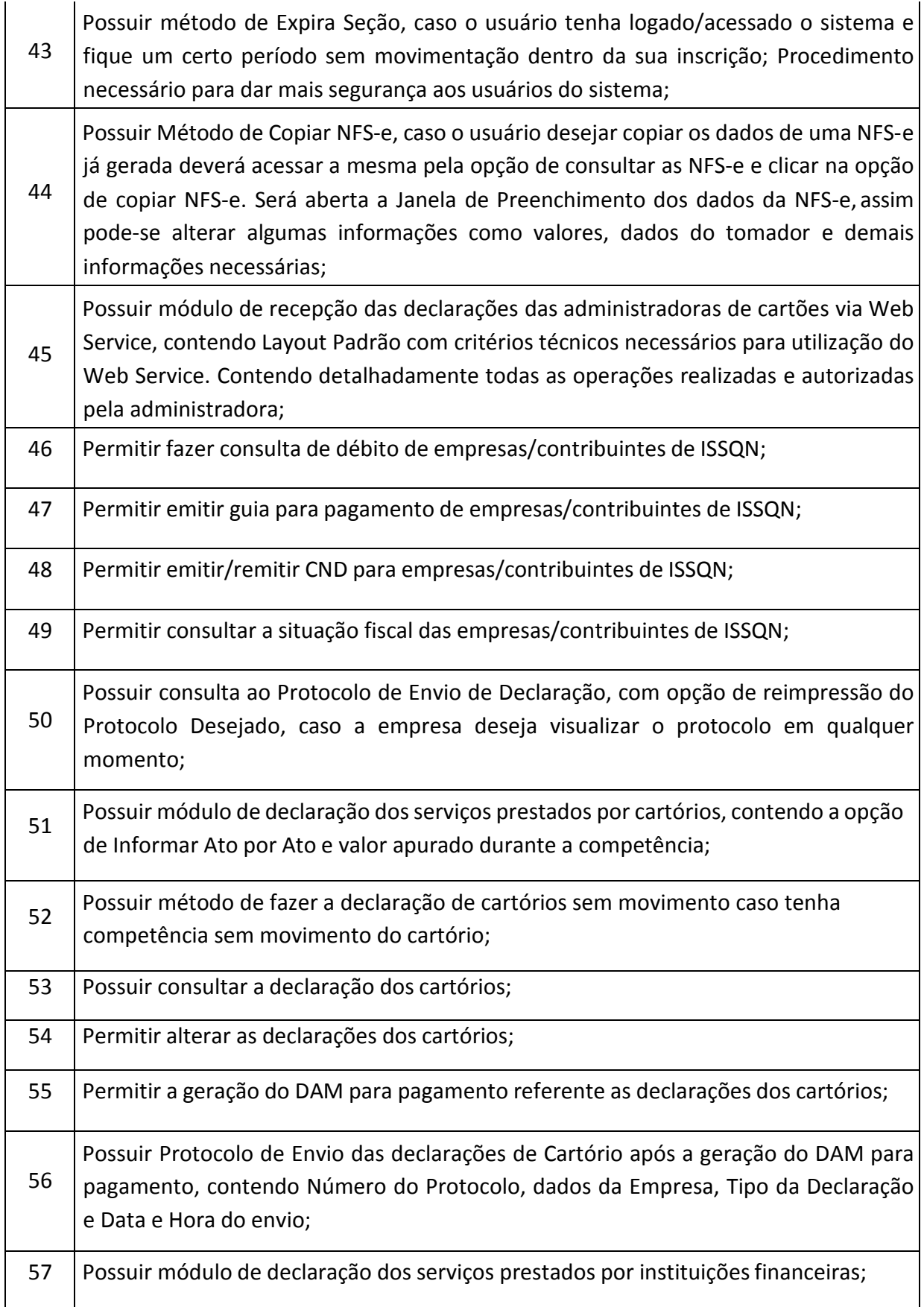

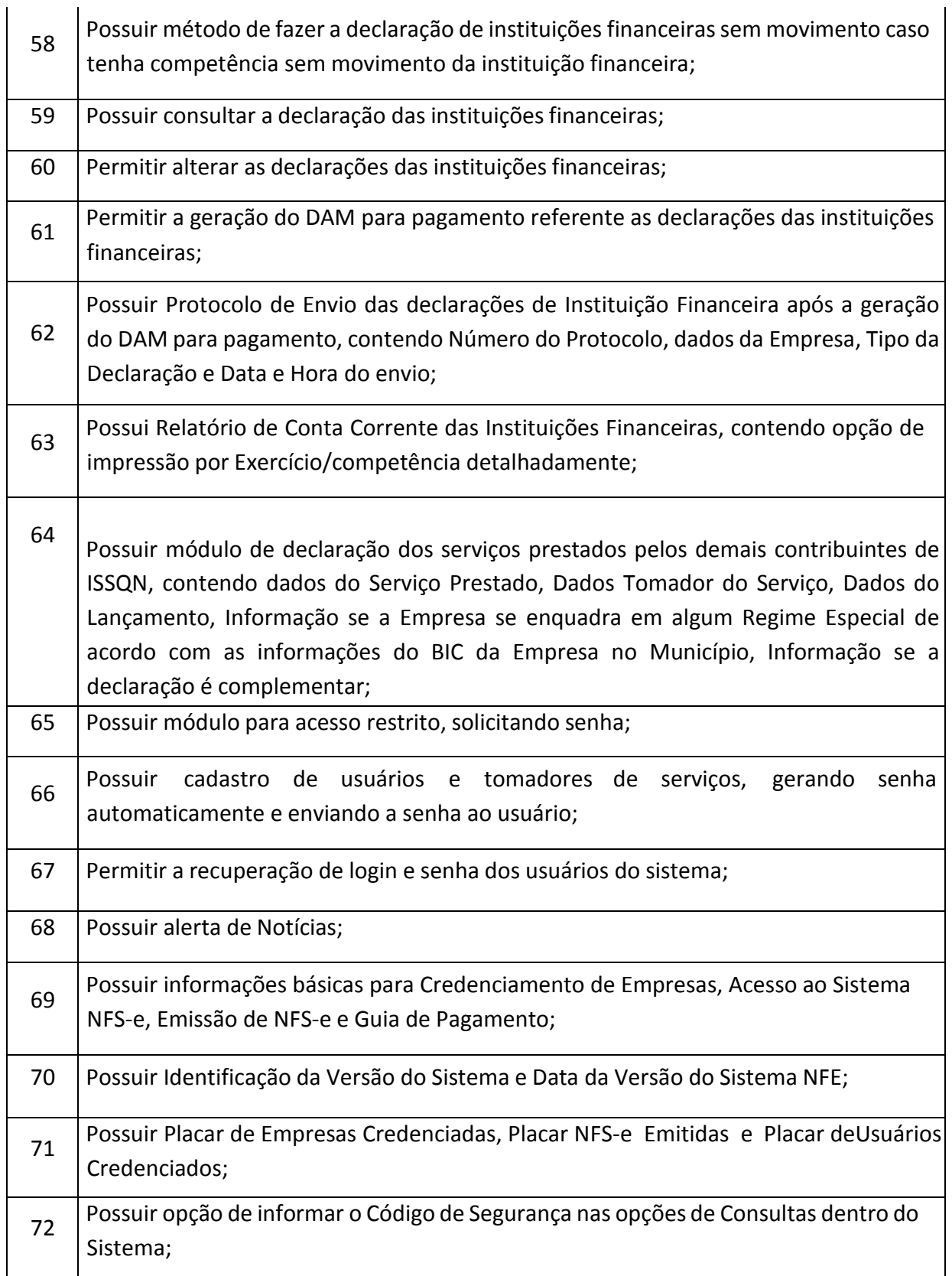

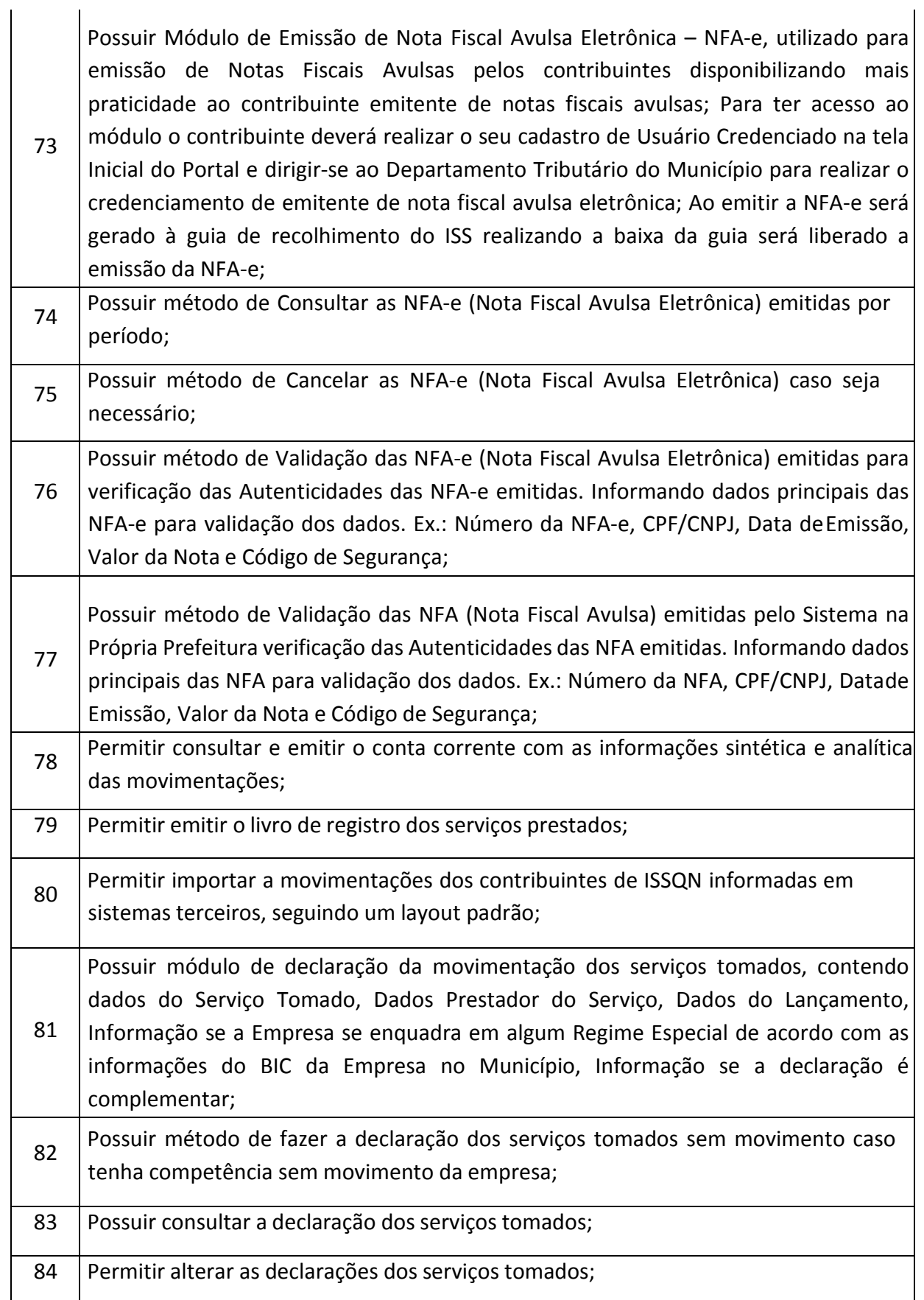

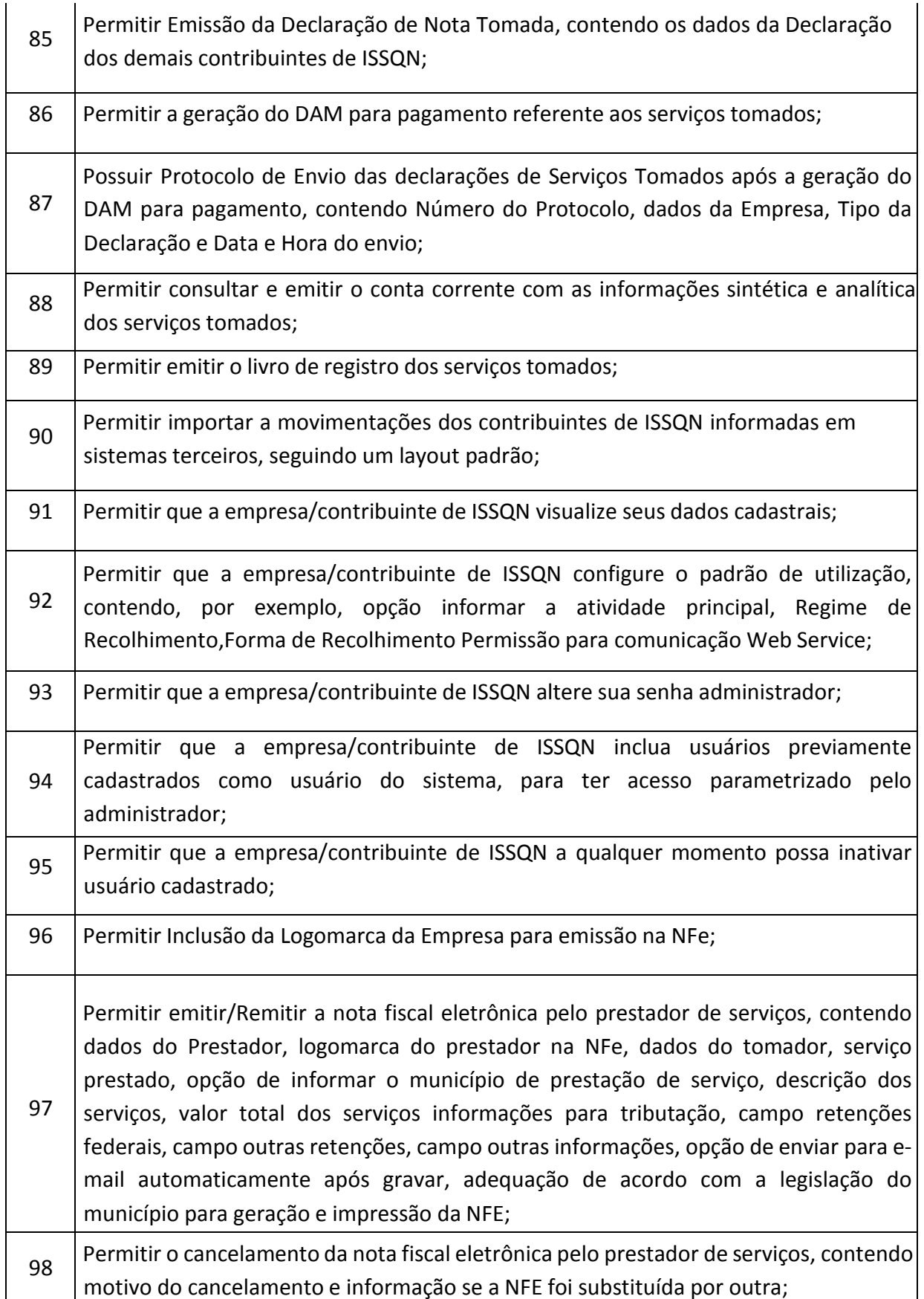

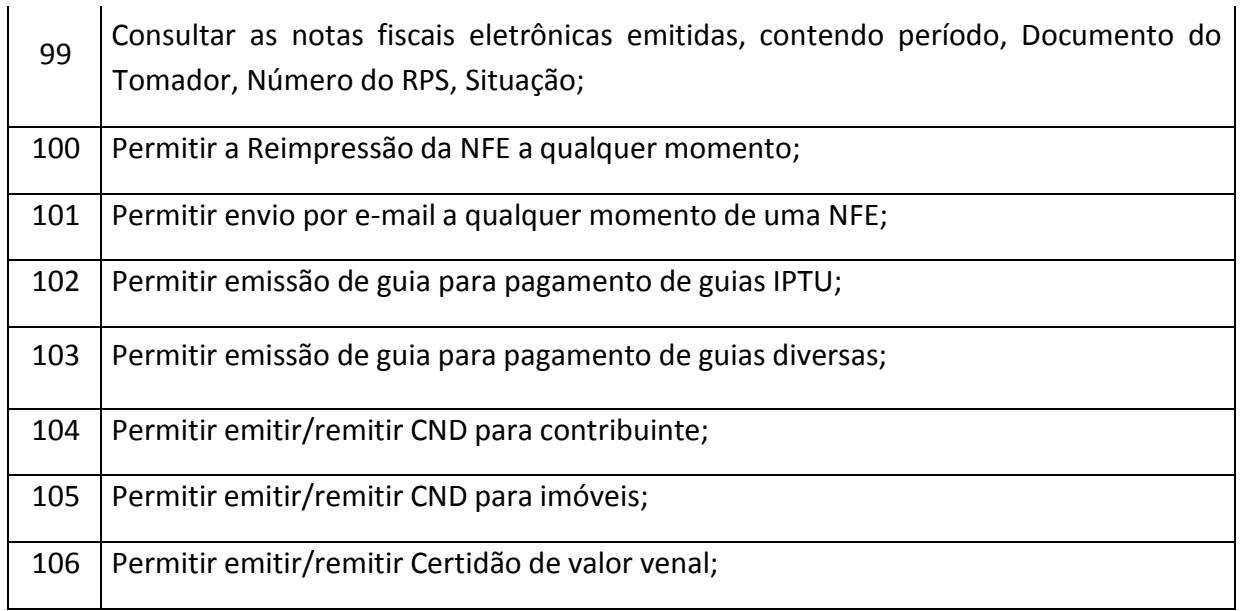

## **PROTOCOLO E CONTROLE DE PROCESSOS (100 % WEB)**

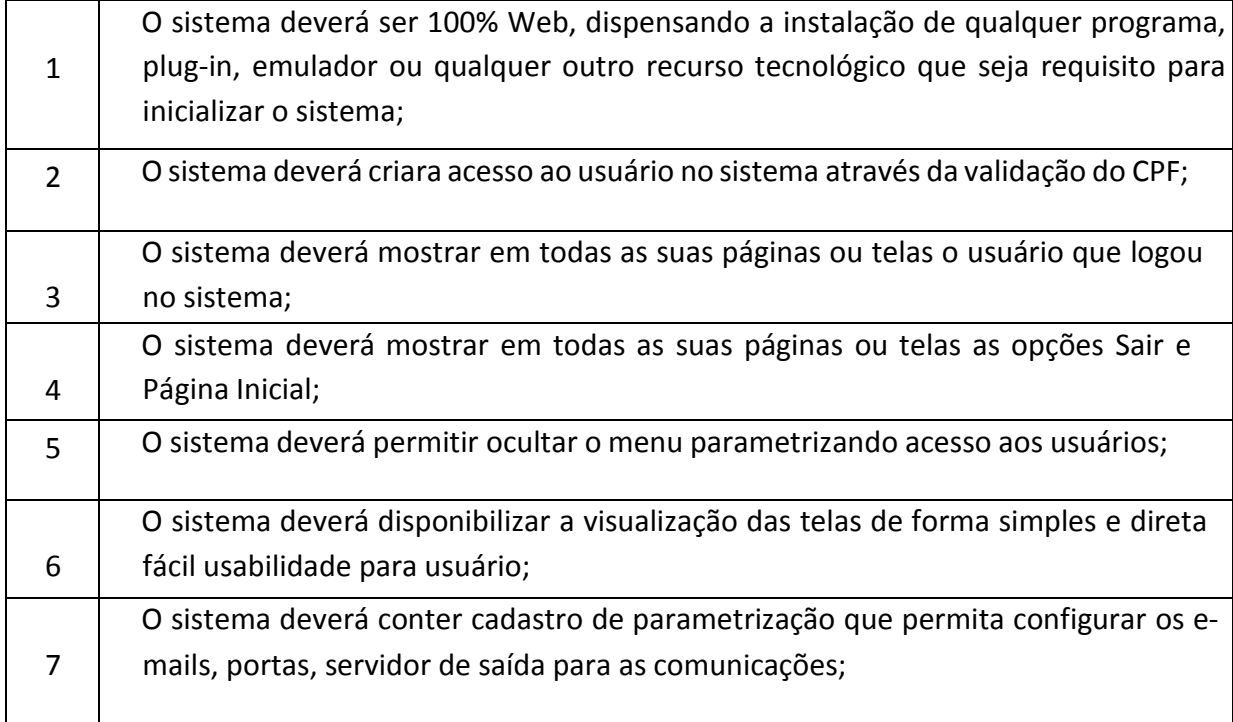

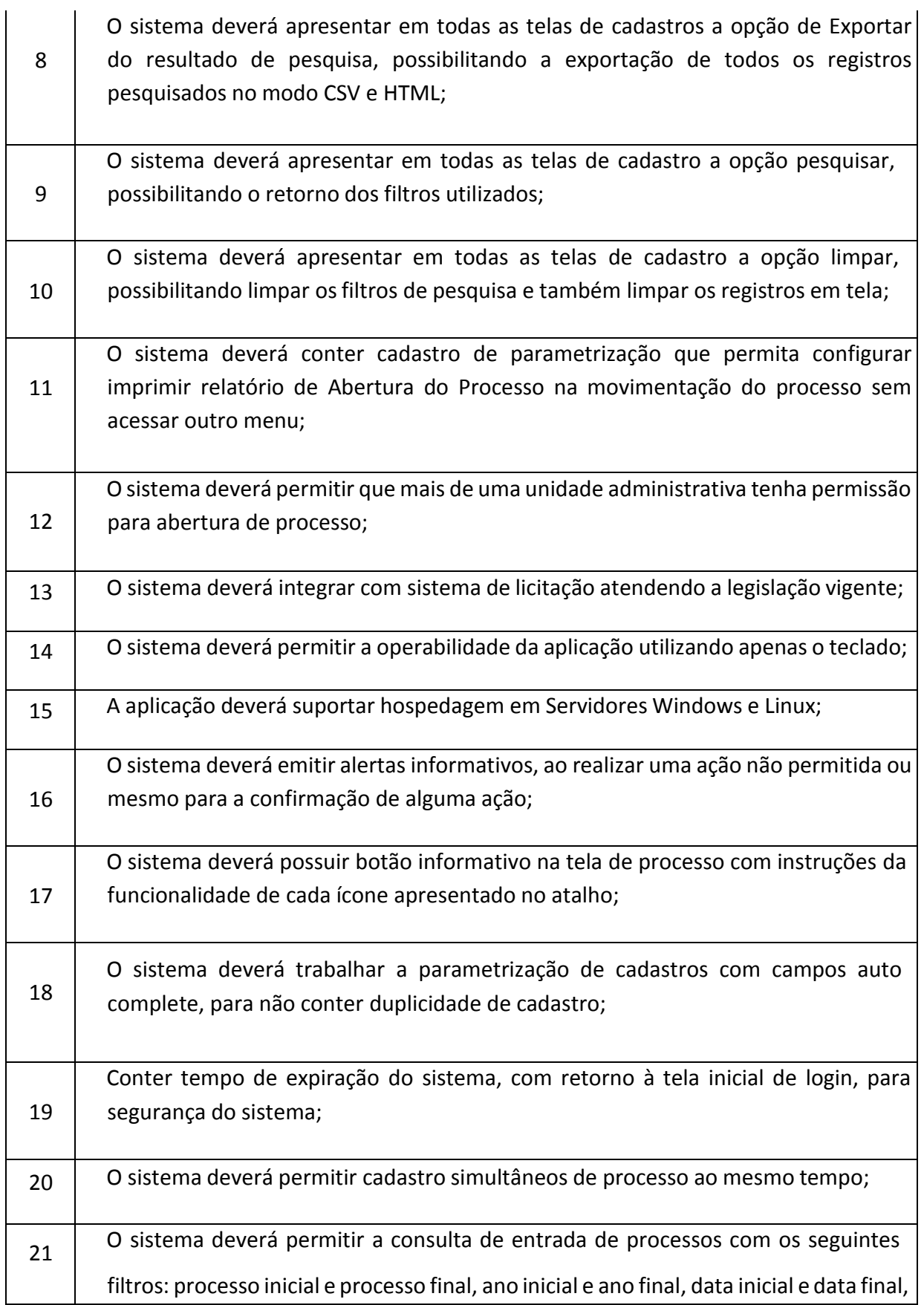

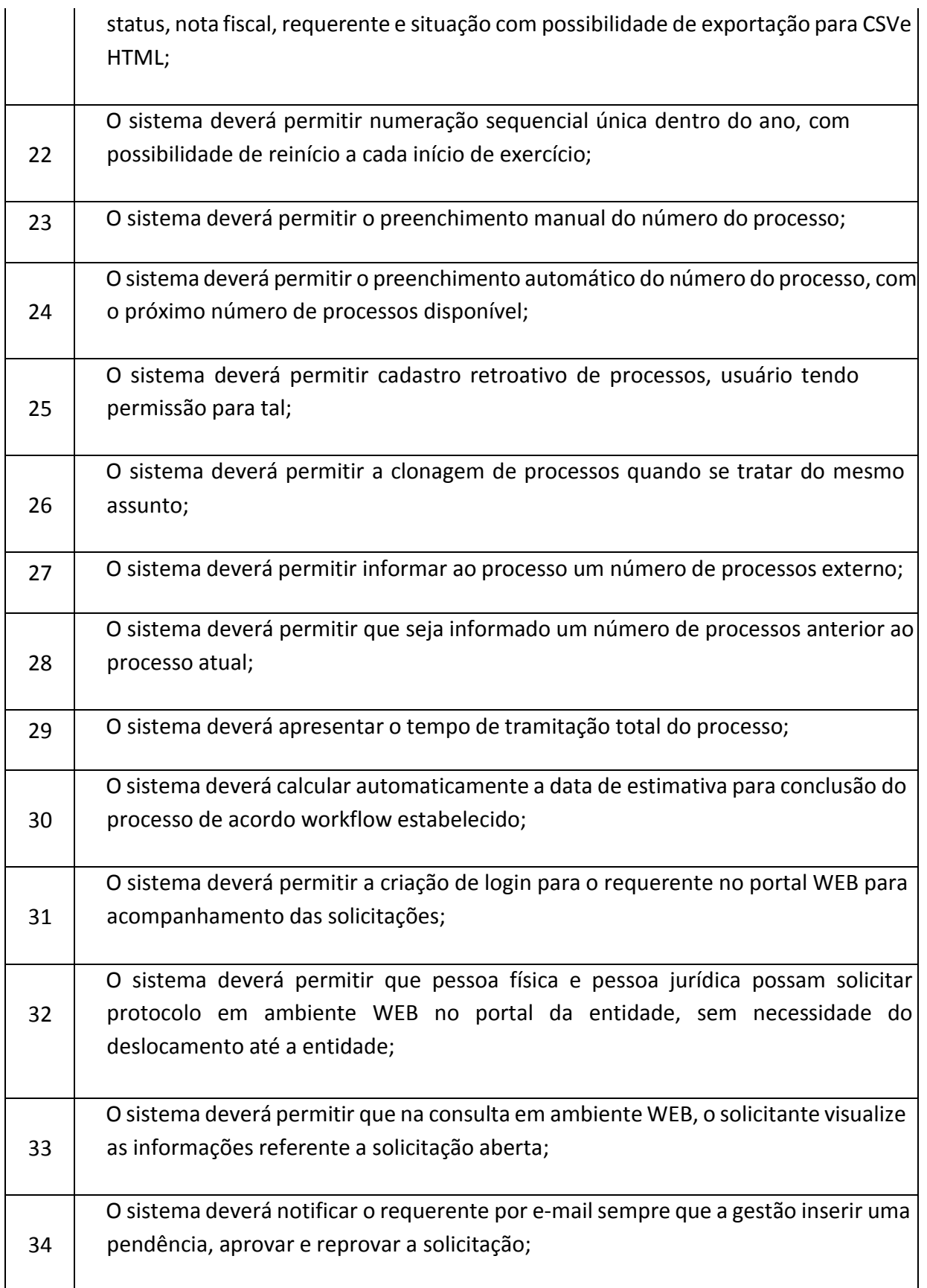

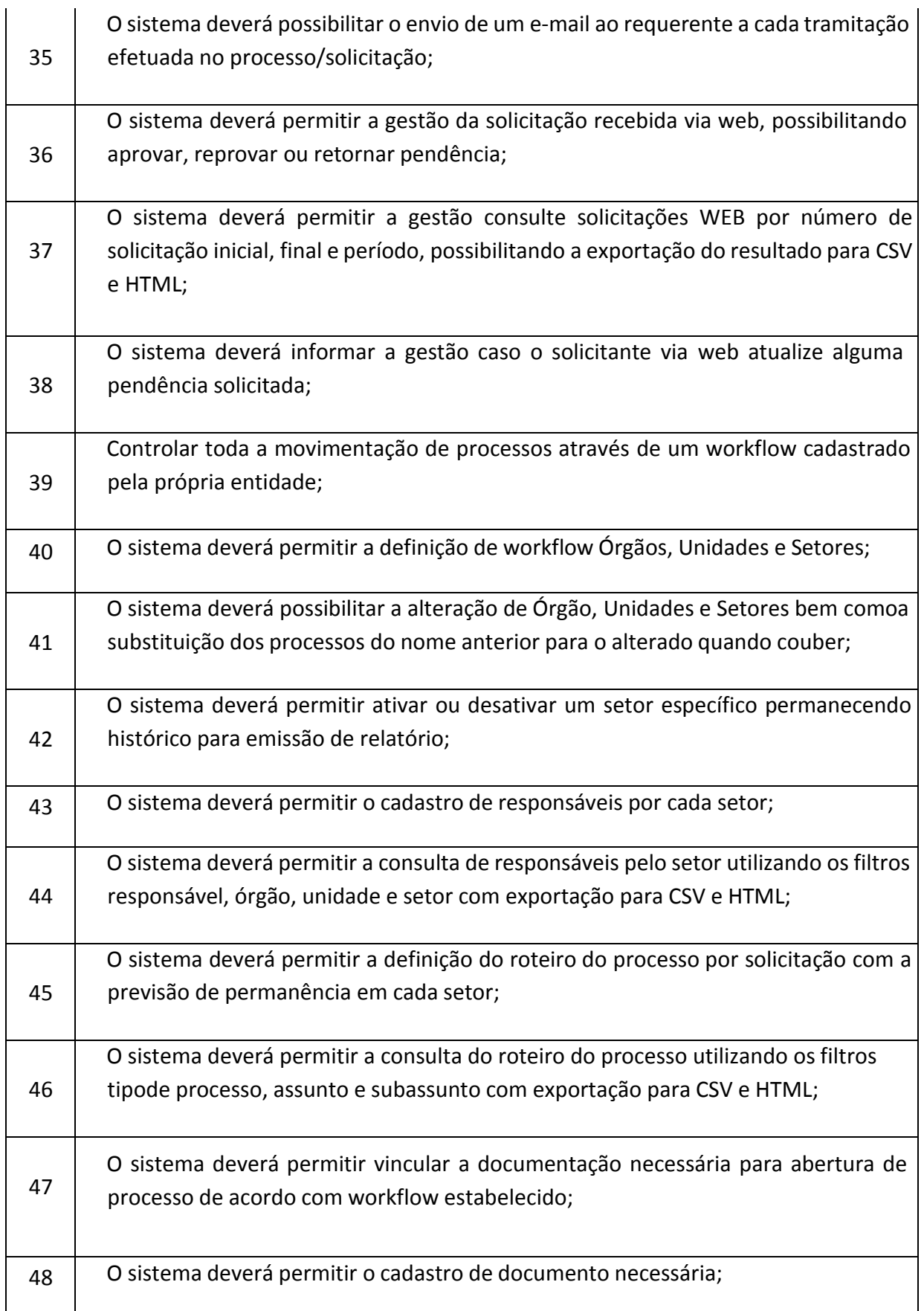

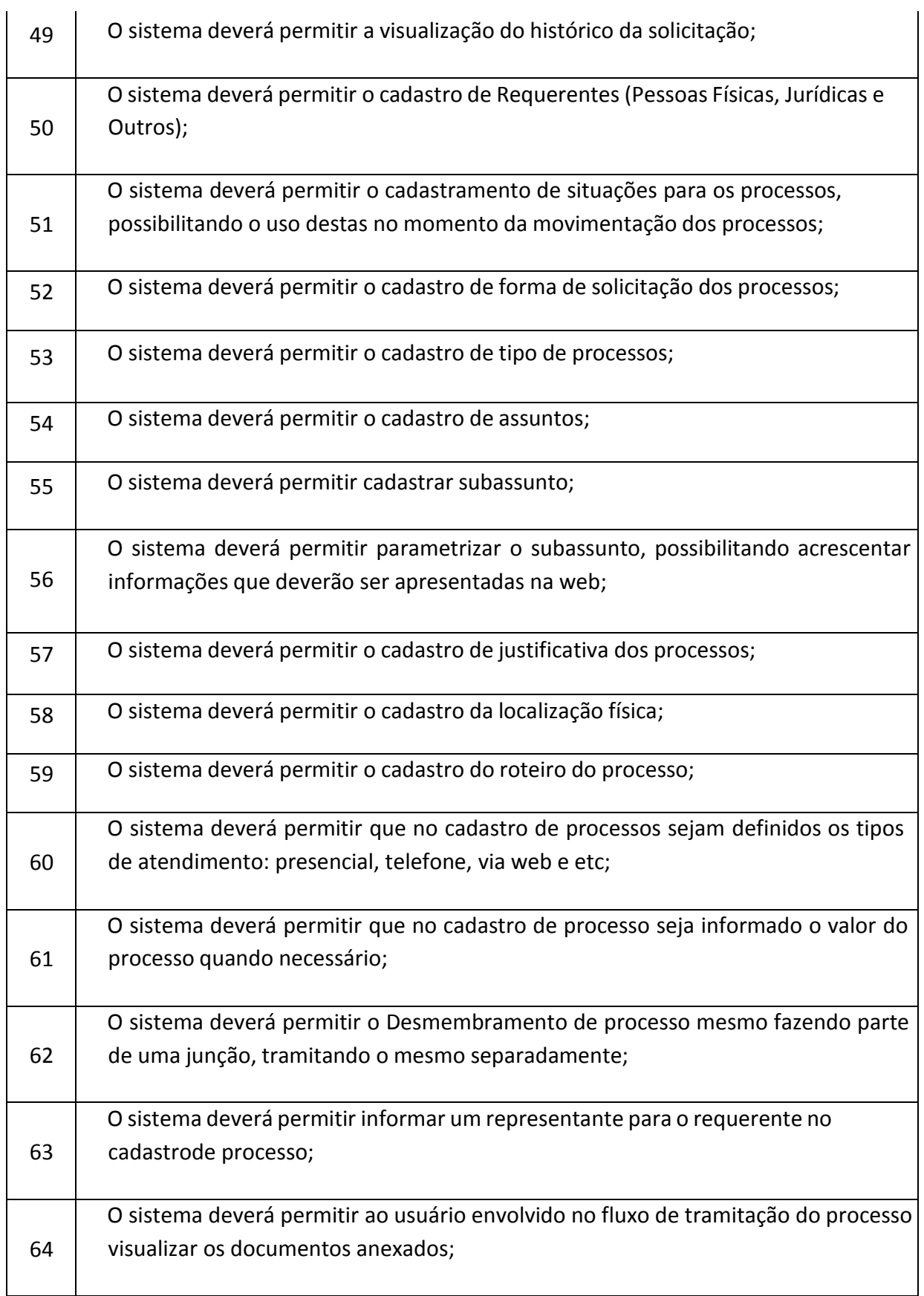
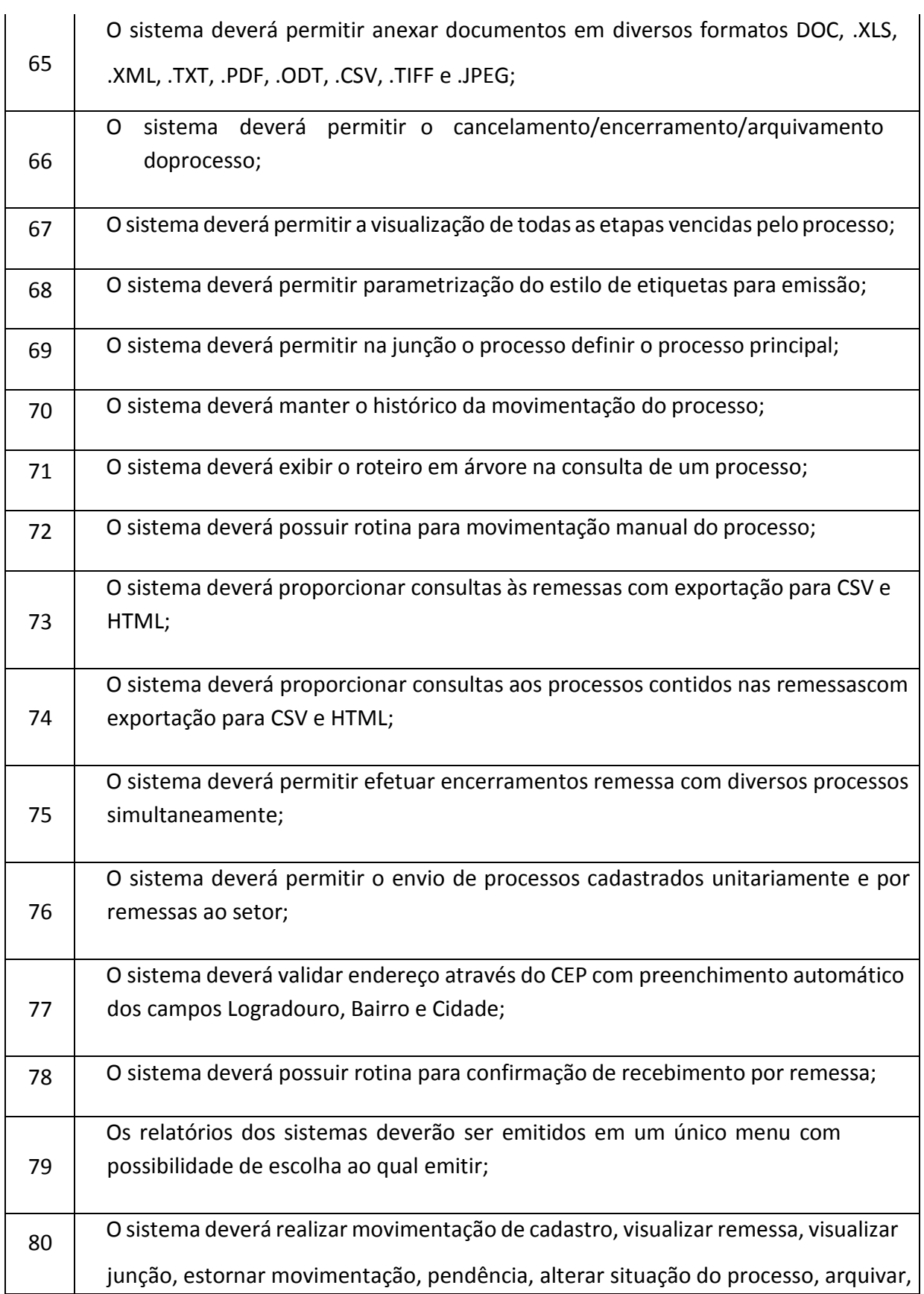

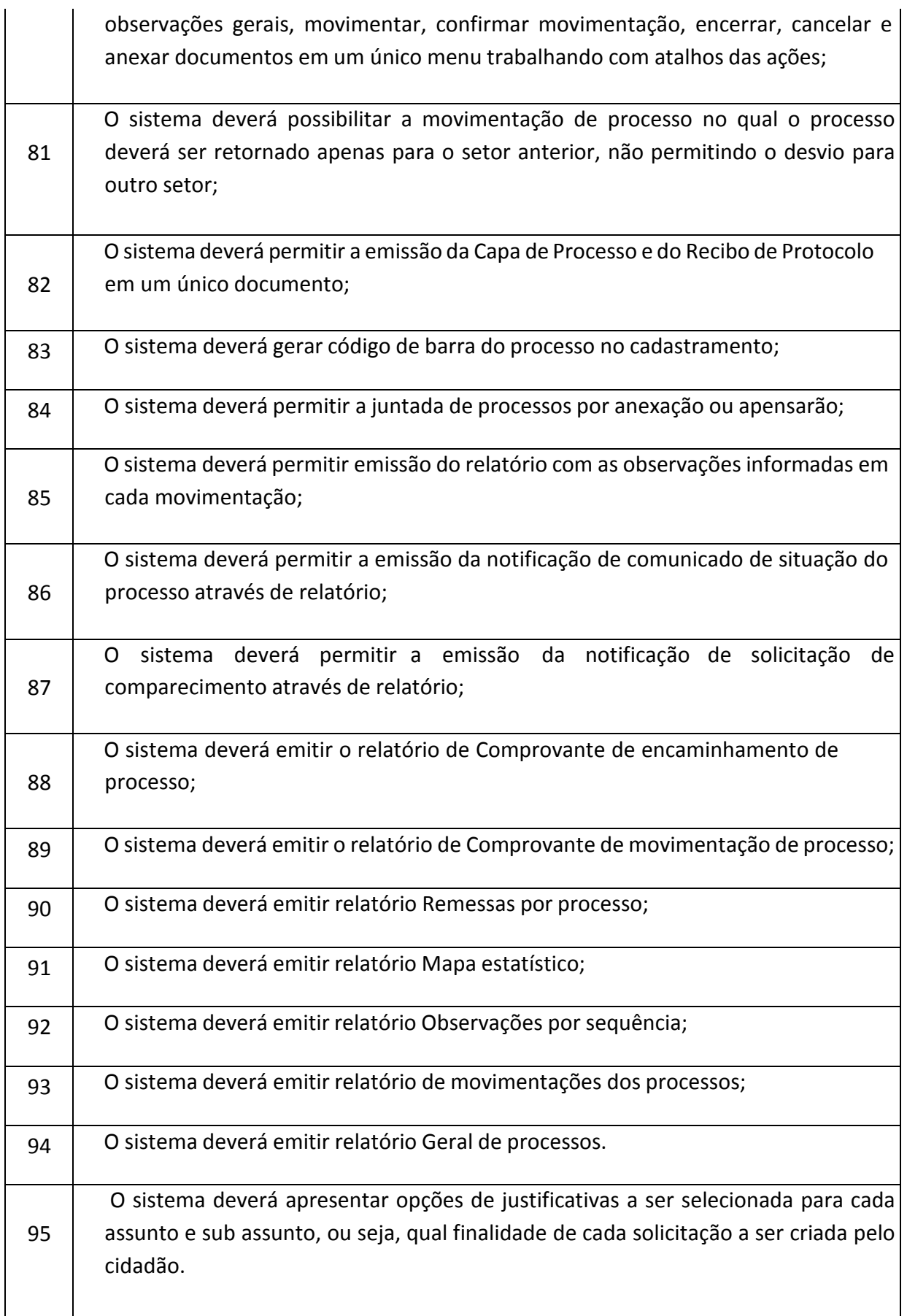

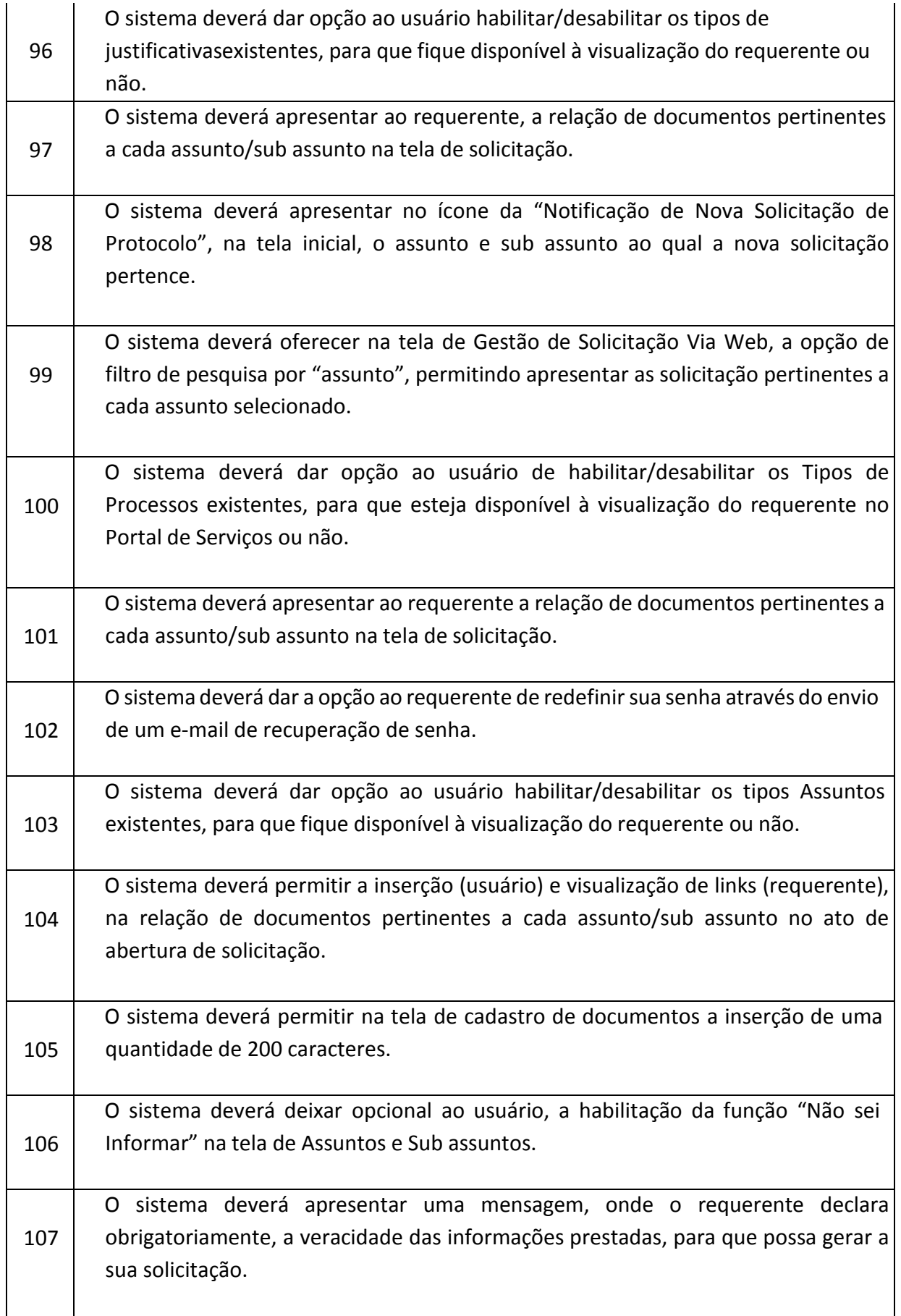

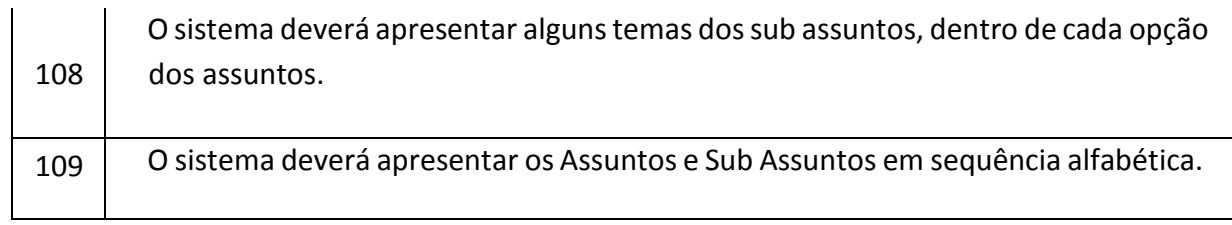

# **CEMITÉRIO**

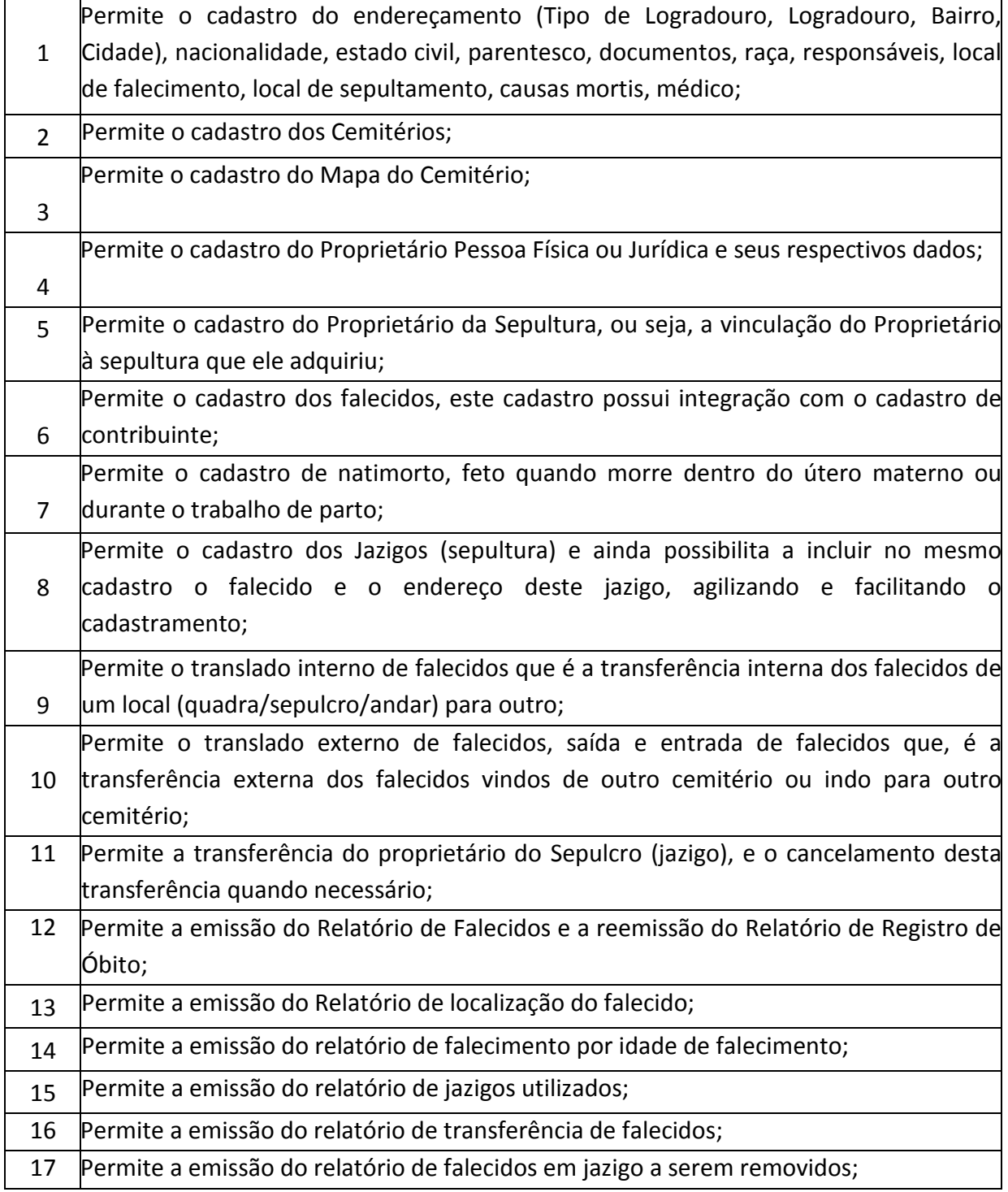

Praça Antonio Alves Faria s/nº CNPJ: 18.260.489.0001/04 TEL: 34-3281-0000 Email: licitacaogestao20212024@gmail.com TUPACIGUARA-MG CEP 38.480-000

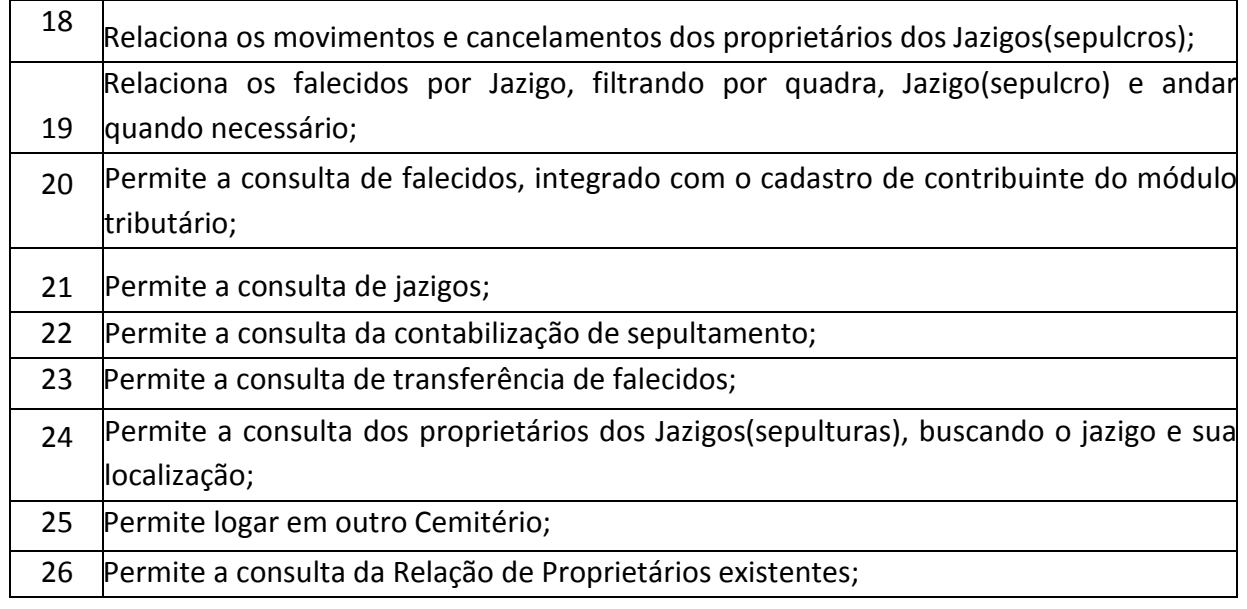

## **GESTÃO DO SIMPLES NACIONAL - GSN (100 % WEB)**

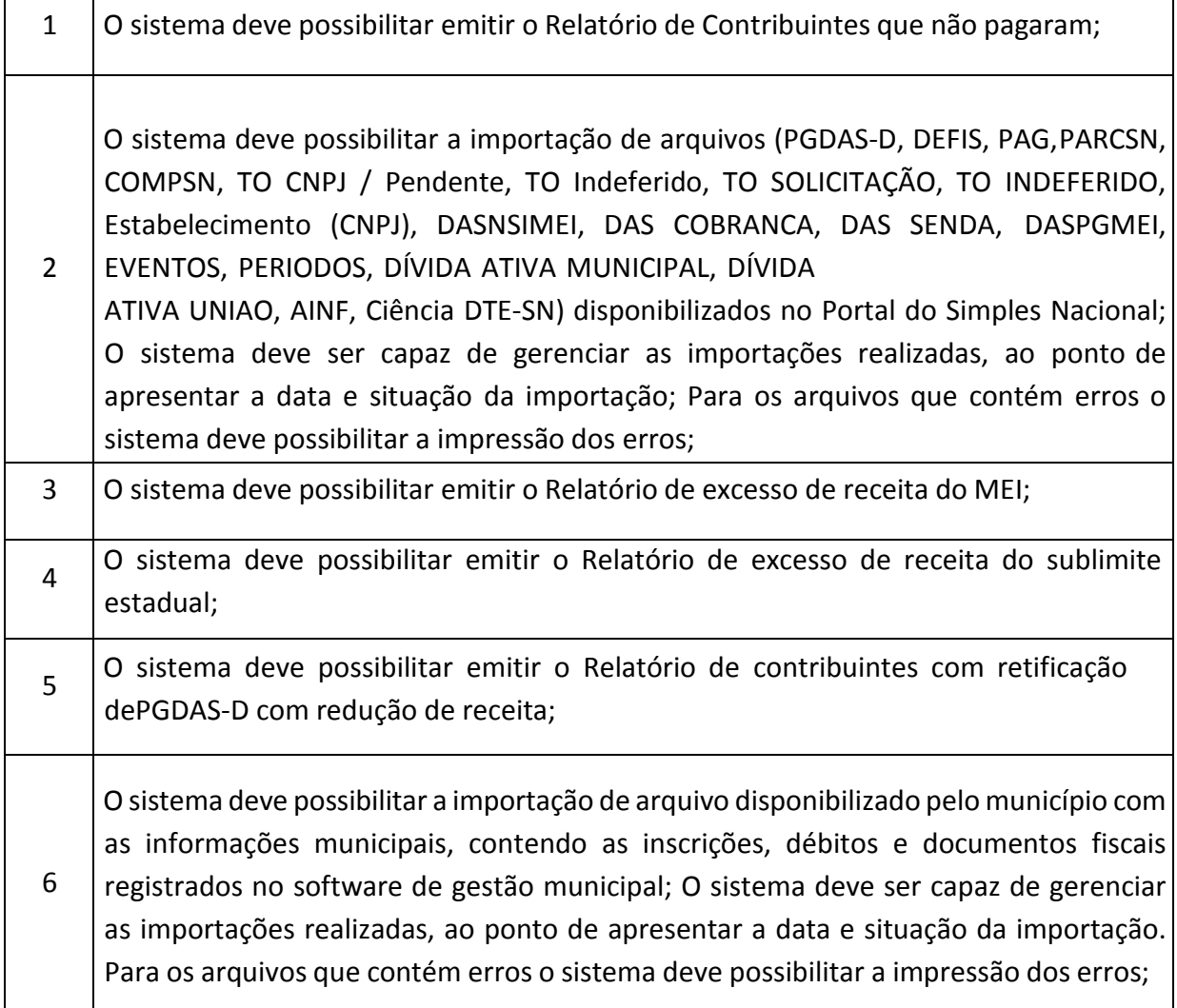

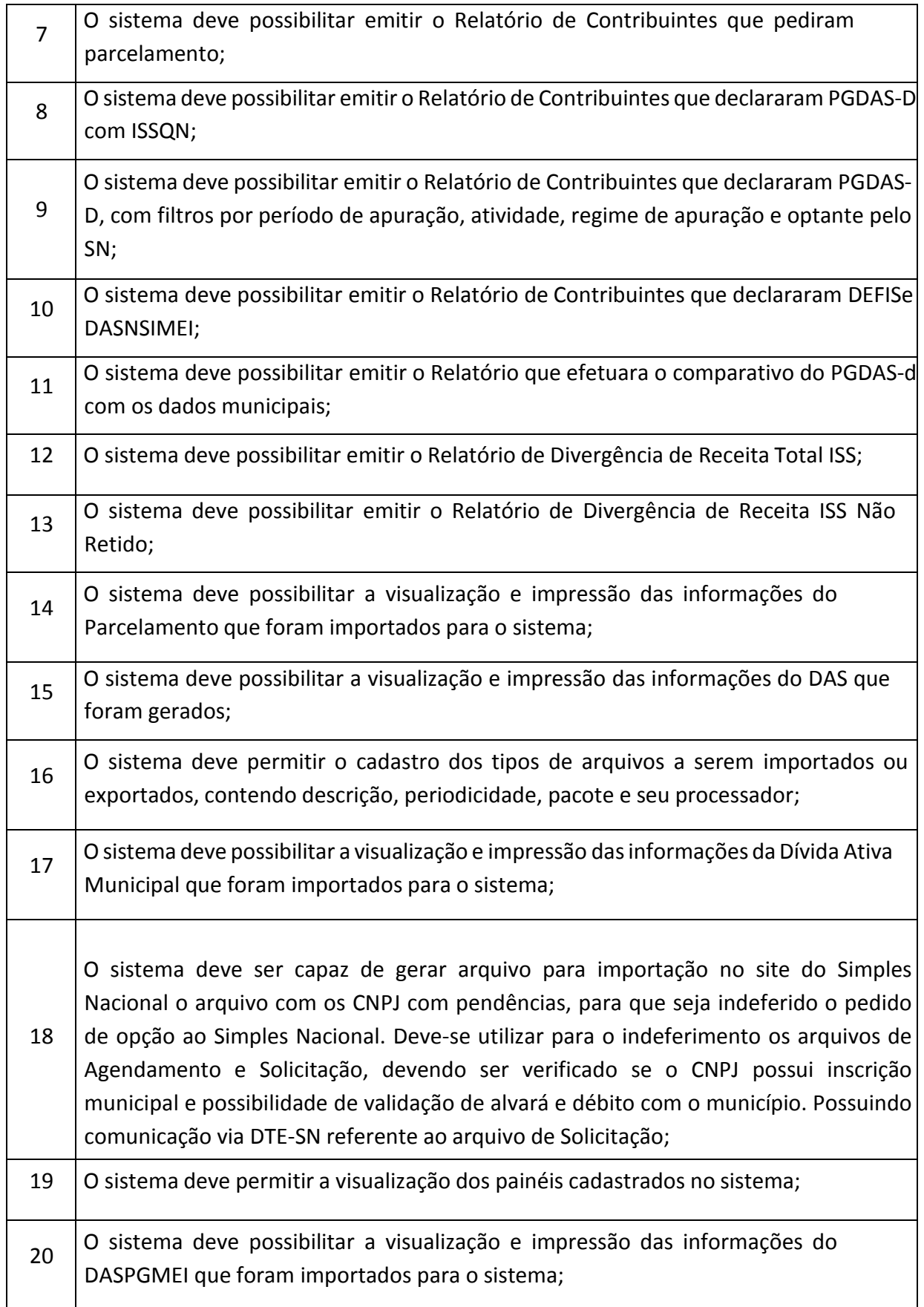

**r** 

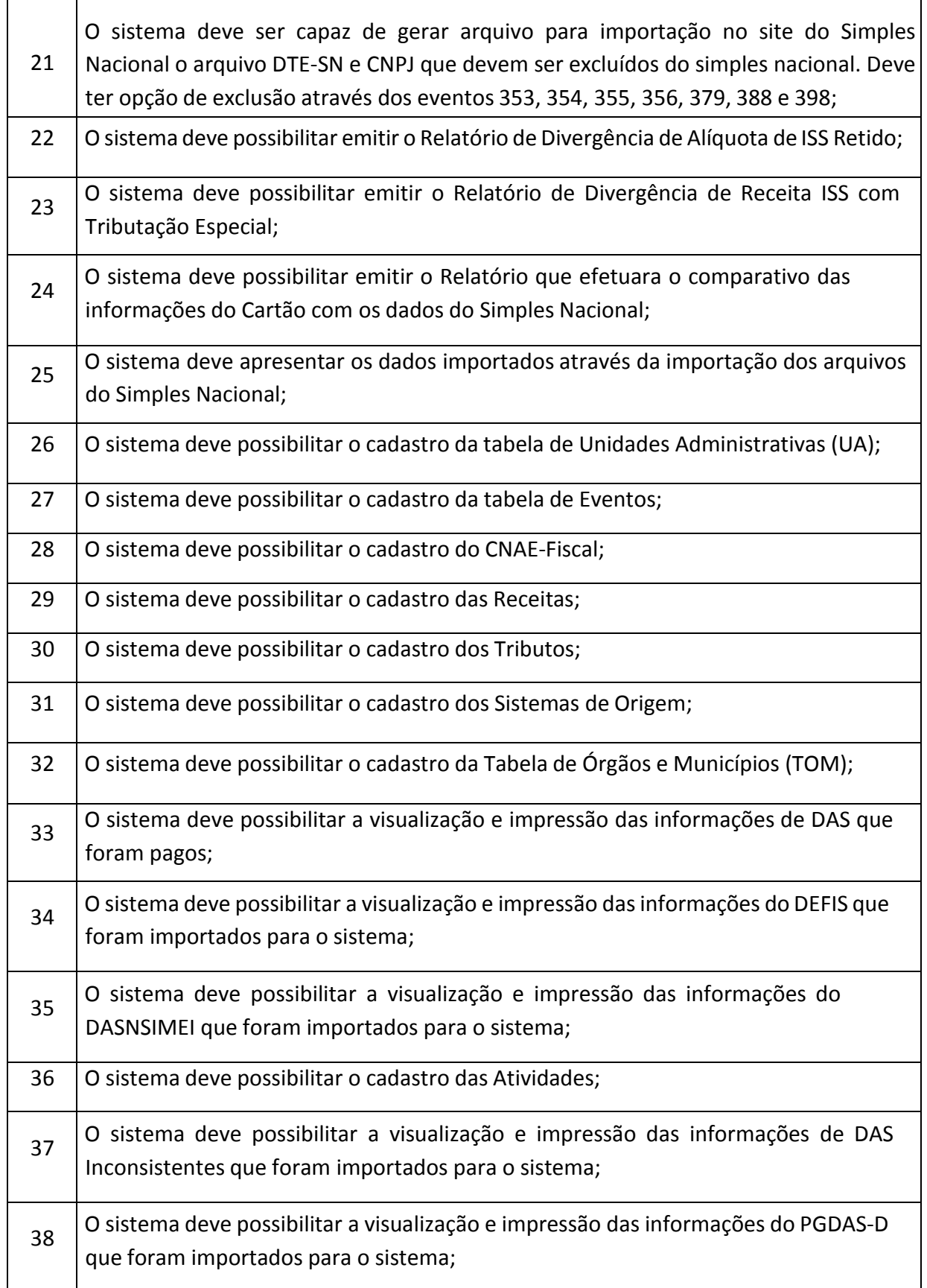

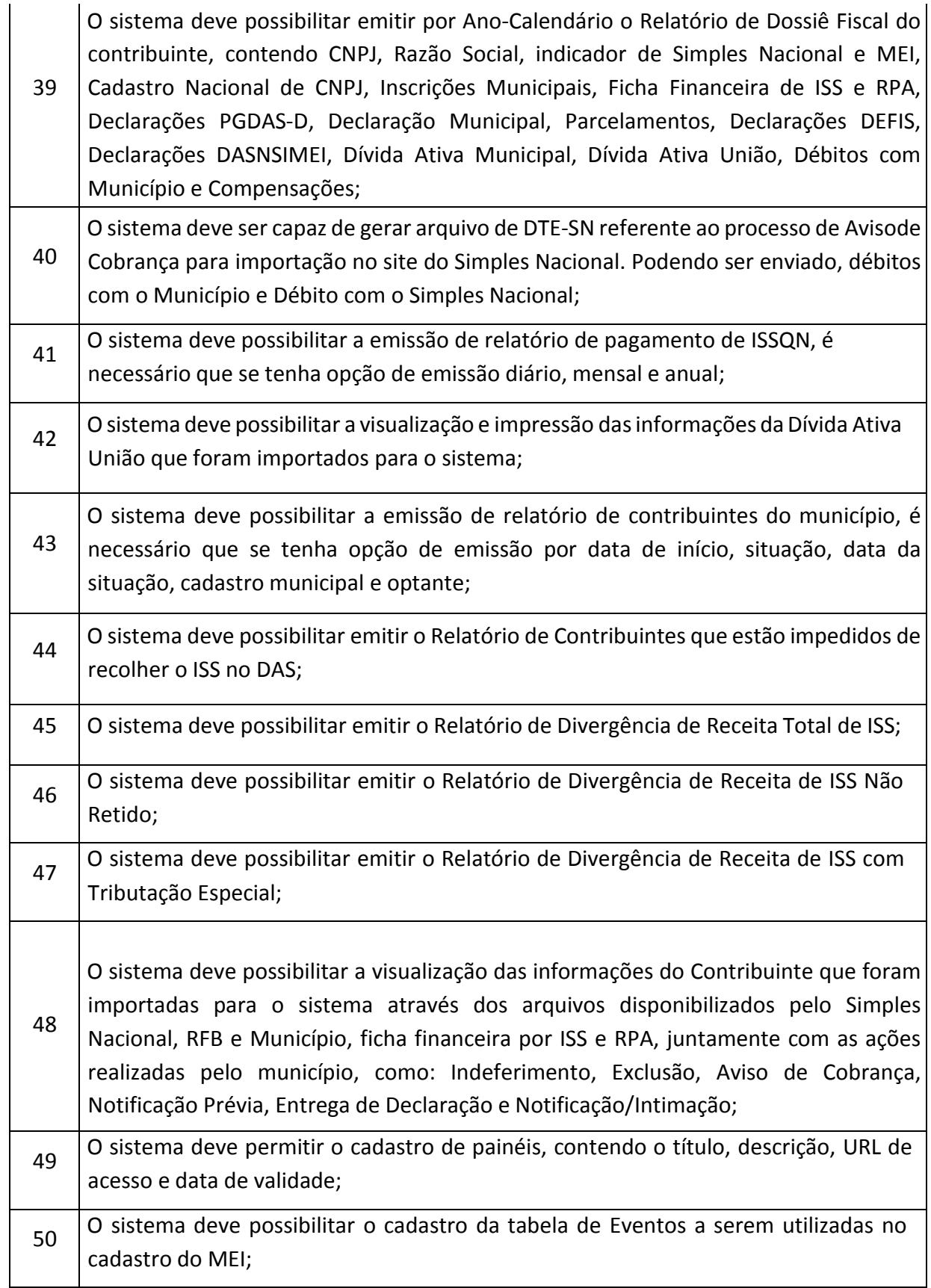

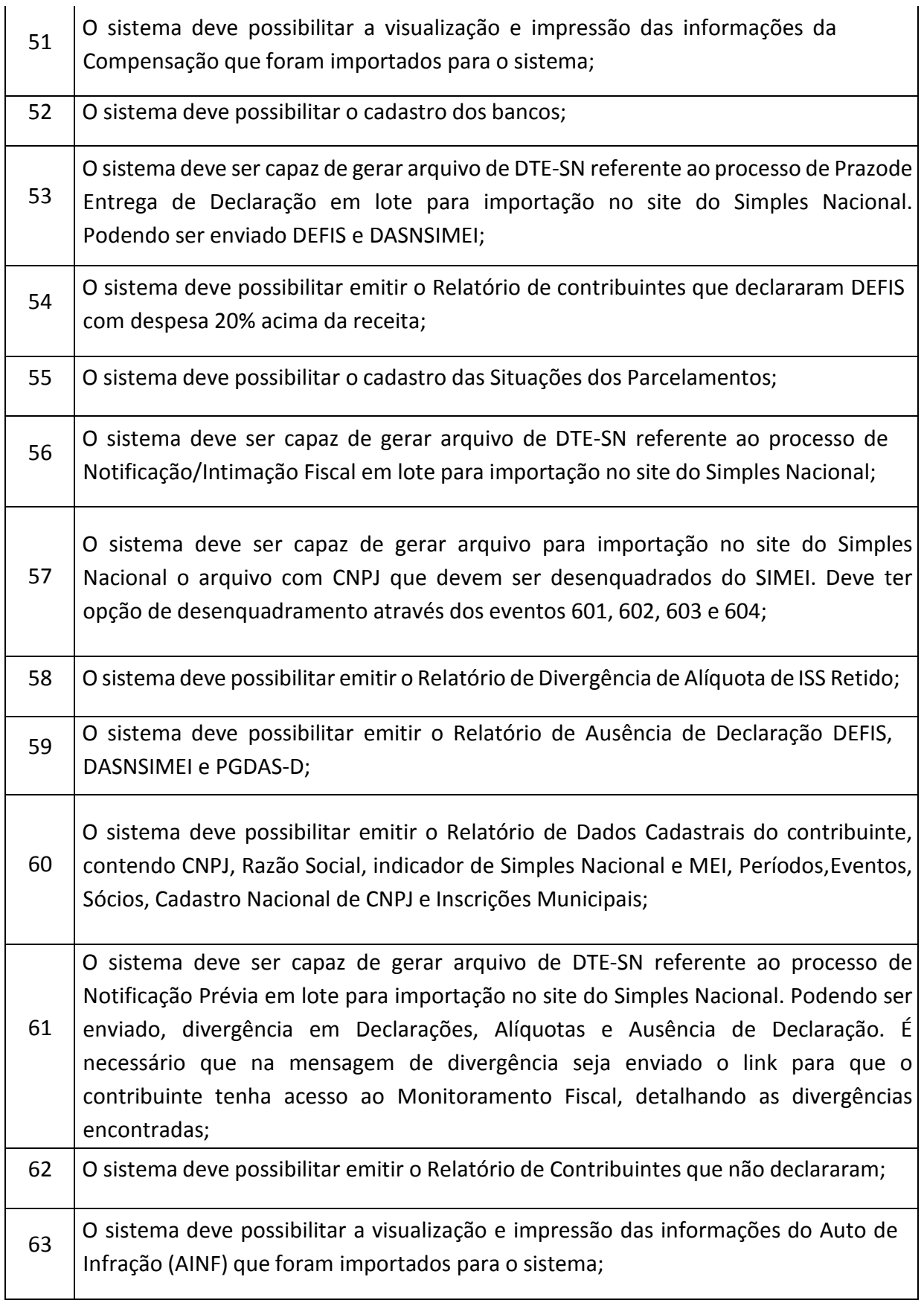

Praça Antonio Alves Faria s/nº CNPJ: 18.260.489.0001/04 TEL: 34-3281-0000 Email: licitacaogestao20212024@gmail.com TUPACIGUARA-MG CEP 38.480-000

# **DES-IF (100 % WEB)**  1 Possibilitar a emissão da Relação das Declaração da Apuração Mensal do ISSQN; <sup>2</sup>Possibilitar a emissão da Relação das Declaração das Informações Comuns aos Municípios; 3 Possibilitar a emissão da Relação das Declaração do Demonstrativo das Partidas dos Lançamentos Contábeis; 4 O sistema deve preservar a segurança das informações garantindo o sigilo de acesso dos serviços municipais e dos funcionários das instituições financeiras, devidamente habilitados para desempenhar tal função através de senha própria e intransferível; 5 Permitir o cadastro das Instituições Financeiras; 6 Permitir o cadastro dos Municípios; Permitir o cadastro dos usuários, possibilitando o vínculo aos seus Municípios e Instituições; 8 Permitir o acesso aos módulos através de Login e Senha; 9 Permitir que o usuário realize a recuperação de sua senha; 10 Permitir que o usuário realize a alteração de sua senha; 11 Permitir o envio do módulo de Demonstrativo Contábil; 12 Permitir o envio do módulo de Apuração Mensal do ISSQN; 13 Permitir o envio do módulo de Informações Comuns aos Municípios;  $14$  Permitir o envio do módulo de Demonstrativo das Partidas dos Lançamentos Contábeis; 15 Permitir o envio das informações disponibilizadas pelo Banco Central através do arquivo 4500 (ESTBAN mensal); 16 Permitir a consulta dos arquivos enviados;

17 | Permitir a consulta e emissão de guias DES-IF; 18 Permitir a Integração com o módulo de Administração Tributária; 19 Permitir a emissão de um relatório com a comparação dos dados enviados pela DES-IF e ESTBAN;

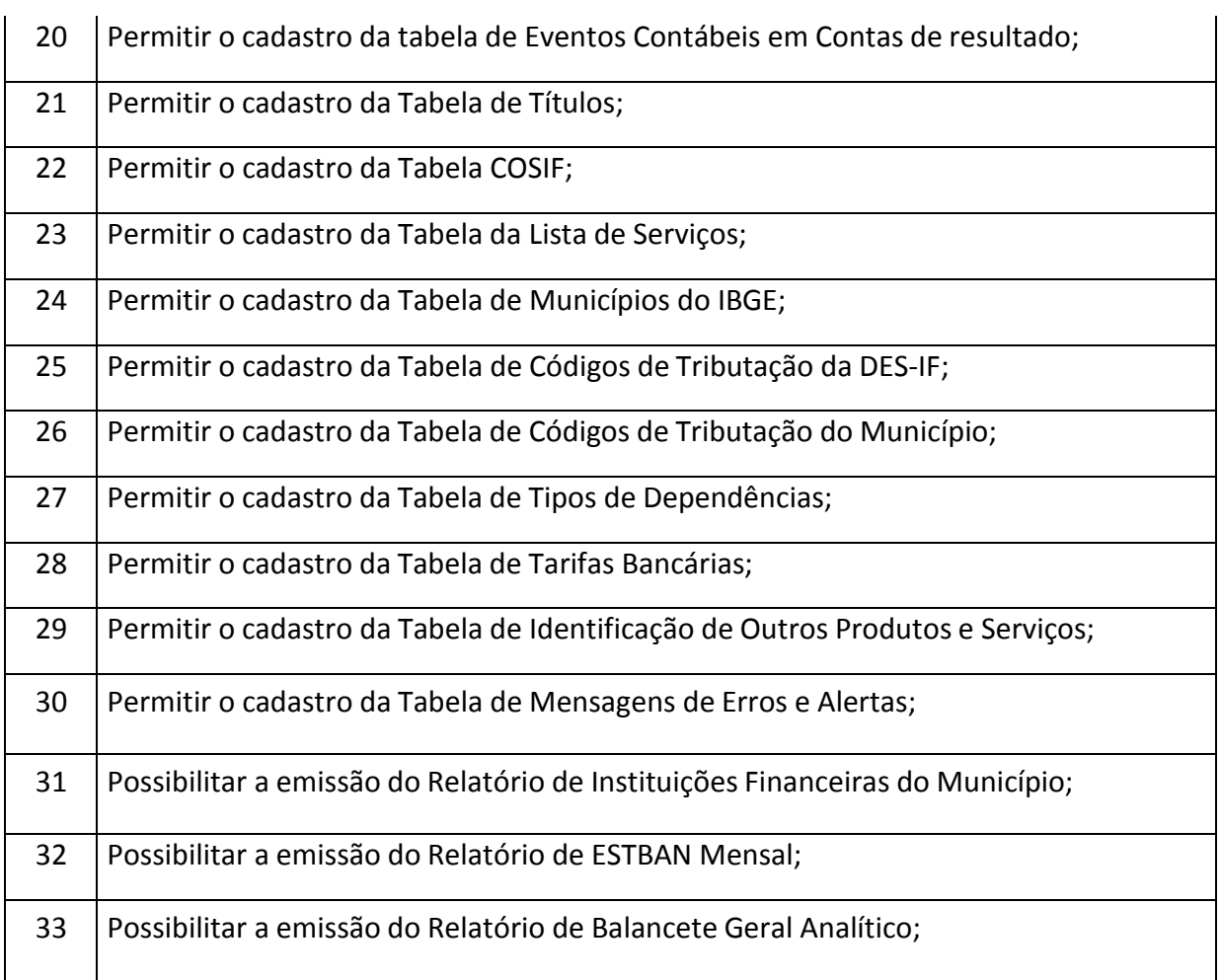

# **GESTÃO DE ADMINISTRADORA DE CARTÕES (100 % WEB)**

 $\top$ 

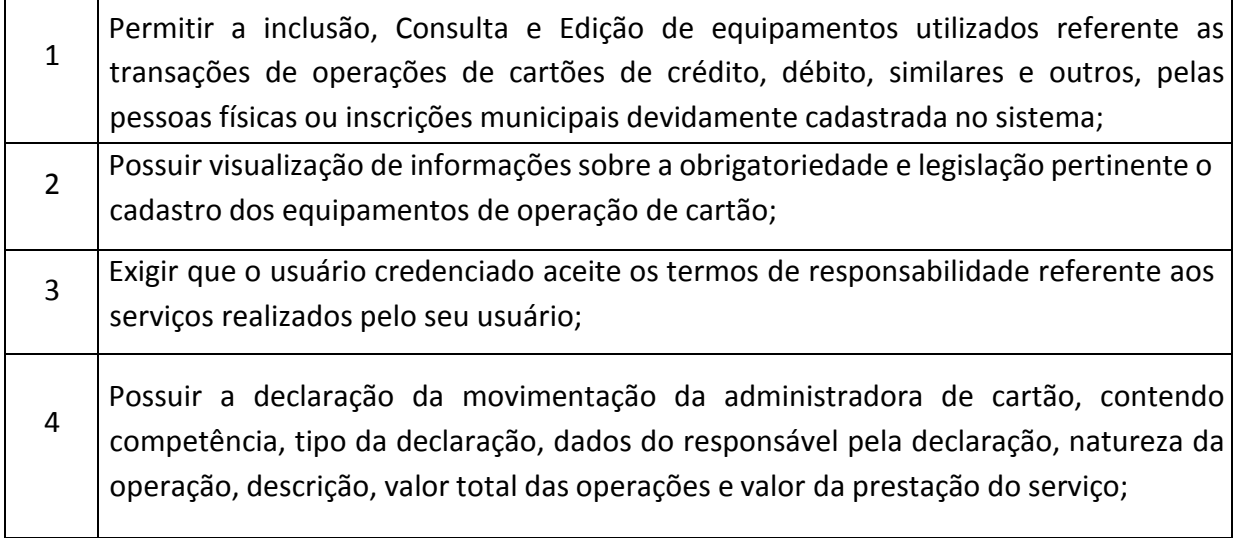

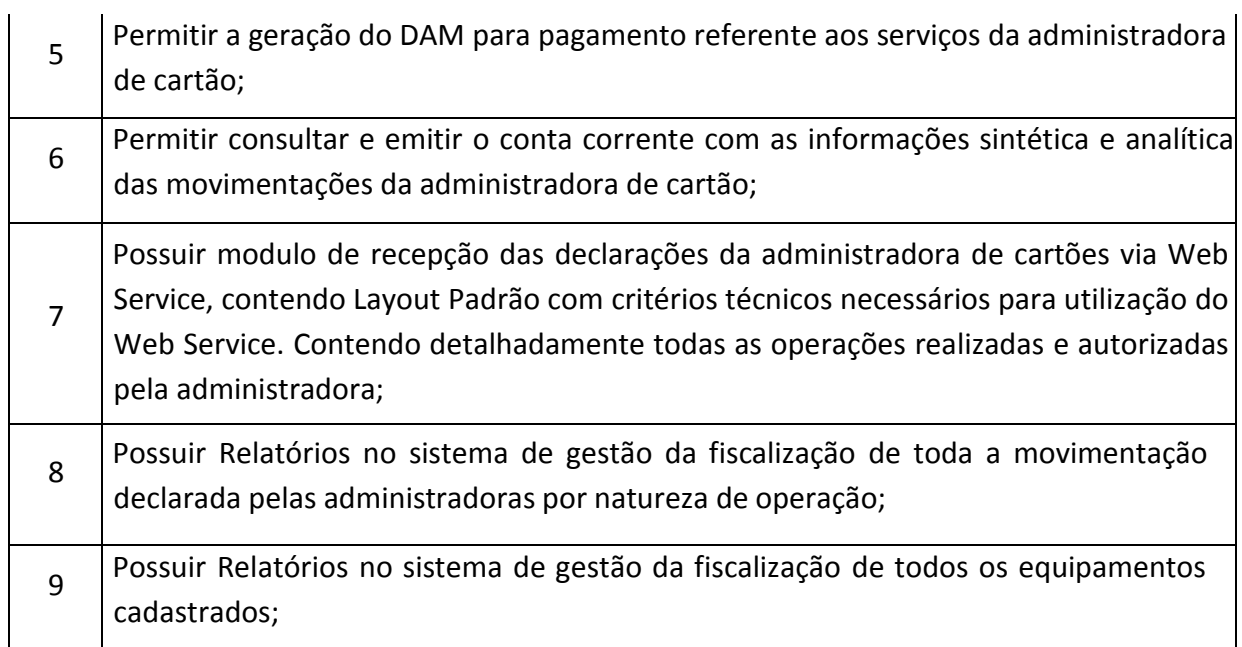

# **BI: INFORMAÇÕES GERENCIAIS (100 % WEB)**

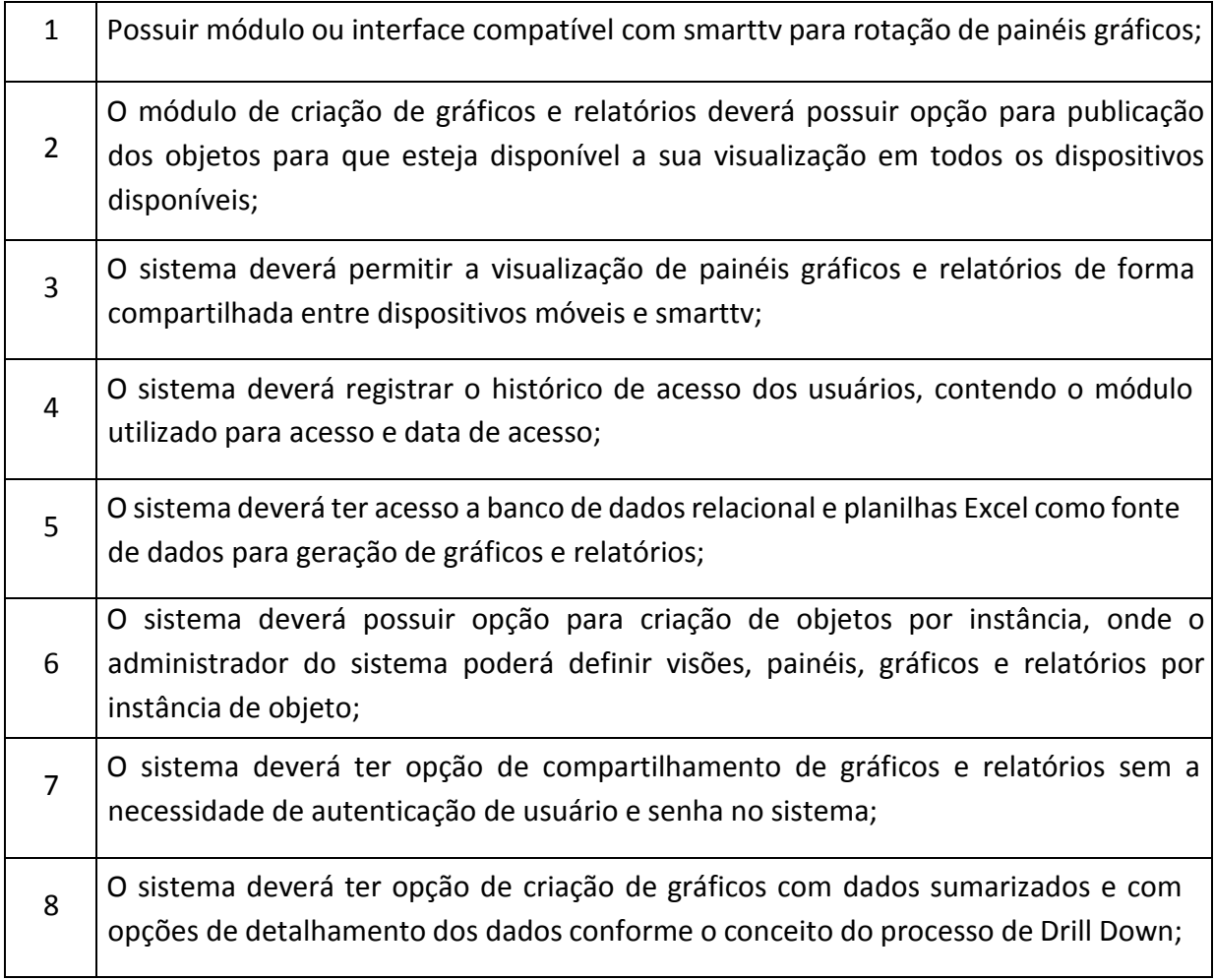

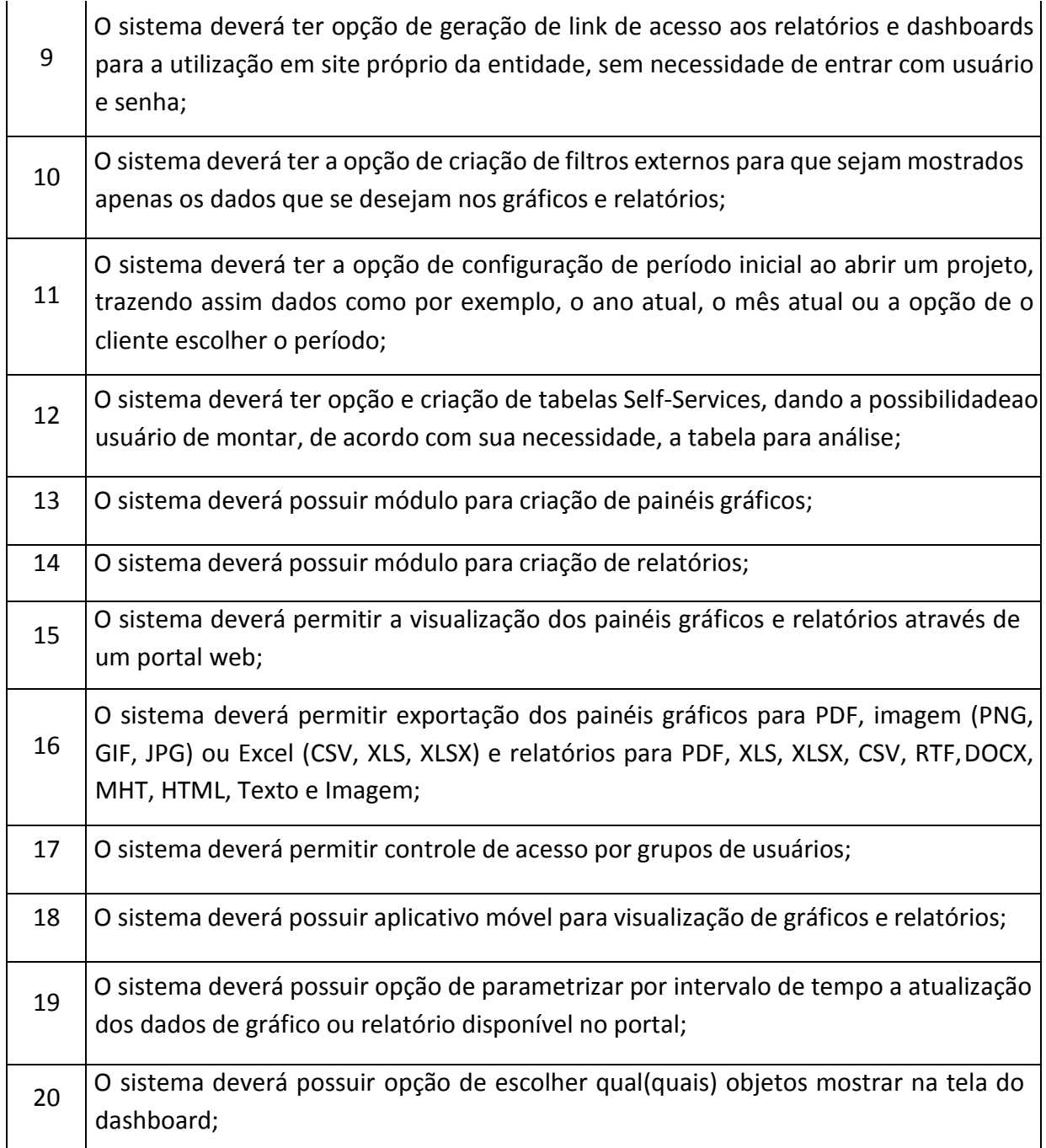

# **PORTAL DA TRANSPARÊNCIA E ACESSO À INFORMAÇÃO (100 % WEB)**

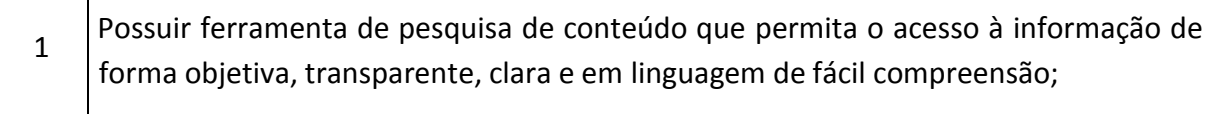

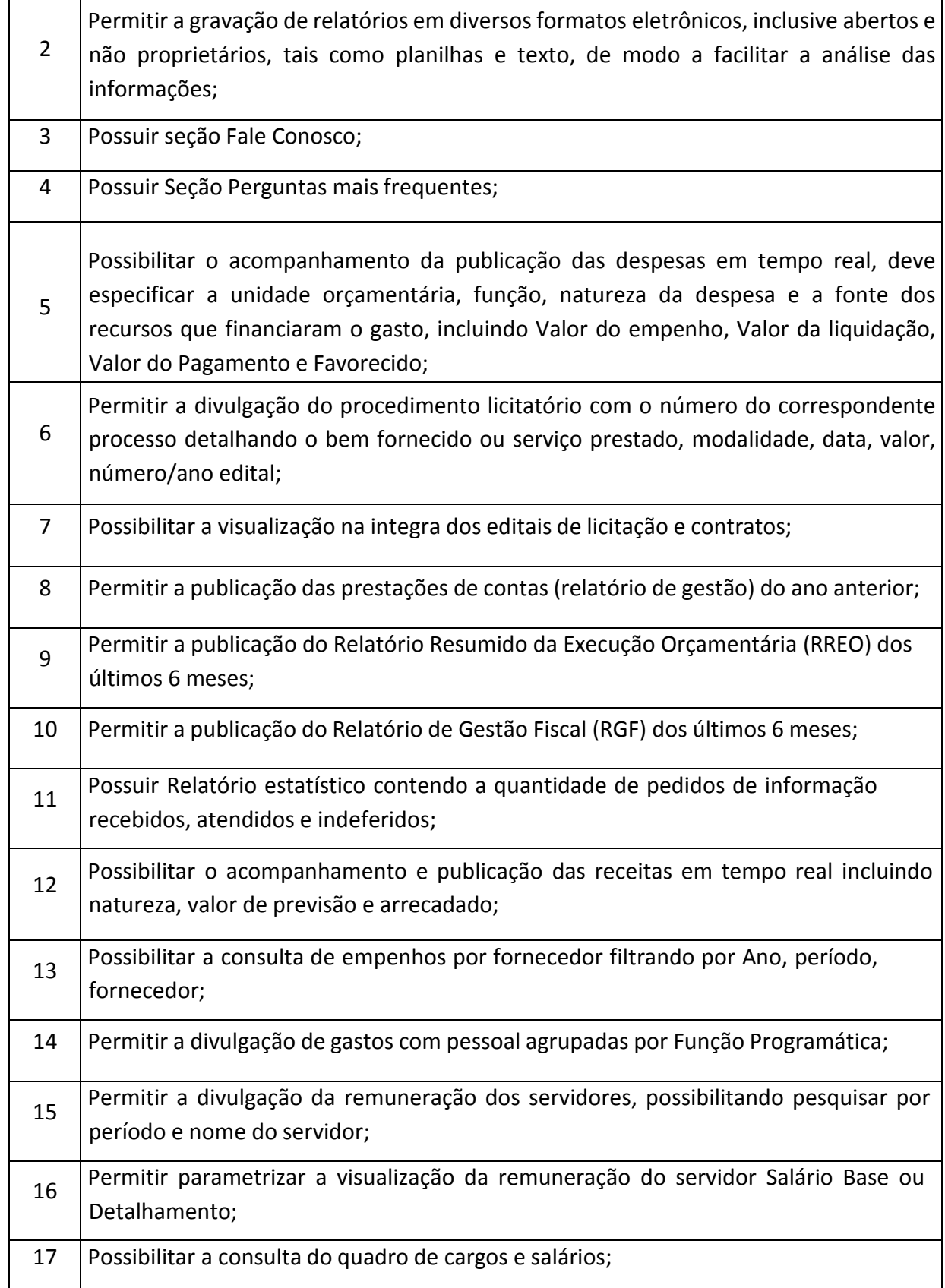

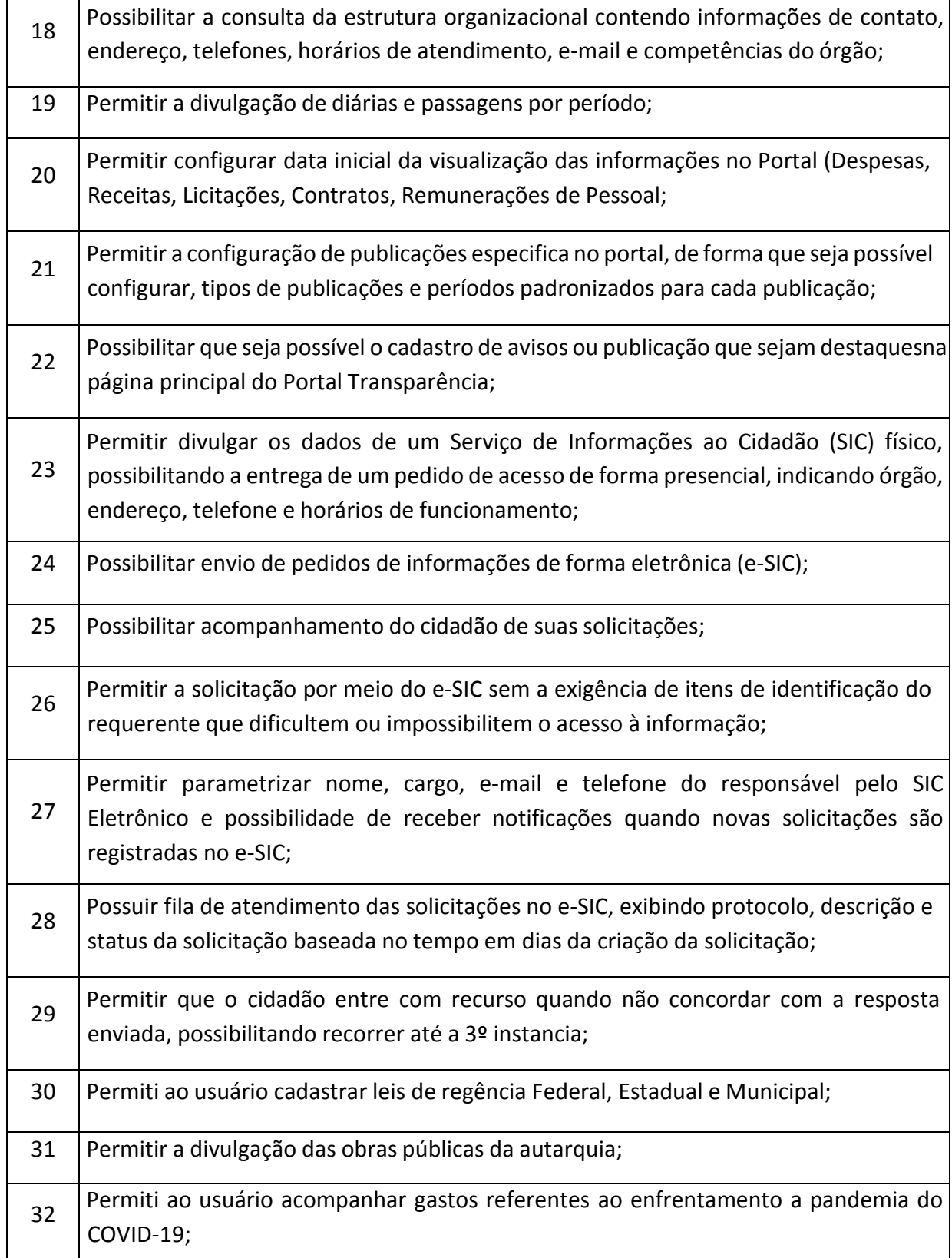

## **OUVIDORIA PÚBLICA**

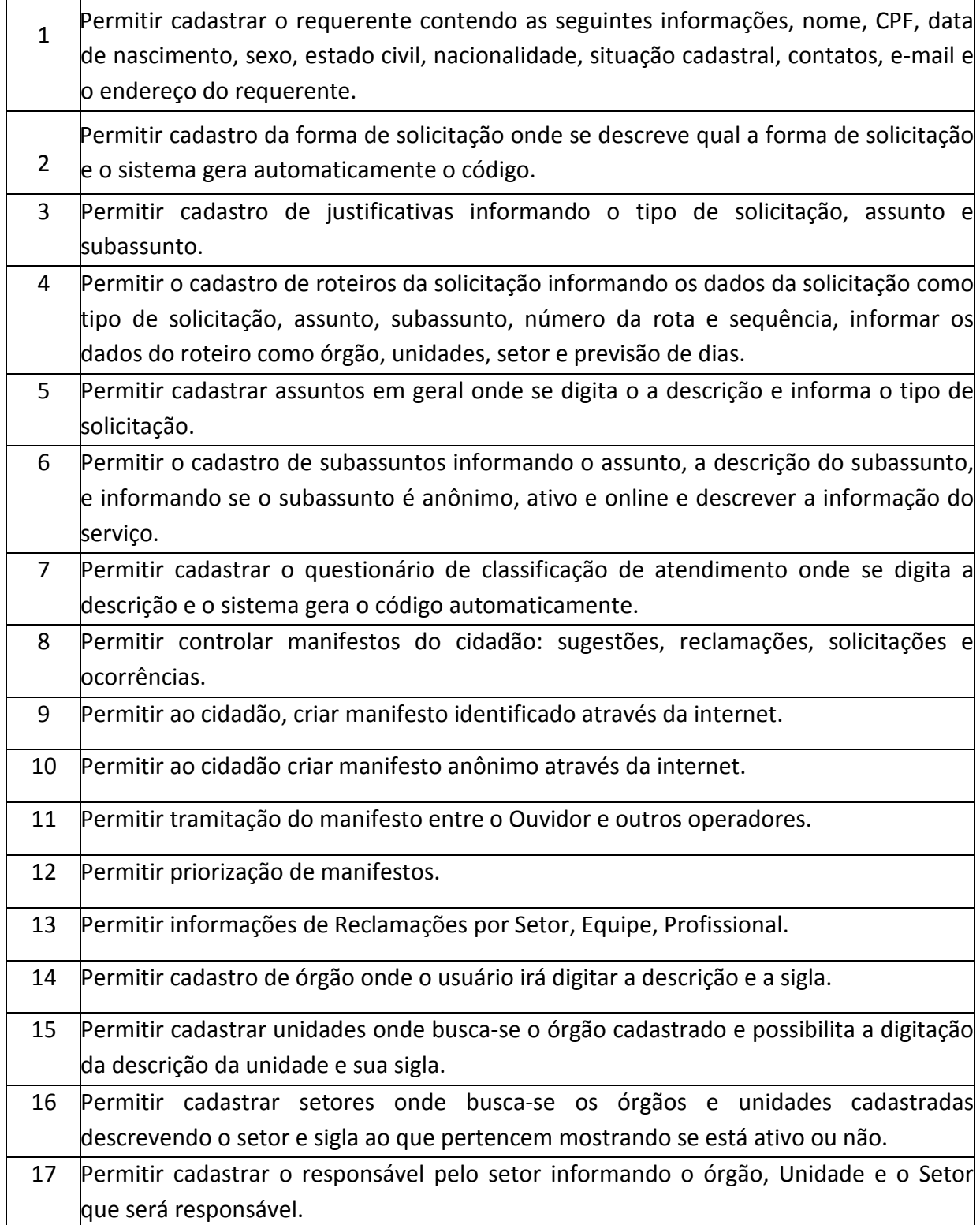

Praça Antonio Alves Faria s/nº CNPJ: 18.260.489.0001/04 TEL: 34-3281-0000 Email: licitacaogestao20212024@gmail.com TUPACIGUARA-MG CEP 38.480-000

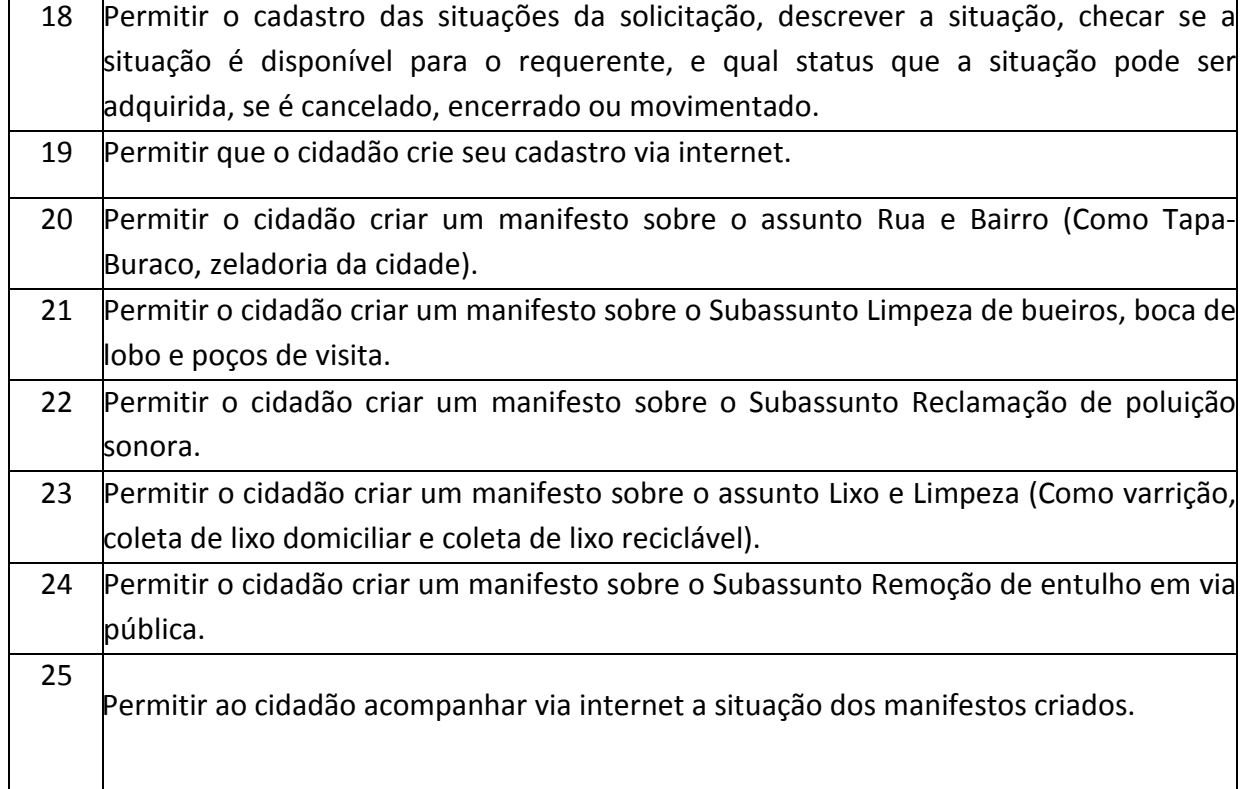

# **GESTÃO DE BACKUP**

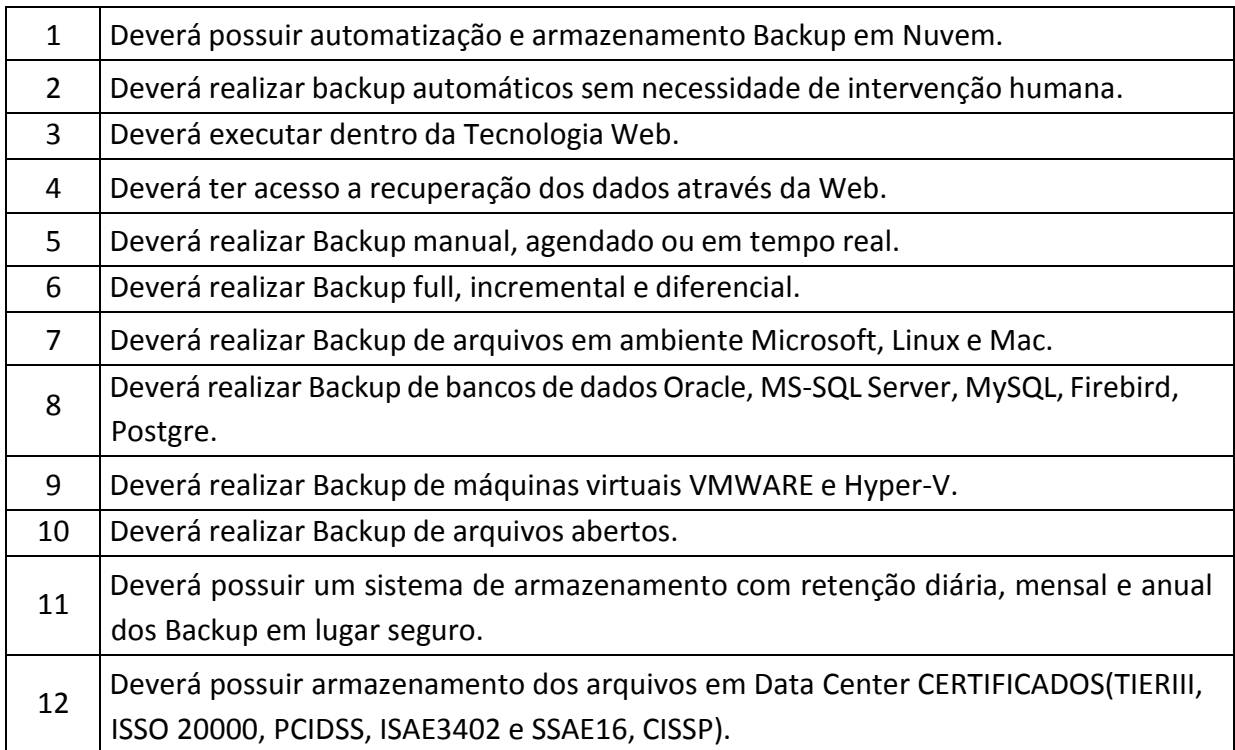

Praça Antonio Alves Faria s/nº CNPJ: 18.260.489.0001/04 TEL: 34-3281-0000 Email: licitacaogestao20212024@gmail.com TUPACIGUARA-MG CEP 38.480-000

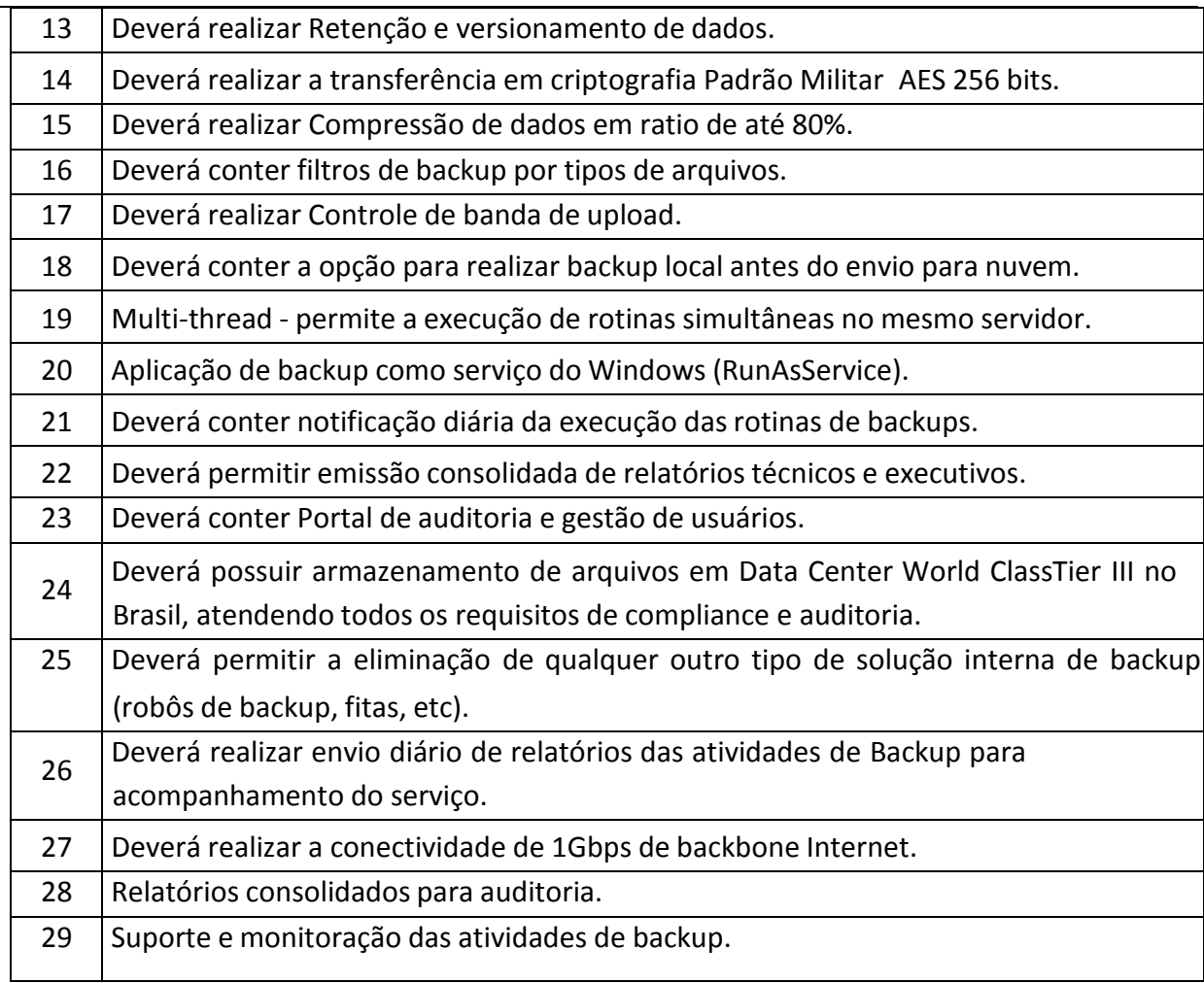

### **REGISTRO DE ATOS ADMINISTRATIVOS E TEXTOS LEGAIS**

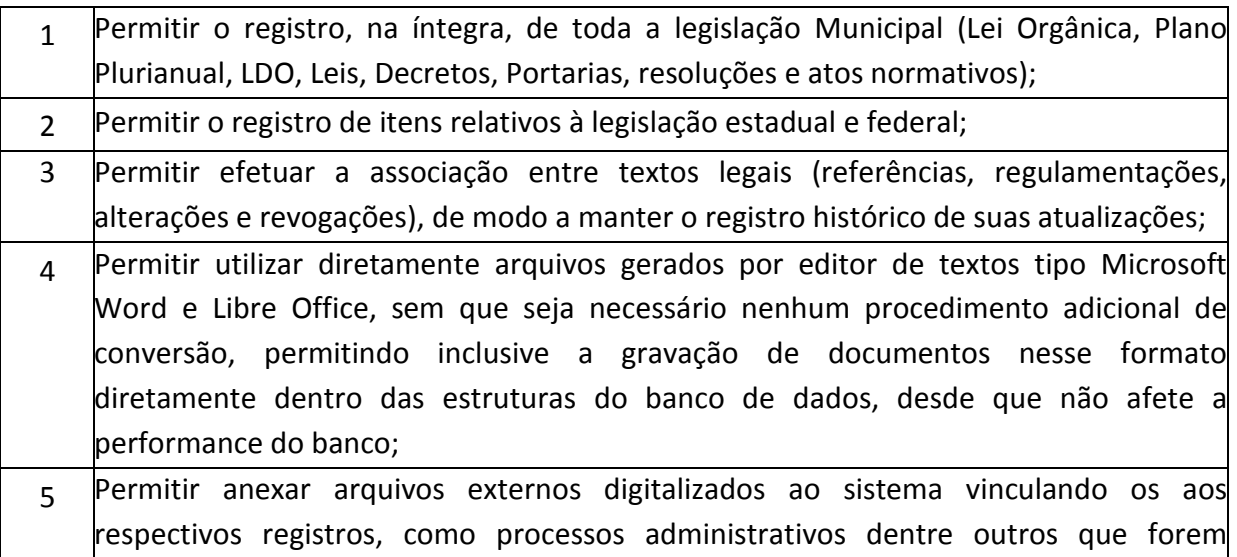

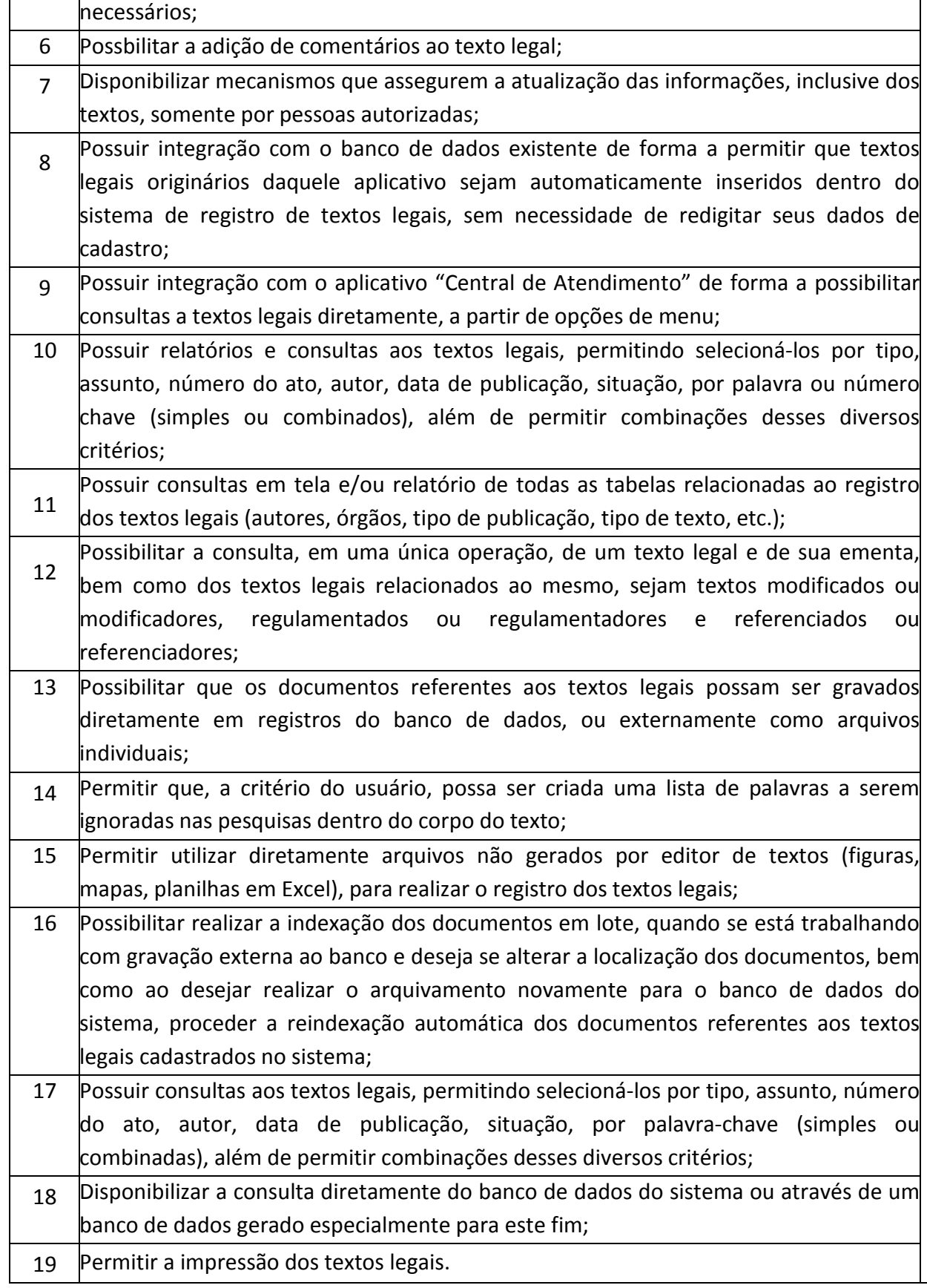

Praça Antonio Alves Faria s/nº CNPJ: 18.260.489.0001/04 TEL: 34-3281-0000 Email: licitacaogestao20212024@gmail.com TUPACIGUARA-MG CEP 38.480-000

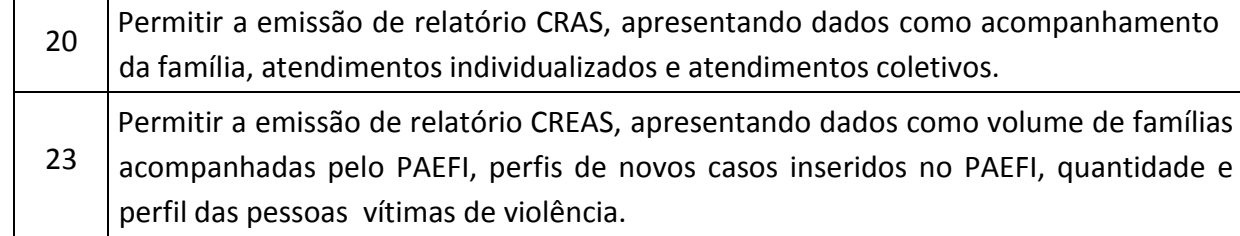

# **SAÚDE (100% WEB)**

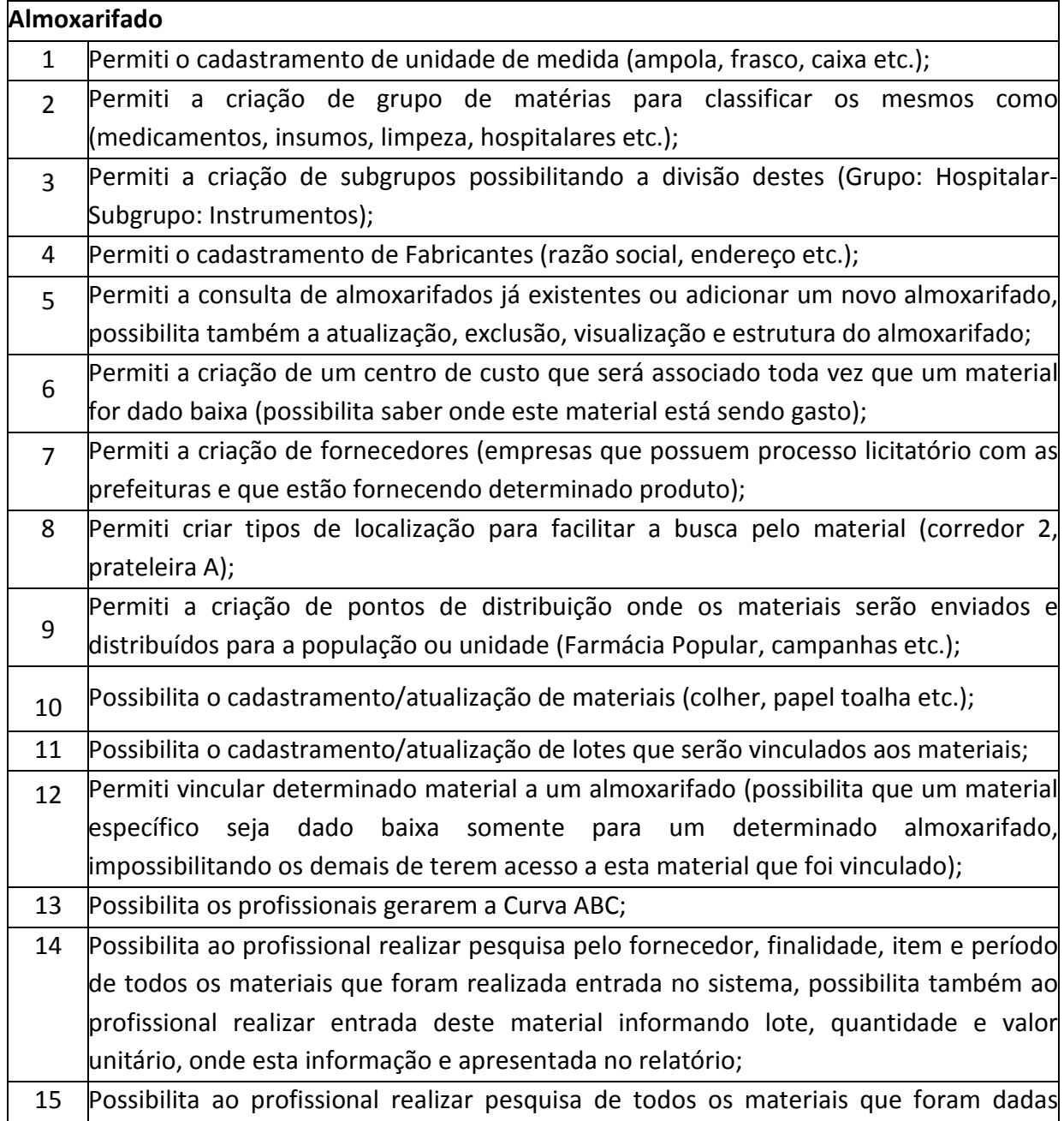

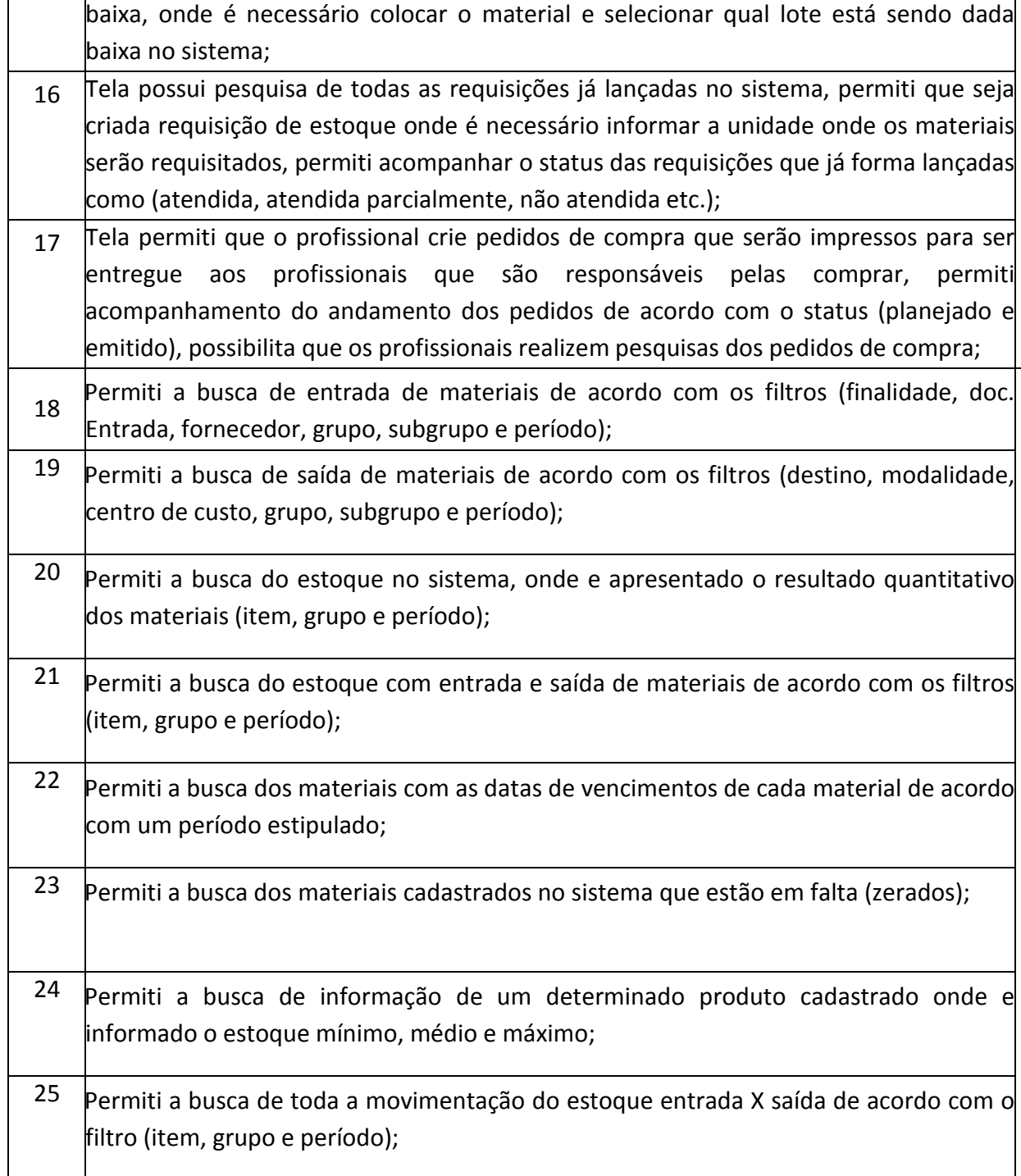

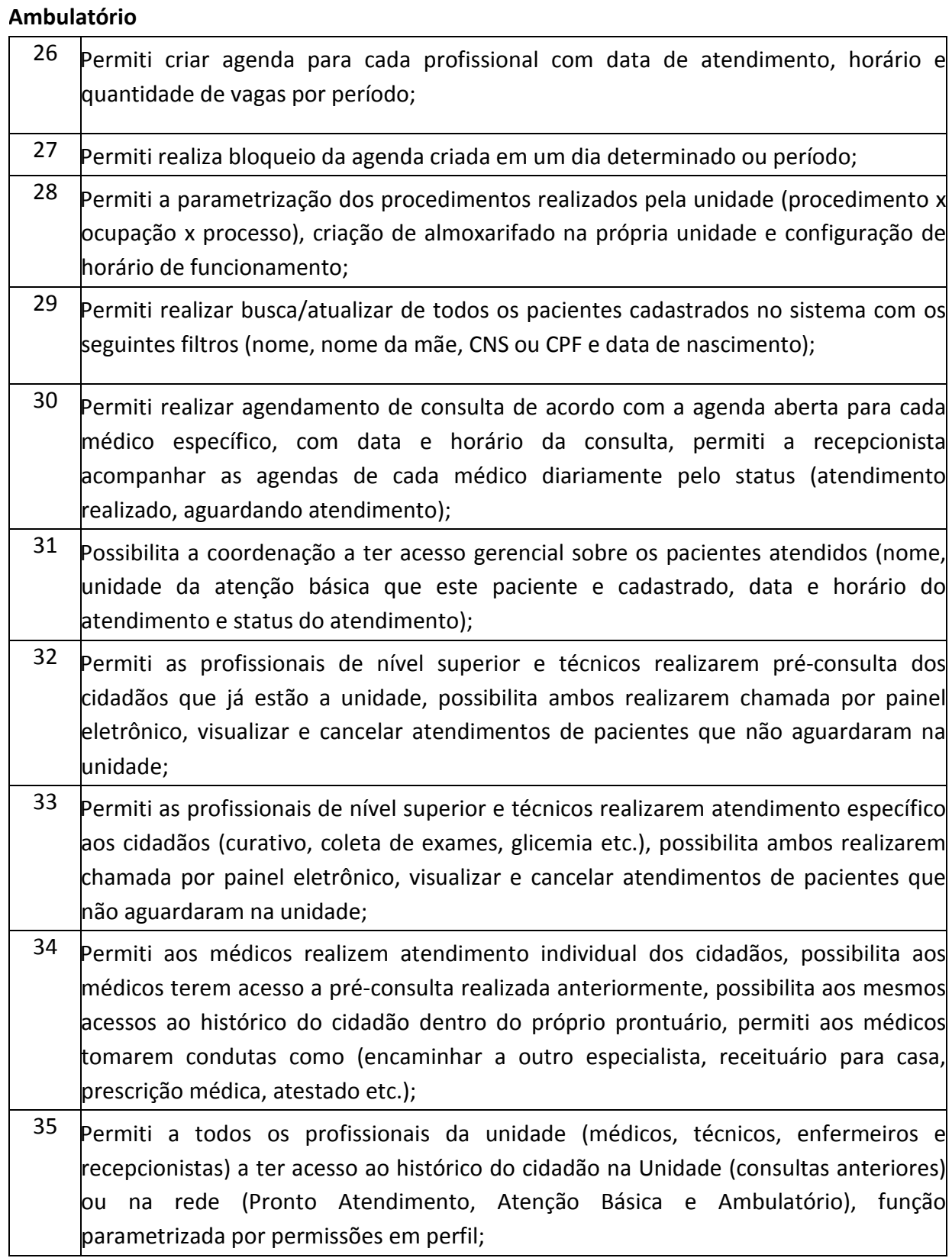

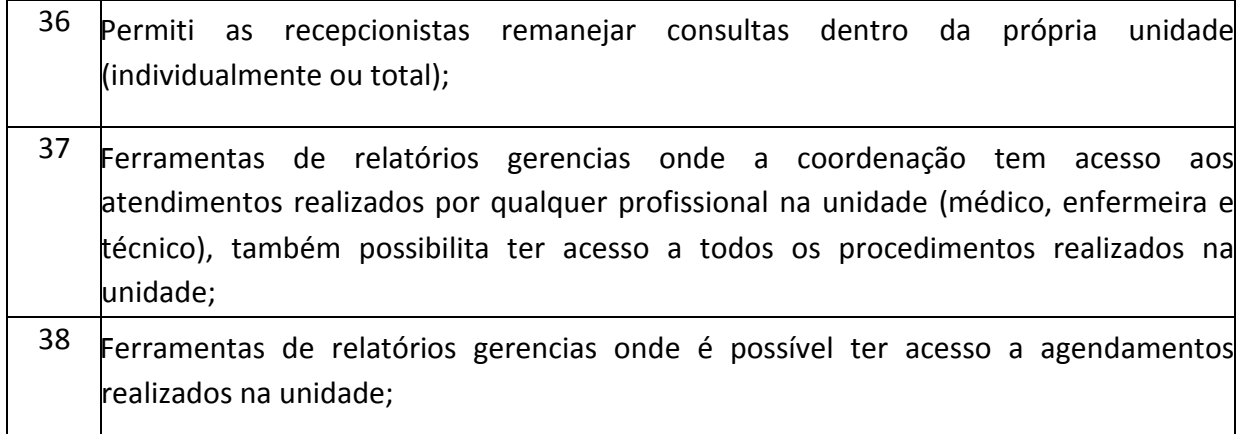

### **Atenção Básica**

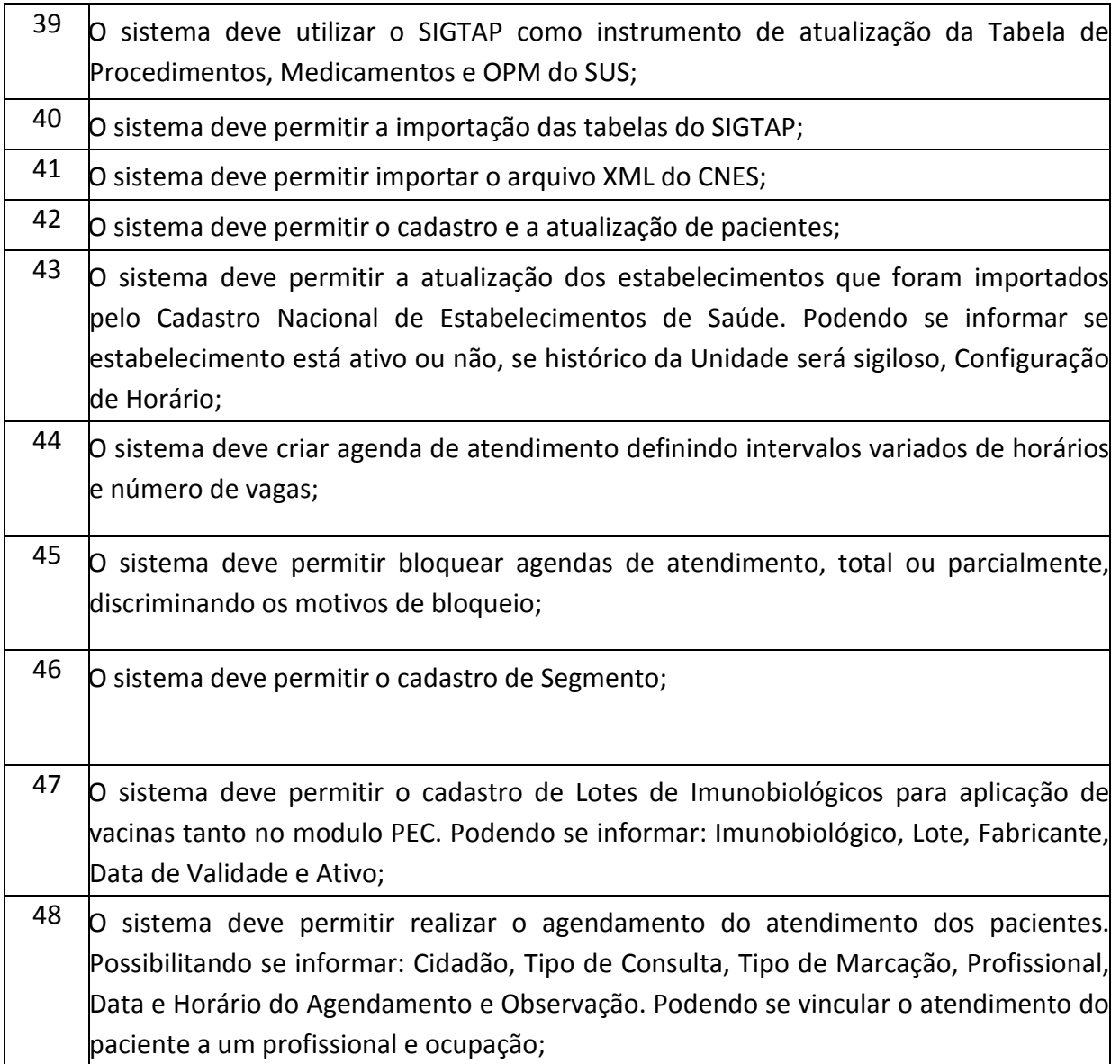

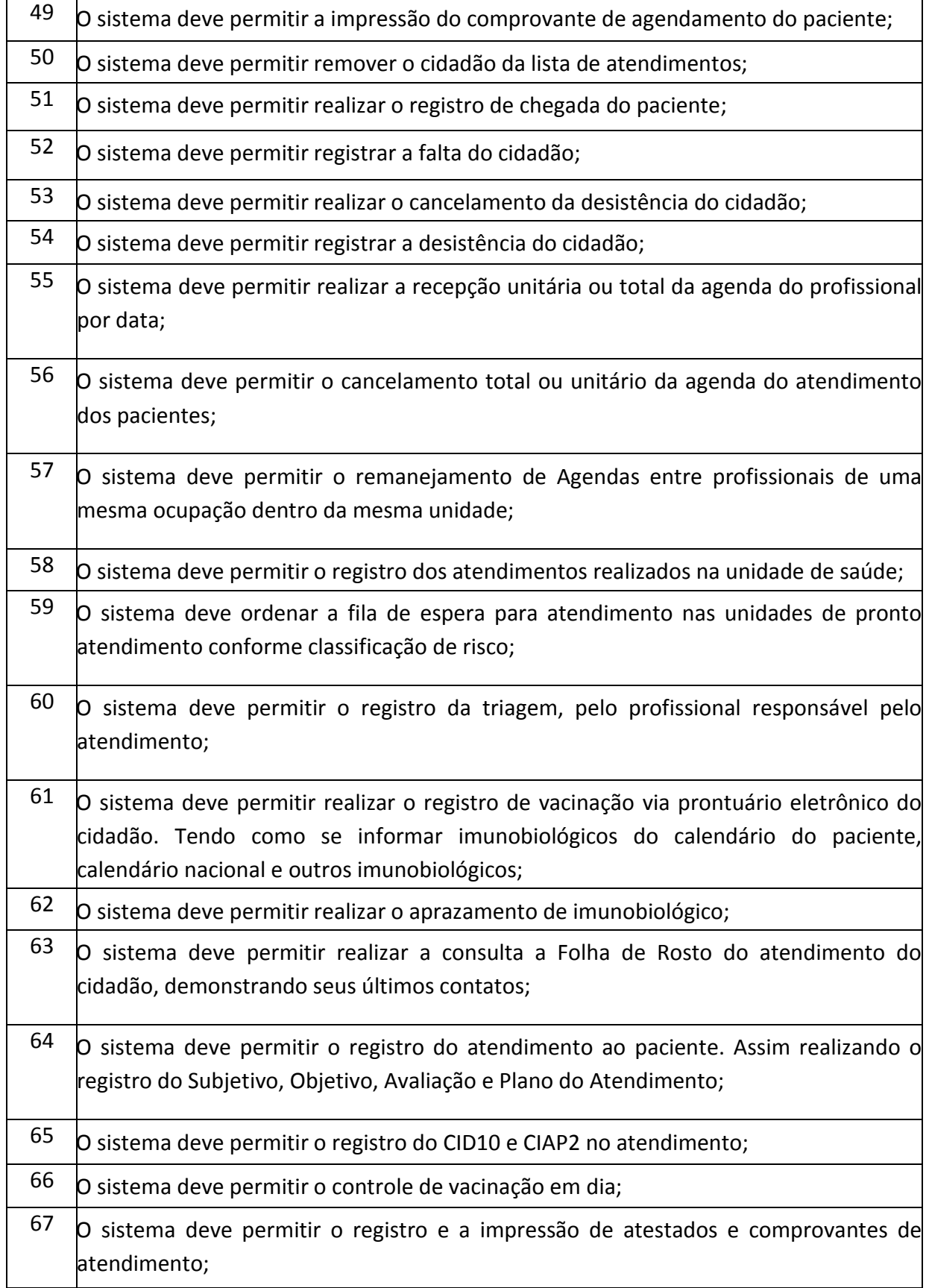

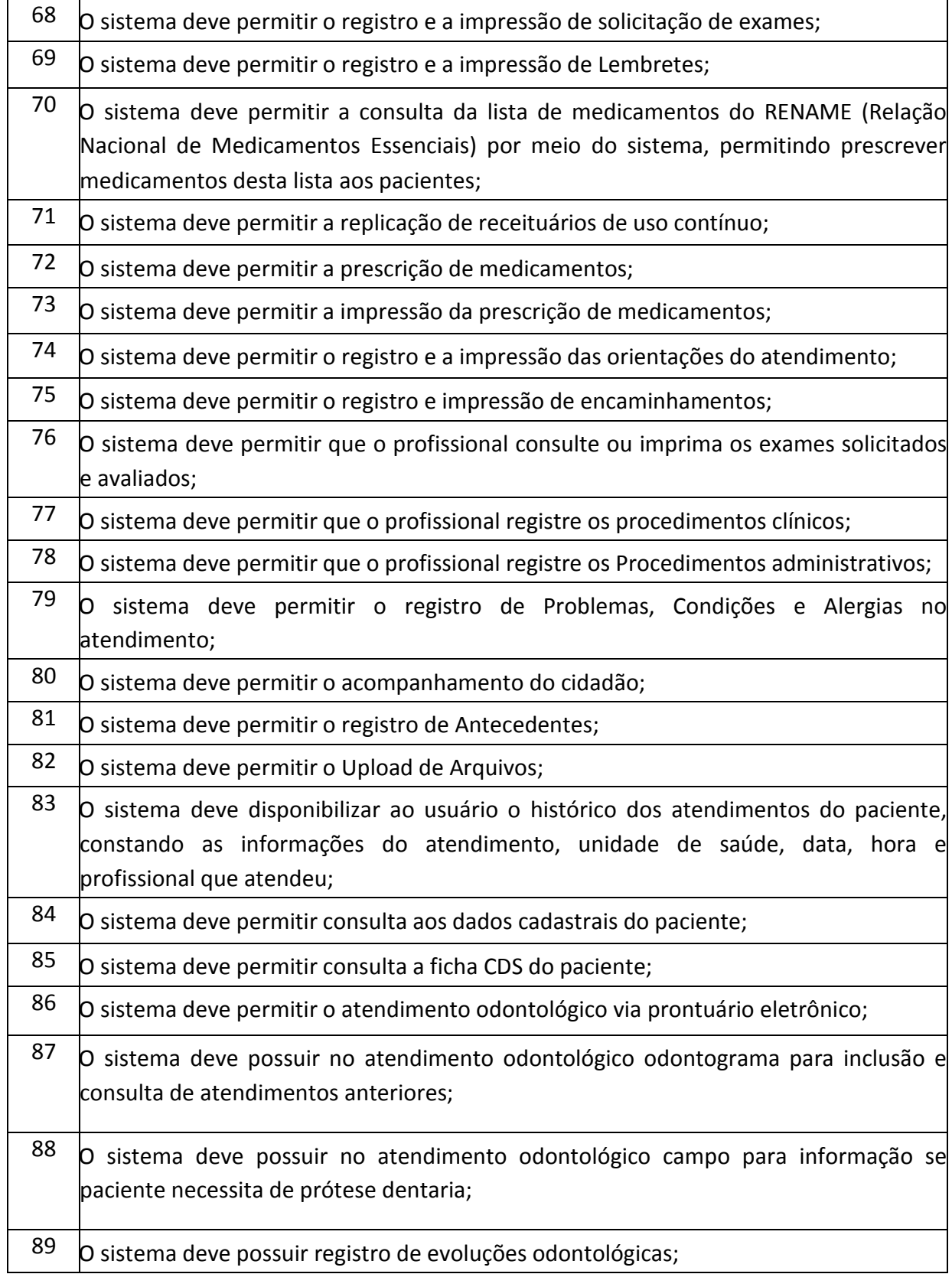

#### **PREFEITURA MUNICIPAL DE TUPACIGUARA**  Praça Antonio Alves Faria s/nº

CNPJ: 18.260.489.0001/04 TEL: 34-3281-0000 Email: licitacaogestao20212024@gmail.com TUPACIGUARA-MG CEP 38.480-000

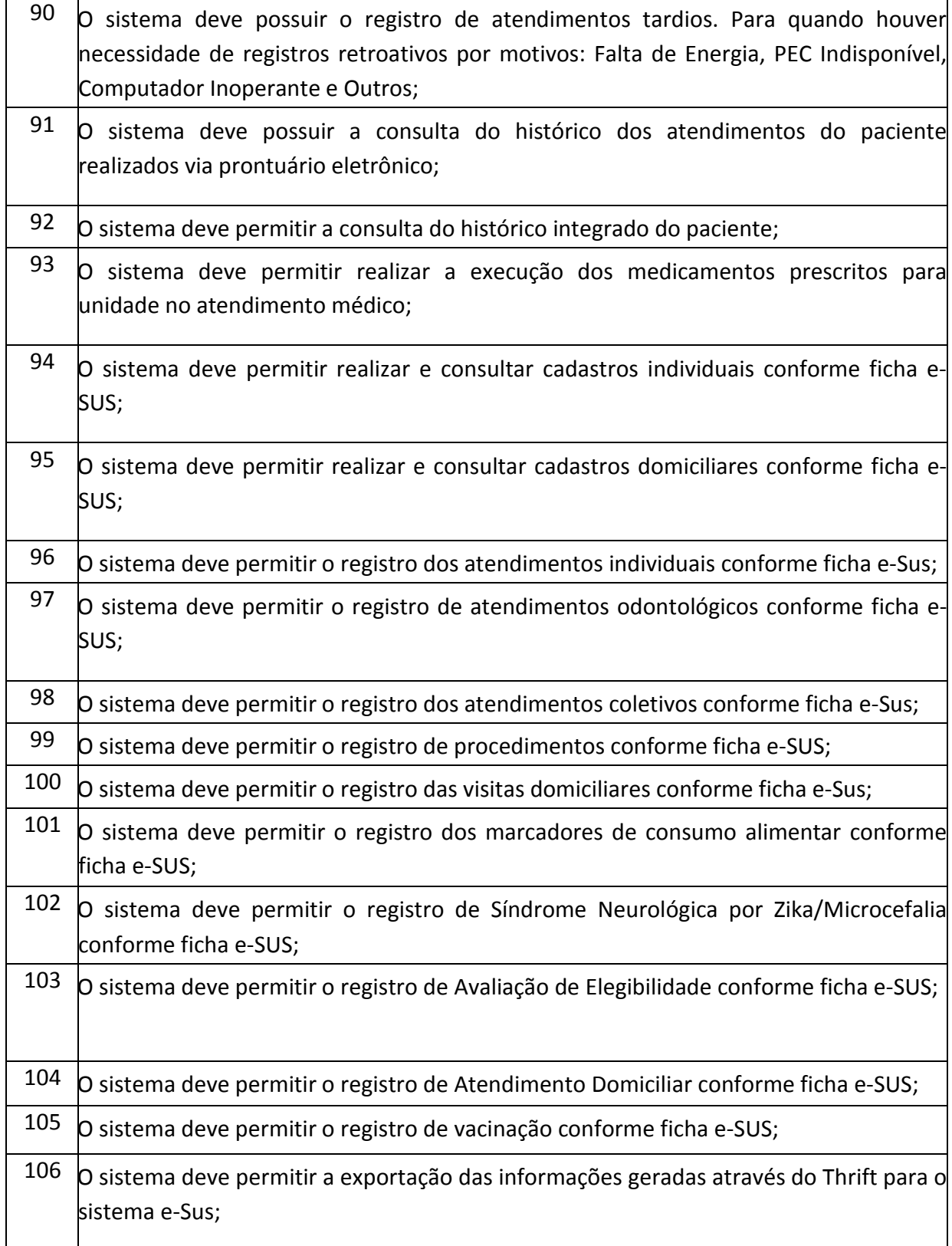

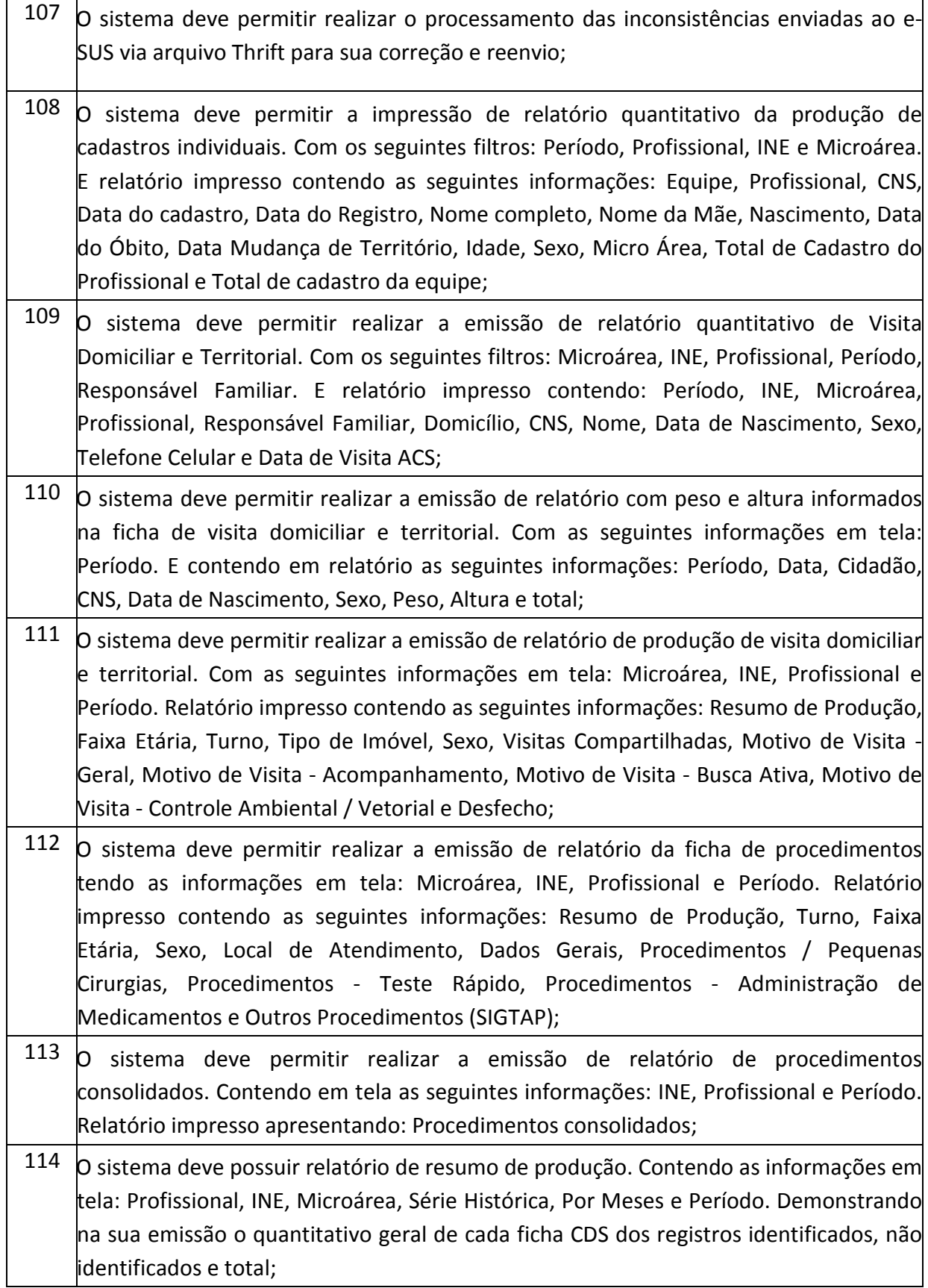

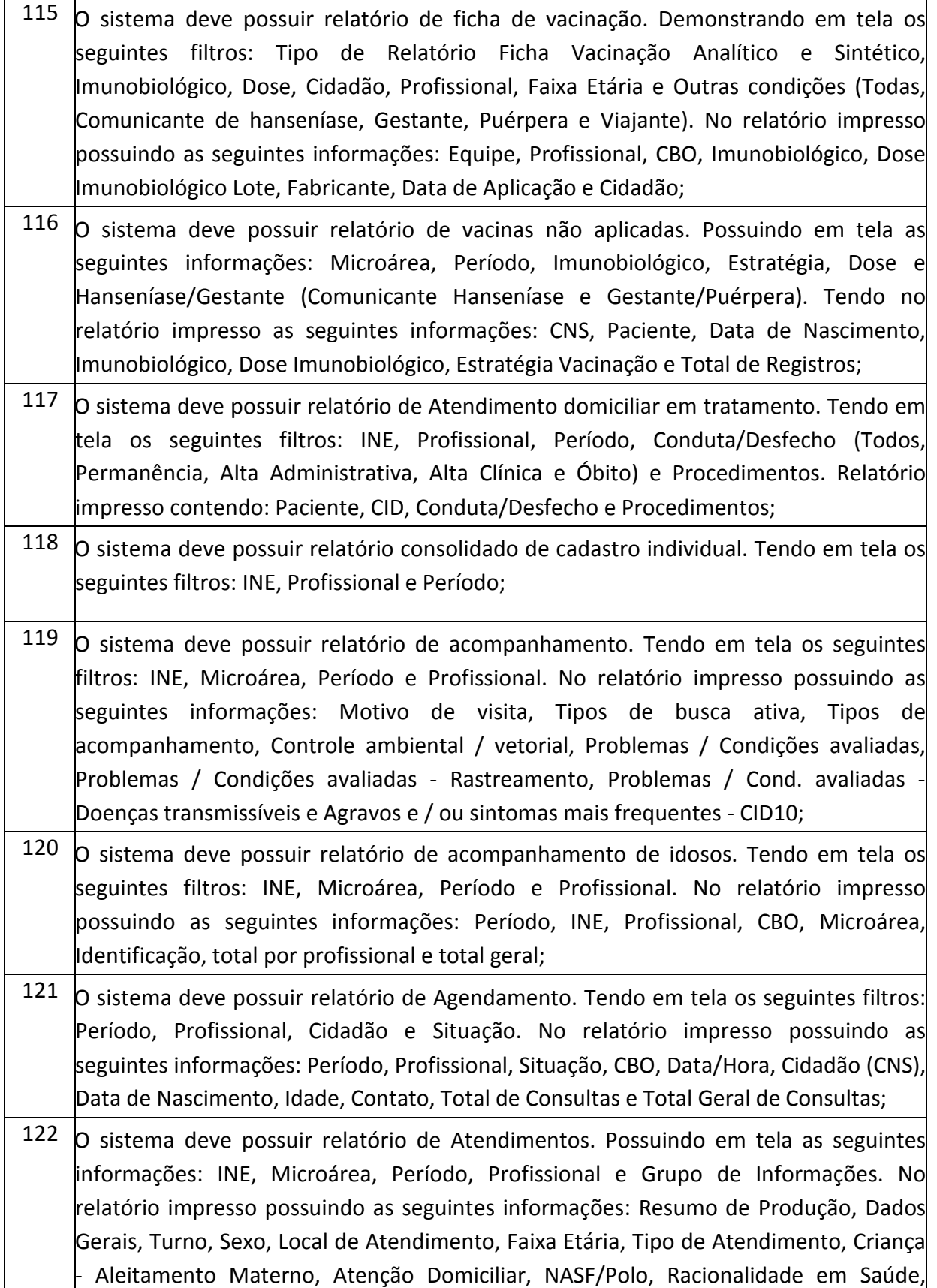

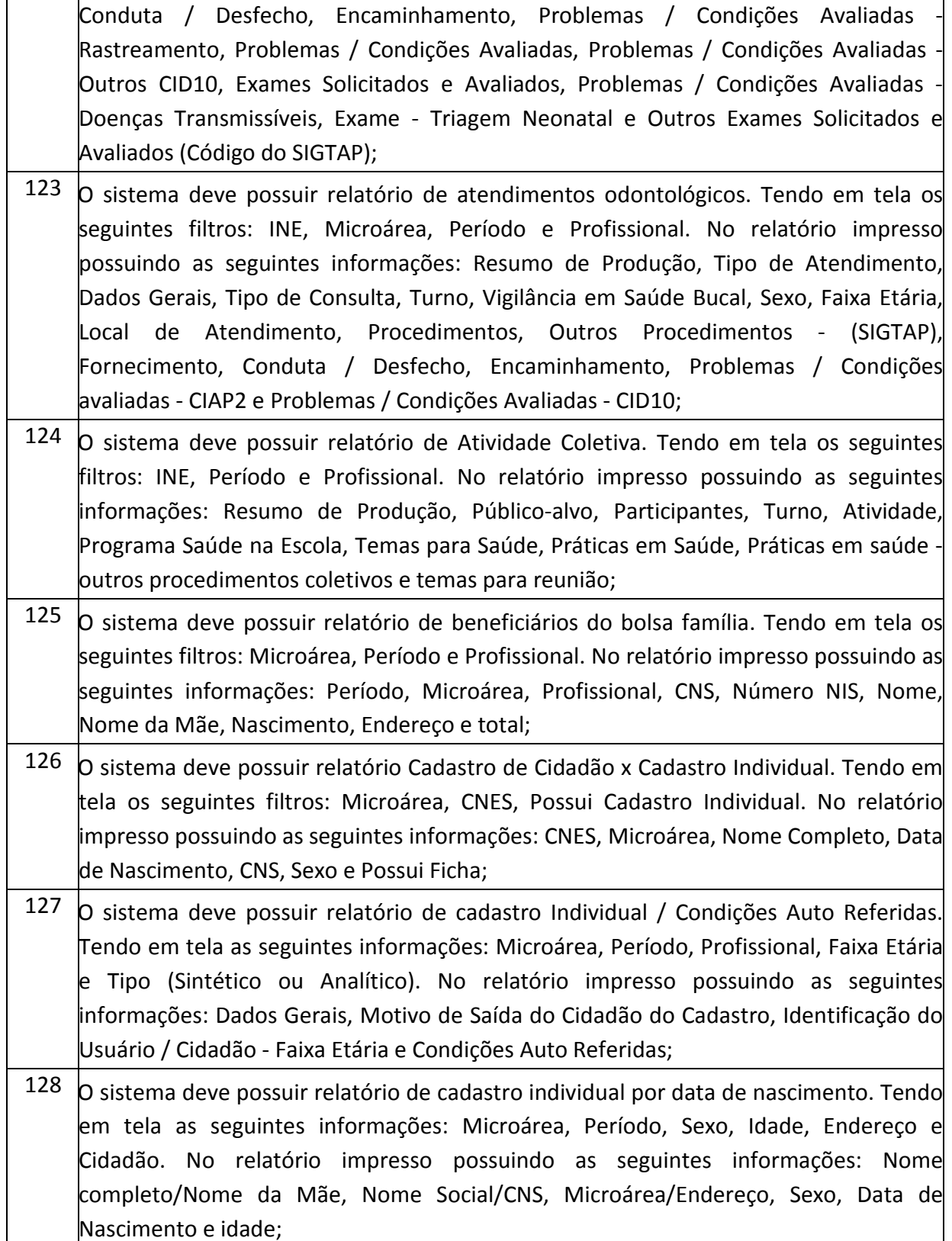

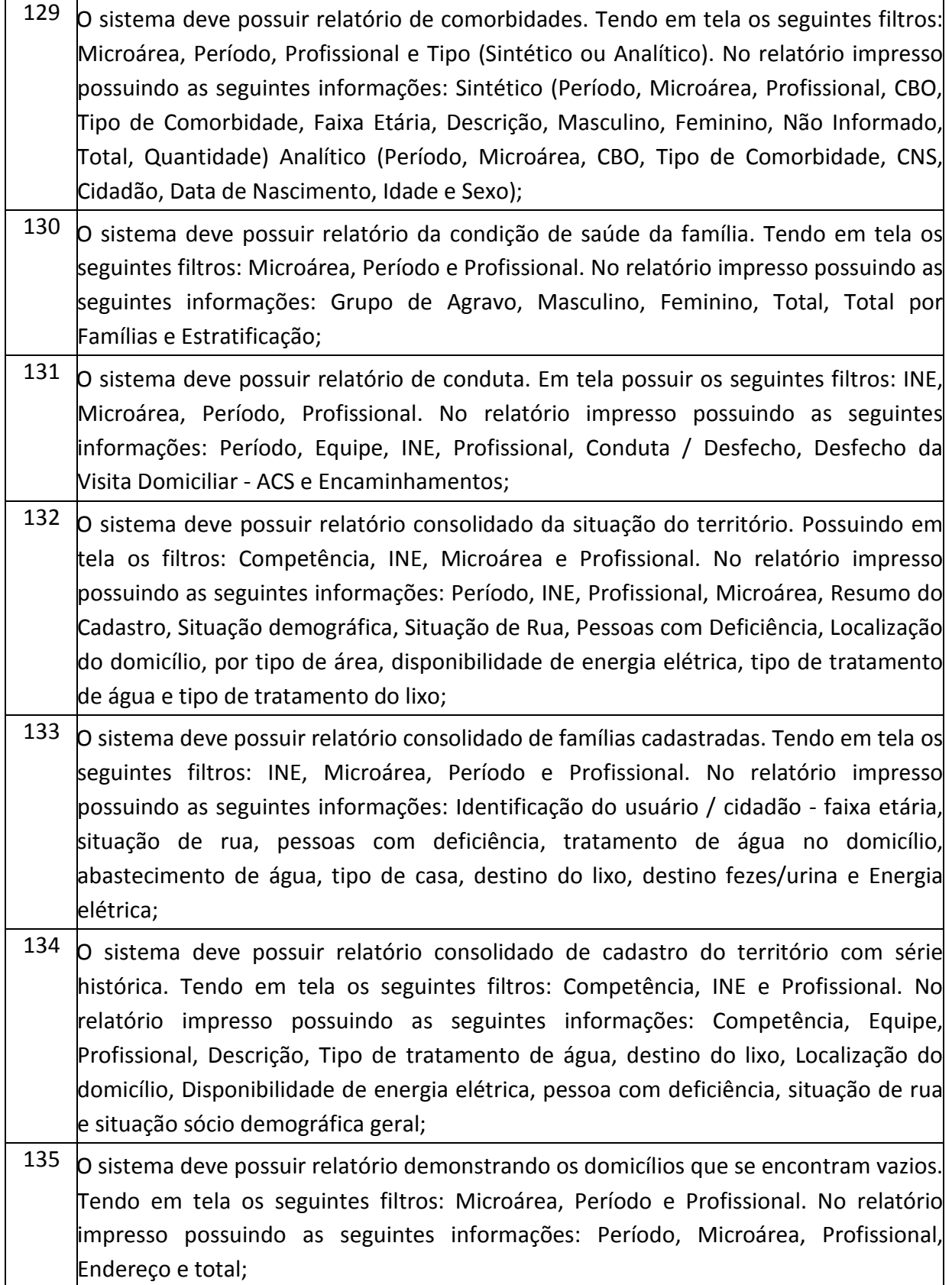

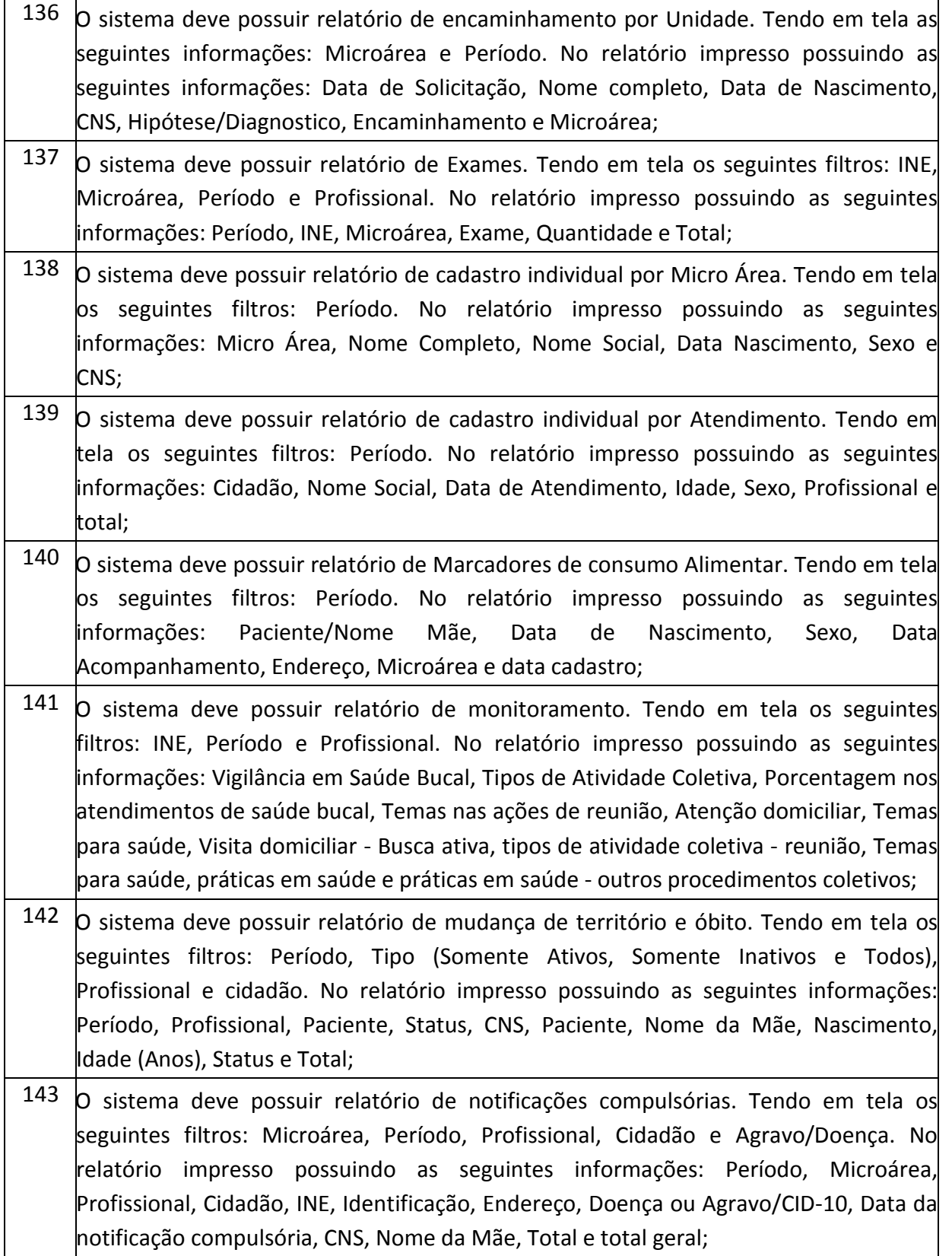

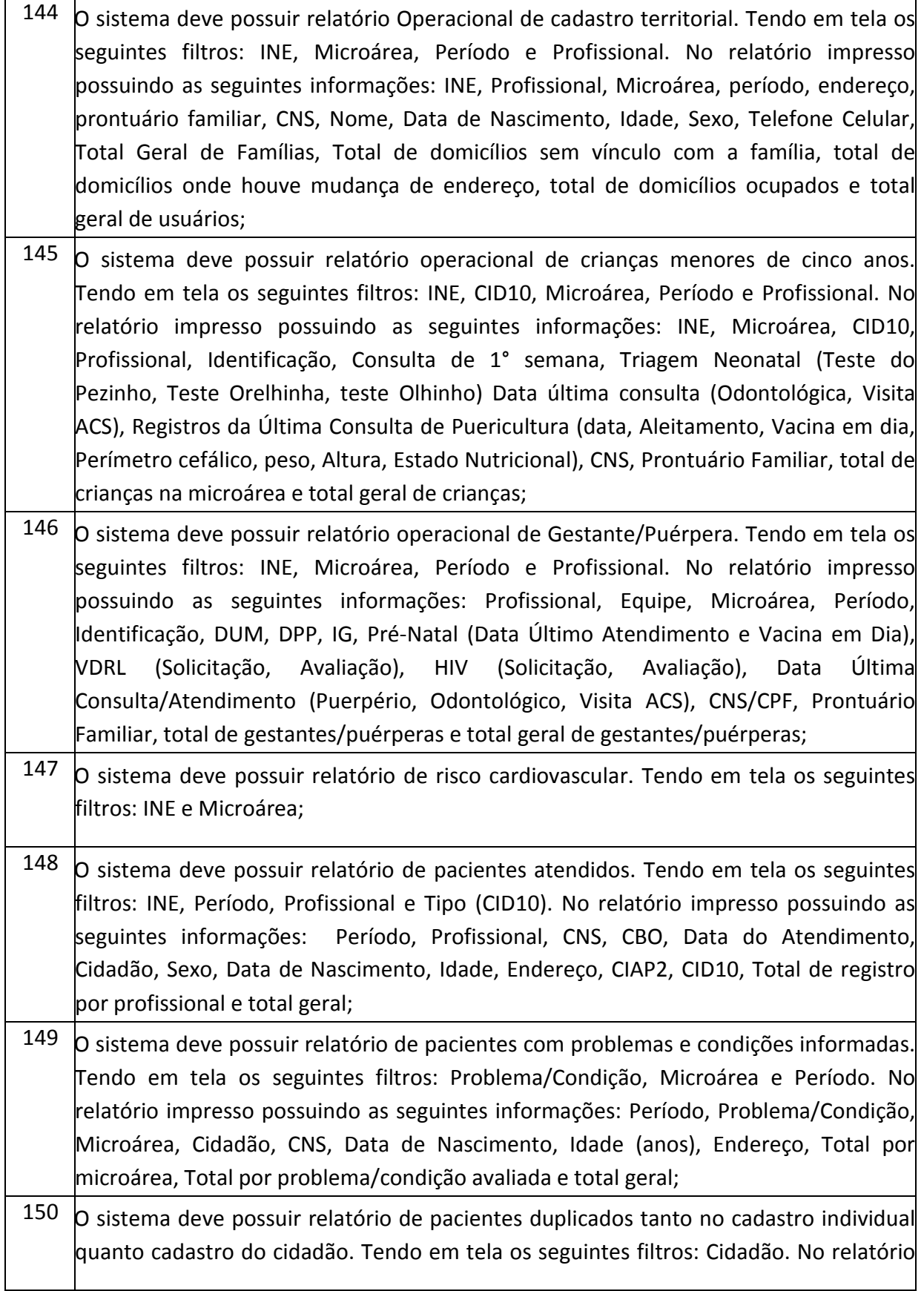

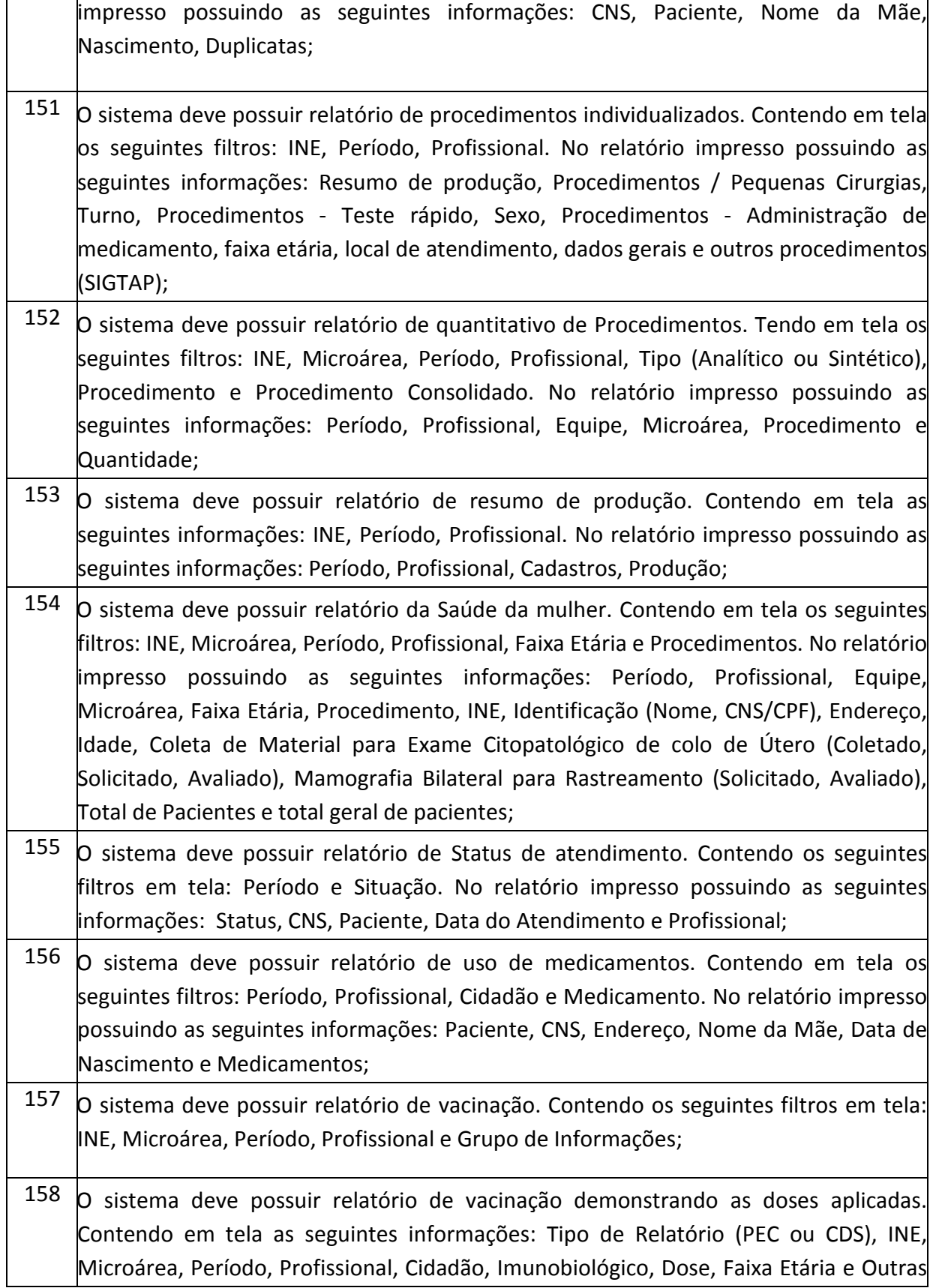

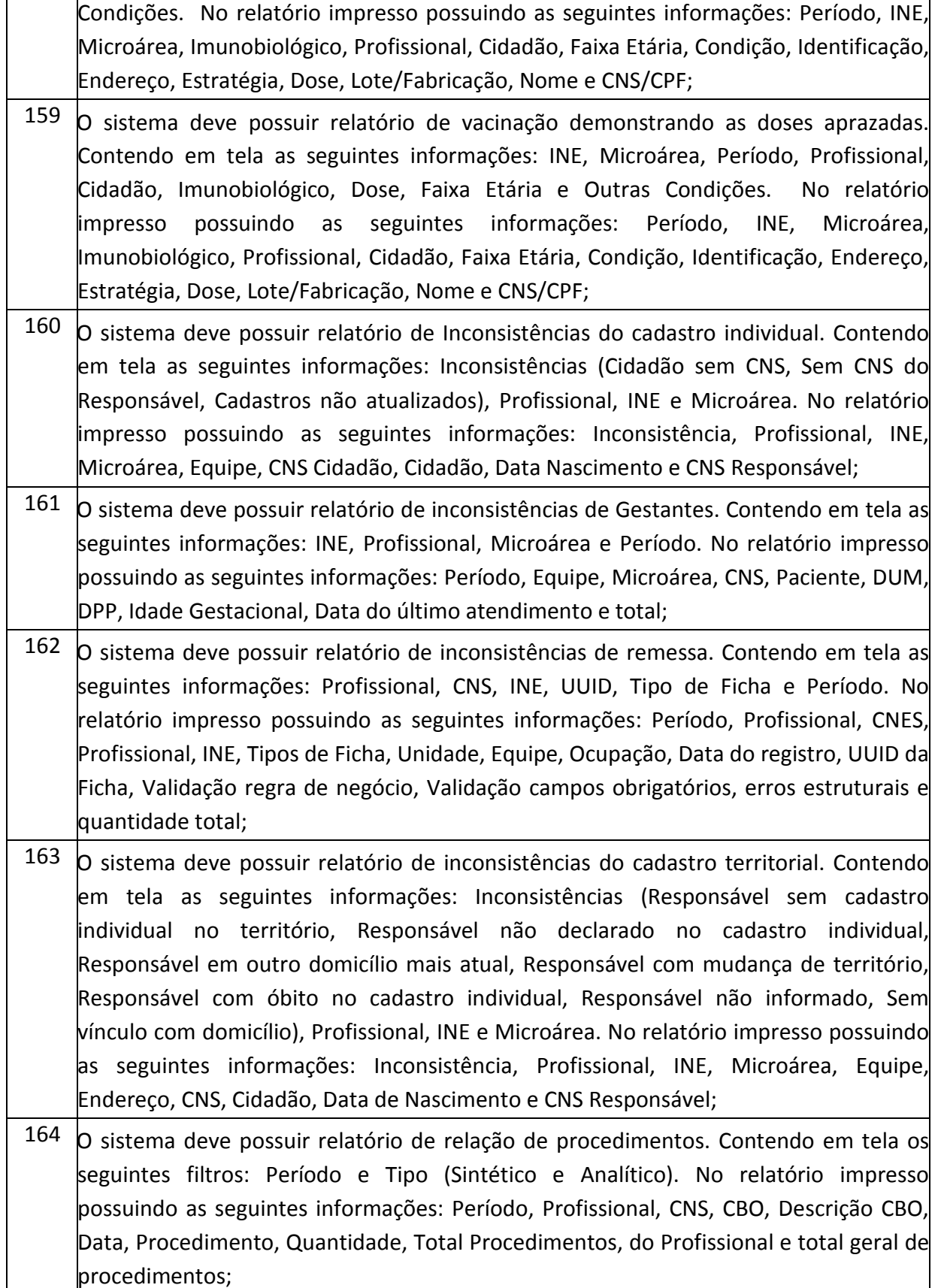

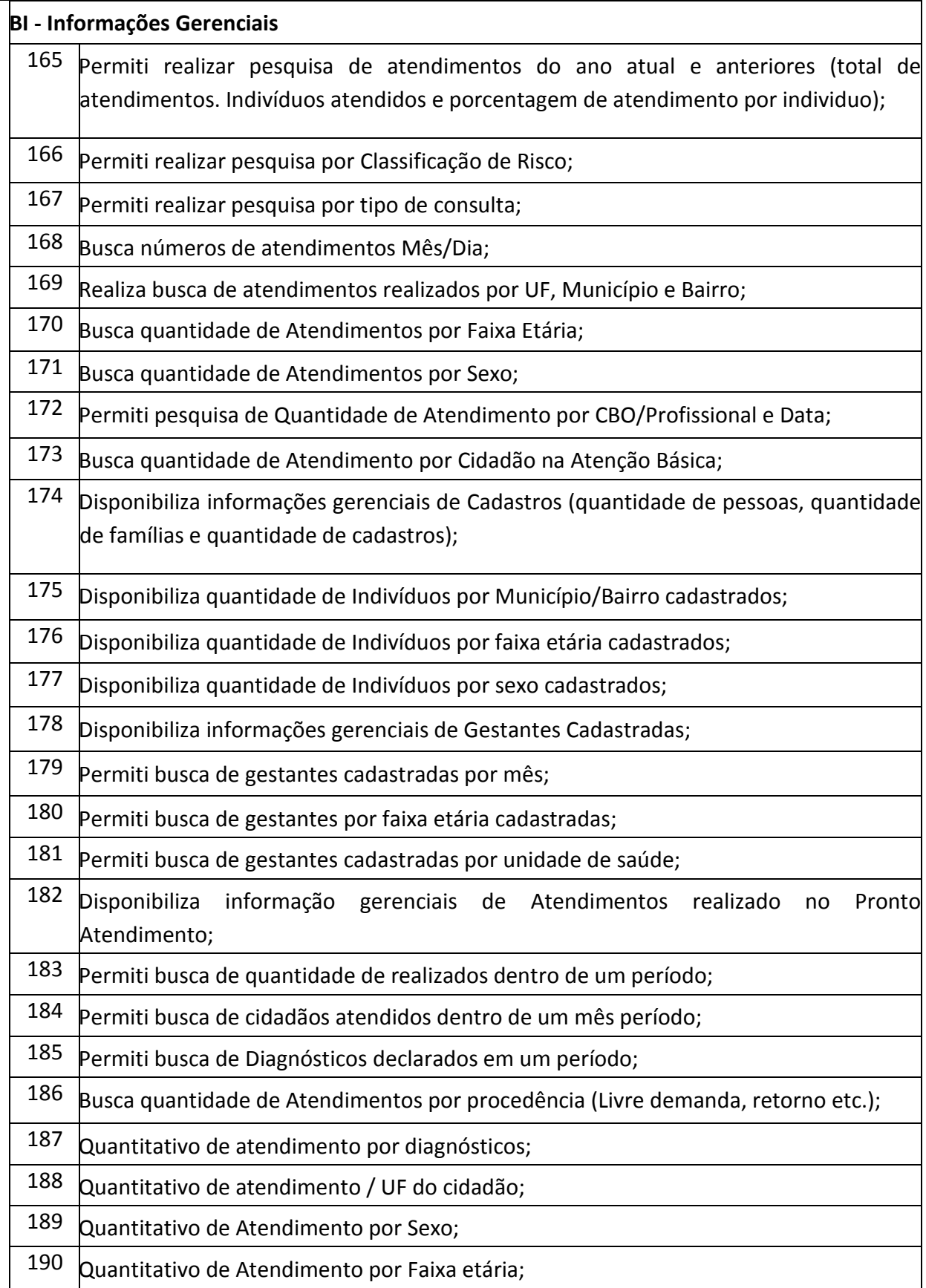

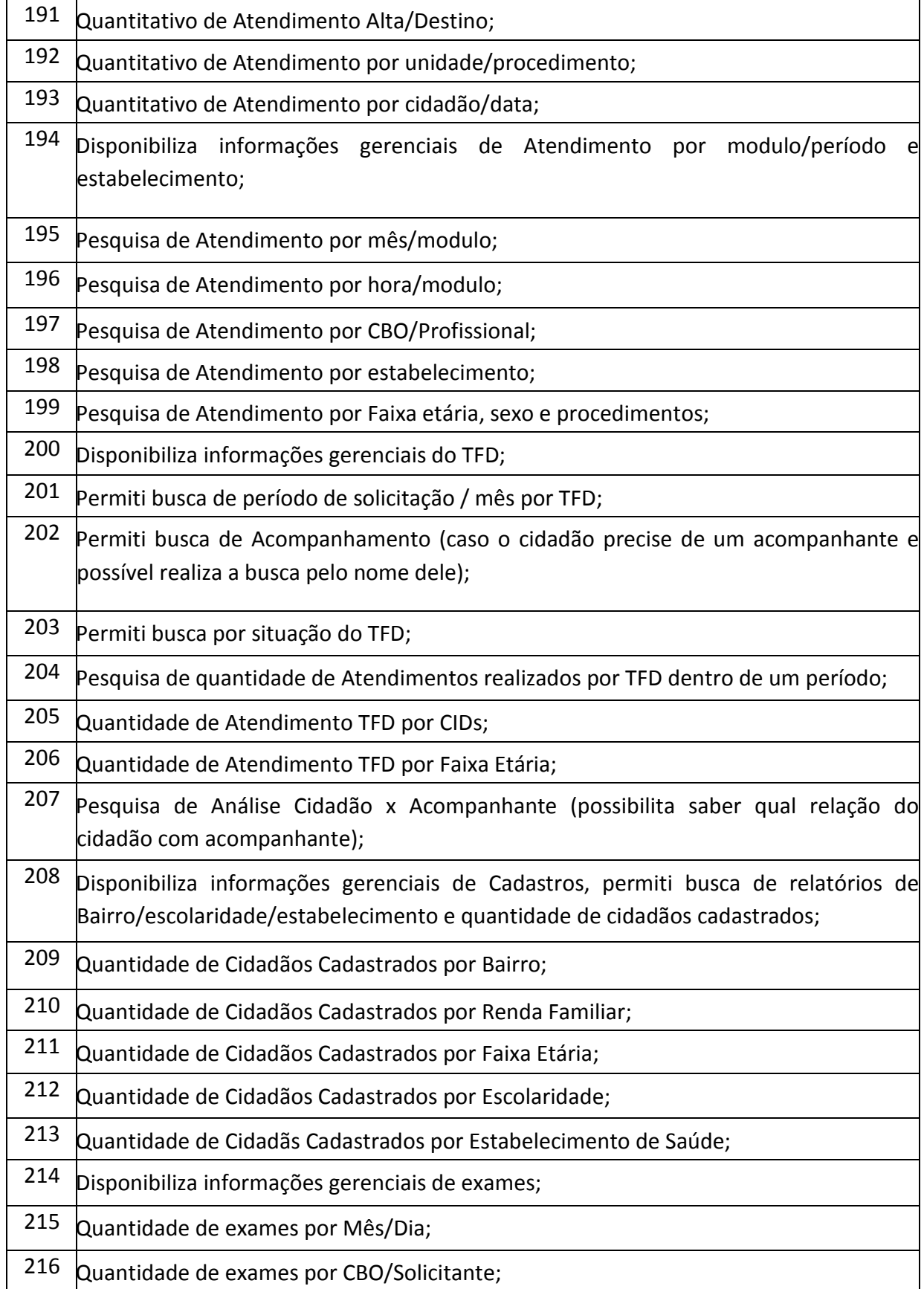
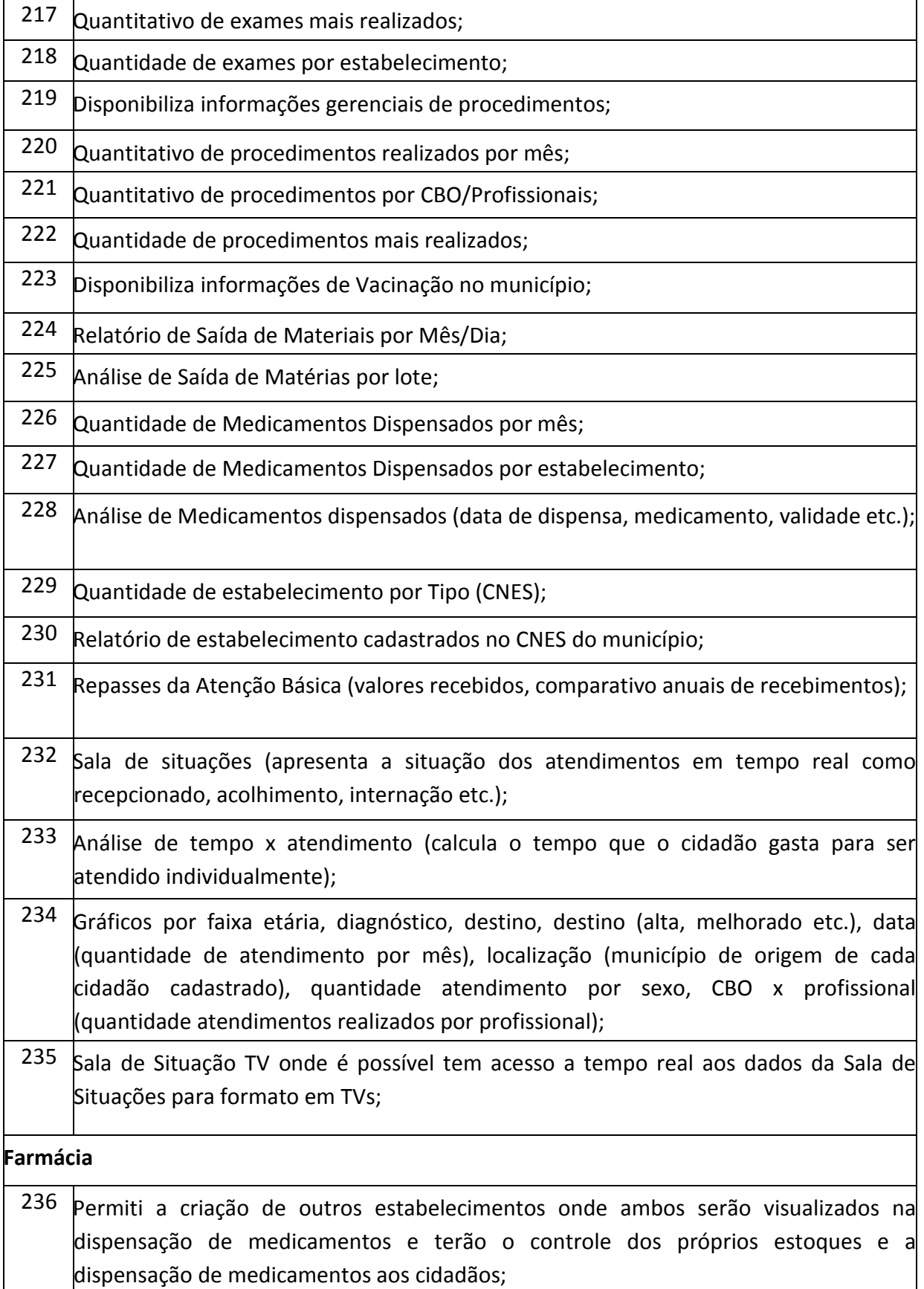

### **PREFEITURA MUNICIPAL DE TUPACIGUARA**  Praça Antonio Alves Faria s/nº

CNPJ: 18.260.489.0001/04 TEL: 34-3281-0000 Email: licitacaogestao20212024@gmail.com TUPACIGUARA-MG CEP 38.480-000

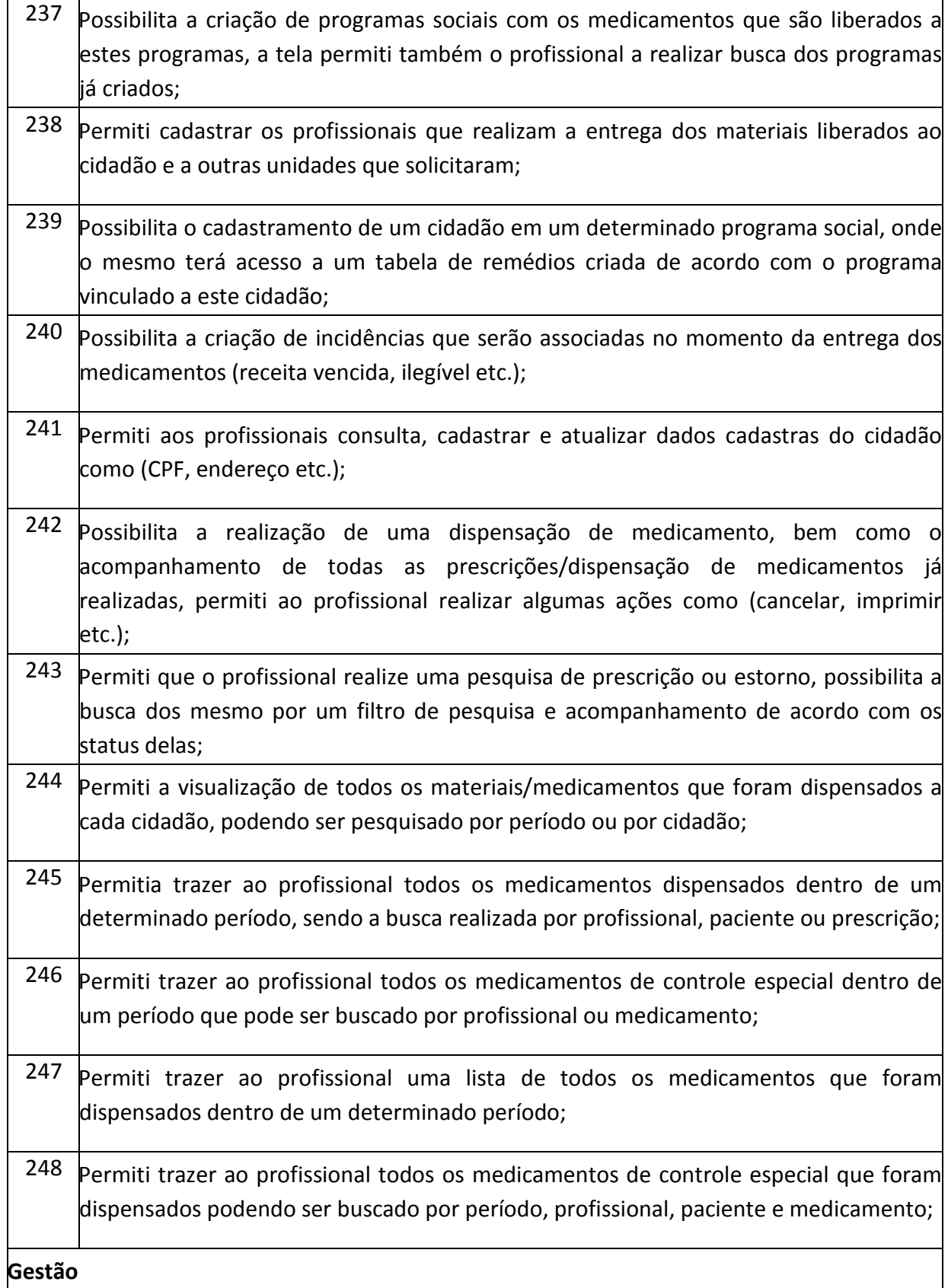

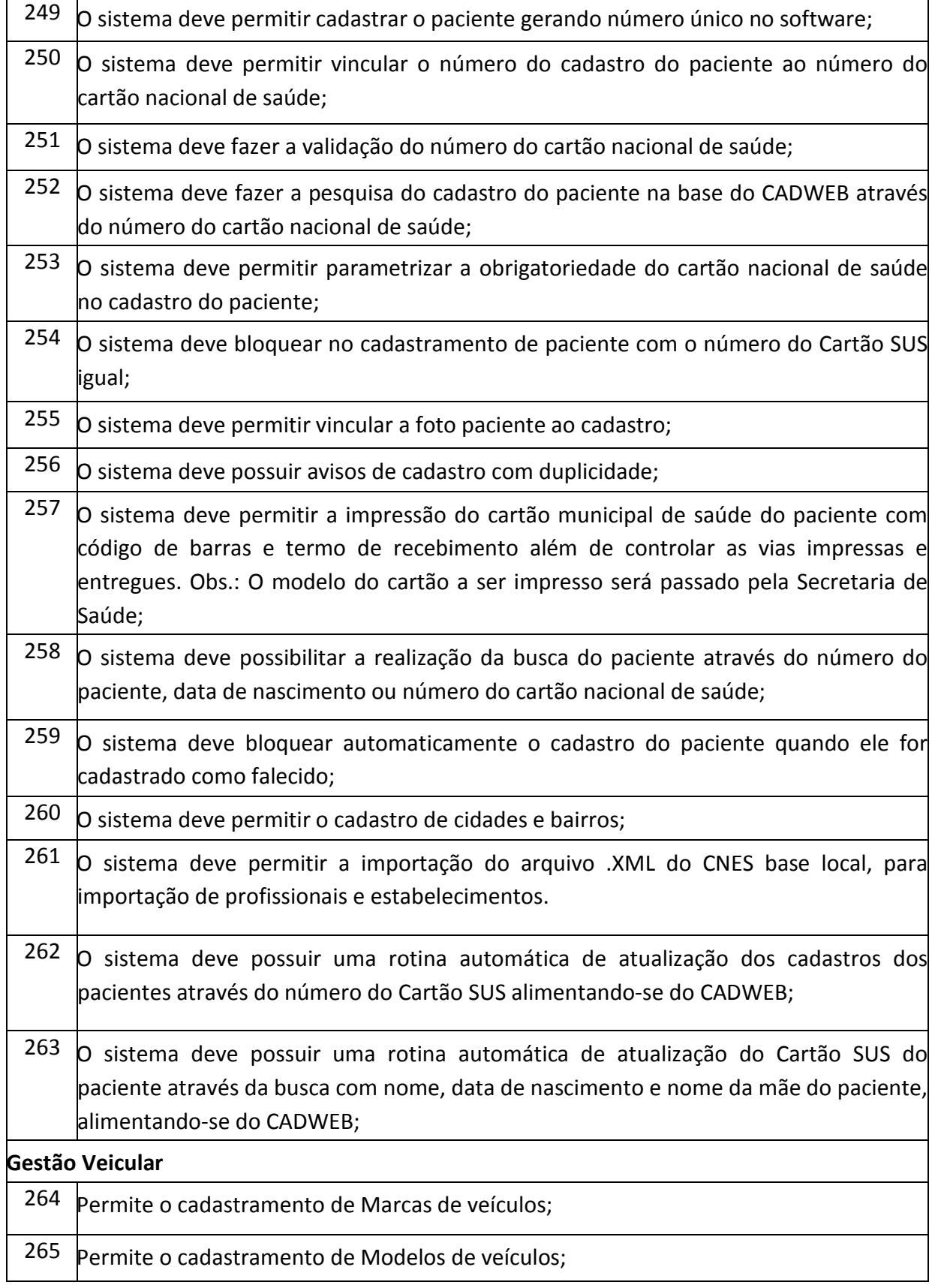

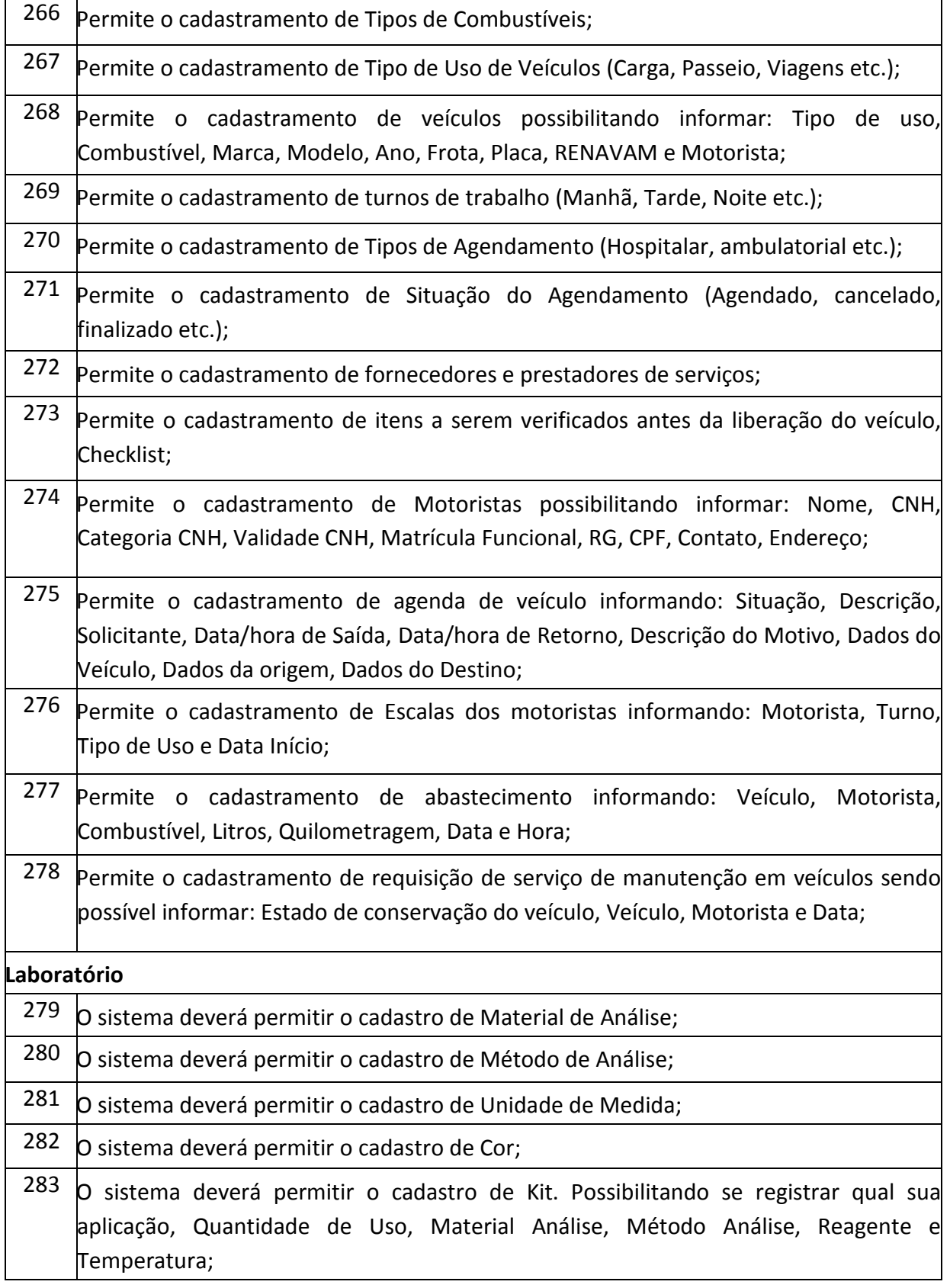

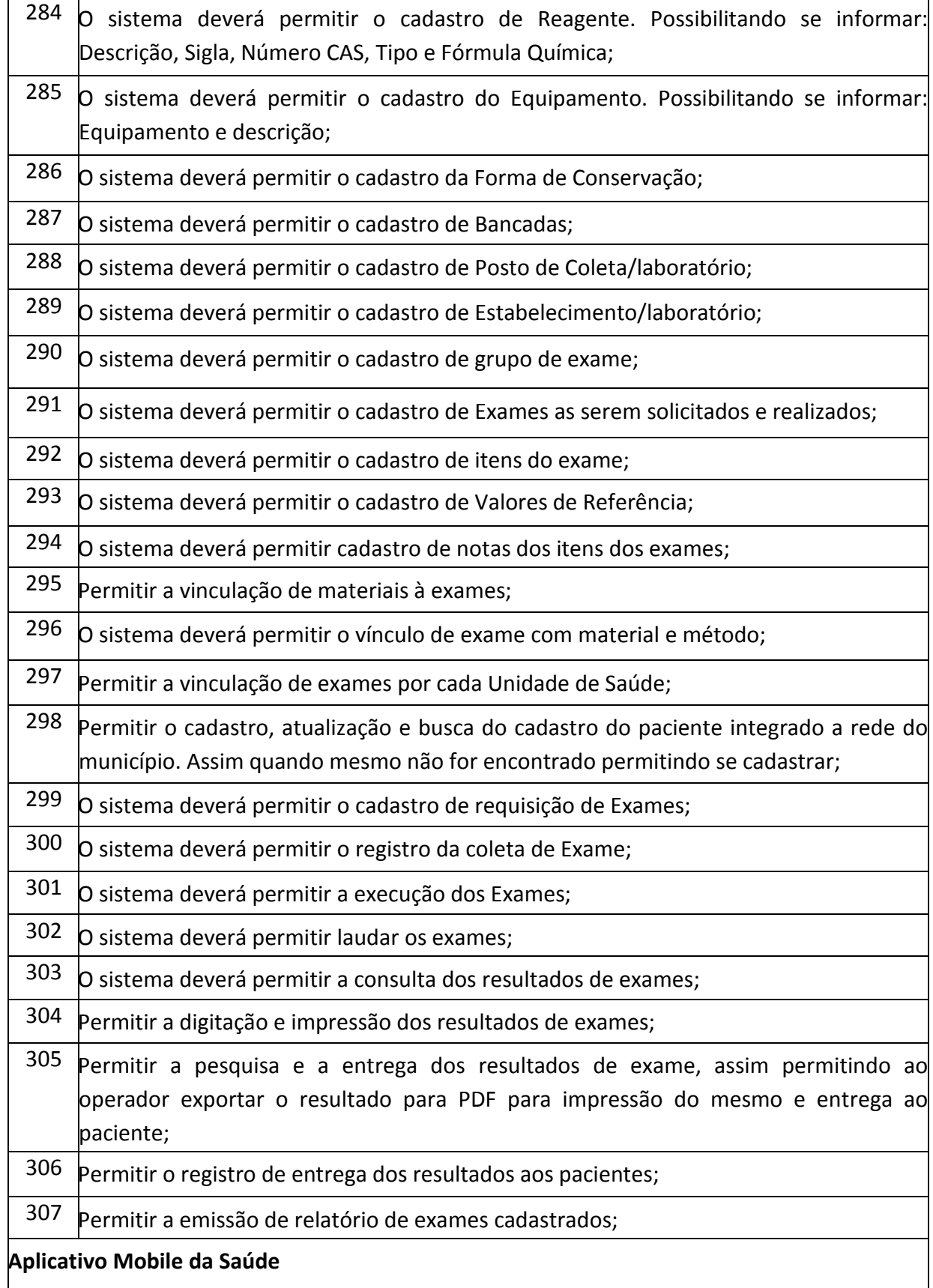

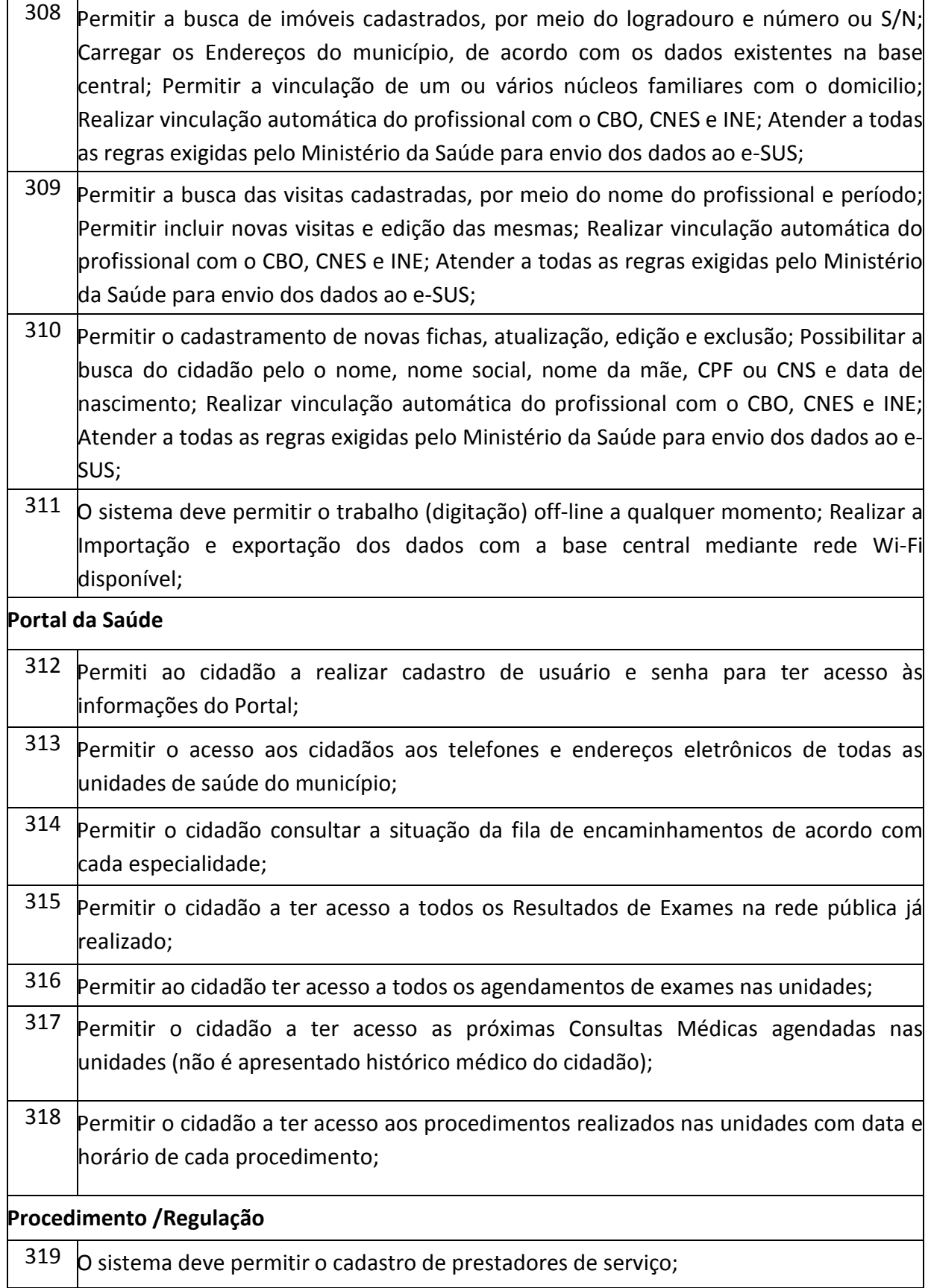

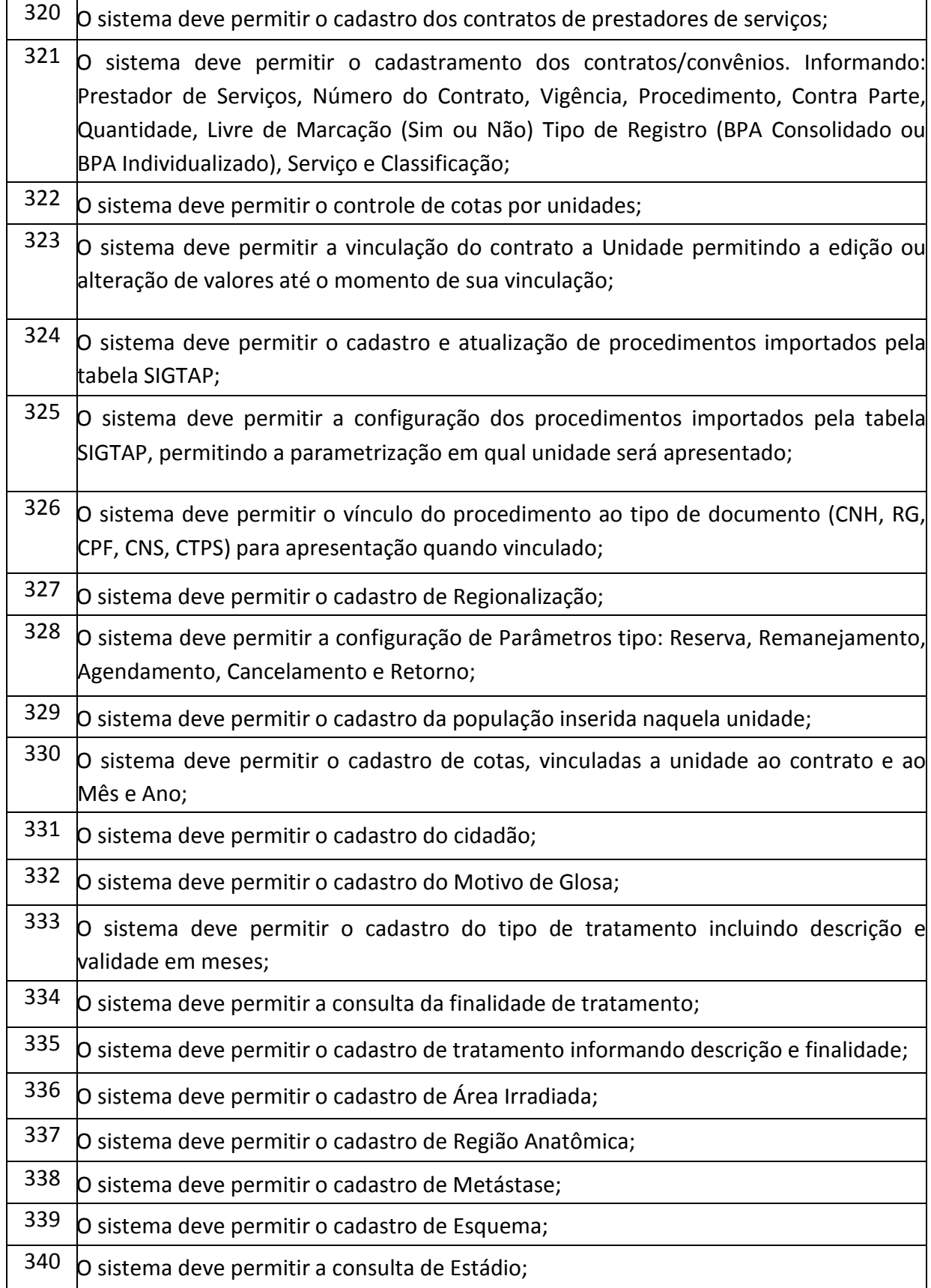

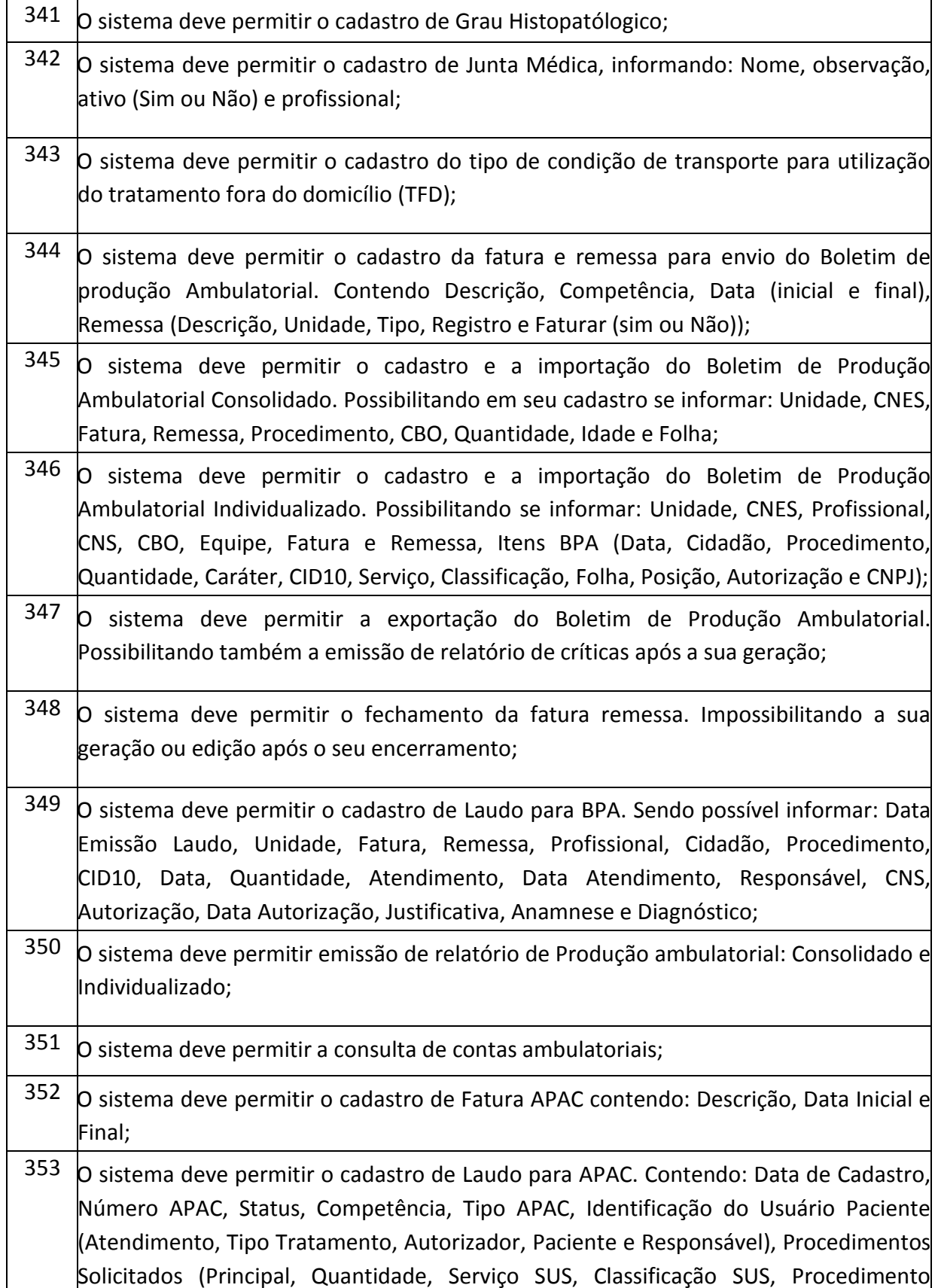

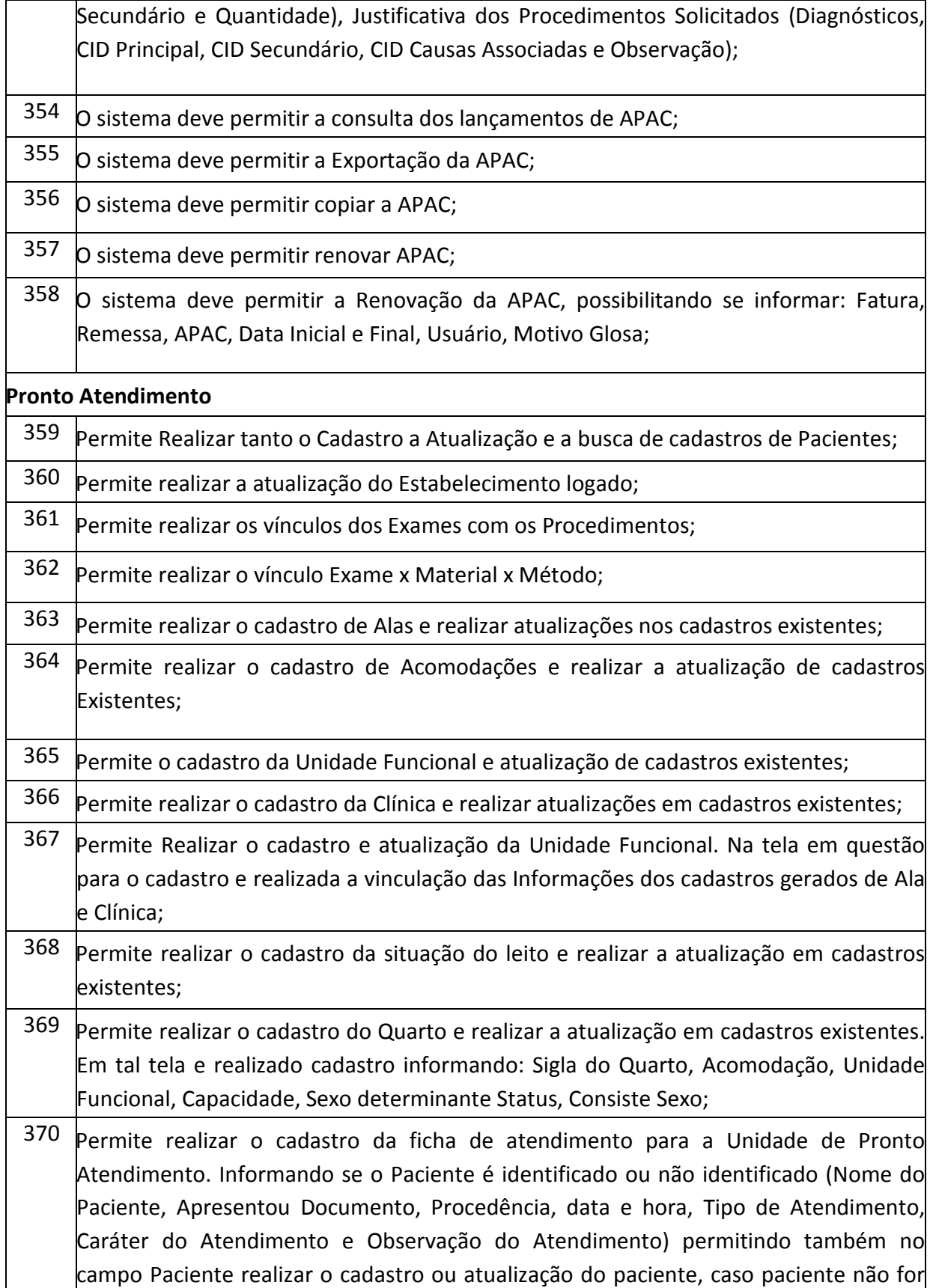

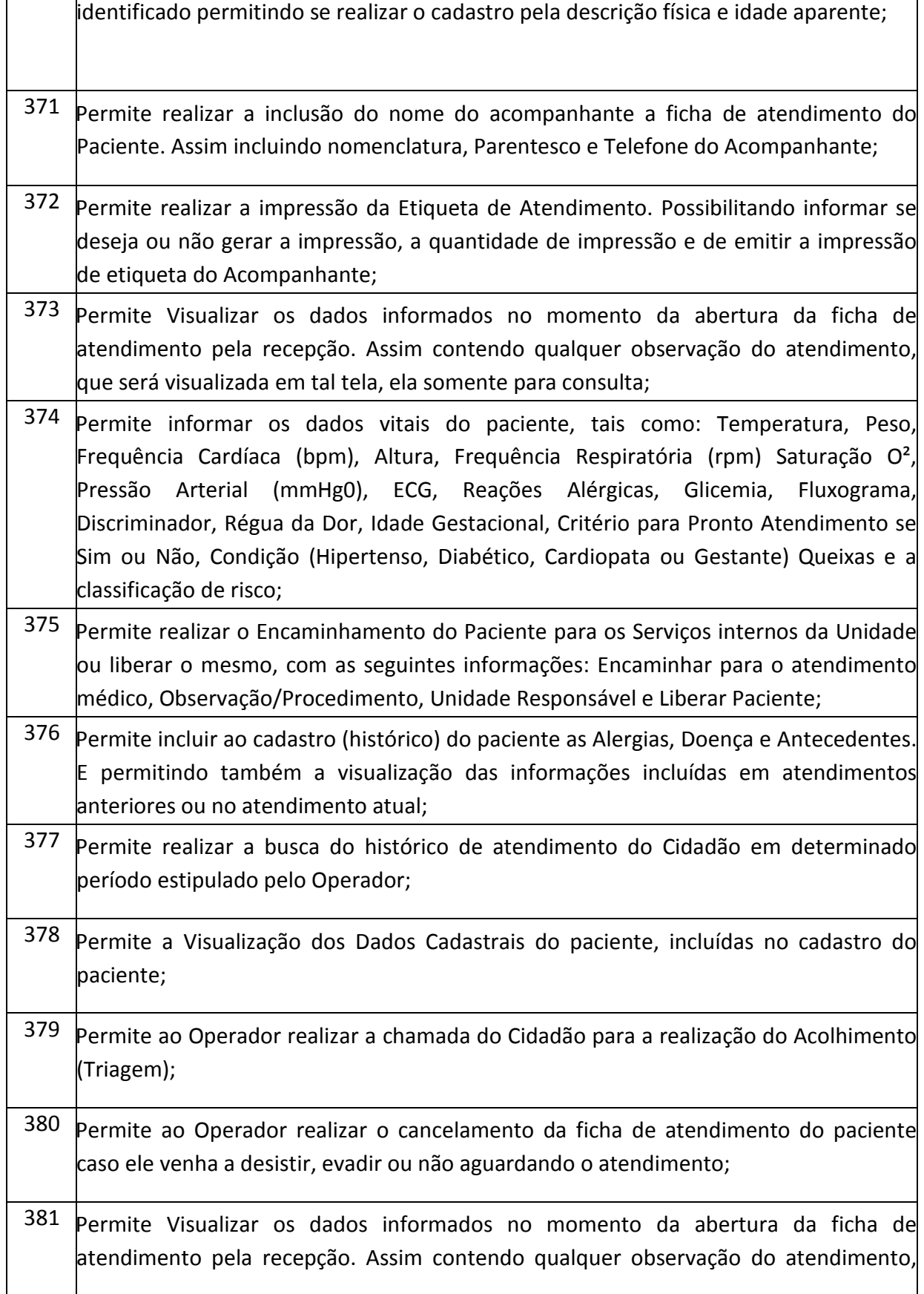

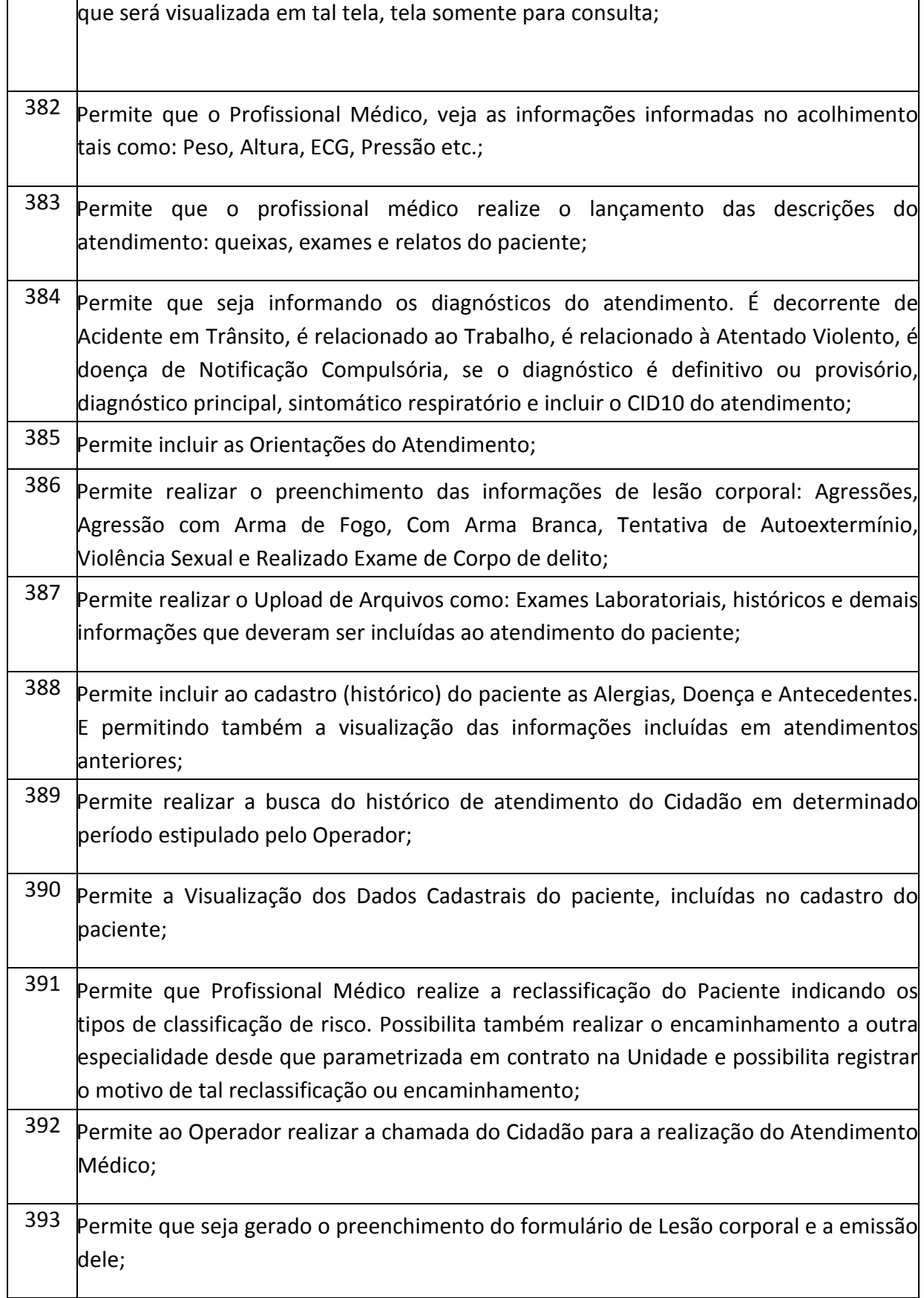

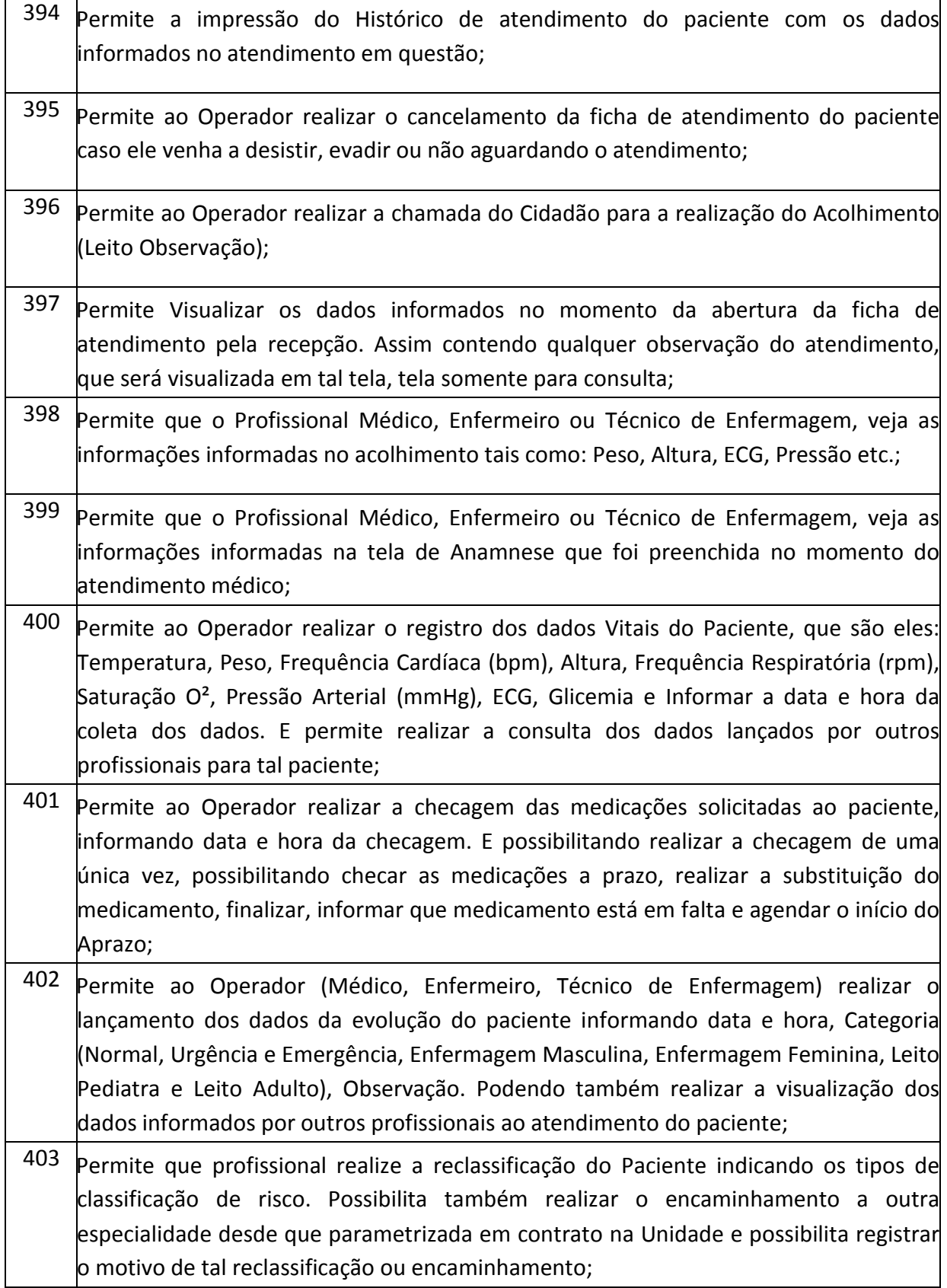

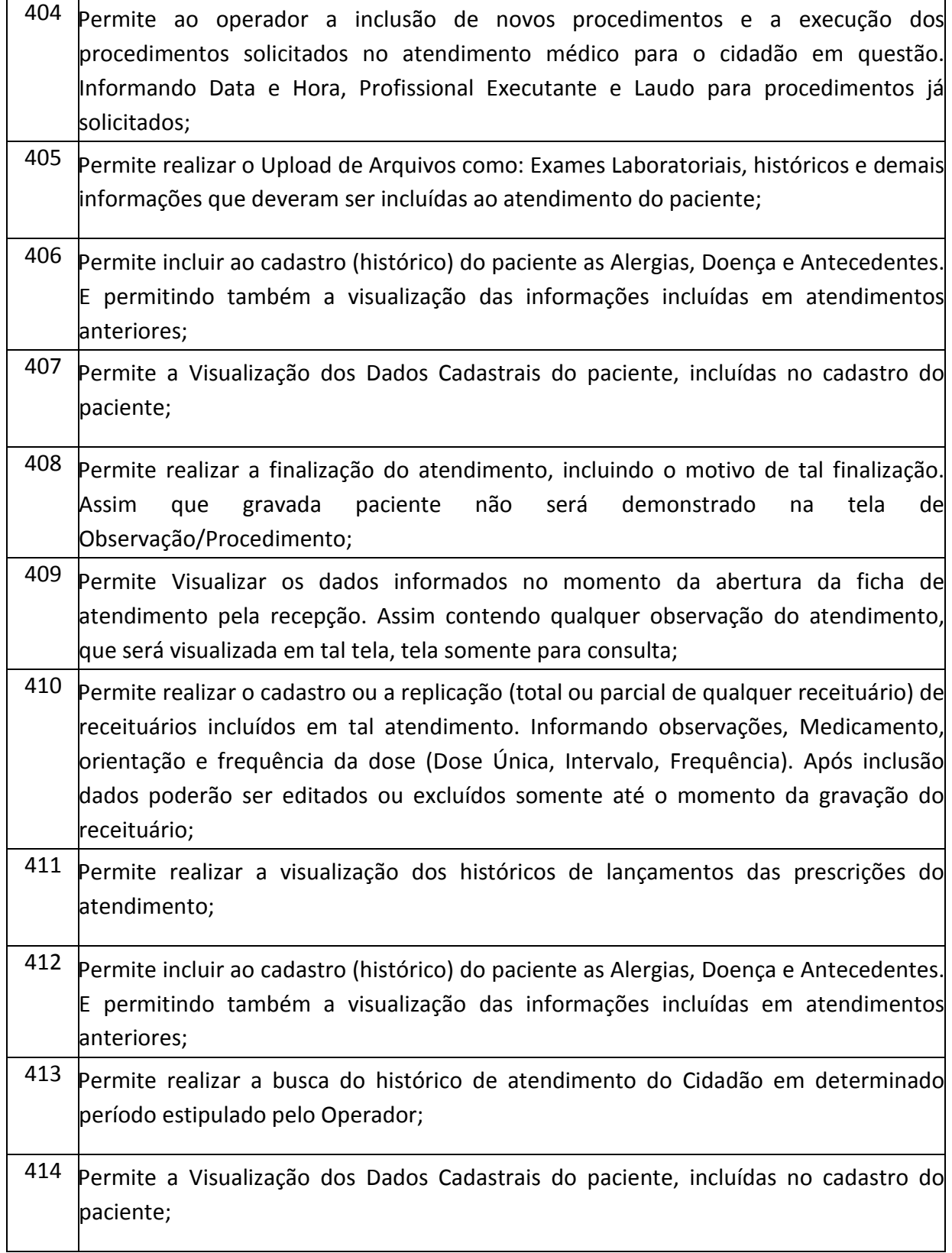

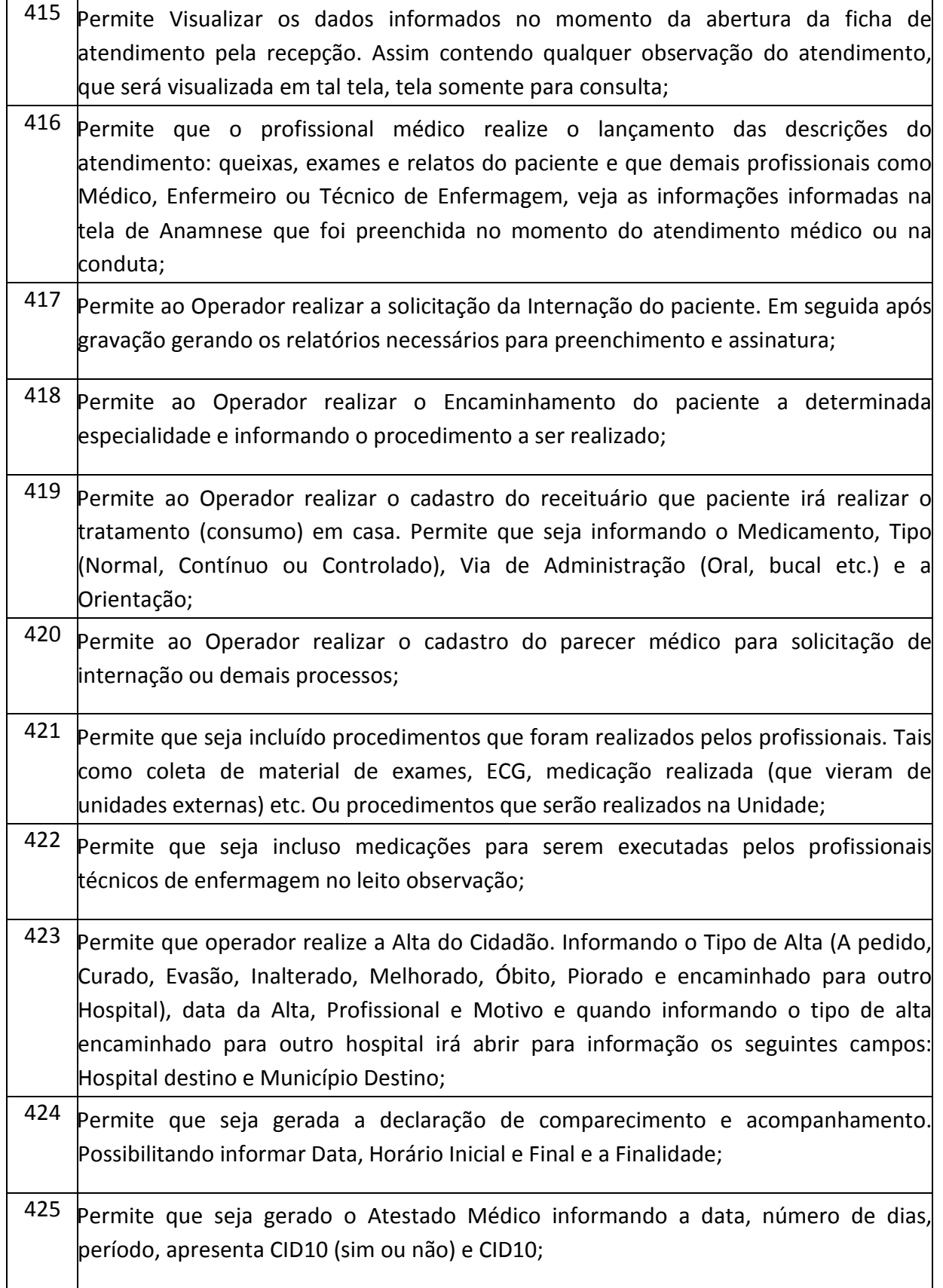

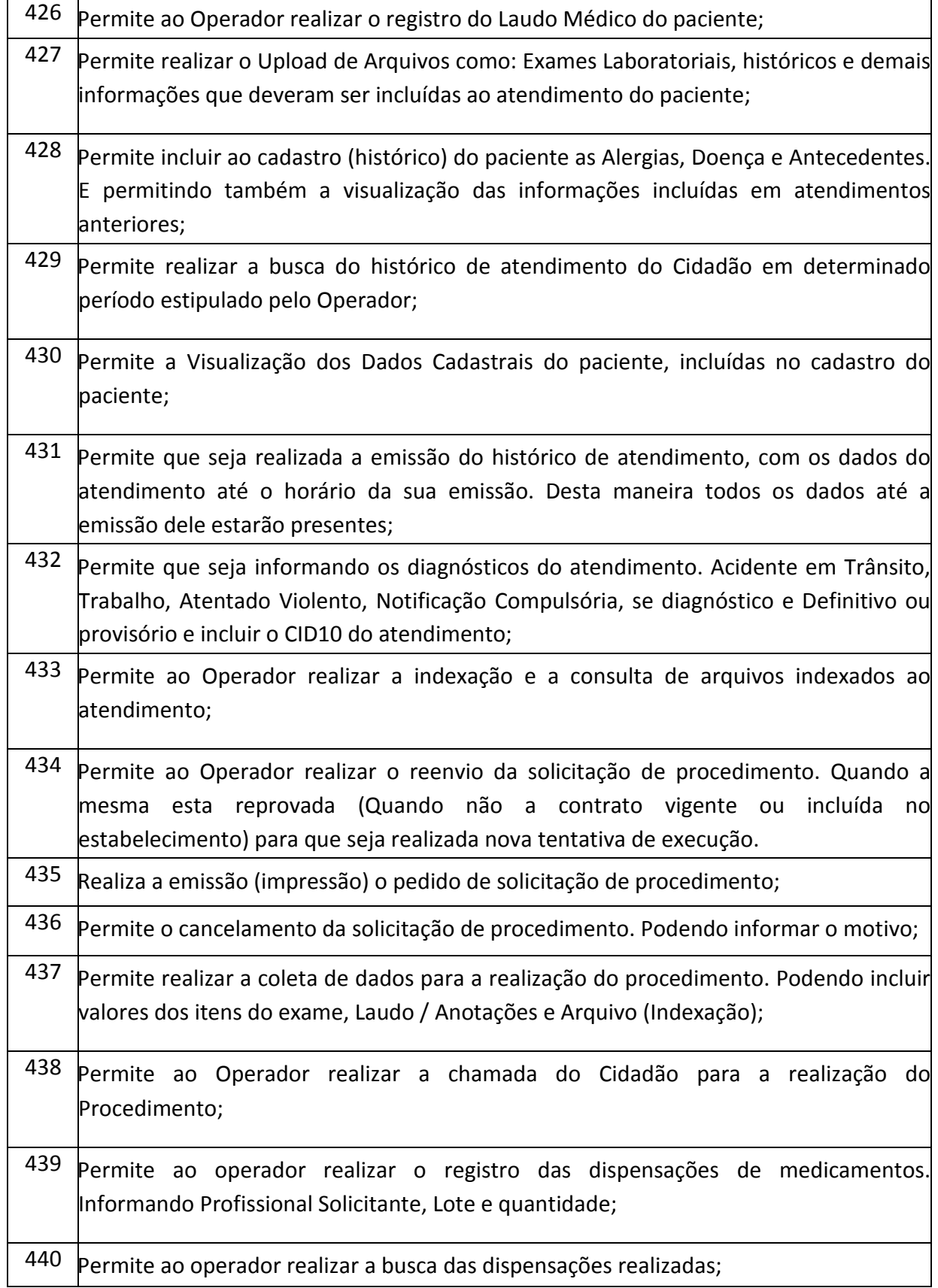

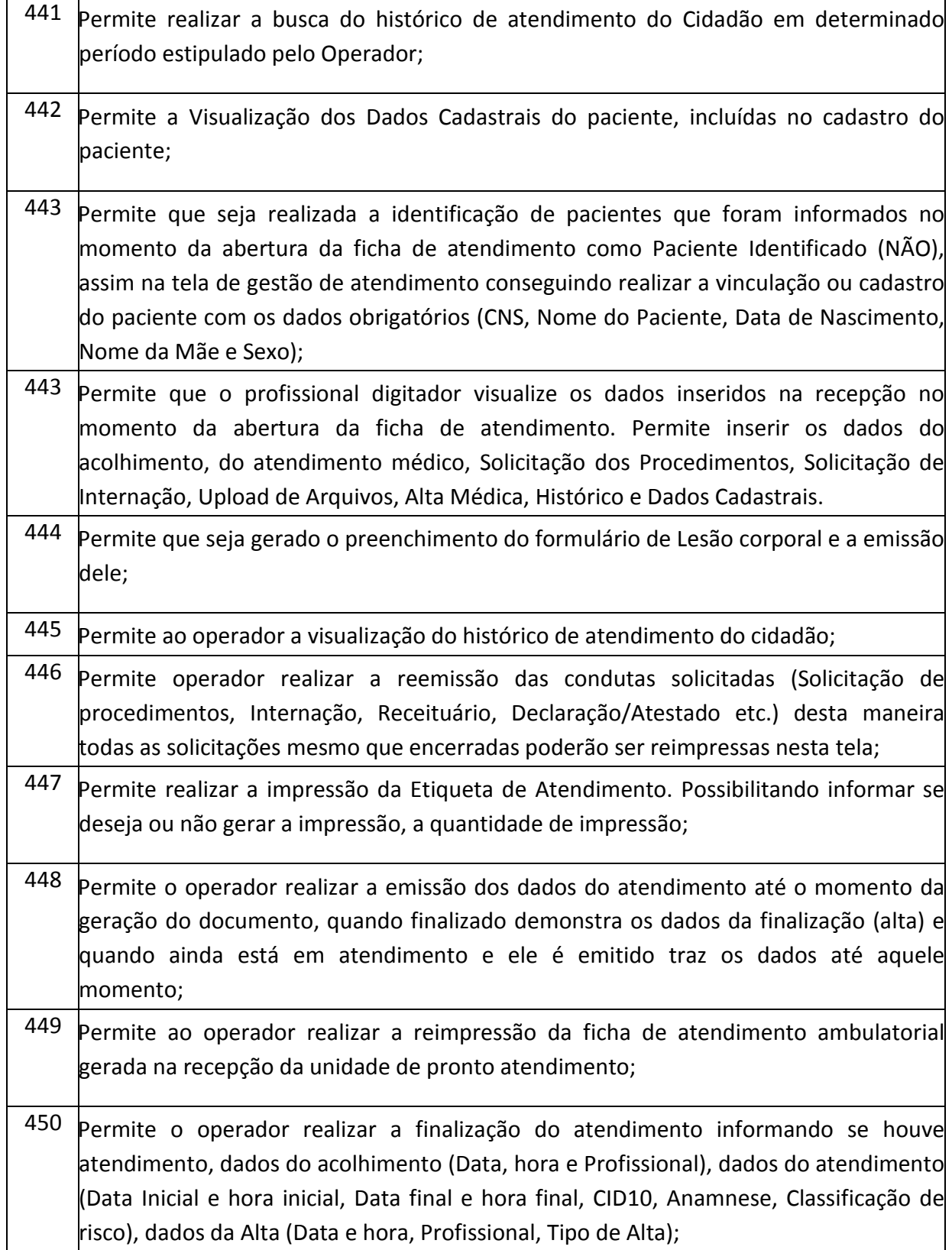

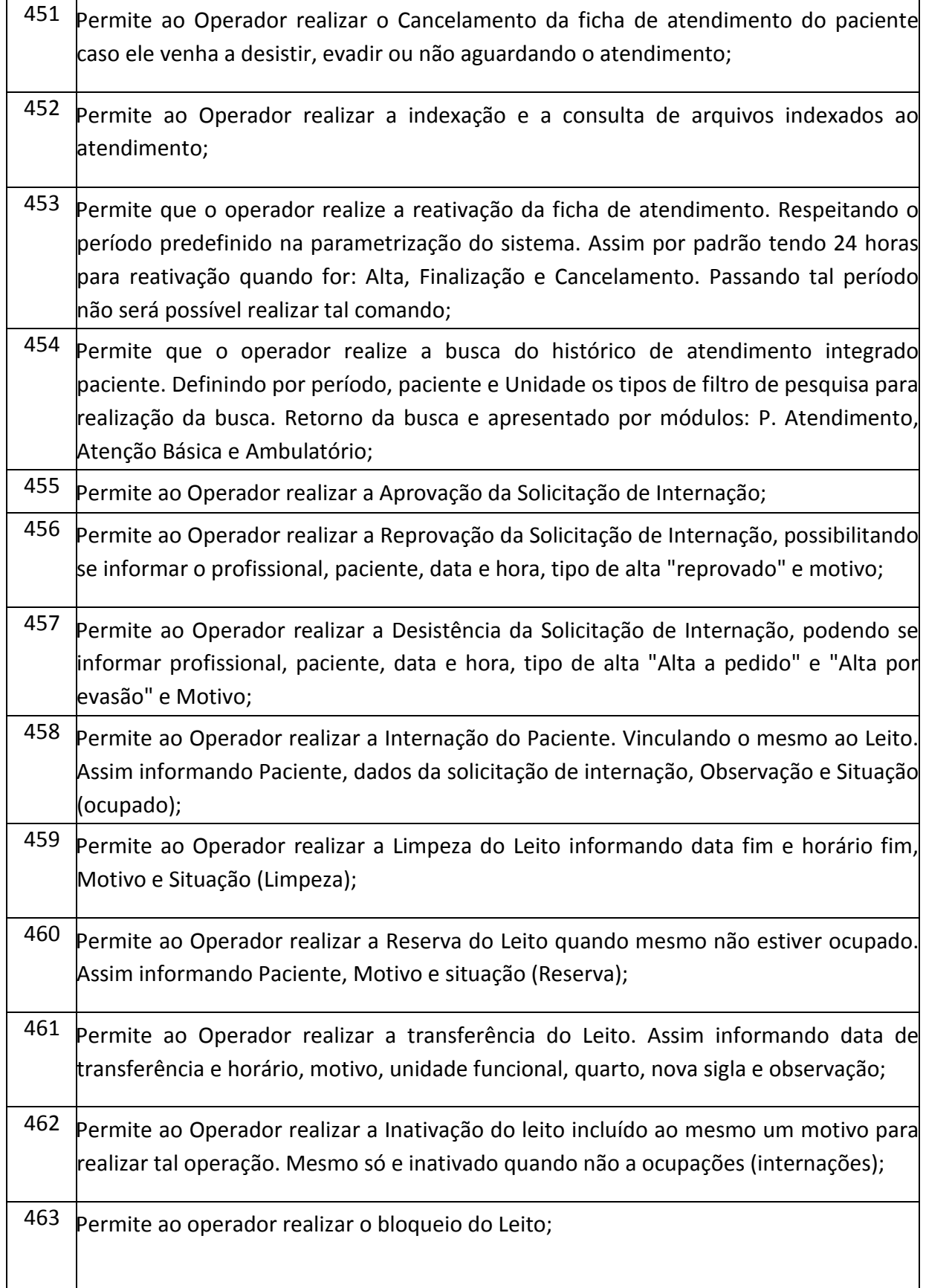

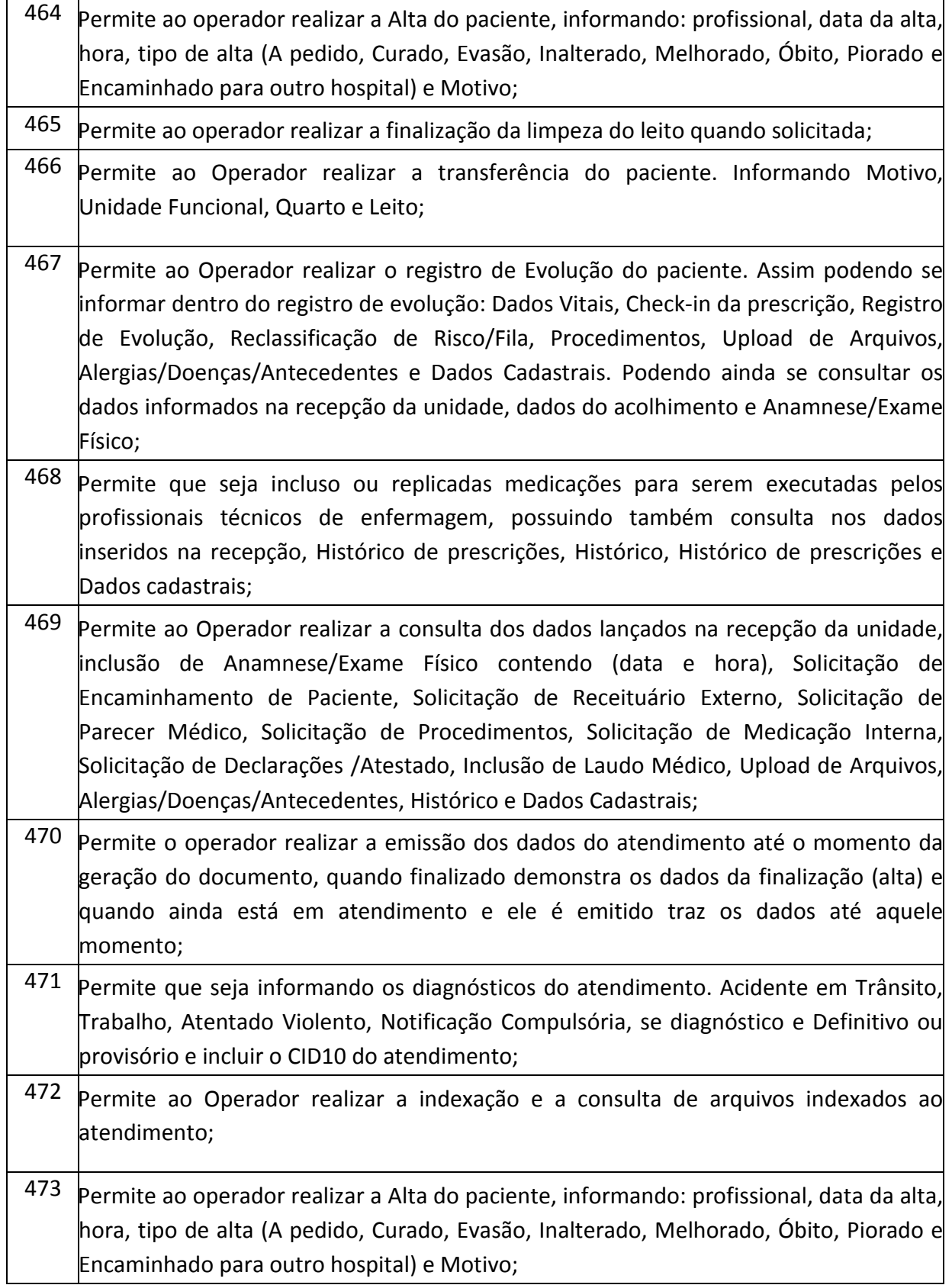

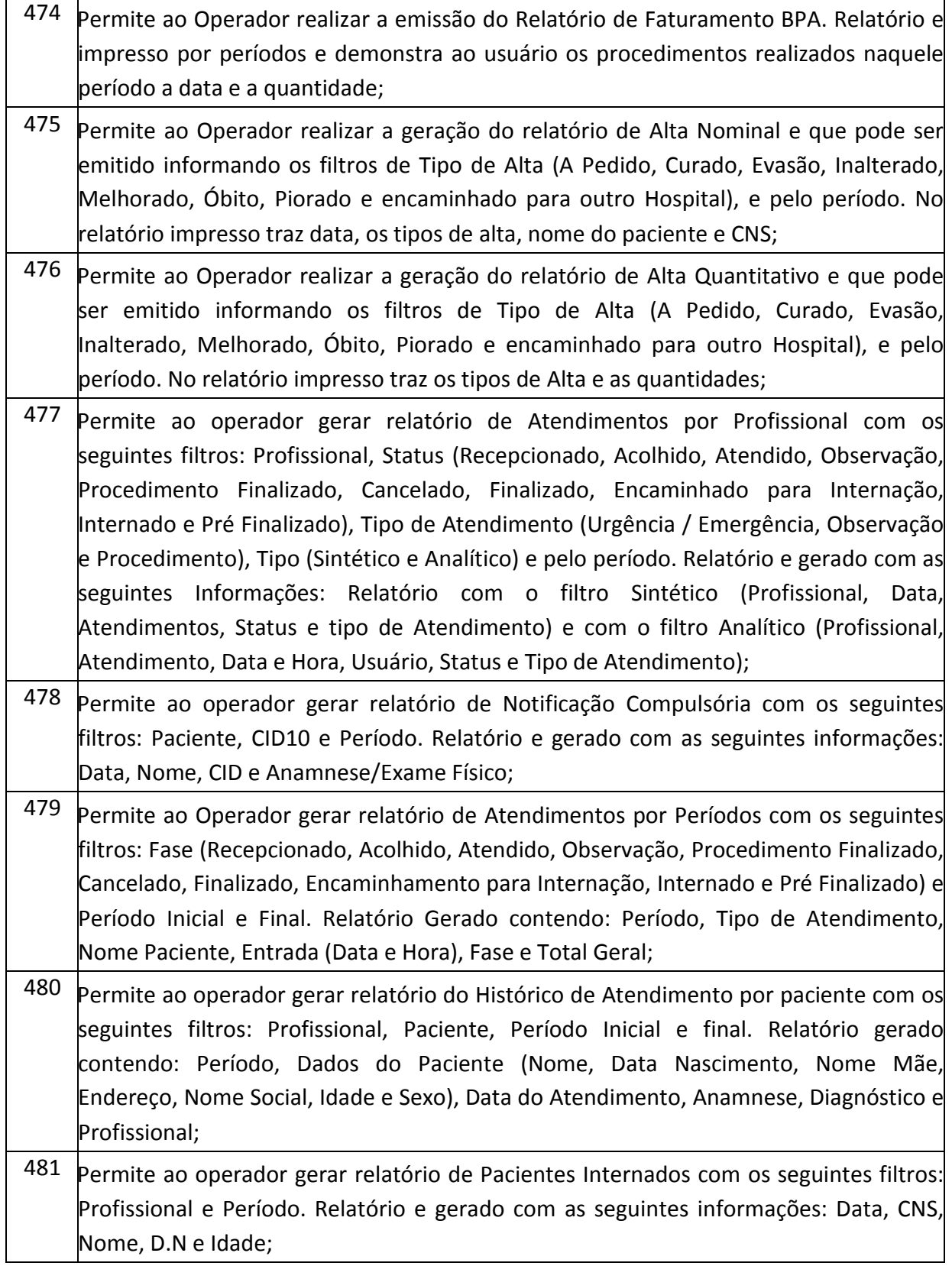

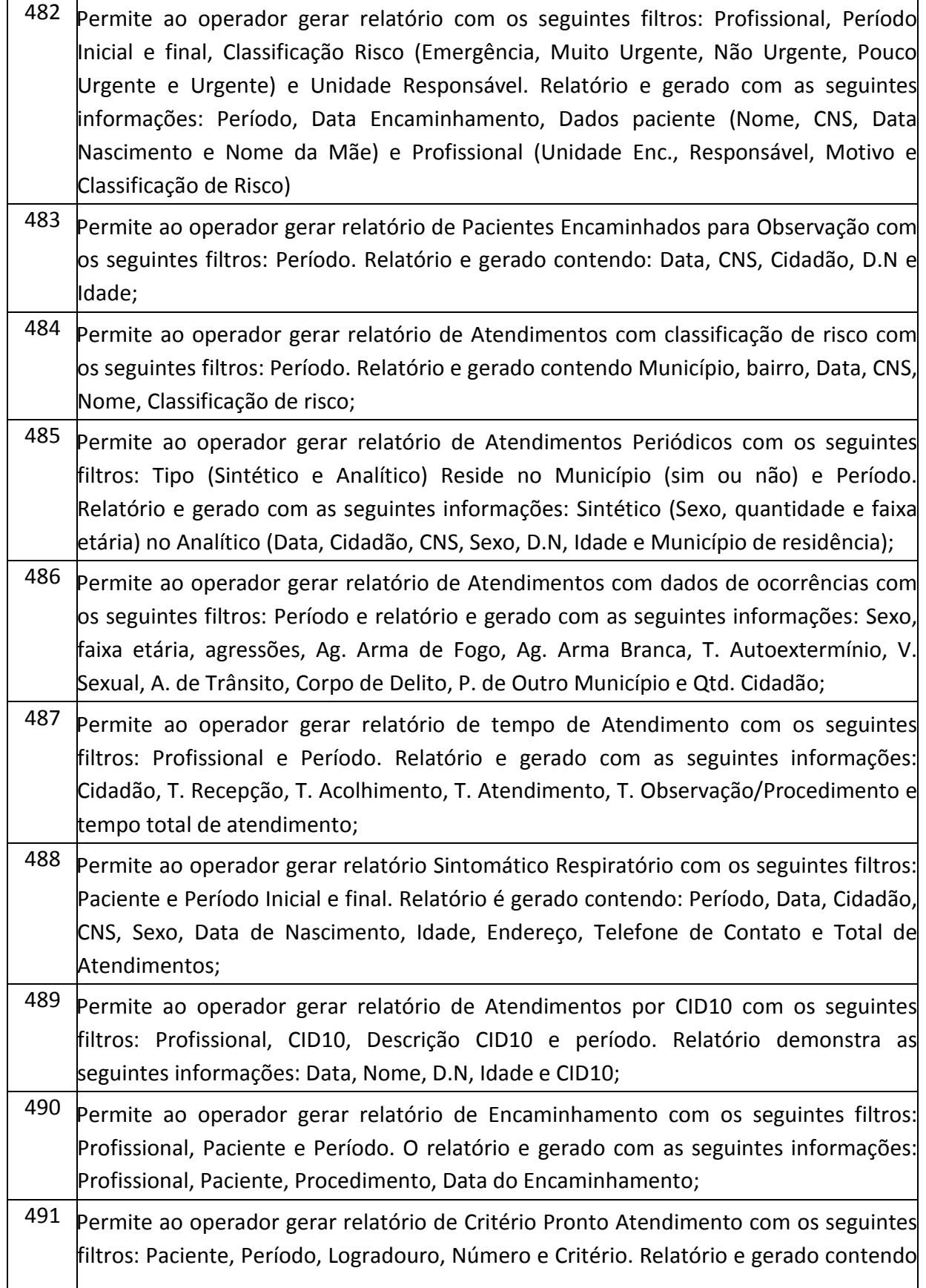

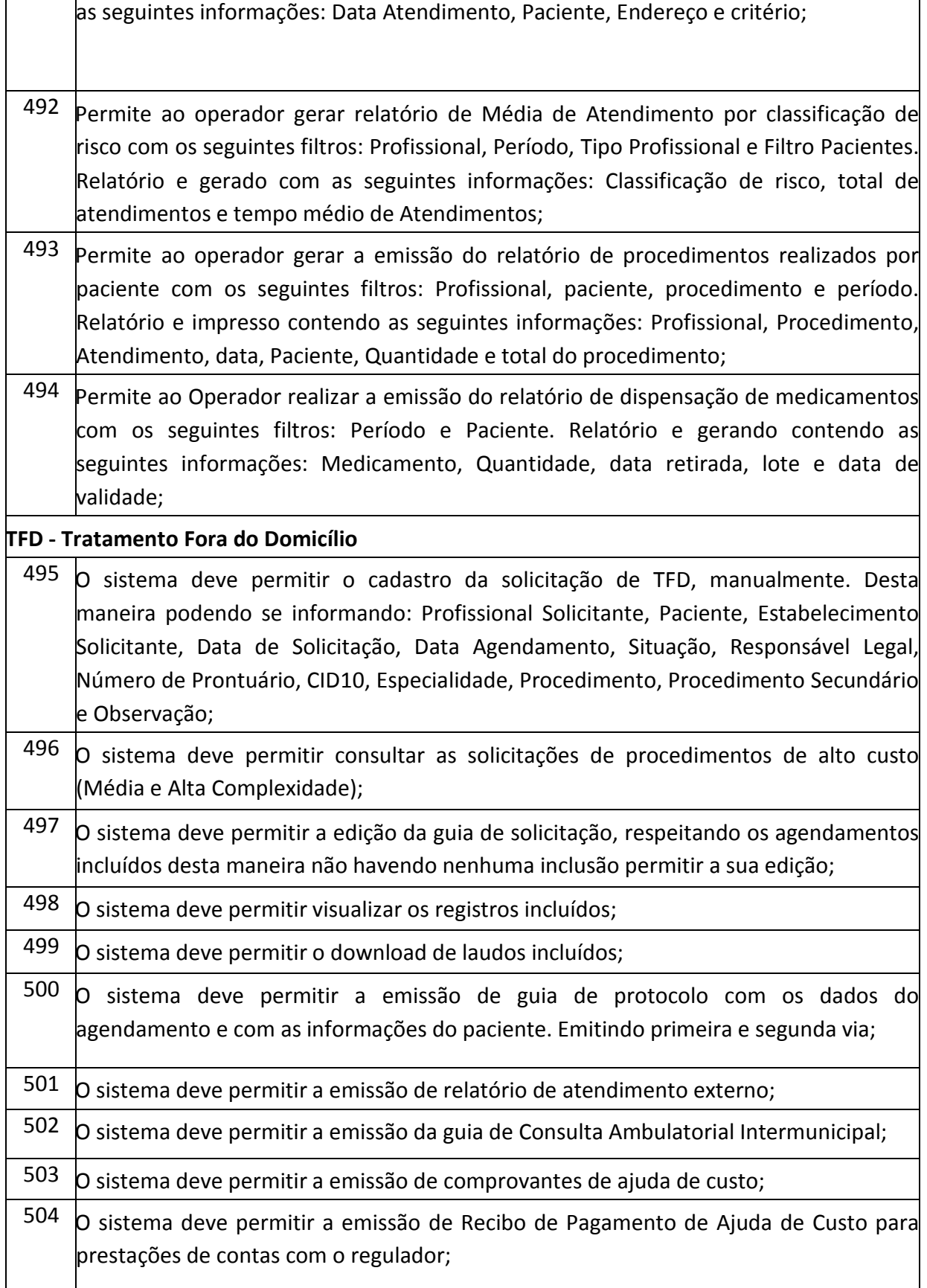

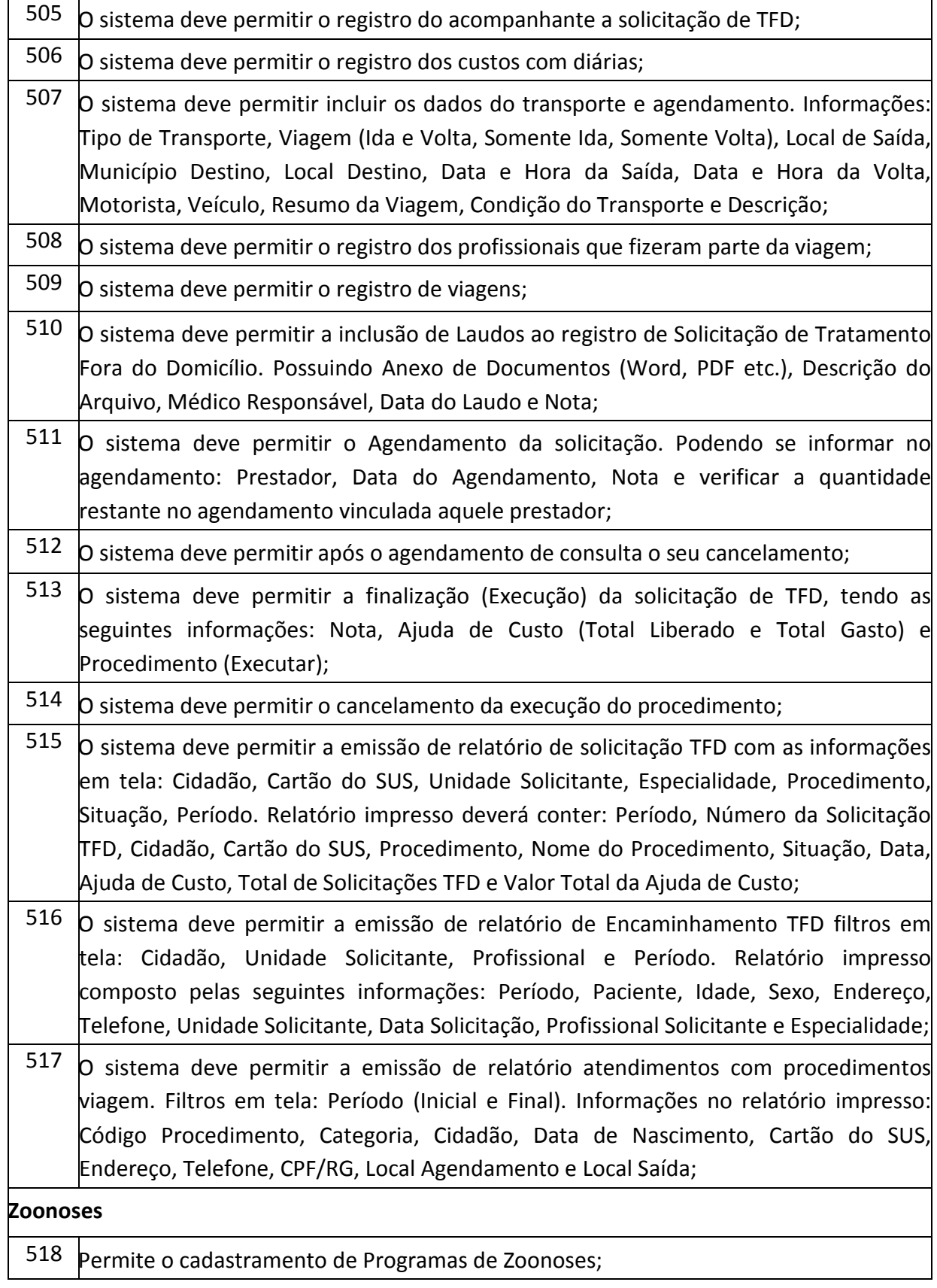

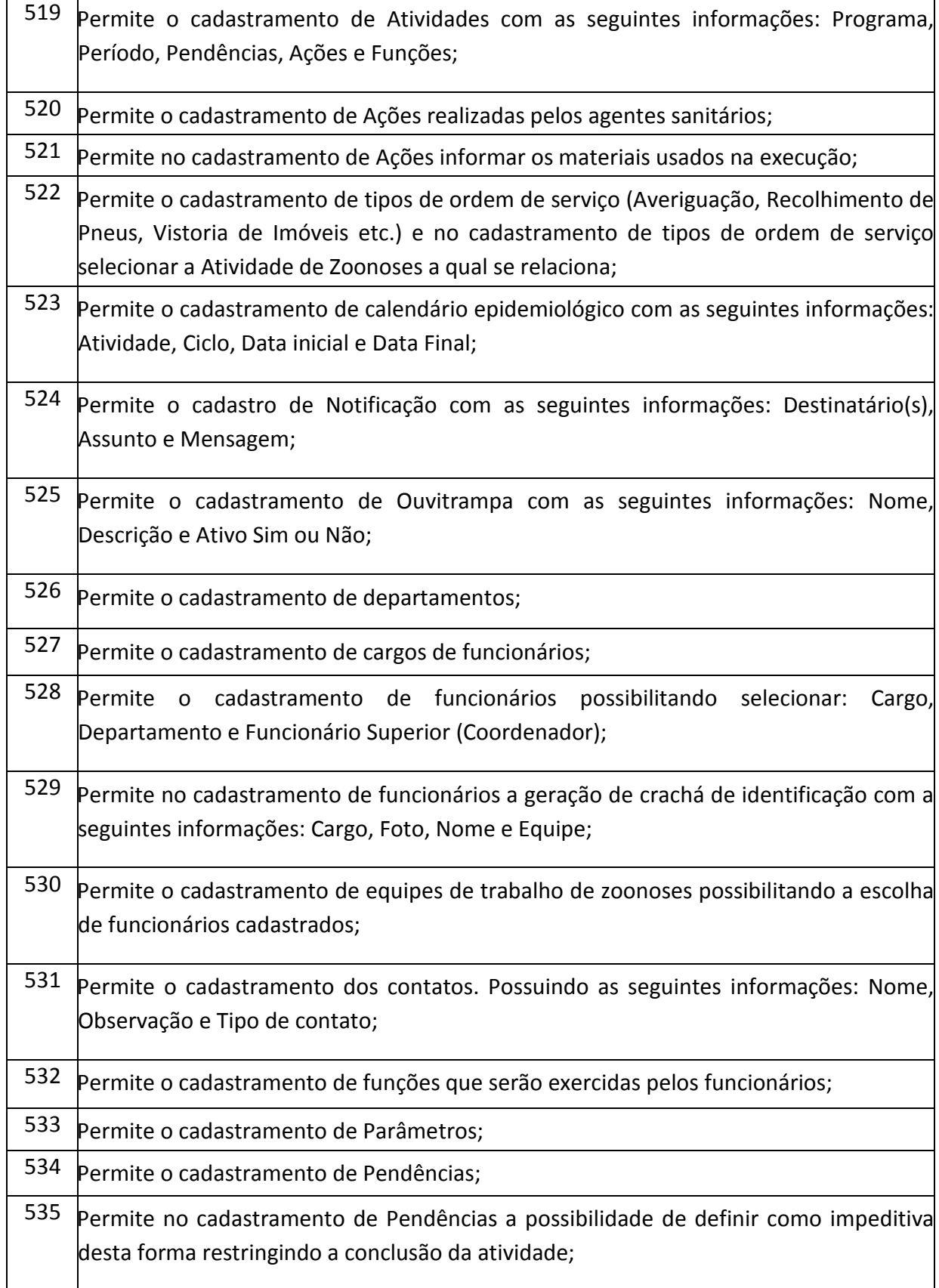

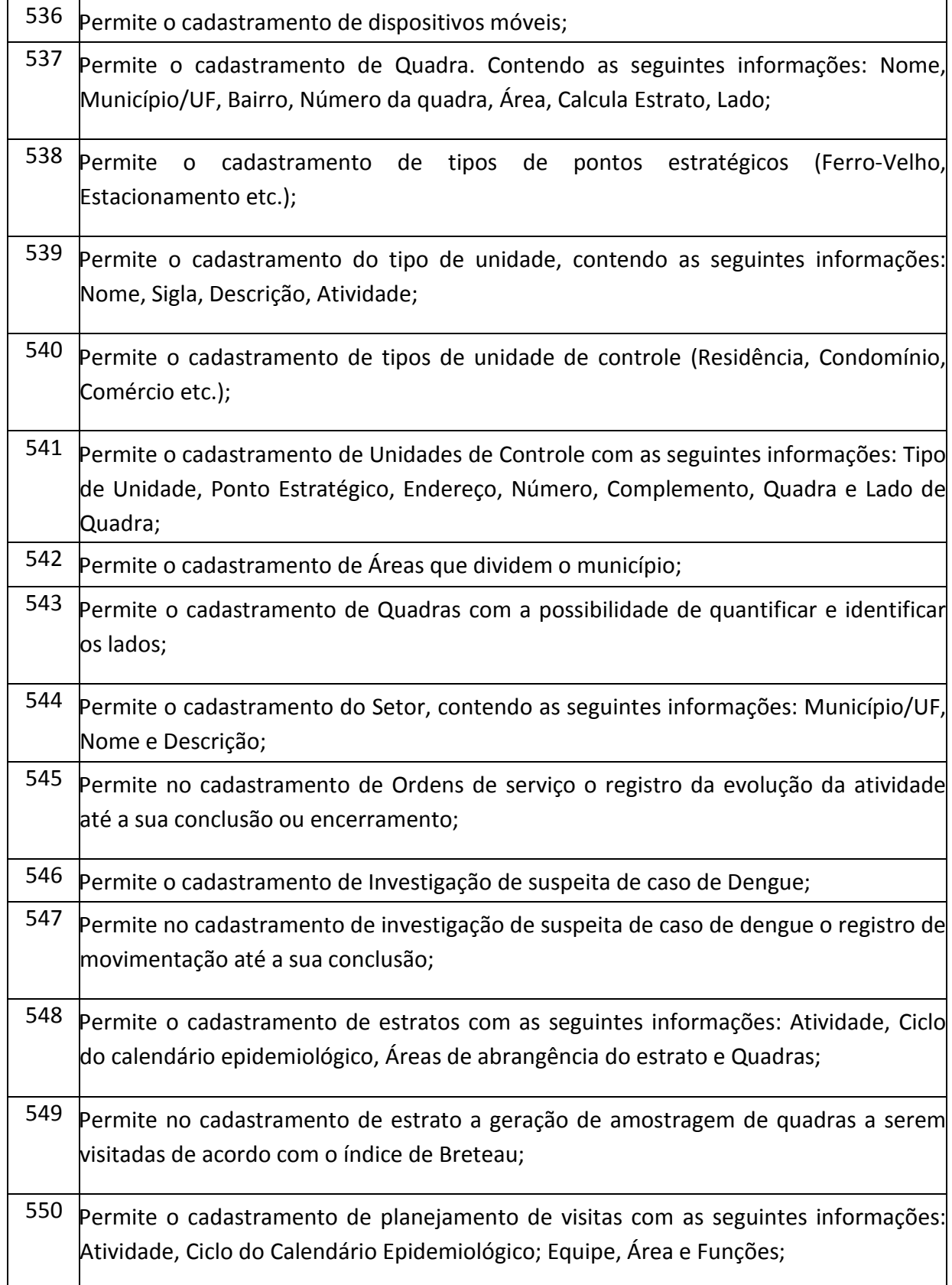

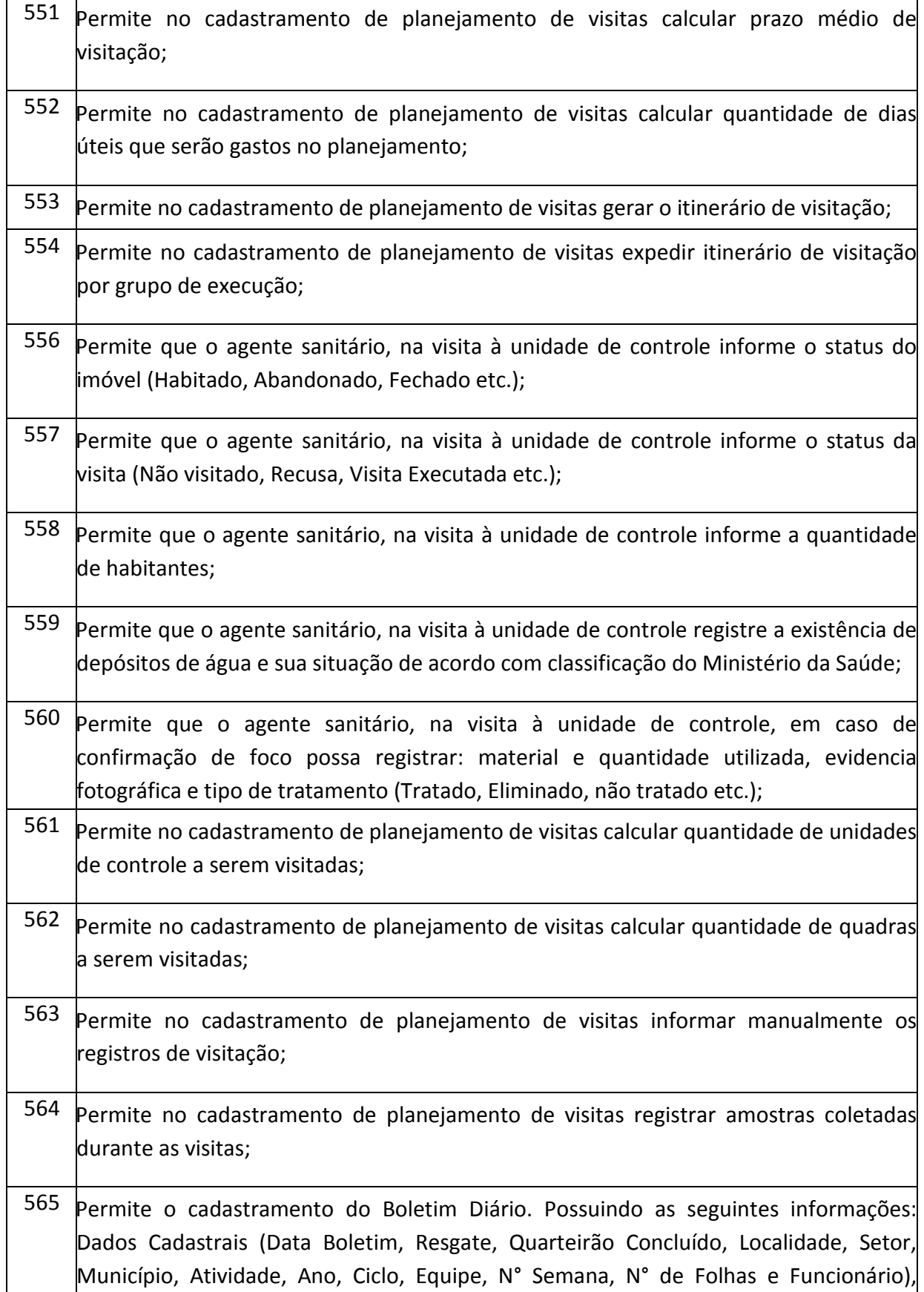

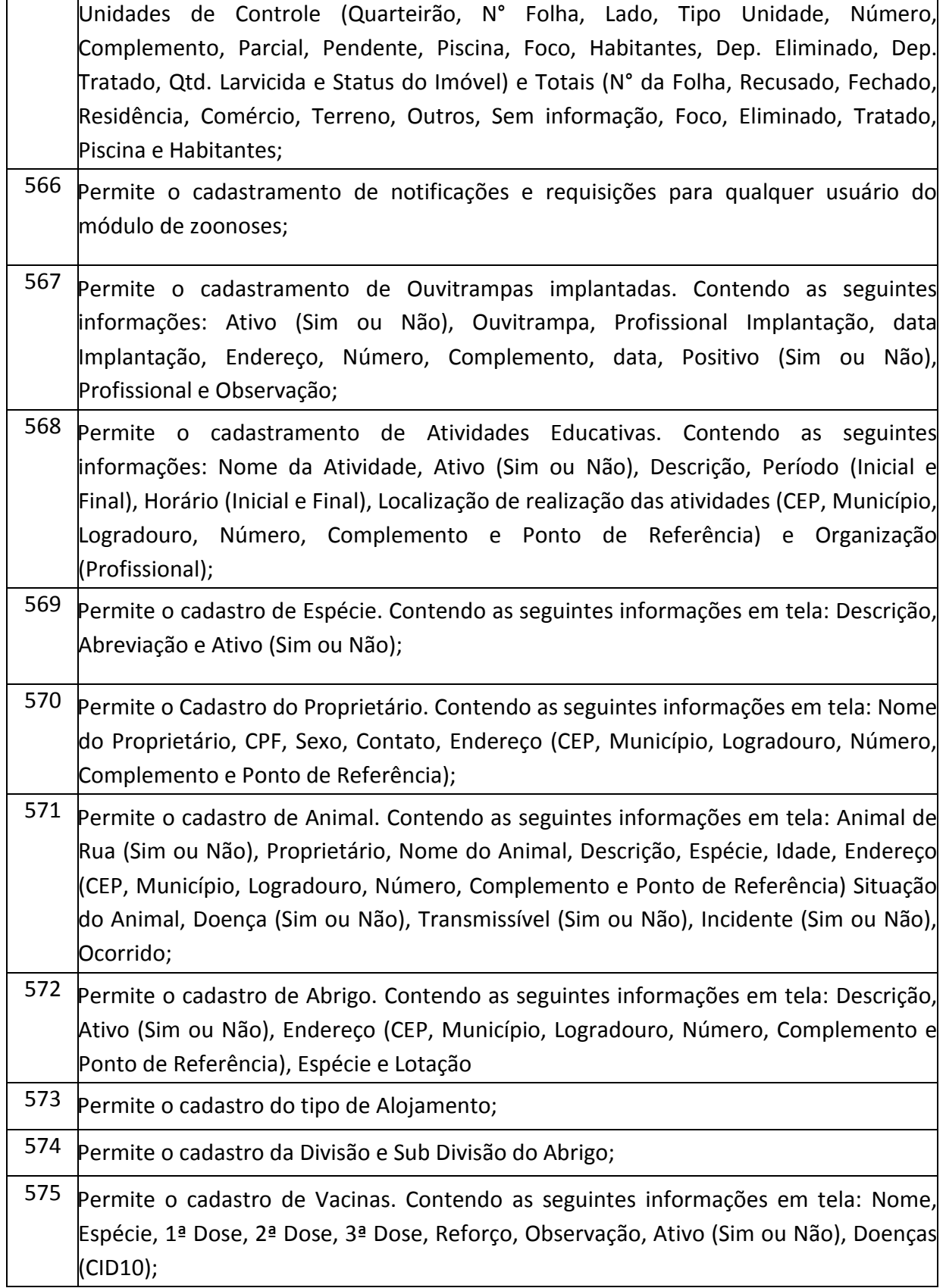

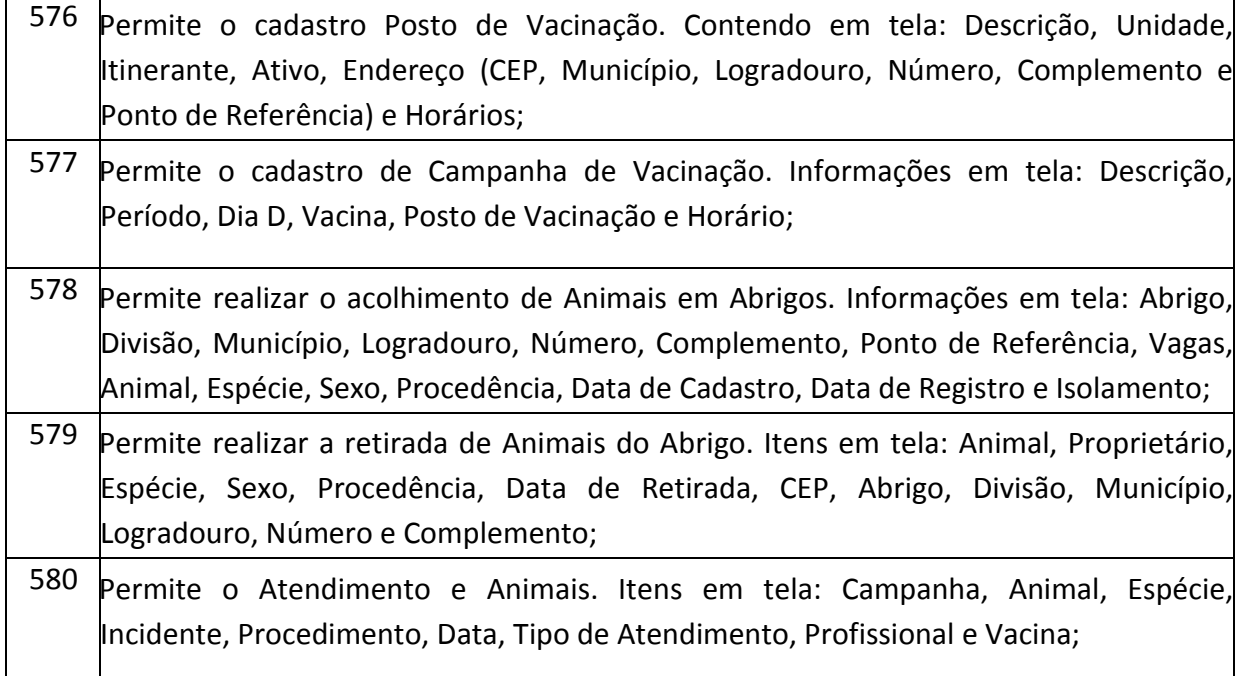

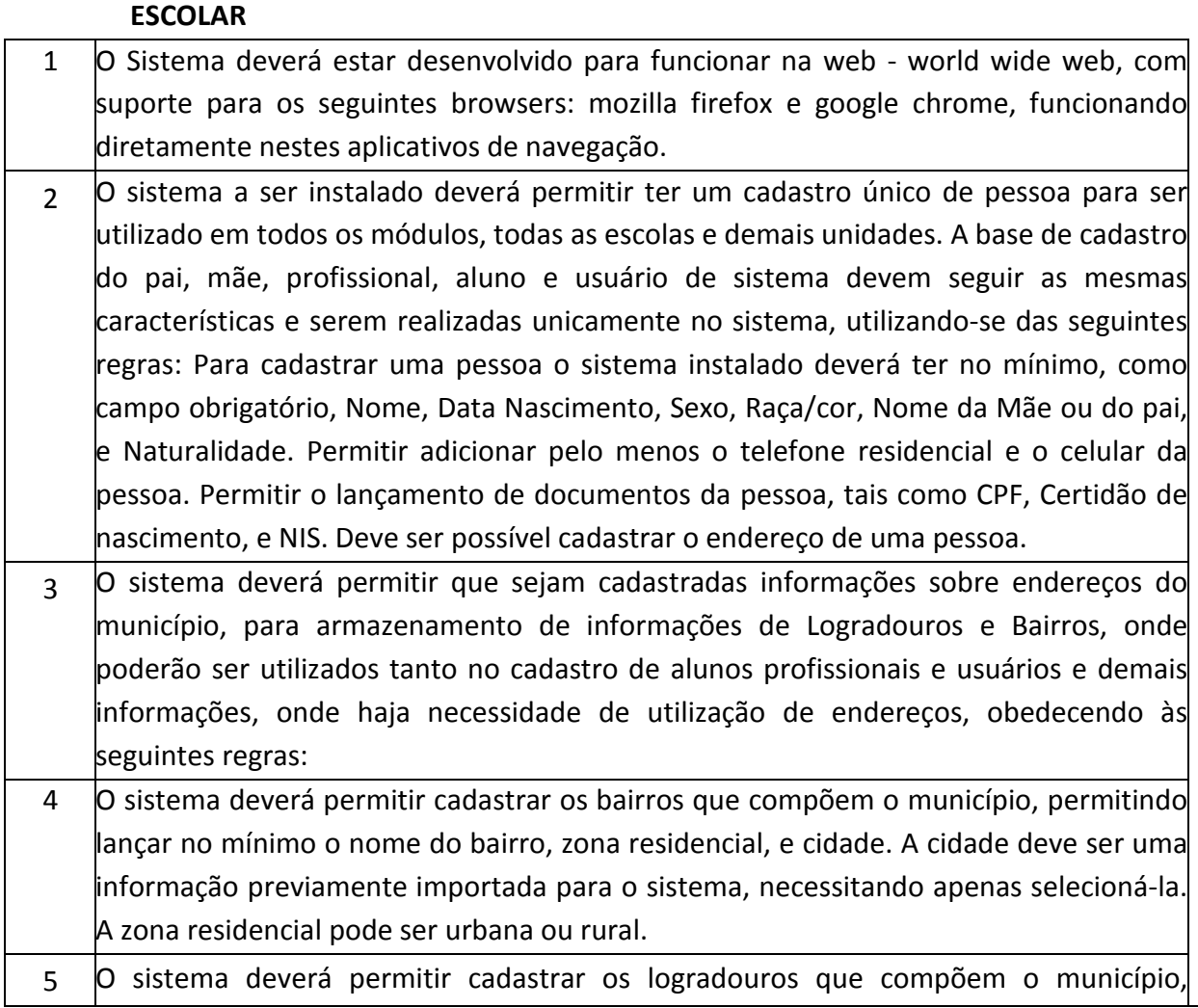

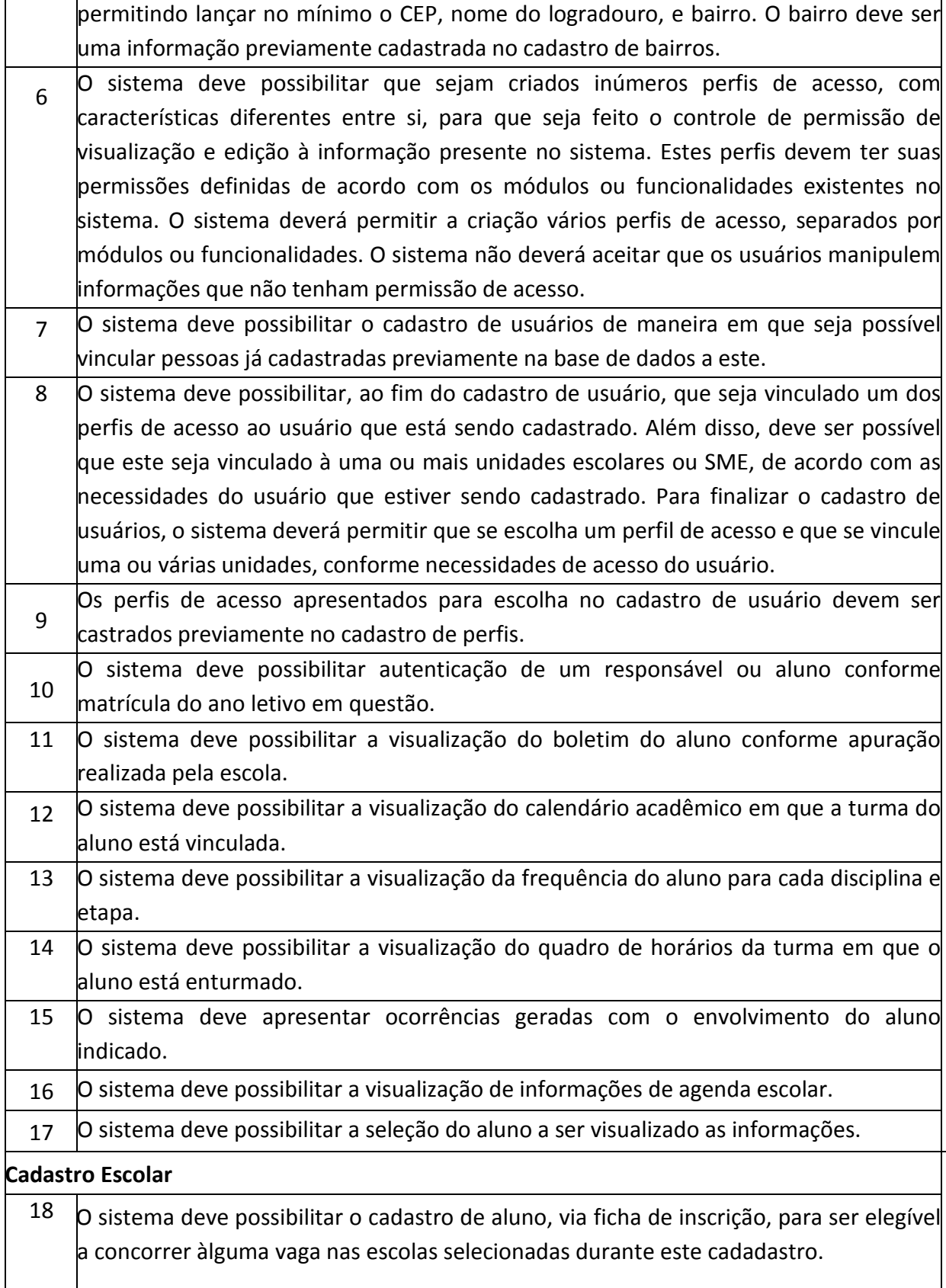

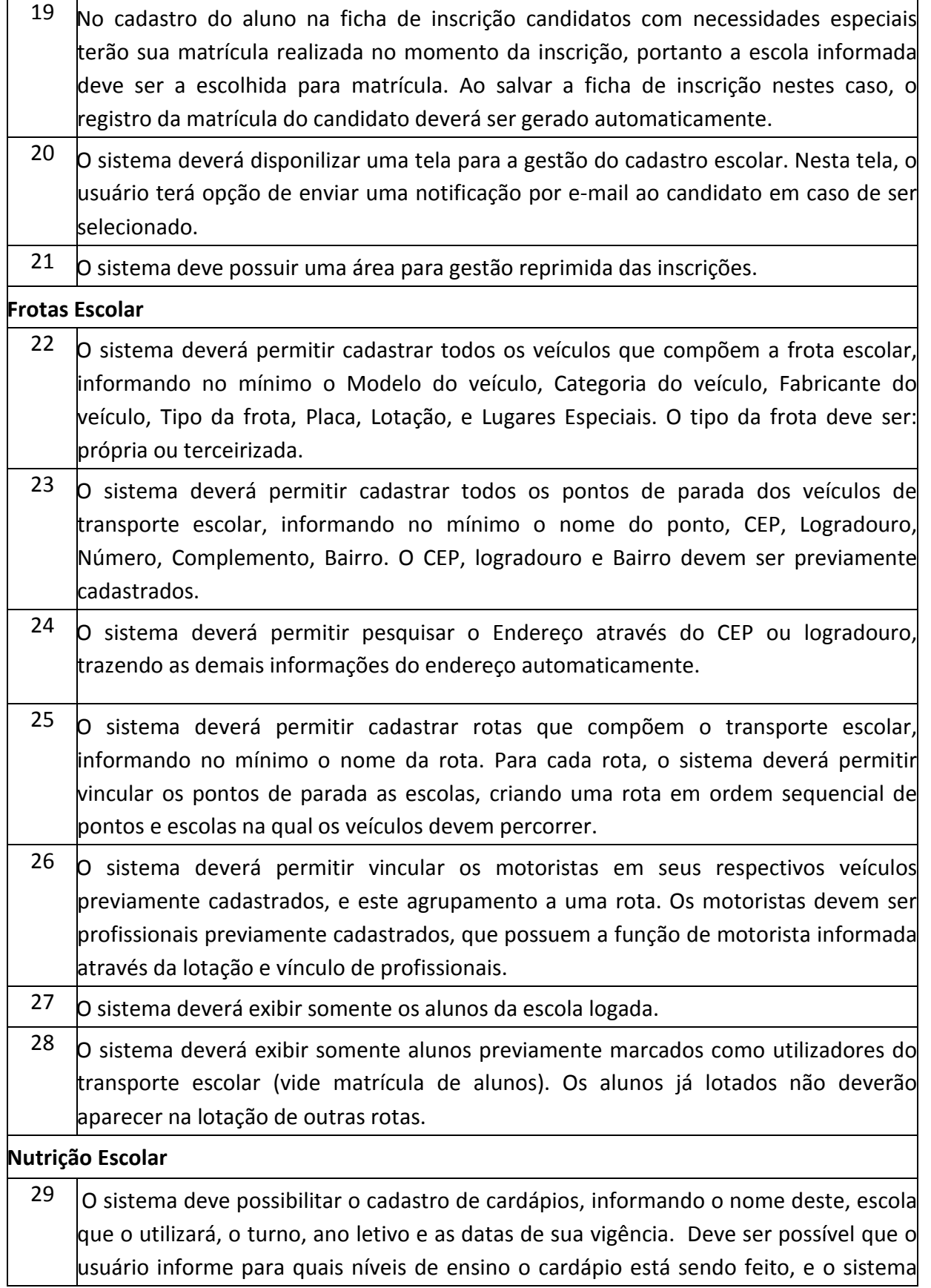

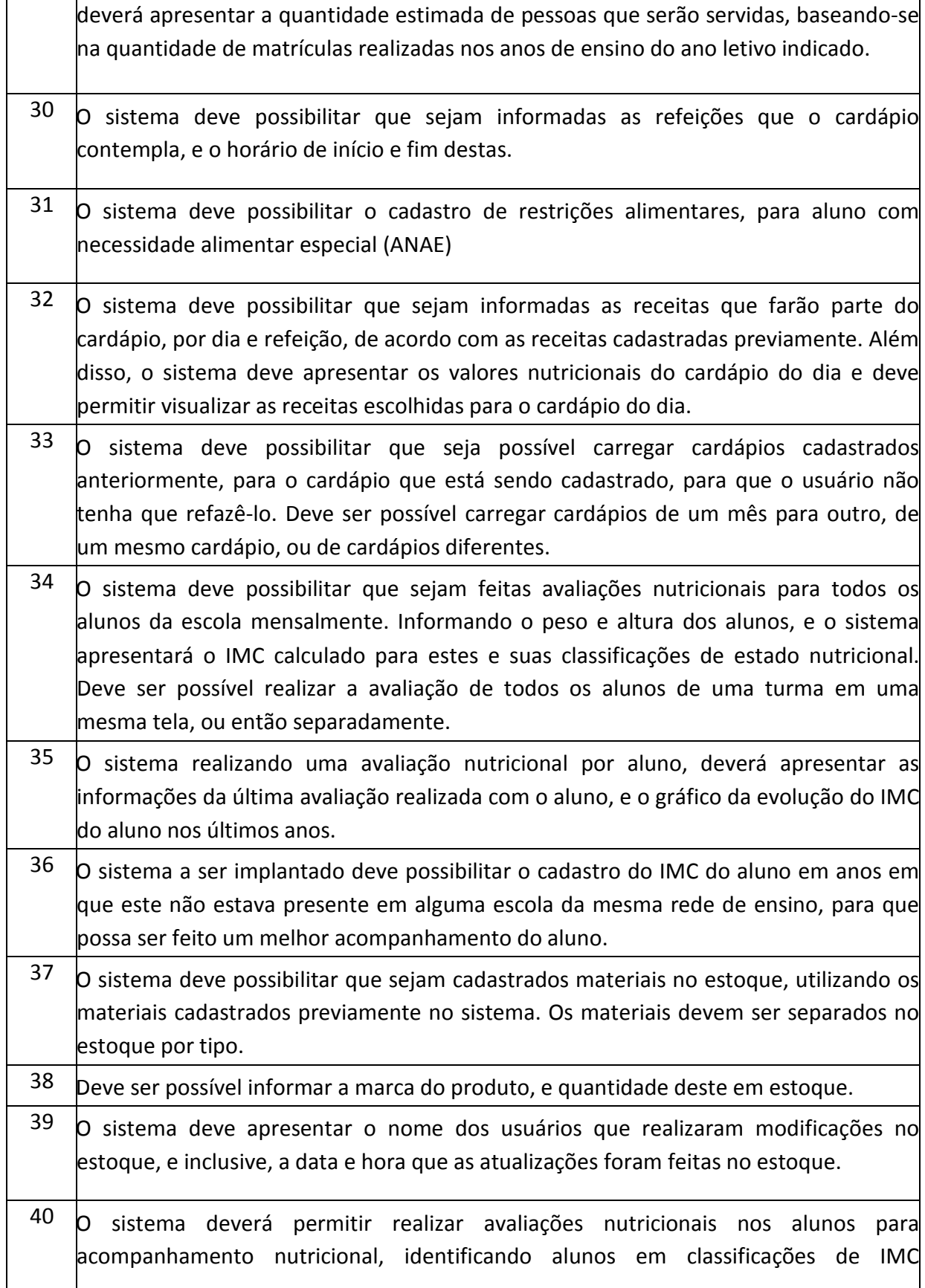

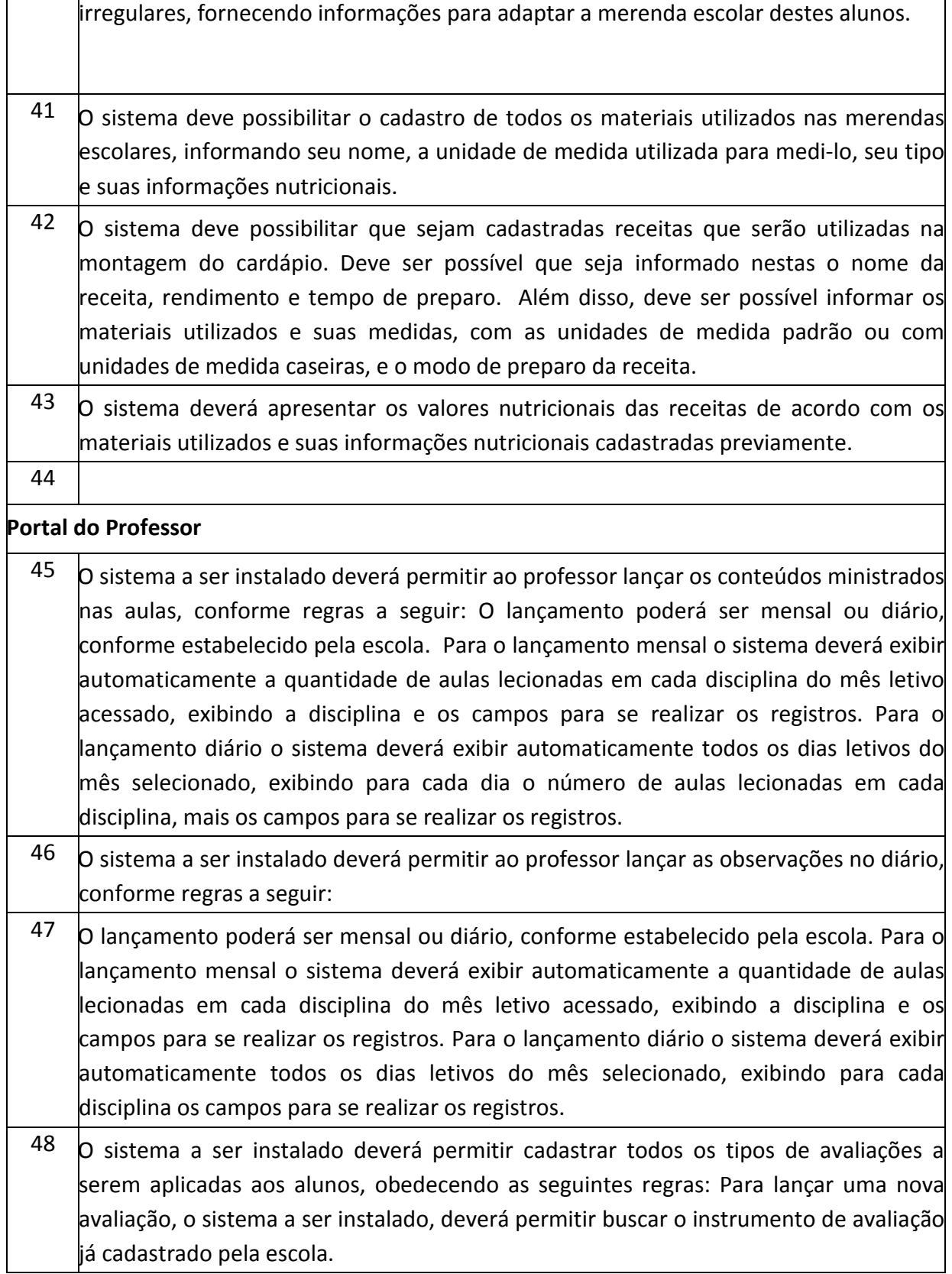

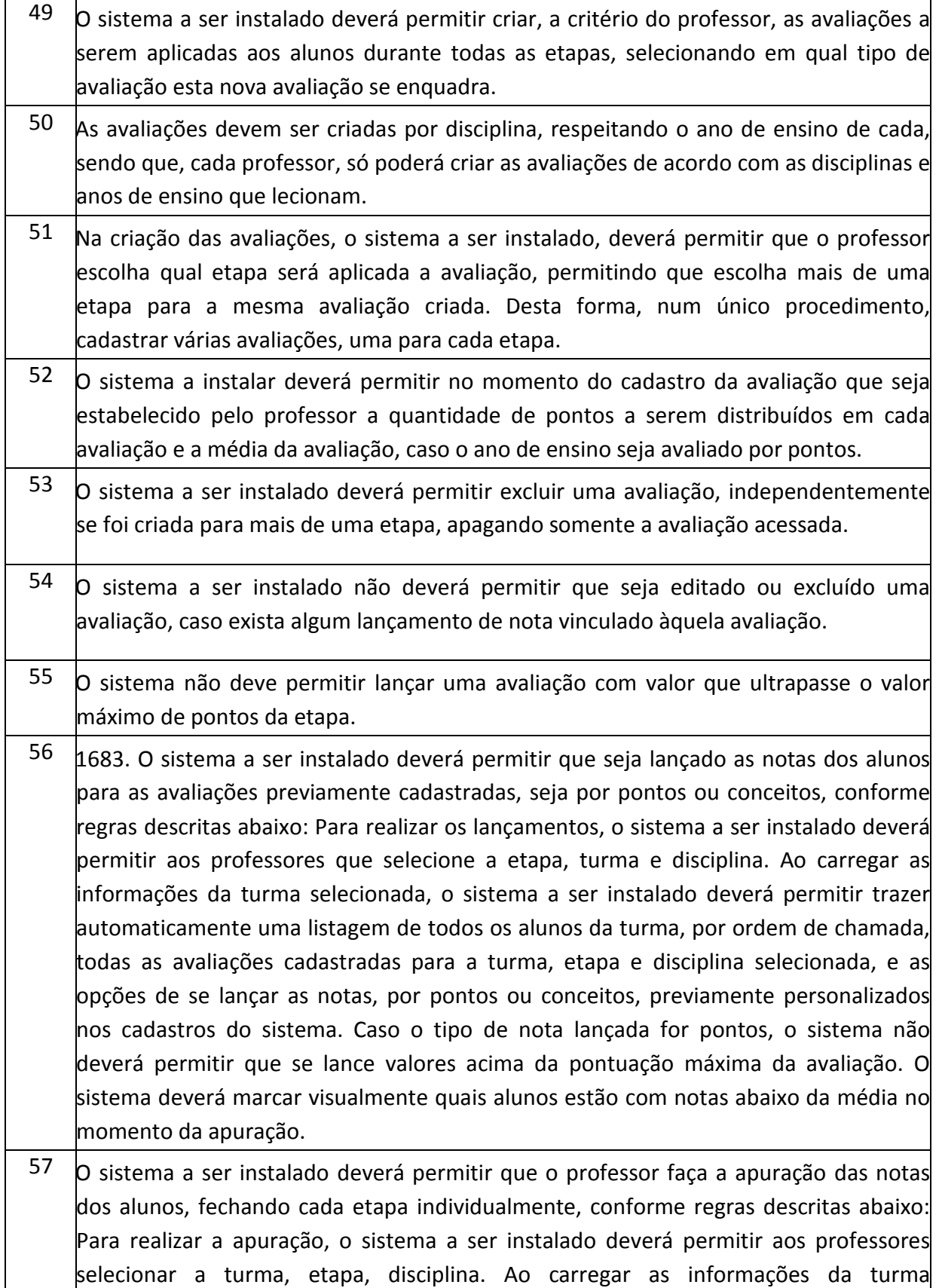

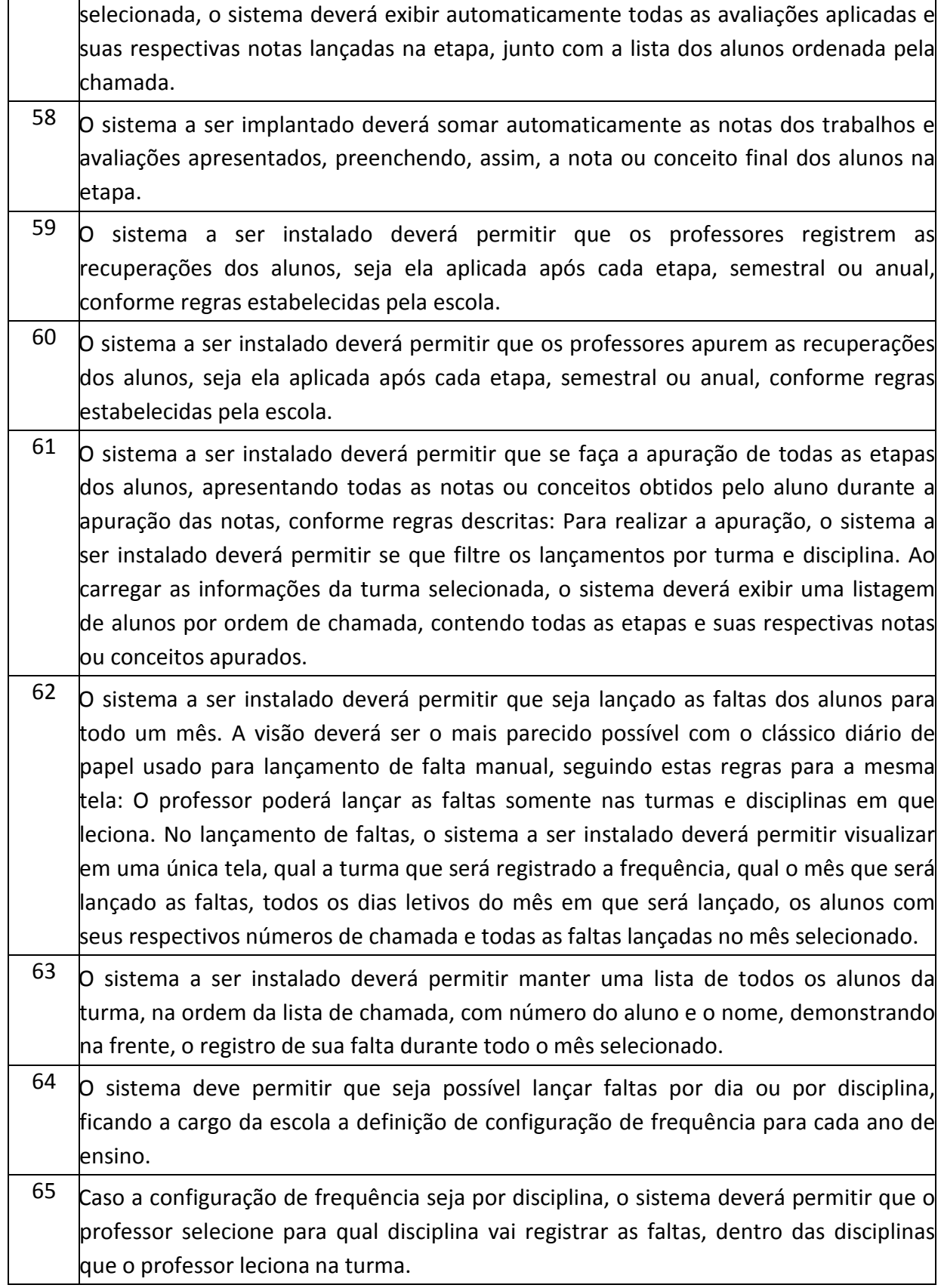

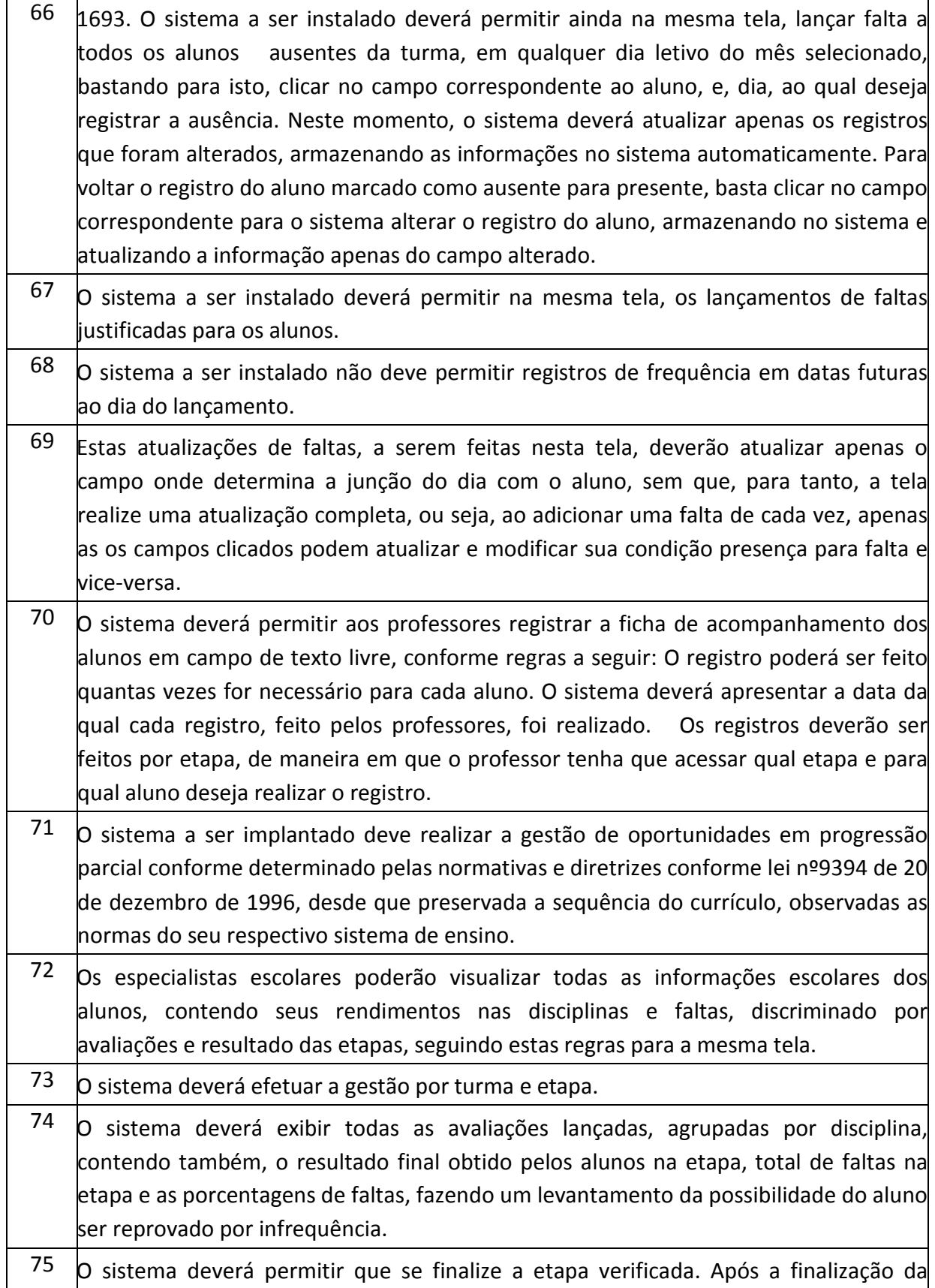

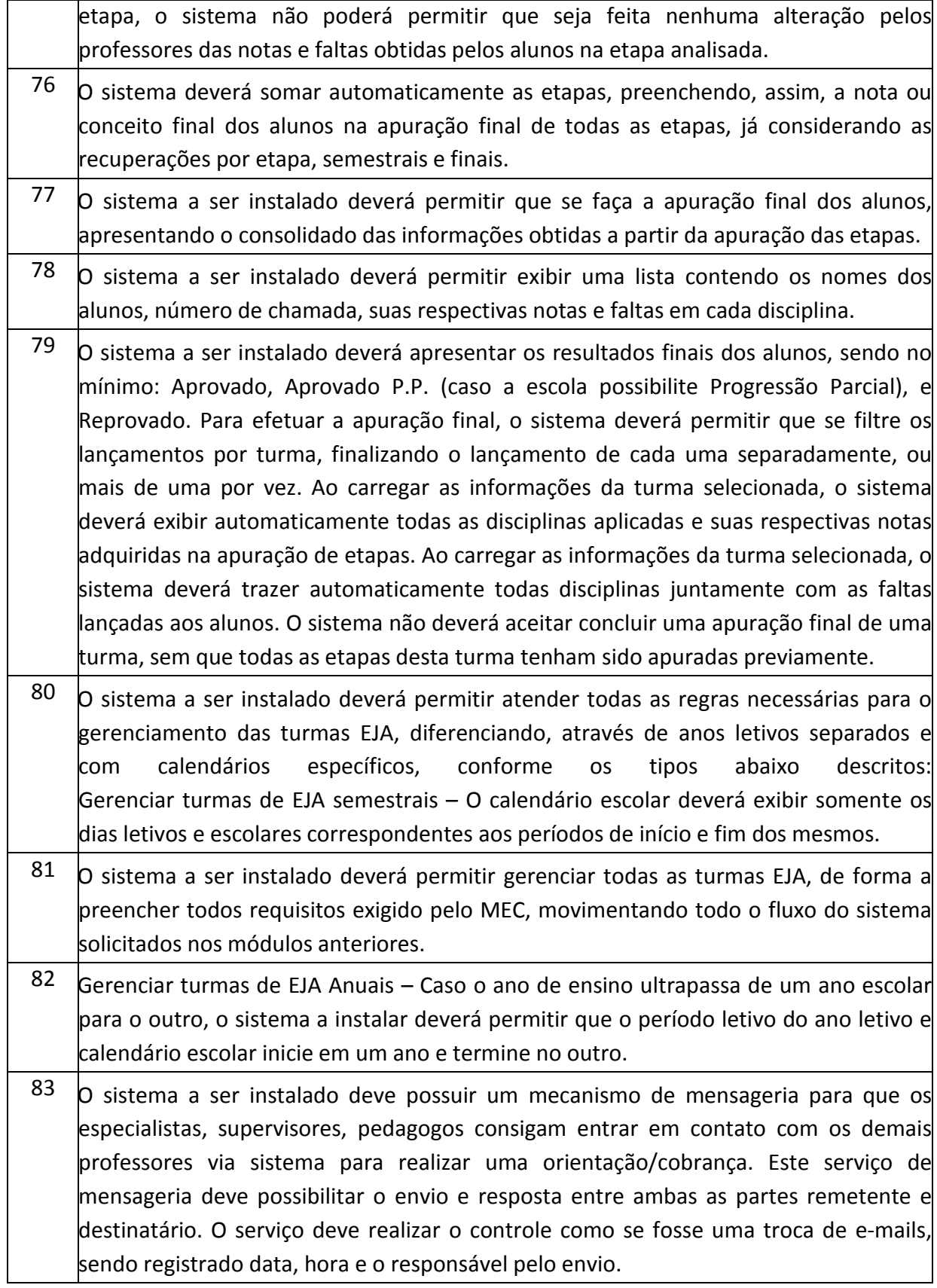

Praça Antonio Alves Faria s/nº CNPJ: 18.260.489.0001/04 TEL: 34-3281-0000 Email: licitacaogestao20212024@gmail.com TUPACIGUARA-MG CEP 38.480-000

### **Secretaria Escolar**

 $84$  O sistema deverá permitir lançar a ficha individual dos alunos que vieram de escolas dentro ou fora da rede de utilização do sistema. Caso o aluno possuir transferências no sistema, dentro do ano letivo, e para o mesmo ano de ensino da matrícula atual do aluno, o sistema deverá possibilitar que a ficha individual do aluno vinda da escola anterior seja exibida com todas as informações lançadas para o aluno. Caso o secretário escolar carregue as informações vindas da outra escola, o sistema deverá transcrever estas informações nos campos de lançamento da ficha individual do ano. Quando a ficha individual do aluno for carregada, o sistema deverá exibir as notas deste nos devidos campos da funcionalidade gestão de faltas e notas, e diário escolar. Caso o secretário não carregue as informações vindas da outra escola, o sistema deverá permitir lançar o nome da escola, cidade da escola, data da transferência, dias letivos anuais, dias letivos cursados, carga horária anual, carga horária cursada, faltas/horas, e os valores obtidos nos processos avaliativos, divididos por disciplina. Para o lançamento dos valores obtidos nos processos avaliativos finais das etapas, o sistema deverá exibir as disciplinas que compõem o quadro curricular de acordo com o ano de ensino da matrícula do aluno, e as etapas cadastradas no calendário escolar, gerando uma tabela com as etapas nas colunas e as disciplinas nas linhas. O sistema não deverá permitir lançar notas acima do valor da etapa cadastrada no calendário escolar.

- $85$  O sistema deverá permitir a impressão do histórico escolar do aluno, conforme modelo previamente configurado. Deverá ser possível escrever informações em texto livre. Deverá ser possível buscar dados armazenados no sistema que serão utilizados no histórico, contendo no mínimo o nome da escola e endereço da escola; nome do aluno, sexo, data de nascimento, naturalidade, filiação, último ano cursado, último ano de ensino cursado, ID INEP, e nível de ensino; todas as informações de desempenho final obtidos pelo aluno, separado por ano de ensino e disciplina; Ano de conclusão de cada ano de ensino cursado; quantidade de dias letivos de cada ano de ensino cursado; nome da escola que cursou cada ano de ensino; e município e estado da escola que cursou cada ano de ensino. Todos os dados armazenados no sistema que serão utilizados para elaboração do histórico escolar deverão ser mapeados e documentados.
- $86\,$  O sistema deverá permitir que seja registrado manualmente o histórico escolar dos alunos que possuem registros antes da implantação do sistema, ou que vieram de fora da rede de ensino. O secretário escolar deverá selecionar o nível de ensino e ano de ensino que irá registrar, informar a escola de origem, ano, data de conclusão, dias letivos cursados, carga horária anual e total anual de faltas em horas. O total anual poderá ser automaticamente preenchido caso o histórico escolar possuir as faltas
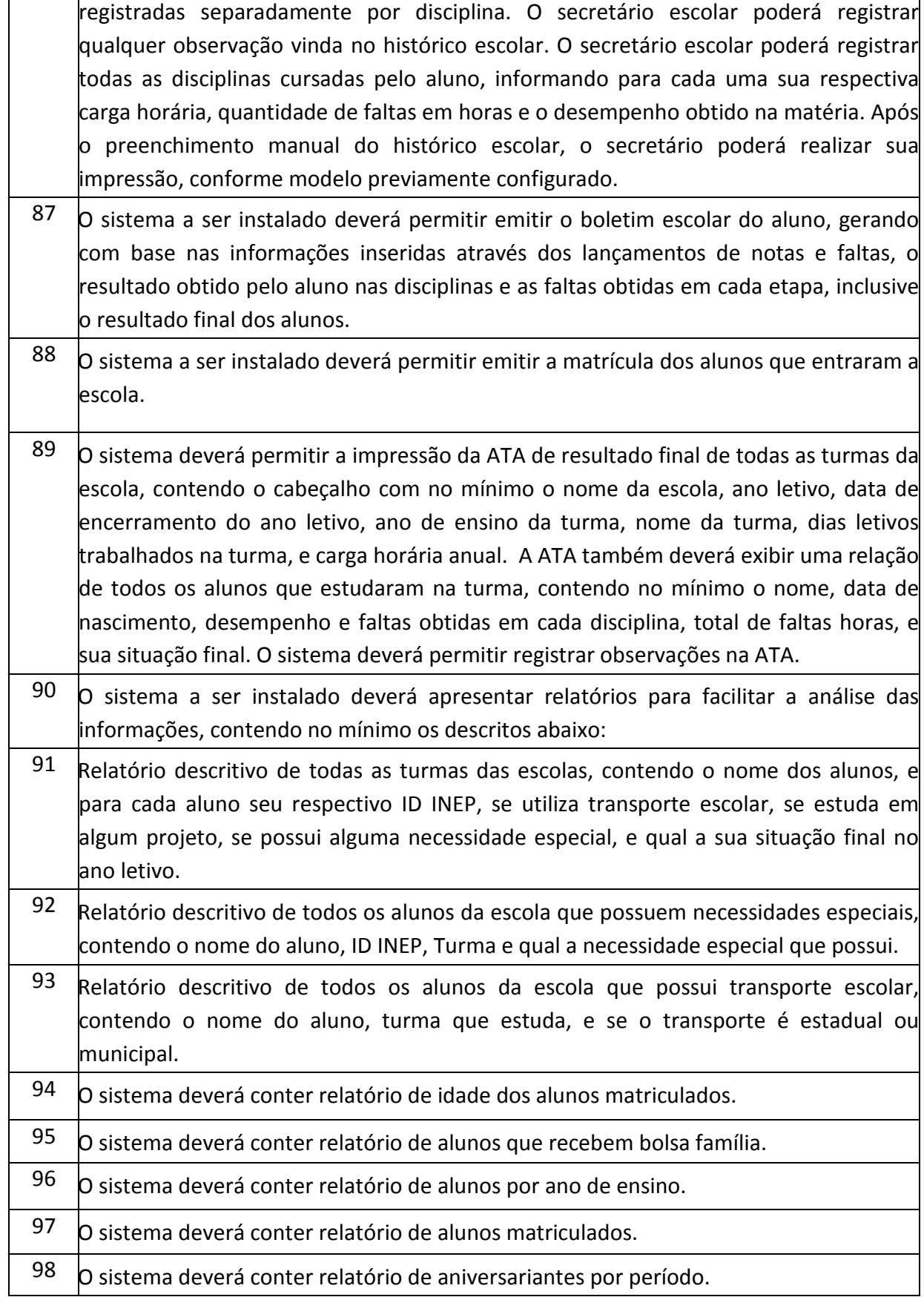

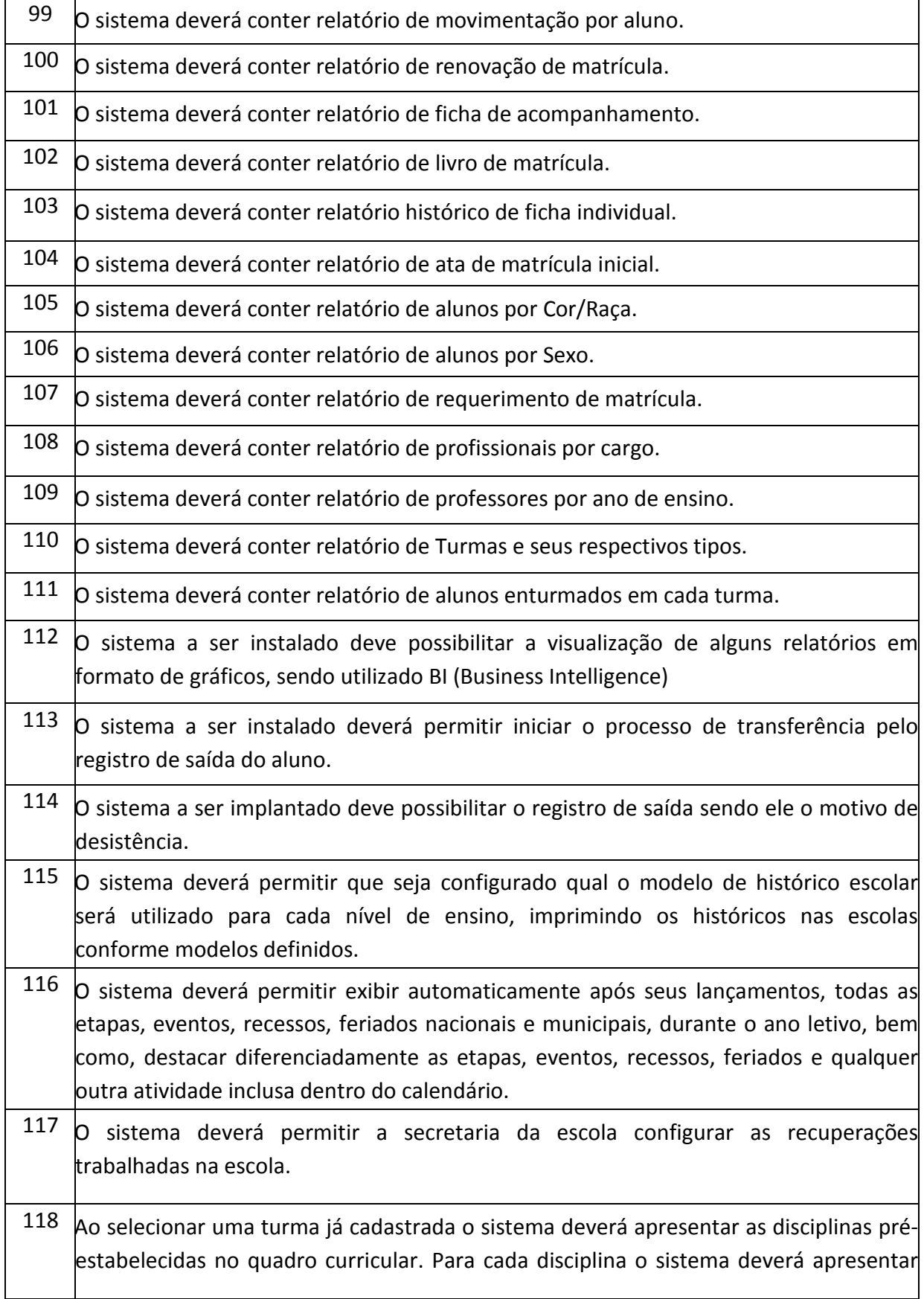

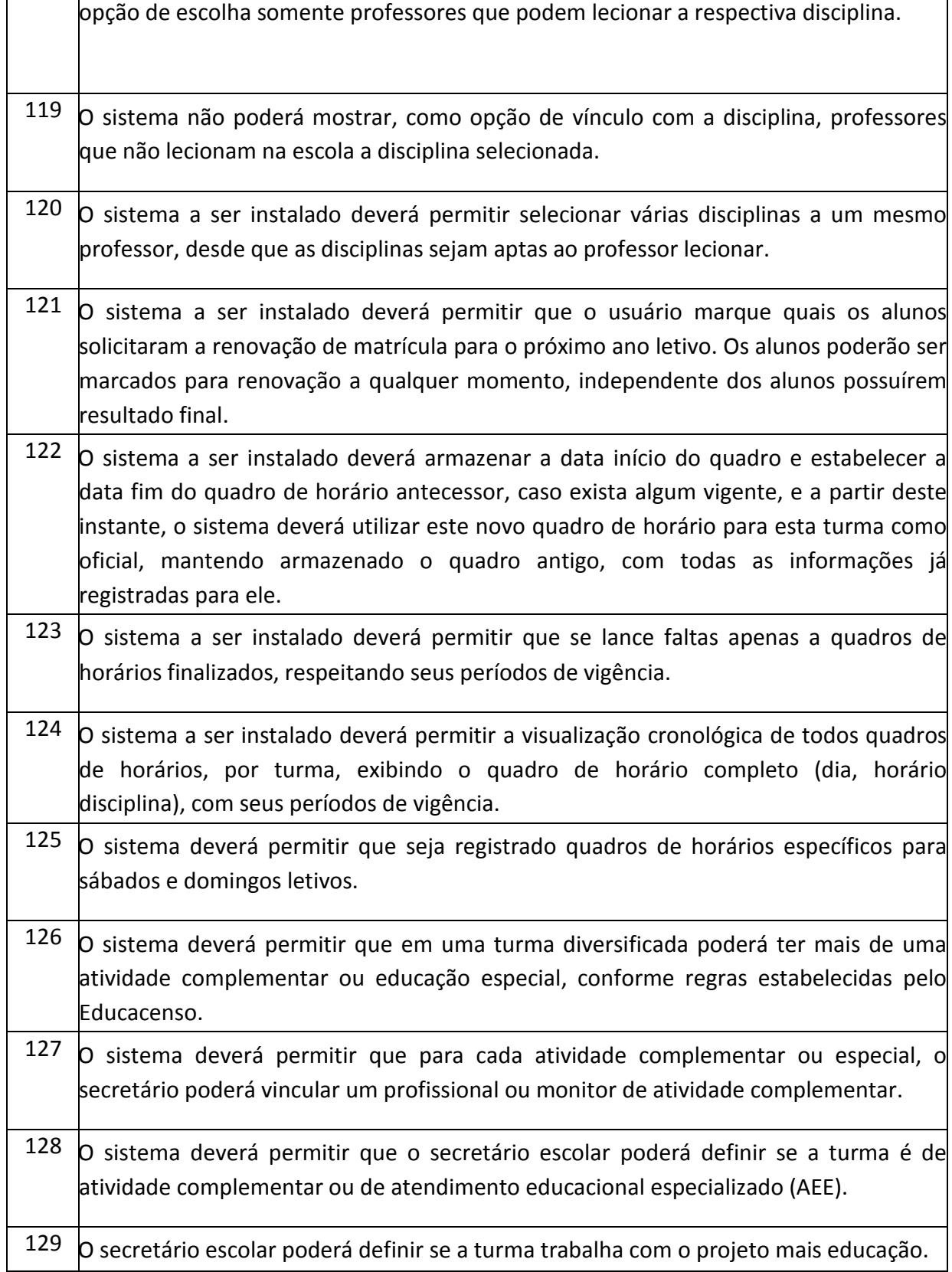

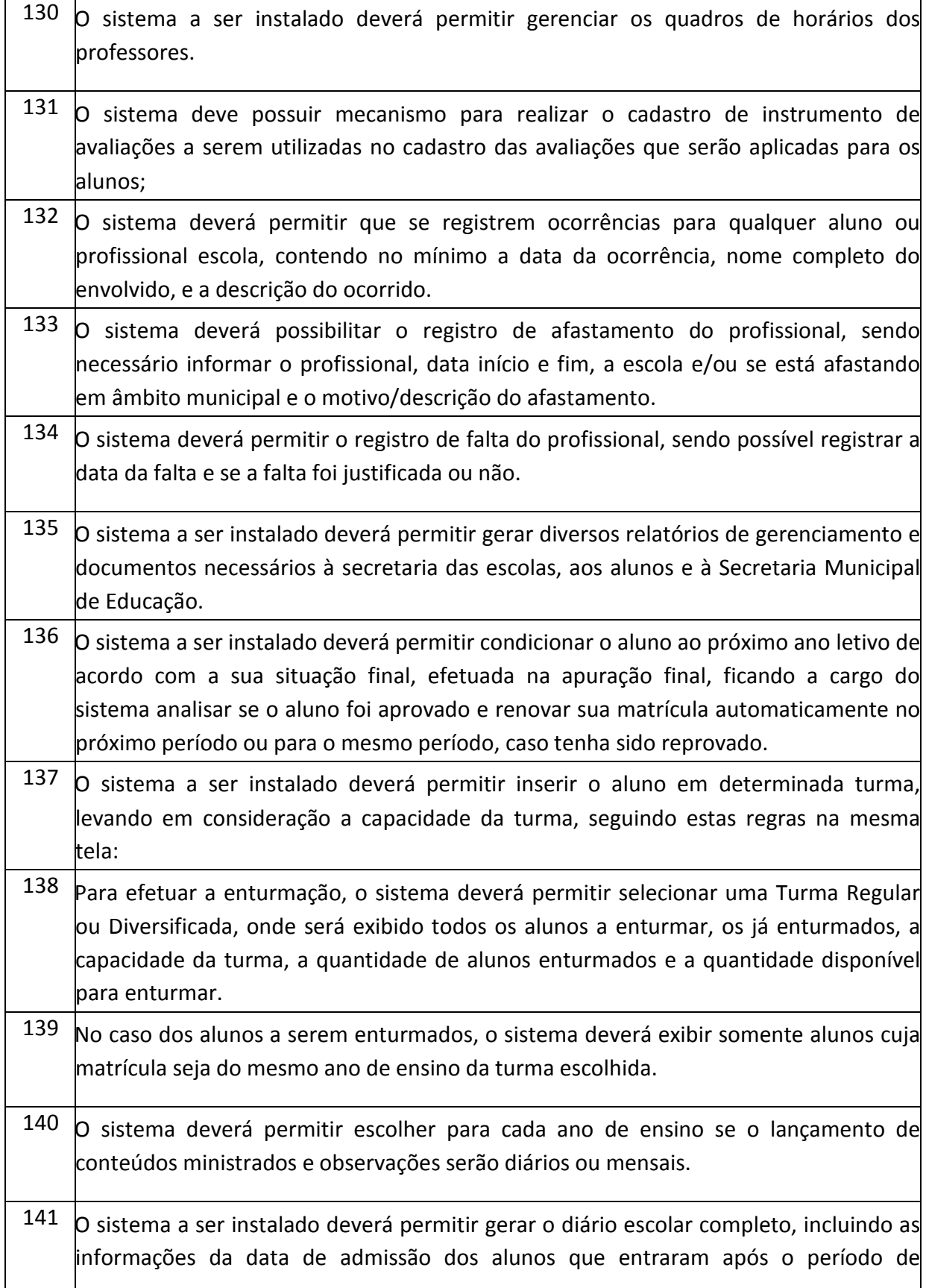

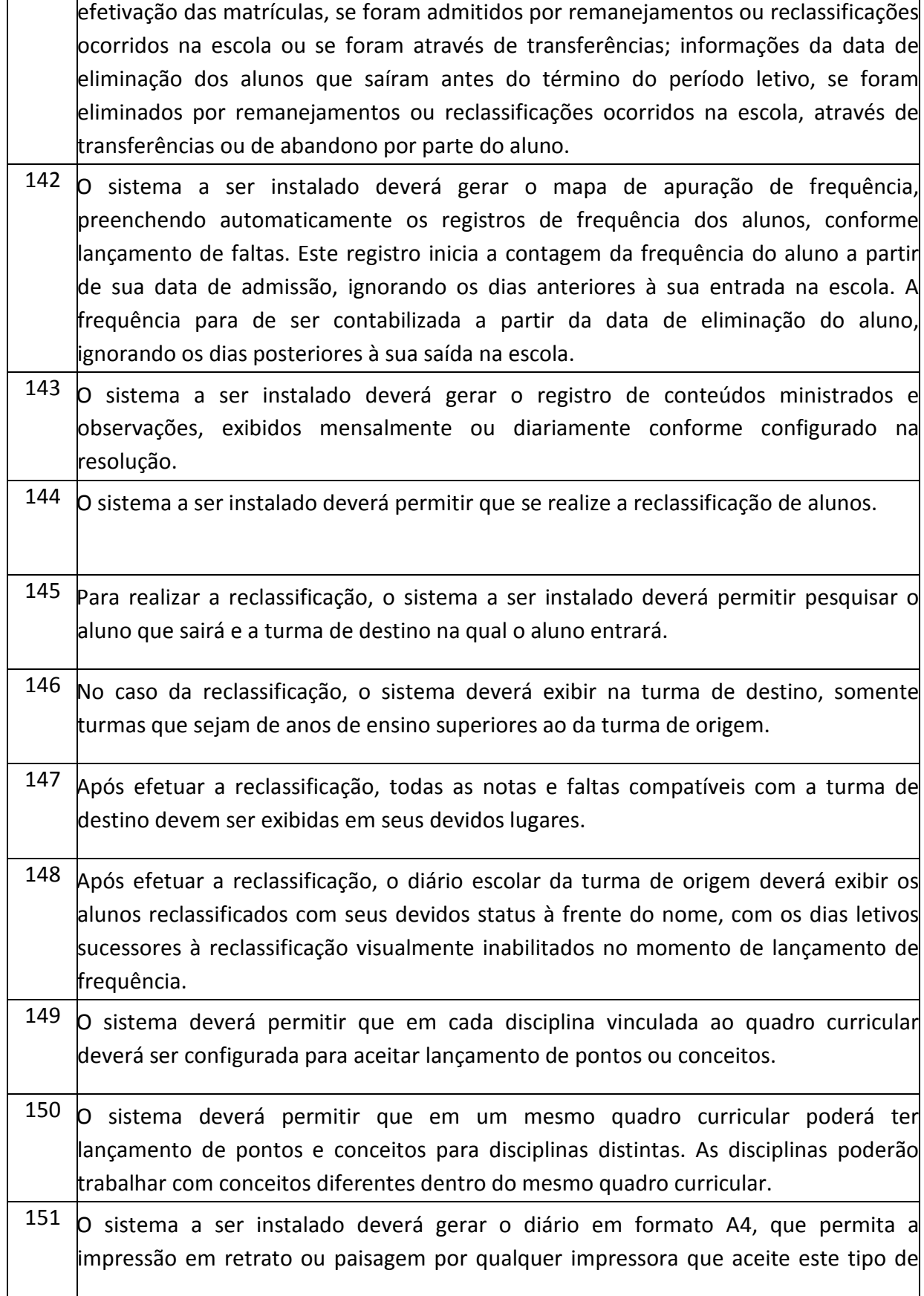

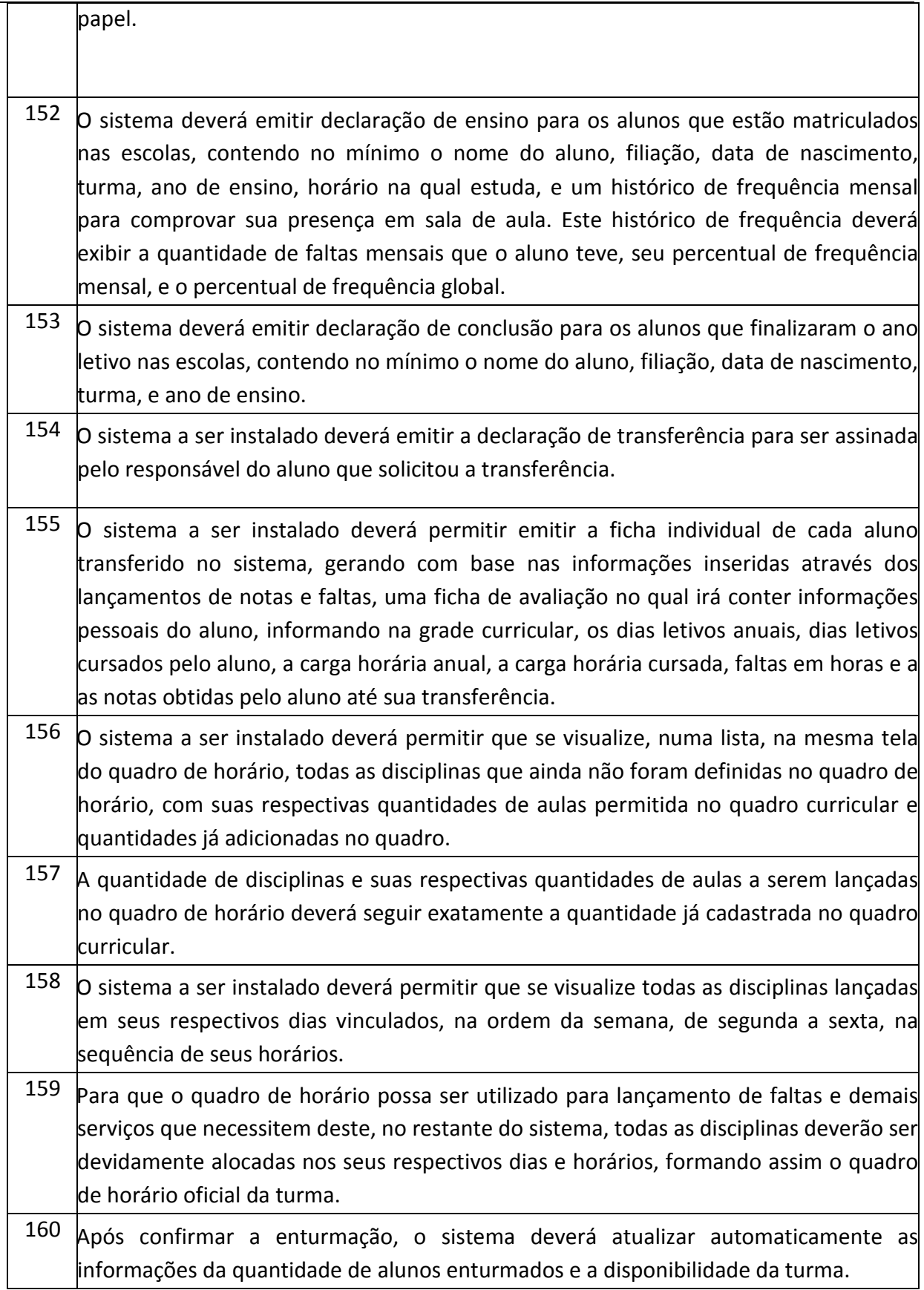

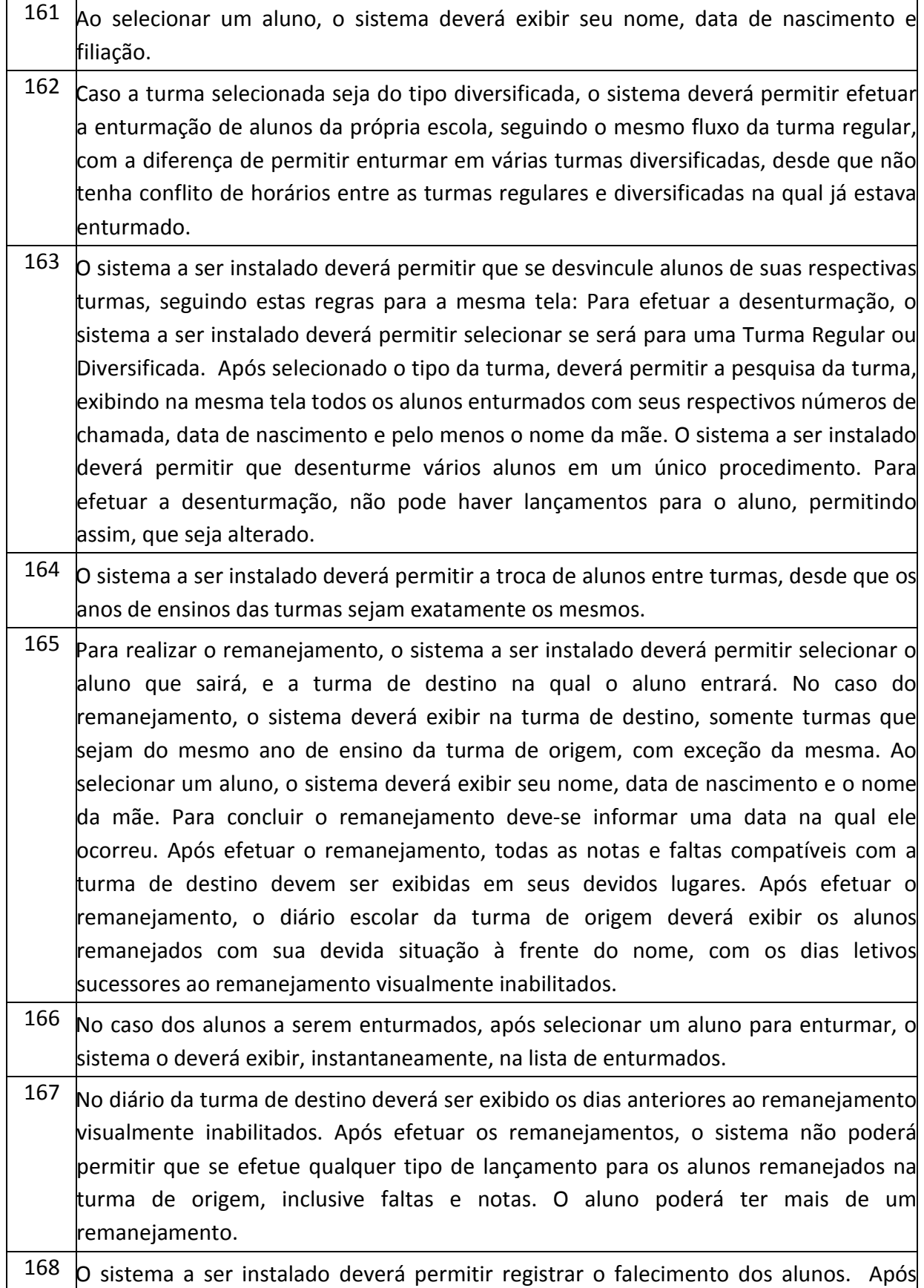

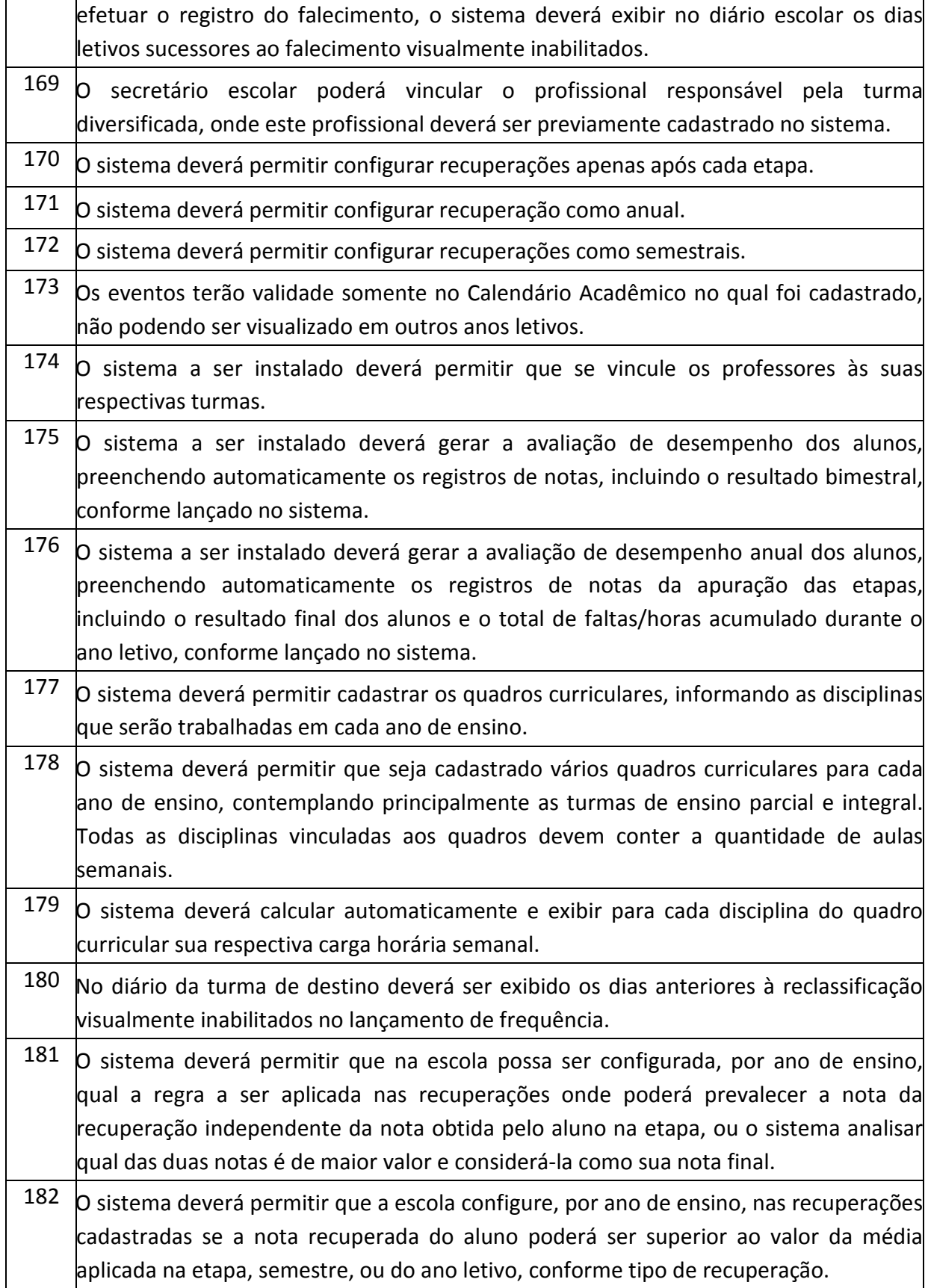

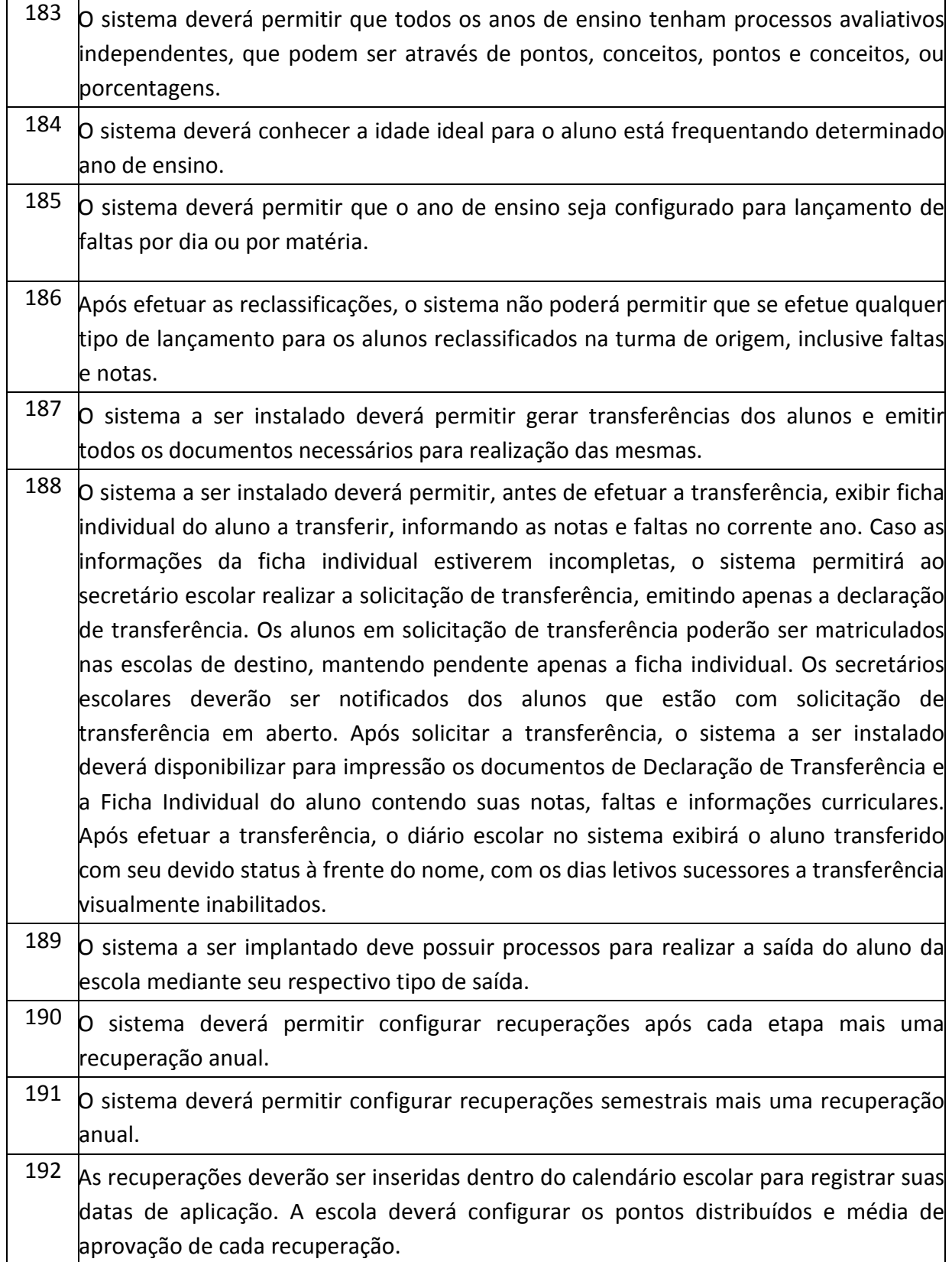

# **PREFEITURA MUNICIPAL DE TUPACIGUARA**  Praça Antonio Alves Faria s/nº CNPJ: 18.260.489.0001/04 TEL: 34-3281-0000 Email: licitacaogestao20212024@gmail.com TUPACIGUARA-MG CEP 38.480-000

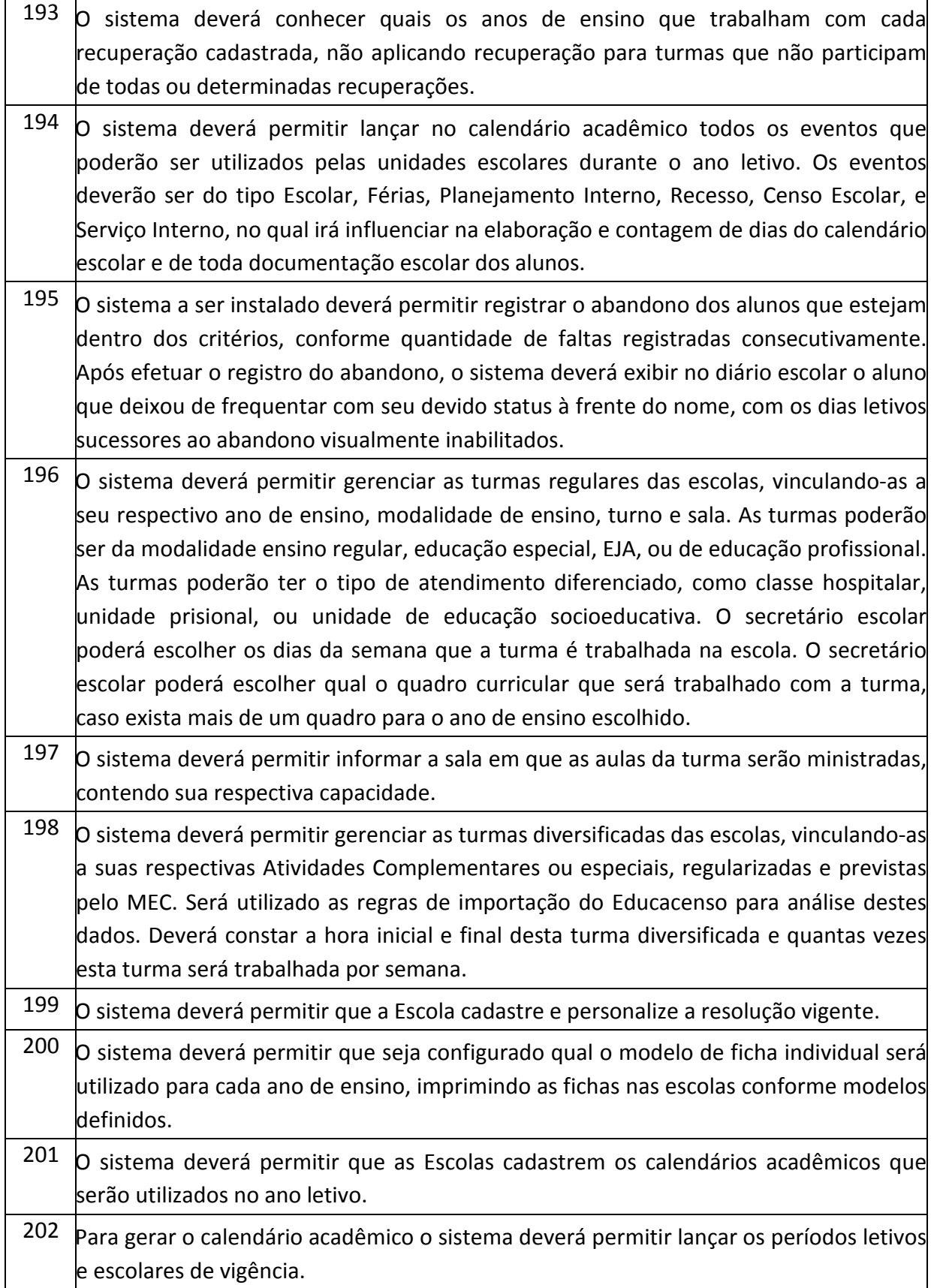

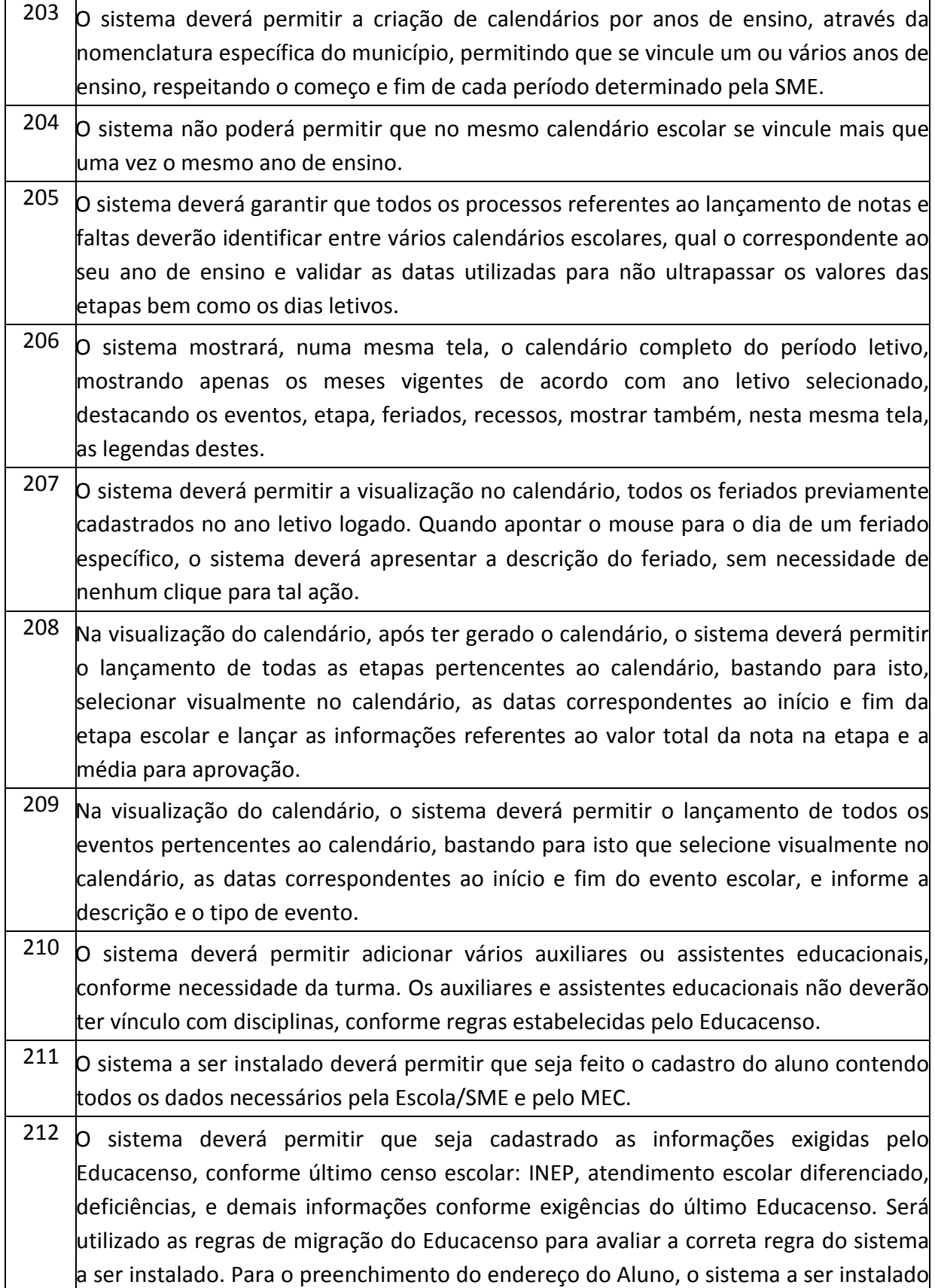

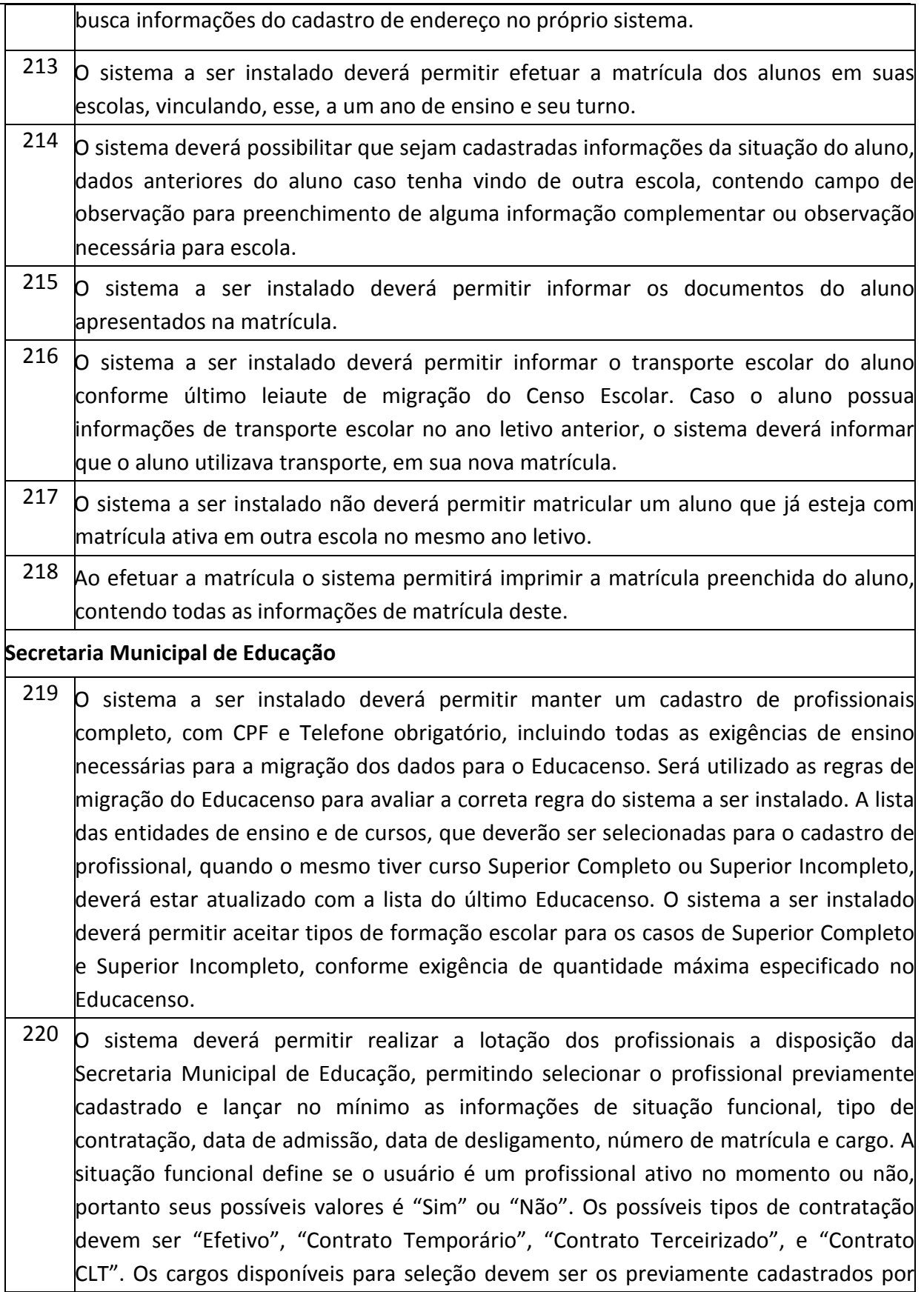

## **PREFEITURA MUNICIPAL DE TUPACIGUARA**  Praça Antonio Alves Faria s/nº

CNPJ: 18.260.489.0001/04 TEL: 34-3281-0000 Email: licitacaogestao20212024@gmail.com TUPACIGUARA-MG CEP 38.480-000

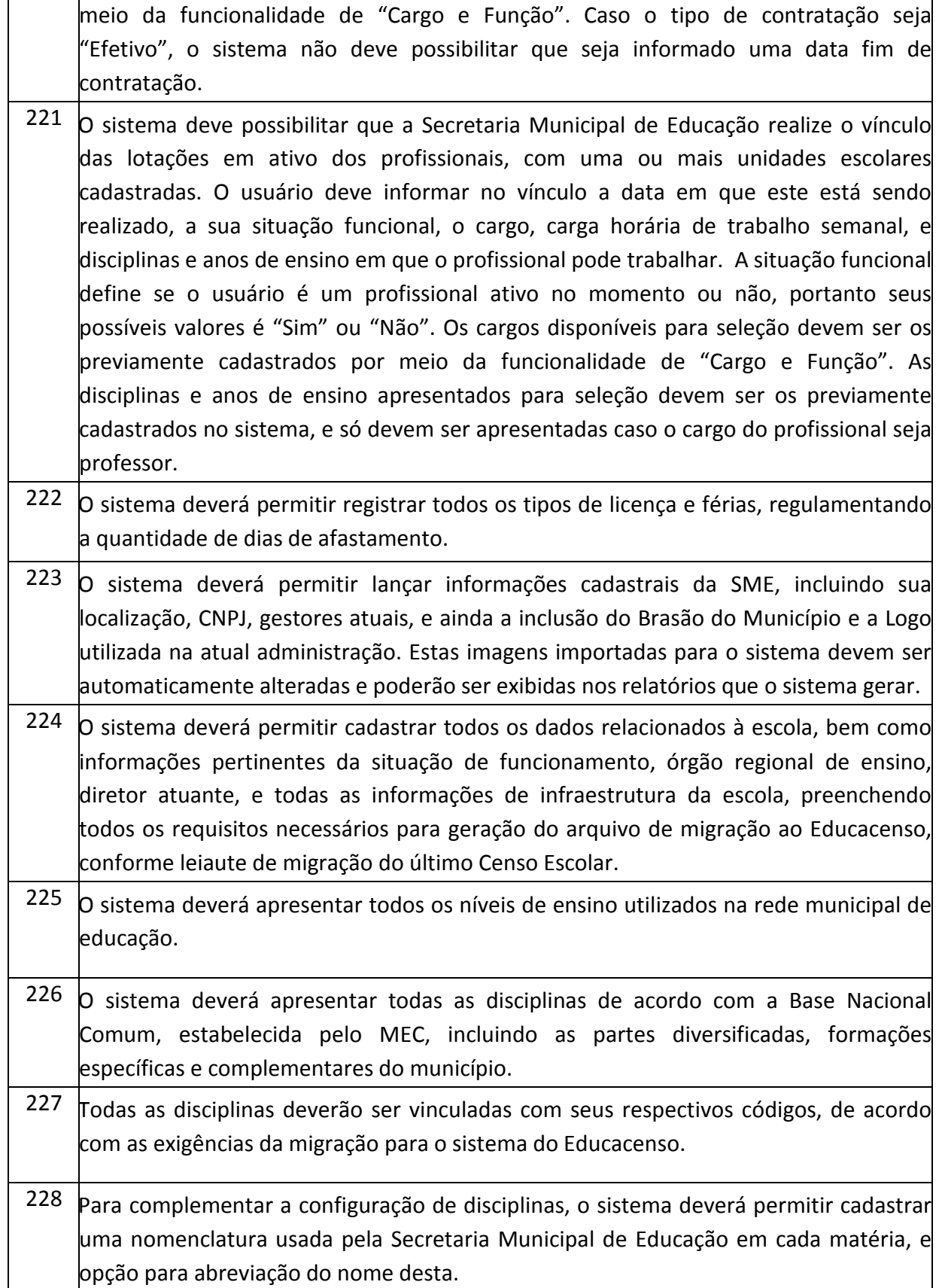

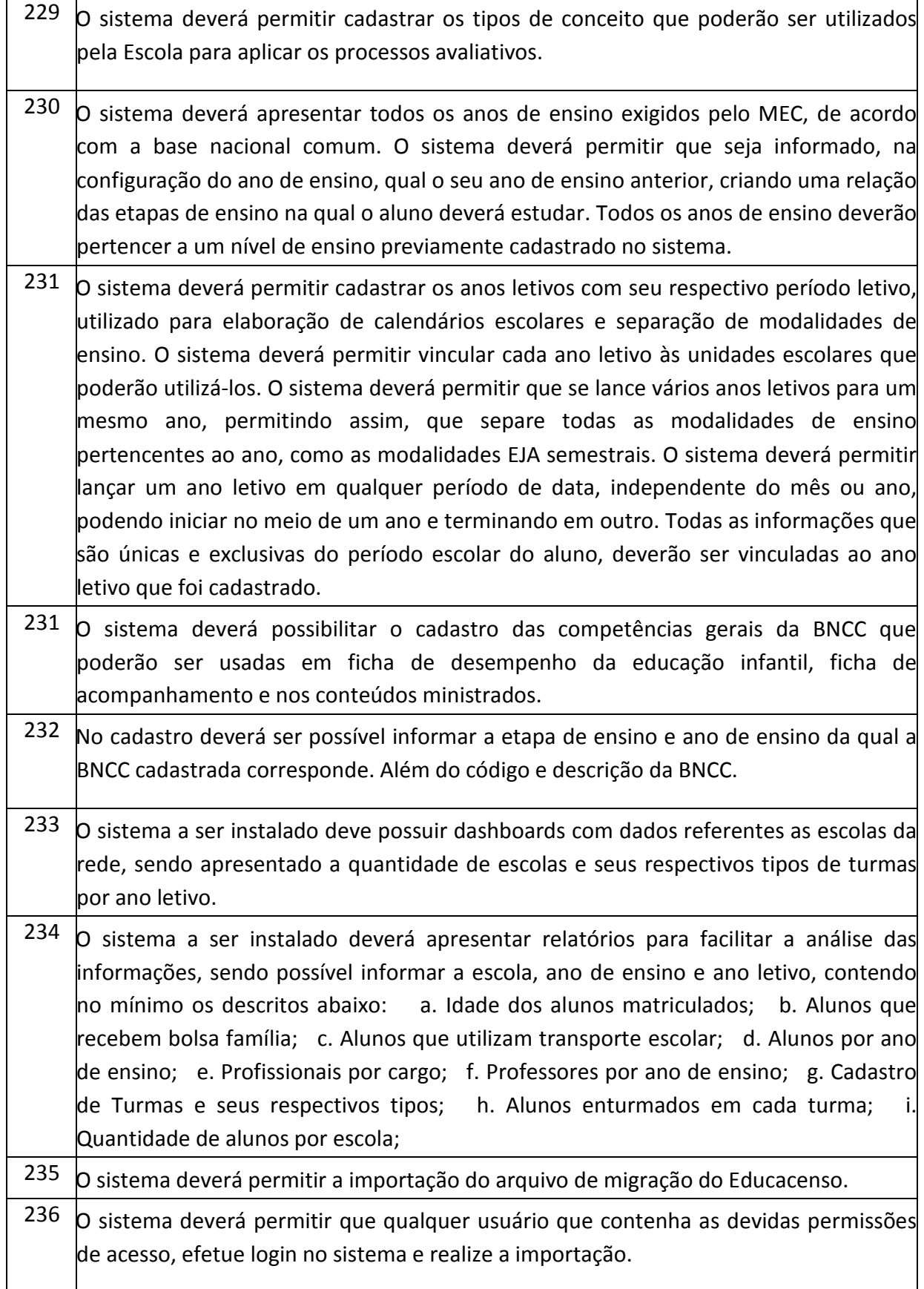

# **PREFEITURA MUNICIPAL DE TUPACIGUARA**  Praça Antonio Alves Faria s/nº CNPJ: 18.260.489.0001/04 TEL: 34-3281-0000 Email: licitacaogestao20212024@gmail.com TUPACIGUARA-MG CEP 38.480-000

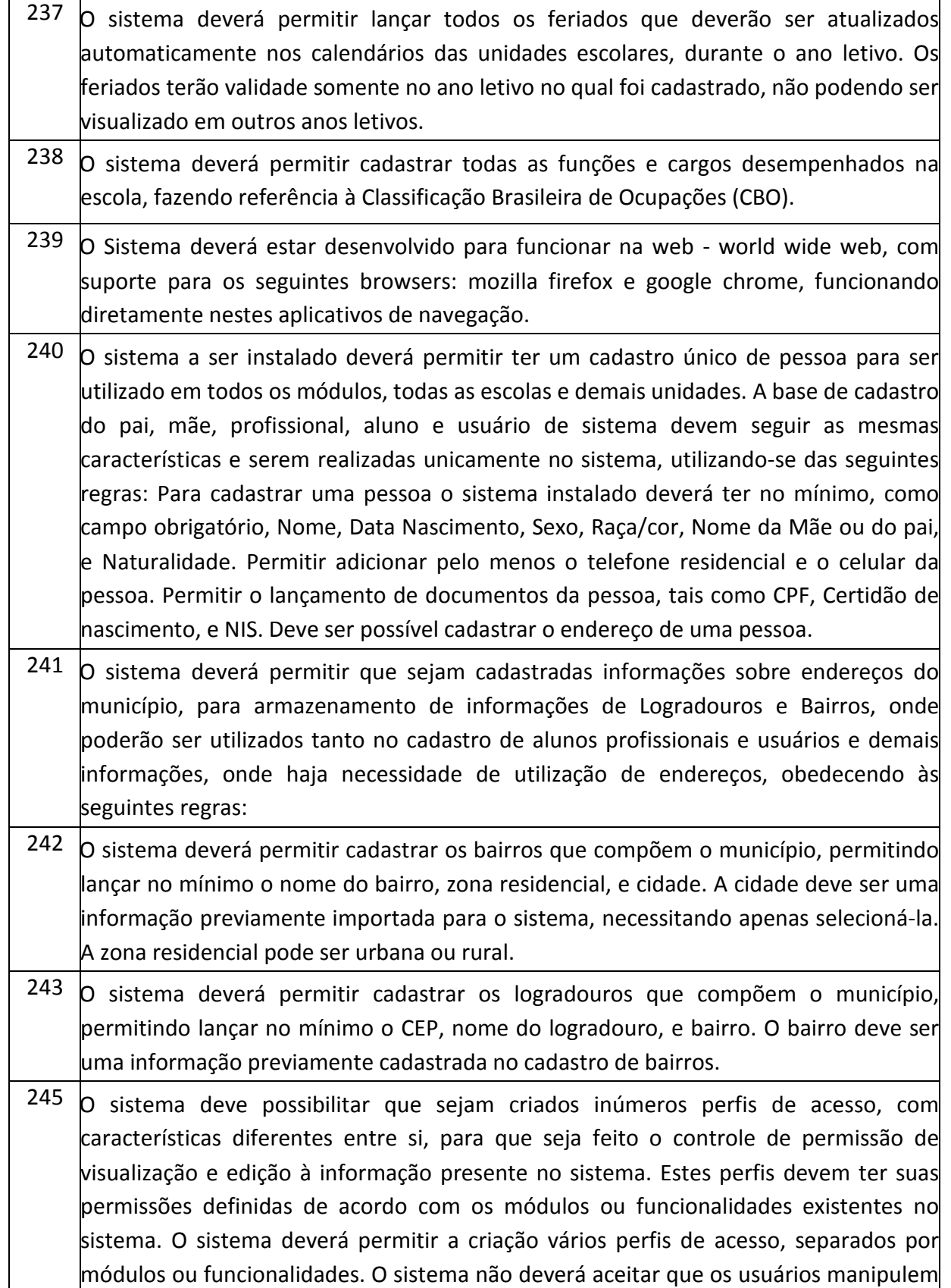

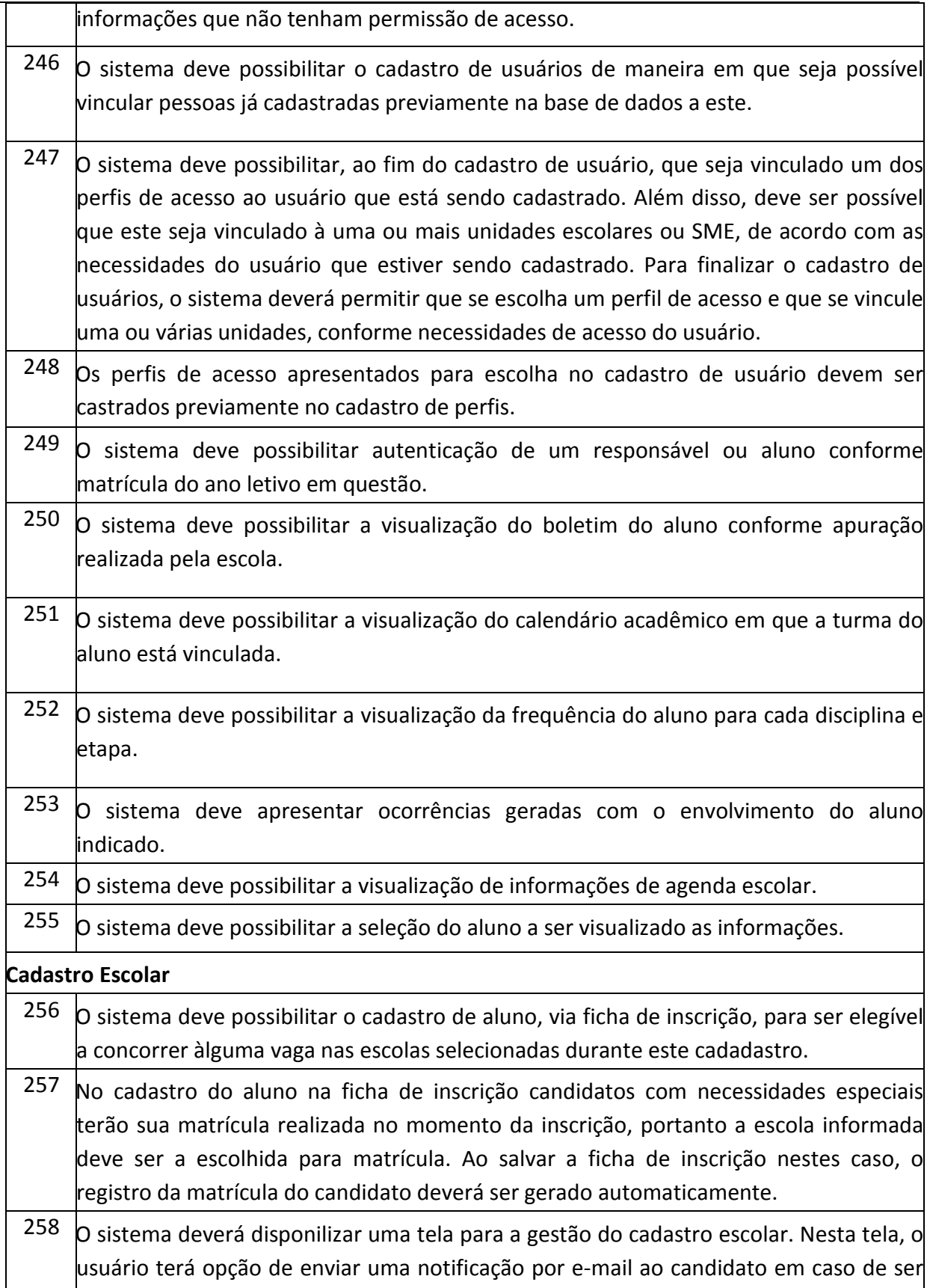

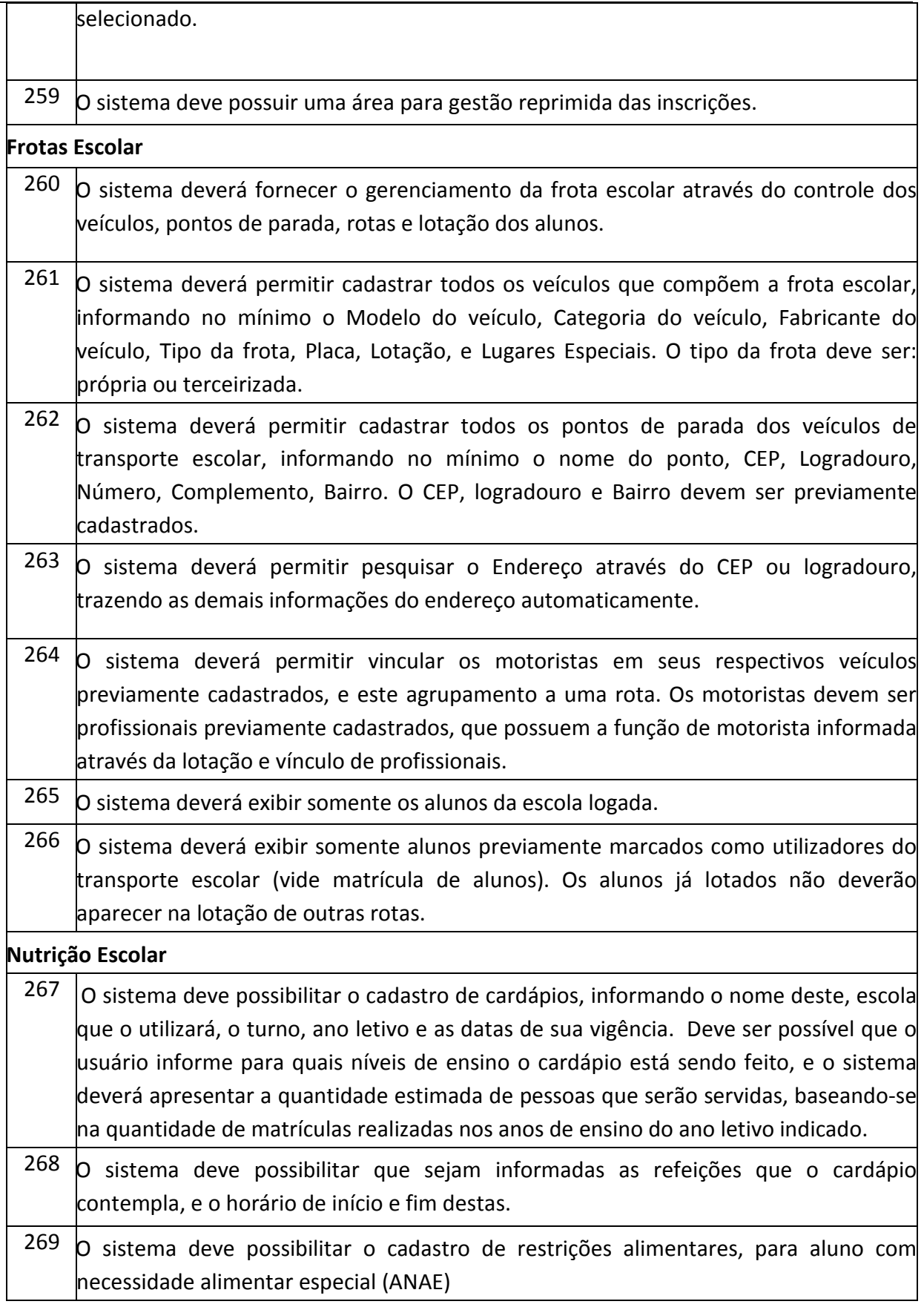

# **PREFEITURA MUNICIPAL DE TUPACIGUARA**  Praça Antonio Alves Faria s/nº CNPJ: 18.260.489.0001/04 TEL: 34-3281-0000 Email: licitacaogestao20212024@gmail.com

TUPACIGUARA-MG CEP 38.480-000

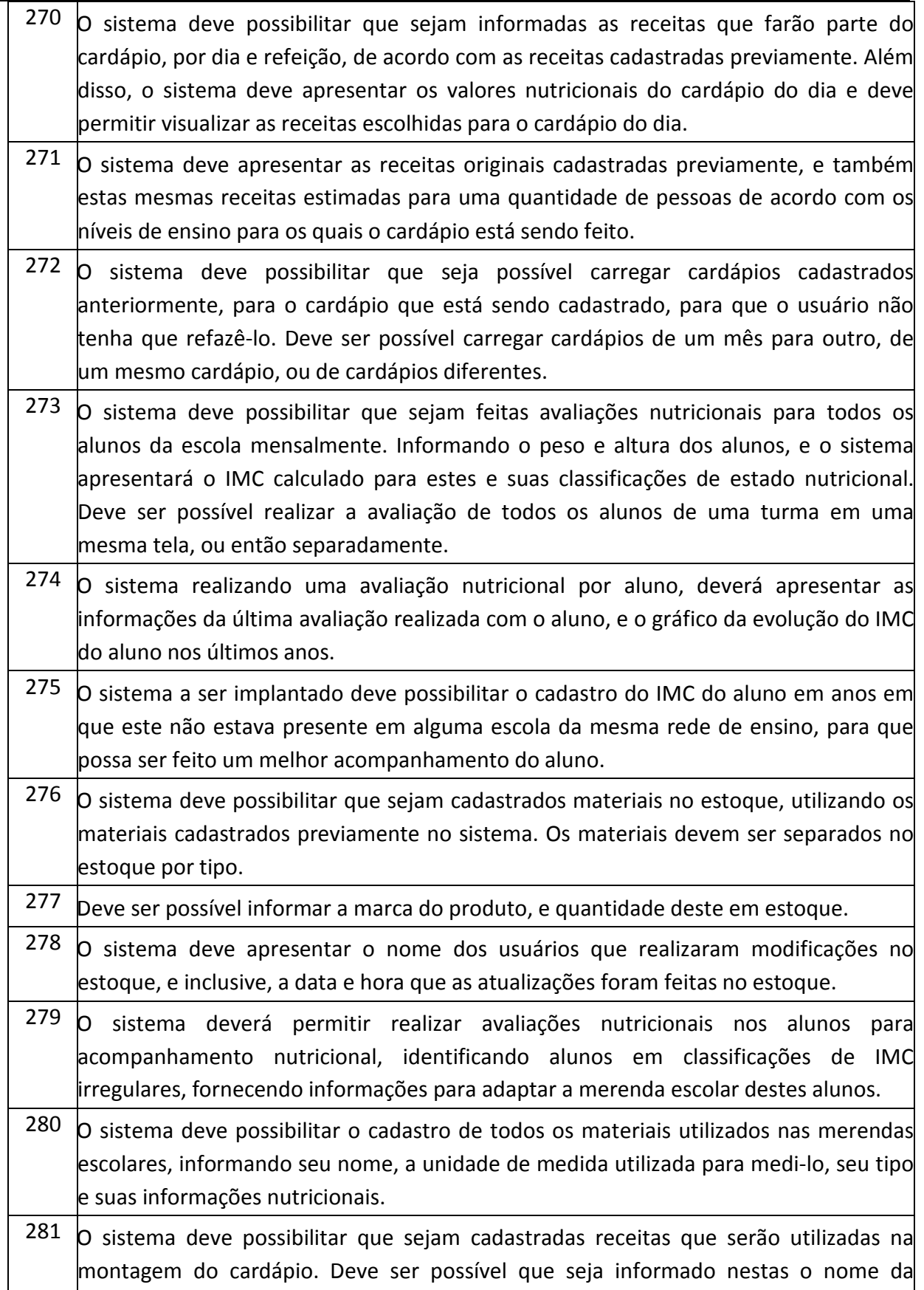

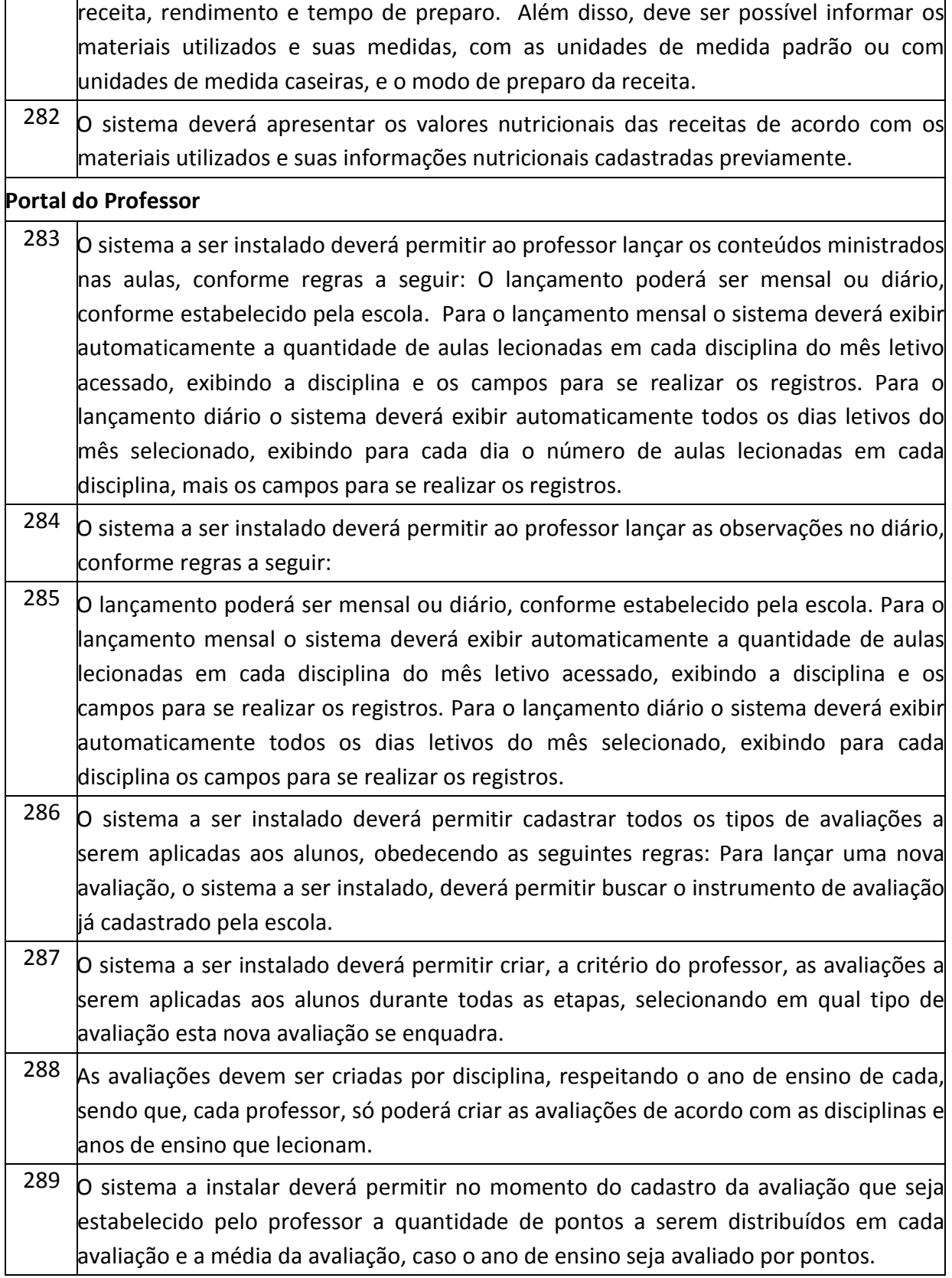

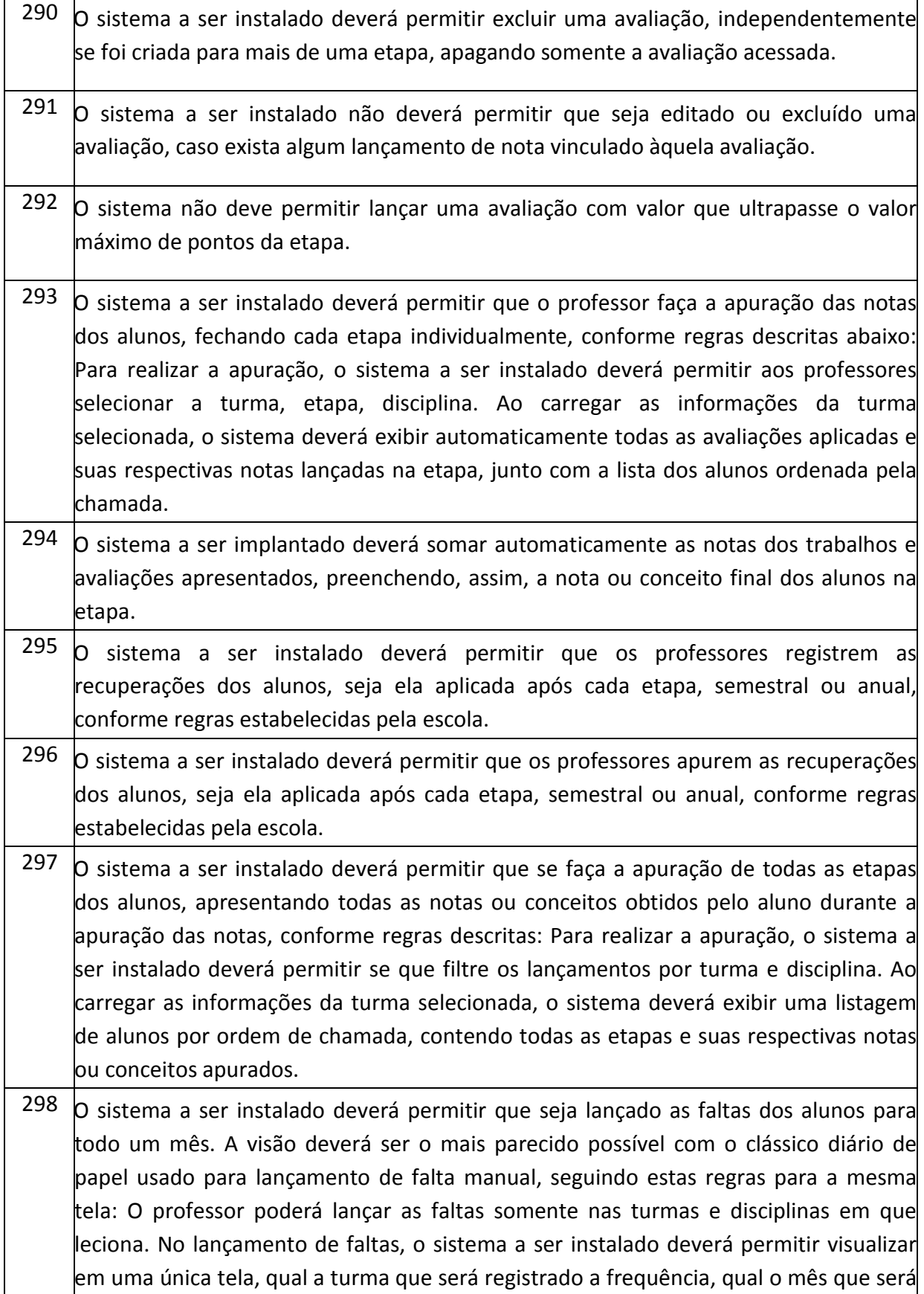

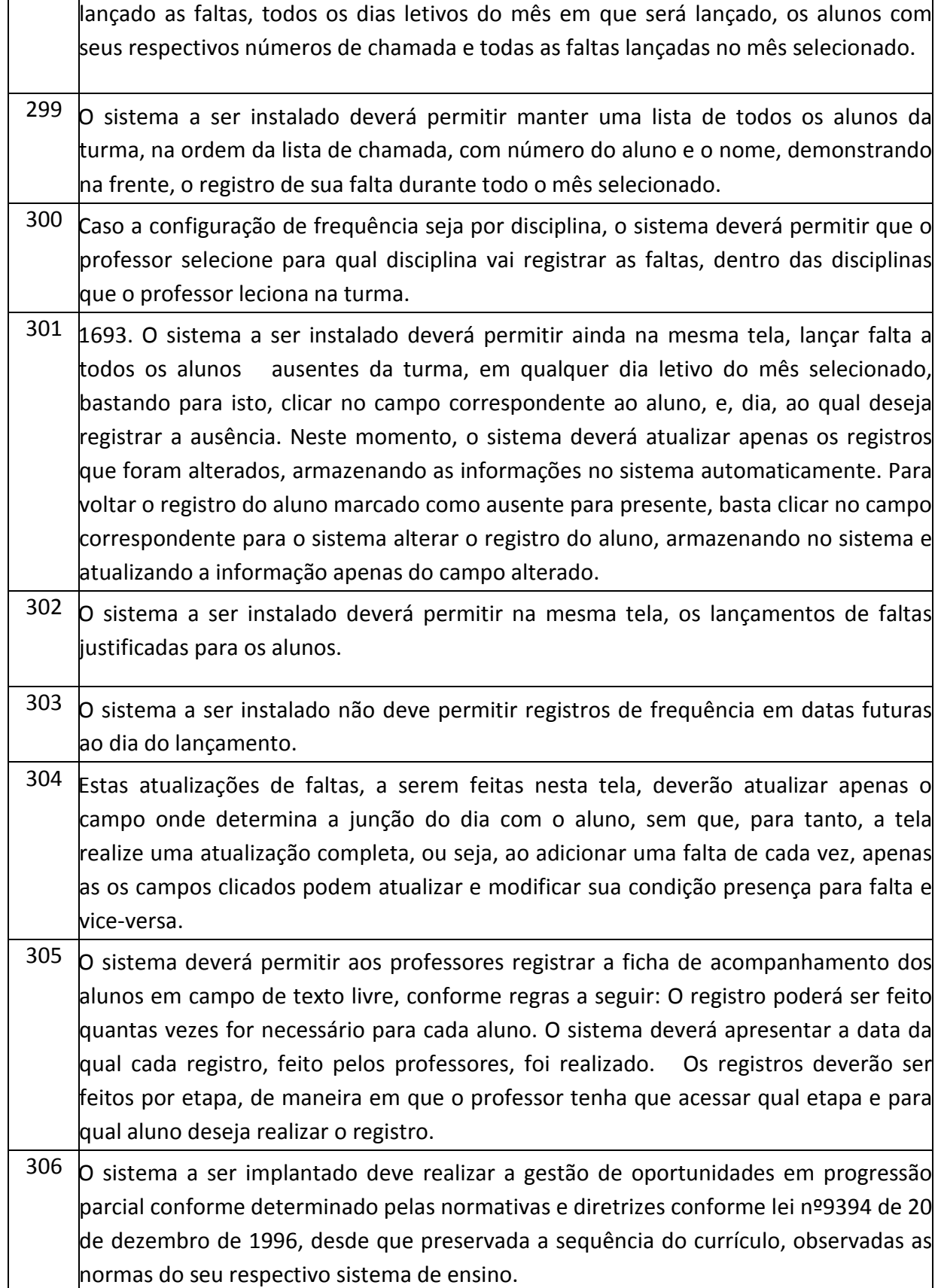

## **PREFEITURA MUNICIPAL DE TUPACIGUARA**  Praça Antonio Alves Faria s/nº

CNPJ: 18.260.489.0001/04 TEL: 34-3281-0000 Email: licitacaogestao20212024@gmail.com TUPACIGUARA-MG CEP 38.480-000

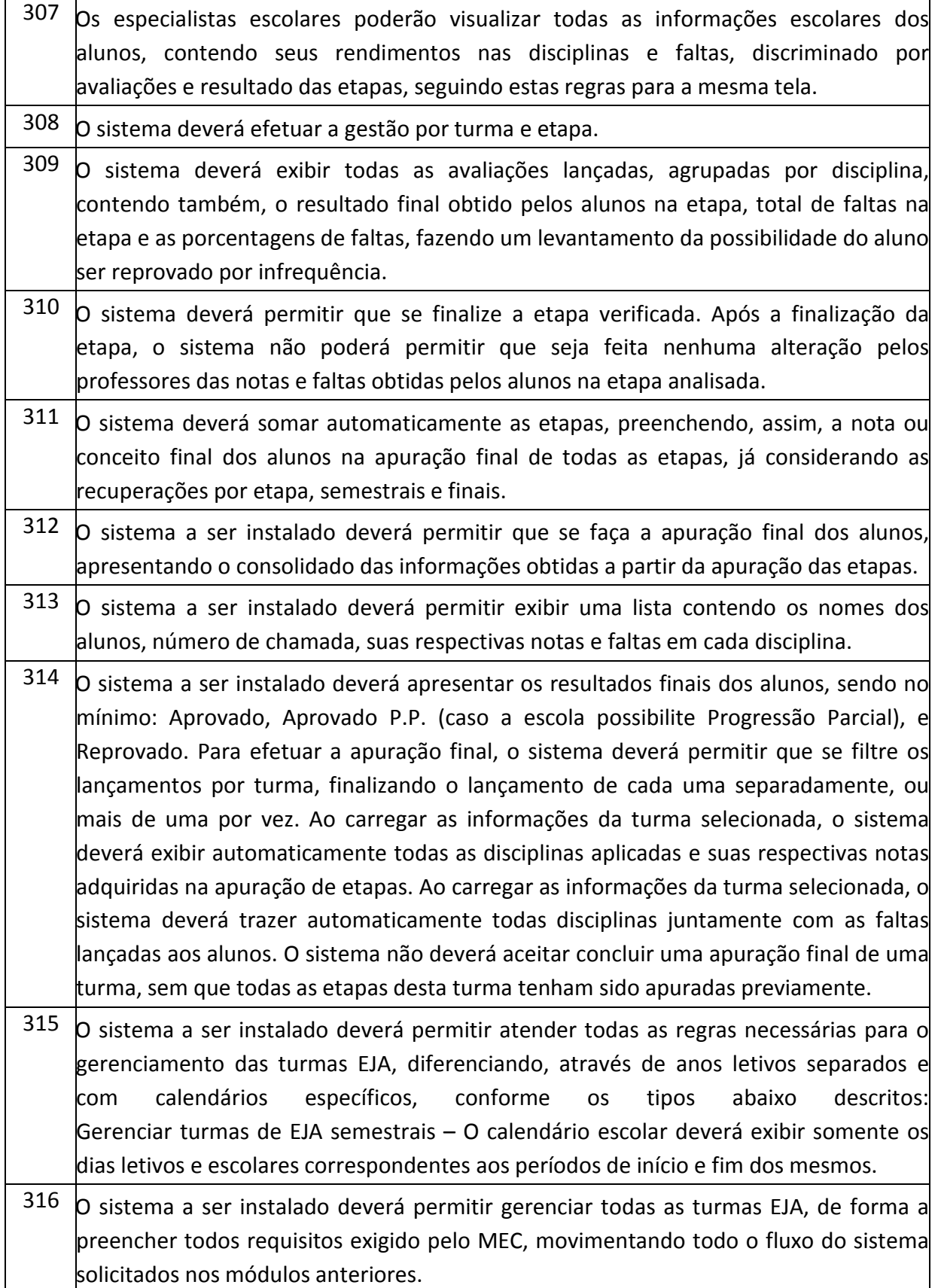

## **PREFEITURA MUNICIPAL DE TUPACIGUARA**  Praça Antonio Alves Faria s/nº CNPJ: 18.260.489.0001/04 TEL: 34-3281-0000 Email: licitacaogestao20212024@gmail.com TUPACIGUARA-MG CEP 38.480-000

- $317$  Gerenciar turmas de EJA Anuais Caso o ano de ensino ultrapassa de um ano escolar para o outro, o sistema a instalar deverá permitir que o período letivo do ano letivo e calendário escolar inicie em um ano e termine no outro.
- $318$  O sistema a ser instalado deve possuir um mecanismo de mensageria para que os especialistas, supervisores, pedagogos consigam entrar em contato com os demais professores via sistema para realizar uma orientação/cobrança. Este serviço de mensageria deve possibilitar o envio e resposta entre ambas as partes remetente e destinatário. O serviço deve realizar o controle como se fosse uma troca de e-mails, sendo registrado data, hora e o responsável pelo envio.

# **Secretaria Escolar**

- $319\,$   $\circ$  sistema deverá permitir lancar a ficha individual dos alunos que vieram de escolas dentro ou fora da rede de utilização do sistema. Caso o aluno possuir transferências no sistema, dentro do ano letivo, e para o mesmo ano de ensino da matrícula atual do aluno, o sistema deverá possibilitar que a ficha individual do aluno vinda da escola anterior seja exibida com todas as informações lançadas para o aluno. Caso o secretário escolar carregue as informações vindas da outra escola, o sistema deverá transcrever estas informações nos campos de lançamento da ficha individual do aluno. Quando a ficha individual do aluno for carregada, o sistema deverá exibir as notas deste nos devidos campos da funcionalidade gestão de faltas e notas, e diário escolar. Caso o secretário não carregue as informações vindas da outra escola, o sistema deverá permitir lançar o nome da escola, cidade da escola, data da transferência, dias letivos anuais, dias letivos cursados, carga horária anual, carga horária cursada, faltas/horas, e os valores obtidos nos processos avaliativos, divididos por disciplina. Para o lançamento dos valores obtidos nos processos avaliativos finais das etapas, o sistema deverá exibir as disciplinas que compõem o quadro curricular de acordo com o ano de ensino da matrícula do aluno, e as etapas cadastradas no calendário escolar, gerando uma tabela com as etapas nas colunas e as disciplinas nas linhas. O sistema não deverá permitir lançar notas acima do valor da etapa cadastrada no calendário escolar.
- $320\,$  O sistema deverá permitir a impressão do histórico escolar do aluno, conforme modelo previamente configurado. Deverá ser possível escrever informações em texto livre. Deverá ser possível buscar dados armazenados no sistema que serão utilizados no histórico, contendo no mínimo o nome da escola e endereço da escola; nome do aluno, sexo, data de nascimento, naturalidade, filiação, último ano cursado, último ano de ensino cursado, ID INEP, e nível de ensino; todas as informações de desempenho final obtidos pelo aluno, separado por ano de ensino e disciplina; Ano de conclusão de cada ano de ensino cursado; quantidade de dias letivos de cada ano de ensino

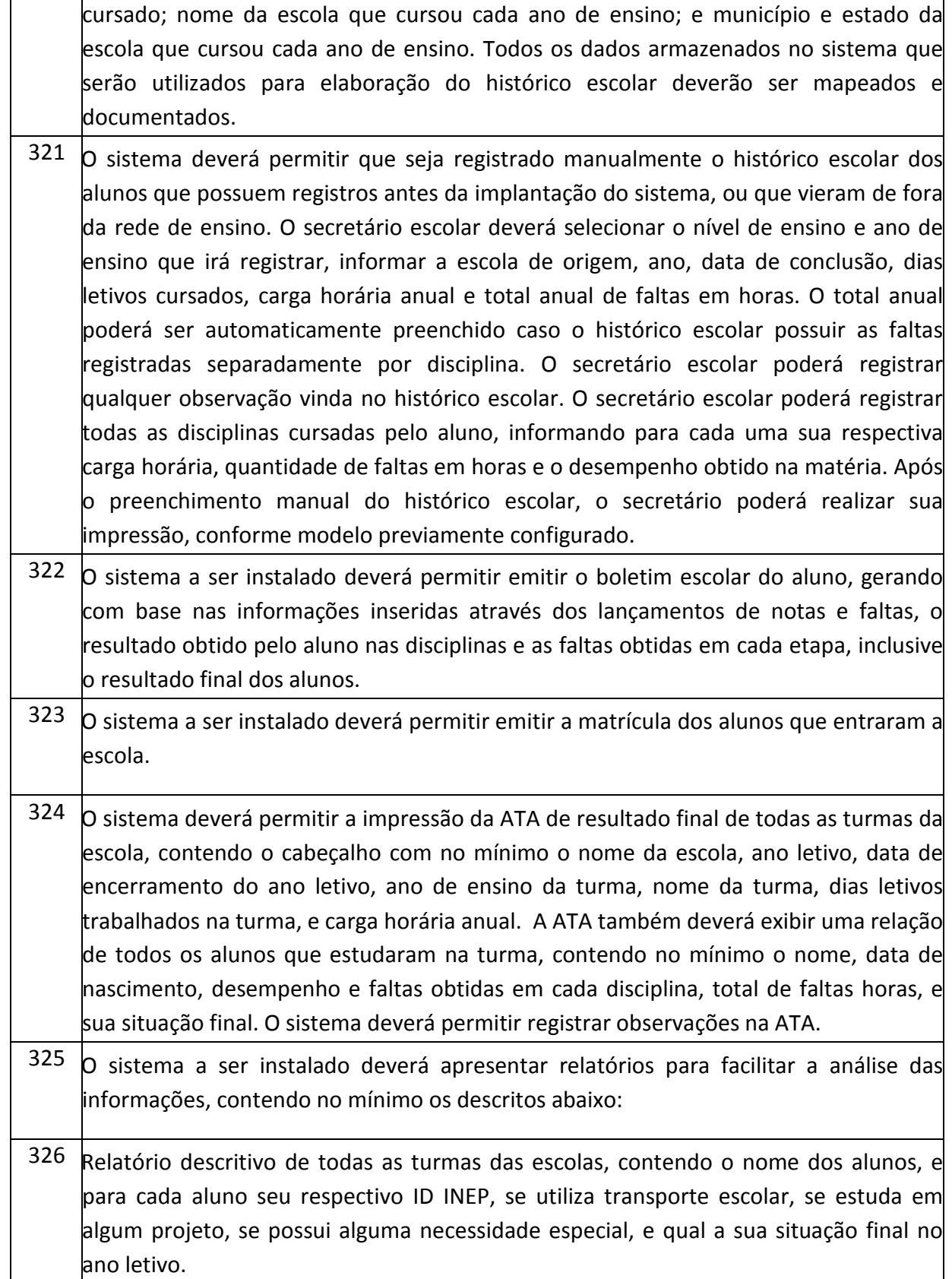

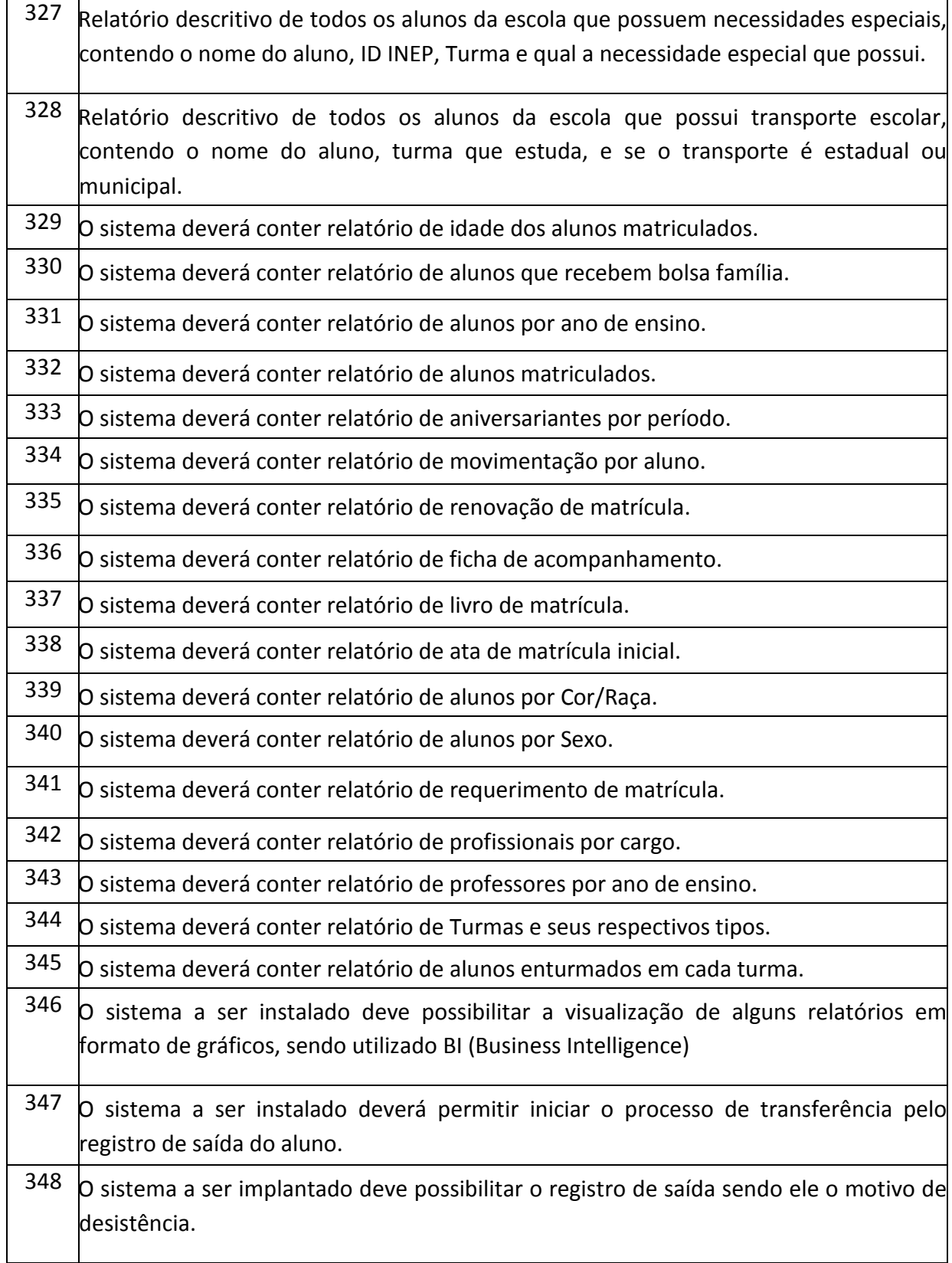

# **PREFEITURA MUNICIPAL DE TUPACIGUARA**  Praça Antonio Alves Faria s/nº CNPJ: 18.260.489.0001/04 TEL: 34-3281-0000 Email: licitacaogestao20212024@gmail.com TUPACIGUARA-MG CEP 38.480-000

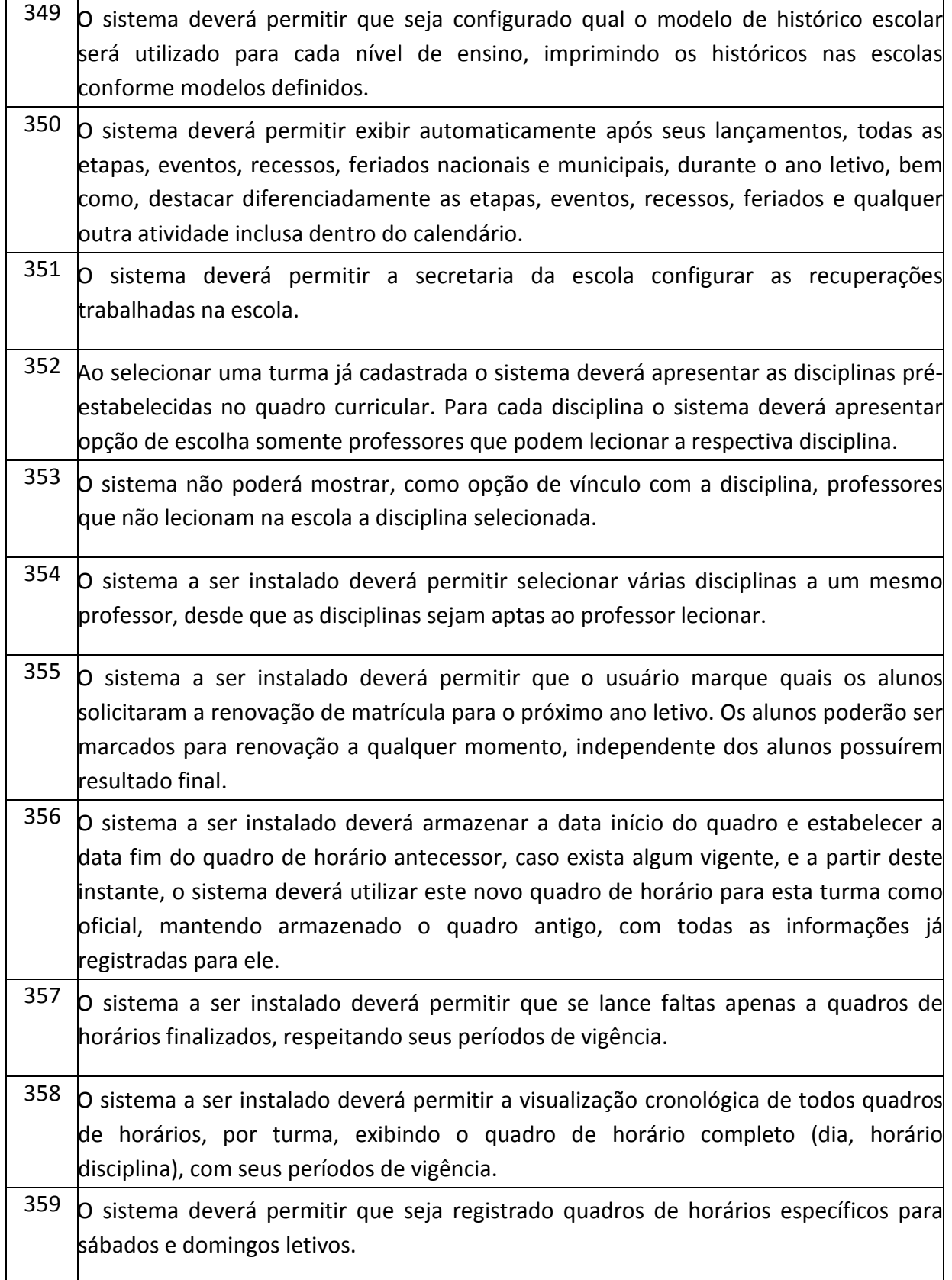

# **PREFEITURA MUNICIPAL DE TUPACIGUARA**  Praça Antonio Alves Faria s/nº CNPJ: 18.260.489.0001/04 TEL: 34-3281-0000

Email: licitacaogestao20212024@gmail.com

TUPACIGUARA-MG CEP 38.480-000

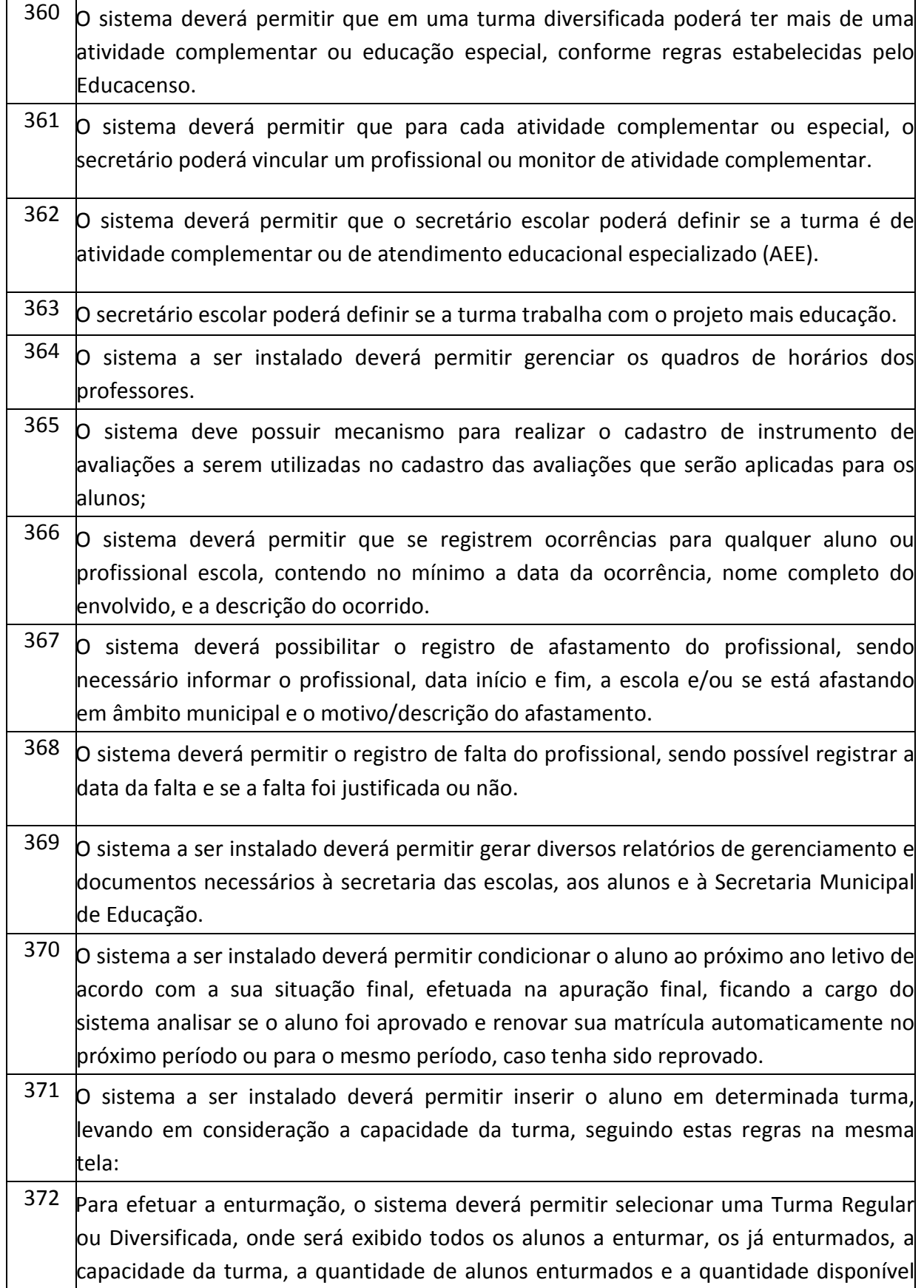

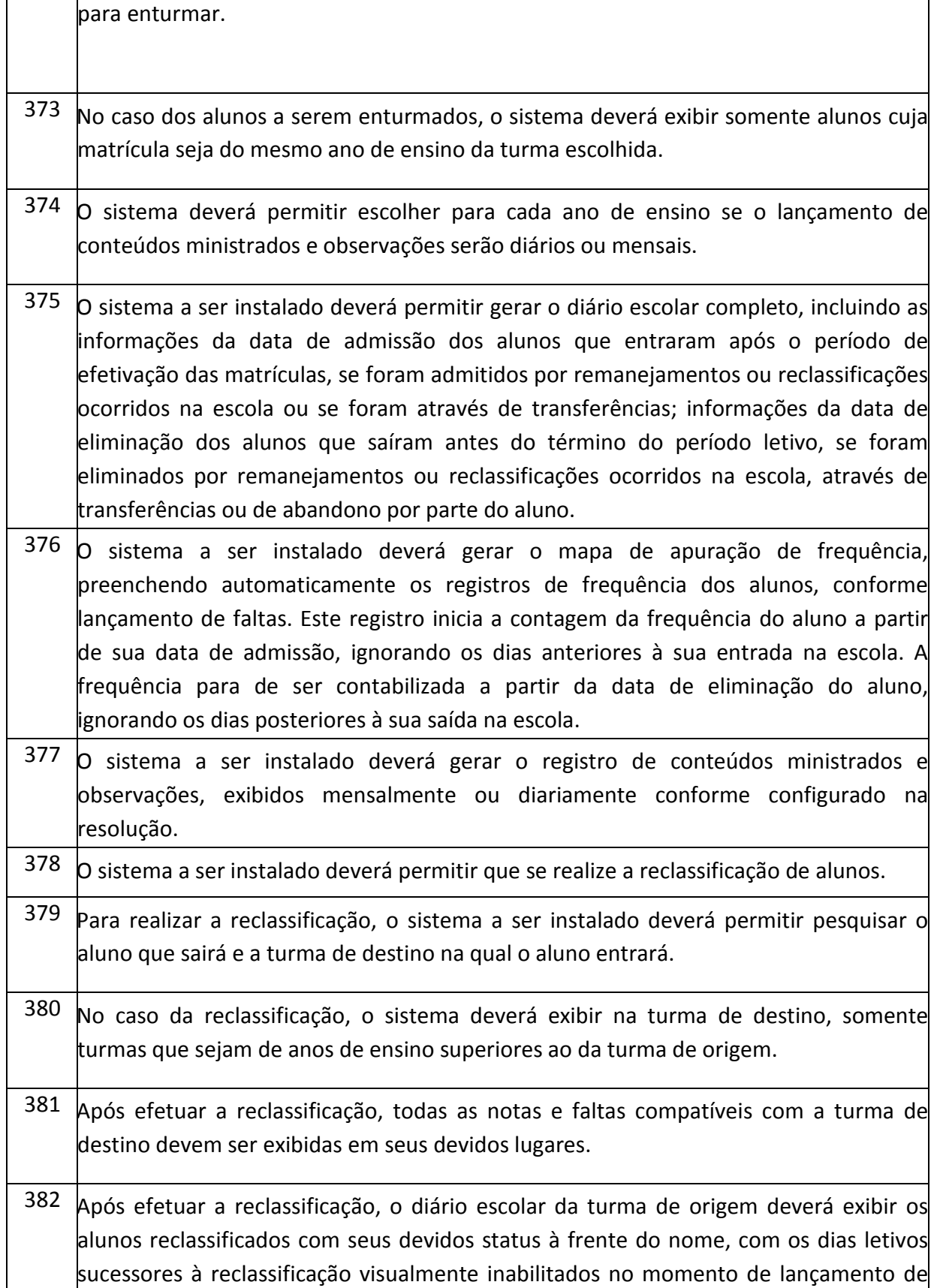

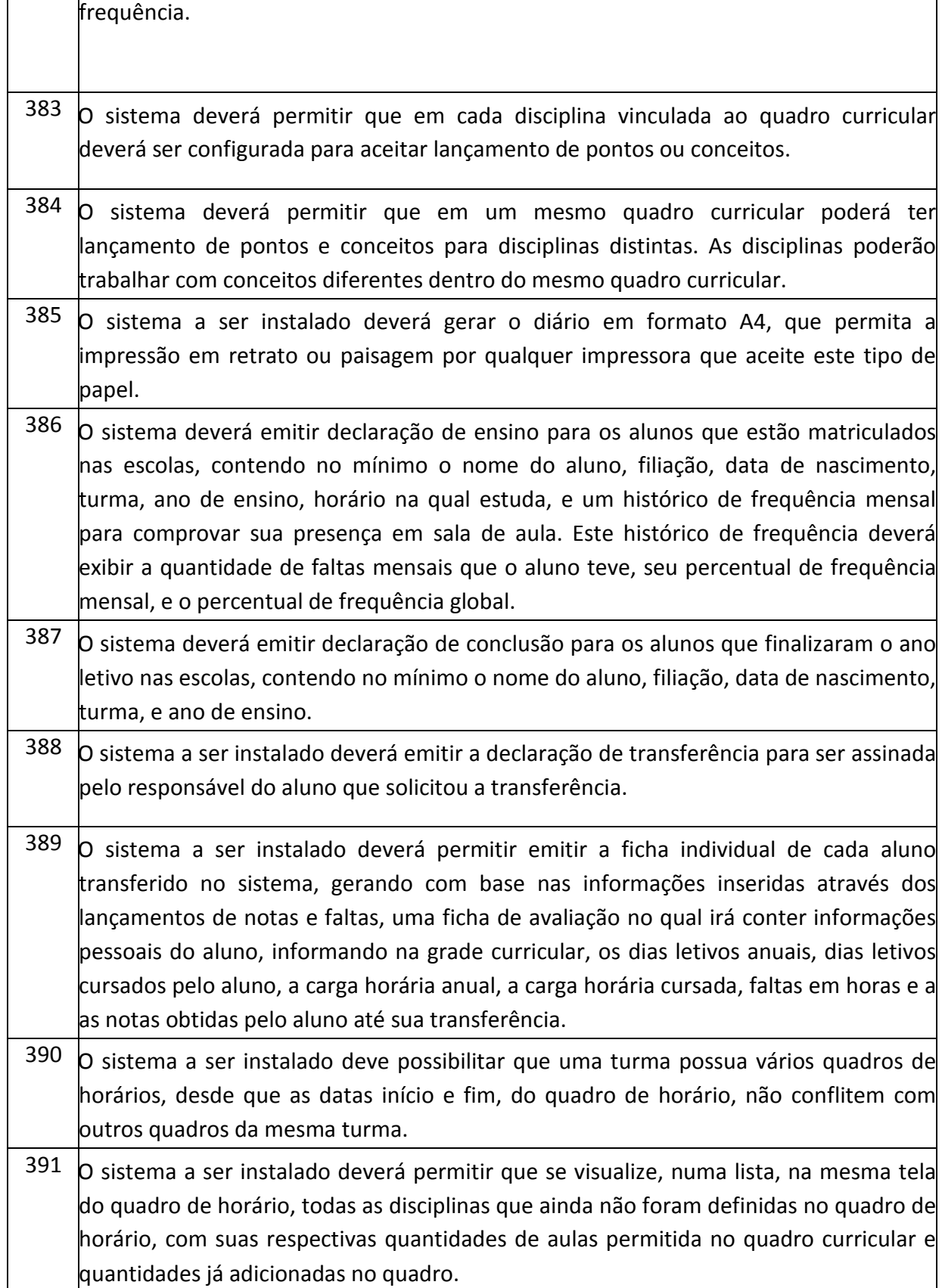

# **PREFEITURA MUNICIPAL DE TUPACIGUARA**  Praça Antonio Alves Faria s/nº CNPJ: 18.260.489.0001/04 TEL: 34-3281-0000 Email: licitacaogestao20212024@gmail.com TUPACIGUARA-MG CEP 38.480-000

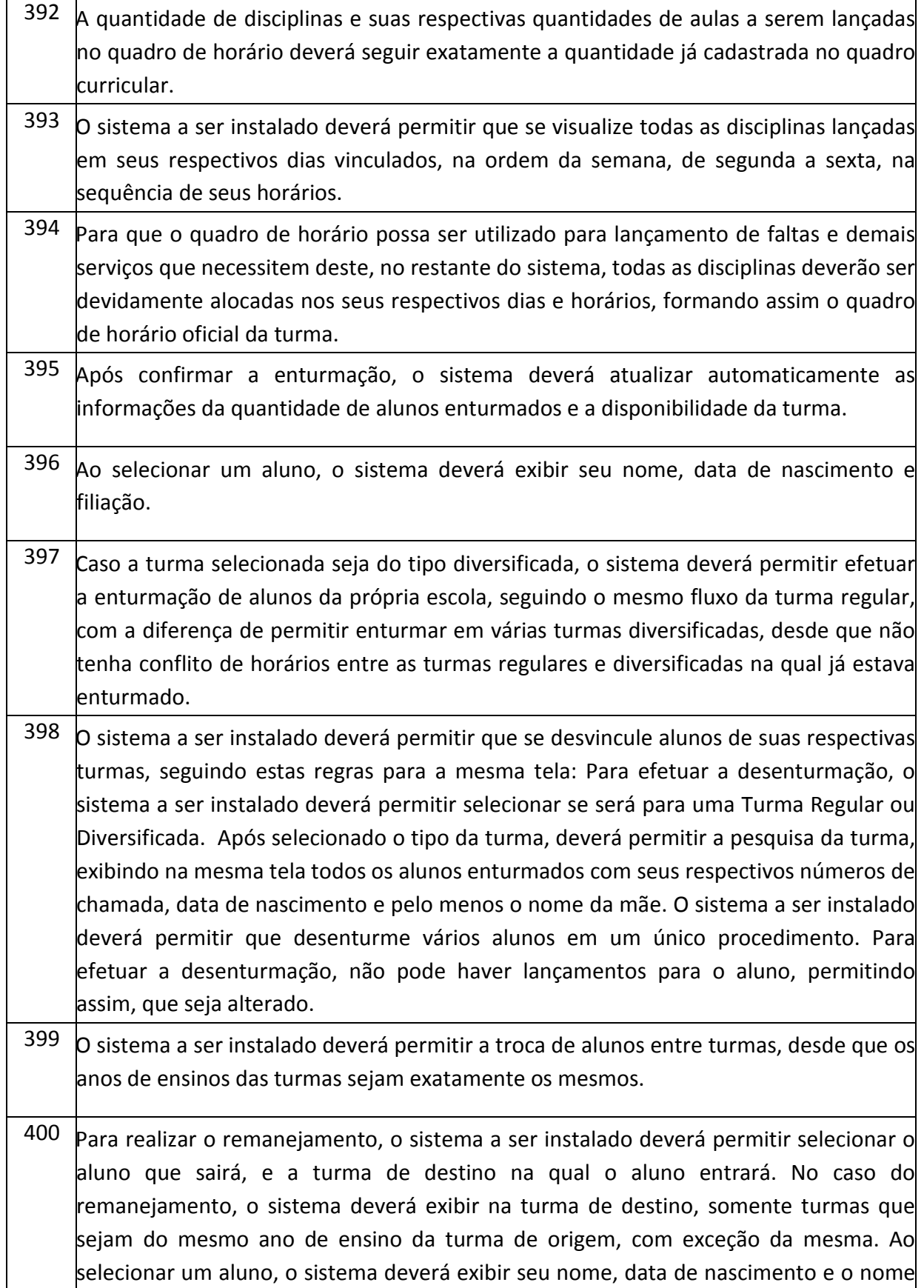

# **PREFEITURA MUNICIPAL DE TUPACIGUARA**  Praça Antonio Alves Faria s/nº CNPJ: 18.260.489.0001/04 TEL: 34-3281-0000 Email: licitacaogestao20212024@gmail.com TUPACIGUARA-MG CEP 38.480-000

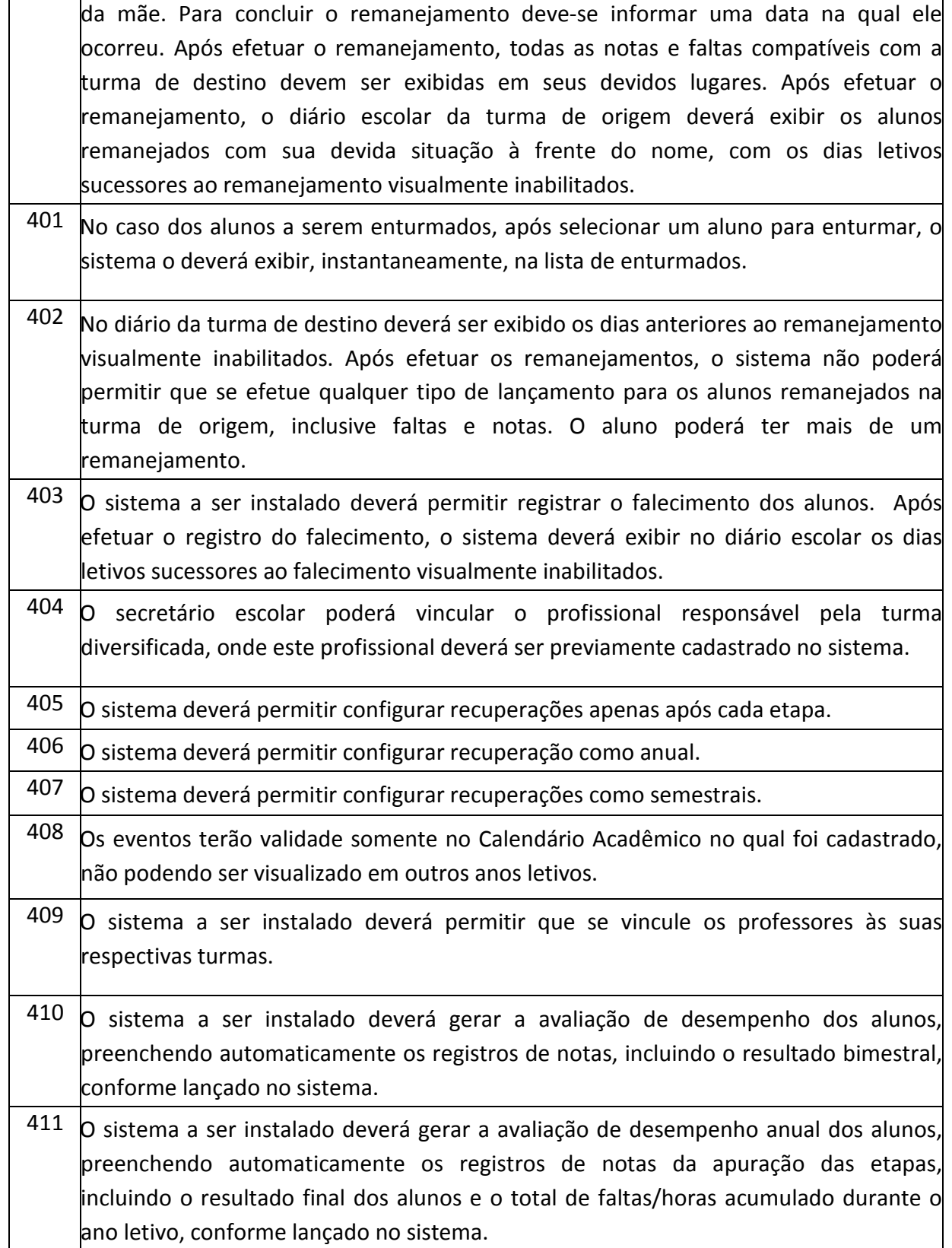

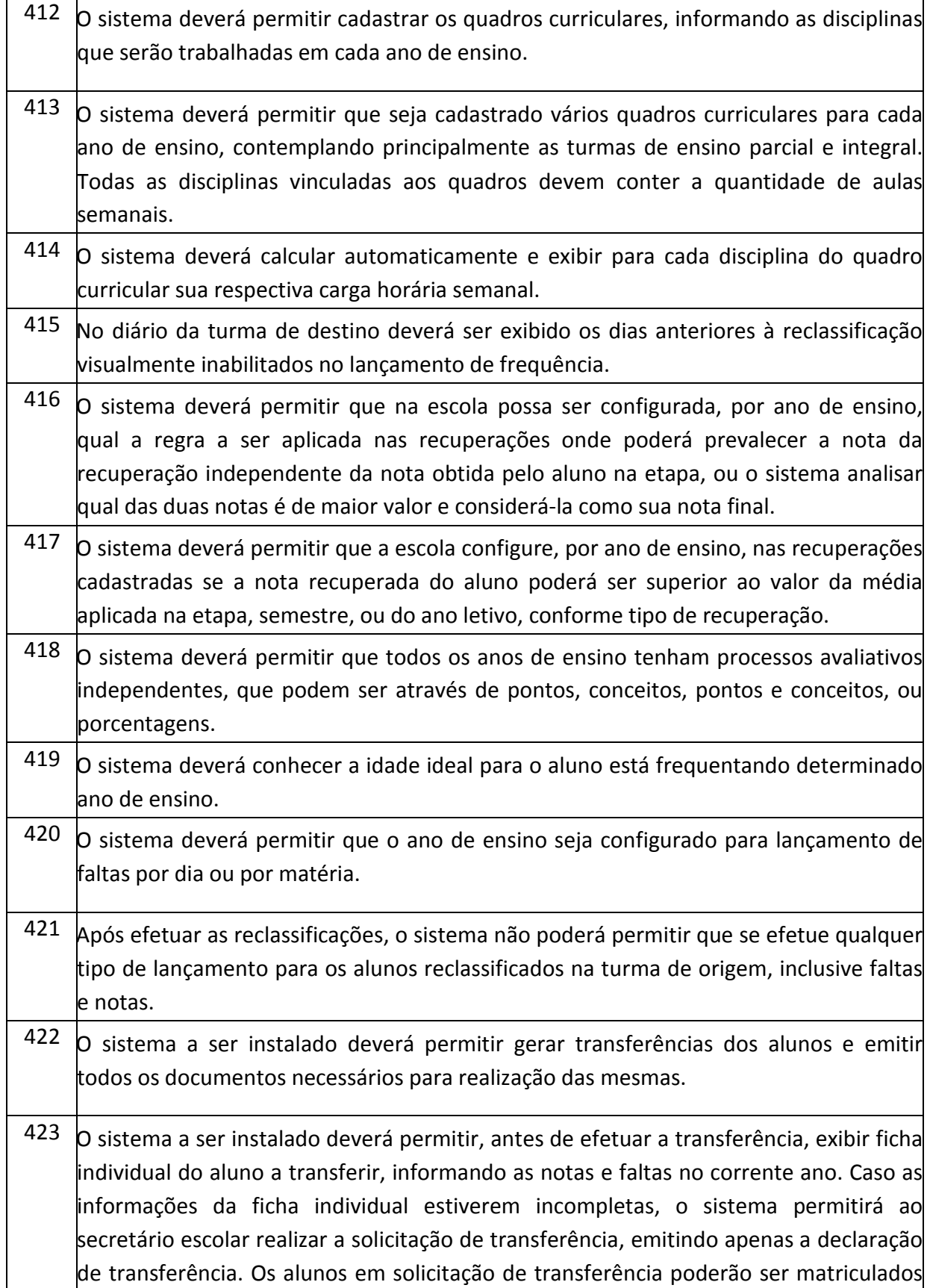

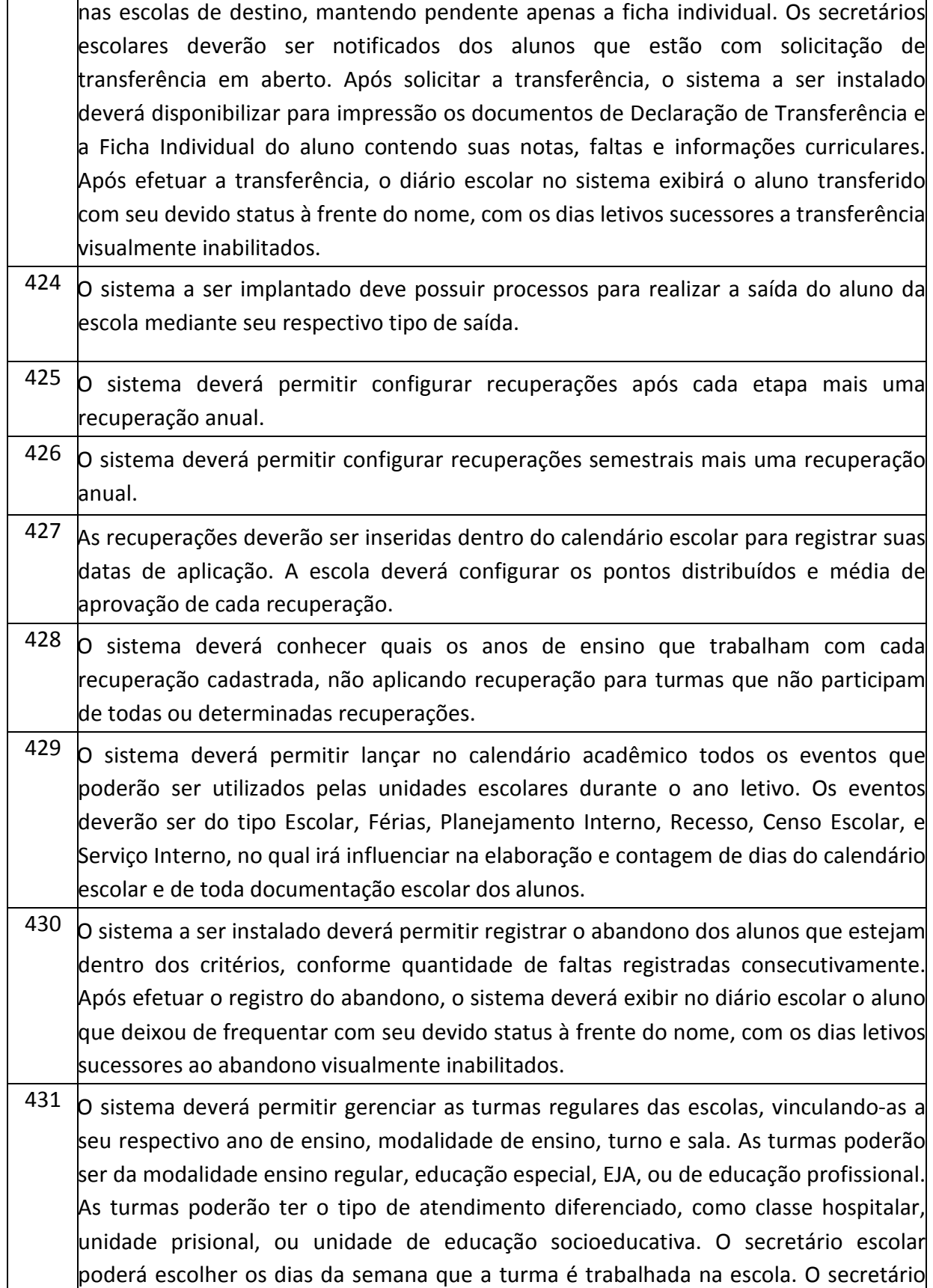

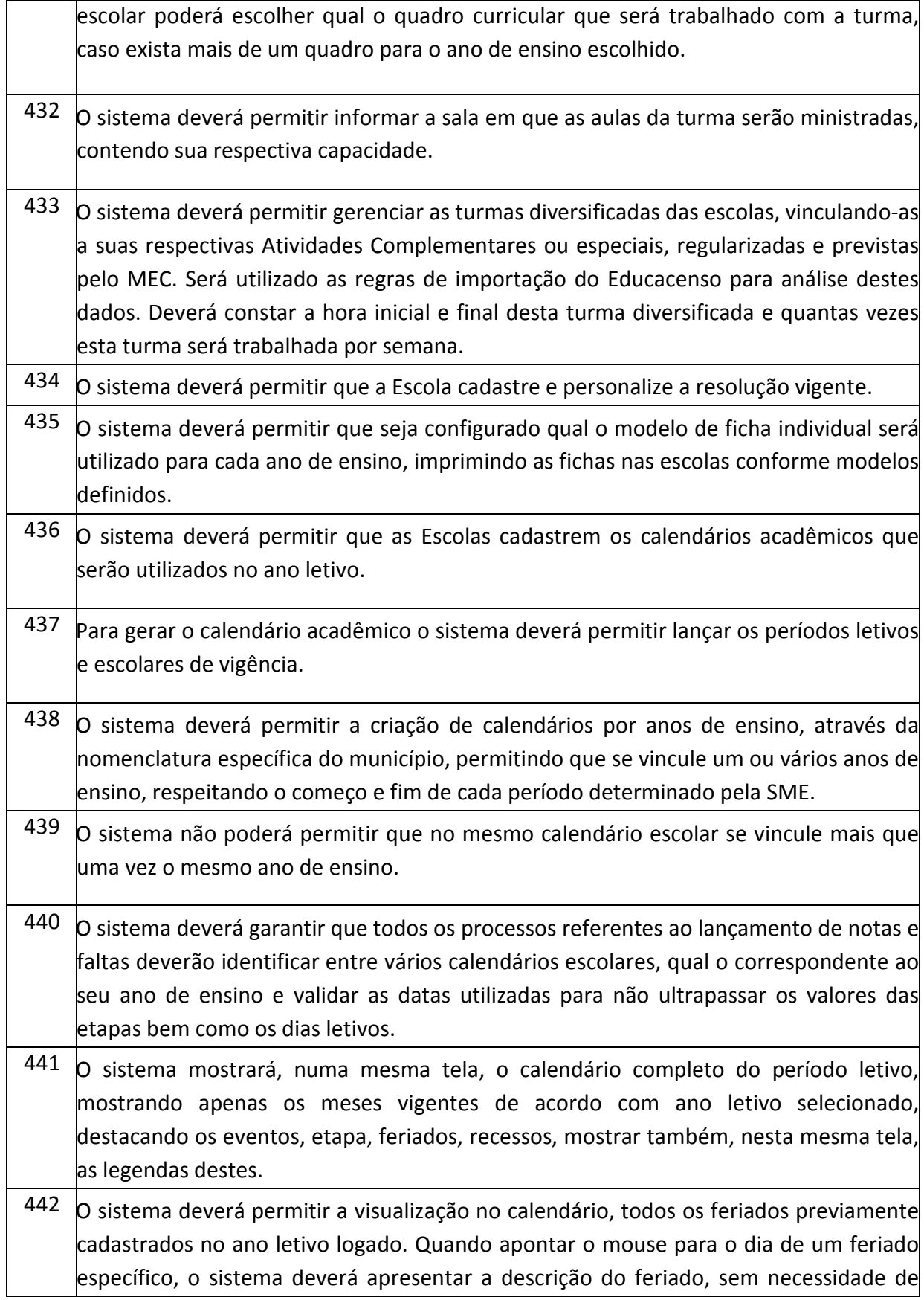

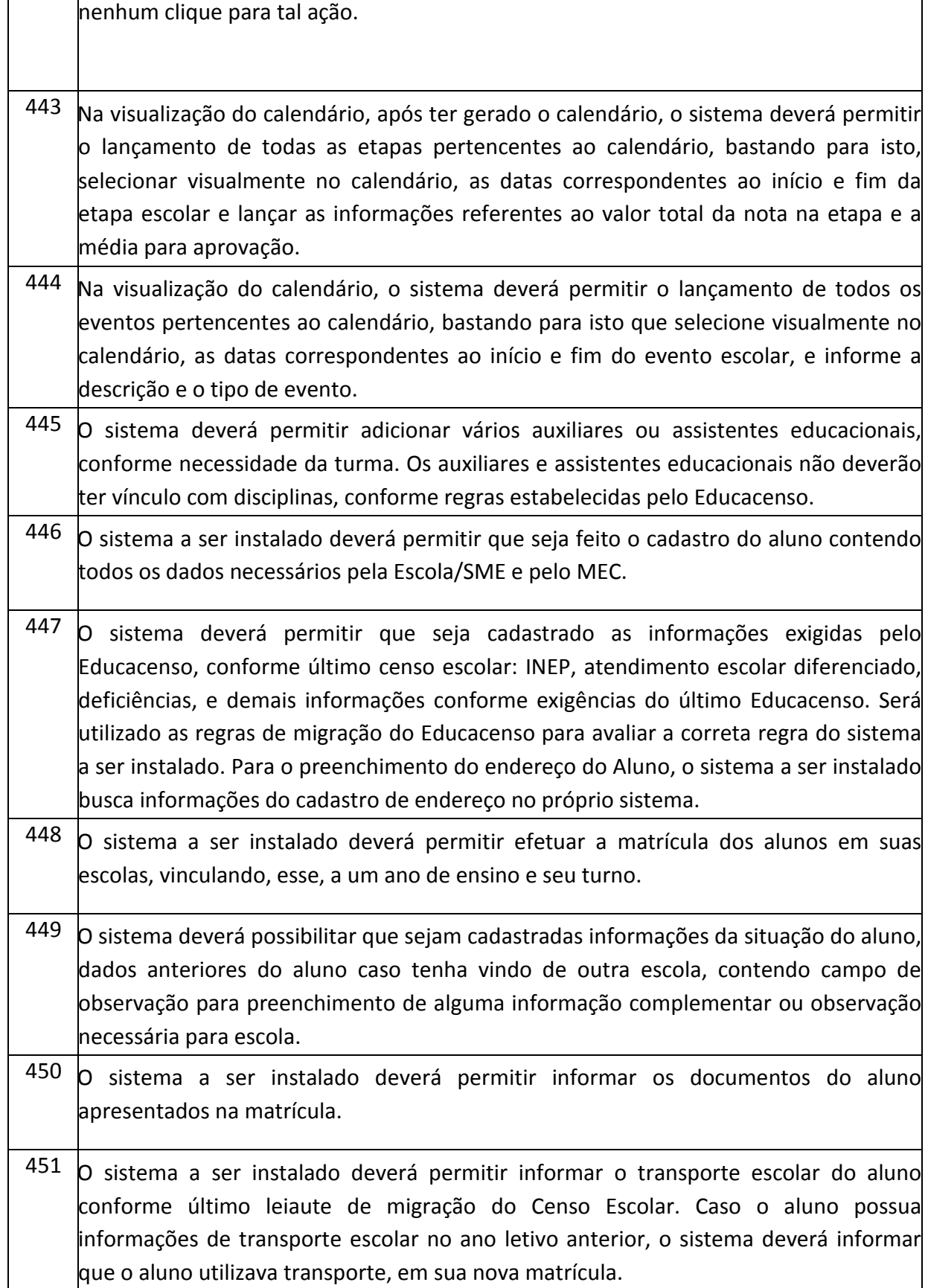

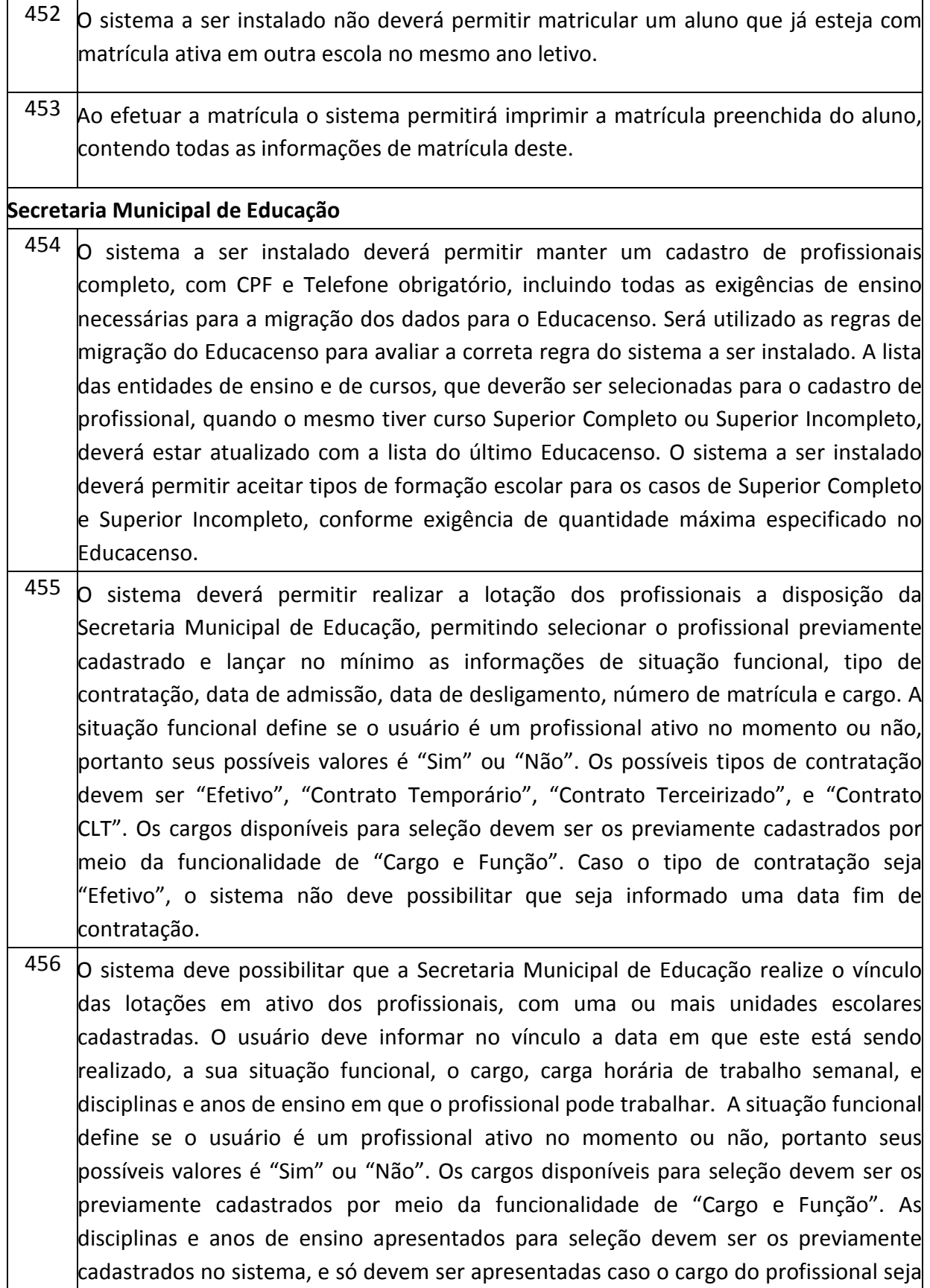
Praça Antonio Alves Faria s/nº CNPJ: 18.260.489.0001/04 TEL: 34-3281-0000 Email: licitacaogestao20212024@gmail.com TUPACIGUARA-MG CEP 38.480-000

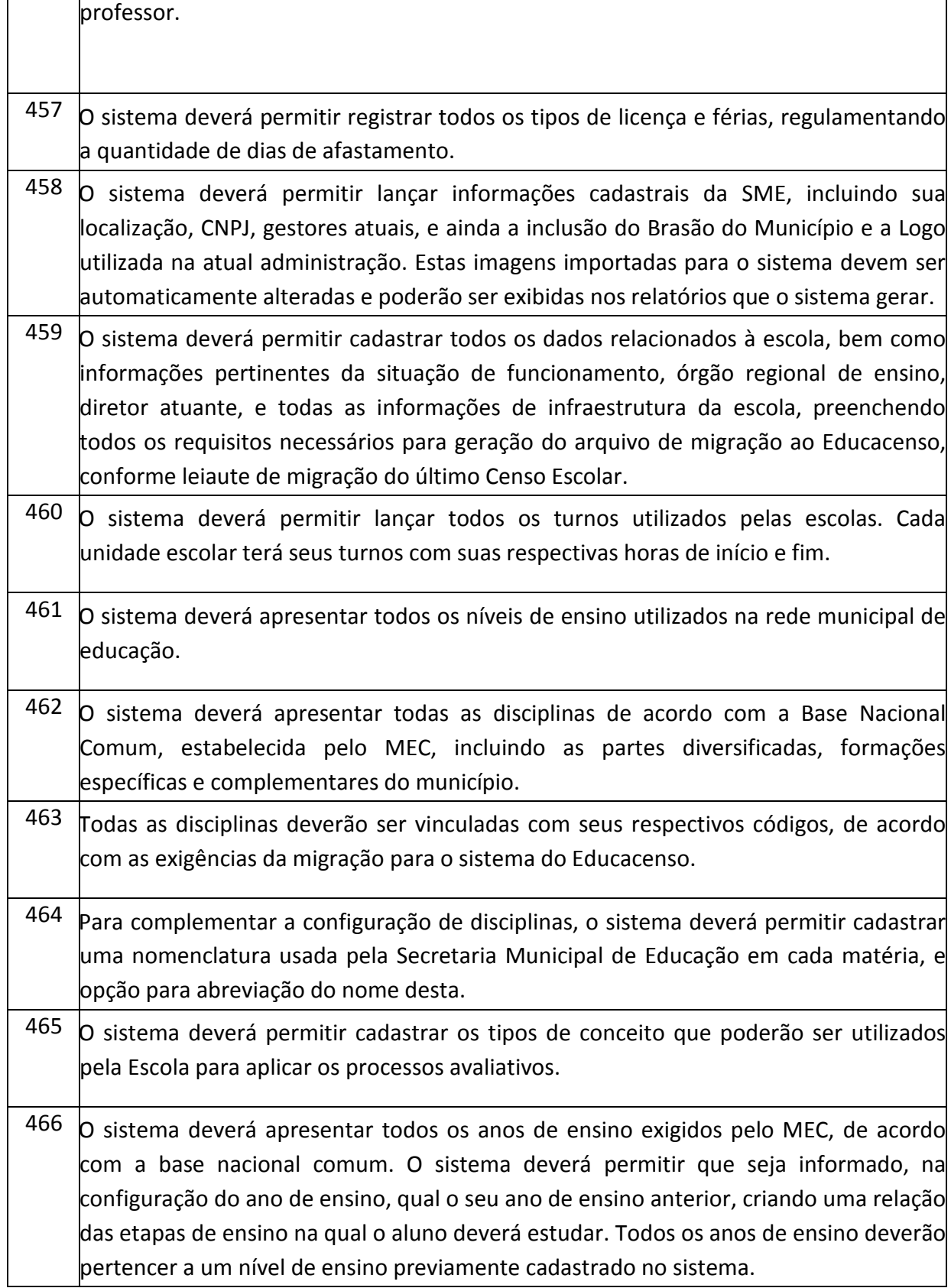

### **PREFEITURA MUNICIPAL DE TUPACIGUARA**  Praça Antonio Alves Faria s/nº CNPJ: 18.260.489.0001/04 TEL: 34-3281-0000 Email: licitacaogestao20212024@gmail.com TUPACIGUARA-MG CEP 38.480-000

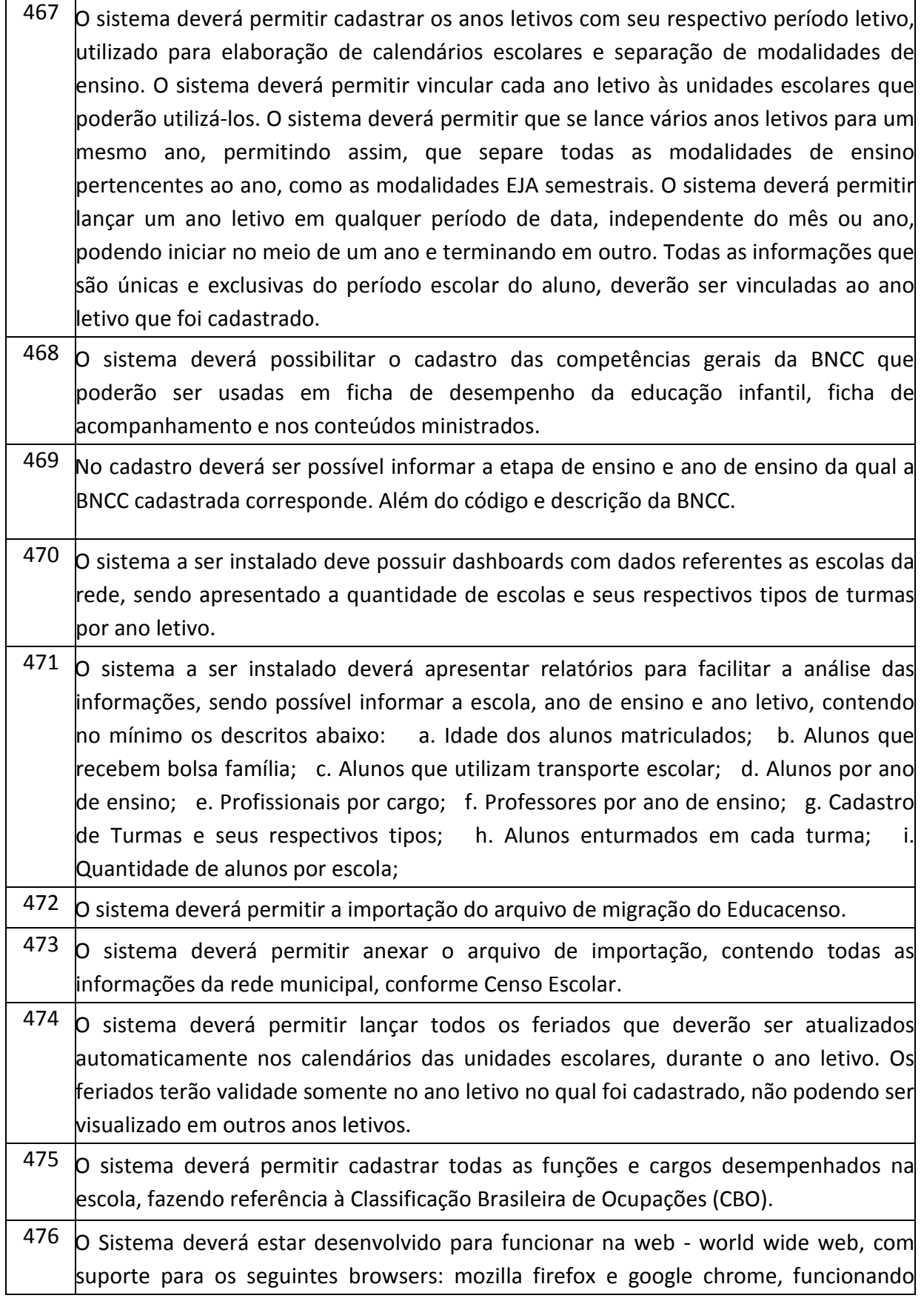

Praça Antonio Alves Faria s/nº CNPJ: 18.260.489.0001/04 TEL: 34-3281-0000 Email: licitacaogestao20212024@gmail.com TUPACIGUARA-MG CEP 38.480-000

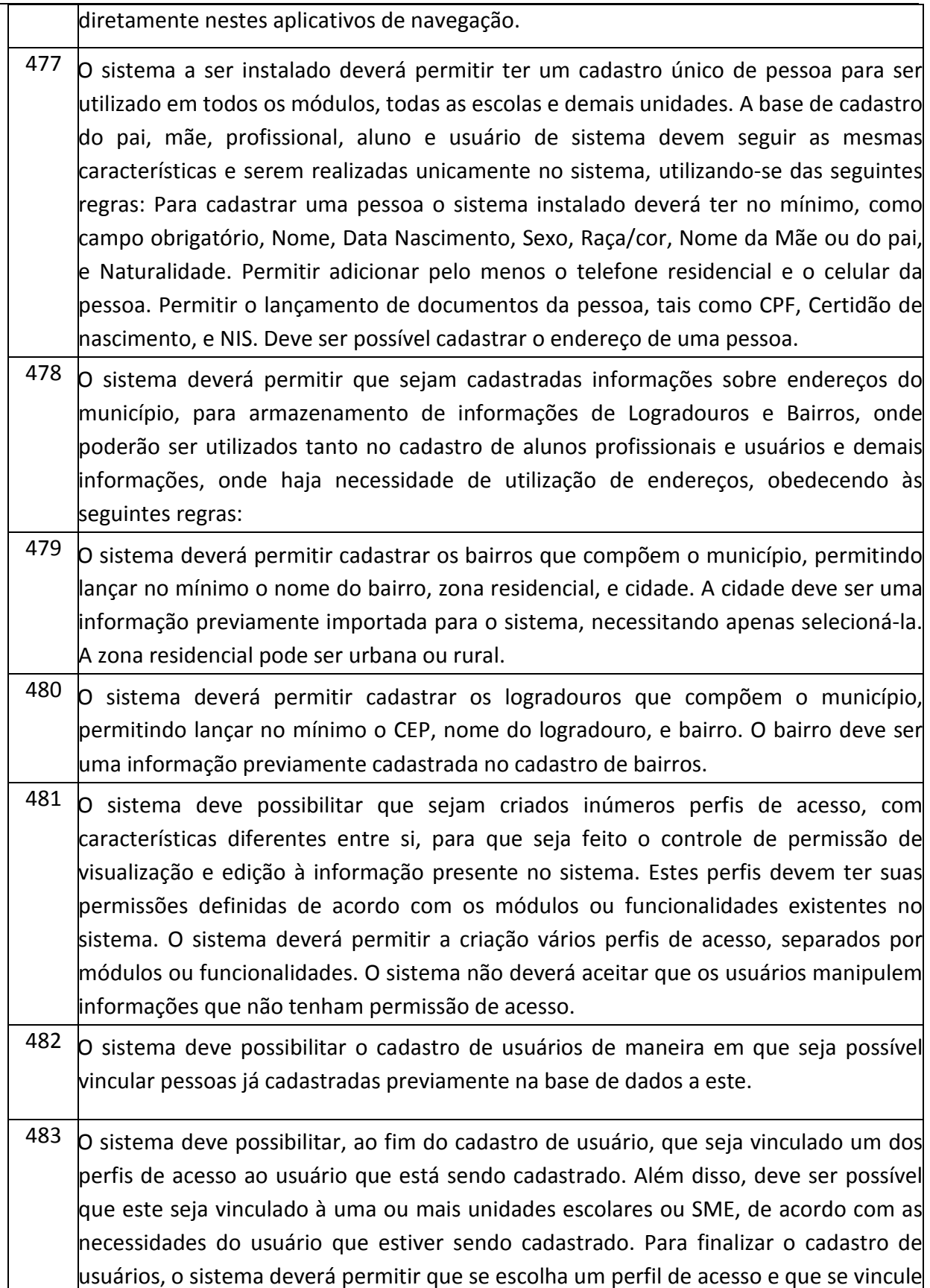

Praça Antonio Alves Faria s/nº CNPJ: 18.260.489.0001/04 TEL: 34-3281-0000 Email: licitacaogestao20212024@gmail.com TUPACIGUARA-MG CEP 38.480-000

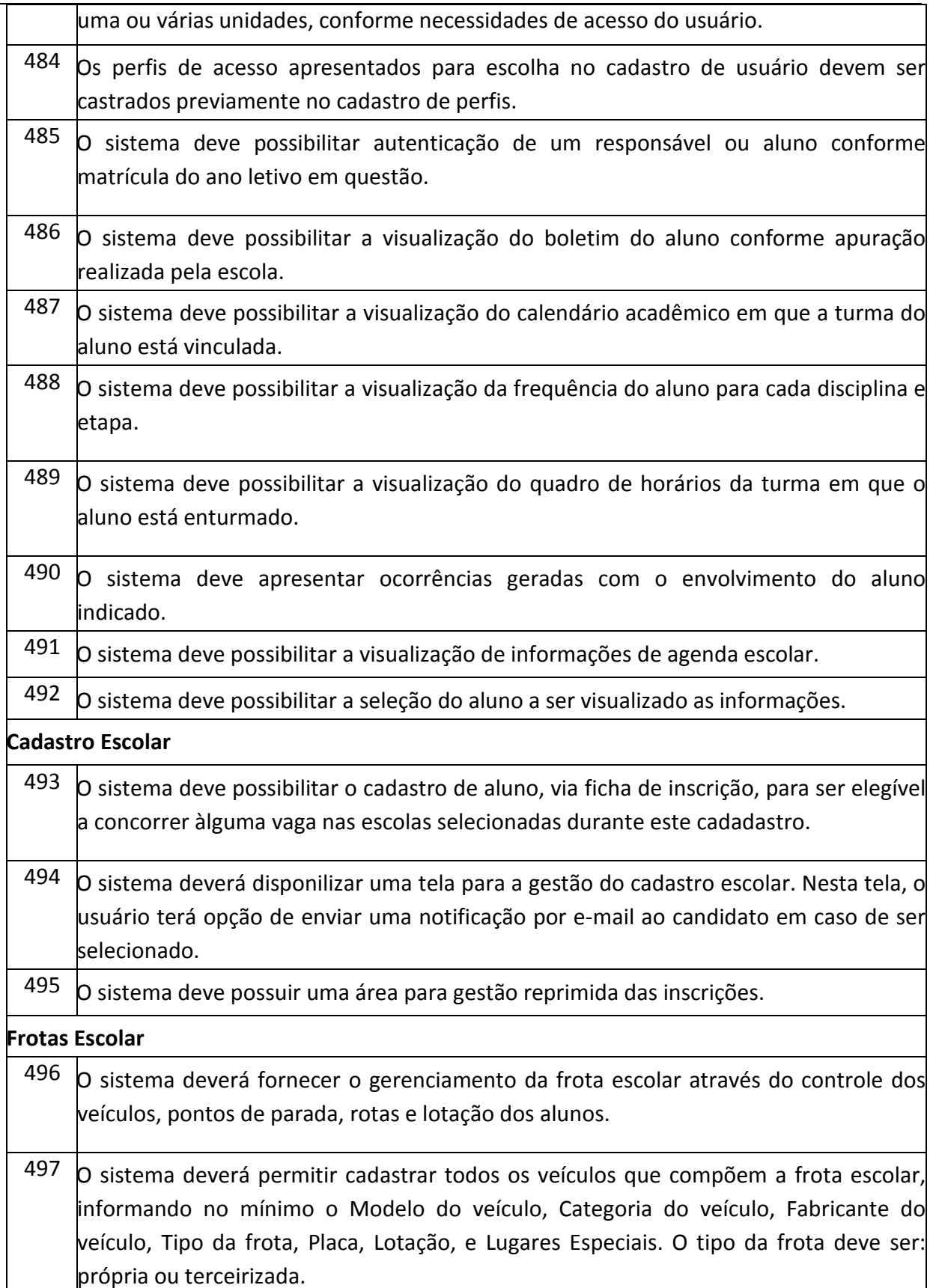

### **PREFEITURA MUNICIPAL DE TUPACIGUARA**  Praça Antonio Alves Faria s/nº CNPJ: 18.260.489.0001/04 TEL: 34-3281-0000 Email: licitacaogestao20212024@gmail.com TUPACIGUARA-MG CEP 38.480-000

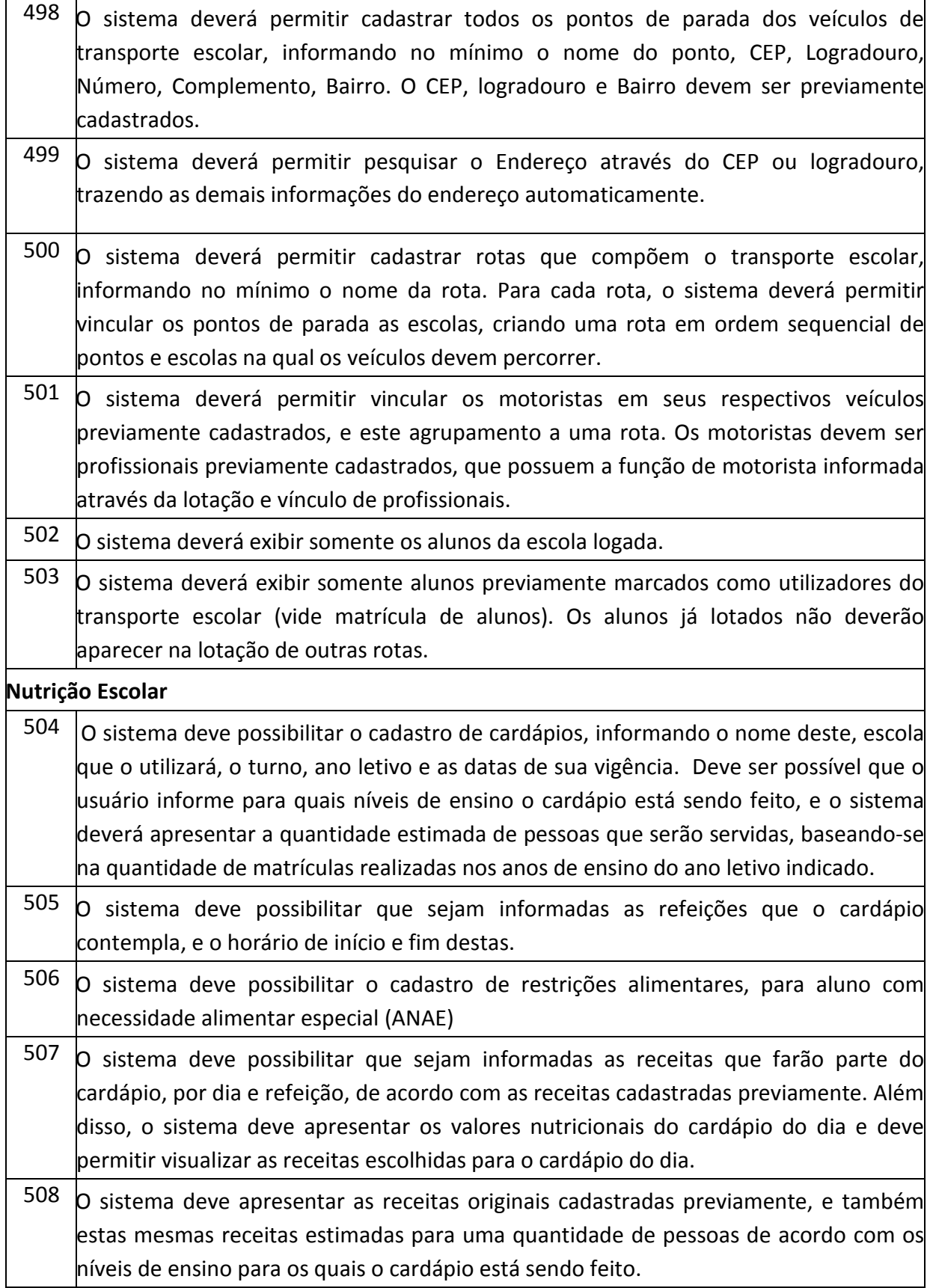

### **PREFEITURA MUNICIPAL DE TUPACIGUARA**  Praça Antonio Alves Faria s/nº CNPJ: 18.260.489.0001/04 TEL: 34-3281-0000 Email: licitacaogestao20212024@gmail.com TUPACIGUARA-MG CEP 38.480-000

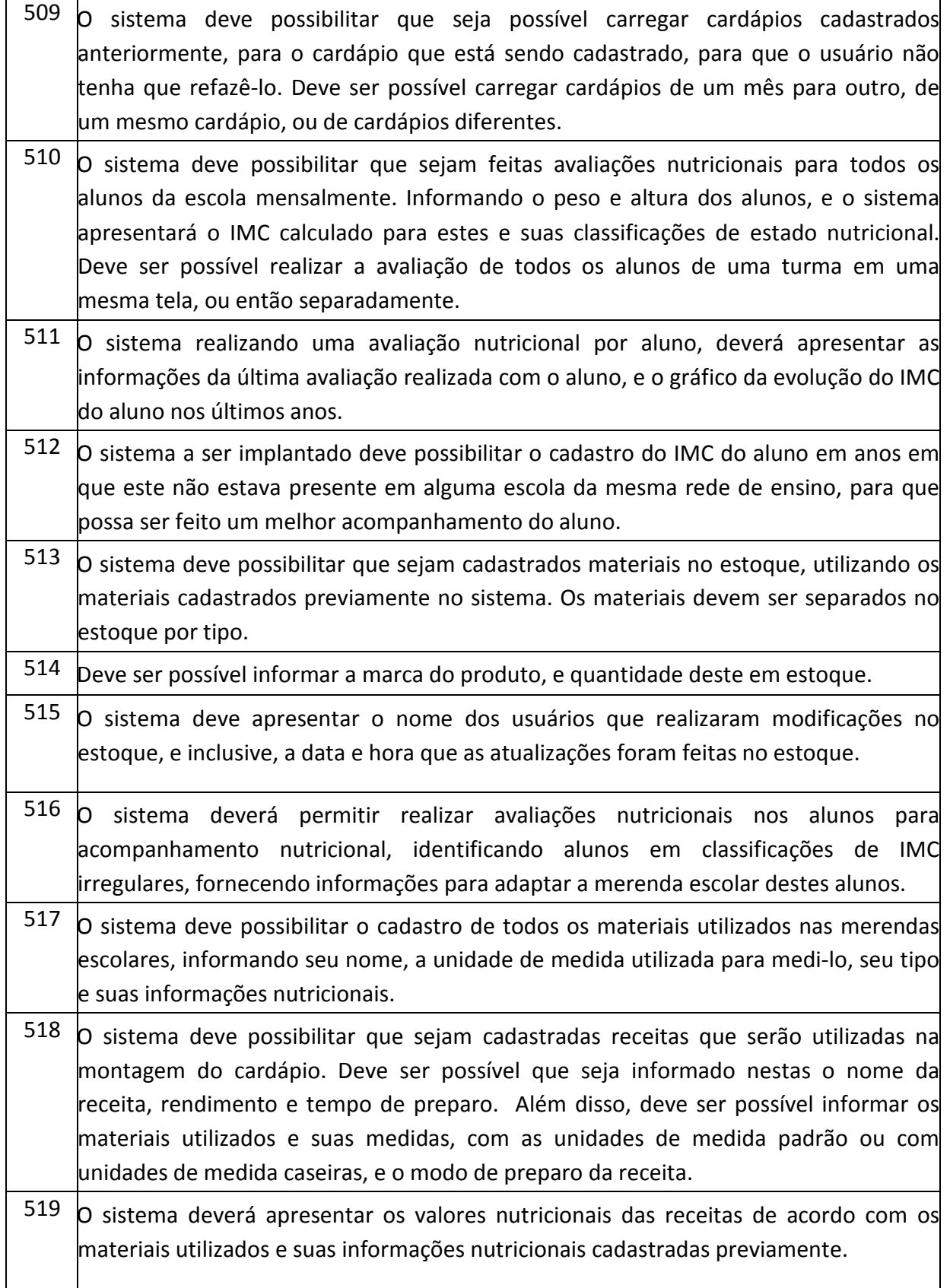

Praça Antonio Alves Faria s/nº CNPJ: 18.260.489.0001/04 TEL: 34-3281-0000 Email: licitacaogestao20212024@gmail.com TUPACIGUARA-MG CEP 38.480-000

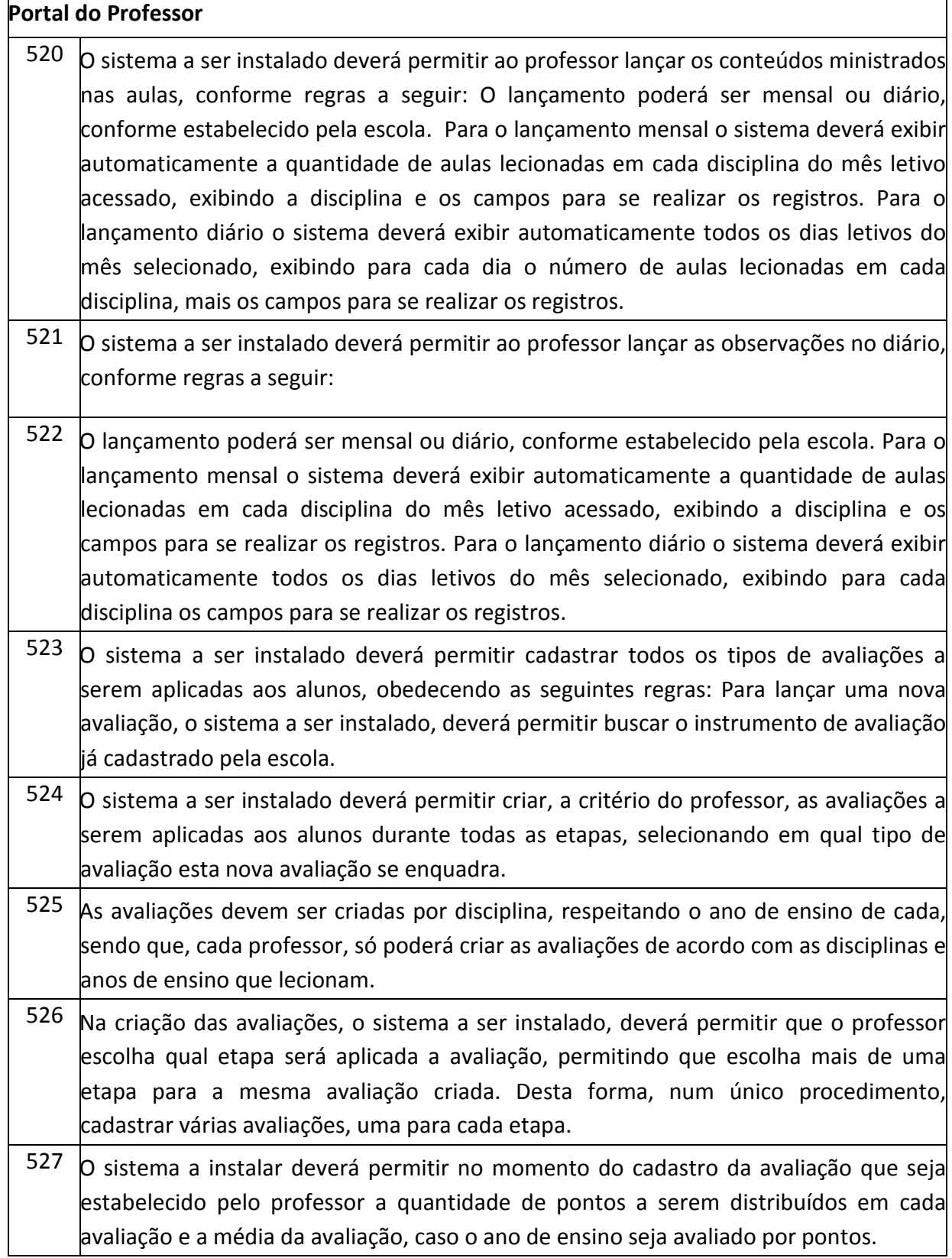

# **PREFEITURA MUNICIPAL DE TUPACIGUARA**  Praça Antonio Alves Faria s/nº

CNPJ: 18.260.489.0001/04 TEL: 34-3281-0000 Email: licitacaogestao20212024@gmail.com TUPACIGUARA-MG CEP 38.480-000

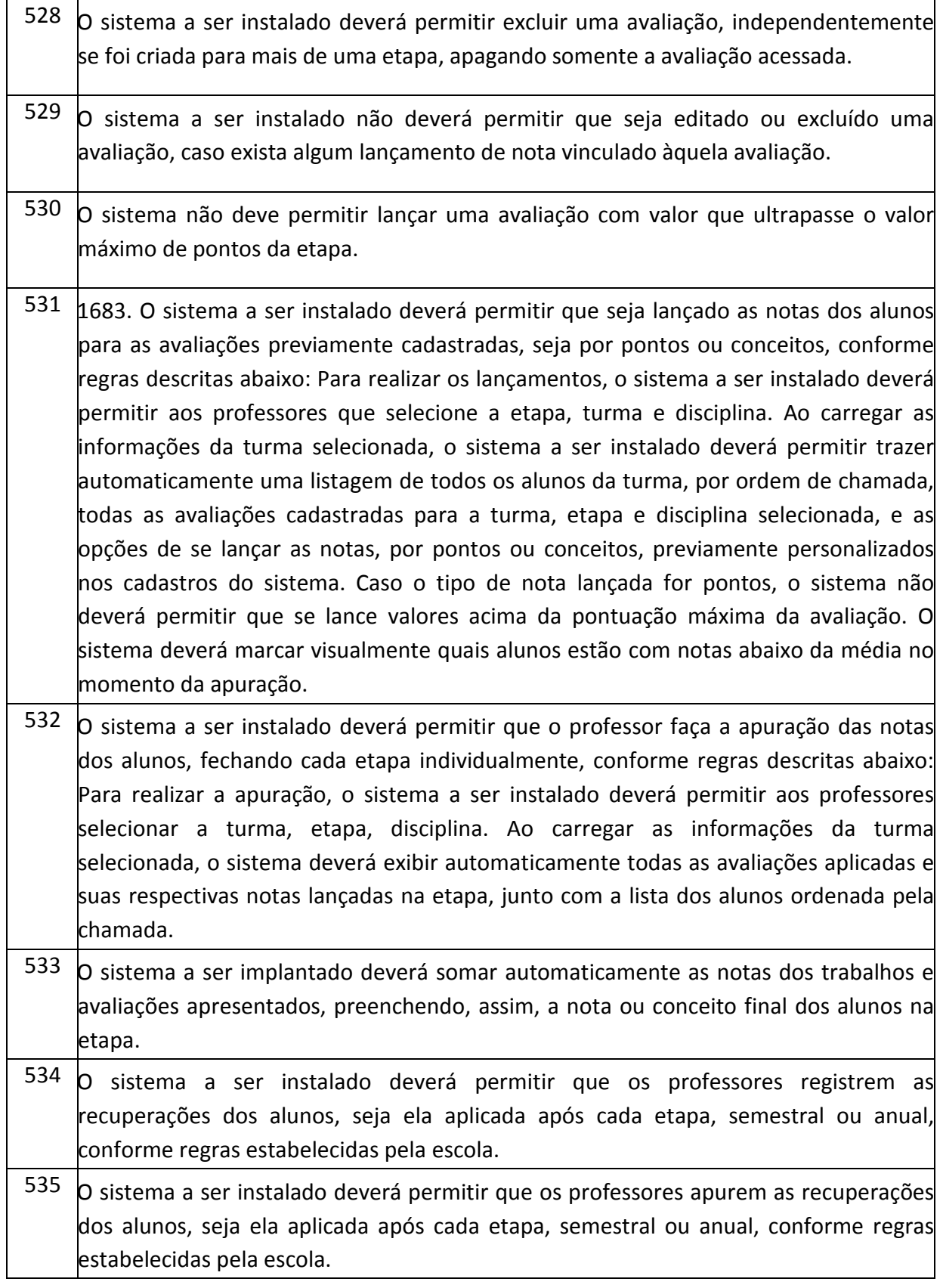

### **PREFEITURA MUNICIPAL DE TUPACIGUARA**  Praça Antonio Alves Faria s/nº CNPJ: 18.260.489.0001/04 TEL: 34-3281-0000 Email: licitacaogestao20212024@gmail.com TUPACIGUARA-MG CEP 38.480-000

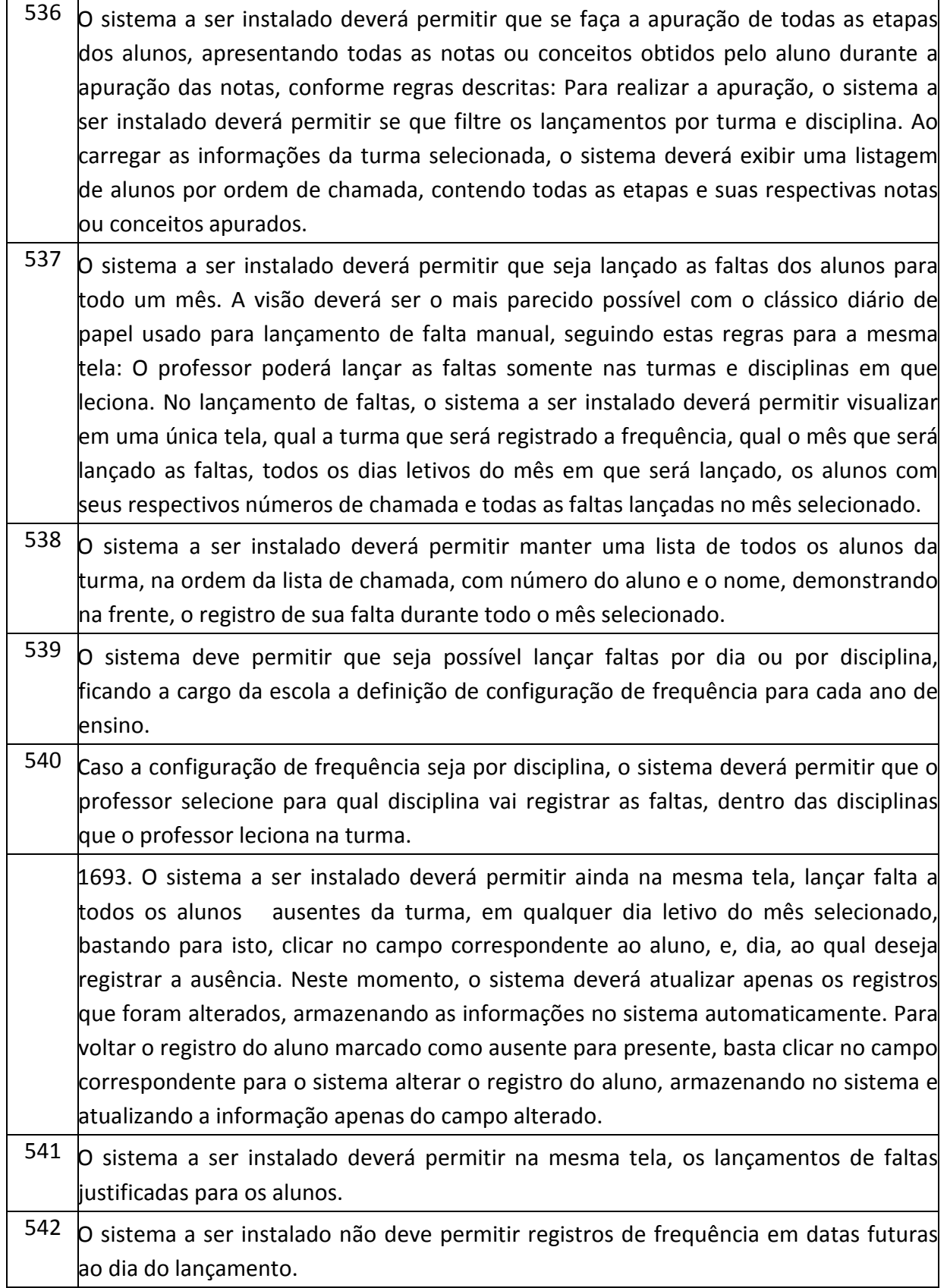

Praça Antonio Alves Faria s/nº CNPJ: 18.260.489.0001/04 TEL: 34-3281-0000 Email: licitacaogestao20212024@gmail.com TUPACIGUARA-MG CEP 38.480-000

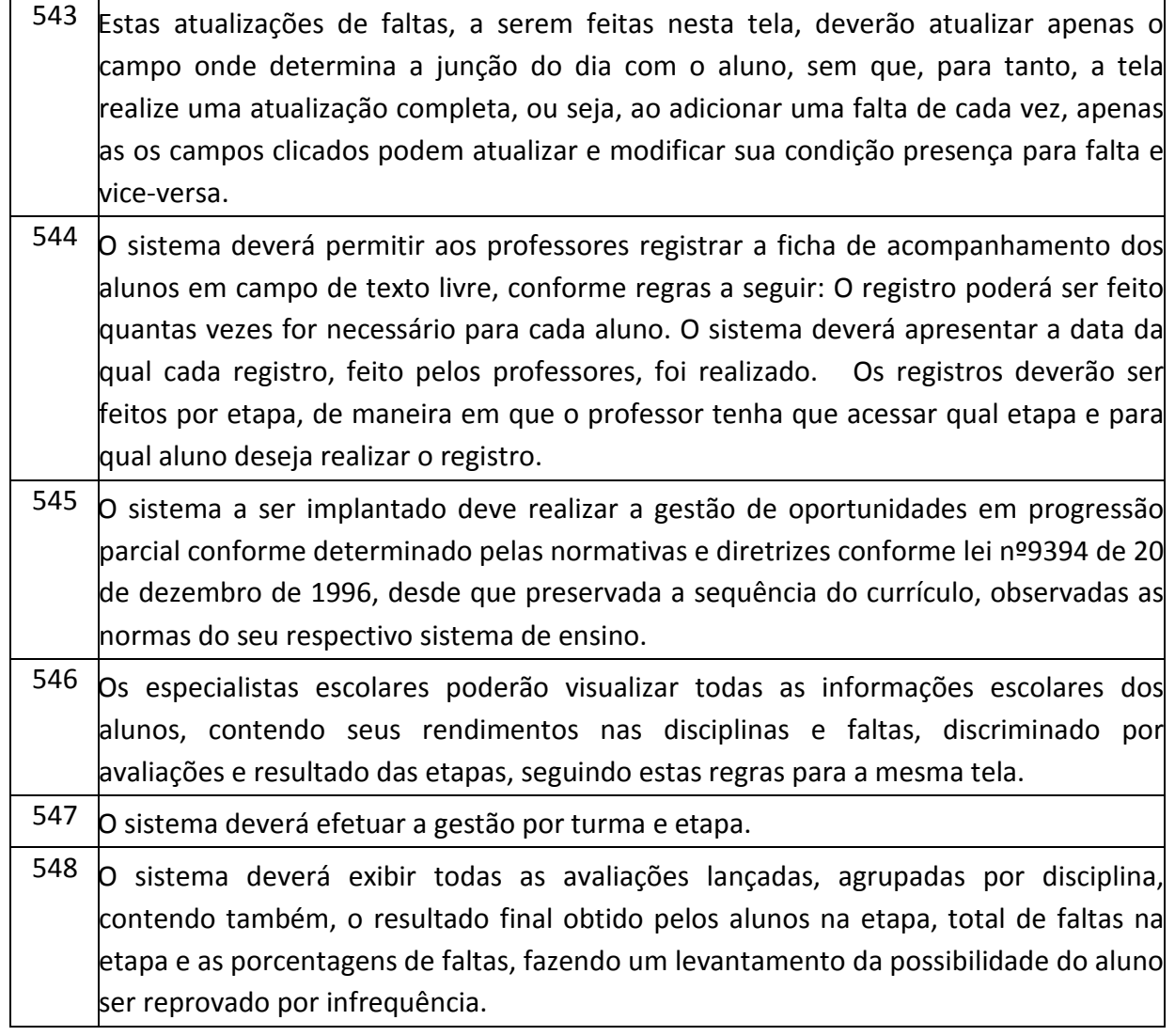

### **Da visita técnica facultativa**

A visita técnica é **FACULTATIVA** e poderá ser realizada a partir da data da última publicação do Edital até o último dia anterior a data designada para a sessão e deverá ser agendada pelo telefone 34.3281-0013

(Central de Processamento de Dados).

No ato da visita técnica, o representante deverá comprovar que detém os poderes necessários para atuar em nome do licitante, mediante apresentação dos documentos de identificação e do estatuto ou contrato social da licitante e instrumento público ou particular de procuração.

O representante de um licitante não poderá realizar visita técnica para outros.

O licitante que realizar a visita técnica receberá, através do seu representante, atestado de comparecimento, não lhe sendo concedido o direito de reclamações e pleitos futuros, alegando desconhecimentos sobre a execução.

Caso o licitante opte por não realizar a visita técnica, o Atestado de Comparecimento na Visita

Técnica deverá ser substituído, no envelope de habilitação, pela Declaração de Conhecimento Pleno do local de execução do objeto licitado (modelo anexo), não lhe sendo concedido o direito de reclamações e pleitos futuros, alegando desconhecimentos sobre a execução.

Caso opte pela realização da visita técnica, o representante da empresa será acompanhado por responsável designado pelo Município de Tupaciguara, conhecedor da execução do objeto e terá por finalidade inteirar-se de todos os aspectos referentes à sua execução e elucidação de dúvidas e /ou informações técnicas necessárias à formulação da proposta e das condições para a execução dos serviços.

# **Do Teste de Conformidade**

O teste de conformidade visa à verificação dos sistemas ofertados pela licitante vencedora com as especificações e demais exigências deste edital.

O teste de conformidade se dará em dia e horário determinado pelo responsável do Setor de Centro de Processamento de Dados da Prefeitura Municipal de Tupaciguara/MG, no dia da sessão pública de julgamento, sendo que a licitante terá até 05 (cinco) dias para demonstração do sistema.

A licitante vencedora deverá atender integralmente todos os itens em ordem sequencial do Termo de Referência do edital.

A amostra será avaliada para verificação do atendimento às especificações constantes neste Termo de Referência, com emissão de parecer técnico pela Comissão nomeada para este fim ou pelo responsável do Setor de Centro de Processamento de Dados da Prefeitura Municipal de Tupaciguara/MG.

Os requisitos técnicos do sistema demonstrados pela licitante serão avaliados pela Comissão nomeada para este fim ou pelo responsável do Setor de Centro de Processamento de Dados da Prefeitura Municipal de Tupaciguara/MG.

A deliberação quanto à conformidade ou não do requisito será lavrada em ata circunstanciada, na qual serão registradas as ocorrências relevantes e que, ao final, deverá obrigatoriamente ser aasinada pela Comissão a ser designada ou pelo responsável do Setor do Centro de Processamento de Dados da Prefeitura Municipal e será encaminhada ao Pregoeiro que ficará encarregada de dar publicidade à mesma.

No teste de conformidade a licitante que não conseguir apresentar no mínimo **95%** (noventa e cinco por cento) dos requisitos (funcionalidades) exigidos no Termo de Referência e 100% ( cem por cento) dos requisitos obrigatórios do ambiente tecnológico estará desclassificada na prova de conformidade. Neste caso, a comissão nomeada para este fim ou o responsável pelo Setor do Centro de Processamento de Dados irá solicitar a próxima licitante da lista para apresentação, até que uma licitante tenha alcançado o mínimo exigido.

O licitante que não atingir o percentual será desclassificada do certame.

No caso de desclassificação da licitante, o Pregoeiro convocará a 2ª. melhor oferta proposta, sendo aplicáveis todas as disposições, na busca da proposta mais vantajosa.

Para a apresentação, a licitante deverá apresentar todos os itens de sistemas em equipamento(s) de uso próprio e de sua responsabilidade, com o sistema (software) licitado instalado e com a respectiva funcionalidade à Comissão nomeada ou ao responsável do Setor do Centro de Processamento de Dados.

Serão desclassificadas as propostas que tenha sua amostra considerada em desacordo com as especificações e exigências deste Edital e da legislação aplicável, por meio de parecer técnico emitido pela Comissão nomeada ou pelo responsável do Setor do Centro de Processamento de Dados da Prefeitura Municipal de Tupaciguara/MG e usuários da Prefeitura Municipal de Tupaciguara, ou que não sejam entregues no prazo determinado, sem justificativa aceita pelo Pregoeiro.

Depois de vencido o prazo de apresentação da prova de conceito, não será permitido fazer ajustes ou modificações na ferramenta apresentada para fins de adequá-la às especificações constantes deste Edital.

Fica reconhecido o direito dos licitantes concorrentes acompanharem os procedimentos relativos à prova de conceito. Os licitantes que forem assistir a prova de conceito não poderão interrompê-la de nenhum modo.

Se o licitante for aprovado na prova de conceito e sua proposta estiver em conformidade com este Edital, ela será aceita, caso ele seja reprovado, sua proposta será desclassificada. A licitante que apresentou a melhor proposta, vencedora provisória, caso não atenda o Termo de Referência (Anexo I), consequentemente será desclassificada, e deverão ser chamados os demais licitantes para verificação da habilitação e submissão à prova de conceito, de acordo com a ordem de classificação, até que se constate aquela que cumpra os requisitos necessários e, assim cumprindo, será declarada vencedora e apta à adjudicação do objeto e assinatura do contrato.

Constatado o atendimento pleno às exigências editalícias, será declarado o proponente vencedor, sendo-lhe adjudicado o objeto do certame.

# **Das obrigações e responsabilidades da contratada**

Os sistemas deverão ser instalados/migrados pela contratada, após a assinatura do contrato, e emissão de ordem de serviço de imediato sendo certo que todas as despesas necessárias correrão exclusivamente por conta da contratada.

Todas as despesas necessárias ao fiel cumprimento do objeto do contrato correrão exclusivamente por conta da contratada, inclusive aquelas relacionadas com os programas em si, os serviços de instalação, funcionamento, conversão total de dados, apresentação, treinamento de pessoal, além dos deslocamentos, diárias, estadias, e, custo com pessoal para atendimentos técnicos "*in-loco*", quando requisitado pelo contratante.

Por questão de segurança e para facilitar a participação dos usuários, o contratado disponibilizará, local e estrutura necessária para realização dos treinamentos, sendo disponibilizados computadores, mesas e cadeiras para acomodação dos usuários e demais

equipamentos, como projetor multimídia, tela de projeção, equipamentos de áudio e vídeo, e materiais didáticos.

No caso de necessidade de atendimento *in-loco*, o contratante notificará a contratada que terá o prazo máximo de 12 (doze) horas para resolução do problema identificado. Em caso de necessidade de deslocamentos, hospedagem e alimentação dos técnicos, as despesas correrão exclusivamente por conta da contratada.

Imediatamente após a emissão da ordem de serviço, a contratada deverá dar início aos trabalhos de implantação e/ou conversão dos dados contidos atualmente em uso pelo contratante. O prazo máximo para que esteja totalmente implantada e plenamente operante em todas suas funções, e, com todos os dados convertidos, não poderá ser superior a 30 (trinta) dias, contados da data da assinatura do contrato.

Depois de implantado e/ou convertido os dados, a empresa contratada deverá realizar a apresentação oficial aos usuários e técnicos do contratante, visando apurar o efetivo atendimento de todas as condições exigidas pelo edital e o funcionamento pleno para todas as áreas licitadas.

Constatadas irregularidades no funcionamento, o contratante poderá determinar à contratada a correção da falha, devendo ser adequada inteiramente ao exigido pelo edital, no prazo máximo de 15 (quinze) dias, contados da notificação por escrito, mantido o preço inicialmente contratado.

No caso de recusa da empresa em corrigir o problema, na reincidência, ou mesmo em caso de ultrapassado o prazo concedido, o contratante poderá, com fundamento nos artigos 77, e 78, I, II, III, IV, V, VII, e, VIII da Lei nº. 8.666/93, determinar a rescisão unilateral do contrato, e aplicar à contratada as penalidades legais definidas.

O período de implantação/conversão de dados, apresentação e correção de eventuais falhas não será computado para efeito de pagamento, não sendo devido, portanto, o pagamento de mês de locação até a efetiva entrada em funcionamento.

Será acrescido à vigência do contrato o período de implantação.

São obrigações da contratada, além daquelas implícitas nas cláusulas do edital, anexos e contrato:

- a) Implantação/conversão do objeto desse contrato, de acordo com as melhores técnicas e com pessoal capacitado e nos prazos estipulados.
- b) Manter à frente do serviço, pessoa qualificada, para representar a contratada junto à fiscalização.
- c) Manter o técnico da CONTRATANTE, encarregado de acompanhar os trabalhos, a par do andamento do projeto, prestando-lhe todas as informações necessárias.
- d) Corrigir eventuais problemas de funcionamento.
- e) Caso necessite, ministrar palestras e treinamento ao pessoal da CONTRATANTE.
- f) Prestar manutenção devida.
- g) Na expiração contratual, fornecer à CONTRATANTE, cópias dos arquivos atualizados, os quais se destinarão à conversão para outro programa que venha a ser contratado.
- h) O fiel cumprimento de todas as cláusulas e condições expressadas no edital, anexos e contrato.
- i) Manter sigilo absoluto das informações processadas.
- j) Executar o serviço pactuado, de conformidade com os parâmetros delineados em proposta apresentada e aos rigores previsíveis.
- k) Proceder a substituição do pessoal, quando necessário, que por qualquer motivo fique impossibilitado de realizar os fornecimentos.
- l) Disponibilizar um número de telefone que possibilite oatendimento durante o horário comercial diretamente com o assistente e eventual suporte presencial. Este número atuará como central de atendimento das ocorrências do serviço. Uma vez identificada à ocorrência, esta deverá ser encaminhada para os procedimentos de atendimento e solução de eventuais defeitos.

Responsabilizar-se por danos causados diretamente ao contratante ou a terceiros, decorrentes de sua culpa ou dolo na execução do contrato, ou por seu empregado ou preposto, não excluindo ou reduzindo essa responsabilidade à fiscalização ou o acompanhamento pelo contratante.

Assumir toda responsabilidade pelos encargos trabalhistas, previdenciários, fiscais e comerciais oriundos dos fornecimentos, objeto deste Edital.

Cientificar ao Município do andamento do serviço, quando for o caso.

Participar o Poder Público, com a antecedência necessária, eventuais diligências a seu encargo.

A contratada se obriga a manter, durante toda a execução do contrato, em compatibilidade com as obrigações por ela assumidas, todas as condições de habilitação e qualificação exigidas na licitação, conforme art. 55, XIII, da Lei 8.666/93.

O objeto poderá ser rejeitado, no todo ou em parte, quando em desacordo com as especificações constantes no termo de referência, devendo ser refeito/corrigido, à custa da contratada, sob pena de aplicação das penalidades previstas neste edital.

O objeto será recebido definitivamente, por servidor ou comissão designada, mediante termo circunstanciado, assinado pelas partes, após vistoria que comprove a adequação do serviço aos termos contratuais.

Nos termos do art. 67, § 1º, da Lei nº. 8.666, de 1993, este órgão público designará um representante para acompanhar e fiscalizar a execução do contrato, anotando em registro próprio todas as ocorrências relacionadas com a execução do serviço, e determinando o que for necessário à regularização das falhas ou defeitos observados.

**Atender às normas técnicas e legais aplicáveis, conforme instruções e normativas estabelecidas pelo Tribunal de Contas de Minas Gerais.** 

### **PREFEITURA MUNICIPAL DE TUPACIGUARA**  Praça Antonio Alves Faria s/nº CNPJ: 18.260.489.0001/04 TEL: 34-3281-0000 Email: licitacaogestao20212024@gmail.com TUPACIGUARA-MG CEP 38.480-000

### **Das obrigações e responsabilidades da contratante**

Efetuar o pagamento devido, de acordo com o estipulado.

Acompanhar e fiscalizar, através da Secretaria requisitante a execução dos serviços.

Fornecer o material necessário à execução dos serviços.

Garantir aos funcionários da CONTRATADA livre acesso às suas instalações para a execução dos serviços, objeto deste contrato, prestando-lhes todos os esclarecimentos e orientações necessários à realização dos serviços.

Tupaciguara/MG, 25 de Abril de 2022.

**Bruno Rodrigues Machado Secretário Municipal de Administração e Finanças** 

**\_\_\_\_\_\_\_\_\_\_\_\_\_\_\_\_\_\_\_\_\_\_\_\_\_\_\_\_\_\_\_\_\_** 

### **Anexo III**

### **Roteiro para realização da Prova de Conceito**

### **1. Objetivo e abrangência**

1.1. Fornecer os insumos necessários à realização da prova de conceito apresentada pela licitante provisoriamente vencedora, quanto ao atendimento dos requisitos funcionais e não funcionais contidos no Termo de Referência.

### **2. Do teste de conformidade**

2.1. A metodologia e demais informações encontram-se dispostas no item 12 do Edital.

# **3. Documentação Complementar**

3.1. A empresa deverá apresentar no início/antes das apresentações dos sistemas, a seguinte documentação complementar devidamente impressa com a identificação da empresa licitante, contendo a razão social e o nº. de inscrição no CNPJ, sem emendas nem rasuras e ao final ser identificada e assinada por representante legal da licitante ou procurador:

- quanto às características técnicas:

- declaração de que é multiusuário e de uso ilimitado, provendo, dessa forma, rotinas necessárias à conservação da integralidade das informações fornecidas, bem como definição de rotinas de segurança;

- quanto à implantação e funcionamento:

- declaração de que o prazo de instalação, conversão dos dados, treinamento e liberação, para pleno funcionamento, de acordo com os requisitos estabelecidos no presente edital não será superior a 30 (trinta) dias corridos, contados da assinatura do contrato.

- declaração de que realizará a conversão, objeto desta licitação, atualmente em uso pelo Município de Tupaciguara.

- planos técnicos contendo:

- planos de implantação: representando às condições e os procedimentos para a implantação da solução integrada proposta, incluindo atividades de conversão de arquivos atualmente em uso e respectivos cronogramas para cada área.

- planos de manutenção: apresentando a política técnica e administrativa adotadas pelo proponente para atualizações legais e corretivas, e rotinas específicas quando solicitadas;

- planos de treinamento: apresentando às condições de treinamento, períodos, números de usuários recomendado e local para treinamento dos usuários para os sistemas, que deverá ser disponibilizado pela contratante.

 - o plano de treinamento deverá ser elaborado de acordo com as especificações apresentadas a seguir:

a) será fornecido Certificado de Participação aos participantes que tiverem comparecido a mais de 70% das atividades de cada curso;

b) a realização do treinamento deverá obedecer às seguintes condições:

b.1) as datas para início de cada módulo deverão obedecer ao estipulado no cronograma de implantação;

b.2) o treinamento e o respectivo material didático deverão ser em idioma português, sendo o material impresso, um por participante;

b.3 )todo material necessário à realização e ao acompanhamento do curso, a saber: bloco de papel, caneta, material didático, entre outros, deverá ser fornecido pela CONTRATADA na época do treinamento;

- o curso de utilização e operação dos *softwares* licitados será:

a) mínimo de 4 (quatro) horas por turma e no máximo 12 (doze) horas;

b ) o CONTRATANTE resguardar-se-á o direito de acompanhar, adequar e avaliar o treinamento contratado com instrumentos próprios, sendo que, se o treinamento for julgado insuficiente, caberá à CONTRATADA, sem ônus para a CONTRATANTE, ministrar o devido reforço.

b) Quando solicitado pelo CONTRATANTE, a CONTRATADA deverá providenciar alterações no programa de treinamento, incluindo recursos, instrutores, conteúdo, etc.

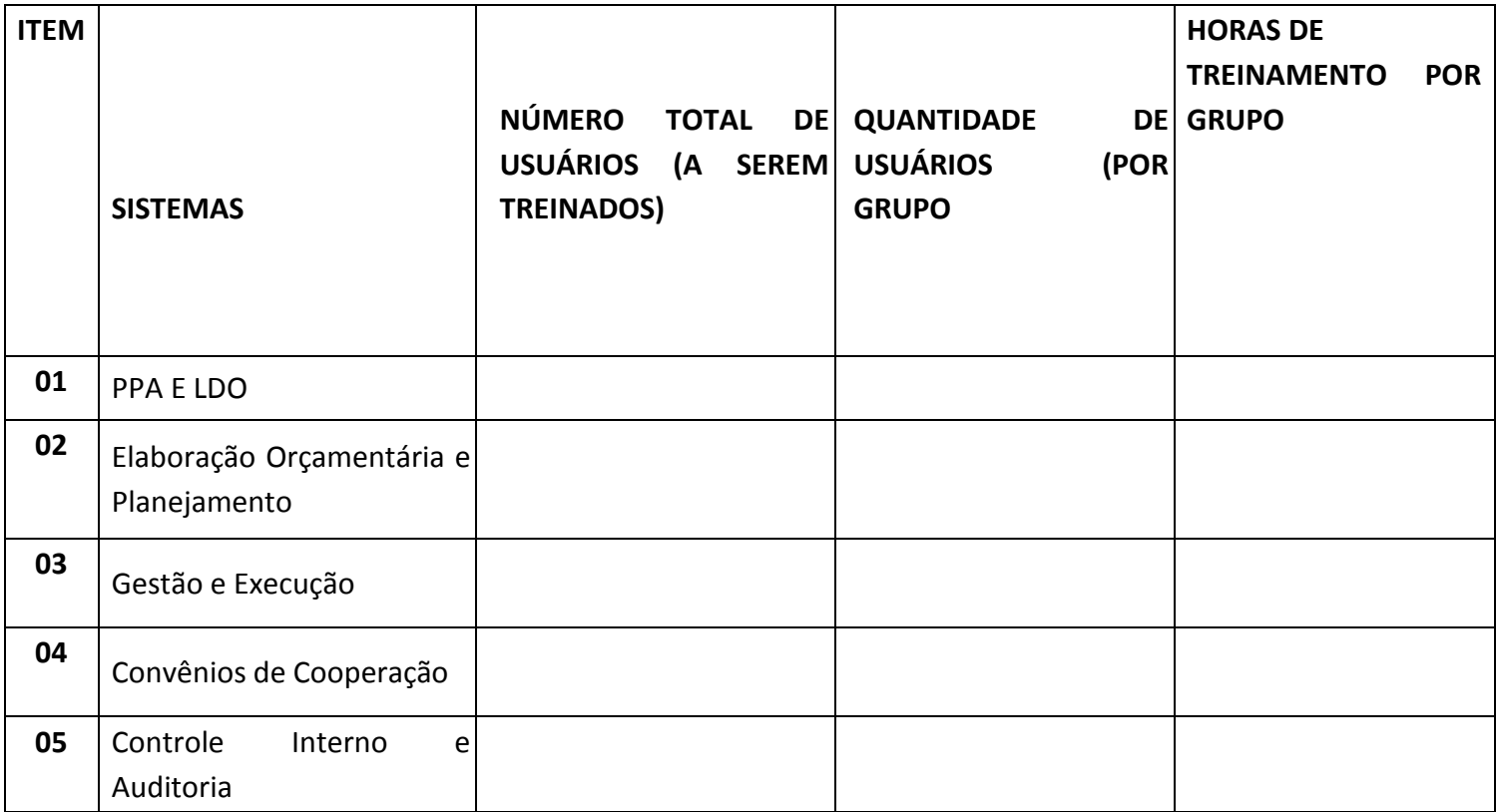

Praça Antonio Alves Faria s/nº CNPJ: 18.260.489.0001/04 TEL: 34-3281-0000 Email: licitacaogestao20212024@gmail.com TUPACIGUARA-MG CEP 38.480-000

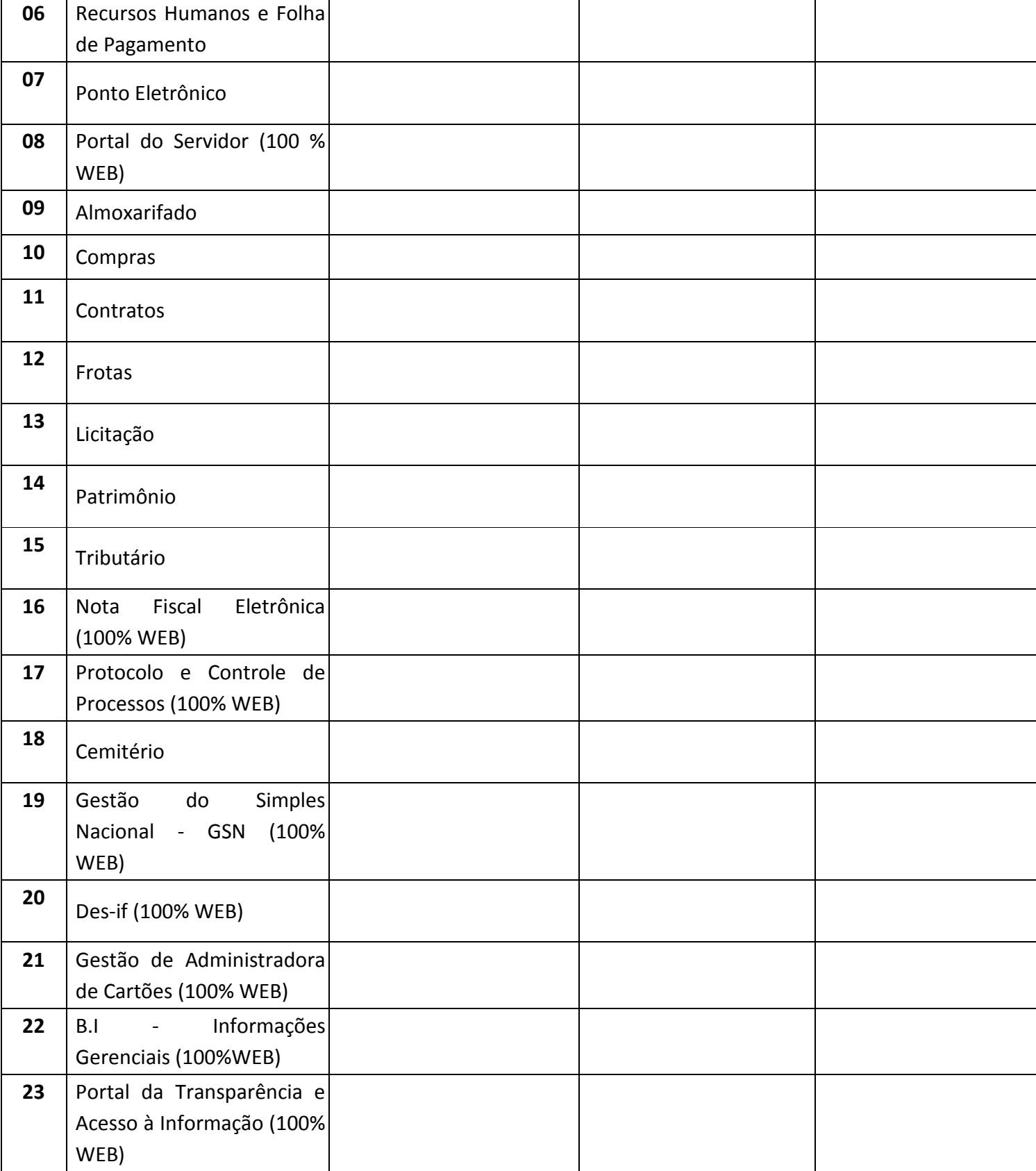

Praça Antonio Alves Faria s/nº CNPJ: 18.260.489.0001/04 TEL: 34-3281-0000 Email: licitacaogestao20212024@gmail.com TUPACIGUARA-MG CEP 38.480-000

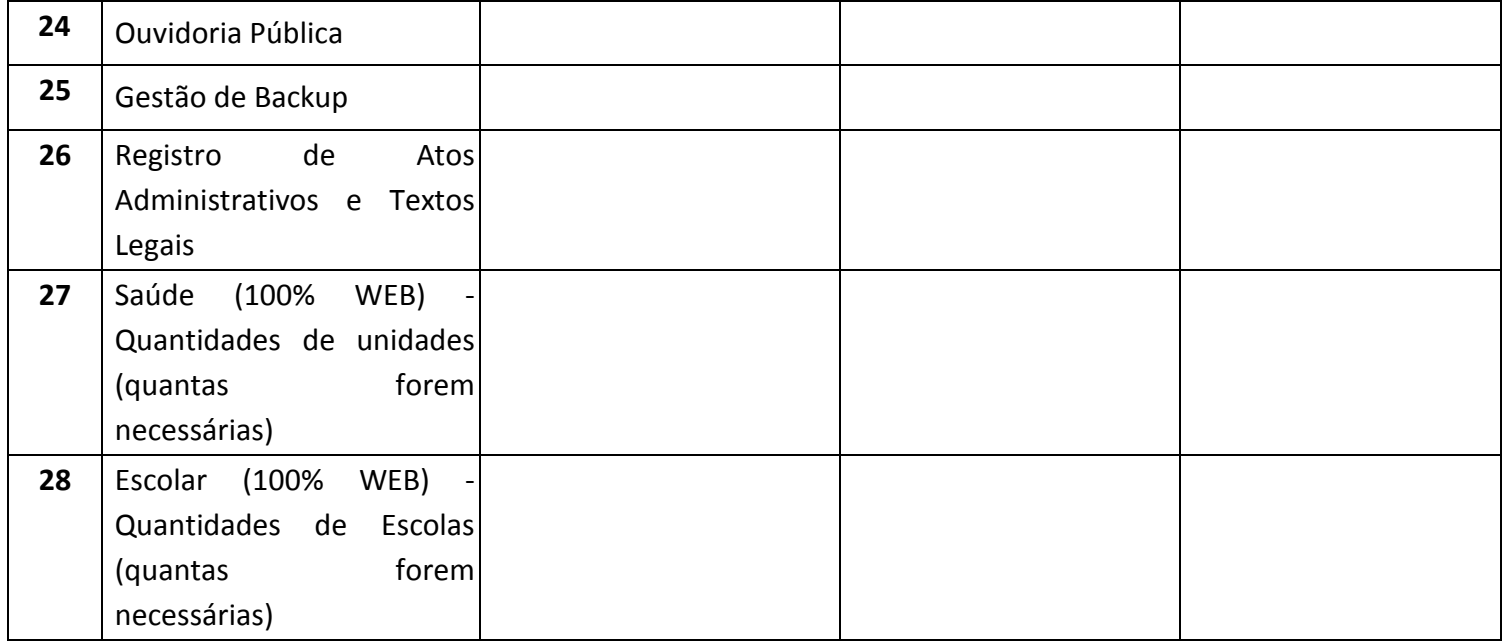

### **\*GRUPO: Mínimo de 4 (quatro) horas por turma e no máximo 12 (doze) horas**

- 3.2 planos de suporte técnico: apresentando as condições, características de cada modalidade de atendimento disponível, tempo de atendimento, número de pessoal técnico designado para a solução integrada.
- 3.3 tempo de atendimento do chamado técnico (in loco), após o chamado da CONTRATANTE, que deverá ser informado em horas, observado o tempo máximo de 12 (doze) horas.

### **Anexo IV**

### **Modelo de Credenciamento/Procuração**

Pelo presente instrumento particular de procuração e pela melhor forma de direito, a EMPRESA \_\_\_\_\_\_\_\_\_\_\_\_\_\_\_\_\_\_\_, com sede na Rua \_\_\_\_\_\_\_\_\_\_\_\_\_\_, n.º \_\_\_, cidade de \_\_\_\_\_\_\_\_, estado \_\_\_\_\_\_\_\_\_\_, devidamente inscrita no CNPJ/MF sob o n.º \_\_. \_\_\_. \_\_\_/\_\_\_\_\_-\_\_, representada, neste ato, por seu (sua) \_\_\_\_\_\_\_\_\_\_\_\_\_\_ Sr(a). \_\_\_\_\_\_\_\_\_\_\_, \_\_\_\_\_\_\_\_\_\_(nacionalidade), \_\_\_\_\_\_\_(estado civil), \_\_\_\_\_\_\_\_\_ (profissão), residente e domiciliado (a) na \_\_\_\_\_\_\_\_\_\_\_\_\_\_, **NOMEIA E CONSTITUI** seu bastante procurador, o (a) Sr(a). \_\_\_\_\_\_\_\_\_\_\_\_\_\_\_\_\_, \_\_\_\_\_\_\_\_\_\_(nacionalidade), \_\_\_\_\_\_\_(estado civil), \_\_\_\_\_\_\_\_\_ (profissão), residente e domiciliado(a) na \_\_\_\_\_\_\_\_\_\_\_\_\_\_, portador(a) da cédula de identidade RG n.º \_\_\_\_\_\_\_\_\_, e do CPF/MF n.º \_\_\_\_\_\_\_\_\_\_\_\_\_\_, a quem são conferidos poderes para representar a empresa outorgante no Pregão nº. \_\_\_/\_\_\_ instaurado pela Prefeitura Municipal de Tupaciguara, em especial para firmar declarações e atas, apresentar ou desistir da apresentação de lances verbais, negociar os preços propostos, interpor ou desistir da interposição de recursos e praticar todos os demais atos pertinentes ao certame acima indicado.

**Local e data** 

**Assinatura do responsável pela outorga (com firma reconhecida)** 

Praça Antonio Alves Faria s/nº CNPJ: 18.260.489.0001/04 TEL: 34-3281-0000 Email: licitacaogestao20212024@gmail.com TUPACIGUARA-MG CEP 38.480-000

#### **Anexo V**

### **Declaração de cumprimento dos requisitos de habilitação**

A (empresa proponente) inscrita no cadastro de pessoas jurídicas sob nº xx.xxx.xxx/xxxx-xx com sede na Rua \_\_\_\_\_\_\_\_\_\_\_\_\_\_, n.º \_\_\_, cidade de \_\_\_\_\_\_\_\_\_, estado \_\_\_\_\_\_\_\_\_\_\_ em conformidade com o disposto no art. 4º, inciso VII, da Lei n.º 10.520/02, **DECLARA** que está apta a cumprir plenamente todos os requisitos habilitatórios exigidos no edital que rege o certame acima indicado.

**Local e data** 

 **Assinatura**

### **Anexo VI**

## **Declaração que não emprega menor**

A (empresa proponente) inscrita no cadastro de pessoas jurídicas sob nº xx.xxx.xxx/xxx-xx por intermédio de seu representante legal a Sr.(a) \_\_\_\_\_\_\_\_\_\_\_\_\_\_, inscrito (a) no cadastro de pessoas físicas sob o nº. \_\_\_\_\_\_\_\_\_\_\_, declara, para fins do disposto no inciso V do art. 27 da Lei nº. 8.666/93, acrescido pela Lei nº 9.854/99, que não emprega menor de dezoito anos em trabalho noturno, perigoso ou insalubre e nem menor de 16 (dezesseis) anos, em qualquer trabalho, salvo na condição de aprendiz, a partir de quatorze anos.

\_\_\_\_\_\_\_\_\_\_\_\_\_\_\_\_\_\_, \_\_ de \_\_\_\_\_\_\_\_\_\_\_\_\_\_\_ de \_\_\_\_\_\_.

\_\_\_\_\_\_\_\_\_\_\_\_\_\_\_\_\_\_\_\_\_\_\_\_\_\_\_\_\_\_\_\_\_\_\_\_\_ Identificação do Representante da Empresa

Praça Antonio Alves Faria s/nº CNPJ: 18.260.489.0001/04 TEL: 34-3281-0000 Email: licitacaogestao20212024@gmail.com TUPACIGUARA-MG CEP 38.480-000

#### **Anexo VII**

### **Minuta Contrato Administrativo**

Pelo presente instrumento, que entre si celebram o **MUNICÍPIO DE TUPACIGUARA**, pessoa jurídica de direito público interno, inscrito no cadastro de pessoas jurídicas sob o nº. 18.260.489/0001-04, com Centro Administrativo, sito na Praça Antônio Alves de Faria, s/nº., bairro Tiradentes, Tupaciguara/MG, CEP 38.480/000, representado pelo **Sr. Bruno Rodrigues Machado**, brasileiro, casado, servidor público municipal, portador da cédula de identidade nº. MG - 10.625.855 SSP/MG, inscrito no cadastro de pessoas físicas sob o nº. 032.392.606-11, residente e domiciliado nesta cidade na Avenida Antônio Hélio de Castro nº. 226, bairro São Cristóvão, CEP 38.480/000, conforme decreto nº. 048/2022, doravante denominado **CONTRATANTE** e, de outro lado, a empresa \_\_\_\_\_\_\_\_\_\_\_\_\_\_\_\_\_\_\_\_\_\_\_\_\_\_\_\_, pessoa jurídica de direito privado, inscrita no cadastro de pessoas jurídicas sob o nº. \_\_\_\_\_\_\_\_\_\_\_\_\_\_\_\_\_\_\_\_\_\_\_\_\_\_\_\_\_\_\_\_\_\_\_\_\_\_, com sede a (av/rua)  $(n^{\circ})$  (n<sup>o</sup>.) (bairro) (noting the set of  $(n^{\circ})$  (cidade)  $_{\bigcup}$ (estado) \_\_\_\_\_\_\_\_\_\_\_\_, pelo seu representante legal o(a) Sr.(a) \_\_\_\_\_\_\_\_\_ (profissão)\_\_\_\_\_\_\_\_\_\_\_\_\_\_\_\_, inscrito(a) no cadastro de pessoas físicas sob o nº. \_\_\_\_\_\_\_\_\_\_\_\_\_\_\_\_\_, residente e domiciliado em \_\_\_\_\_\_\_\_\_\_\_ na  $(av/rua)$  (nº.) (nº.) (bairro) (bairro) denominada **CONTRATADO (A**), resolvem celebrar o presente contrato mediante as cláusulas e condições seguintes.

### **CLÁUSULA PRIMEIRA - DO FUNDAMENTO LEGAL**

1.1 - A celebração deste contrato se dá em conformidade com o processo licitatório nº.  $\frac{1}{\sqrt{2}}$ , decorrente do Pregão Presencial nº.  $\frac{1}{\sqrt{2}}$ , homologado em xx/xx/xxxx, e de acordo com a Lei nº. 10.520/2002, com aplicação subsidiária da Lei nº. 8.666/93, Decreto Federal nº. 3.555/00 e Decreto Municipal nº. 398/09.

### **CLÁUSULA SEGUNDA - DO OBJETO**

2.1 - A presente licitação tem por objeto a **contratação de empresa especializada para prestação de serviços de locação de sistema, implantação, conversão das bases de dados, bem como assistência técnica e treinamento para atender as necessidades da Administração Municipal, conforme especificações e descrições técnicas constantes no Termo de Referência.** 

2.2 - Faz parte integrante do presente contrato independente de transcrição e anexação:

a) Edital e anexos do Pregão Presencial nº.  $\angle$ 

b) Proposta Comercial Adjudicada.

Praça Antonio Alves Faria s/nº CNPJ: 18.260.489.0001/04 TEL: 34-3281-0000 Email: licitacaogestao20212024@gmail.com TUPACIGUARA-MG CEP 38.480-000

### **CLÁUSULA TERCEIRA - DA EXECUÇÃO**

3.1 - A prestação dos serviços, objeto deste contrato deve ser executada pela contratada, não podendo ser cedido ou sublocado, excetuados aqueles motivos por força maior ou caso fortuito, o que dependerá de prévia anuência da contratante, caso em que a contratada se responsabilizará pelo ônus e perfeição técnica do mesmo.

## **CLÁUSULA QUARTA - DO PREÇO E DAS CONDIÇÕES DE PAGAMENTO**

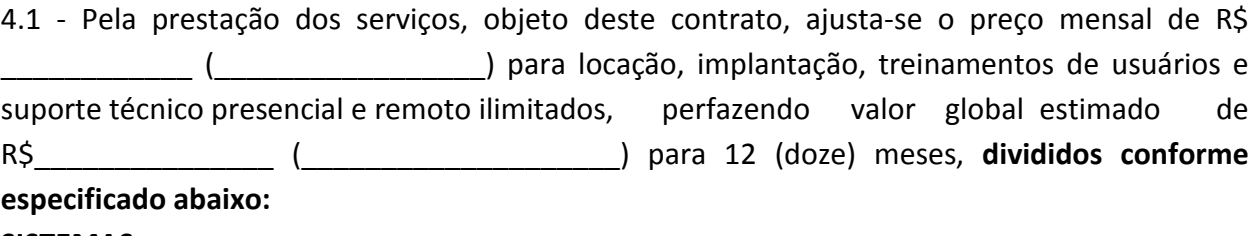

### **SISTEMAS:**

xxxxxxxxxxxxxxxxxxxxxxxxxxxxxxxxxxxxxxxx

4.2 - O pagamento será efetuado até o 10º dia útil do mês subseqüente à prestação dos serviços em moeda corrente do país, através de ordem bancária ou depósito bancário. No caso de depósito bancário, constar no corpo da Nota Fiscal o nome do banco, número da agência e conta corrente.

4.3 - Nenhum pagamento será efetuado à empresa vencedora enquanto pendente de liquidação qualquer obrigação financeira que lhe tenha sido imposta, em virtude de penalidade ou inadimplência, podendo a CONTRATANTE deduzir do montante a pagar os valores correspondentes à multa e indenizações devidas pela CONTRATADA, que foram constituídas após procedimento administrativo que lhe tenha sido assegurada a ampla defesa e contraditório.

4.3.1 - Para efetuação do pagamento, será necessária a apresentação de nota fiscal de prestação de serviços, à Comissão de Recebimento, acompanhada da seguinte documentação:

I. Certidão negativa de débitos com FGTS;

II. Certidão negativa de débitos com INSS;

III. Certidão Negativa de Débitos Trabalhistas;

4.4 - A liberação do pagamento, contudo, ficará sujeita ao aceite pelo Departamento responsável.

4.5 - É vedada a fixação de preços mínimos, critérios ou faixas de variação em relação a preços de referência.

4.6 - Os valores devidos à CONTRATADA poderão ser retidos pelo contratante, no caso de falta de regularidade de observância de direitos trabalhistas, fundiários e previdenciários dos trabalhadores da contratada, havendo determinação legal ou judicial nesse sentido, inclusive em caso de infringência de direitos de caráter rescisório inerentes à prestação dos serviços objetos do contrato.

4.7 - Ocorrendo atraso nos pagamentos por parte do contratante, imputável exclusivamente à Administração, a contratada fará jus à atualização monetária a partir do primeiro dia imediatamente posterior ao término do prazo para pagamento, cujo índice será o INPC-IBGE calculado sobre o período em que perdurar a condição de inadimplência.

## **CLÁUSULA QUINTA - DO REAJUSTE E DO REEQUILÍBRIO ECONÔMICO FINANCEIRO**

5.1 - O valor a ser contratado poderá ser alterado, com as devidas justificativas, observado o disposto no art. 65 da Lei nº. 8.666/93 e posteriores alterações e demais normas de direito aplicáveis. Em caso de reajuste, terá por base no INPC-IBGE verificado no período, sendo nula, de pleno direito, qualquer estipulação de reajuste de periodicidade inferior a um ano.

5.1.1 - Referido reajuste deve ser solicitado, mediante requerimento formal entregue no Departamento de Compras e Licitações, localizada na Praça Antônio Alves de Faria s/nº., bairro Tiradentes, CEP 38.480/000, de segunda a sexta-feira, exceto feriados, das 08: 00 - 11:00 hs e das 13:00 - 17:00hs.

5.2 - Na hipótese de sobrevirem fatos imprevisíveis, impeditivos da execução do ajustado, ou ainda, em caso de força maior, caso fortuito ou fato do príncipe, configurando álea econômica extraordinária, o contrato poderá ser alterado para restabelecer a relação que as partes pactuaram inicialmente entre os encargos do contratado e a retribuição da Administração, com a justa remuneração do serviço.

5.3 - O reequilíbrio econômico financeiro deverá ser provocado pelas partes e ser comprovado através de planilha de custo e apresentação de notas fiscais do fornecedor, anteriores e posteriores ao desequilíbrio.

# **CLÁUSULA SEXTA - DA DOTAÇÃO ORÇAMENTÁRIA E DA VIGÊNCIA**

6.1 - As despesas decorrentes desta licitação correrão por conta das seguintes dotações orçamentárias:

02.02.00.04.122.0002.20.015.3.3.90.40 - Serviço de Tecnologia da Informação e Comunicação Pessoal - Ficha 675 - 01.0000.0000.0000

02.02.00.04.122.0002.20.015.3.3.90.40 - Serviço de Tecnologia da Informação e Comunicação Pessoal - Ficha 675 - 01.0070.0070.0070

02.02.00.04.122.0002.20.015.3.3.90.40 - Serviço de Tecnologia da Informação e Comunicação Pessoal - Ficha 675 - 01.0084.0084.0084

6.2 - O contrato terá vigência até 31/12/2022, podendo ser prorrogado no limite de 48 (quarenta e oito) meses, nos termos do art. 57, IV, da Lei Federal nº. 8.666/93, mediante termo aditivo, caso haja interesse das partes, podendo ser reajustado pelo INPC-IBGE, desde que respeitado o princípio da anualidade.

# **CLÁUSULA SÉTIMA - DO ADITAMENTO**

7.1 - A contratante poderá autorizar alterações no contrato que decorram ou não variações de

seu valor, modificações de quantidade e prazo, mediante termo aditivo, observado o disposto na Lei n.º 8.666/93 e suas posteriores alterações.

### **CLÁUSULA OITAVA - DAS OBRIGAÇÕES DA CONTRATADA**

8.1 - Os sistemas deverão ser instalados/migrados pela contratada, após a assinatura do contrato, e emissão de ordem de serviço de imediato sendo certo que todas as despesas necessárias correrão exclusivamente por conta da contratada.

8.2 - Todas as despesas necessárias ao fiel cumprimento do objeto do contrato correrão exclusivamente por conta da contratada, inclusive aquelas relacionadas com os programas em si, os serviços de instalação, funcionamento, conversão total de dados, apresentação, treinamento de pessoal, além dos deslocamentos, diárias, estadias, e, custo com pessoal para atendimentos técnicos "*in-loco*", quando requisitado pelo contratante.

8.3 - Por questão de segurança e para facilitar a participação dos usuários, o contratado disponibilizará, local e estrutura necessária para realização dos treinamentos, sendo disponibilizados computadores, mesas e cadeiras para acomodação dos usuários e demais equipamentos, como projetor multimídia, tela de projeção, equipamentos de áudio e vídeo, e materiais didáticos.

8.4 - No caso de necessidade de atendimento *in-loco*, o contratante notificará a contratada que terá o prazo máximo de 12 (doze) horas para resolução do problema identificado. Em caso de necessidade de deslocamentos, hospedagem e alimentação dos técnicos, as despesas correrão exclusivamente por conta da contratada.

8.5 - Imediatamente após a emissão da ordem de serviço, a contratada deverá dar início aos trabalhos de implantação e/ou conversão dos dados contidos atualmente em uso pelo contratante. O prazo máximo para que esteja totalmente implantada e plenamente operante em todas suas funções, e, com todos os dados convertidos, não poderá ser superior a 30 (trinta) dias, contados da data da assinatura do contrato.

8.6 - Depois de implantado e/ou convertido os dados, a empresa contratada deverá realizar a apresentação oficial da nova solução aos usuários e técnicos do contratante, visando apurar o efetivo atendimento de todas as condições exigidas pelo edital e o funcionamento pleno para todas as áreas licitadas.

8.6.1 - Constatadas irregularidades no funcionamento, o contratante poderá determinar à contratada a correção da falha, devendo ser adequada inteiramente ao exigido pelo edital, no prazo máximo de 15 (quinze) dias, contados da notificação por escrito, mantido o preço inicialmente contratado.

8.6.1.1 - No caso de recusa da empresa em corrigir o problema, na reincidência, ou mesmo em caso de ultrapassado o prazo concedido, o contratante poderá, com fundamento nos artigos 77, e 78, I, II, III, IV, V, VII, e, VIII da Lei nº. 8.666/93, determinar a rescisão unilateral do contrato, e aplicar à contratada as penalidades legais definidas.

#### **PREFEITURA MUNICIPAL DE TUPACIGUARA**  Praça Antonio Alves Faria s/nº CNPJ: 18.260.489.0001/04 TEL: 34-3281-0000 Email: licitacaogestao20212024@gmail.com TUPACIGUARA-MG CEP 38.480-000

8.6.1.2 - O período de implantação/conversão de dados, apresentação e correção de eventuais falhas não será computado para efeito de pagamento, não sendo devido, portanto, o pagamento de mês de locação até a efetiva entrada em funcionamento.

6.1.3 - Será acrescido à vigência do contrato o período de implantação.

8.7- São obrigações da contratada, além daquelas implícitas nas cláusulas do edital, anexos e contrato:

- a) Implantação/conversão do objeto desse contrato, de acordo com as melhores técnicas e com pessoal capacitado e nos prazos estipulados.
- b) Manter à frente do serviço, pessoa qualificada, para representar a contratada junto à fiscalização.
- c) Manter o técnico da CONTRATANTE, encarregado de acompanhar os trabalhos, a par do andamento do projeto, prestando-lhe todas as informações necessárias.
- d) Corrigir eventuais problemas de funcionamento da solução integrada.
- e) Caso necessite, ministrar palestras e treinamento ao pessoal da CONTRATANTE.
- f) Prestar manutenção devida.
- g) Na expiração contratual, fornecer à CONTRATANTE, cópias dos arquivos atualizados, os quais se destinarão à conversão para outro programa que venha a ser contratado.
- h) O fiel cumprimento de todas as cláusulas e condições expressadas no edital, anexos e contrato.
- i) Manter sigilo absoluto das informações processadas.
- j) Executar o serviço pactuado, de conformidade com os parâmetros delineados em proposta apresentada e aos rigores previsíveis.
- k) Proceder a substituição do pessoal, quando necessário, que por qualquer motivo fique impossibilitado de realizar os fornecimentos.
- l) Disponibilizar um número de telefone que possibilite oatendimento durante o horário comercial diretamente com o assistente e eventual suporte presencial. Este número atuará como central de atendimento das ocorrências do serviço. Uma vez identificada à ocorrência, esta deverá ser encaminhada para os procedimentos de atendimento e solução de eventuais defeitos.

8.8 - Responsabilizar-se por danos causados diretamente ao contratante ou a terceiros, decorrentes de sua culpa ou dolo na execução do contrato, ou por seu empregado ou preposto, não excluindo ou reduzindo essa responsabilidade à fiscalização ou o acompanhamento pelo contratante.

8.9 - Assumir toda responsabilidade pelos encargos trabalhistas, previdenciários, fiscais e comerciais oriundos dos fornecimentos, objeto deste Edital.

8.10 - Cientificar ao Município do andamento do serviço, quando for o caso.

8.11 - Participar o Poder Público, com a antecedência necessária, eventuais diligências a seu encargo.

8.12 - A contratada se obriga a manter, durante toda a execução do contrato, em compatibilidade com as obrigações por ela assumidas, todas as condições de habilitação e qualificação exigidas na licitação, conforme art. 55, XIII, da Lei 8.666/93.

8.13 - O objeto poderá ser rejeitado, no todo ou em parte, quando em desacordo com as especificações constantes no termo de referência, devendo ser refeito/corrigido, à custa da contratada, sob pena de aplicação das penalidades previstas neste edital.

8.13.1 - O objeto será recebido definitivamente, por servidor ou comissão designada, mediante termo circunstanciado, assinado pelas partes, após vistoria que comprove a adequação do serviço aos termos contratuais.

8.13.2 - Nos termos do art. 67, § 1º, da Lei nº. 8.666, de 1993, este órgão público designará um representante para acompanhar e fiscalizar a execução do contrato, anotando em registro próprio todas as ocorrências relacionadas com a execução do serviço, e determinando o que for necessário à regularização das falhas ou defeitos observados.

**8.14 - Atender às normas técnicas e legais aplicáveis, conforme instruções e normativas estabelecidas pelo Tribunal de Contas de Minas Gerais.** 

# **CLÁUSULA NONA - DAS OBRIGAÇÕES DO CONTRATANTE**

9.1 - Efetuar o pagamento devido, de acordo com o estipulado.

9.2 - Acompanhar e fiscalizar, através da Secretaria requisitante a execução dos serviços.

9.3 - Fornecer o material necessário à execução dos serviços.

9.4 - Garantir aos funcionários da CONTRATADA livre acesso às suas instalações para a execução dos serviços, objeto deste contrato, prestando-lhes todos os esclarecimentos e orientações necessários à realização dos serviços.

# **CLÁUSULA DÉCIMA - DA FISCALIZAÇÃO**

10.1 - O Município de Tupaciguara, através de representante \_\_\_\_\_\_\_\_\_\_\_\_\_\_\_\_\_, exercerá a fiscalização do contrato, e registrará todas as ocorrências e as deficiências verificadas em relatório, cuja cópia será encaminhada à licitante vencedora, objetivando a imediata correção das irregularidades apontadas.

10.2 - As exigências e a atuação da fiscalização pelo Município de Tupaciguara em nada restringe a responsabilidade, única, integral e exclusiva da licitante vencedora, no que concerne à execução do objeto do contrato.

# **CLÁUSULA DÉCIMA PRIMEIRA - DA RESCISÃO**

11.1 - A inexecução total ou parcial do contrato ensejará a sua rescisão.

11.2 - O presente contrato poderá ser rescindido nas hipóteses do artigo 77 da Lei Federal nº. 8.666/93.

11.3 - A rescisão do contrato poderá ser:

I - por ato unilateral da Administração.

II - amigável, por acordo entre as partes.

III - por determinação judicial.

# **CLÁUSULA DÉCIMA SEGUNDA - DAS SANÇÕES ADMINISTRATIVAS**

12.1 - Pelo descumprimento total ou parcial do presente contrato, poderão ser aplicadas as seguintes penalidades, de conformidade com a graduação da infração e nos termos do artigo 87 da Lei nº. 8.666/93:

I - advertência.

II - multa administrativa, graduável conforme a gravidade da infração, não excedendo em seu total a 2% sobre o valor do contrato, acumulável com as demais sanções.

III - suspensão temporária de participação em licitação e impedimento de contratar com a Administração municipal.

IV - declaração de inidoneidade para licitar ou contratar com a Administração Pública.

12.2 - O atraso injustificado na entrega do objeto do presente contrato será penalizado com multa de 1% (um por cento) sobre o valor do contrato, por dia de atraso, até o limite de 15% (quinze por cento).

12.3 - O valor das multas aplicadas, após regular processo administrativo, deverá ser pago por meio de guia própria ao Município de Tupaciguara/MG, no prazo máximo de 03 (três) dias úteis a contar da data da sua aplicação ou poderá ser descontado dos pagamentos das faturas devidas pelo Município, quando for o caso.

12.4 - As sanções previstas poderão ser aplicadas cumulativamente, de acordo com a gravidade do descumprimento, após regular processo administrativo, garantido o contraditório e a ampla defesa.

12.5 - No processo de aplicação de penalidades é assegurado o direito ao contraditório e à ampla defesa, no prazo de 05 (cinco) dias úteis.

# **CLÁUSULA DÉCIMA TERCEIRA - DA PUBLICAÇÃO**

13.1 - O extrato do presente contrato será publicado no órgão de divulgação oficial do Município, que é a página do Diário Oficial dos Municípios Mineiros - AMM, por conta do contratante.

# **CLÁUSULA DÉCIMA QUARTA - DOS CASOS OMISSOS**

14.1 - Os casos omissos serão resolvidos de acordo com a Lei n°. 10.520/02 e, subsidiariamente, pela Lei nº. 8.666/93 e segundo os princípios gerais de Direito Administrativo.

14.2 - Em caso de aplicação de normas de Direito Privado sempre será observado o interesse público.

# **CLÁUSULA DÉCIMA QUINTA - DO FORO**

15.1- Fica eleito o foro da comarca de Tupaciguara/MG, para solucionar quaisquer dúvidas

Praça Antonio Alves Faria s/nº CNPJ: 18.260.489.0001/04 TEL: 34-3281-0000 Email: licitacaogestao20212024@gmail.com TUPACIGUARA-MG CEP 38.480-000

quanto à execução do presente contrato.

E, por estarem justas, as partes firmam o presente instrumento em 03 (três) vias de igual teor e forma, na presença das testemunhas abaixo.

Tupaciguara, \_\_\_\_de \_\_\_\_\_\_\_\_\_\_\_\_\_\_ de 20\_\_.

**Município de Tupaciguara Contratante** 

**Razão Social Contratada** 

**Testemunhas:**

1)Nome: CPF nº.

2)Nome:\_\_\_\_\_\_\_\_\_\_\_\_\_\_\_\_\_\_\_\_\_\_\_\_\_\_\_\_\_\_\_\_\_\_\_\_

CPF nº.

### **Anexo VIII**

## **Declaração de enquadramento de microempresa e empresa de pequeno porte**

A (empresa proponente), inscrita no cadastro de pessoas jurídicas sob o nº. xxx.xxx.xxx/xxxx-xx , sediada em xxxxxxxxx/xx, por intermédio de seu representante legal, infra-assinado, e para os fins do Pregão Presencial nº. \_\_\_/\_\_\_\_, declara expressamente para os fins da LC 123/06 que na presente data esta enquadrada como microempresa ou empresa de pequeno porte.

\_\_\_\_\_\_\_\_\_\_\_\_\_\_\_\_\_\_\_, \_\_ de \_\_\_\_\_\_\_\_\_\_\_\_\_ de \_\_\_\_.

\_\_\_\_\_\_\_\_\_\_\_\_\_\_\_\_\_\_\_\_\_\_\_\_\_\_\_\_\_\_\_\_\_\_\_\_\_ Identificação do Representante da Empresa

### **Anexo IX**

### **Modelo de declaração de conhecimento pleno de execução do objeto**

A (empresa proponente) inscrita no cadastro nacional de pessoas jurídicas sob o nº. xx.xxx.xxx/xxxx-xx por intermédio de seu representante legal a Sr.(a) (nome e cpf do representante da empresa) **DECLARA**, sob as penas da lei, em especial o art. 299 do Código Penal Brasileiro, e para fins do disposto no item que disciplina a VISITA TÉCNICA neste Edital, que está plenamente ciente:

I. Das condições para execução do objeto da licitação nº \_\_\_ / \_\_\_, bem como suas características e peculiaridades.

II. De acordo de que não lhe será concedido o direito de reclamações e pleitos futuros, alegando desconhecimentos sobre a execução.

III. Do teor e da extensão desta declaração e que detém plenos poderes e informações para firmá-la.

\_\_\_\_\_\_\_\_\_\_\_\_\_\_\_\_\_\_, \_\_\_ de \_\_\_\_\_\_\_\_\_\_de \_\_\_\_\_\_\_\_

Assinatura do representante legal